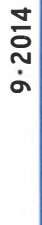

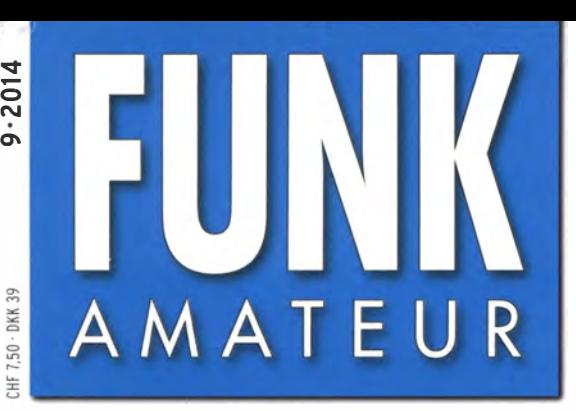

63. JAHRGANG · SFPTFMBFR 2014 DEUTSCHLAND  $\in$  4.20 · AUSLAND  $\in$  4.70

# Magazin für Amateurfunk<br>Elektronik Funktechnik

 $9.2014$ 

928 9J2T-DXpedition trotz **Hindernissen erfolgreich** 

932 Arduino trifft Amateurfunk Ten-Tec 506 Rebel

934 2-m-Endstufe Eco 750 von SSB-Electronic

956 12-V-Rotor selbst gebaut

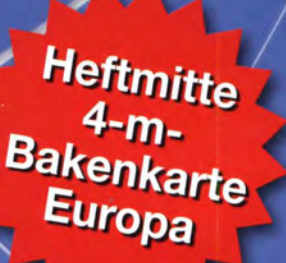

961 Daten via DTMF unter Wasser übertragen

966 Testgenerator bis 24 GHz

1011 Abenteuer auf Spitzbergen

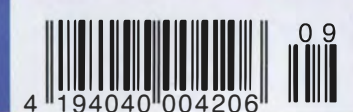

DAOHQ mit Rekordpunktzahl bei

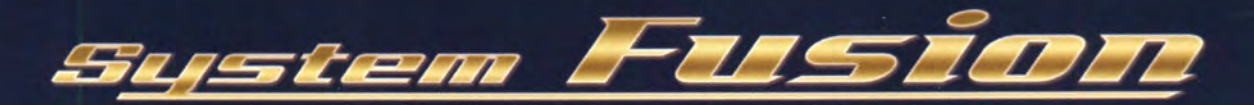

# Die integrierte Lösung!

System Fusion bietet die vollständige Integration von digitalem und herkömmlichem FM

System Fusion ermöglicht über den herkömmlichen (analogen) FM-Modus mit anderen Amateurfunkern zu kommunizieren, während Sie mit C4FM Digital fortschrittliche digitale Kommunikationsfeatures wie Bilder-, Text- und GPS-Positionsdatenübertragung genießen. System Fusion ermöglicht die nahtlose Kommunikation zwischen herkömmlichem FM und digitaler Kommunikation C4FM über eine einzige einheitliche Plattform.

#### AMS (Automatische Betriebsartwahl)

Erkennt sofort, ob das empfangene Signal C4FM Digital oder herkömmliches FM ist.

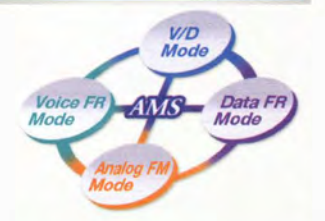

#### **FM-freundlicher Digitalfunk**

System Fusion kann auf mehrere Arten verwendet werden - für digitale Kommunikation, für herkömmliche FM-Kommunikation und sogar für Internetkommunikation.

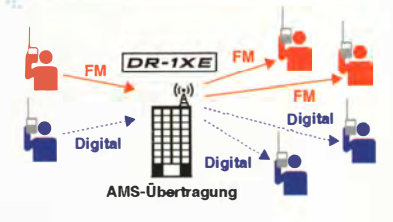

#### Neue Funktionen ermöglicht durch digitale C4FM-Kommunikation

· Digitale Gruppenmonitor-Funktion (GM)

• Schnappschuss-Funktion (Bilddatenübertragung)

**·Intelligente Navigationsfunktion** 

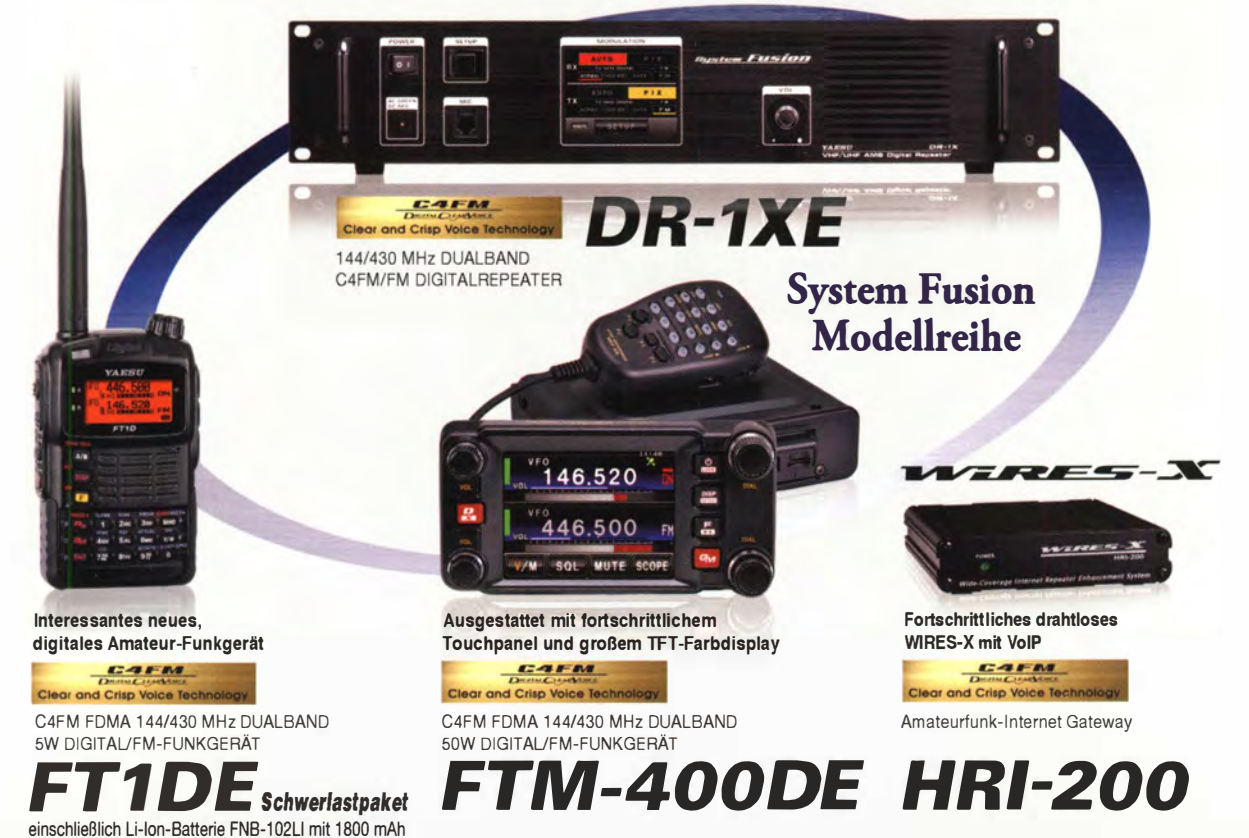

#### Unsere autorisierten Reparatur- und Service Center

**Garant Funk** Tel: +49 (0)22515-5757 http://www.garant-funk.de/

ATLAS COMMUNICATIONS S.A. Tel: +41-91-683-01-40/41 //www.atlas-communications.ch/

WiMo Antennen und Elektronik GmbH Tel.: +49-(0)7276-96680 http://www.wimo.com/

**B.G.P Braga Graziano** Tel +39-(0)385-246421 http://www.bgpcom.it/

**I.L. ELETTRONICA SRL** Tel: +39-(0)187-520600

**DIFONA Communication** Tel.: +49-(0)69-846584 http://www.difona.de/

**CSY & SON SRL** Tel: +39-(0)332-631331 http://www.csytelecomunicazioni.com ELIX Ltd. el : +420 284680695 http://www.elix.cz/

**YAESU UK** Tel: +44-(0)1962866667 http://www.yaesu.co.uk/

#### 13S U 'he radio

YAESU MUSEN CO., LTD.

Tennozu Parkside Building, 2-5-8 Higashi-Shinagawa, Shinagawa-ku, Tokyo 140-0002, JAPAN

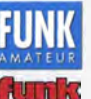

• FUNKAMATEUR

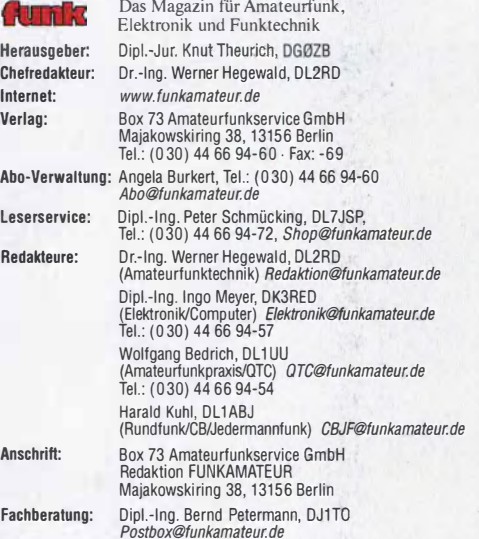

Standige Treie Mitarbeiter: M. Borstel, ULLMR, IUA-UIC; Dr. M. Dornach, D. B. D. Schen, D. Sales Carel C. E. Schenker, Sat-OTC; F. Janda, OK1HH, Ausbreitung; P. John, DL7YS, UKW-OTC; F. Langner, Sat-OTC; F. Janda, OK1HH, A

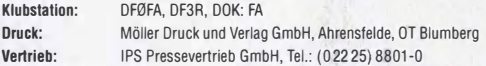

Manuskripte: Für unverlangt eingehende Manuskripte, Zeichnungen, Vorlagen u. A. schließen wir jede Haftung aus. Wir bitten vor der Erarbeitung umfang-reicher Beiträge um Rücksprache mit der Redaktion- am besten telefonisch. Manuskripthinweise auf www.funkamateur.de  $\rightarrow$  Schreiben für uns unter .Manuskripthinweise".

Kein Teil dieser Publikation darf ohne ausdrückliche schriftliche Genehmigung des Verlages in irgendeiner Form reproduziert oder unter Verwendung elektronischer Systeme verarbeitet, vervielfältigt, verbreitet oder im Inter-net veröffentlicht werden.

Haftung: Alle Beiträge, Zeichnungen, Platinen, Schaltungen sind urheberrechtlich geschutzt. Außerdem konnen Patent- oder andere Schutzrechte vorliegen. Die ge-<br>werbliche Herstellung von in der Zeitschrift veröffentlichten Leiterplatten und das<br>gewerbliche Programmieren von EPROMs usw. darf nur durch vo risierte Firmen erfolgen. Die Redaktion haftet nicht für die Richtigkeit und Funktion der veröffentlichten Schaltungen sowie der technischen Beschreibungen. Beim Herstellen, Veräußern, Erwerben und Betreiben von Funksende- und ·emp-

fangseinrichtungen sind die gesetzlichen Bestimmungen zu beachten. Bei Nichtlieferung ohne Verschulden des Verlages oder infolge von Störungen des Arbeitsfriedens bestehen keine Ansprüche gegen den Verlag.

Erschelnungsweise: FUNKAMATEUR erscheint monatlich und in der Regel am letzten Oienstag des Vormonats. Inlandsabonnenten erhalten ihr Heft vorher.

Einzelpreise beim Kauf im Zeitschriftenhandel: Deutschland 4.20 €, Euro-Ausland 4,70 €, Schweiz 7,50 CHF, Dänemark 39 DKK.

inlandsabonnement, jederzeit kündbar: 41,70 € für 12 Ausgaben, als PLUS-Abo inkl. Jahrgangs-CD 47,70 €.

Jahresabonnement Inland 39,70 € (PLUS-Abo 45,70 €): Schüler/Studenten gegen Nachweis nur 31,60 € (PLUS-Abo 37,60 €).

**Dauerbezug Inland 4,20 €** pro Monat. Zahlung nur per Bankeinzug möglich,<br>Kontobelastung jeweils nach Lieferung des Heftes.

Jahresabonnement Ausland 45,70 € (PLUS-Abo 51 ,70 €); nach Übersee per Luftpost 72 €, (PLUS-Abo 78 €); Schweiz 57 CHF (PLUS-Abo 65 CHF); USA \$49,90 (PLUS-Abo \$59,90).

**PLUS-Abonnement**: 12 Ausgaben plus Jahrgangs-CD jeweils 6 € Aufschlag.<br>Die CD wird Ende Dezember mit dem Heft 1 des Folgejahrgangs geliefert. Kündigungen von Jahresabonnements bitte der Box 73 Amateurfunkservice GmbH sechs Wochen vor Ablauf schriftlich anzeigen.

ln den Preisen für Abonnements und Dauerbezug sind sämtliche Zustell- und Portokosten enthalten. Preisänderungen müssen wir uns vorbehalten.

**Bestellungen von Abonnements** bitte an die Box 73 Amateurfunkservice GmbH<br>oder auf unserer Homepage *www.funkamateur.de → Abo und Probeheft* 

IBAN für Überweisungen in Euro: Box 73 Amateurfunkservice GmbH I BAN: DE70 1009 0000 2181 7860 20, BIC: BEVODEBBXXX

IBAN für Uberweisungen in Schweizer Franken: Box 73 Amateurfunk-<br>service GmbH, IBAN: CH82 0900 0000 4076 7909 7, BIC: POFICHBEXXX

Private Kleinanzeigen: Abonnenten können pro Ausgabe eine bis zu 200 Zeichen lange private Kleinanzeige kostenlos veröffentlichen, wenn diese **online**<br>über *www.funkamateur.de → Inserieren → FUNKAMATEUR-Abonnent* beauftragt wird.

Schriftlich an die Box 73 Amateurfunkservice GmbH, per Fax oder online über<br>www.funkamateur.de -> Inserieren -> Wicht-Abonnent beauftragte private<br>Kleinanzeigen bis zu 10 Zeilen mit je 35 Anschlägen kosten bei Vorkasse (Ba geld bzw. Kontodaten zum Bankeinzug) pauschal <sup>5</sup>€. Jede weitere Zeile kostet <sup>1</sup>€ zusätzlich.

Gewerbliche Anzeigen: Mediadaten bitte beim Verlag antordern oder als PDF-<br>Datei von *www.funkamateur.de → Inserieren → Media-Daten mit Preisliste* 

verriews-en: A 1991 - 1896 wull o-2833<br>Redaktionsschluss: 7. 8.2014 Erstverkaufstag: 27.8.2014<br>Der FUNKAMATEUR wird weitgehend auf Recyclingpapier gedruckt.

© 2014 by Box 73 Amateurfunkservice GmbH. Alle Rechte vorbehalten Hara/d Kuh/, DL 1 ABJ

# Wir brauchen Klubstationen

Die Harn Radio 2014 ist seit knapp zwei Monaten Geschichte, doch wirken einige der Vorträge und Veranstaltungen sicher nicht nur bei mir nach. So haben mich neben interessanten Fachvorträgen die erfrischend offenen Worte junger Nachwuchsfunker während der Eröffnungsveranstaltung besonders beeindruckt.

Dass bei dieser Gelegenheit der umworbene Funkernachwuchs einmal selbst zu Wort kam und an so prominenter Stelle ungeteilte Aufmerksamkeit fand, hat mir gut gefallen.

Ein dabei hervorgehobener Aspekt war der Wunsch nach eigenen Klubräumen mit einer dort installierten Klubstation. Jugendliche Funkamateure erleben die Faszination unseres technisch orientierten Hobbys am liebsten in der Gemeinschaft und weniger gern als Einzelkämpfer in der stillen Hobbyecke, wo es in aller Regel an Messmitteln, Funktechnik und Antennen mangelt.

Ob weltweiter Funkverkehr auf Kurzwelle über eine leistungsfähige Dachantenne, gemeinsames Elektronikbasteln, Experimente mit HAMNET, die Vorbereitung von Ballonstarts oder der intensive Erfahrungsaustausch mit langjährig erfahrenen Funkamateuren: Dies sind nur einige von vielen weiteren Argumenten für die gemeinsam betriebene Klubstation als regelmäßiger Treffpunkt.

Aus eigener Erfahrung weiß ich allerdings, dass die Gründung einer neuen oder selbst das Am-Leben-Erhalten einer jahrzehntelang bestehenden Klubstation heute nicht leicht ist. Was sich früher vielleicht noch auf dem "kleinen Dienstweg" vereinbaren ließ, um etwa ungenutzte Räume in einem öffentlichen Gebäude für unsere Zwecke belegen zu dürfen und dort u. a. eine Amateurfunk-Arbeitsgruppe für interessierte Schüler einzurichten, scheitert heute nicht selten an allerlei Verordnungen und Sicherheitsbedenken

Hinzu kommen aus dem eigenen Klubbudget nicht mehr finanzierbare Mieten und/oder vielleicht störrische "Entscheider" in der Verwaltung, die den Wert unserer Aktivitäten für das Wecken von jugendlichem Interesse an Technik nicht zu erkennen vermögen - entgegen allen Erklärungen und positiven Berichten in der Lokalpresse.

Trotz alledem heißt es, nicht aufzugeben, denn unser Amateurfunk lebt von der Gemeinschaft. Nicht nur auf den Bändern, sondern zusätzlich bei regelmäßigen, auch für den Funkernachwuchs interessanten Treffen in einer Klubstation. Und dies bitte zu möglichst jugendfreundlichen Zeiten.

Dabei gestehe ich eine gehörige Portion Eigeninteresse: Einerseits soll unser fesselndes Hobby für Neueinsteiger – übrigens gleich, welchen Alters – attraktiv bleiben. Eine gut ausgestattete Klubstation in eigenen Räumen wäre ein schönes Aushängeschild. Sozusagen eine Visitenkarte unserer Möglichkeiten - auch gegenüber einer zwar ständig mit dem mobilen Internet verbundenen, aber dessen ungeachtet gegenüber allen Antennen skeptischen Öffentlichkeit. Mit einer in eigenen Klubräumen betriebenen Notfunkstation hätten wir zudem einen publikumswirksamen Trumpf in der Hand, der für positives Interesse sorgt.

Andererseits geht es mir wohl wie vielen anderen urbanen Funkamateuren, die mit einem hohen elektrischen Störpegel bei gleichzeitig eingeschränkten Antennenmöglichkeiten konfrontiert sind. Neben dem verstärkten Portabelbetrieb ist der gemeinsame Betrieb einer Klubstation abseits potenzieller Störquellen ein Weg, der mitunter frustrierenden Störsituation am heimischen Standort zu entgehen. Und damit nicht zuletzt ein Ansporn, dem Hobby treu zu bleiben.

Date von Www.Hunkamateur.de -- Insereren -- Media-Daten mit Preisliste<br>Pier den Inhalt der Anzeigen sind allein die Inserenten selbst verantwortlich.<br>Der Für den Inhalt der Anzeigen sind allein die Inserenten selbst verant Vertriebs-Nr. A1591 · ISSN 0016-2833<br>Redaktionsschluss: 7.8.2014 Erstverkaufstag: 27.8.2014 (A) VALLER (NUMM) Redaktionsschluss: 7.8.2014 Erstverkaufstag: 27.8.2014<br>Druckauflage: 42 900

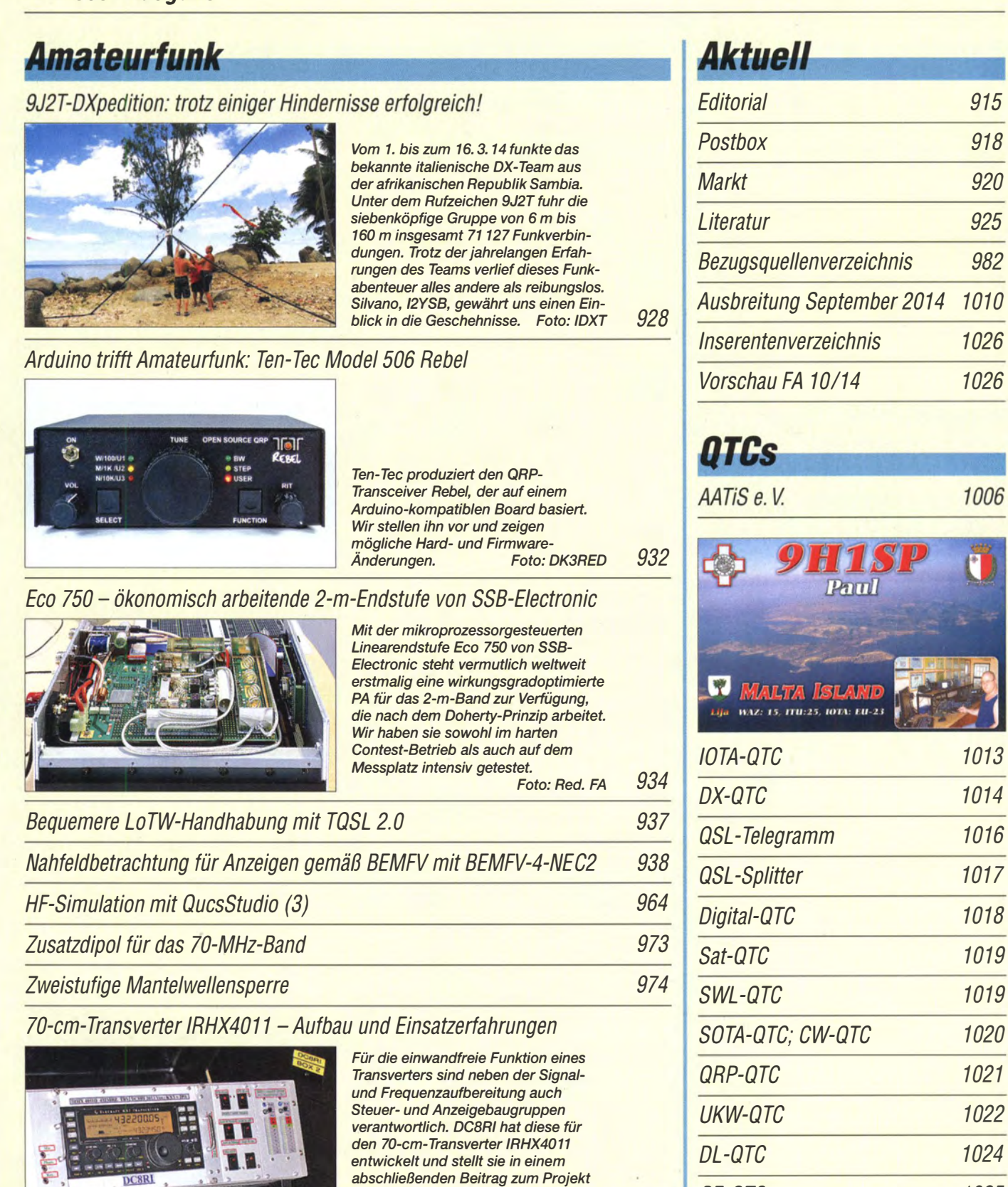

vor. Darüber hinaus berichtet er über

DAOHQ-Team erreicht neue Rekordzahlen bei IARU-WM 1015 4-m-Europa-Bakenkarte

Foto: DC8RI 976

OE-QTC

HB9-QTC

**Beilage** 

Termine September 2014

915

918

920 925

982

1006

1013

1019

1019

1020

1025

1025

1026

970

erste Einsatzerfahrungen.

Automatische Ansteuerung des Antennenumschalters Hoscha 611 979

Grundlagen für Quad-Antennen mit zwei oder drei Elementen (2) 980

Spitzbergen: Abenteuer Arktis aus der Feder eines Rookies 1011

 $u - y$   $\frac{1}{2}$ 

#### ln dieser Ausgabe

#### **Unser Titelbild**

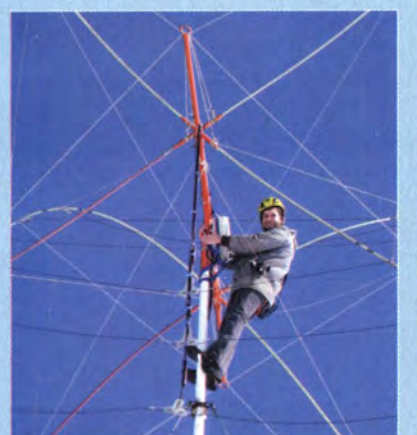

Die alljährliche Teilnahme der DARC-Hauptquartierstation DAOHQ an der IARU-Kurzwellen-Weltmeisterschaft erfordert stets einen immensen Aufwand bei der Vorbereitung und Durchführung des Wettkampfs. Der Beitrag aufS. 1015 berichtet von ersten Eindrücken und neuen Rekordzahlen. Neben der Pflege der zum Einsatz kommenden Funktechnik bedarf es auch der Wartung der Antennenanlagen. Das Bild zeigt André Schoch, DL4UNY, an einer Quad für 12 m, 17 m und 20 m in llmenau. **Foto: DF0HQ** 

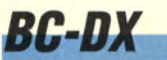

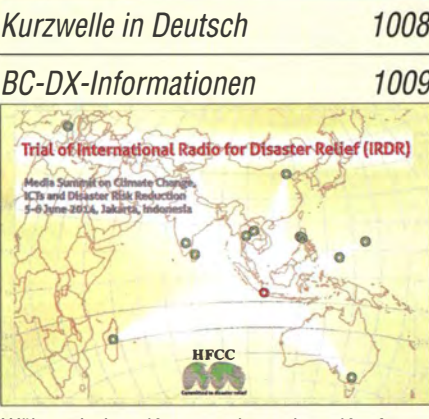

Während einer Katastrophenschutz-Konferenz waren mehrere internationale Auslandssender mit Sonderprogrammen auf Kurzwelle aktiv. Empfangsberichte wurden mit einer solchen<br>QSL-Karte bestätigt. QSL: Lindner QSL-Karte bestätigt.

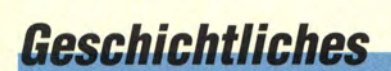

Bauelemente aus der Frühzeit der Rundfunktechnik (1) <sup>958</sup>

*Wissenswertes* 

Kommunikation per Smartphone: WhatsApp und die Alternativen 926

#### **Funk**

Signale aus Weimar: Sender Belvedere und Ettersberg

944

12-V-Antennenrotor mit Richtungsvorwahl und -anzeige

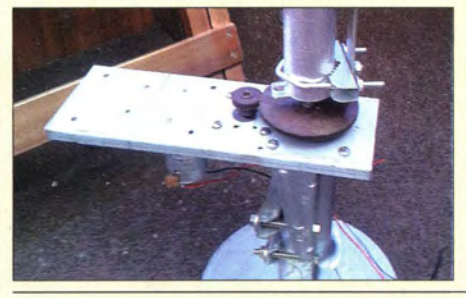

Der Beitrag zeigt den Bau eines kleinen Antennenrotors, der mit 12 V Betriebsspannung portabeltauglich ist und eine genaue Rich-<br>tungsanzeige bietet. Foto: DL5ZA tungsanzeige bietet. Foto: DL5ZA 956

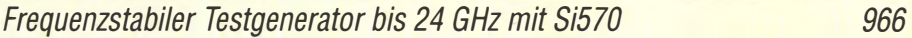

CB- und Jedermannfunk 1007

### **Elektronik**

�etio4 und Netio4AII- Steckdosenleisten mit Grips 942

Festplattenumschalter als Bootmanager

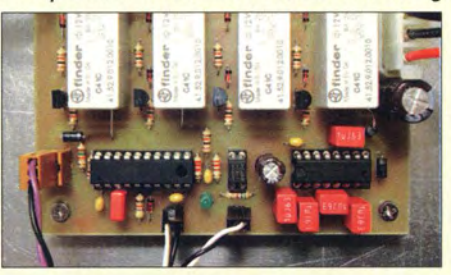

In der Regel sind als Bootmanager kleine Programme im Einsatz, die das Starten eines Rechners mit unterschiedlichen Betriebssystemen steuern. Der Beitrag zeigt hingegen eine dafür nutzbare Hardware/äsung, die die Festplatten umschaltet.

Foto: Thomas 948

ATtiny45 als A/D-Umsetzer mit Zweidrahtanbindung

Daten via DTMF unter Wasser übertragen

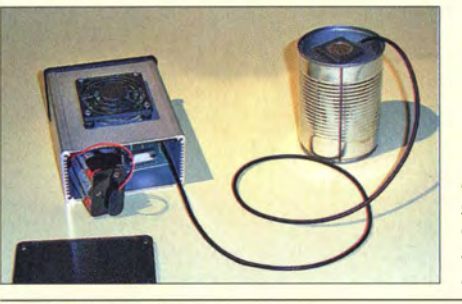

Die hier vorgestellte Schallübertragungstechnik eignet sich sowohl für das Auffinden von NF-Bakensendern als auch für die Übertragung von<br>Daten unter Wasser. Foto: Sander Daten unter Wasser. Foto: Sander 961

952

### **Einsteiger**

Aufbau und Test des Velleman Audio-Analysators VPA20

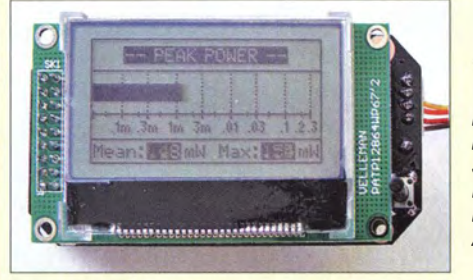

Der Velleman Audio-Analysator VPA20 kann NF-Leistung messen und Spektren zwischen Verstärker und Lautsprecher anzeigen. Der Beitrag beschreibt Funktion, Aufbau und Inbetriebnahme. Foto: DL1DMW 954

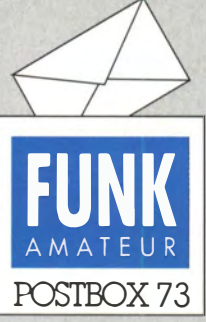

Redaktion FUNKAMATEUR Postfach 73, 10122 Berlin postbox@funkamateur.de

#### Schalter zum Laden auf ..on"

Ein interessantes Detail, das unter Umständen eine böse Falle stellt, bietet die Stromversorgung des RF-Explorers/3, s. "RF-Explorer/3-Spektrumanalyse von 15 MHz bis 2, 7 GHz" im FA 6114, S. 612: Mit dem Ausschalter wird der Akkumulator vom Gerät getrennt. Schließt man jetzt ein Ladegerät an, schaltet sich das Gerät über die externe Stromversorgung ein, doch der Akkumulator wird nicht geladen. Zum Aufladen muss der Betriebsschalter auf "on" stehen. Rainer Müller, DM2CMB

#### Schwieriger Kontakt

Im FA 8/14 lese ich auf S. 904 unter "Erfolgreicher Schulkontakt mit ISS" von einem "vollen Erfolg" des Funkkontakts mit Alexander Gerst an Bord der ISS. Ich war am 28. 6. 14 auf der Ham Radio und musste live miterleben, dass der Kontakt nicht zustande gekommen ist, weil lokale Störungen den Empfang der ISS in Markt Indersdorf extrem behinderten. A. J.

ln unserer Online-Meldung vom 1. 7. 14 wird auf technische Störungen hingewiesen und es gibt einen Link zu einem Video: www. youtube.comlwatch?v=DPwgq ALZ1uY. Ihm ist zu entnehmen, dass die Verbindung zunächst immer wieder gestört ist, dann aber besser wird. Auch wenn nicht alle Antworten verständlich sind, kann man keinesfalls sagen, dass der Kontakt nicht zustande kam. Die Darstellung im FA 8/14 durch DJ2FR ist zwar ziemlich euphorisch, aber keineswegs falsch.

#### 4·m·Band und die WRC 20115

Aufgrund eines Missverständnisses wurde im Editorial der Juli-Ausgabe nicht ganz korrekt gemeldet, dass es gelungen sei, für die kommende'wRC 20I5 in einem Arbeitspapier sekundäre Zuweisungen an den Amateurfunkdienst im Frequenzzuweisungsplan im 6 m- und 4-m-Band zu beantragen.

Richtig ist, dass die IARU Region I der CEPT (Zusammenschluss europäischer Funk-Verwaltungen) eine Zuweisung im 50-MHz-Band, im Bereich 1850 kHz bis 2000 kHz oder im 9-cm-Band für die ITU Region 1 vorschlägt, wobei erfahrungsgemäß, wenn überhaupt, nur einer dieser Vorschläge "durchkommt". Die kommende WRC 2015 würde dann darüber abstimmen, ob solch ein CEPT-Vorschlag auf die Tagesordnung einer folgenden WRC gesetzt wird.

Für das 70-MHz-Band hat die IARU Region I eine Initiative gestartet, die zum Ziel hat, in der European Common Allocation Table (ECA) eine Eintragung der sekundären Nutzung durch den Amateurfunkdienst zu haben, wie sie bereits für das 50-MHz-Band existiert. Ulrich Müller, DK4VW

#### ln eigener Sache: Postbox

Wer eine Zuschrift direkt an die Redaktion FUNK-AMATEUR oder an einen unserer Autoren richtet und nicht möchte, dass diese evtl. als Leserbrief in der Postbox erscheint, möge dies bitte ausdrücklich vermerken.

#### Praxistipps zum 6-m- und 4-m-Band

Als SWL beobachte ich seit 1988 das 6-m- und seit 2007 das 4-m-Band. Bestehen angehobene Bedingungen, sind besonders bei Es-Reflexionen Stationen aus 1000 km bis 4000 km Entfernung lauter als der Nachbar in IO km Entfernung mit seiner Bodenwelle. Bei Mehrfachsprüngen und Duct-Eildung kann man- teils mit nur geringen Feldstärkeeinbußen - auch leicht einmal die doppelte Entfernung erzielen .

Ein Polarisationsunterschied der beteiligten Stationen ist nicht immer wie erwartet 20 dB. Es kommt vor, dass eine vertikal sendende DX-Station an der eigenen horizontalen Richtantenne mehr Feldstärke erzielt als an der vertikalen und umgekehrt.

Backscatter-Signale ermöglichen es, dass insbesondere skandinavische Stationen aus Antennenrichtungen SO bis SW gut zu empfangen sind, während die direkte Antennenrichtung kein befriedigendes Signal liefert. Der gleichzeitige Empfang weit entfernter Baken am Heimstandort und portabel zeigt ferner, dass ein erhöhter Standort nicht immer Vorteile bringt.

Eine der interessantesten 4-m-Baken ist OZ7IGY (www. oz7igy.dk). Sie sendet außer einem Dauerträger und der CW-Kennung auch ein P/4-Signal und kann mithilfe des entsprechenden Programms (rudius.net/oz2m/ software/pi-rxlindex.htm) und eines Computers nebst Soundkarte leicht zur unbemannten Signalkontrolle

#### Aus unserer Serie Gegensätze: breit und schmal

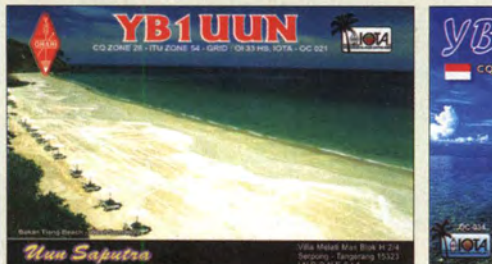

918 • FA 9/14

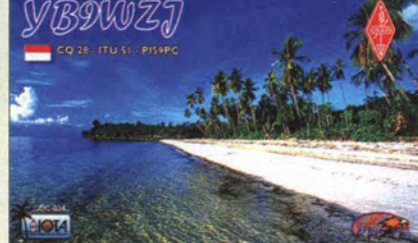

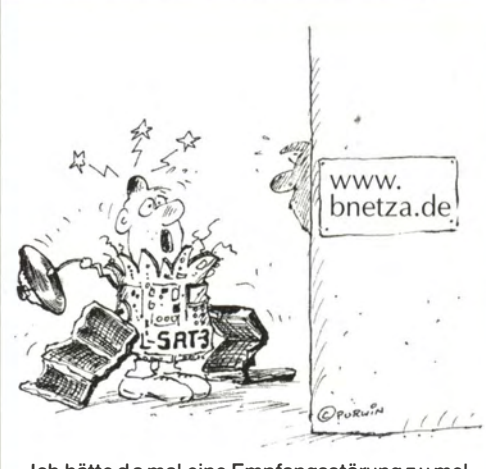

"Ich hätte da mal eine Empfangsstörung zu mel-<br>den!"<br>Zeichnung: Achim Purwin Zeichnung: Achim Purwin

und Überreichweitenerkennung in Richtung Skandinavien genutzt werden . Jürgen Wiethoff, DJ6AM

#### **Empfängerrauschen**

Im FA 7114 habe ich mit großem Interesse den Beitrag ab S. 842 "Komplettbausatz KNE QRP 99-V" gelesen. Vielen Dankfür die Mühe und die detaillierte Untersuchung der diversen Schaltungsdetails .

Leider ist eine der Bewertungen technisch nicht ganz richtig. Die Aussage "Mit dem Konzept eines Einfachsupers mit Ringmiseher und guter Vorselektion lässt sich ein extrem niedriges Rauschen immer noch am besten mit dem Signal eines analogen VFO erreichen " ist, wenn man damit einen Vergleich zwischen den Rauscheigenschaften eines digitalen und eines analogen VFO ziehen möchte, zu beanstanden .

Was wir in unseren SSB- und CW-Empfängern an Rauschen hören können, ist im Wesentlichen Amplitudenrauschen. Den Unterschied zwischen verschiedenen Oszillatorsystemen bestimmen aber Effekte, die z. B. das Großsignalverhalten des Empfängers ( z. B. durch reziprokes Mischen) beeinflussen; sie werden jedoch durch Phasenrauschen hervorgerufen! Sowohl freischwingende Oszillatoren, aber auch DDS-Systeme sind ausgerechnet im Amplitudenrauschen vergleichbar sehr gut. Der DDS-VFO hat zwar, durch die digitalen Prozesse bedingt, eine teilweise hohe Anzahl an Nebenwellen, ist aber im Phasenrauschen in Trägernähe ebenfalls sehr gut.

Wenn wir also Empfangssysteme betrachten, die unterschiedliche VFOs haben und sich im akustisch wahrnehmbaren Rauschen (ohne Signal) unterscheiden, so hat das in kaum einem Fall mit den Oszillatoren zu tun. Sie unterscheiden sich in unterschiedlicher Halbleiterbestückung in der NF, abweichender NF-Bandbreite und vor allem in unterschiedlicher ZF- Verstärkung. Misst man dann die Empfindlichkeit, ist oft das stärker rauschende Gerät das empfindlichere. Bestes Beispiel: "kaum" rauschende Röhrenempfänger und "stark" rauschende Halbleitergeräte. Unterschied: 20 dB bis 30 dB höhere ZF-Verstärkung der modernen Geräte. Ulrich Graf, DK4SX

#### SunSDR2 auch für Linux

Danke für den sehr ausführlichen Testbericht zum SunSDR2 im FA 8/14, S. 845. Als Funkamateur und Freund des Betriebssystems Linux habe ich den Hinweis vermisst, dass der SunSDR2 einer der wenigen

Postbox

#### Funk, Netzwerkkabel und **Glasfaser** statt PLC!

Fortschritt statt vermüllter Äther! Und: Haben Sie schon Ihre Störungsmeldung abgegeben?

#### Japanisches Brauchtum

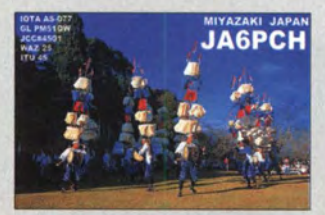

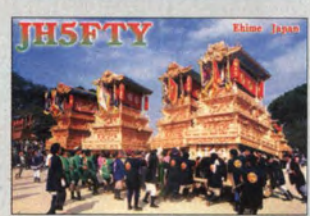

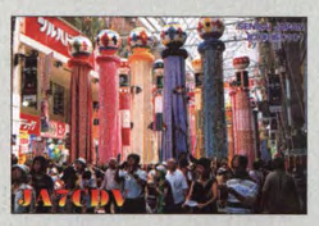

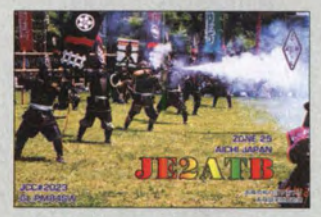

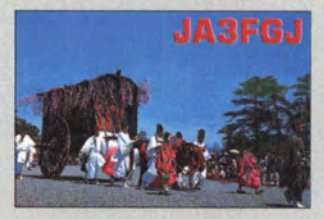

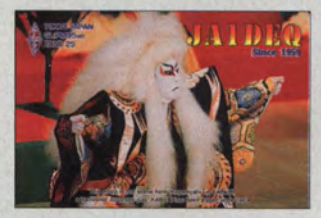

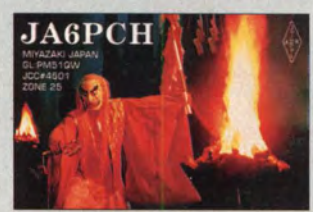

SDR-Transceiver ist, der sich auch unter Linux einsetzen lässt, da der Hersteller auch dieses hervorragende Betriebssystem unterstützt! Die Software ExpertSDR2 v.0.8.2 for Linux OS Ubuntu 13.04 x64 kann von der Website der Herstellers heruntergeladen werden.

#### Norbert Kamp, DG7YHX

#### Sowohl als auch

Die Auflösung der Senderöhren-Preisfrage in der Juni-Postbox erinnert mich an die in der ersten Nachkriegszeit verfügbaren Wehrmachts-Sendetrioden RL12T15 mit 15 W Verlustleistung. Es gab davon zwei Versionen, die eine mit einer Wolfram- und die andere mit Grafit-Anode.

#### Edgar Dombrowski, DJ3PU

#### Erkennen Sie das Rufzeichen?

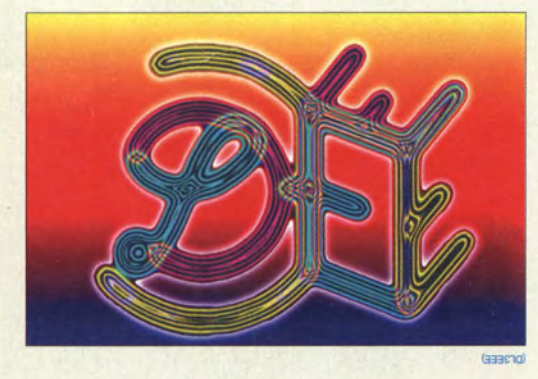

#### Kabel wegrechnen

Ich möchte mit dem vektoriellen Antennenanalysator FA- VA den Frequenzgang einer 2-m-Richtantenne in Sollhöhe aufnehmen. Kann ich die Leitung im interessierenden Frequenzbereich so kompensiert bekommen, dass ich die tatsächliche Kurve sehe, als würde ich am Speisepunkt messen? Konkret wird die Antenne über 14,8 m RG213/U mit VF = 0,66 gespeist. Rudolf Degenhard

Der FA-VA kann die Wirkung der Speiseleitung in die Rechnung einbeziehen, sie also wegrechnen - wenngleich dies gewisse Grenzen hat. Die Genauigkeit der Messung (gemeint ist die tatsächliche Impedanz am Eingang des Geräts) nimmt zu den Extrema hin – also in der Nähe von 0 Q und in der Nähe von Unendlich - deutlich ab, insbesondere bei hohen Frequenzen wie im 2-m-Band. Doch solange sich die Ergebnisse im normalen Rahmen bewegen, etwa zwischen  $10 \Omega$  und 250  $\Omega$ , sollte auch die Fernmessung durch eine Koaxialleitung hindurch sehr wohl realistische Ergebnisse liefern.

Da die genaue elektrische Länge der Speiseleitung selten bekannt ist, sollte man sie einmessen. Dazu ist die Steckverbindung am fernen Ende zu öffnen und (nach Eingabe der Kabelsorte – das bringt auch die jeweil ige Dämpfung ein) nur das Kabel allein über einen größeren Frequenzbereich, beispielsweise von 1 MHz bis 165 MHz, zu wobbeln. Bei falsch eingestellter Länge sieht man dabei in der Smith-Darstellungsart eine Spirale um den 50-Q-Punkt. Annäherung an die richtige Leitungslänge lässt diese Spirale immer kürzer werden.

Irgendwann ist nur noch ein (vom Unendlich-Punkt aus startender) Kreisbogen vorhanden, der schließlich bei richtiger Längeneinstellung zu einem "Knäuel" ganz in der Nähe des Unendlich-Punkts zusammenfällt

Um dieses Knäuel etwas aussagefähiger zu machen, kann man den Messbereich in einem zweiten Schritt beispielsweise auf 140 MHz bis 150 MHz einengen. Dann entfällt, zumindest weitgehend, die Frequenzabhängigkeit des Verkürzungsfaktors. Zudem nimmt die Anzahl der zu durchlaufenden Impedanzminima und -maxima (Kabelresonanzen) ab. Hierbei ist dann nochmals die Länge so einzustellen, dass möglichst alle Punkte in der Nähe von Unendlich bleiben.

Erst dann sollte man das zu messende Objekt am fernen Ende anschließen und kann d ann auch mit brauchbaren Ergebnissen rechnen.

Norbert Graubner, DLlSNG

#### Lotpunkt und Großkreis

Unsere Juli-Preisfrage lautete: Bis zu welcher Entfernung vom Lotpunkt lässt sich ein von der Internationalen Raumstation ISS im 70-cm-Band abgegebenes Signal (ohne Berücksichtigung troposphärischer Beugung) verfolgen?

Zunächst gilt es, die Höhe des ISS-Orbits herauszubekommen. Unter www.heavens-above.com/issheight. aspx? findet sich beispielsweise die hübsch gezackte Kurve der ISS-Höhe in Abhängigkeit von der Zeit. Die Höhe h schwankte danach im vergangenen Jahr zwischen 412,5 km und 418 ,5 km. Der Durchschnitt belief sich auf etwa 416 km. Der Erdradius r beträgt im Mittel 6371 km (am Äquator etwas mehr, an den Polen etwas weniger).

Zur Berechnung dient ein rechtwinkliges Dreieck, denn für maximale Reichweite muss der Funkstrahl in Richtung Horizont verlaufen. Da nicht die Entfernung ISS - Gegenstelle, sondern die Entfernung Lotpunkt der ISS - Gegenstelle zu berechnen ist, muss zunächst der Winkel  $\alpha$  zwischen Ankathete r (Abstand Gegenstation - Erdmittelpunkt) und Hypothenuse  $r + h$  (Abstand ISS - Erdmittelpunkt) bestimmt werden:  $\alpha$  = arc cos  $(r/(r + h))$  = arc cos (6371 km/  $6787 \text{ km}$ ) =  $20,16^{\circ}$ .

Der gesuchte Großkreisabstand ist damit  $2 \pi r a/360^\circ =$  $2 \pi 6371 \text{ km} \cdot 20,16^{\circ}/360^{\circ} = 2242 \text{ km}, \text{etwa } 2240 \text{ km}.$ Das Ergebnis bezieht sich selbstverständlich auf optische Sicht, eine Gegenstelle auf Normal-Null und ist etwas von der geografischen Breite und der aktuellen Höhe der ISS abhängig.

Die 3 x 25 € für die richtige Lösung erhalten:

Martin Schmidt, DL&DBL Michael Schramm U. Knop

Herzlichen Glückwunsch!

#### Schaltvariations-Preisfrage

Zwei gleiche Kondensatoren sind parallelgeschaltet Wie muss man die Frequenz verändern, wenn ihre Reihenschaltung denselben Blindwiderstand aufweisen soll?

Unter den Lesern mit richtiger Antwort verlosen wir

#### $3 \times 25 \in$

Einsendeschluss ist der 30. 9. 14 (Poststempel oder E-Maii-Absendedatum). Die Gewinner werden in der Redaktion unter Ausschluss des Rechtswegs ermittelt. Wenn Sie die Lösung per E-Mail übersenden (an quiz@funkamateur.de), bitte nicht vergessen, auch die "bürgerliche" Adresse anzugeben, sonst ist Ihre Chance dahin.

Auch an der Eisenfeilspäne-Preisfrage vom FA 8/14 können Sie sich noch bis zum 31 . 8. 14 versuchen.

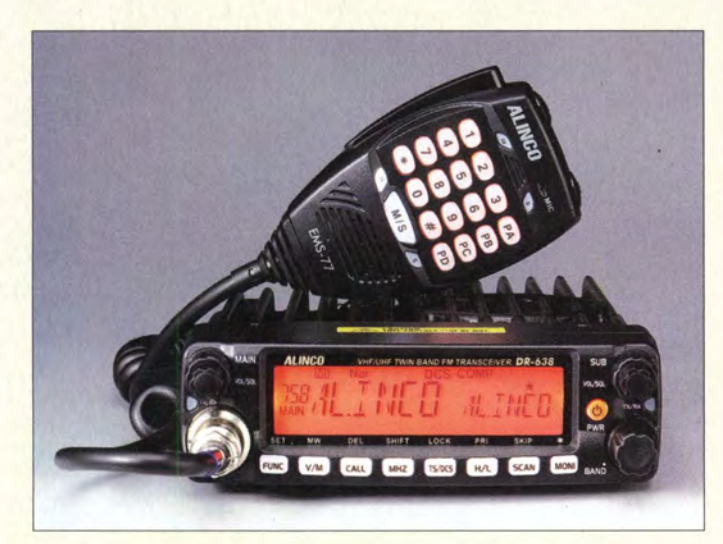

Die Farbe der Displaybeleuchtung des Twinbanders DR-638HE ist umschaltbar.

#### DR·638HE

#### FM-Mobil· Transceiver • Frequenzen: 144 ... 146 MHz, 430 .. . 440 MHZ

- Sendeleistung: 5 ... 50 W (VHF), 5 .. . 40 W (UHF) • Sendeart:
- F3E (FM), AM nur RX  $\bullet$  Selektivruf:
- CTCSS, DCS, DTMF  $\bullet$  Tonruf: 1750 Hz
- 
- $\bullet$  Tom are the order<br>  $\bullet$  Oberwellendämpfung:  $\geq 60$  dB<br>  $\bullet$  Kanalraster: 2,5 kHz, 5 kHz, 6,25 kHz, 10kHz, 12,5 kHz, 15 kHz, 20 kHz, 25 kHz, 30 kHz, 50 kHz
- $\bullet$  Stabilität:  $\pm 2.5$  ppm
- Stabilitat. ±2,5 ppm<br>● Empfindlichkeit: ≤ 0,25 pV<br>*@* 12 dB SINAD (25 kHz) • NF-Ausgangsleistung:
- $> 2 W \ddot{\textcirc} k = 10\%$
- Stromversorgung: 13,8 V/12 A • Abmessungen  $(B \times H \times T)$ :
- $139$  mm  $\times$  40 mm  $\times$  212 mm Masse: 1, 15 kg
- $\bullet$  Preis: 298 $\in$

#### ED508, E0908 Tischmikrofone

- Ausgangsspannung
- 30 mV Effektivwert • *Impedanz des Mikrofon-*
- eingangs am Transceiver:  $500\ \Omega$  ...  $100\ k\Omega$
- Stromversorgung: via Kabel oder 2 x AA (ED508) bzw. 6F22 (ED 908)
- $\bullet$  Massen: ED508 450 g ED908 1000 g
- $\bullet$  Abmessungen (B  $\times$  H  $\times$  T):  $ED 508$   $95 \times 300 \times 155$  mm<sup>3</sup> ED 908 227  $\times$  320  $\times$  130 mm<sup>3</sup>
- Stromverbrauch: ED508 RX 3 mA, TX 6 mA ED908 RX 3,5 mA, TX 4,5 mA Equalizer zusätzlich 6,5 mA • Preise:  $FD$  508 59 $\in$
- ED908 89,95 €

#### Mobiler FM· Twinbander

Alinco vervollständigt mit dem DR-638HE die 38er-Transceiver-Familie mit einen Twinband-FM-Mobil-Transceiver, der mit 40 W (UHF) und 50 W (VHF) Sendeleistung aufwartet. Er ermöglicht den UU-, UV-, VV- und VU-Betrieb.

Das Bedienteil mit dem hintergrundbeleuchteten Display ist abnehmbar und über die Option EDS-28 abgesetzt montierbar. Die Bedientasten sind ebenfalls beleuchtet, sodass aueh in der Dunkelheit eine komfortable Bedienung möglich ist. Selektive Anrufe sind wie üblich mit CTCSS, DCS sowie DTMF realisierbar. Der Transceiver lässt sich außerdem per PC programmieren.

Die ZF-Bandbreite wird abhängig von der Sendeart (FM, FM-N) auf 25 kHz oder 12,5 kHz eingestellt. Zahlreiche Funktionen des Transceivers (Kompander, 2-Ton-/5-Ton-Ruf, Notruf, Remote Kill und Revive sowie weitere) deuten darauf hin, dass das Gerät von Alinco für andere Märkte auch in Betriebsfunkvarianten hergestellt wird.

Info und Bezug: Maas Funk-Elektronik, Heppendorfer Str. 23, 50189 Elsdorf, Tel. (0 22 74) 93 97-11, Fax -31; www.maas-elektronik. com, injo@maas-elektronik.com

#### **Tischmikrofone**

Die beliebten Tischmikrofone **ED508** und **ED908** von **Eurofrequence** sind ab sofort wieder lieferbar. Beide Mikrofone besitzen ein Electret-System mit nachgeschaltetem Vorverstärker, einen Kompressor sowie einen 120-mm-Schwanenhals auf der standsicheren Basis. Das ED908 wartet zudem mit einstellbarer Kompression und vierstufigem Equalizer auf.

Die Stromversorgung kann wahlweise über das Anschlusskabel oder zwei 1.5-V-Batterien (ED508) bzw. einen 9-V-Block (ED908) erfolgen. Da bei der Lieferung das Anschlusskabel inbegriffen ist, muss bei der Bestellung der gewünschte Steckertyp angegeben werden.

Eurofrequence, Rittergutsweg 5, 08297 Zwönitz, Tel. (03 77 54) 304-73, Fax -55; www. eurofrequence .de, injo@eurofrequence .de

#### Markt

#### 10·51 E·Jubi/äumsmode/1

Das von *Icom* anlässlich des 50-jährigen Bestehens in verschiedenen Farben angebotene Sondermodell des VHF/UHF-FM/Digitaltransceivers ID-51E ermöglicht im DV-Modus eine etwa dreimal schnellere Datenübertragung. Eine längere Antenne erbringt mehr Antennengewinn; es wurden weitere D-PRS-Funktionen integriert und eine Suchfunktion für FM-Repeater hinzugefügt. Über die Android-App RS-MSlA und das optionale Kabel OPC-2350LU lassen sich alle DV-Funktionen nutzen. Preis und Lieferbeginn waren bei Redaktionsschluss noch nicht bekannt. Info: Icom (Europe) GmbH, www.icomeurope .com Bezug: autorisierte Fachhändler

#### Yaesus neues Service-Center

Yaesu Musen Co. Ltd., vertreten durch Paul Bigwood, G3WYW, überreichte Don Taylor, DJOKM, kürzlich die offizielle Ernennung von Garant-Funk zum Service-Center für alle Yaesu-Produkte, die über autorisierte Fachhändler in die EU importiert · wurden. Damit kann Garant-Funk während und nach der Garantiezeit direkten Werksservice anbieten.

Garant-Funk, Kommerner Str. 119, 53879 Euskirchen, Tel. (0 22 51) 5 57 57; www.garant-funk.de, info@garant-funk.de

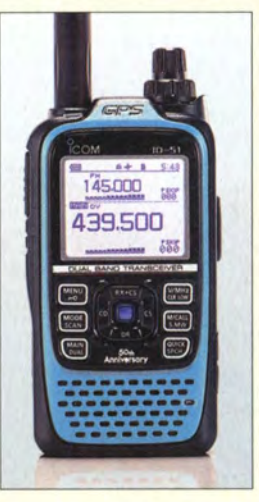

Äußerlich sind die Sondermodelle des ID-51E an den farbigen Frontplatten zu erkennen.

- <mark>ID-51E</mark><br>Twinband-Transceiver
- Bereiche: VHF, UHF (Twinband)
- Bereiche. v.r.r, unr ( iwin<br>● Sendeleistung: 5 W<br>● Sendearten: D-STAR DV, 0-STAR-Repeater, FM, AM
- GPS-Empfänger: integriert  $\bullet$  Abmessungen (B  $\times$  H  $\times$  T):
- 58 mm  $\times$  105 mm  $\times$  26 mm  $\bullet$  Masse: 255 g
- Dergenaue Preis stand bei Redaktionsschluss noch nicht fest. Er wird sich aber am Standardgerät orientieren.

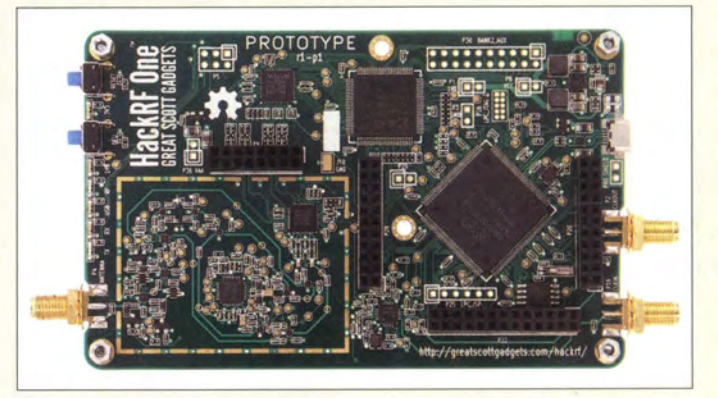

#### Experimentier-Transceiver

Die schon während der Harn Radio ausgestellte und aus der Maker -Szene stammende SDR-Transceiver-Plattform HackRF One von Great Scott Gadgets ist nun bei WiMo für 299 € erhältlich. Das Board überstreicht bei Sendeleistungen von 0,1 mW bis 35 mW den Bereich von 10 MHz bis 6 GHz. Der SDR-Transceiver ist wegen der sehr geringen ADU/DAU-Auflösung von 8 Bit hauptsächlich für experimentierfreudige Programmierer (Stichwort: GNU-Radio) und weniger für den harten Funkbetrieb gedacht. Als Open-Source-System konzipiert, stehen alle Unterlagen öffentlich zur Verfügung.

Bezug: WiMo GmbH, Am Gäxwald 14, 76863 Herxheim, Tel. (0 72 76) 9 66 80, Fax -11; www.wimo.com, injo@wimo.com

Viele Signale der Schaltung aus der HF-Vorstufe, vom Transceiver-Schaltkreis und des CPLD-IC sind beim HackRF One auf Steckleisten herausgeführt, um eigene Hardware-Erweiterungen problemlos anschließen zu können.

Professionelle Qualität zu attraktiven Preisen!<br>Lektronik<br>Lektronik ◆ 45 Jahre Erfahrung → über 50.000 Produkte am Lager<br>◆ schneller 24-Std. Versand → kein Mindermengenzuschlag

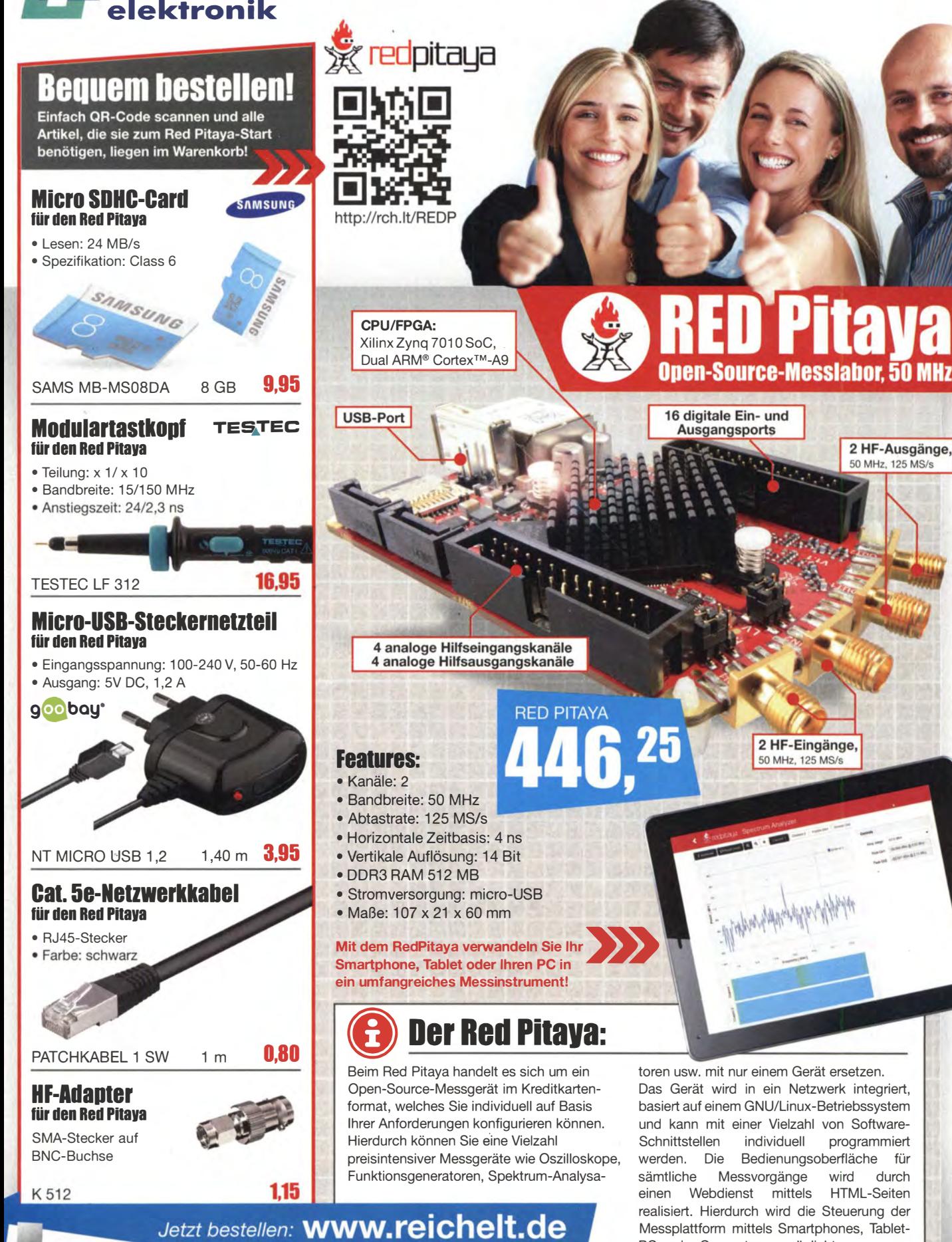

Prelsstand: 11. 08.2014 Tagesaktuelle Preise:<br>www.reichelt.de Tagesaktuelle Preise:

2 HF-Ausgänge, 50 MHz, 125 MS/s

PCs oder Computern ermöglicht.

Für Verbraucher: Es gelten die gesetzlichen Widerrufsregelungen. Alle angegebenen Preise in € inklusive der gesetzlichen MwSt., ab Lager Sande,<br>zzgl. Versandspesen für den gesamten Warenkorb. Es gelten ausschließlich unse

Bestell-Hotline: +49 (0)4422 955-333

Katalog

06.1/2014 Kostenlos -Jetzt anfordern!

#### **Markt**

Die Geräte der Seria Draco vario sind sowohl als Cross-Repeater (oben) für Cat-X- und Glasfaserkabel als auch nur für Cat-X-Kabel erhältlich.

#### Personalia

45 Jahre HO-Elektronik Hort Delfs, DJ8UA, widmet sich seit nunmehr 45 Jahren mit HO-Elektronik kommerziell dem Amateurfunk. Mittlerweile ist er der "dienstälteste" Amateurfunkhändler in Deutschland. Neben dem Vertrieb von Funkgeräten (www.hd-elektronik.de) und Zubehör betreibt der Radio-

und Fernsehtechnikmeister eine Servicewerkstatt

#### Markt·lnfos

Die Marktseiten informieren über neue bzw. für die Leserschaft interessante Produkte und beruhen auf von der Redaktion nicht immer nachprüfbaren Angaben von Herstellern bzw. Händlern.

Die angegebenen Bezugsquellen bedeuten keine Exklusivität, d. h., vorgestellte Produkte können auch bei anderen Händlern und/oder zu anderen Preisen erhältlich sein. Red. FA

Die Magnetfußantenne ist wahlweise auch mit Empfangsverstärker erhältlich.

#### Magnetfußantenne Antenne  $\bullet$  Frequenzen.

- rrequenzen:<br>TX 125 ...176 MHz,<br>420 ... 470 MHz,<br>RX 80 ... 950 MHz
- $\bullet$  Belastbarkeit:  $\leq 50$  W • Antennenfuß: magnetisch
- $\bullet$  Antennenkabel: 50 Q,
- 1,3 m, BNC-Stecker • Abmessung: Höhe 45 cm
- $\bullet$  Preis: 19.99 $\in$

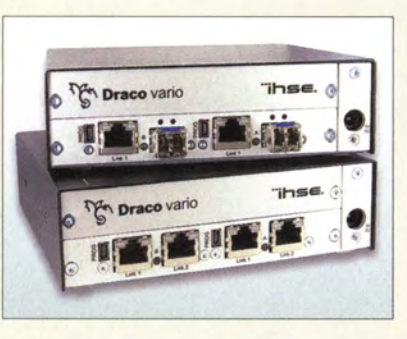

#### Mehr Distanz via Kabel

Mit den Externdern Draco Vario von IHSE werden Computersignale bis zu 140 m über Cat X und bis zu 10 km per Glasfaserkabel übertragen. Zur Erhöhung der Reichweite dienen bidirektionale Repeater, mit deren Einsatz sich die zulässige Leitungslänge verdoppeln lässt. Mit mehreren Geräten kann die Reichweite weiter vervielfacht werden .

Als Cross-Repeater angeboten erlaubt das Gerät zusätzlich zur Distanzsteigerung die Umsetzung von Cat X auf Glasfaser und umgekehrt. So lassen sich z.B. zwischen Gebäuden Glasfaserkabel verwenden, während innerhalb auf die übliche Cat-X-Verkabelung zurückgegriffen wird. Die Geräte benötigen keine zusätzliche Konfiguration.

IHSE GmbH, Maybachstr. 11 , 88094 Oberteuringen, Tel. (07546) 9248-42, Fax -48; . www.ihse .de

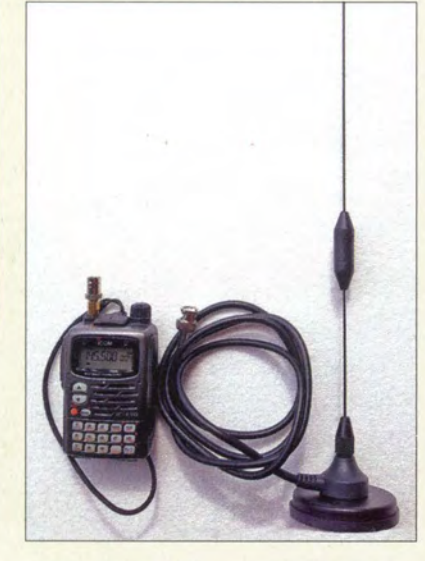

#### Antenne für 2m und 70 cm

Bei com-com ist nun eine 2-m-/70-cm-MagnetfuBantenne erhältlich, die sich für Zweibandfunkgeräte und Funkempfänger eignet. Für reine Empfängeranwendung gibt es die Antenne auch mit einem integrierten 20-dB-Verstärker für den Freqenzbereich von 80 MHz bis 950 MHz, wobei die Stromversorgung dann über das Antennenkoaxialkabel erfolgt.

com-com, PF 1146, 83065 Stephanskirchen, Tel. (0 8031) 27 85-0; www.com-com.de, E-Mail: injo@com-com.de

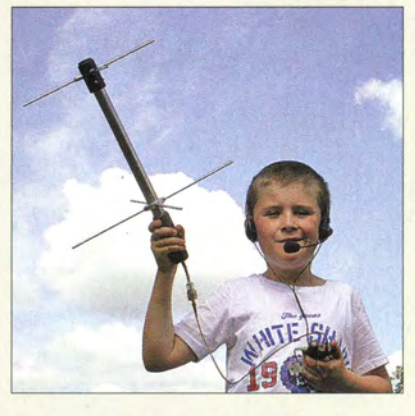

#### Auf zur Satellitenjagd!

Mit den zirkular polarisierten, handgerechten Drehkreuzantennen **DKR435HH** für 435 MHz und DKR145HH für 145 MHz von ANjo-Antennen gestaltet sich die Amateurfunkjagd nach Satelliten nahezu so einfach wie ein Kinderspiel.

Dank der zerlegbaren Konstruktion eignen sich diese Antennen sehr gut für den Transport und somit für Aktivitäten im Urlaub oder auf Reisen. Wer eine der Antennen stabiler ausrichten möchte, kann die um 90° in der Elevation einstellbare Halterung **ASM44025** für Portabelmast nutzen.

Drehkreuzantennen für andere Frequenzen sind auf Anfrage lieferbar.

ANjo-Antennen, Joachims HF & EDV-Beratungs GmbH, Lindenstr, 192, 52525 Heinsberg, Tel. (02452) 156779, Fax 157433; www. joachims-gmbh .de; anjo@ joachims-gmbh .de

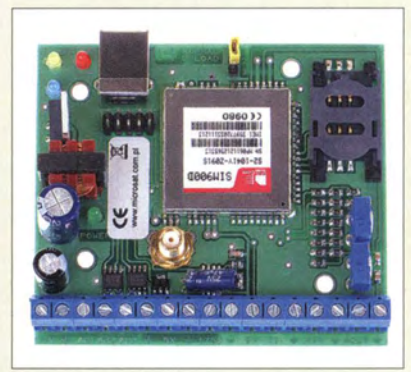

#### Relaissteuerung mit GSM

Der bei Funktechnik Frank Dathe verfügbare RPTC Controller von microsat realisiert die von einer Relaisfunkstellen-Steuerung gewohnten Funktionen von Rufzeichenkennungen in Sprache und CW sowie die Öffnung via 1750-Hz-Ton. Eine Begrüßungsnachricht und weitere Ansagen sind u. a. mit verschiedenen Parametern wie z. B. Leistung, Position usw. ausgebbar. Als Ergänzung besitzt das System ein GSM-Modul für die Fernsteuerung verschiedener Funktionen und die Steuerung via SMS . Diese Fülle an Funktionen sollte für jeden Betreiber etwas Passendes bieten.

Bezug: Funktechnik Frank Dathe, Gartenstr. 2c, 04651 Bad Lausick, Tel. (03 43 45) 2 28 49, Fax 2 19 74; wwwfunktechnik-dathe.de, email@junktechnik-dathe .de

Handfunkgerät, Headset und Drehkreuzantenne (engl. Tumsti/e) DKR435HH: Fertig ist die Ausrüstung zur Satellitenjagd.

#### DKR435HH **Drehkreuzantenne**

- Frequenz: 435 MHz
- Gewinn: 5,2 dBic\* • Boom: 0,46 m
- Masse: 490 g
- $\bullet$  Preis: 109 $\epsilon$
- auf zirkulare Polarisation bezogen

#### DKR145HH

- Drehkreuzantenne • Frequenz: 145 MHz
- Gewinn: 5.2 dBic
- Boom: 1,02 m  $•$  Masse: 950 g
- $\bullet$  Preis: 129 $\epsilon$ 
	- auf zirkulare Polarisation bezogen

Der RPTC Controller ermöglicht die komplette Steuerung von Relaisfunkstellen.

#### RPTC Controller Relalsfunkstellen·Steuerung

- Schaltausgang
- Open-Drain-MOSFET,  $\leq 3$  A • Detektoreingänge: 0 ... 5 V
- Sprachnachrichten: 2 x 16 s,
- 16 kHz/8 Bit, WAV-Format • IDCW-Nachricht:
- $\leq$  20 Symbole • Spannungsversorgung:
- 12 V, s 500 mA mit GSM • Betriebstemperatur:
- $-40...85 °C$
- $\bullet$  Luftfeuchtigkeit:  $\leq$  95 %
- Lunneuchligken: < 95 %<br>• Abmessungen (B × H × T):<br>85 mm × 75 mm × 30 mm
- $•$  Masse: 100 g
- Preis: 169€

# Das Schweizer<br>Antennenbuch

Die Antennentechnik bietet Funkamateuren selbst heute noch, wo in den Shacks kommerzielle Geräte vorherrschen, ein interessantes Betätigungsfeld für den Selbstbau. In diesem Buch werden überwiegend Antennen aus Draht beschrieben, die man ohne Weiteres selbst realisieren kann. Dabei verzichtet der Autor bewusst auf »Kochrezepte«. Vielmehr gibt er leicht verständliche Erklärungen und vermittelt interessante Anregungen.

Die nunmehr vorliegende 3. Auflage wurde um sechs praxisrelevante Kapitel ergänzt. Auf insgesamt 432 Seiten werden die verschiedensten Aspekte des Baus von KW-Antennen beleuchtet, von der Wahl des Standortes über Speiseleitungen und Materialkunde bis hin zur Installation von Antennen - sogar solcher, die nicht sofort zu erkennen sind.

Der Autor Max Rüegger, HB9ACC, wurde 1942 geboren und ist seit seinem 20. Lebensjahr lizenziert. Als Ingenieur der Fernmeldetechnik geht er das Thema Antennenbau von der praktischen Seite her an und lässt dabei jahrzehntelange Erfahrungen aus seinem nicht nur durch Amateurfunk geprägten Funkerleben einfließen.

**3. Auflage 2014** 432 Seiten, 16,5 x 23,5 cm, **Festeinband** nur **Bestell-Nr. X-9358** 

Antennemy

# Praxisbuch<br>Antennenbau Antennentechnik leicht verständlich

Max Rüegger<br>HB9ACC

#### Markt

#### Ver4g-Bg-20mW **Frequenzverdoppler** • Frequenzen: Eingang 2 ... 4 GHz, Ausgang 4 ... 8 6Hz • Leistungen: Eingang 5 ... 25 mW. Ausgang> 20 mW • Buchsen: SMA • Stromversorgung: 11 ... 15 V  $\bullet$  Stromaufnahme. 110 ... 130 mA  $\bullet$  Abmessungen ( $B \times H \times T$ ):  $37$  mm  $\times$  24 mm  $\times$  74 mm  $\bullet$  Preis: 85 $\epsilon$

Frequenzverdoppler

Der Frequenzverdoppler Ver4g-8g-20mW von DGOVE generiert aus Trägersignalen im Frequenzbereich von 2 GHz bis 4 GHz Signale mit Frequenzen zwischen 4 GHz und 8 GHz. Die Baugruppe eignet sich somit zur unkomplizierten Frequenzerweiterung von Signalgeneratoren, Baken- und FM-ATV-Sendern, bei denen ein Signal mit konstanter Amplitude in einen höheren Frequenzbereich verschoben werden soll.

Roberto Zech, DGOVE, Liebenauer Str. 28, 01920 Brauna, Tel. (0 35 78) 31 47 31; www. dgOve.de, E-Mail: dgOve@jreenet.de

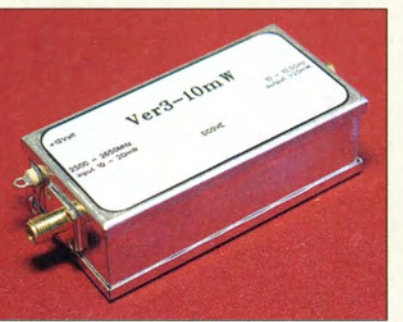

#### Der Frequenzverdoppler Ver4g-Bg-20mW ist, genauso wie der hier zu sehende Ver3- 10mW, in einem Weißblechgehäuse untergebracht.

#### Raspberry Pi B+

Mikroprozessor-Board

- Prozessor. Broadcom BCM2835 700MHz ARM1 176JZFS • Grafik:
- VideoGare IV Duai-Core-GPU • Arbeitsspeicher: 512 MBSORAM
- Aus-/Eingänge: 40 GPIO, HOMI-1.311.4. Stereo-NF-Ausgang, Ethernet 10/100 BaseT (RJ45), Audio/Composite-Video-Ausgang, 15-poliger MPI-CSI-2-Steckverbinder, 15-poliger serieller Display-**Steckverbinder**
- Stromversorgung: 5 V/600 mA, Micro-USB-Buchse
- $\bullet$  Abmessungen (B  $\times$  H  $\times$  T):  $85$  mm  $\times$  17 mm  $\times$  56 mm
- $\bullet$  Masse: 58 g
- $\bullet$  Preis: 33, 33  $\in$

#### PC im Kreditkartenformat

Mit dem Raspberry Pi B+ hat Reichelt Elektronik eine besonders platzsparende . Computerplatine im Programm. Gegenüber dem Vorgängermodell **Raspberry Pi B** bietet diese Baugruppe zahlreiche Erweiterun-

gen und neue Eigenschaften bei einem geringeren Stromverbrauch. So verfügt der Miniatur-PC nun über vier statt bisher zwei USB-Anschlüsse und über 40 statt bisher 26 allgemein verwendbare Ein-/Ausgänge (GPIO) zu externen Geräten sowie einen Steckplatz für Micro-SD-Karten. Dabei übernehmen bestimmte Pins der GPIO neben der einfachen Ansteuerung auch besondere Funktionen wie die Kommunikation per I2C, UART oder SPI. Die ersten 26 Pins sind identisch zum Raspberry Pi B belegt und gewährleisten so die Kompatibilität zu be-

reits vorhandenem Zubehör. Reichelt Elektronik GmbH & Co. KG, Elektronikring 1, 26452 Sande, Tel. (0 44 22) 9 55- 3 33, Fax -1 11; www.reichelt.de

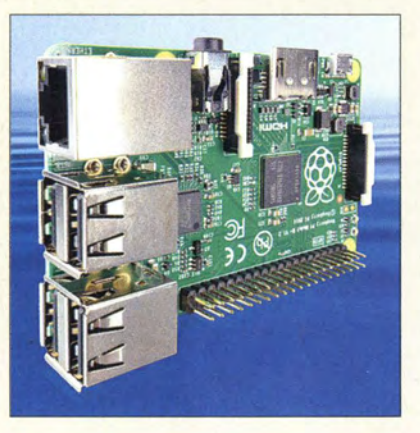

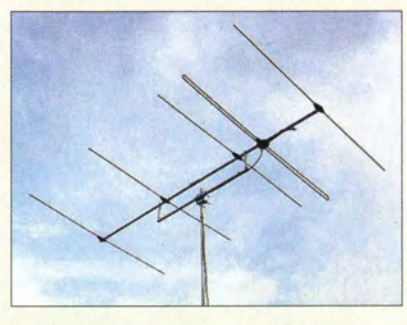

#### Yagi-Antennen für 70 MHz

Das Sortiment von Konni-Antennen umfasst u. a. die Yagi-Antennen F70-4 mit vier Elementen und die F70-5 mit fünf Elementen . Beide Richtantennen wurden von DK7ZB für das 70-MHz-Band entworfen. Sie sind jeweils auf 50  $\Omega$  angepasst und besitzen Gewinne von 6,1 dBd bzw. 8,3 dBd bei Öffnungswinkeln von 62°/51° horizontal und 99°165° vertikal.

Konni-Antennen e.K., Michelriether Str. 16, 97839 Esselbach, Tel.(093 94) 9980-0, Fax -1; www.konni-antennen.de, E-Mail: konni-antennen®t-online.de

#### Galvanisch getrennt

Der Antennenisolator GI 300 von Bonito trennt den Gleichstrompfad über den Außenleiter bzw. die Abschirmung der koaxialen Antennenzuleitung auf, um auf diese Weise Störungen durch Potenzialunterschiede und Masseverbindungen zwischen Antenne und Empfänger zu unterdrücken.

Durch den breitbandig ausgelegten Eingang (30 kHz bis 300 MHz bei 1 dB Einfügedämpfung) ist er vor nahezu jedem Empfänger einsetzbar. Bei Tolerierung von 3 dB Einfügedämpfung ist er sogar bis 1 GHz nutzbar. Zusätzlich zum Ringkernübertrager sind ein doppelter Überspannungsschutz sowie Gleichspannungsabblockungen an Ein- und Ausgang integriert.

Bonito, Dennis Walter, Gerichtsweg 3, 29320 Hermannsburg, Tel. (0 50 52) 60 52; www. bonito.net, E-Mail: anfragen@bonito.net

#### Knoppix V 7.4

Mit **Knoppix 7.4** erscheint eine neue Version des Linux-Live-Systems von Klaus Knoppix. Wichtigste Neuerungen sind z. B. die Integration des Compiz Window Managers und ein veränderter Bootloader. Letzterer startet auf 64-Bit-Systemen, wenn der Benutzer nichts anderes ausgewählt hat, automatisch den 64-Bit-Kernel von Knoppix. Neu ist mit bitcoin core außerdem ein Wallet-Programm für Bitcoins. Darüber hinaus wurden u. a. der Kerne!, der Gnome Desktop, Iceweasel und Chromium aktualisiert.

Die Distribution steht auf diversen Spiegelseiten zum Download bereit.

Dipl.-Ing. Klaus Knopper, Knoppix V 7.4; http://knopper.net/knoppix-mirrors

70-MHz-Yagi-Antenne F70-5 nach DK7ZB mit fünf Elementen

#### Fl0-4

- Yagi-Antenne • Elemente: 4
- Boomlänge: 1,6 m
- $\bullet$  Impedanz: 50  $\Omega$  $\bullet$  Gewinn: 6,1 dBd
- $V/R: 24 dB$
- Öffnungswinkel: Azimut (horizontal) 62"
- Elevation (vertikal) 99°
- $\bullet$  Preis: 99 $\stackrel{\cdot}{\in}$

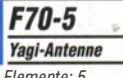

- Elemente: 5 Boomlänge: 2,85 m
- $\bullet$  Impedanz: 50  $\Omega$
- $\bullet$  Gewinn: 8,3 dBd
- <sup>e</sup>V/R: 30 dB
- $\bullet$  Öffnungswinkel:
- Azimut (horizontal) 51°, Elevation (vertikal) 65°
- $\bullet$  Preis: 119€

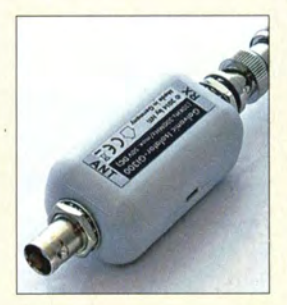

Antennenisolator Gl 300 mit BNC-Buchsen

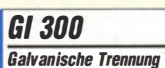

- Einfügedämpfung:
- 1 dB @30kHz bis 300 MHz • Ringkernübertrager
- Antennenseite: Gasabieiter mit
- 90 V Zündspannung • Empfängerseite: ESO-Oiode, 30 kV; Pulsleistung 350 W
- $(8/20 \text{ }\mu\text{s})$ • beide Seiten: für Gleichspan-
- nungen bis 50 V geblockt • Einführungspreis: 59 €

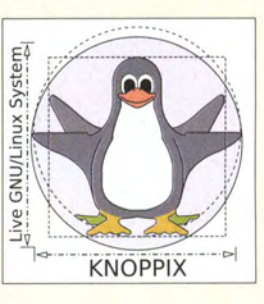

Der Raspberry Pi B+ wartet neben vielen Erweiterungen nun auch mit einem Micro-SD-Karten-Steckplatz auf.

#### Literatur

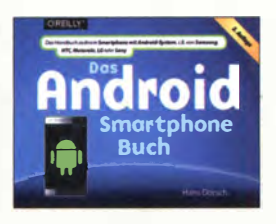

#### Dorsch, H.: Das Android-**Smartphone-Buch**

Android ist zugleich ein Betriebssystem als auch eine Software-Plattform für mobile Endgeräte. Die Basis ist der Linux-Kernel, wobei einige Grundeigenschaften starke Modifizierungen erfahren haben. Android hat als Smartphone-Betriebssystem im zweiten Quartal 2013 einen weltweiten Marktanteil von knapp 80 % erreicht. Bis September 2013 wurden weltweit über eine Milliarde Android-Geräte aktiviert

Kein Wunder, dass dieses Buch von Hans Dorsch nun in einer dritten überarbeiteten Auflage vorliegt. Der Verlag O'Reilly hat das Wissen des Autors einmal mehr in das waagerecht-längliche Daumenkino-Format gepackt.

Der Autor versteht es, viele Themen auf jeweils nur einer Textseite verständlich zu erklären. Auf der linken Seite gibt es dazu immer die passenden Bildschirmfotos. Damit fällt die Orientierung denkbar einfach - über alle Gerätevarianten hinweg.

Vorgestellt werden aber nicht nur die Standard-Apps, sondern auch bessere Alternativen und Möglichkeiten, den Datenverkehr zu optimieren, Datensicherungen durchzuführen und etwas für den Zugriffsschutz zu tun.

Damit finden sogar fortgeschrittene Nutzer noch Wissenswertes, was man aufgrund des Leistungsumfangs der aktuellen Android-Version leicht übersieht. Für Smartphone-Anfänger bietet das Handbuch in jedem Fall eine gute Einführung. -ngr

O'Reilly Verlag GmbH & Co. KG **Köln 2014** 392 Seiten, 19,90 € ISBN 978-3-95561-668-7

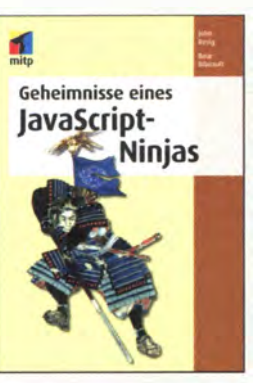

#### Resig, J.: Geheimnisse eines JavasScript-Ninjas

Ansprechende Websites ohne Javascript zu erstellen, ist kaum möglich. Jedoch hat sich seit dem Erscheinen dieser Scriptsprache 1995 einiges am Umfang getan.

Wer sich an anspruchsvollere Javascripts wagt, sollte passende Werkzeuge für die Ermittlung von Fehlerquellen zur Verfügung haben – der Autor zeigt einige Tools. Danach werden Javascript-Konzepte vorgestellt, der Umgang mit Funktionen und Closures erläutert sowie die Objektorientierung und Prototypen näher beleuchtet, bevor es an die Programmentwicklung mit regulären Ausdrücken und den Umgang mit Treads und Timern geht.

Die mit Nin ja- bzw. Master-Traning bezeichneten Kapitel setzen auf dem im vorangegangenen Basistraining erworbenen Wissen auf. In ihnen werden u. a. Code-Auswertungen zur Laufzeit, Cross-Browser-Strategien sowie Attribute, Eigenschaften und CSS-Elemente erläutert. Zum Master führt der korrekte Umgang mit Ereignissen, gekonnte Manipulationen des DOM (Document Object Model) und die CSS-Selector-Engine. Zwar ist das Buch besonders für Webentwickler gedacht, die A jax und Javascript-Bibliotheken für interaktiven Seiten einsetzen. doch auch andere kommen so zu Lösungen für ihre Internetpräsenzen. -red

#### mitp **Heidelberg 2014** 472 Seiten, 34,99 € ISBN 978-3-8266-9714-2

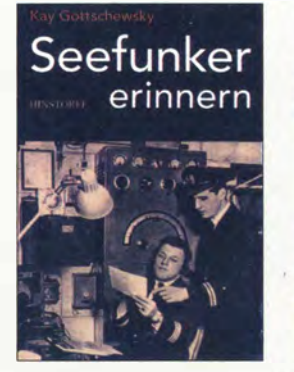

#### Gottschewsky, K.: Seefunker erinnern

Als Mitte der 1990er-Jahre das satellitengestützte Seenot- und Sicherheitsfunksystem eingeführt wurde, verloren die traditionell ausgebildeten Funkoffiziere ihre Arbeit. Für jene, die auf den Schiffen der Handels- und Fischfangflotte der DDR unterwegs gewesen waren, war es das zweite einschneidende Ereignis in kurzer Zeit.

Die Funker, die in dem Buch zu Wort kommen verstanden sich als "Stimme und Ohr" ihres Schiffes. Sie standen zwischen Kapitän und Mannschaft. waren der Reederei verpflichtet und mussten die Staatsraison beachten. Es gab auf den Handelsrouten z.B. die Vorgabe, nur mit der Küstenfunkstation  $Rii$ gen Radio zu kommunizieren und die kostenpflichtige Vermittlung dritter Stellen zu vermeiden. Je nach Position und Ausbreitung stellte dies den Funkoffizier vor große Herausforderungen. Außerdem kümmerte er sich um die Verwaltung des Handgeldes, Schreibarbeiten für den Kapitän und die Abwicklung der Zollformalitäten.

In den Texten überwiegt das seriöse Faktenwissen, ein paarmal ähneln die Anekdoten eher dem sprichwörtlichen Seemannsgarn. In der Summe entsteht jedoch ein differenziertes Bild vom Alltag eines nicht mehr existierenden Berufsstands in ei $n<sub>em</sub>$ untergegangenen Staat -vö

**Hinstorff Verlag** Rostock 2011 208 Seiten, 12.95 € ISBN 978-3-356-01455-6

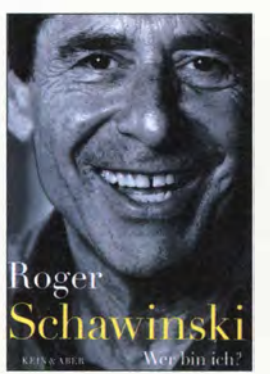

#### Schawinski, R.: Wer bin ich?

Zu Beginn liest sich die neueste Autobiografie des einstigen "Piratenradiomanns" und späteren SAT1-Chefs Roger Schawinski, der auch im Filmgeschäft und bei Zeitungen aktiv war, zugegeben eher wie die eines Wunderkinds oder die Geschichte des 100-Jährigen, der aus dem Fenster stieg und verschwand.

Doch auch wenn später unvermeidlich weiter "Promis" seinen ungewöhnlichen Lebenslauf begleiten, ist Wer bin ich ein reelles Buch, das Persönlichkeit und Wirken des "Gummiballs" Dr. Schawinski zeigt. Der viele Kontroversen auslöste, vor nichts Angst hatte, auch seine Fehler - privat und geschäftlich - zugibt und sich auch im Alter von 70 Jahren mit nun doch langsam nachlassender Energie immer wieder eine neue Aufgabe sucht, so wie er es vor einigen Jahren in seinem Buch Das Ego-Projekt, Lebenslust bis 100, angedroht" hatte.

Aktuell ist Schawinski mit Radio 1 und Radio 105 zum wichtigsten Medium seines Lebens zurückgekehrt, dem Radio, das er mit Radio 24 einst vom Pizzo Groppera aus Italien nach Zürich strahlte und damit als Pirat und Rebell galt. Heute kann er es aus der Stadt selbst senden, nur am Fernsehen scheiterte er. Lesenwert für jeden, der sich für Radio- und Mediengeschichte interessiert. -med

Kein & Aber **Bern 2014** 448 Seiten, 34,90 € **E-Book inklusive** ISBN 978-3-0369-5693-0

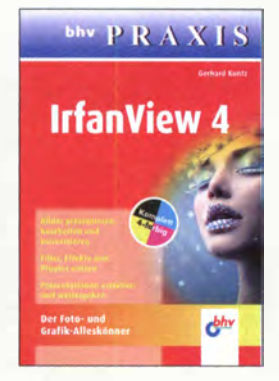

Kuntz, G.: **IrfanView 4** 

Mitte der 1990er-Jahre ursprünglich als Bildbetrachter und Formatwandler gestartet, hat sich die nach ihrem Entwickler Irfan Skil*ian* benannte Freeware Irfanview mittlerweile zu einer Art Foto- und Grafik-(Fast-)Alleskönner herausgeputzt. Der Funktionsumfang rechtfertigt schon lange ein Buch, das Kuntz - selbst seit fast 20 Jahren aktiver Nutzer - hiermit vorlegt

Einführend beschreibt er die Installation, gibt Tipps für Mac- und Linux-Anwender und geht detailliert auf die Grundfunktionen ein Darauf aufbauend erklärt er zahlreiche Bildbearbeitungsfunktionen, darunter auch Rote-Augen-Korrektur und Panoramabild-Erstellung.

Die Erläuterung weiterer Funktionen beginnt bei Thumbnails und Bildinformationsdaten wie EXIF und IPTC, Neben Scannen. Stapelverarbeitung, Beschriftung und Wasserzeicheneinbindung geht der Autor ferner auf Zeichenmöglichkeiten, E-Mail-Versand, Audio- und Video-Dateien, Multimedia-Player und OCR ein.

An manchen Stellen, z.B. bei den Bildbearbeitungseffekten sowie den Einstellmöglichkeiten, hätte man sich zusätzlich zu den Screenshots mehr Details gewünscht. Abgerundet wird das Einsteigern auf jeden Fall zu empfehlende Buch durch Listen von Tastaturkürzeln und einen Index. .rd

bhv Verlag **Heidelberg 2014** 160 Seiten, 14,99 € ISBN 978-3-8266-7639-0

# Kommunikation per Smartphone: WhatsApp und die Alternativen

NIELS GRÜNDEL

#### Mit der zunehmenden Verbreitung von Smartphones und dem mobilen Internet haben sich sogenannte lnstant-Messaging-Dienste als Alternative zur SMS etabliert. Marktführer ist trotz mancher Kritik weiterhin WhatsApp.

Von den diversen Anbietern ist WhatsApp (www.whatsapp.com) der derzeit wohl bekannteste Internet-basierte Dienst für Instant Messaging (Nachrichtensofortversand). Bei dieser Kommunikationsmethode "unterhalten" (chatten) sich zwei oder mehr Teilnehmer mittels Textnachrichten, die jeweils unmittelbar nach dem Versand übers Mobilfunknetz bzw. Internet auf

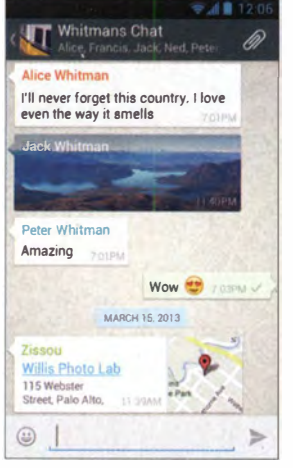

Bild 1: Wenn viele WhatsApp-Teilnehmer miteinander kommunizieren, nutzen diese die sogenannte Gruppenchat-Funktion.

dem Bildschirm der Beteiligten erscheinen. Ursprünglich aus dem Computerbereich stammend, ist dies heute eine von vielen Smartphone-Nutzern regelmäßig verwendete Kommunikationsform.

#### **Kurz vorgestellt**

Über WhatsApp lassen sich neben reinen Textnachrichten zusätzlich Bild-, Ton- und Video-Dateien austauschen, ergänzt durch die Übermittlung von Standortinformationen . Die Anwendung ist für die meisten Smartphone-Betriebssysteme (Android, Apple iOS, Blackberry, Symbian, Nokia Series 40, Windows Phone, MeeGo) verfügbar. Die Nutzung war anfangs kostenfrei, was zum rasanten Siegeszug beigetragen hat. Mittlerweile zahlt man abhängig vom Betriebssystem eine geringe jährliche Nutzungsgebühr.

Der Bezug des Programms erfolgt über den offiziellen App-Vertrieb (Store) der jeweiligen Betriebssystemplattform . Nutzer etwa von Android bekommen die Anwendung für das erste Jahr kostenlos; im Anschluss entrichtet man eine jährliche Gebühr in Höhe von 0,89 €. Installationen auf

einem Smartphone mit Betriebssystem Windows Phone bleiben bis 2021 kostenfrei. Die Installation und Inbetriebnahme ist sehr einfach, da sich die App nach der Registrierung über die Mobilfunknummer des Nutzers automatisch bei den Telefonbucheinträgen des jeweiligen Smartphones bedient. Man gibt dem System damit die potenziellen WhatsApp-Anwender, die ebenfalls über ihre Mobilfunknummer registriert sind, aus dem persönlichen Umfeld bekannt. Diese Offenlegung des Adressbuchs geht dabei offenbar so weit, dass selbst solche Einträge von Telefonnummern abgerufen werden, ohne dass diese zu aktiven WhatsApp-Nutzern gehören. Anfang 20 14 hatten sich weltweit fast eine halbe Milliarde Smartphone-Träger, die mindestens einmal wöchentlich aktiv sind, registriert; davon über 30 Millionen in Deutschland. Damit ist dies der bisher am schnellsten wachsende Internetdienst der Geschichte.

#### **• Sicherheitsbedenken**

Die Liste der Sicherheitsbedenken bzw. bereits aufgedeckten Sicherheitsmängel bei WhatsApp ist lang. Dazu gehören die unverschlüsselte Übergabe der eigenen Kontakte inklusive Rufnummern an einen US-Server, die zentrale Speicherung der Telefonbücher aller Anwender, die Übernahme von Benutzerkonten durch Fremde. Hinzu kommen eine anfangs unverschlüsselte Übermittlung des Nachrichtenaustauschs sowie der Zugriff und die Speicherung von Daten von Nichtnutzern des Dienstes.

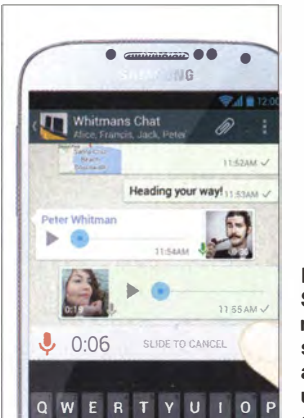

Bild 2: Sprachnachrichten lassen sich einfach aufnehmen und versenden.

Immerhin erfolgt der Nachrichtenaustausch zwischen Nutzern seit August 20 12 verschlüsselt, wobei der verwendete Verschlüsselungsalgorithmus laut Kritikern zu schwach und zudem leicht zu kompromittieren sei. Weitere Sicherheitsprobleme gaben immer wieder Anlass zur Vorsicht: Im Jahr 2012 etwa konnte man unter Android mit der Rufnummer eines Nutzers sowie der IMEI-Seriennummer des Smartphones leicht Zugriff auf fremde Konten erhalten . Ähnlich bei Apple iOS , nur war es hier statt der IMEI- die MAC-Adresse der WLAN-Schnittstelle. Mithilfe eines einfachen Skripts, das im Internet kursierte, ließ sich so das Kennwort eines Whats-App-Kontos errechnen.

Einen Rückgang der Nutzerzahlen haben solche immer wieder aufkommenden Sicherheitsbedenken hingegen nicht bewirkt. Denn die Kommunikation darüber ist einfach und zudem preiswerter als das Versenden von SMS, obendrein lassen sich seit einigen Monaten zusätzlich gesprochene Nachrichten verschicken .

Anders als eine SMS , die durchaus einmal verloren gehen kann , wenn sich der Ernpfänger längere Zeit nicht mit seinem Mobiltelefon ins Mobilfunknetz einbucht, lässt sich die Zustellung bei WhatsApp genau nachvollziehen . Man sieht sogar, wer wann online ist oder dies zuletzt war. Immerhin ist die entsprechende Funktion deaktivierbar unter Einstellungen  $\rightarrow$  Chat-Einstel $lungen \rightarrow Erweitert.$ 

Ein kompletter Diskussionsverlauf (Chat) lässt sich auf Wunsch leicht per E-Mail verschicken. Dazu drückt man einfach länger auf den entsprechenden Kontakt und wählt die Funktion Chat per E-Mail versenden. Daraufhin fügt die App den zurückliegenden Verlauf automatisch einer E-Mail als Anhang hinzu .

#### **E** Facebook kauft WhatsApp

Im Februar dieses Jahres gab das sogenannte soziale Netzwerk Facebook bekannt, WhatsApp für einen Kaufpreis von 16 Milliarden US-Dollar mit einer Option für weitere Anteile im Wert von 3 Milliarden US-Dollar zu übernehmen. Dieser Kauf führt langfristig zur Verschmelzung von zwei der derzeit hinsichtlich ihrer Nutzerzahlen größten Kommunikationsdienste des Internets. Dabei soll WhatsApp vorerst unverändert bestehen bleiben .

Dennoch hat dieser Kauf erstaunliche Reaktionen bei vielen Nutzern ausgelöst, die sich von der Anwendung verabschiedet haben und nun teils überstürzt vergleichbaren anderen Anbietern den Vorzug geben. Nachvollziehbar ist dies nicht, denn an dem schon zuvor unsicheren Dienst gab es wie erwähnt keine Änderungen . Weder Facebook noch WhatsApp waren für ihren

Datenschutz bzw. hohe Sicherheitsstandards bekannt. Zusätzliche Bedenken beinhalten allerdings die mögliche kommerzielle Nutzung der nun von Facebook gekauften privaten WhatsApp-Nutzerdaten. Von der trotz aller Kritik unvermindert hohen Nutzerzahl möchte offenbar der Mobilfunkanbieter E-Plus profitieren. Dazu hat das Unternehmen einen Prepaid-Tarif namens WhatsApp SIM (www.eplus.de/ whatsapp) eingeführt. Die Kommunikation über WhatsApp ist dabei kostenlos und für die Nutzung muss nicht einmal ein Guthaben für die SIM-Karte vorhanden sein. Erst bei einem WhatsApp-Datenvolumen von mehr als einem Gigabyte wird die Verbindungsgeschwindigkeit gedrosselt, wobei die Datenübermütlung weiterhin funktioniert.

Davon abgesehen berechnet E-Plus wie beim herkömmlichen Prepaid-Tarif 9 Cent

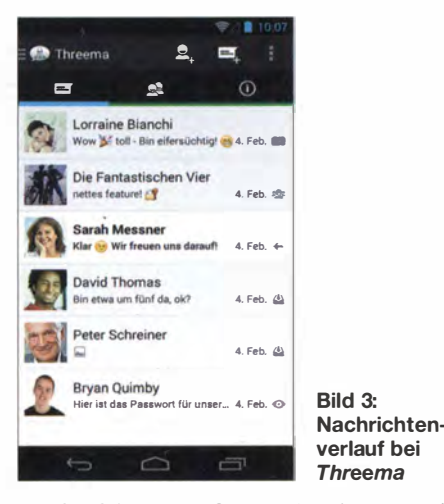

pro SMS bzw. pro Gesprächsminute sowie für die normale Datennutzung (also außerhalb von WhatsApp) 24 Cent für jedes Megabyte Datenübertragung. Dieser Datentarif ist allerdings im Vergleich zu den üblichen sogenannten Flatrates recht teuer, sodass man den automatischen Zugriff weiterer Apps vom Smartphone auf das Internet abschalten oder zusätzlich den angebotenen Pauschaltarif buchen sollte .

#### **Alternativen**

Sicherheitstechnisch besser aufgestellte Dienste , die zuvor nur vergleichsweise geringe Nutzerzahlen erreichten, freuen sich vermutlich über die Übernahme von WhatsApp durch Facebook und die begleitende kritische Berichterstattung . Zumindest dürfte das Interesse an solchen Alternativen mit höheren Sicherheitsstandards gestiegen sein.

#### Surespot

Surespot (http://surespot.me) ist für Smartphones mü den Betriebssystemen Apple iOS sowie Android verfügbar. Beim Versand von Textnachrichten und Bildern bleibt die Nutzung der App kostenlos, während für Audionachrichten eine Gebühr zu zahlen ist. Darüber sowie mittels Spenden finanzieren die Betreiber ihren **Dienst.** 

Sämtliche Nachrichten werden Ende-zu-Ende verschlüsselt und sowohl bei Clients als auch seitens der Server kommt Open-Source-Software zum Einsatz. Dies ist zwar eine durchaus sichere Alternative zu WhatsApp, doch bleibt die Verbreitung bei den Nutzern bislang sehr niedrig .

#### Threema

Dagegen hat die Schweizer Kasper Systems GmbH mit ihrer Instant-Messaging-App Threema (www.threema.ch/de) für Android und Apple iOS deutlich stärker von der Abkehr vieler WhatsApp-Nutzer profitieren können . Zu Jahresbeginn war dies zeitweilig sogar die beliebteste kos-

deutschsprachigen Raum. Zu den möglichen Gründen gehört der Serverstandort in der Schweiz, denn damit unterliegt der Anbieter den strengen Regeln des dortigen

Über den Dienst lassen sich Textnachrichten, Bilder und Videos verschicken. Der Versand erfolgt stets verschlüsselt, was ein weiterer Grund für die Beliebtheit des Dienstes ist. Solange die Sicherheü eines Smartphones nicht per Aufzeichnung von Tastatureingaben durch eine Schadsoftware (Trojaner) untergraben wird, gilt Three-

Dies lässt sich noch steigern: Wer sicherstellen will, nur mit verifizieren Nutzern zu kommunizieren, kann die Identifikationskennung (ID) sowie den öffentlichen Schlüssel des jeweiligen Kontaktes mithilfe eines QR-Codes prüfen. Dies setzt allerdings ein zumindest einmaliges persönliches Zusammentreffen beider Seiten vor-

Sofern die entsprechende Telefonnummer oder E-Mail-Adresse eines gewünschten Kontaktes im lokalen Adressbuch auf dem

eigenen Smartphone gespeichert ist und das System diese dort findet, kann man sich recht sicher sein, tatsächlich allein mit der gewünschten Person zu kommunizieren .

Ein Abgleich des eigenen Adressbuchs mit dem zentralen Server des Systems ist möglich . Allerdings stimmt Threema laut Angaben des Anbieters nur die Rufnummer oder E-Mail-Adresse eines Kontaktes ab und kopiert keine Daten auf den Server. Für den Abgleich erfolgt lediglich die Übermittlung eines Prüfsummenwertes. Der hohe Grad an Datenschutz also ist eine Stärke dieser App, auch wenn der Quellcode nicht öffentlich und die Prüfung von Herstellerangaben daher unmöglich ist.

#### **E** Lösung der Netzanbieter

Die großen Mobilfunkanbieter haben das Potenzial von WhatsApp und das damit einhergehende Risiko für ihr Geschäfts-

Bild S: Threema ermöglicht eine einfache Gruppenbildung Screenshots: WhatsApp (2), Threema (3) bzw. "Werk-Screenshots"

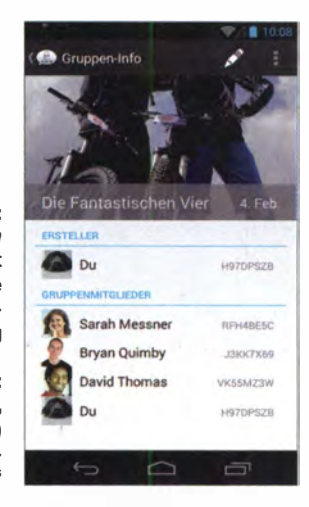

modell durchaus früh erkannt und wollten gegensteuern. Dafür entwickelten sie mit Joyn (www.joynus. com/de/) nicht nur einen Branchenstandard, sondern ebenso eine Software, um den mobilen Instant-Messaging-Diensten den Rang abzulaufen. Endgerätehersteller waren an diesem Projekt ebenfalls beteiligt.

#### **• Fazit**

Für viele Smartphone-Träger ist der Austausch von Textnachrichten mithilfe von Applikationen wie den in diesem Beitrag vorgestellten ein wichtiger Anlass, den kleinen Taschencomputer in ständiger Reichweite zu haben. Vor allem bei jüngeren Nutzern hat Instant Messaging die SMS und die E-Mail verdrängt; zum Telefonieren dient das Smartphone dann nur noch in Ausnahmen .

Hinsichtlich der Datensicherheit gibt es einige interessante Alternativen zum Marktführer WhatsApp mit einem vergleichbaren Funktionsumfang. Als Nutzergruppe muss man sich nur darüber einigen, welches der Angebote den Anforderungen entspricht.

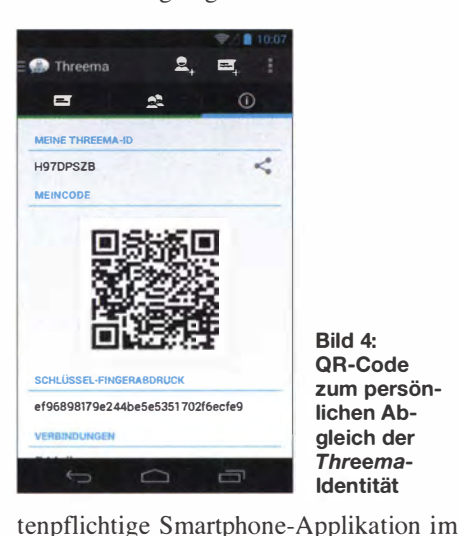

Datenschutzes.

ma als sicher.

aus.

# 9J2T-0Xpedition: trotz einiger Hindernisse erfolgreich!

#### S/LVANO BORSA - 12YSB

Vom 1. bis zum 16. 3. 14 funkte das bekannte italienische DX-Team unter Leitung von Si/vano, 12YSB, aus der afrikanischen Republik Sambia. Unter dem Rufzeichen 9J2T fuhr die siebenköpfige Gruppe auf den Bändern von 6 m bis 160 m insgesamt 71 127 Funkverbindungen (36 189 in SSB, 32 905 in CW und 2633 in RTTY). Trotz der jahrelangen Erfahrungen des Teams verlief dieses Funkabenteuer alles andere als reibungslos und es traten nicht weniger als 18 größere und kleinere Widrigkeiten auf. Silvano gewährt uns einen Einblick in den Ablauf der Geschehnisse.

Nach der Aktivierung einer ganzen Reihe von afrikanischen DXCC-Gebieten waren wir zuversichtlich, jedes denkbare Problem während des Verlaufs einer DXpedition lösen zu können . Mit dieser Meinung lagen wir falsch. Das jüngste Funkabenteuer in Sambia war nicht nur eine große Herausforderung für unsere technischen und organisatorischen Fähigkeiten, sondern stellte insbesondere unsere psychische

kann das Material vor dem Abflug auf Herz und Nieren getestet und alles bis ins letzte Detail geplant haben: Irgendetwas gerät unvermeidbar außer Kontrolle.

Dieser Bericht wird nicht auf die Einzelheiten unserer Stationsausrüstung eingehen und auch keine Analyse unseres Logs geben (Leser, die diese Details näher interessieren, bitten wir, im Internet auf der Seite www.hamradioweb.org nachzulesen),

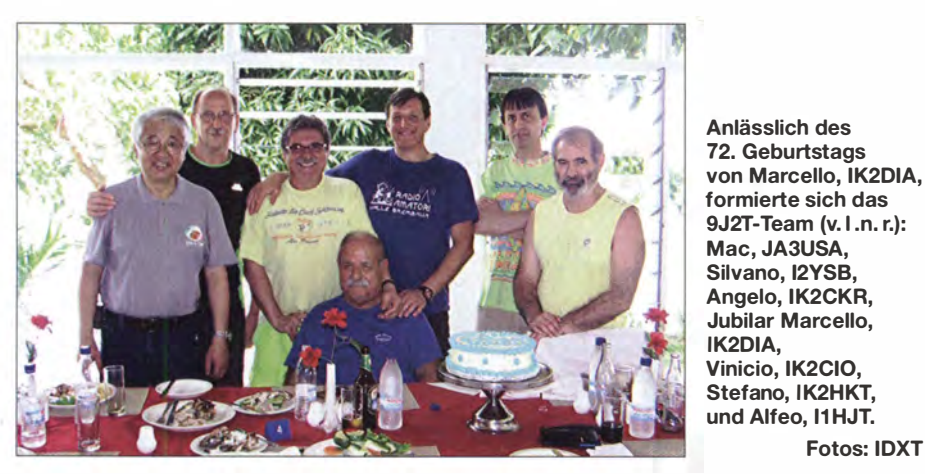

Leistungsfähigkeit arg auf die Probe. Aufgrund der fast "sturmartig" auf uns einprasselnden Widrigkeiten mussten wir nicht wenige Momente totaler Niedergeschlagenheit und Resignation überstehen.

Indem ich nachfolgend einen kurzen Abriss der Geschehnisse jener 18 Tage Funkaktivität gebe, bietet sich mir auch die Möglichkeit, näher zu erläutern, was tatsächlich hinter dem schnellen Austausch von "59" steckt. Ich meine damit speziell, welche Geduld und Ausdauer erforderlich sind, um unser gemeinsames Ziel zu erreichen: eine Chance für möglichst viele Anrufer, ein lang gesuchtes DXCC-Gebiet auf einem bestimmten Band zu erreichen.

Wie wir wiederholt erlebten , ist das Auftauchen verschiedenster Probleme und unerwarteter Schwierigkeiten während einer Funkexpedition im Grunde nichts Besonderes. Dieses Mal jedoch überstieg das Erlebte unsere schlimmsten Albträume . Man kann die beste Ausrüstung besitzen, man sondern ich möchte unsere Eindrücke und Gefühle darlegen, indem ich die Hintergründe einer DXpedition schildere . Einer Aktivität deren Protagonisten da sind: Mac , JA3USA, Marcello, IK2DIA, Angelo, IK2CKR, Vinicio, IK2CIO, Alfeo, I1HJT, Stefano, IK2HKT, und Silvano, I2YSB .

Fotos: IDXT

#### **Der Beginn**

Der Anfang dieser Geschichte liegt in der zweiten Hälfte des vergangenen Jahres, als Stefano, IK2HKT, und ich - auf beständiger Suche nach geeigneten DXCC-Gebieten - dank einiger Meldungen im DX-Cluster mit Brian, 9J2BO in Verbindung kamen. Recherchen hinsichtlich des Status von Sambia in den diversen Listen der meistgesuchten DXCC-Gebiete und in den Statistiken der DXpeditionen, die Sambia in den vergangenen zehn Jahren aktiviert hatten, ergaben, dass es ein interessantes Ziel abgeben könnte . Aus diesem

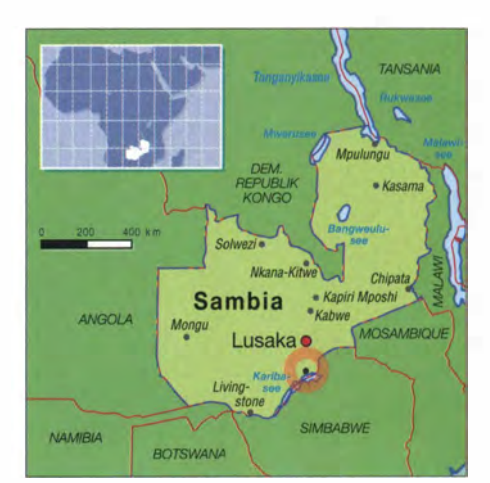

Grund traten wir mit 9J2BO in Kontakt, der freundlicherweise eine Verbindung zur zuständigen Lizenzbehörde herstellte. Nachdem wir aufgefordert worden waren , die erforderlichen Dokumente per E-Mail zu übersenden, und wir zugesichert bekamen, dass unsere Lizenzen innerhalb von 30 Tagen ausgestellt würden, begannen wir zu ahnen, dass etwas nicht stimmte. Unsere Erfahrung sagte uns, dass derarti- . ges in einem afrikanischen Land nahezu an Science Fiction grenzen würde. Aus diesem Grund läuteten die ersten Alarmglocken . Die Lizenzen kamen zwar tatsächlich, doch gleichzeitig kam es zum ersten von vielen Rückschlägen: Statt des beantragten Rufzeichens 9J2T teilte man uns 9J2M5 13, ein Rufzeichen der zivilen Luftfahrt mit einer Leistungsbeschränkung auf 25 W, zu.

Nach acht Jahren Erfahrung mit DXpeditionen aus Afrika schien dies kein großes Problem zu sein. Deshalb dachten wir irrigerweise , dass die Erlangung der richtigen Lizenz nicht so schwierig werden würde . Um nicht den Überblick über die nachfolgende Serie von Widrigkeiten zu verlieren, möchte ich das erste Problem "Widrigkeit Nr. 1" nennen. Geduldig erklärten wir, dass unser Antrag auf Erlangung eines Amateurfunkrufzeichens gerichtet war, mit einer für diesen Funkdienst geltenden Leistungsbeschränkung auf 500 W. Um dies der zuständigen Behörde verständlich darzulegen, mussten nicht weniger als 42 E-Mails ausgetauscht werden.

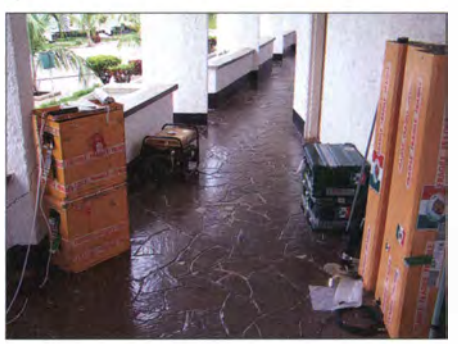

Ein Teil der Ausrüstung bei der Ankunft

#### **E** Standort und Anreise

Schließlich erhielten wir die beantragte Lizenz und nun begann die Suche nach einem geeigneten Funkstandort Am Ende entschieden wir uns für die Manchinchi Bay Lodge , eine Anlage, die auf der Spitze einer sich nach Norden erstreckenden Halbinsel des Kariba-Sees liegt, und die sich als amateurfunkfreundliche Unterkunft herausstellen sollte (Näheres auf www.manchinbaylodge.com).

Wir trafen dort auf sehr freundliches Personal mit einer hervorzuhebenden, hilfsbereiten Einstellung, was uns dazu veranlasst, diese Ferienanlage für etwaige Funkaktivitäten aus Sambia zu empfehlen . Im Zuge der Vorbereitung analysierten wir die Anlage mittels "Google Earth" und versuchten, nähere Informationen über Stromversorgung, Internetanbindung und nicht zuletzt die Versorgung des leiblichen Wohls zu erlangen. Schließlich reservierten wir für den Zeitraum von Ende Februar bis zum 17. 3 . 14.

Die Zeit verging wie im Fluge. Nach Abschluss unserer Vorbereitungen war das Zusammentreffen des Teams am Mailänder Flughafen Malpensa am 27 . 2. 14 um 17 Uhr geplant. Doch "Widrigkeit Nr. 2" wartete . Angelo, der für den Transport des Gepäcks und eines Teils der Gruppe zum Flughafen verantwortlich war, geriet in einen Stau und verspätete sich um eine Stunde. Natürlich wurden wir infolge der Verzögerung recht nervös, aber letzten Endes konnten wir noch rechtzeitig einchecken . Da wir das erste Mal mit Ethiopian Airlines flogen, hatten wir uns bereits im Vorfeld um eine Genehmigung' bemüht, elektronische Ausrüstung zu transportieren. Nachdem alle Formalitäten erfolgreich erledigt waren, warteten wir frohen Mutes auf den Abflug. Unsere Flugroute sah einen Zwischenstopp in Rom auf dem Weg nach Addis Abeba vor. Von dort würde uns ein Anschlussflug nach Harare , der Hauptstadt von Zimbabwe, bringen. Danach sollte es auf einem dritten und letzten Reiseabschnitt in Richtung Lusaka, der Hauptstadt von Sambia, weitergehen .

Völlig unerwartet lauerte jedoch bereits "Widrigkeit Nr. 3": Bei der Landung auf dem Flughafen Fiumicino schlug ein B litz mit ohrenbetäubendem Knall in unsere Maschine ein. Trotz der Panik an Bord gelang dem Piloten eine perfekte Landung . Natürlich war nun eine komplette Durchsicht des Flugzeugs angesagt und wir hoben dementsprechend mit beträchtlicher Verspätung in Richtung Addis Abeba ab, wo wir eine Stunde Aufenthalt haben sollten. Hier kam es zu "Widrigkeit Nr. 4". Einer der beiden Piloten der neuen Besatzung war verschwunden und wir mussten zweieinhalb Stunden auf Ersatz warten,

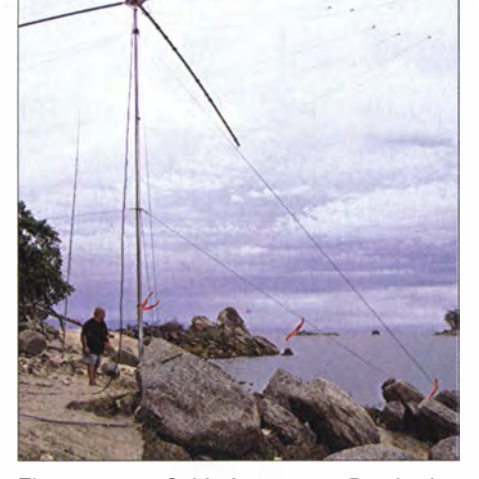

Einer unserer Spiderbeams am Rande des Kariba-Sees in Sambia

was unseren recht straffen Zeitplan zusätzlich belastete . Noch im Flugzeug planten wir die Aufnahme des Funkbetriebs für den späten Nachmittag, wobei wir jedoch "Widrigkeit Nr. 5" außer Acht ließen: Bei der Ankunft in Harare verwechselte das Bodenpersonal ein paar Dinge , was zur Folge hatte, dass die Anzahl der Gepäckstücke nicht zur Zahl der Flugpassagiere passte . Infolgedessen wurden die Fluggäste mehrmals von verschiedenen Angestellten gezählt. Schlecht war hierbei nur, dass das Resultat der Zählung jedes Mal anders ausfiel. Als Ausweg entschied man, die Passagiere einzeln nach Namen aufzurufen (die gute alte Schule lässt grüßen). Diese Prozedur führte letztlich zum Abflug; selbstverständlich nicht ohne eine zusätzliche Verspätung von einer Stunde .

#### **Probleme beim Zoll**

Am Ende erreichten wir Lusaka mit einer derartigen Verspätung, dass zu befürchteten war, den Funkbetrieb nicht am späten Nachmittag des 28.2.14 aufnehmen zu können . Dennoch blieben wir immer noch optimistisch. Nachdem die Einreisekontrolle problernlos verlief, trafen wir auf einen äußerst pflichtbewussten und pedantischen Zollbeamten, der uns viele Fragen in Bezug auf unsere Ausrüstung stellte. Hier materialisierte sich "Widrigkeit Nr. 6". Selbstbewusst zeigten wir unsere Lizenzen und die entsprechenden Zahlungsnachweise . Dies nützte jedoch nichts. Ohne Erbarmen wurden wir dazu aufgefordert, einen Antrag auf vorübergehende Einfuhr der Ausrüstung auszufül-

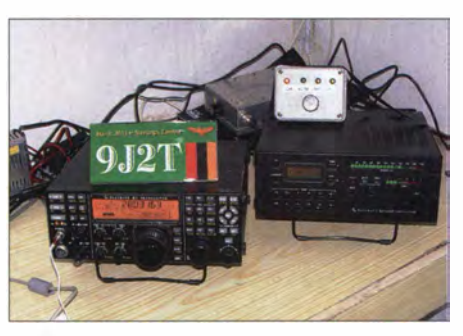

CW-Arbeitsplatz bei 9J2T: Elecraft K3, KPA-500-Endstufe und Antennenumschalter

len. Natürlich versuchten wir, die Situation auf alle möglichen Arten zu klären, hatten damit aber nicht den geringsten Erfolg.

Die gesamte Prozedur erforderte die Mitwirkung eines Zollspediteurs und die Anwesenheit des verantwortlichen Leiters der Zollabfertigung. Letzterer war allerdings vor einer halben Stunde nach Hause gegangen . Die Konsequenz war, dass die gesamte Ausrüstung bis zum nächsten Tag in den Händen des Zolls verbleiben musste. Besorgt und niedergeschlagen verließen wir den Flughafen und trafen unseren Freund Mac, JA3USA, der uns etwas beruhigte . Für den Transport zum Standort hatte die Ferienanlage einen Minibus und einen Kleinlastwagen für die Ausrüstung besorgt. Obwohl wir ohne Equipment vom Flughafen kamen, mussten wir den Kleinlastwagen natürlich trotzdem bezahlen: 300 US-\$ , die den Bach hinunter gin $gen...$ 

Vor uns lagen 1 80 km Fahrtstrecke mit einer erwarteten Reisezeit von 2 ,5 h. Nach zwei Stunden Fahrt durch eine üppige

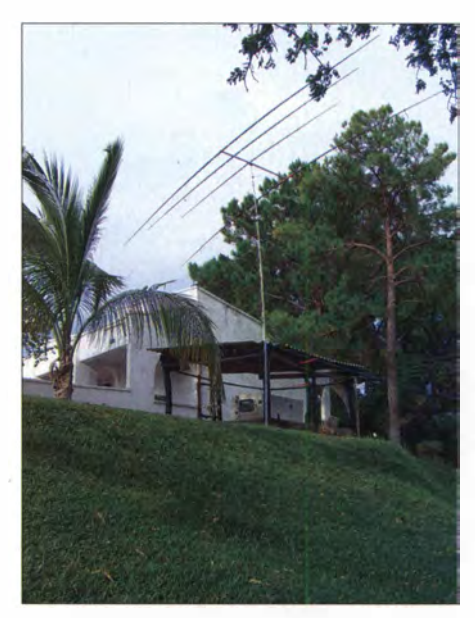

Funktionierte äußerst gut: der auf einer kleinen Anhöhe aufgebaute 5-Eiement-Beam

Vegetation mit vereinzelten Hütten, zeitweise im Zickzackkurs durch Ziegen und Affen, fragten wir den Fahrer, wann wir denn ankommen würden. Dieser gab uns zur Antwort, dass wir erst die Hälfte der Anfahrt hinter uns gebracht hatten. Die tatsächliche Fahrzeit betrug mehr als vier Stunden!

#### $\blacksquare$  Stationsaufbau

Erst in der Nacht erreichten wir die Manchinchi-Bucht, wobei wir die letzte halbe Stunde nur bergab gefahren waren . Sambia erstreckt sich über ein gewaltiges Plateau und unser Standort lag im niedrigsten Teil des Landes. Wir machten uns große

Sorgen, dass wir möglicherweise den schlechtesten Ort für eine Funkaktivität ausgesucht hatten, z. B. die Mitte eines tiefen Trichters. Ohne es den Anderen in der Dunkelheit der afrikanischen Nacht zu zeigen , fühlten Stefano und ich uns für die Auswahl des QTHs - höchstwahrscheinlich des schlechtesten Standorts seit Jahren - verantwortlich . Wir hatten gerade noch Zeit, uns kurz umzusehen , dann nahmen wir nahezu schweigend das Abendessen ein und hofften , dass der nächste Tag Besseres bringen würde .

Um 5 Uhr morgens machten sich Stefano, Alfeo und ich auf den Weg zurück nach Lusaka. Als dort nach mehr als vier Stunden und der Zahlung eines irrsinnig hohen Betrages von 500 US-\$ (später reduziert auf 250 US-\$) die Papierarbeit endlich erledigt war, wartete neues Ungemach. Wir wurden vom Zoll zurückgewiesen und aufgefordert, den Antrag neu zu formulieren. Nach weiterem Warten war um kurz vor 13 Uhr die Ausrüstung endlich auf dem Weg zu unserem Standort. Wir hatten buchstäblich Blut und Wasser geschwitzt,

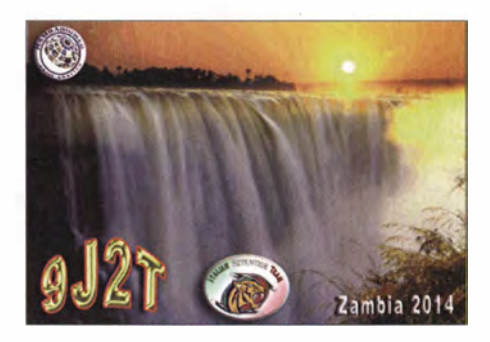

gegen 19 Uhr mit der ersten und etwa 20 Uhr mit der zweiten Station QRV zu werden . Gleich zu Beginn wurde klar, dass unsere Befürchtungen hinsichtlich ein�r schlechten Funklage des Standorts unbegründet waren . Wir waren über die extrem starken Signale aus Europa, Japan sowie Nord- und Südamerika angenehm überrascht und äußerst froh.

#### **E** Weitere Probleme

Nach einem schnellen Abendessen machten wir uns ans Abarbeiten der Pile-ups, wobei das Team durch Mac, JA3USA, der nur eine Woche bei uns bleiben würde.

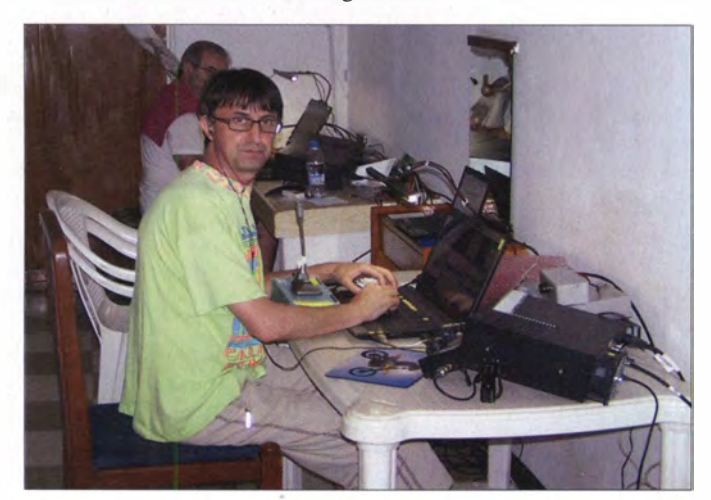

da die Bürozeiten um Punkt 13 Uhr endeten. Weil Sonntag war, wäre alles auf den kommenden Montag verschoben worden, wenn wir es nicht rechtzeitig geschafft hätten . Dieses Mal hatten wir Glück gehabt, aber "Widrigkeit Nr. 7" wartete bereits.

Es war der letzte Tag des Monats und das bedeutete Zahltag. Aus diesem Grund befanden sich unglaublich viele Menschen und Fahrzeuge auf der Straße und sorgten dafür, dass zwischen Airport und Stadt nichts mehr ging. Für 2 km zwischen Flughafen und der "Schnellstraße", auf die wir mussten, benötigten wir eine ganze Stunde . In der Zwischenzeit bereiteten die auf der Anlage verbliebenen Mitglieder des Teams die Internetverbindungen vor und suchten nach den besten Plätzen für die Antennen. Nach Rückkehr gegen 18 Uhr begannen wir sofort mit dem Aufbau der Stationen und schafften es tatsächlich

Mitglied des ltalian DXpedition Teams und bewährter Veteran von Afrika-DXpeditionen: Stefano, IK2HKT (vorn)

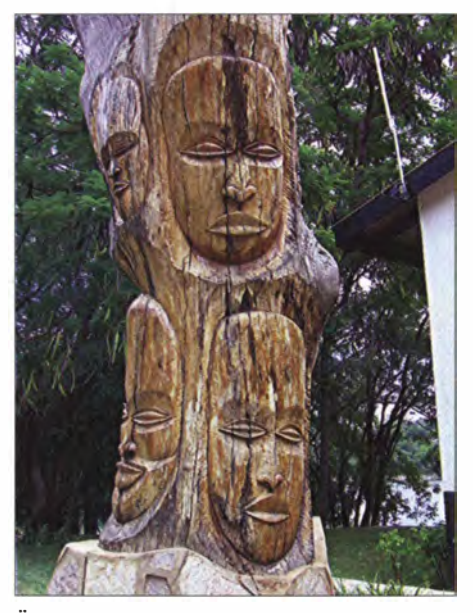

Überdimensionierte einheimische Schnitzkunst aus Sambia

verstärkt wurde. War das nun Ende der Schwierigkeiten? Keineswegs, da nunmehr "Widrigkeit Nr. 8" ins Spiel kam. Nach ein paar Minuten fiel die Netzspannung von 240 V auf 120 V. Wir blieben recht entspannt, da für Probleme dieser Art ein brandneuer 20-kW-Generator zur Verfügung stand. Dieser hatte nur einen Nachteil: Er funktionierte nicht. Man sagte, dass das Problem nur vorübergehend sei und zum Glück stand eine Stunde später wieder die normale Netzspannung zur Verfügung. Unnötig zu erwähnen, wie groß die Erleichterung war. Aber mitten in der Nacht kam es zu "Widrigkeit Nr. 9". Die Internetverbindung machte schlapp, was dazu führte, dass wir die Logs nicht hochladen konnten und auch der DX-Cluster-Betrieb nicht funktionierte . Am nächsten Morgen, es war ein Sonntag, riefen wir den zuständigen Provider an , der das Problem - natürlich gegen fürstliche Entlohnung - beseitigte .

Am Ende des zweiten Tages schafften wir es aufgrund harter Arbeit, dass alle Stationen vollständig aufgebaut und in Betrieb waren. Zu diesem Zeitpunkt erlebten wir zwar außerordentlich gute Bedingungen auf den höheren Bändern , doch der Empfang auf den niederfrequenten Bändern blieb mager. Wir versuchten deshalb alles Mögliche, um den Empfang auf 40 m, 80 m und 160 m zu verbessern. Zu diesem Zweck kamen eine Beverage , eine DHDL, eine Diamond-Loop und, um den Empfang auf 80 m zu verbessern , ein parasitäres Element für unsere 80-m-Vertikal zum Einsatz . Leider alles mit nur minimalem Erfolg . Es stellte sich heraus, dass die Diamond-Loop die beste Empfangsantenne war.

Natürlich kam es nun zu "Widrigkeit Nr. 10". Während einer der wenigen Nächte, in denen wir wenigstens ein paar Signale hören konnten, brach der Ast eines nahen Baums ab, fiel auf den horizontalen Träger der Antenne und trennte diesen in der Mitte durch . Da es bereits spät in der Nacht war, musste die Reparatur bis zum nächsten Morgen warten. Wer nun meint, dass die Widrigkeiten ihr Ende fanden, der sollte weiter lesen.

#### **Noch mehr Probleme**

Am Morgen des vierten Tages drehten wir aufgrund eines gefährlich in der Nähe liegenden Krokodils den Spiderbeam der CW-Station etwas zu schnell. Dadurch riss eins der Abspannseile und die Antenne krachte um. Und wohin, meinen Sie, kippte sie? Richtig geraten: auf eines der Abspannseile der Vertikal für 40 m und 80 m. "Widrigkeit Nr. 11" führte dazu, dass zwei Antennen mit gebrochenen Masten am Boden lagen. Wir taten unser Bestes, alles

zu reparieren und die Antennen von dem Platz zu entfernen, den sich das Krokodil als Morgendomizil erkoren hatte .

Nunmehr begannen wir mit RTTY-Betrieb. Plötzlich funktionierte die Endstufe nicht mehr. Die Sicherung war herausgeflogen und ein Ersatz konnte nicht gefunden werden . Schließlich überbrückten wir die Anschlüsse mit Aluminiumfolie und "Widrigkeit Nr. 12" kam ins Archiv.

Unsere Funkplätze waren grundsätzlich so eingerichtet, dass an jeder Station Betrieb in CW, SSB oder RTTY durchgeführt werden konnte. Weil wir auf  $20 \text{ m}$  nur am Morgen und spät am Abend Bandöffnungen erlebten, konfigurierten wir den kleinen KX3 von Elecraft nicht nur für RTTY, sondern auch für SSB. Trotz aller Tests, die schon zu Hause abliefen, funktionierte das Mikrofon jedoch nicht. Zum Glück oder dank unserer Voraussicht hatten wir einen Ersatz mitgebracht, sodass "Widrigkeit Nr.  $13^{\circ}$  – so dachten wir wenigstens, nur eine Verzögerung von einer halben Stunde, verursacht durch Anlöten der richtigen Verbindungen , mit sich bringen würde. Was tatsächlich geschah, ist, dass zur selben Zeit der Computer, der mit der RTTY-Station verbunden war, den Geist aufgab , sodass wir die Festplatte formatieren und alle Programme neu installieren mussten. Wenigstens befanden sich das gesamte Log - sowie ein zusätzliches Backup - sicher auf einem Server in Italien.

Zu guter Letzt testeten wir die Internetverbindung, die, wenn auch langsam, eine letzte Überprüfung der Neuinstallation zulassen würde . Aber so einfach war das nicht, da nunmehr "Widrigkeit Nr. 14" ins Spiel kam: die Löschung unserer QSL-Informationen auf der qrz.com-Internetseite . Mitten in der Nacht weckten wir unseren Software-Spezialisten Giacomo, IH9GPI, um zu erfahren, dass ein Wartungsprogramm der Betreiber der qrz. com-Internetseite die gesamten Daten gelöscht hatte . Giacomo konnte das Problem beheben und ein paar Stunden später funktionierte alles. Das zeigte, wie eminent wichtig es ist, zu Hause die Unterstützung eines Spezialisten zu haben, der während der Aktivität Zugang zum System besitzt, um dringende Probleme lösen zu können.

#### **E** Weitere Probleme

Während der ersten Woche wurde der SSB-Betrieb durch starke Hintergrundstörgeräusche beeinträchtigt, die das Aufnehmen schwacher Anrufer unmöglich machten. Wir ordneten das Problem ursprünglich einem Stromversorgungskabel zu. Erst während einer Betriebspause konnte der wahre Verursacher gefunden werden: eines der beiden Netzteile, die über das Koaxialkabel – die Antennen-

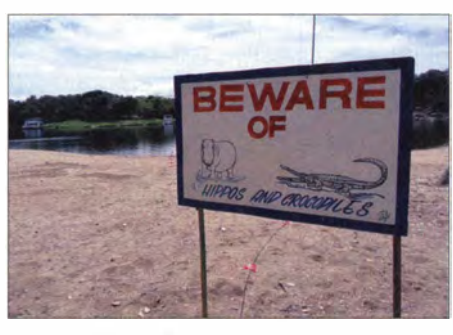

Unweit dieses Warnschilds wurde die 80-m-/ 40-m-Vertikalantenne errichtet.

schalter versorgten, hatte die Störungen verursacht. Wir ersetzten den elektronischen Fernschalter durch einen guten alten Handschalter und beseitigten damit "Widrigkeit Nr. 15".

Nach ungefähr zehn Tagen Betrieb begann die Geschichte mit den Dupe-Kontakten. In der Absicht, unsere Anrufer dazu zu bewegen, auf demselben Band und in derselben Sendeart keine Doppelkontakte zu fahren, hatten wir uns dazu entschieden, Clustermeldungen mit der Empfehlung "no dupe QSO" auszusenden. Hier kam es

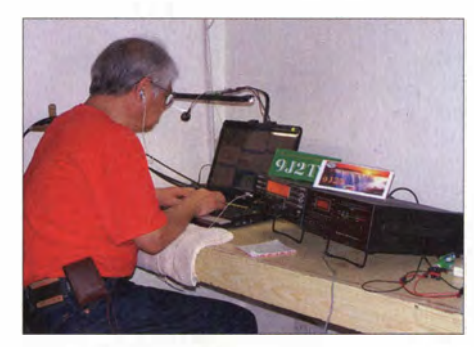

Mac, JA3USA, unterstützte auch dieses Mal unser Team.

nun zur "Widrigkeit Nr. 17", eine der eher amüsanten Art. In einer freundlichen Mitteilung erklärte uns UT6UA, dass "dupe" in der polnischen und ukrainischen Sprache soviel wie "A ..." bedeutet und empfahl uns daher, doch besser das Wort "duplicate" zu benutzen. Man lernt eben nie aus!

#### **Resümee der Aktivität**

Die Zahlen der DXpedition sprechen für sich und die einzelnen Bandstatistiken zeichnen ein klares Bild der Ausbreitungsbedingungen. Wir tippten fast 20000 QSOs auf 10 m in unser Log und - mit Ausnahme von  $17 \text{ m}$  – mehr als  $10000$ Kontakte auf jedem anderen der höheren Bänder. Sicher ist, dass wir uns - leider ohne Erfolg - jede Nacht um QSOs auf den unteren Bändern bemüht hatten.

Positiv überraschte 50 MHz mit mehr als 1800 Kontakten. Auf diesem Band empfingen wir jeden Abend Signale mit weit über S9. Am Ende kamen mehr als 71 000  $OSOs mit - was noch wichtiger ist - einer$  fast an 25 000 heranreichenden Zahl an Individualrufzeichen zustande. Angesichts der enormen Zahl von Widrigkeiten waren wir mit diesem Ergebnis extrem zufrieden , aber die Geschichte ist ja noch nicht zu Ende.

"Widrigkeit Nr. 17" war dann eine zweistündige Flugverspätung. Bis auf diese Verzögerung verlief die Rückreise problemlos. Am 18.3.14 um 7 Uhr landeten wir auf dem Mailänder Flughafen und dachten, dass wir es überstanden hätten. Doch so war es nicht. Bei unserer Ankunft dachte man , dass die Röhren , die unsere Antennenmasten enthielten, Waffenbehälter wären. Und so trat dann die letzte "Widrigkeit Nr. 18" in Erscheinung: unsere tragisch-komjsche Geschichte fand ihr Ende mit einer Inspektion durch die Flughafenpolizei. Gott sei Dank war es dann endlich vorüber und wir machten uns in dem Wissen auf den Heimweg, dass wir unser Bestes gegeben hatten.

Das Team loggte eine große Anzahl von QRP-Stationen und begegnete deren Anrufen mit besonderer Sorgfalt. Wir wissen

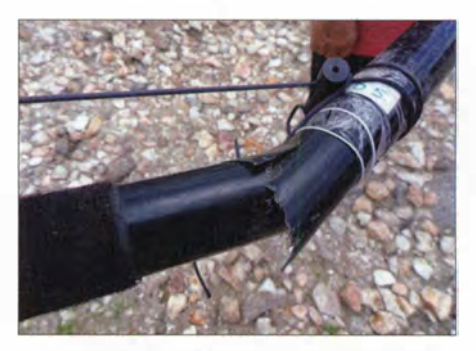

"Widrigkeit Nr. 11" führte gleich zum Bruch von zwei Masten.

um die Hingabe und das zehrende Warten der QRP-Funker auf den "magischen Moment" des Durchkommens. Weiterhin loggten wir neben einer Reihe von /p-Stationen auch eine mysteriöse französische /t-Station. Diesbezüglich stellte sich heraus, dass das /t für einen Funkbetrieb von einem Traktor stand . Es handelte sich bei dem Anrufer um einen lizenzierten Landwirt, der mit uns funkte, während er seine Felder pflügte!

Zum Schluss möchten wir noch den Pilotstationen Arturo, IK7JWY, und Sergio, IKOFTA, danken, sowie unserem brüderlichen Freund Giacomo, IH9GPI. Großer Dank gilt auch den Sponsoren und den Teilen der ARI, Vereinigungen und Funkamateuren, die uns auf unseren Reisen beständig unterstützen.

Wir werden nicht aufhören, DXCC-Gebiete zu aktivieren und arbeiten bereits an einem neuen Ziel . Nochmals vielen Dank an alle!

> Übersetzung und Bearbeitung: Dr. Markus Dornach, DL9RCF

# Arduino trifft Amateurfunk: Ten-Tee Model 506 Rebe/

#### INGO MEYER - DK3RED

Ten-Tec produziert mit dem Rebel einen QRP-Transceiver, der auf einem Arduino-kompatiblen Mikrocontroller-Board basiert. Der Beitrag stellt ihn vor und zeigt mögliche Änderungen an Hard- und Firmware auf.

Zur Ham Vention in Dayton/Ohio stellte Ten-Tec [1] 20 13 einen QRP-Transceiver vor, der sich von deren anderen Geräten in einem wesentlichen Punkt unterscheidet: Die Quellen für sämtliche Unterlagen liegen offen . So lässt sich der Ten-Tee Model Originalzustand nur nach dem Umstecken von fünf Jumpern möglich, wofür der Gehäusedeckel abzunehmen ist. Zwei Jumper sind für die Umschaltung der Eingangsbandpassfilter und zwei für die Ausgangstiefpassfilter verantwortlich. Der fünfte gibt

> Bild 1: Frontseite des QRP-Transceivers Ten-Tee Model 506 Rebe!

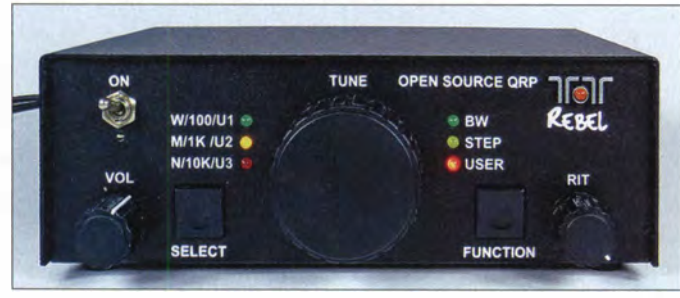

506 Rebe) per Firmware um neue Eigenschaften erweitern, wenn die Hardware es zulässt. Möglich macht dies das arduinokompatible Board, auf dem seine Steuerung basiert.

#### **E** Verwendete Technik

Beim Ten-Tee Model 506 Rebe! handelt es sich um einen QRP-Transceiver für die CW-Bereiche des 40-m- und 20-m-Bands. Von Hause aus ist der Rebe! mit allen für den Betrieb erforderlichen Grundfunktionen ausgestattet. Das heißt jedoch ni�ht, dass er nicht an der einen oder anderen Stelle eine Änderung erfahren könnte doch davon später mehr.

Von der Technik und der Größe her gleicht der Rebe! vielen anderen QRP-Transceivern. Eine Bandumschaltung ist jedoch im

Bild 2: Auf der Rückseite ist hinter einer Abdeckung die Mini-USB-Buchse für das Board ChipKit Uno32 zugänglich.

dem Controller kund, dass ein Bandwechsel gewünscht ist und im DDS-VFO andere Frequenzen einzustellen sind.

Als Miseher sind im Empfangszweig zwei SA612 eingesetzt. Das aus vier Quarzen bestehende ZF-Filter selektiert das gewünschte Seitenband. Seine Bandbreite ist von der Frontplatte aus in drei Stufen (2500 Hz, 1 500 Hz und 800 Hz) einstellbar. Der NF-Verstärker besteht aus zwei Stufen, der einen Hälfte des LM3580 und einem LM386. Letzterem wird der Mithörton zu-

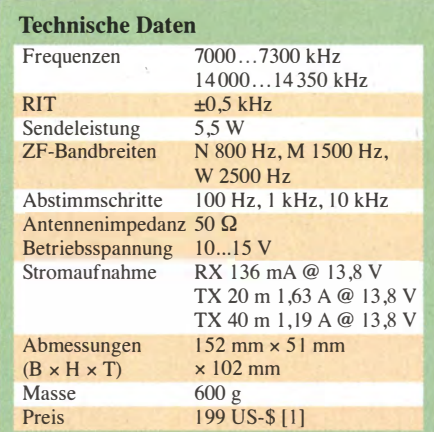

geführt, der fest auf 800 Hz eingestellt ist. Die Mithörtonlautstärke lässt sich über einen von der Seite zugänglichen Einstellwiderstand ändern. Nach dem Überbrücken eines der im Ausgangszweig des LM386 liegenden Serienwiderstände mittels eines Jumpers ist auch ein externer Lautsprecher statt des Kopfhörers anschließbar.

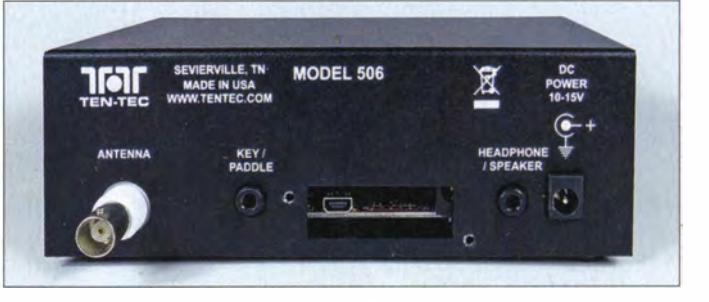

Der mit 50 MHz getaktete DDS-IC AD9834 dient als VFO, dem ein Tiefpassfilter mit einer Grenzfrequenz von ungefähr 18 MHz nachgeschaltet ist. Das Sendesignal wird direkt aus dem DDS-VFO generiert. Die Vorstufe und die Treiberstufe mit jeweils zwei MMBT3904 heben den Signalpegel so weit an, dass sich die Endstufe mit einem RD1 6HHF1 bis über 5 W Sendeleistung sicher aussteuern lässt.

Nach dem Einschalten des Geräts ist die Frequenz auf eine der QRP-Aktivitätszen-

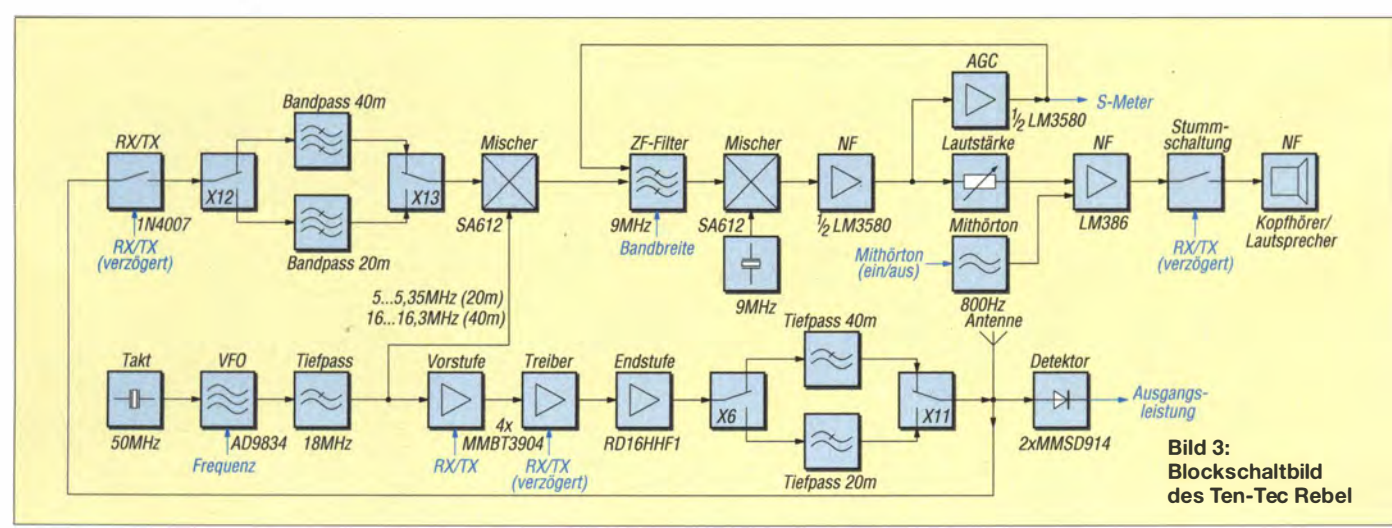

# ----------------- Amateurfunktechnik

tren (14060 kHz oder 7030 kHz) eingestellt. Die Schrittweite lässt sich über Taster auf der Frontplatte auf 100 Hz, 1 kHz und 10 kHz ändern. Der eingesetzte Drehgeber arbeitet ohne spürbare Rastschritte . Jeder Schritt lässt sich jedoch �m kurzen Aufleuchten der kleinen LED im Ten-Tee-Schriftzug auf der Frontplatte erkennen. Ist eine der Bandgrenzen erreicht, leuchtet die LED dauernd. Die Sende-Empfangsumschaltung ist mit einer Diode 1 N4007 realisiert .

Die Steuerung des Transceivers übernimmt der *chipKit Uno32* von Digilent [2], ein arduino-kompatibler Mikrocontroller. Er realisiert auch die Abfrage der Tasten und Potenziometer sowie die Ansteuerung der

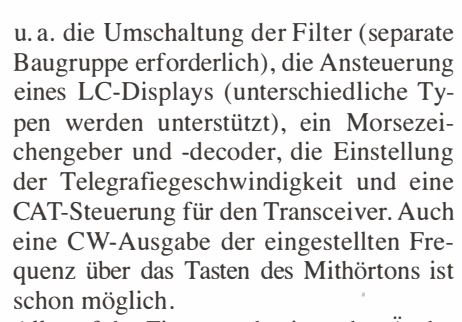

Alle auf der Firmware basierenden Änderungen lassen sich relativ unkompliziert realisieren. Als Entwicklungsumgebung ist MPIDE [4] erforderlich. Dies ist eine Plattform, die die Sketches compilieren kann. Sofort nutzbare Bibliotheken (Libraries) stehen u. a. bei [5] zum Herunter-

Bild 4:

Auf der Oberseite der Platine sind alle Steckverbinder und Jumper zugänglich.

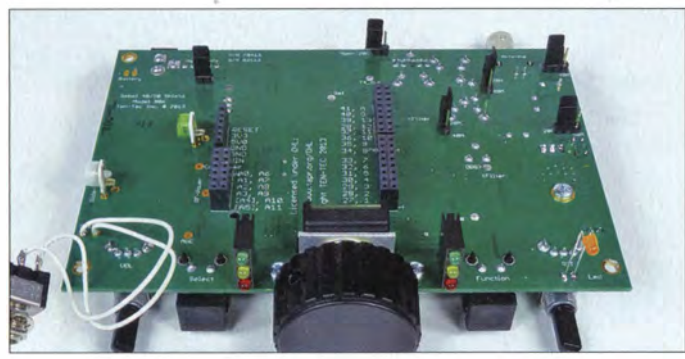

LEDs. Weitere Leitungen führen zu Schaltungspunkten, deren Zustände im Originalzustand noch nicht ausgewertet werden. Vorbereitet wurden auf diese Weise ein Morsezeichenleser, ein S-Meter, die Abfrage einer Squeeze-Taste und die Messung der Betriebsspannung. Am Ende stehen trotzdem noch 13 unbenutzte Ein/ Ausgänge für Modifikationen zur Verfügung.

#### **• Modifikationen**

Änderungen am Transceiver sind hardwareund firmware-seitig möglich. Basis beider sollten die auf [1] unter Downloads verfügbaren Schaltpläne, Platinenlayouts und Quelltexte der Firmware (Sketches) sein. Hilfe bei der Realisierung der einen oder anderen Änderung erhält man z.B. bei [3].

Wer beispielsweise die ZF-Bandbreiten ändern möchte, muss die SMD-Widerstände R67 bis R70 auf der Unterseite der Platine anpassen . Da das ZF-Filter aus vier 9-MHz-Quarzen mit nach Masse geschalteten Kapazitätsdioden besteht, lässt sich über die angelegte Spannung seine Bandbreite ändern . Die Möglichkeit, die Bandbreiten umzuschalten, bleibt weiterhin erhalten. Etwas schwieriger ist eine Änderung des Mithörtons, da dafür ein kompletter RC-Phasenschieber anzupassen wäre . Einige Nutzer denken schon über die Erzeugung des Mithörtons durch den Mikrocontroller nach.

Angebrachte Änderungen haben Funkamateure unter dem Namen Rebel Alliance zusammengetragen. Darunter befinden sich

Bild S: Die Unterseite der Platine beinhaltet die Schaltung und das aufgesteckte Board.

laden bereit. Diese sind im MPIDE-Pfad unter /hardware/pic32/libraries abzulegen, damit sie von der ebenfalls auf [5] verfügbaren, um Modifikationen erweiterten pde-Datei gefunden und beim Compilieren eingebunden werden. Wer nicht alle der in dieser pde-Datei angebotenen Eingenschaften realisieren möchte, muss lediglich die entsprechenden define-Zeilen durch zwei Schrägstriche in einen Kommentar wandeln. Weitere Tipps zum Umgang mit solchen Sketches und dem Programm MPIDE sind in dem ebenfalls auf [5] verfügbaren Draft Rebe! Alliance Mod Manual enthalten.

Der Umgang mit MPIDE lässt sich auf dem Trockenen testen - der Rebel muss lediglich für das Übertragen der fehlerfrei compilierten Firmware auf das chipKit-Uno32-Board angeschlossen sein.

Nach dem Verbinden von Rebe! und PC über die Mini-USB-Buchse versucht Windows den Treiber für den FT232R USB UART zu installieren. Alternativ steht auf [6] der passende VCP-Treiber zur Verfügung. Die von Windows vergebene virtuelle COM-Port-Nummer ist vor dem Übertragen der Firmware zum Rebe! in MPIDE einzustellen. Nach dem Abtrennen des Rebels und erneuten Einschalten

|                                                                  |                                 |                               | 4. RebelAllianoeMod_v1_1   Mpide 0023-windows-20140316           |  |  |
|------------------------------------------------------------------|---------------------------------|-------------------------------|------------------------------------------------------------------|--|--|
| File Edit Sketch Tools Help                                      |                                 |                               |                                                                  |  |  |
| de dec                                                           |                                 |                               |                                                                  |  |  |
| RebelAllianceMod v1 11                                           |                                 |                               |                                                                  |  |  |
| <b>Fifdef FEATURE KEYER</b>                                      |                                 |                               |                                                                  |  |  |
|                                                                  | // keyerControl bit definitions |                               |                                                                  |  |  |
| <b>#define</b>                                                   | DIT L 0x01                      |                               | // Dit latch                                                     |  |  |
| <b>#define</b>                                                   | DAH L 0x02                      |                               | // Dah latch                                                     |  |  |
| <b>#define</b>                                                   | DIT PROC 0x04                   |                               | // Dit is being processed                                        |  |  |
| <b>#define</b>                                                   | <b>PDLSHAP</b>                  | 0 <sub>0</sub> 0 <sub>0</sub> | // 0 for normal, 1 for swap                                      |  |  |
|                                                                  | ddefine IAMBICB                 | 0x10                          | // 0 for Iambic A, 1 for Iambic                                  |  |  |
| //Keyer Variables<br>unsigned char<br>unsigned char              |                                 | keverControl:<br>keverState:  |                                                                  |  |  |
| //This variable tells TX routine whether<br>int $ST$ key = $0$ ; |                                 |                               |                                                                  |  |  |
|                                                                  | <b>Sendif</b> // FEATURE KEYER  |                               | enum KSTYFE (IDLE, CHK_DIT, CHK_DAH, KEYED_PREP, KEYED, INTER_EL |  |  |
| #ifdef FEATURE CW DECODER                                        |                                 |                               |                                                                  |  |  |
|                                                                  |                                 |                               |                                                                  |  |  |
|                                                                  |                                 |                               |                                                                  |  |  |
|                                                                  |                                 |                               |                                                                  |  |  |
|                                                                  |                                 |                               |                                                                  |  |  |
|                                                                  |                                 |                               |                                                                  |  |  |

Bild 6: Oberfläche von MPIDE mit eingeladener pde-Datei Fotos, Screenshot: DK3RED

sollten die gewünschten neuen Eigenschaften vorhanden sein . Wer sein Gerät zumindest von der Firmware her wieder in den Fabrikzustand zurücksetzen möchte , muss lediglich die ebenfalls auf [1] im

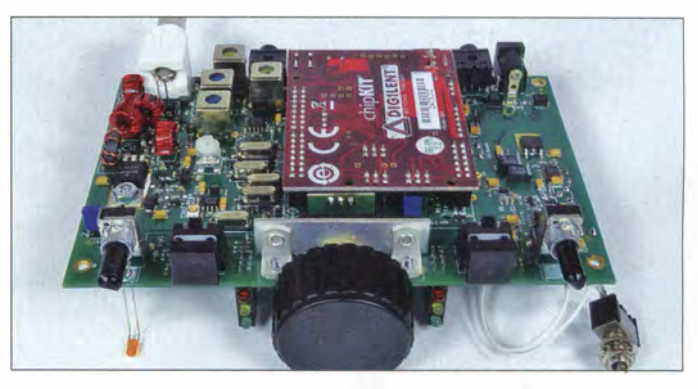

Download-Bereich hinterlegte pde-Datei compilieren und in den Rebe! laden.

#### • Fazit

Der Transceiver Ten-Tee Model 506 Rebe! stellt ein willkommenes Wirkungsgebiet dar, um sich näher mit der Arduino-Technologie zu beschäftigen . Man muss ja nicht gleich selbst eigene Bibliotheken schreiben. Einen guten, kleinen QRP-Transceiver erhält man obendrein. Die ARRL hat den Rebel durchgemessen und ihm in [7] beispielsweise  $-121$  dBm (7 MHz) bzw.  $-122$  dBm (14 MHz) Empfindlichkeit, 104 dB bzw. 1 06 dB Dynarnikbereich, +5 dBm bzw. +4 dBm IP3 und 55 dB Oberwellenunterdrückung bescheinigt.

#### elektronik@funkamateur.de

#### Literatur und Bezugsquellen

- [I) Ten-Tec: Open Source QRP Transceiver Model 506 Rebe! . www.ten-tec.com
- [2] Digilent: chipKIT Uno32 Prototyping Platform. www.digilentinc.com
- [3) Yahoo Groups: Ten Tee Model 506 Rebe!. http:// groups. yahoo.comlgroup/Ten Tec506Rebe/
- [4] Digilent Inc.: MPIDE. www.chipkit.org/started
- [5] v. Dijk, J., PA3ANG: Source Code for the TenTec 506 Rebe! QRP Tranciever. www.github.com/ pa3ang/Tentec506
- [6) FTDI Chip: VCP Drivers . www.ftdichip.com
- [7) Mark J. Wilson, KlRO: TEN-TEC Rebe! Model 506 Transceiver. QST 98 (2014) H. 8, S. 45-48

# Eco 750 - ökonomisch arbeitende 2-m-Endstufe von SSB-Eiectronic

#### Dr. HARALD GERLACH - DL2SAX; CHRIST/AN REIMESCH - DL2KCK

Mit der mikroprozessorgesteuerten Linearendstufe Eco 750 aus der Blueline-Serie von SSB-Eiectronic steht vermutlich weltweit erstmalig eine wirkungsgradoptimierte PA für das 2-m-Band zur Verfügung, die nach dem Doherty-Prinzip arbeitet. Wir haben sie sowohl im harten Contest-Betrieb als auch auf dem Messplatz intensiv getestet.

Das Doherty-Prinzip wurde 1936 von dem Ingenieur William H. Doherty entwickelt und veröffentlicht [I]. Naturgemäß kam es zunächst für Röhrenendstufen zur Anwendung; erst in neuerer Zeit erfolgte eine Umsetzung mittels Halbleitern . Die aktuell treibende Kraft ist überraschenderweise die Mobilfunktechnik , da sich sowohl die Effizienz der Basisstationen als auch die Akkumulatorlaufzeit der Handys auf diese Weise deutlich verbessern lassen .

bei zunehmender Ansteuerung bis auf einen Maximalwert, der von verschiedenen Parametern abhängt.

Das Doherty-Prinzip basiert auf zwei verschiedenen Verstärkern, nämlich Haupt-(engl. main) und Nebenverstärker (engl. auxillary oder peak), die geschickt zusammen geschaltet werden. Bei maximaler Aussteuerung übernehmen beide Verstärker jeweils die Hälfte der Gesamtleistung . Bei geringerer Aussteuerung arbeitet nur

> Bild 1: Gesamtansicht der PA auf dem Messplatz

> > Fotos: DL2SAX

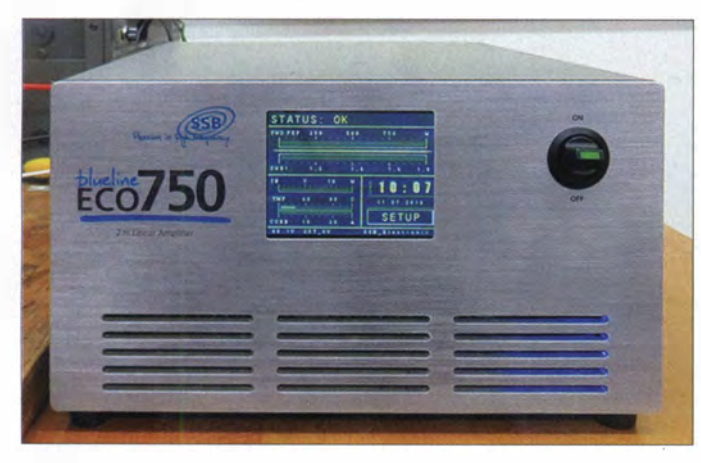

#### **• Grundprinzip**

Der Wirkungsgrad von Endstufen ist von der Aussteuerung abhängig . Er wird umso größer, je weiter die Endstufe ausgesteuert wird. Das ist leicht nachvollziehbar, wenn man sich eine eingeschaltete (Ruhestrom fließt), aber nicht ausgesteuerte Endstufe vorstellt. Sie nimmt Gleichstromleistung auf, gibt aber keine HF-Leistung ab. Damit ist aus Sicht der HF-Technik der Wirkungsgrad gleich Null. Dieser steigt dann

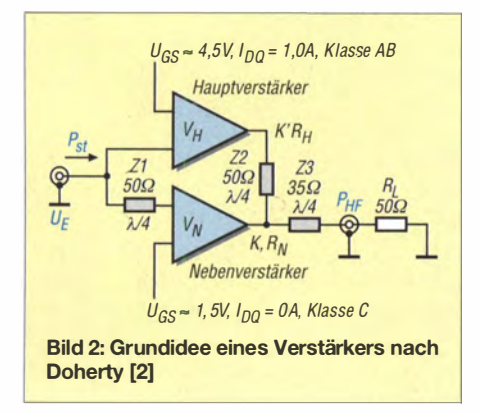

Bild 3: Nach dem Entfernen der Gehäuseund Weißblechdeckel sind die wesentlichen HF-Baugrubpen sichtbar.

der Hauptverstärker, während der Nebenverstärker gesperrt ist. Dieser Hauptverstärker übernimmt also zunächst das gesamte Signal und ist somit weiter ausgesteuert, als wenn sich beide Verstärkerteile die Aufgabe teilen würden. Deshalb ist sein Wirkungsgrad höher.

Erst wenn er sich der Grenze seiner linearen Aussteuerbarkeit nähert , kommt der Nebenverstärker hinzu . Bei weiterer Aussteuerung erhöht sich dann die Ausgangsleistung bis zur maximalen Ausgangsleistung des Gesamtverstärkers.

Durch diese Aufteilung kann man beide Verstärker im Hinblick auf den Wirkungsgrad optimal dimensionieren, siehe ausführliche Beschreibung inklusive Schaltungsbeispiel in [2]. Betrachtet man nur

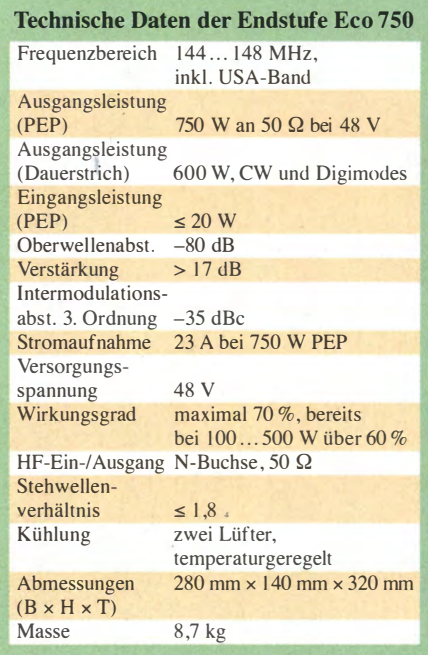

den Verlauf des Wirkungsgrads über die Aussteuerung, so ergibt sich der in Bild 4 mü der roten Kurve dargestellte rein theoretische Verlauf. Über einen weiten Aussteuerbereich liegt der Wirkungsgrad über 70 % und damit immer über dem eines rei-

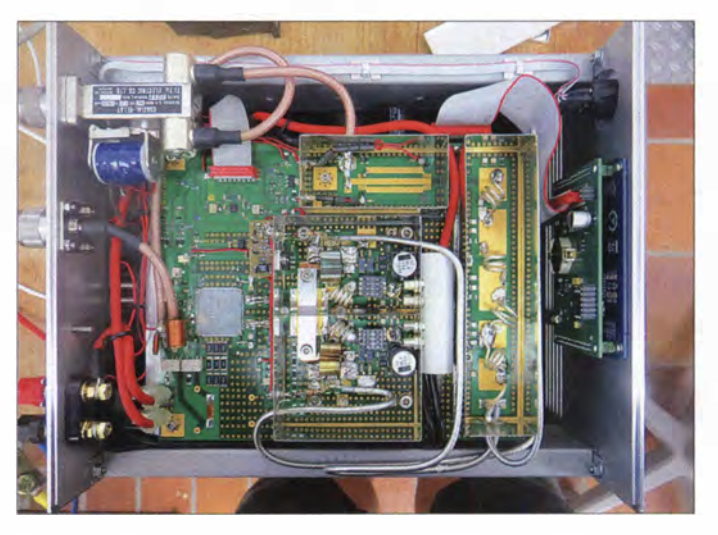

nen Klasse-B-Verstärkers, der erst bei max imaler Aussteuerung einen theoretischen Wert von 78 % erreicht. Reine Klasse-A-Verstärker bringen es auf höchstens 50 %, AB-Verstärker liegen zwischen 50 % und maximal 78 %.

#### **I** Innereien

Bild 3 lässt die wesentlichen HF-Baugruppen erkennen - näml ich die eigentliche Verstärkerstufe mit dem LD-MOSFET, das Oberwellenfilter und die Richtkoppler zur SWV-Messung. Da der LD-MOSFET MRFE6VP61K25HR6 praktisch aus zwei Verstärkern in einem Gehäuse besteht, hat SSB-Electronic dem Doherty-Prinzip entsprechend den Hauptverstärker (unterer Teil im Weißblechgehäuse) mit dem einen

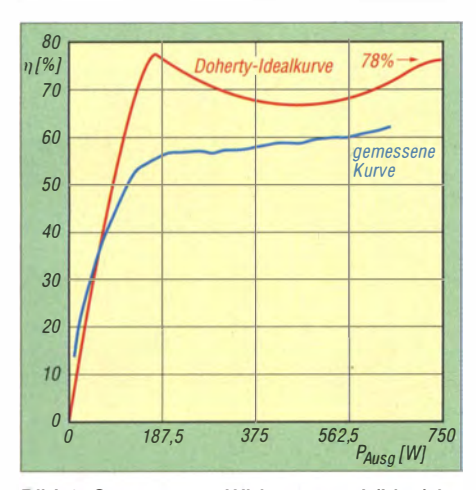

Bild 4: Gemessener Wirkungsgrad (blau) im Vergleich zur theoretischen Doherty-Idealkurve (rot)

Zweig und den Nebenverstärker (oberer Teil) mit dem anderen Zweig realisiert. Die anschließende Leistungsaddition bewirkt ein  $\lambda$ /4-Koaxialkabel. Für die entsprechende eingangsseitige Aufteilung sorgt

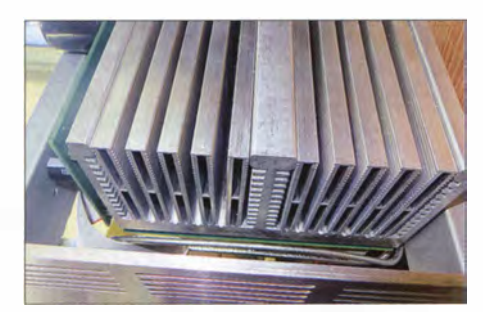

Bild 5: Kühlkörper der Eco 750

der links in der Mitte gut sichtbare 90°-3-dB-Koppler.

#### **Betriebsverhalten**

Die Eco 750 besitzt außer einem Einschalter keine mechanischen Bedienelemente, sondern wird zeitgemäß über ein Tast-Display bedient. Während des Funkbetriebs zeigt das Display das in den Bildern 6 und 7 dokumentierte Aussehen.

Neben der aktuellen Sendeleistung und dem Stehwellenverhältnis (SWV) werden Eingangsleistung, Innentemperatur und Stromaufnahme angezeigt. Nach der Be-

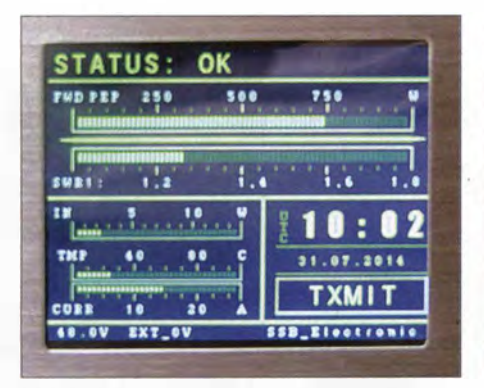

Bild 6: Touchscreen während des Sendebetriebs

rührung des Setup-Feldes gelangt man in zwei weitere Menüs mit entsprechend vielen Untermenüs. Die Einstellungen sind weitestgehend selbsterklärend, ansonsten hilft das umfangreiche Handbuch weiter.

#### Steuerung der PA

Die Verbindung der PA mit dem Transceiver erfolgt wie üblich mithilfe eines Cinch-Kabels, wobei die Ansteuerung sehr multipel ausgelegt ist, wie das entsprechende Menü zeigt (Bild 7). So kann der Steuersender die PA klassisch durch Anlegen von +12 V oder Masse in den Sendemodus schalten. Zusätzlich ist die Steuerung der PA durch eine HF-VOX, aber auch durch ein CAT-Signal oder mithilfe einer Fernspeisespannung möglich.

Die CAT-Schnittstelle ist im Handbuch dokumentiert und dient nicht nur der Steuerung der PA, sondern stellt auch die aktuellen Betriebswerte (Sendeleistung, reflektierte Leistung, Eingangsleistung, Temperatur, Eingangsspannung und -strom) für Auswertungen zur Verfügung.

Die Eingangsleistung muss zum Erreichen der vollen Ausgangsleistung weniger als 5 W betragen. Bei Verwendung eines Transceivers mit einer höheren minimalen Sendeleistung steht ein eingebautes, über das Tast-Display zuschaltbares 3-dB-Dämpfungsglied zur Verfügung.

Die Eco 750 besitzt eine eingebaute Fernspeiseweiche, die die Versorgung und vor allem die sichere Steuerung eines Vorverstärkers ermöglicht. Zudem ist die Verzögerung zwischen dem Drücken der PTT-Taste und dem Beginn der HF-Aussendung in weiten Grenzen menügesteuert einstellbar.

#### Erfahrungen beim 2-m-Contest

Die PA wurde als vollständiges "Rundumwohlfühlpaket" geliefert. Die Endstufe, das im Design dazu passende Netzteil, die Verbindungskabel, Handbuch und sogar das Netzkabel waren sicher verpackt und einer Inbetriebnahme ohne jegliche Verzögerung stand nichts im Wege. Nachdem alle Komponenten verkabelt waren, musste nur noch die Sendeleistung auf maximale

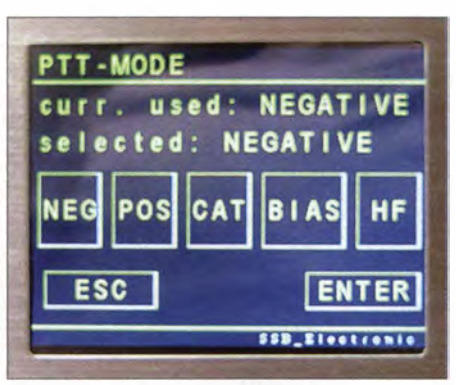

Bild 7: PTT-Modis, einstellbare PTT-Verzögerung und zuschaltbares Dämpfungsglied

Ausgangsleistung der PA eingepegelt werden. Nach 24 h hartem Contest-Betrieb darf man der PA durchaus bescheinigen, dass sie ihre Feuertaufe ausgezeichnet hinter sich gebracht hat. Völlig unproblematisch und ohne einen einzigen Reset erzeugte sie sowohl in SSB als auch in CW die datenblattkonforme Ausgangsleistung.

#### **Messungen und Ergebnisse**

Da die Messung des Wirkungsgrads von vielen Parametern abhängig ist, erscheint auf jeden Fall eine Fehlerbetrachtung angebracht. Den größten Anteil am Fehler im Gesamtergebnis bringt die thermische Leistungsmessung ein. Ein Fehler von 0,1 dB in der Leistungsmessung wirkt sich als Änderung von rund  $1.5\%$  in der Berechnung des Wirkungsgrads aus.

Um einen systematischen Fehler zu vermeiden, erfolgte die Strommessung nur für die eigentliche Verstärkerplatine, sodass die restlichen Stromverbraucher keinen Beitrag lieferten. Die Darstellung des Wirkungs-

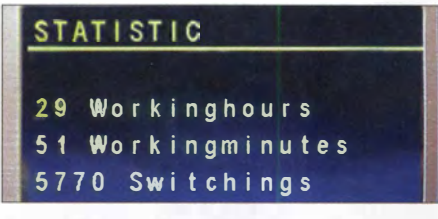

Bild 8: Protokoll nach Contest-Ende: 5770 PTT-Schaltungen in 30 Betriebsstunden

grads in Bild 4 bescheinigt der PA über einen weiten Bereich sehr hohe und nahezu konstante Werte (ab einer Ausgangsleistung von 160 W, d. h. -6 dB der Maximalleistung,  $\geq$  58%). Innerhalb des gerade bei SSB interessanten unteren und mittleren Aussteuerungsbereichs liegen sie deutlich über denen von AB- oder B-Endstufen, s. a. [2].

#### Linearität

Nachdem die PA bei einer Einton-Aussteuerung bei 650 W abschaltet, ergibt sich das in Bild 12 dargestellte Diagramm einer Linearendstufe. Selbst bei maximaler Aussteuerung geht die Verstärkung kaum messbar zurück und beträgt etwas über 21 dB. Ohne Eingriffe in die PA ist deswegen der 1-dB-Kompressionspunkt nicht zu ermitteln, was für die hohe Linearität über den gesamten Leistungsbereich spricht. Im Datenblatt [3] des Transistorherstellers befindet sich ein Diagramm, das den 1-dB-Kompressionspunkt bei 1333 W angibt.

#### Intermodulationsabstände

Bei DL2KCK kamen zwei R&S-Generatoren SMH zum Einsatz, deren Signale mit separaten Verstärkern angehoben sowie über Dämpfungsglieder und einen Wilkinson-Koppler zusammengeführt wurden. Das Steuersignal erreicht so einen IMD3-

#### Amateurfunktechnik

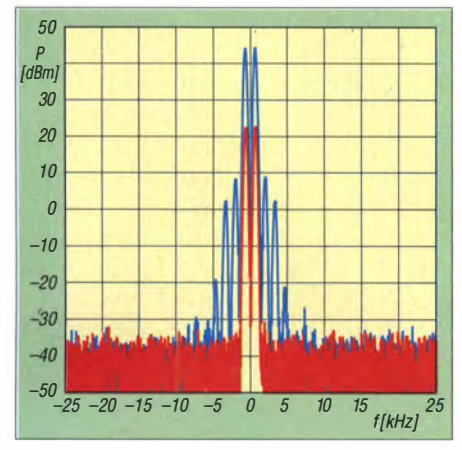

Bild 9: Intermodulationsverhalten bei Zweitonaussteuerung auf 100 W PEP

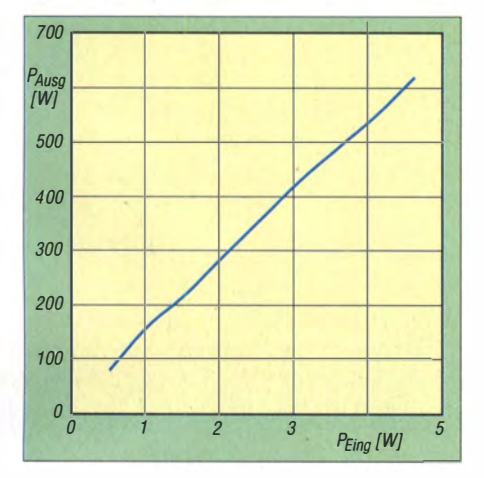

Bild 12: Aussteuerung der PA; bis 650 W sind kaum Linearitätsabweichungen erkennbar (1-dB-Kompressionspunkt bei 1333 W [3]).

Abstand von 65 dB . Die bei Aussteuerung auf PEP-Ausgangsleistungen von 100 W, 500 W und 750 W gemessenen · Spektren von Eingangs- (rot) und Ausgangssignal (türkis) gehen aus den Bildern 9 bis 11 hervor. Die Werte für IMD3 , IMD5 und IMD7 sind bei 100 W mit -42/-56/-64 dB bezogen auf PEP hervorragend und bei 500 W kaum anders (-42/-60/-60 dB). Erst bei 750 W sinkt IMD3 auf immer noch sehr gute -38 dB, während IMD5 und IMD7 weiterhin -56/-64 dB erreichen. Das in Bild 13 dargestellte Oberwellenspektrum bietet ebenfalls keinerlei Anlass zur Kritik.

#### **Schutzschaltungen**

Die PA besitzt eine Reihe von Schutzschaltungen, die sie nicht nur vor Zerstörung schützen, sondern auch eine Fehlbedienung und deren negative Auswirkungen vermeiden . Ein Teil davon ist über das Tast-Display konfigurierbar, so z. B. die maximal zulässige reflektierte Leistung sowie die maximale Ausgangsleistung (bis höchstens 650 W, demnächst sollen bis 750 W einstellbar sein). Der Menüpunkt Autoprotection bewirkt, dass die PA bei Überschreiten der maximalen Rücklaufleistung nicht komplett abgeschaltet, son-

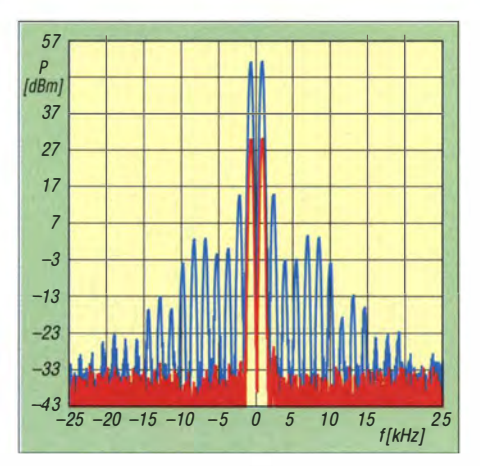

Bild 10: Intermodulationsverhalten bei Zweitonaussteuerung auf 500 W PEP

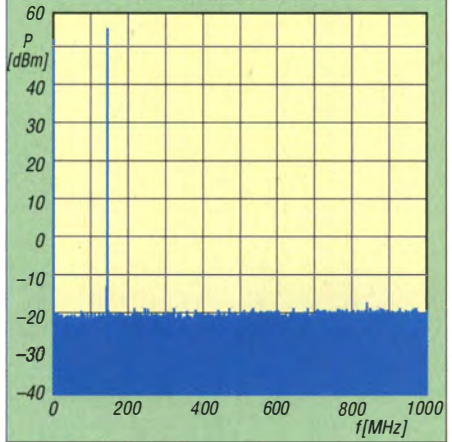

Bild 13: Die Oberwellenunterdrückung, hier bei 350 W Sendeleistung und Einton-Aussteuerung, ist bis 1 GHz besser als 75,5 dB.

dem dass das im Eingang befindliche 3-dB-Dämpfungsglied zugeschaltet wird.

Spricht eine der Schutzschaltungen an, so weist das Menü die Ursache in Form eines Fehlercodes aus, wobei auch die beiden vorausgehenden Fehlermeldungen abiesbar sind. Der nach einer Abschaltung erforderliche Reset erfolgt über die PTT-Leitung, indem man am Steuersender auf Empfang geht. Eine Aktion an der PA ist günstigerweise nicht erforderlich.

#### Internes Wattmeter

Die PA besitzt ein eingebautes Wattmeter. Die Leistungsanzeige erfolgt lediglich mithilfe von kleinen Pixeln. Bei Leistungen ab 250 W zeigt das Wattmeter sehr . überzeugend die tatsächlich gemessene Leistung an (Fehler  $\leq -4\%$ ). Bei Werten darunter ist die Messung, bedingt durch die Darstellung, mit einem systematischen Fehler bis zu -24 % behaftet.

#### Lüftung und thermisches Verhalten

Zur Untersuchung des thermischen Verhaltens der PA wurde die maximale Ausgangsleistung als Dauerträger erzeugt und in einen Lastwiderstand gespeist. Bei 40°C schaltet der Lüfter ein . Die Lüfter blasen

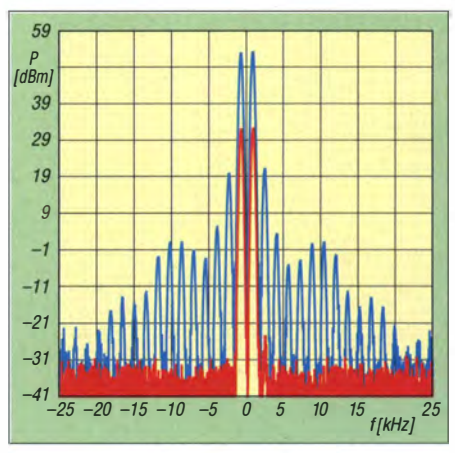

Bild 11: Intermodulationsverhalten bei Zweitonaussteuerung auf 750 W PEP

nicht die warme Luft aus der Frontplatte heraus, sondern ziehen diese quasi durch das Gehäuse hindurch. So sitzt der Operator in keinem lästigen Luftstrom und Blätter auf dem Funktisch fliegen n icht davon . " Nach 4 min Maximalleistung bei einer Raumtemperatur von 21 °C erreicht die PA intern 75 °C und es erfolgt eine Sicherheitsabschaltung. Nach 60 s Kühlung unterschreitet die Endstufe 60 °C und ist wieder betriebsbereit. Nach weiteren 2 ,5 min Maximalleistung schaltet die so "vorgewärmte" Eco 750 wieder für 60 s ab und das Spiel beginnt von vorn . Damit steht sogar für die Betriebsabwicklung bei Meteorscatter oder EME mit langen Sende- und Empfangsperioden letztlich die volle Ausgangsleistung zur Verfügung .

Dieses durchaus robuste Verhalten basiert auf dem reichlich dimensionierten Kühlkörper und dem hohen Wirkungsgrad.

#### **• Fazit**

Durch die überraschend kleinen Abmessungen und die geringe Masse (s. Tabelle auf S. 934) ist die PA sehr kompakt und passt für Flugreisen locker in das Handgepäck. Das mitgelieferte Netzteil schlägt mit weiteren 6,7 kg zu Buche.

Insgesamt zeichnete sich die inklusive Netzteil für 3499 € erhältliche Eco 750 hinsichtlich Ansteuerleistung und Stromverbrauch als sehr genügsame PA aus. Die zahlreichen Schutzmechanismen machen sie in der Handhabung unproblematisch . . Für die Leihstellung von PA und Netzteil bedanken wir uns bei SSB-Electronic .

#### harald.gerlach@hs-neu-ulm.de

#### Literatur

- [I] Doherty, W. H.: A New High-Efficiency Power Amplifier for Modulated Waves. Proceedings of the Institute of the Radio Engineers (IRE), Vol. 24 (1936), Sept., S. 1163-1182
- [2] Hupfer, K., DJ I EE: Leistungsverstärker für 144 MHz mit hohem Wirkungsgrad. FUNKAMA-TEUR 60 (2011) H. 12, S. 1264-1266
- [3] Freescale Semiconductor: RF Power LDMOS Transistors. Technical Data, Rev. 4.1, 3/2014. http://cache.freescale.com/files/rf\_if/doc/data\_ sheet/MRFE6VP61K25H.pdf

# **Bequemere LoTW-Handhabung** mit TQSL 2.0

#### **THOMAS LINDNER - DL2RUM**

Die Programme TQSL und TQSLcert sind den meisten aktiven Nutzern der weltweiten Online-QSO-Datenbank Logbook of the World (LoTW) sicherlich bekannt. Seit Ende vergangenen Jahres steht TQSL in der Version 2.0 bereit. Was rechtfertigt diesen Versionssprung nach rund zehn Jahren?

Der etwas sperrige Programmname TQSL leitet sich von Trusted QSL ab, steht also in etwa für "vertrauenswürdige Bestätigungen". Hier liegt auch gleich der wichtigste Unterschied zu anderen elektronischen OSL-Systemen wie etwa eOSL [1]. Für das LoTW soll weitestgehend sichergestellt werden, dass der QSL-Versender auch wirklich derjenige ist, für den er sich ausgibt. Auch müssen die QSO-Daten von beiden Protagonisten vorliegen und übereinstimmen, bevor die virtuelle QSL ausgestellt wird.

Auf die Grundlagen des LoTW und das Zusammenspiel mit TOSL bzw. TOSLcert gehe ich an dieser Stelle nicht weiter ein, darüber hat der leider viel zu früh verstorbene Eike Barthels, DM3ML, hier bereits mehrfach berichtet [2], [3].

nehmen. Wer seine signierten Logs noch umständlich per E-Mail verschickt, bekommt eine Nachricht, wenn diese fertig verarbeitet wurden. Diese Rückmeldung entfällt, wenn TOSL den Versand selber

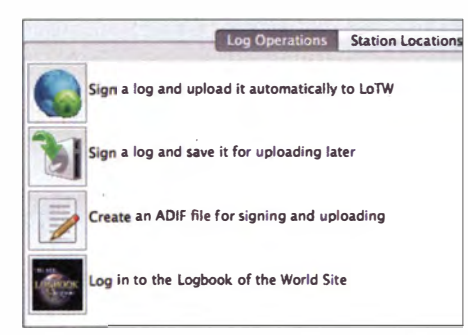

Bild 2: Klar gegliederte Oberfläche, die hinter den Startsymbolen stehenden Funktionen sind auf einen Blick erkennbar.

Bild 1:

 $000$ 

Verwaltung der

**Stationsstandorte** 

tQSL Certificates

9XOTL - RWANDA

FS/DL2RUM - SAINT MARTIN

**1. DL2RUM - FEDERAL REPUBLIC OF GERMANY** [] DL2RUM - FEDERAL REPUBLIC OF GERMANY

persönlichen

#### Sicherer

Wer schon einmal mit seinen Daten auf einen anderen Rechner umziehen musste, weiß, wie mühevoll dies sein kann. TOSL bietet uns jetzt im Menü eine Option für eine Datensicherung (Backup) an. Diese beinhaltet die persönlichen Einstellungen, die Zertifikate und die definierten Standorte (Station Locations). Dieses Backup wird auch automatisch beim Beenden des Programms erstellt. Der Speicherort ist in den Programmeinstellungen wählbar (Bild 4 auf der folgenden Seite), auch lässt sich dort diese Funktion gänzlich abschalten. Ist kein Pfad hinterlegt, wird der standardmäßige TQSL-Datenordner verwendet, der jedoch unter MacOS und unter Windows nicht ohne Weiteres sichtbar und somit schwer zu finden ist.

#### **Einfacher**

Von einer Log-Software wird heutzutage eine LoTW-Integration erwartet. TQSL ist zu diesem Zweck über Parameter in der Kommandozeile steuerbar. Die grundlegenden Funktionen zum Signieren, Erstellen und Hochladen der OSO-Daten werden unterstützt. Eine Übersicht der möglichen Funktionen finden Interessenten in [5]. Neu ist hier die Möglichkeit, das Passwort für ein passwortgeschütztes Zertifikat mit zu übergeben.

Früher forderte TQSL das Passwort extra an, was den Arbeitsfluss deutlich unterbrach. Nun kann der QSO-Upload zu LoTW mit

Load a Callsign Certificate

e the callsign certificate for DL2RUM

withe callsign certificate for DL2RUM

callsign ce tificate ro erties for

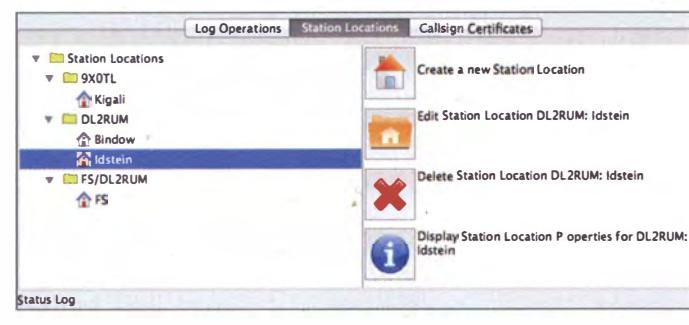

Einige wichtige Neuerungen gab es bereits in der TQSL-Version 1.14 vom Juni 2013.

#### **Praktischer**

Die offensichtlichste Neuerung ist, dass die Funktionen von TOSL und TOSLcert in einem Programm zusammengeführt wurden. Die Anwendung kommt nicht mehr ganz so schmucklos wie der Vorgänger daher, farbige Icons werten die klar gegliederte Benutzeroberfläche deutlich auf. Der gesamte Prozess von der Beantragung eines Zertifikates bis zum Hochladen der QSO-Daten gestaltet sich jetzt deutlich einfacher, übersichtlicher und vor allem effizienter.

Hauptsächlich trägt dazu bei, dass TOSL jetzt selbst die Kommunikation mit den ARRL-Servern übernimmt. Mussten früher Zertifikatanfragen oder signierte Logs noch zwischengespeichert und per E-Mail oder Web-Interface hochgeladen werden, so kann das TOSL jetzt selbstständig über-

**Rild 3-**Zertifikate für verschiedene eigene Rufzeichen bzw. Auslandsaktivitäten

übernimmt. Hier hilft dann nur ein Blick auf die LoTW-Seite im Web unter Your  $Account \rightarrow Your Activity.$ 

#### Sparsamer

Eine eventuell überraschende Neuigkeit ist, dass vor dem Signieren jedes einzelnen OSOs überprüft wird, ob es schon einmal verschickt wurde. Diese Funktion war sicherlich der ARRL wichtig, um die empfangenen Datenmassen zu begrenzen. Nach großen Contesten sind die LoTW-Server regelmäßig bis hin zur Unerreichbarkeit überlastet. Bearbeitungszeiten von mehreren Tagen können durchaus schon einmal vorkommen. Ein stündlich aktualisierter Verarbeitungsstatus des Systems ist unter [4] einsehbar.

einem Mausklick aus der Log-Software heraus erfolgen.

Display the<br>DL2RUM

#### Programmierbar

Log Operations | Station Locations | Callsign Certificates

 $\bullet$ 

Wemdas nicht genügt, der kann sich obendrein alle nötigen Funktionen selbst programmieren. Die erforderlichen C-Quelltexte stehen bei [6] zum Herunterladen bereit. Dadurch könnten Spezialisten auf TOSL komplett verzichten.

#### **Tipps am Rande**

Zum Abschluss noch ein Tipp, der auf alle Versionen zutrifft. Als Programmautor [7] werde ich des Öfteren gefragt, warum die Verarbeitung von QSOs in TQSL mitunter fehlschlägt. Hier empfehle ich immer, sich erst einmal die TOSL-Programmeinstellun-

#### Amateurfunkpraxis/Amateurfunk

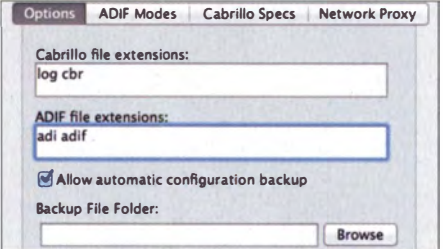

Bild 4: TQSL akzeptiert nur die hier aufgeführten Dateiendungen.

**Screenshots: DL2RUM** 

gen anzusehen. Dieser Menüeintrag wird gerne übersehen. Zum Beispiel akzeptiert TQSL die durchaus übliche Dateiendung \*.adif für eine ADIF-Logbuchdatei bei der Standardeinstellungen nicht. Dieses muss man explizit angeben (Bild 4)!

Des Weiteren können Probleme mit dem Erkennen der Sendearten auftreten. Mit der ADIF-Spezifikation 3.0.4 [8] gab es eine recht radikale Änderung in der Schreibweise. Um den vielen digitalen Unterarten Herr zu werden, wird jetzt eine Sendeart mit den Tags <Mode> und <SubMode> klarer definiert. Leider korrespondieren die jetzigen (ADIF-konformen) Modes nicht mehr mit den LoTW-Mode-Definitionen aus [9].

Zum Beispiel zählt PSK31 nicht mehr als Mode, sondern als Submode zum Mode PSK. Unter dem Reiter ADIF Modes lässt

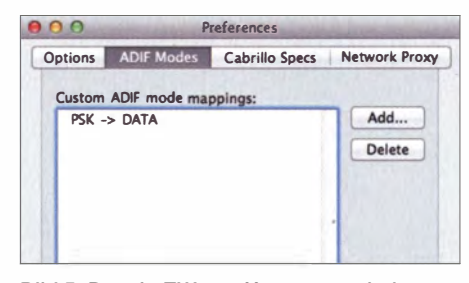

Bild 5: Dem LoTW von Haus aus unbekannte Sendearten lassen sich dem TQSL-Programm "beibringen".

sich das jedoch explizit zuweisen (Bild 5). Andererseits gestaltet sich dies recht einfach, weil LoTW intern eigentlich nur vier Sendearten unterscheidet: CW, Phone, Data und Picture.

#### Ausblick

Durch die Integration von TQSLcert in TQSL haben sich die Ubersichtlichkeit und Benutzbarkeit keineswegs verschlechtert, es war vielmehr ein folgerichtiger Schritt. Die neuen grafischen Steuerelemente peppen das eher praktisch veranlagte Programm stark auf. Die neuen Funktionen sind nicht revolutionär, aber sehr nützlich und willkommen.

Zurzeit steht die Version 2.0.3 zum Herunterladen bereit. Jeder Nutzer sollte zumindest die Version 2.0.2 installiert haben, weil diese den *Heartbleed Bug* [10] behebt.

Ältere und auch öffentliche Beta-Versionen stehen für die drei gängigsten Betriebssystem auf [11] zur Verfügung. Die neusten offiziellen TQSL-Versionen gibt es indes bei der ARRL [12]. Durch die jetzt automatische Überprüfung auf neuere Versionen sollte keiner mehr ein Update verpastom@dl2rum.de sen.

#### Literatur und Bezugsquellen

- [1] Electronic OSL Card Centre: www.eqsl.cc
- [2] Barthels, E., DM3ML: Ein LoTW-Kochbuch. FUNKAMATEUR 58 (2009) H. 7, S. 728-731
- [3] Barthels, E., DM3ML: LoTW in der Praxis. FUNKAMATEUR 53 (2004) H. 11, S. 1109-1110
- [4] LoTW-Warteschlangenstatus: www.arrl.org/logbook-queue-status
- [5] LoTW-Kommadozeilenoptionen: www.arrl.org/command-1
- [6] http://sourceforge.net/projects/trustedqsl/files/ tqsllib/V2.2/
- [7] Lindner, T., DL2RUM: Amateurfunk mit dem Macintosh. FUNKAMATEUR 57 (2008) H. 12, S. 1318-1321; s. a. www.dl2rum.de  $\rightarrow$  RUMsoft Home
- [8] Amateur Data Interchange Format (ADIF)-Spezifikation: http://adif.org/304/ADIF\_304.htm#Mode\_ Fnumeration
- [9] Von LoTW unterstützte Sendearten: https://lotw. arrl.org/lotw/faq#modes
- [10] Wikipedia: Heartbleed-Bug. http://de.wikipedia. org/wiki/Heartbleed
- [11] SourceForge: Trusted QSL. http://sourceforge. net/projects/trustedgsl/files/TrustedQSL/
- [12] ARRL: TQSL-Download. www.arrl.org/tqsl-download

### Nahfeldbetrachtung für Anzeigen gemäß BEMFV mit BEMFV-4-NEC2

#### Dipl.-Ing. (FH) STEFAN FENDT - DL1SMF

In vielen Fällen ist eine Anzeige gemäß BEMFV mit beispielsweise Watt32 [1], [2] problemlos möglich. Bei beengten Platzverhältnissen, eigenen Antennenkonstruktionen und besonders auf den niedrigen Bändern stößt man jedoch auch schnell an Grenzen. Das trifft insbesondere dann zu. wenn eine Messung nicht problemlos möglich ist. Mittels einer Nahfeldsimulation lässt sich in diesen Fällen häufig noch eine Lösung finden. Das nachfolgend vorgestellte Programm BEMFV-4-NEC2 erleichtert das Auswerten der so gewonnenen Nahfelddaten.

Nachdem ich die Prüfung zur Zulassung zum Amateurfunkdienst bestanden hatte. kam schnell der Wunsch auf, aus den eigenen vier Wänden heraus aktiv zu werden; vorzugsweise auf KW und vorzugsweise auf möglichst vielen Bändern.

Schnell wurde dabei klar: Mehr als eine Multibandantenne für KW und eine weitere für 2 m/70 cm würde auf lange absehbare Zeit nicht möglich sein. Für VHF/ UHF war meine Entscheidung schnell gefallen. Bei der Kurzwelle hingegen stellte sich die Entscheidung als ausgesprochen schwer heraus. Die verschiedensten Anforderungen prallten aufeinander: meine

Ansprüche, die Ansprüche meiner Frau, die meiner Nachbarn und letztlich ganz schlicht der vorhandene Platz.

Nach einer Recherche auf den Websites der mir bekannten Hersteller von KW-Antennen stellte sich bald heraus, dass wohl mitunter eine gehörige Portion Skepsis angebracht ist, was die publizierten Leistungsdaten der Antennen betrifft. Ich installierte also MMAna [3] und 4NEC2 [4] und begann die mich interessierenden Antennen zu simulieren. Die Maße entnahm ich zunächst Rothammels Antennenbuch [5], den leider zumeist spärlichen Informationsseiten der Hersteller oder verschiedenen Internetseiten über selbst gebaute Antennen.

Die Auswertung der Nahfelddaten, die ich wegen der beschränkten Größe meines Grundstücks zwingend vornehmen musste, um später keine Probleme mit der Anzeige gemäß BEMFV auf den unteren Bändern zu bekommen, führte ich zunächst von Hand (MMAna) bzw. mit den Visualisierungsmöglichkeiten von 4NEC2 durch. Ei-

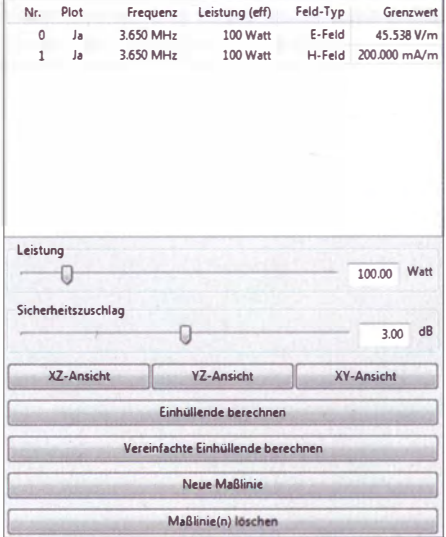

Bild 1: Ein einzelnes Band, E- und H-Feld geladen in BEMFV-4-NEC2

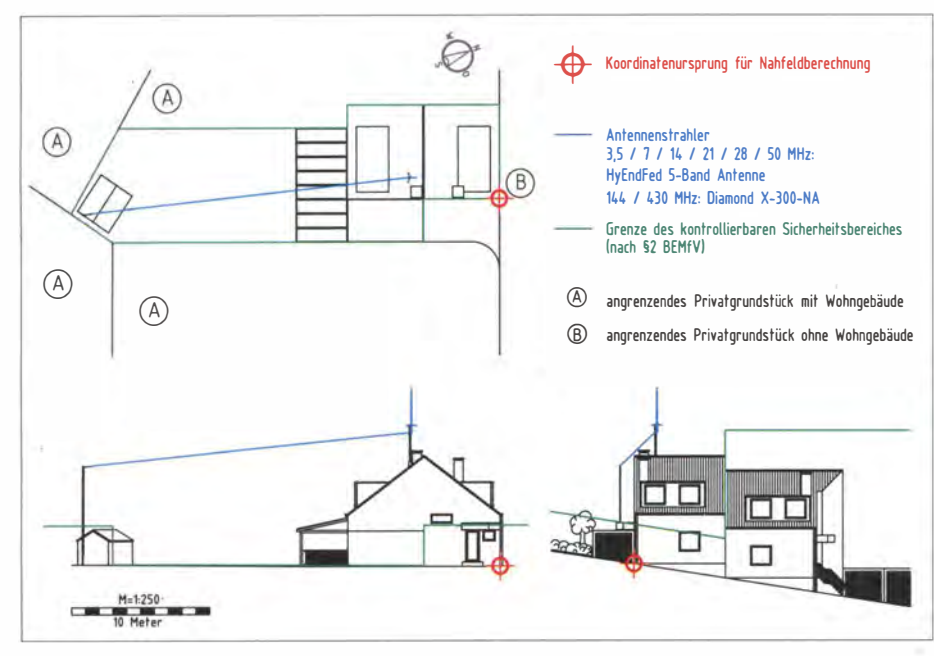

Bild 2: Lageplan in drei Ansichten mit markiertem Koordinatenursprung für die Nahfeldbe- rechnung

nige Antennen später war die Auswertung mit eine paar Lua-Skripten [6] schon leichter geworden .

Noch ein paar simulierte Antennen später war die erste Version von BEMFV-4-NEC2 geboren . Da ich gerne selbst programmiere, wollte ich mir nämlich , aufbauend auf den hervorragenden Visualisierungsmöglichkeiten von 4NEC2, eine eigene Lösung zur Nahfeldberechnung schaffen .

#### **E** BEMFV und Nahfelddaten

Eine Anzeige gemäß BEMFV auf Basis von berechneten Nahfelddaten ist generell zulässig. Die "Anleitung zur Durchführung der Anzeige ... " [7] der Bundesnetzagentur führt hierzu in Absatz 2 .5 Nahfeldberechnung aus: "Die Einhaltung der Grenzwerte kann durch die Verwendung eines numerischen Nahfeldberechnungs-

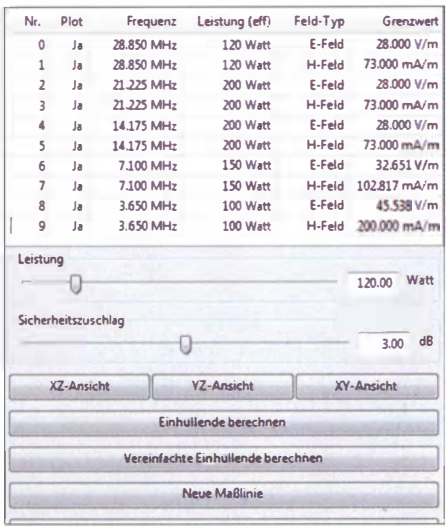

Bild 3: Darstellung analog zu Bild 1, diesmal jedoch alle unterstützten fünf Bänder der simulierten Mehrbandantenne simultan geladen

programrns überprüft werden." Weiterhin in Absatz 4.1 A Bei Nahfeldberechnung: "Zur Dokumentation sind sowohl die Eingabedateien (Antennengeometrie und Erregungsparameter) als auch die relevanten Seiten der Ausgabedateien mit den Nahfeldfeldstärken beizufügen. ( ... ) Die Punkte mit den höchsten errechneten Feldstärken sind kenntlich zu machen und maßstäblich ë

Bild 5: Lage der Antenne bezogen auf den in Bild 1 eingezeichneten Koordinatenursprung in 4NEC2

reichend ist, da diese alle relevanten Parameter wie Antennengeometrie und Erregungsparameter der Eingabedateien in die Ausgabedateien kopieren .

Was das Einzeichnen der höchsten errechneten Feldstärken anbelangt: Dieser Punkt der Ausführungsanleitung verbleibt unklar, da diese Punkte generell in unmittelbarer Nähe des Antennendrahtes liegen und somit nicht sinnvoll gesondert eingezeichnet werden können . Das Einzeichnen des Berechnungsraums wird in der BEMFV [10] selbst nicht gefordert. Das verwendete Verfahren kann , da die einzusendenden Formblätter nicht verändert oder ergänzt werden dürfen , allenfalls in der Legende des Lageplans oder in der bei der Station verbleibenden Dokumentation ausgewiesen werden. Ich selbst vermerke diese Information in der Legende des ein-

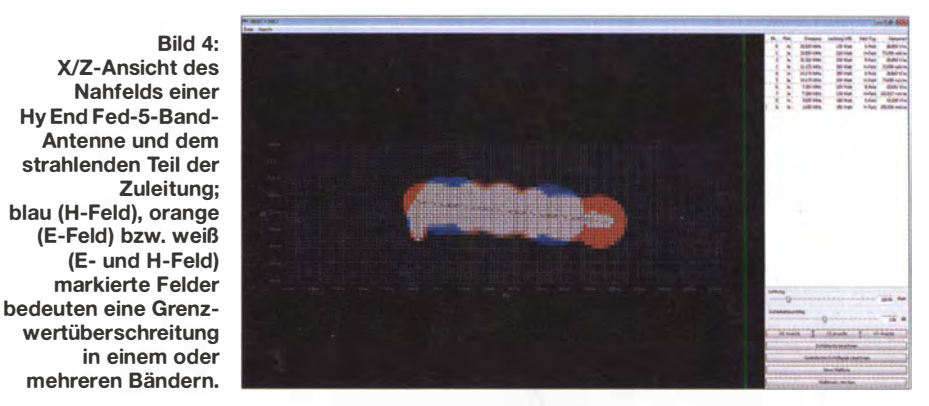

in den Lageplan einzuzeichnen. In den Lageplan ist ferner der Berechnungsraum einzuzeichnen . Es ist anzugeben, mit welcher Methode die Berechnung durchgeführt wurde ."

Zur Berechnung von Nahfelddaten für eine Anzeige gemäß BEMFV sind somit prinzipiell die derzeit allgemein bekannten Programme wie EZNEC [8], 4NEC2  $[4]$ , Xnec2c  $[9]$  und MMANA-GAL  $[3]$ zulässig. Eine Einschränkung auf einen NEC2-Rechenkern anstelle eines Mini-NEC-Rechenkems ist anders, als dies gelegentlich propagiert wird, folglich nicht gegeben. Es ist anzumerken, dass bei Verwendung eines NEC2-Rechenkerns anders als von der BNetzA vorgegeben, die Dokumentation der Ausgabedateien hin-

zusendenden Lageplanes. Hinweis: Es sind nur die drei Formblätter und der Lageplan an die BNetzA zu senden . Alle übrigen Berechnungen und Dokumentationen verbleiben bei der Station .

#### **E** Simulation der Antenne

Damit eine Auswertung mit BEMFV-4- NEC2 erfolgen kann, muss die Antenne zunächst wie gewohnt mit 4NEC2 simuliert werden . Für den Neueinsteiger in diese Thematik bietet das Internet vielfache Hilfestellung. Eine recht umfangreiche Einführung gibt es in [11].

Es bietet sich an, zunächst den Lageplan zu erstellen und auf Basis dessen den Koordinatenursprung für die Nahfeldberechnung festzulegen. Die Antenne wird dann mit NEC2 unter Berücksichtigung ihrer realen Koordinaten und ihrer realen Höhe bezogen auf diesen Koordinatenursprung über Grund simuliert (Bilder 2 und 5). In einer älteren Anleitung der BNetzA findet sich hierzu der Hinweis für das Bodenmodell generell Average Ground zu wählen. Aus der Erfahrung empfehle ich jedoch, auch die Bodenmodelle Poor Ground und Ideal Ground zu testen.

Da die Nahfeldberechnungen immer so angelegt sein müssen, dass sie einer realen Messung der BNetzA standhalten, sollte hierbei dasjenige Bodenmodell gewählt werden, welches die größeren Sicherheitsabstände fordert. Wer aus diesen Gründen vom Bodenmodell Average Ground abweicht, sollte dies in der zu Hause verbleibenden Dokumentation vermerken.

Falls irgend möglich, empfiehlt es sich, eine Stichhaltigkeitsprüfung auf Übereinstimmung der simulierten mit den realen Daten der Antenne durchzuführen. So sollten z. B. bei einer resonanten Antenne die Stellen mit niedrigem Stehwellenver-

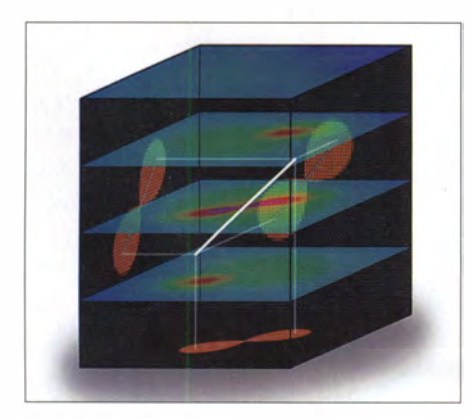

Bild 6: Visualisierung des Unterschieds in der Nahfelddarstellung zwischen 4NEC2 und BEMFV-4-NEC2

hältnis (SWV) dort liegen, wo sie auch bei der realen Antenne sind.

#### **Auswertung**

Wie schon erwähnt, enthalten die Ausgabedateien von NEC2 alle relevanten Daten. Somit reicht es bei einer Multibandantenne , für jedes Band jeweils eine einzige Ausgabedatei für die E- und H-Komponente zu speichern. Bei resonanten Antennen sollte die Simulation vorzugsweise auf der bzw. den Resonanzfrequenzen stattfinden. Es empfiehlt sich, die Ausgabedateien in einem Verzeichnis und mit einem aussagekräftigen Namen abzulegen. Dies kann dann z. B. so aussehen wie in rechts oben stehendem Kasten.

Diese Dateien können anschließend in BEMFV-4-NEC2 geladen werden (Bilder 1 und 3). Es ist möglich, im File-Dialog mehrere Dateien zu selektieren und gleichzeitig zu laden. Voraussetzung hierfür ist, dass die Nahfelddaten alle im selben Raster berechnet wurden, d. h. die Parameter xMin, xMax, xStep, yMin, yMax, yStep, zMin, zMax, zStep müssen für alle zu überlagernden Nahfelddaten identisch sein. Nachdem die Nahfelddaten geladen wur-

den, sollte abhängig von der simulierten Antenne und der Bildschirmauflösung ein Zustand etwa wie in Bild 4 zu sehen sein. Hierbei kennzeichnet eine blaue Einfärbung eine Grenzwertüberschreitung im Hund eine orange Einfärbung eine Grenz- . Wertüberschreitung im E-Feld. Weiß markierte Felder überschreiten beide Grenzwerte . Die Darstellung erfolgt hier auf den jeweiligen im Band gültigen Grenzwert normiert. Sie ist also eine rein qualitative Darstellung der Daten.

Der Hauptunterschied in der Darstellung zu 4NEC2 besteht weiterhin darin, dass es sich nicht, so wie bei 4NEC2, um eine Schnittebenendarstellung handelt, sondern dass bezogen auf die gewählte Ansichtsebene (X/Z-Ebene , Y/Z-Ebene oder XY-Ebene) eine Durchsicht durch das Feld dargestellt wird (Bild 6). Hierbei findet eine Überlagerung aller zur Darstellung markierten Nahfelddaten statt. Ein versehentliches Übersehen von Bereichen hoher, die Grenzwerte überschreitenden Feldstärken, z . B. in Bodennähe , ist damit so gut wie ausgeschlossen.

In Bild 3 sieht man das Kontrollfeld mit den Einstellmöglichkeiten für die effektive Leistung am Speisepunkt der Antenne und für den Sicherheitszuschlag. Oben im Bild befindet sich die Liste der geladenen Nahfelddateien mit den jeweils geltenden Grenzwerten . Mit einem Rechtsklick in diese Liste lässt sich auswählen, welche Nahfelddaten gezeichnet werden und welche nicht. Sofern in der Liste keine Nahfelddatei ausgewählt ist, wirkt sich eine Änderung der Speiseleistung, z.B. mit dem Schieberegler, auf alle Nahfelddateien in der Liste aus. Sind nur eine (oder mehrere) Nahfelddatei(en) selektiert, so wirkt sich eine Änderung der Speiseleistung nur auf die selektierten Dateien aus. Hierbei ist zu beachten, dass man auch im selben Band unterschiedliche SpeiseleisBeispiel für die Ausgabedateien HyEndFed\_1 OM\_E.OUT HyEndFed\_10M\_H.OUT HyEndFed\_15M\_E.OUT HyEndFed\_15M\_H.OUT HyEndFed\_20M\_E.OUT HyEndFed\_20M\_H.OUT

tungen für das E- und das H-Feld eintragen kann. Dies ist im Regelfall unerwünscht, bzw. im Falle der Auswertung für eine Anzeige gemäß BEMFV unzulässig. Es ist daher genau darauf zu achten, dass für ein Band mit derselben Speiseleistung im E- und im H-Feld gearbeitet wird.

Mit den Schaltflächen Einhüllende berechnen bzw. vereinfachte Einhüllende lassen sich bezogen auf alle in der Liste zur Darstellung aktivierten Nahfelddateien wahlweise der genaue oder ein vereinfachter Grenzwertverlauf in die Darstellung einzeichnen . Hierbei wird der eingestellte Sicherheitszuschlag (0 dB , 3 dB oder 6 dB) berücksichtigt. Im Regelfall wird man ' einen Sicherheitszuschlag von 3 dB wählen.

Dies entspricht der Messunsicherheit der Messgeräte der BnetzA, welche stets zu unseren Ungunsten ausgelegt wird. Der größtmögliche Sicherheitszuschlag von 6 dB ist zu empfehlen , wenn man sich unsicher ist, was die Qualität der Übereinstimmung der realen mit der simulierten Antenne anbelangt. Wer den Sicherheitszuschlag anderweitig berücksichtigt hat, kann hier auch 0 dB wählen.

#### **• Übernahme der Einhüllenden** in den Lageplan

Die jeweils im· Grafikbereich sichtbare Darstellung kann über das Menü Datei  $\rightarrow$ SVG speichern als Scalable Vector Graphic (.SVG) gespeichert werden. Es handelt sich bei diesem Format um ein von fast allen Vektorgrafikprogrammen unterstütztes Standardformat. Dieses können zudem die meisten Web-Browser ebenfalls direkt darstellen .

Bild 7: Das Kontextmenü bei Rechtsklick in die Darstellung erlaubt einzelne Darstellungselemente zu deaktivieren. Dies erleichtert die Übernahme der Darstellung in die BEMFV-Skizze.

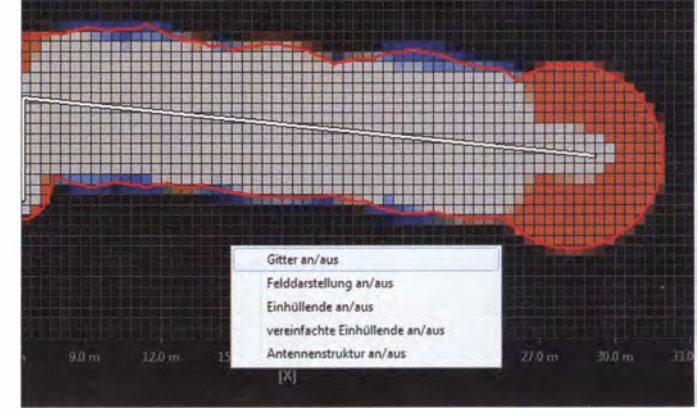

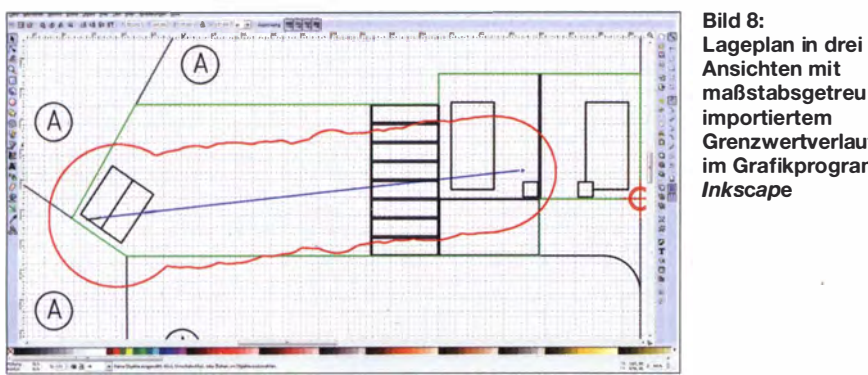

Möchte man z. B. den genauen Grenzwertverlauf in die Lageskizze der Anzeige gemäß BEMFV übernehmen, so sollte man mit einem Rechtsklick in den Darstellungsbereich (siehe Bild 7) eine Deaktivierung aller für diesen Zweck irrelevanten Informationen, wie z. B. das Raster oder die Felddarstellung selbst, erfolgen. Dadurch

Ansichten mit maßstabsgetreu importiertem Grenzwertverlauf im Grafikprogramm lnkscape

nungen und Skizzen die Freeware Libre-CAD [12]. Zur Erstellung von generellen, auflösungsunabhängigen Vektorgrafiken nutze ich hingegen lieber das Programm Inkscape [13].

Die dreiseitige Grundstücksskizze ist daher in LibreCAD entstanden und wurde in Inkscape geladen. Die Erstellung einer

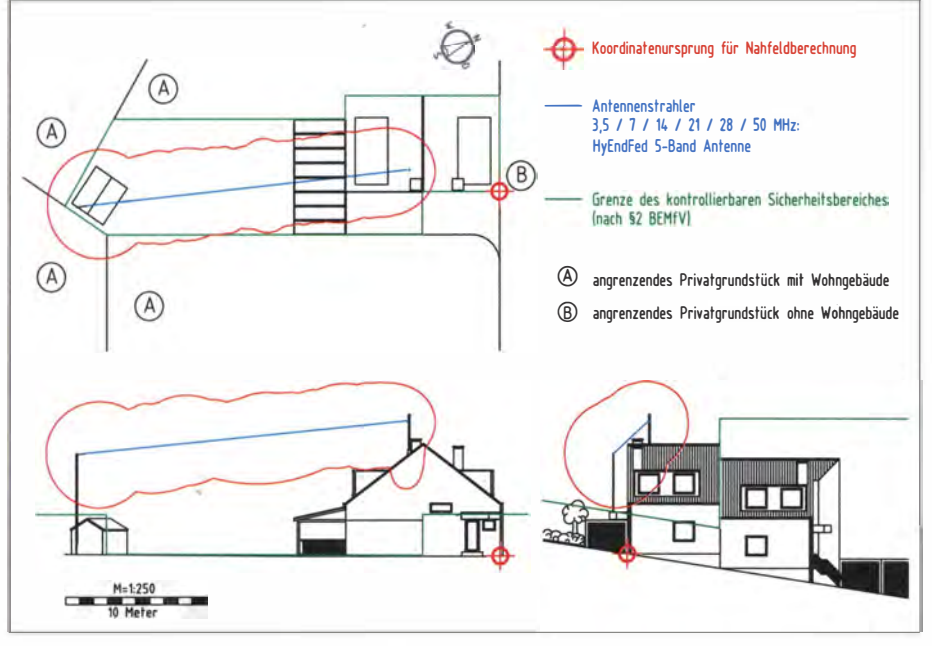

Bild 9: Vollständiger Lageplan für die Anzeige gemäß BEMFV Screenshots: DL1SMF

sind beispielsweise nur noch die Darstellung der Antennenelemente, der Einhüllenden sowie der Maßstabs aktiviert.

Andernfalls wären diese Darstellungselemente nachträglich aus der SVG-Datei wieder zeitaufwendig zu entfernen. Die verbleibenden Elemente sind hinreichend, um die Darstellung der Einhüllenden maßstäblich in die Darstellung des Lageplanes einzupassen .

Sind für alle benötigten Ansichten die entsprechenden SVG-Dateien erzeugt, kommt der nächste Schritt. Mit einem beliebigen SVG-fähigen Grafikprogramm lässt sich die jeweilige Ansicht der Lageskizze, welche vorzugsweise ebenfalls als SVG-Datei vorliegt, und die dazu passende Ansicht der Einhüllenden maßstabsgerecht überlagern. Persönlich bevorzuge ich zum Erstellen meiner Lagepläne , technischen ZeichGrundstücksskizze ist jedoch auch direkt in Inkscape möglich. Das erspart ggf. die Einarbeitung in zwei so unterschiedliche Programme.

Wer die Erstellung der Skizze mit einem pixelbasierten Programm bevorzugt, kann die exportierten SVG-Dateien auch in jeder gewünschten Auflösung mit z. B. Gimp [14] in eine PNG-Datei (oder jedes andere von Gimp unterstützte Pixelgraflkformat) konvertieren und so in seinen gewohnten Arbeitsablauf integrieren.

#### **Ausblick**

Ich habe vor, BEMFV-4-NEC2 weiterzuentwickeln. Geplant und teilweise auch schon in Arbeit sind die folgenden Punkte: . - Erfassung der Stationsdaten

- Erfassung der Konfiguration
- Ermöglichen von Fernfeldrechnung

#### Hinweis zu EZNEC und Xnec2c

Derzeit kann BEMFV-4-NEC2 nur Nahfeldausgabedateien eines NEC2-Rechenkerns verarbeiten. Getestet wurde dies bislang ausschließlich mit 4NEC2.

EZNEC- und Xnec2c-Ausgabedateien sollten jedoch problemlos gelesen werden können, da diese Programme ebenso einen NEC<sub>2</sub>-Rechenkern verwenden. Zudem kann 4NEC2 Antennenmodelle von EZNEC einlesen. Eine Verwendbarkeit auch für EZNEC-Nut-

zer sollte also gegeben sein.

- Erweitertes Laden/Speichern der bearbeiteten Daten
- Ausdruck oder alternativ Erzeugung eines PDFs der Stationsdokumentation

Abweichende Anregungen und Wünsche, in welche Richtung es gehen soll, nehme ich gerne entgegen. Das Programm ist in der jeweils aktuellen Version über den direkten Link https:l/www.dropbox. com/sh/ u38tlwlawqtzwfO/XJp 7nuNtK3 erhältlich.

Mein Dank geht an das EMV-Referat des DARC, insbesondere an Dr. Mario Perkuhn, DJ7UA, Jürgen Schimmel, DF7YT, Ulfried Überschar, DJ6AN, und Thilo Kootz, DL9KCE, ohne deren Unterstützung es mit der Entwicklung nicht so schnell vorangegangen wäre. dl1smf@darc.de

#### Literatur und Bezugsquellen

- [1] Markert, F., DM2BLE: Anzeigeverfahren gemäß BEMFV - mit Watt32 und Wattwächter. FUNKAMATEUR 63 (2014) H. 1, S. 21-25; H. 2, S. 135-139
- [2] Siedowski, E., DF3XZ, Watt32. www.df3xz.de/ watt32.html
- [3] Makoto Mori, JE3HHT; Schewelew, A., DL1PBD; Goncharenko, I, DL2KQ: MMAna-GAL, ein Programm zur Antennenanalyse. http://d/2kq.de/mmana/4- 7.htm
- [4] Voors, A., PA2B, 4NEC2. www.qsl.net/4nec2
- [5] Krischke , A., DJOTR: Rothammels Antennenbuch. 13. Auflage, DARC Verlag, Baunatal 2013: Bezug: FA-Leserservice D-RH13
- [6] Ierusalimschy, R., u. a.: Lua the programming language. www.lua.org
- [7] B NetzA: Anleitung zur Durchführung der Anzeige ortsfester Amateurfunkanlagen nach § 9 der Verordnung über das Nachweisverfahren zur Begrenzung elektromagnetischer Felder (BEMFV). ·  $http://emf3.bundesnetzagentur.de \rightarrow Anzeige/$ Amateurfunk
- [8] Lewallen, R., W7EL: EZNEC Antenna Software. P.O.Box 6658, Beaverton, OR 97007, USA; www.eznec.com
- [9] Kyriazis, N., 5B4AZ: XNEC2C: www.qsl.net/  $5b4$ az  $\rightarrow$  Ham Radio Software  $\rightarrow$  Antenna Soft $ware \rightarrow NEC2$  in C & with GUI
- [10] Verordnung über das Nachweisverfahren zur Begrenzung elektromagnetischer Felder vom-20. August 2002 (BGBI. I S. 3366), die zuletzt durch Artikel 2 der Verordnung vom 14. August 20 13 (BGBI. I S. 3259) geändert worden ist. www.gesetze-im-internet.de  $\rightarrow$  Titelsuche  $\rightarrow$ BEMFV
- [11] Kraus, G.: Simulation von Drahtantennen mit 4NEC2. www.darc.de/uploads/media/Tutorial 4NEC2\_ deutsch\_01 .pdf
- [12] LibreCAD: www.librecad.org
- [13] Inkscape: www.lnkscape.org
- [14] Gimp: www.gimp.org

# Netio4 und Netio4AII Steckdosenleisten mit Grips

#### RONNY KUNITZ; INGO MEYER - DK3RED

Mit der Netio4 hat Reichelt Elektronik eine dritte Modellreihe fernsteuerbarer Steckdosenleisten ins Produktprogramm genommen. Der Beitrag zeigt, wie sich angeschlossene Geräte per WLAN und via Internet vom lnternetbrowser oder durch eine Smartphone-App komfortabel steuern Jassen - ein Access-Point ist inklusive.

Die Netio4 und die Netio4Ail sind fernsteuerbare Steckdosenleisten des tschechischen Herstellers Koukaam [ 1], die in Deutschland exklusiv bei Reichelt Elektronik [2] erhältlich sind. Während die erste per LAN und WLAN erreichbar ist, ist die zweite zusätzlich auch für Bluetooth vorgesehen . Wir haben daher die Netio4All näher betrachtet, die neben den Schaltaufgaben auch die Verbrauchsmessung jedes einzelnen Ausgangs ermöglicht.

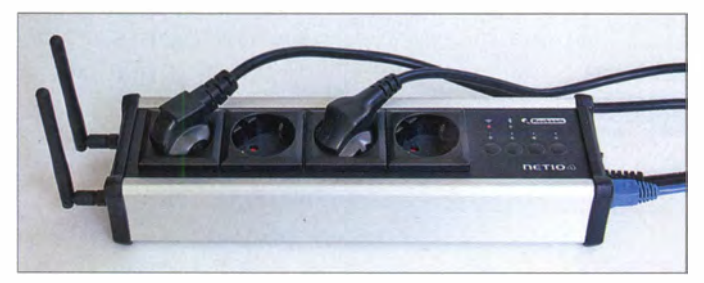

Handbuch nämlich nicht - dann sollte der Zugriff auf eine separate PDF-Datei möglich sein.

Übernimmt kein DHCP-Server die Vergabe von IP-Adressen (erkennbar an der blinkenden zweiten LED nach dem Startvorgang), lässt sich die Netio4AII auch unter der statischen Ethernet-Adresse 192.168.1.78 erreichen. Wer Schwierigkeiten beim Auffinden der Steckdosenleiste in seinem lokalen Netz hat, der kann die Website [3]

> Bild 1: Die Netio4AII ist wahlweise im silberfarbenen oder schwarzen Aluminiumgehäuse erhältlich.

> > Fotos und Screenshots: DK3RED, Kunitz

(bestehende Netzverbindung der Netio4All vorausgesetzt) aufrufen. Die Seite Device Discovery setzt jedoch die Installation und Aktivierung von Java voraus. Nach einem Klick auf Find Devices werden alle im LAN angeschlossenen Netio4/Netio4AII-Geräte mit ihren IP-Adressen angezeigt.

Alternativ zur Einbindung ins LAN ist nach Abschluss des vollständigen Startvorgangs, der ungefähr 2 min dauert, auch der Zugriff auf die Netio4AII über WLAN möglich. In diesem Fall ist mit einem WLAN-fähigen Endgerät (PC, Tablet o. Ä.) nach Aufruf der IP-Adresse 192.168.2.78 ebenfalls die Benutzeroberfläche erreichbar.

Selbstverständlich lässt sich auf die Steckdosenleiste auch aus dem Internet zugreifen, wenn sie per LAN oder WLAN erreichbar ist. Dazu ist bei dem zwangsläufig erforderlichen Router eine Verbindung

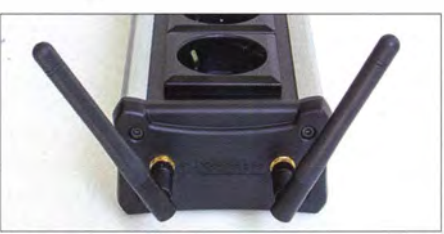

Bild 2: An einer Schmalseite werden WLANund Bluetooth-Antenne angeschraubt.

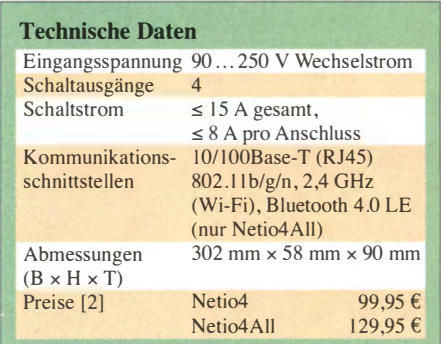

von außen zu ermöglichen . Wie dies bei Ihrem Gerät genau einzurichten ist, entnehmen Sie bitte dem Handbuch des Routers. Die Varianten dafür sind gemessen an der Anzahl vorhandener Geräte einfach zu zahlreich, um im Rahmen dieses Beitrags näher darauf einzugehen. Die von uns genutzte FritzBox war jedenfalls über den Service MyFritz in kurzer Zeit weltweit erreichbar.

Soll die Steckdose später auch mittels der vom Hersteller unter [1] angebotenen kostenlosen Smartphone-App (für iOS und Android) über das Internet gesteuert werden, sind an dieser Stelle auch gleich die entsprechenden Ports für ein- und ausgehende Verbindungen zur Netio4All im Router freizuschalten. Eine Stolperstelle bei zu überwachenden Windows-basierten Geräten ist die Firewall. Werden dort keine eingehenden Echoanfragen (Pings) zugelassen , kann der Watchdog-Dienst das Gerät nicht erkennen und erzwingt einen Neustart bzw. die Abschaltung des angeschlossenen Geräts.

#### **Betriebsmodi**

Die Netio4All lässt vier Betriebsmodi zu . Als erste Variante wird die Verbindung über das LAN-Kabel angeboten, wobei der Wi-Fi-Anschluss abgeschaltet ist. Dies interessierte uns weniger, denn fernsteuerbare Steckdosenleisten ohne Wi-Fi gibt es schon andere. Darüber hinaus ist die Verbindung zum lokalen Netz via WLAN möglich, der LAN-Anschluss dient dabei als Back-up-Zugang für Netio4All. Wir haben die anderen beiden Modi untersucht: den Wi-Fi-Access-Point und die Netio-Einstellung. Bei Ersterem haben die am Netio4AII angemeldeten WLAN-fähigen Geräte Zugang zum lokalen Netz (LAN) und gegebenen-

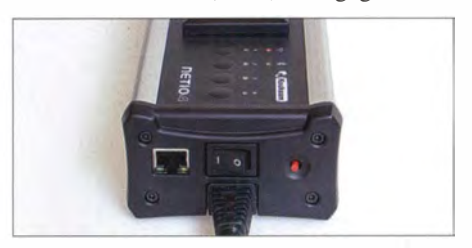

Bild 3: Auf der anderen Seite liegen Ethernet-Buchse, Netzkabel, Schalter und Sicherung.

#### **Einbindung ins Netz**

Ist die Netio4All eingeschaltet und mit einem lokalen Netz verbunden, in dem ein DHCP-Server seinen Dienst verrichtet, gestaltet sich die Integration ins Netzwerk einfach. Der DHCP-Server vergibt auf automatische Anfrage der Netio4All eine IP-Adresse , unter der die Steckdosenleiste von allen Geräten in diesem Netzwerk erreichbar ist. Bei unserem Test übernahm der DSL-Router, eine FritzBox 7330 , die Aufgabe des DHCP-Servers. Über die Bedienoberfläche der FritzBox ließ sich die dem Gerätenamen Netio4 zugeteilte IP-Adresse ermitteln.

Wird diese Adresse anschließend in der Adresszeile eines Internetbrowsers eingegeben , gelangt man nach Eingabe des Benutzernamens und des Passworts auf die Bedienoberfläche der Netio4Ail. Ein großer Teil der zur Verfügung stehenden Funktionen erschließt sich aus dem Kontext nahezu von selbst. Wer seiner Steckdosenleiste mehr abverlangt und auch die letzten Möglichkeiten einsetzen möchte, sollte sich unbedingt das Handbuch von der Händleroder Hersteller-Website herunterladen .

Spätestens wenn man einige Parameter fälschlicherweise so verstellt hat, dass von außen kein Zugriff mehr möglich ist, hilft das über die Bedienoberfläche verfügbare

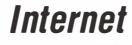

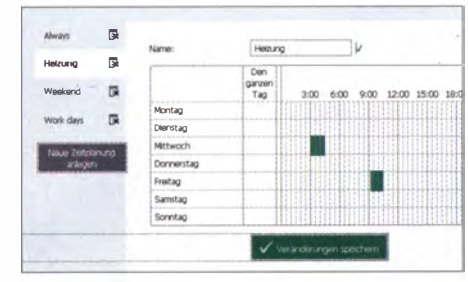

Bild 4: Die Zeitpläne ermöglichen das minutengenaue Schalten der Ausgänge.

falls von dort Zugang zum Internet. Der Netio-Einstellung genannte Betriebsmodus ermöglicht ebenfalls den Zugriff WLANfähiger Geräte auf die Steckdosenleiste und die Steuerung der Netio4All via LAN, doch es ist kein wechselseitiger Durchgriff von WLAN zu LAN möglich.

#### **E** Funktionen

Über das Menü Ausgänge sind alle vier Ausgänge der Netio4All ansprechbar. Dort ist einerseits das gezielte Einschalten über einen Button möglich, andererseits lassen sich auch Zeitschaltuhren erstellen. Die dafür gültigen Zeitpläne sind vorher indi-

tung (Echo) auf. Bleibt dies für einen vorher eingestellten Intervall aus, schaltet die Steckdose den entsprechenden Ausgang stromlos. Um dem ausgeschalteten und nach einem ebenfalls vorgebbaren Zeitraum wieder zugeschalteten Gerät Zeit für den Neustart zu geben, werden die erneut ausgesendeten Pings für eine bestimmte Zeit unterdrückt. Nach einer wählbaren Anzahl von Neustarts lassen sich der Watchdog oder der Ausgang oder beide ausschalten.

Damit der Betreiber der Steckdosenleiste über solche Neustarts informiert ist, ermöglicht Netio4All das Versenden von E-Mails. Diese werden für jeden Neustart und für das Abschalten des Watchdogs und/oder Ausgangs verschickt. Im Menü Einstel $lungen \rightarrow E$ -*Mail* sind u. a. e definierte Absenderadresse SMTP-Authentifizierung und vieren und bei Aus eine Empt anzugeben. Der Versand schlu Test fehl, wenn keine benu

 $Bild 5:$ 

**Access Point und** Netio-Einstellungen

umfassen einen

Wachhund.

**NETIO4** 

C Ausgänge

\* Bluetooth

**8** Benutze

**Fil** Zeitpläne

**#** Regeln

 $\ddot{\mathbf{Q}}$  Ensteknown

**D** Protokol

myNetic

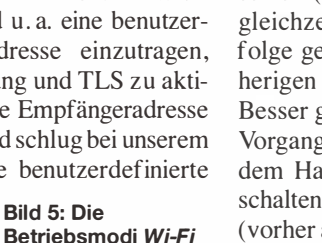

4<sup>9</sup> Netzwerkmodus 川田原原 **MTD** serve **T** Funion **E** SMTP Authe ng einschalter a<sup>p</sup> 14 **CONTRACTOR CONTRACTOR A** Schere .......... **Pl nsv**  $Q$  Datum / Utras **BEFORE EXPLORE** Auc. E E-Mail **Pl** Ben **Primware** 100808160100810 **ICE** System Berichte über Netio Status Senden Sie tägld Test Emal westholder.

Bild 8: Bei der E-Mail-Benachrichtigung sollte man selbst eine Absenderadresse festlegen.

oder das Update blieb irgendwo hängen, jedenfalls mussten wir die Steckdosenleiste auf die Werkseinstellungen zurücksetzen (Tasten 1 und 2 beim Einschalten eitig bis zur Ausgabe einer Tonedrückt halten), wodurch alle bis-Einstellungen verloren gingen. geeignet für den gezielten Updateg ist der Service-Modus, der nach lten der vierten Taste beim Einaufgerufen wird. Dort lässt sich die (vorher auf den eigenen Rechner heruntergeladene) neue Firmware gezielt einladen und der Update-Vorgang an Fortschrittsbalken und zusätzlich eingeblendeten Meldungen besser kontrollieren.

5 2014-08-04 © 18:51:09 @ Dautsch & admin D Abmekten

 $\circ$  zetschalter  $\sigma$ 

192.168.178.255

10 Sekunda Pro Zetverzogeung: 9 Sekunden

 $\boxed{60}$ 

(5) Watchstop und Ausgang gleichzeitig aus

Vivannie

ET E-Mal schicken, wenn Gerät nicht reage

×

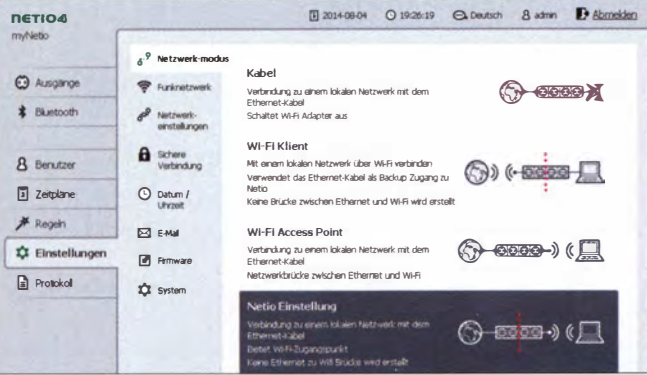

viduell erstellbar. Die Ausgänge kann man auch über die neben den Steckdosen angeordneten Taster manuell aktivieren.

Als dritte und unserer Meinung nach herausstechende Möglichkeit lassen sich die Ausgänge mit einem sogenannten Wachhund (engl. Watchdog) ausstatten. Er überwacht, ob ein im LAN oder WLAN eingebundenes Gerät ansprechbar ist. Die Netio4All fordert das entsprechende Gerät mit einem sogenannten Ping zu einer Quit-

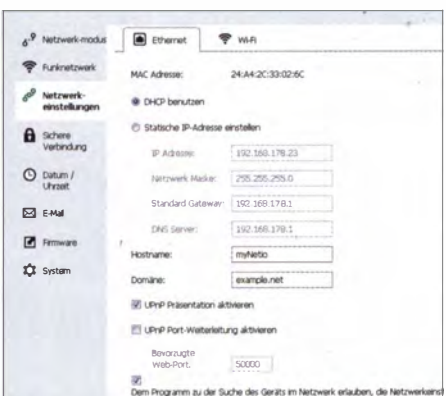

Bild 6: Die Netio4All lässt sich via DHCP-Server oder mit fester IP-Nummer ansprechen.

Bild 7: Der Watchdog fragt zvklisch ein eingeloggtes **WLAN-Gerät ab.** 

Adresse angegeben war und die Absenderadresse somit Netio überlassen wurde. Da griffen die Sicherheitseinstellungen unseres Mail-Servers. Mit einer "richtigen" Adresse funktionierte es problemlos.

Der Bluetooth-Zugriff funktionierte bei unserem Gerät nicht, da selbst die in unmittelbarer Umgebung befindlichen Bluetoothfähigen Geräte die Netio4All nicht erkannten. Das Benutzerhandbuch schweigt sich zum Thema Bluetooth gänzlich aus. Lediglich Hinweise, dass die Netio4All Bluetooth können soll, sind vorhanden. Vielleicht bringt ja ein zukünftiges Firmware-Update diese Funktionalität mit.

Apropos Firmware. Da wir uns von einem Update der Firmware die Realisierung der Bluetooth-Fähigkeit versprachen, starteten wir im Menü Einstellungen  $\rightarrow$  Firmware die Suche nach einer neuen Versionmit Erfolg. Doch entweder waren wir beim anschließenden Neustart zu ungeduldig

#### **E** Fazit

 $m+1$ 

 $0<sup>2</sup>$ 

 $\odot$   $\blacksquare$ 

 $0$ 

 $O<sub>A</sub>$ 

(1) =

 $\circ$ 

**Q** Algemen

IP Adresse

**Pinn Interval** 

Ping Aussetzennach<br>Restart (s):

Nach 10 Restarts

\* Watchdoo deak

Ausgang ausschalten

Die Netio4All ist besonders zur Steuerung und Überwachung von Verbrauchern geeignet. Dies könnten zum Beispiel Rechner oder Transceiver sein, die sich durch Abtrennen und erneutes Zuschalten der Versorgungsspannung neu starten lassen. Bei PCs ist dabei jedoch Vorsicht geboten, denn nicht jedes Gerät verträgt so eine Methode, zumal wenn noch gerade Daten gespeichert werden.

Bei der Installation wird mindestens ein Blick ins Handbuch nicht ausbleiben, sodass sich die Netio4All wohl eher an Nutzer richtet, die schon Netzwerke eingerichelektronik@funkamateur.de tet haben.

#### Literatur und Bezugsquellen

- [1] Koukaam a.s.: www.koukaam.com
- 121 Reichelt Elektronik GmbH & Co. KG: 26452 Sande, Tel. (044 22) 95 53 33; www.reichelt.de
- Koukaam a.s.: Device Discovery. http://discover.koukaam.com

## Signale aus Weimar: Sender Belvedere und Ettersberg

#### GERHARD ROLEDER - DL6AKC

Die Kulturstadt Weimar gehörte in den 1 920er-Jahren zu den ersten Standorten Deutschlands mit einem eigenen Hörfunkstudio. Seit Ende des Zweiten Weltkriegs kommen von dort zudem Rundfunksignale: anfangs über einen schwachen MW-Sender, heute über moderne Anlagen für UKW, DAB+ und DVB-T.

Die Stadt Weimar hat eine lange Rundfunktradition: Bereits 1925 richteten Techniker im damaligen Telegrafenamt, der heutigen Hauptpost, mit einer sogenannten "Besprechungsstelle" ein einfaches

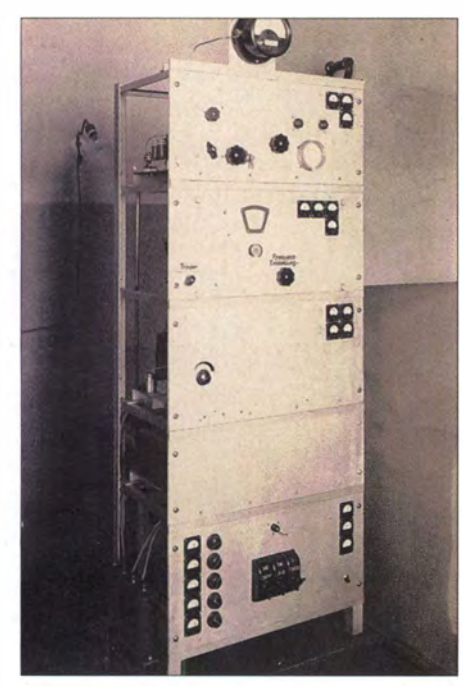

Bild 1: Dieses Foto ist wahrscheinlich das einzig erhalten gebliebene Dokument von Thüringens erstem Rundfunksender Foto: Sammlung Walter

Sprecherstudio ein . Von dort führte eine Modulationsleitung zum Sender der damaligen Mitteldeutschen Rundfunk AG in Leipzig. Einige Jahre später erhielt das Weimarer Nationaltheater ebenfalls technische Einrichtungen zur Tonübertragung. In der zweiten Hälfte der 1930er-Jahre begannen die damaligen Machthaber, das Stadtbild Weimars nach ihren Vorstellungen umzugestalten . So wurde das Hotel Elephant im Stil der damaligen Zeit neu erbaut. Das massive Gebäude hätte wahrscheinlich heutigen Vorschriften hinsichtlich Wärmedämmung genügt, doch ist von der ursprünglichen Bausubstanz nicht viel erhalten geblieben.

In einer Hotelsuite richtete man eigens für Hitler eine Rundfunk-Sprechstelle ein. Kurz nach dem Krieg nutzten amerikanische und sowjetische Militärs dieses MiniStudio für provisorische Rundfunksendungen. In einer eigenen Dauerausstellung über die Geschichte des traditionsreichen Hotels erfährt man etwas über diese Rundfunk-Episode .

> Bild 2: Die hauseigene Ausstellung zur Geschichte des Hotels Elephant erwähnt die zeitweilige dortige Existenz eines

Zusätzlich zu Live-Sendungen diente das Funkhaus als Produktionsstätte für diverse Musikaufnahmen. So nahm man dort Anfang der 1 950er-Jahre die inoffizielle Thüringer Landeshymne, das "Rennsteiglied" von Herbert Roth, erstmalig auf. Die Weimarische Staatskapelle, bis heute ein Orchester höchster musikalischer Qualität, nutzte den großen Sendesaal für Rundfunk- und Schallplattenproduktionen. 1 990/9 1 kam es zu einer kurzen Phase tatsächlicher Eigenständigkeit, als man im Funkhaus in der Humboldtstraße 36 a ein Vollprogramm namens "Thüringen Eins" produzierte. Mit Verabschiedung des Staats-

vertrags über die Gründung des MDR (Mitteldeutscher Rundfunk) gehörte das Funkhaus ab 1. 6. 91 zur Dreiländeranstalt

t of

#### Rundfunkstudios. **Funkhaus Weimar**

Auf Weisung der sowjetischen Militäradministration sollte ab 1.1.46 das Land Thüringen mit der Ausstrahlung eines eigenen Rundfunkprogramms beginnen. Noch im gleichen Jahr nahm der Landessender Weimar die ehemalige Nietzsche-Gedächtnishalle als Funkhaus in Besitz .

Es ist zu vermuten, dass die dortigen technischen Bedingungen im ersten Jahr eher provisorischen Charakter hatten, denn die offizielle Eröffnung fand erst am 11.6.47 statt. In einer Pressemitteilung vom 14.6.47 war zu erfahren [1]: "Das Funkhaus besitzt rund 50 Arbeitsräume, eine Werkstatt, einen Meßraum, Garagen und einen Senderaum mit 300 Sitzplätzen mit anschließendem schallhellem und schalltotem Raum."

Mit der Zentralisierung des DDR-Rundfunks im Jahr 1952, als das Funkhaus in der Berliner Nalepastraße den überwiegenden Teil der Programmproduktionen übernahm, verlor das Weimarer Funkhaus seine Eigenständigkeit. Bis 1989 produzierte man dort ein morgendliches Regionalprogramm für Radio DDR. Im Jahr 1 988 wurde dieses Regionalfenster erweitert und unter der Bezeichnung "Thüringenwelle" eine stärkere Betonung des Regionalen eingeführt.

Im Jahr 2000 bezogen Hörfunk und Fernsehen des MDR ein neues Funkhaus in Erfurt. Seit dieser Zeit ist das Gebäude ungenutzt, abgesehen von kurzzeitigen Kulturveranstaltungen und gelegentlichen Führungen am "Tag des offenen Denkmals" [1]. Als "retardierendes Moment" im Weimarer Funkhaus-Drama lässt sich der Verkauf des Gebäudes an einen vermeintlichen Investor betrachten. Die Zeitung "Thüringer Allgemeine" berichtete am 11. 3. 06 von einer geplanten Vermietung an ein Bauinstitut. Zudem sollte die Staatskapelle wieder die Möglichkeit erhalten, die gute Akustik des Sendesaals zu nutzen. Bis heute ist nichts von dem Wirklichkeit geworden.

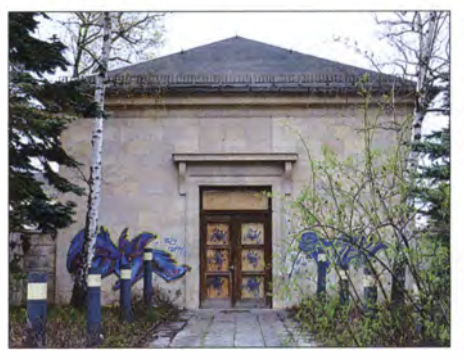

Bild 3: Trostlos: Der Haupteingang des ehemaligen Funkhauses ist mit Brettern vernagelt.

Schlimmer noch: Das ehemalige Funkhaus verfällt, die Inneneinrichtung ist demoliert, der Keller steht unter Wasser, Heizungsrohre sind geplatzt. Ein Abriss ist zum Glück schwer möglich, da die Nietzsche-Gedächtnishalle den Status eines Kulturdenkmals hat.

Der MDR kehrte im Jahr 2011 kurzzeitig für Filmaufnahmen an seine ehemalige Wirkungsstätte zurück. In einem Fernsehbeitrag des Geschichtsmagazins "Barbarossa" über den Musiker und Komponisten Herbert Roth waren Teile des Funkhauses zu sehen . Der traurige bauliche Zustand des Gebäudes kam in dem Beitrag allerdings nicht zur Sprache .

#### **• Rundfunk aus Thüringen**

Ähnlich schnell wie das Funkhaus ging nach dem Krieg der zugehörige Sender in Betrieb . Sicher nicht ohne Zutun der BeDie Sendestelle ist heute allgemein als "Weimar Belvedere" bekannt, denn der Schlosspark Belvedere am südlichen Stadtrand ist nur einige Hundert Meter entfernt. Den damaligen 300-W-Mittelwellensender lieferte das Funkwerk Erfurt, ein ehemaliger Telefunken-Betrieb .

Während des Probebetriebs Ende 1945 sendete man zunächst auf 1031 kHz, zur offiziellen Inbetriebnahme am 1.1.46 auf  $1030$  kHz

Am 1.6.46, dem Tag der Programmübernahme des wieder gegründeten MDR, änderten die Techniker die Sendefrequenz nochmals auf 1348 kHz. Bis Ende 1947 gab es vermutlich weitere Frequenzwechsel, unter anderem als Reaktion auf Beschwerden aus der damaligen sogenannten amerikanischen Besatzungszone über Interferenzen. Die letzte dokumentierte Frequenz dieses MW-Senders ist 1031 kHz.

> Bild 4: Der Sendesaal des Funkhauses ist noch recht gut erhalten.

Das Foto entstand anlässlich eines Tags des offenen Denkmals".

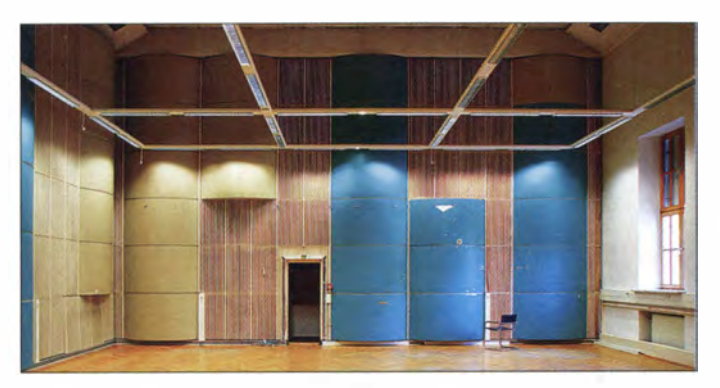

satzungsmacht erhielt der erste Rundfunksender Thüringens hierfür ein Anfang der 1 930er-Jahre errichtetes Gebäude , das zuvor wahrscheinlich technische Anlagen des Polizeifunks beherbergte. Zwei zugehörige 50 m hohe Gittermasten als Antennenträger hatten den Krieg ohne Schaden überstanden .

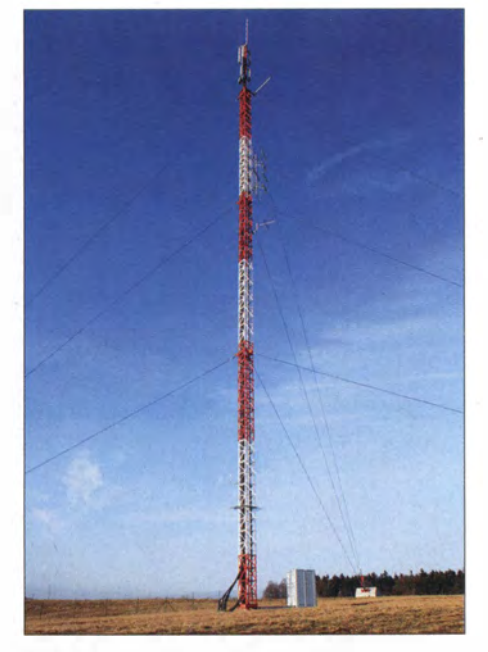

Bild 6: 50 m hoher Antennenträger

Bild S: Stationsgebäude Weimar Belvedere

Als Strahler kam eine zwischen den beiden in 100 m Abstand zueinander stehenden Masten montierte T-Antenne zum Einsatz. Bereits 1 948 demontierten Techniker den 300-W-Sender wieder und hielten diesen in der Sendestelle Erfurt Rieth vorübergehend als Reserve vor. Zwischen 1948 und 1952 herrschte Funkstille in Belvedere.

Von 1953 bis 1978 strahlte vom Standort Belvedere ein 2-kW-Störsender aus: Dessen Trägerfrequenz war mit dem Programm des Berliner Rundfunks moduliert und lag einige Hundert Hertz neben dem zu störenden RIAS-MW-Kanal. In unmittelbarer Nähe des Störsenders war erwartungsgemäß nur das Programm des Berliner Rundfunks zu empfangen. Technische Details dieses Störsendertyps sind in [2] beschrieben.

Von November 1978 bis 1989 war am Standort Belvedere ein 5-kW-Eigenbausender auf 999 kHz aktiv und übertrug regulär in Übereinstimmung mit dem gel-

Bild 7: Nahaufnahme der Dipolgruppe und einer von zwei Yagi-Antennen

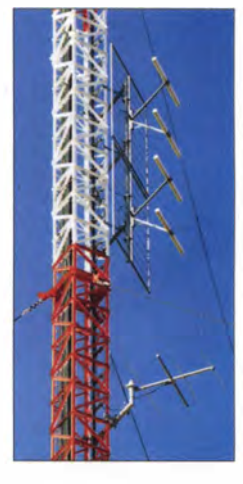

Funk

tenden Wellenplan das Programm des Berliner Rundfunks . Techniker der Deutschen Post hatten dafür den ehemaligen Störsender umgebaut, um so die technischen Parameter für vollwertige Rundfunksendungen zu gewährleisten . Bereits seit Ende der 1 960er-Jahre verwendete man die Antennenmasten übrigens als Selbststrahler. Eine direkte Programmzuspielung vom Funkhaus zum Sender Belvedere bestand in der langen Periode zwischen 1948 und 1 989 nicht. Das änderte sich für kurze Zeit, als man 1990/91 das Programm Thü-

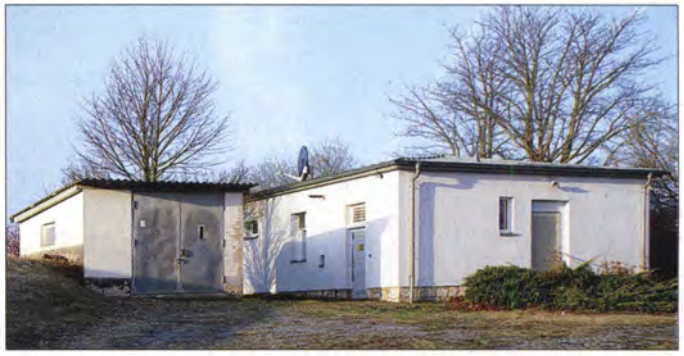

ringen Eins auf 1089 kHz übertrug. Das Zielgebiet des mit 5 kW vergleichsweise schwachen Senders war in der Tagesreichweite das Gebiet Mittelthüringens sowie der Südzipfel Sachsen-Anhalts. Während der Nachtversorgung setzten die Techniker einen Empfangsradius von etwa 20 km an, da die Beeinträchtigungen durch andere MW-Sender auf gleicher Frequenz sowie auf benachbarten Kanälen reichweitenbedingt zunahmen . Am 31. 12. 91 war endgültig Schluss mit den Sendungen auf Mittelwelle aus Weimar.

#### **• Sendestelle reaktiviert**

Das "zweite Leben" der Sendestelle Belvedere begann am 17. 2. 99 mit der Inbetriebnahme mehrere UKW-Sender durch den damaligen Betreiber, Deutsche Telekom. Der Anlass für die Neuausrichtung des Standortes bestand vor allem darin, dass Weimar 1999 europäische Kulturhauptstadt war.

#### Funk

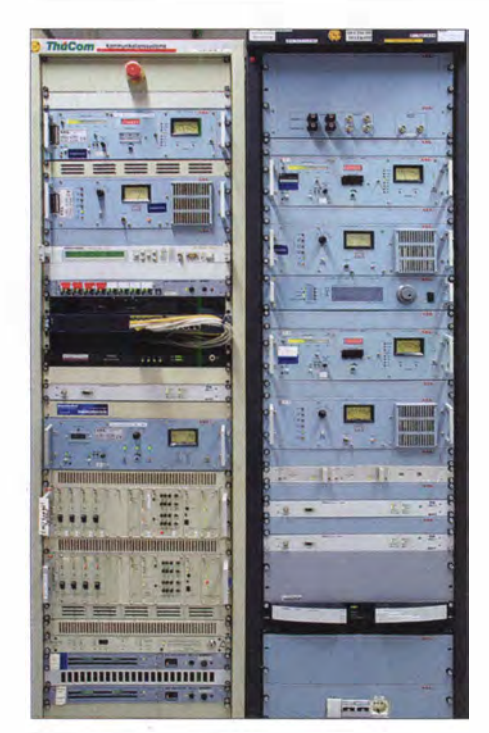

Bild 8: UKW-Sender und Steuereinrichtungen in Weimar Belvedere

Ein eigenes Radiopro'jekt der Bauhaus-Universität begleitete dieses Ereignis, zudem erfolgte die Aufschaltung des Bürgerradios Radio Lotte. Dieses nichtkommerzielle Stadtradio (www.radio-lotte.de) betreibt seit 2008 ein Studio im Weimarer "Nike-Tempel", gelegen am heutigen Goetheplatz . Das dem gleichnamigen Tempel

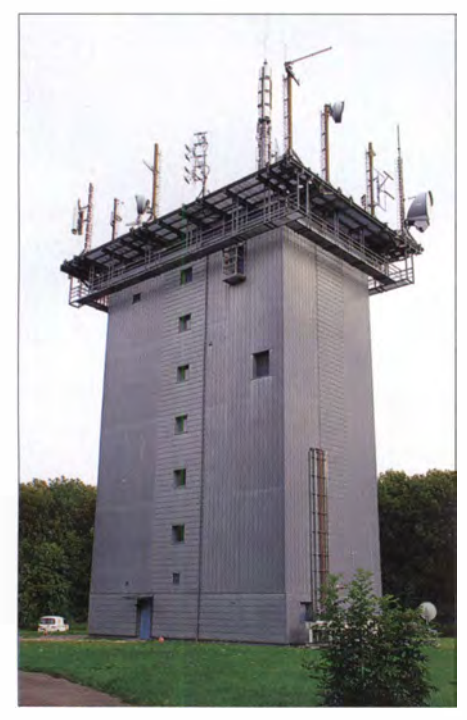

Bild 9: Die Sendestelle Weimar-Ettersberg ist bestens geeignet für Abstrahlungen mit quasioptischer Ausbreitung. Im Turm befinden sich Sender für Richtfunk, Analog-UKW, DAB, DAB+ und DVB-T. Das Amateurfunk-Relais DBOETB hat ebenfalls einen Platz gefunden. Die Antennenplattform mit 120 m<sup>2</sup> Fläche bietet nicht mehr viel Reserve.

auf der Akropolis in Athen teilweise nachempfundene Gebäude diente zu Goethes Zeiten als Lesesalon, war also schon damals ein Weimarer Medienhaus. In jener Zeit lagen dort bis zu 140 verschiedene Zeitschriften aus Ländern Europas für ausgewählte Leseinteressierte aus. Zugang hatten Mitglieder einer sogenannten Lesegesellschaft, zu deren Gründungsmitgliedern Goethe und Eckermann gehörten. Seit 2008 ist das 1990 umfangreich sanierte Gebäude für öffentliche Veranstaltungen, darunter Lesungen, Konzerte, Vorträge , allgemein zugänglich.

1 999 begann die bis heute beibehaltene dreifache Belegung der UKW-Frequenz 106,6 MHz mit wechselnden Übertragungen von Radio Latte, Radio Funkwerk sowie *BBC World* [3]. Am 22.8.01 ging zudem der 200 . Sender für den Deutschlandfunk in Betrieb, was eine Würdigung in Form eines Festaktes im Hotel Elephant fand.

Die gute UKW-Lage des Standortes in Richtung Norden ist offenkundig: Von der 310 m über NN gelegenen Anhöhe blickt man in den Talkessel der Stadt, deren Zentrum eine Höhenlage von 210 m über NN aufweist. Das Zielgebiet der UKW-Sender in Belvedere beschränkt sich auf das Stadtgebiet. Die Antennen verfügen über eine leichte Richtwirkung und sind einheitlich nach Norden ausgerichtet.

Die ursprünglichen Antennenmasten stehen nicht mehr: Einer der beiden wurde Ende 1996 demontiert und Anfang 1997 durch einen neuen an gleicher Stelle ersetzt. Dieser dient nun als Tragmast für die Antennenanlagen. Den zweiten Antennenmast demontierte man 2006.

#### **B** Sendestelle Ettersberg

Am 1.8.11 begann in Deutschland offiziell die Ausstrahlung von Radioprogrammen im neuen Standard DAB+. Thüringens erster Sender dafür steht auf dem 480 m hohen Ettersberg bei Weimar.

Ortsunkundige werden die im Wald verborgene Sendestelle auf dem Ettersberg kaum entdecken, da die Antennen die Baumwipfel nur um wenige Meter überragen und selbst aus einem flachen Blickwinkel aus größerem Abstand nicht zu entdecken sind. Die gesamte Anlage muss sich in ein Gedenkstätten-Konzept einordnen, denn dort liegt auch das ehemalige Konzentrationslager Buchenwald.

Das turmförmige Gebäude der Sendestelle Weimar-Ettersberg diente seit Ende der 1 950er-Jahre zunächst für Richtfunk. In der zweiten Hälfte der 1 980er-Jahre begann die damalige Deutsche Post, den Standort zusätzlich zur Abstrahlung von UKW-Hörfunk sowie Fernsehen zu nutzen. Anfang der 1990er-Jahre erhielt das

Gebäude eine Sanierung, während der man die 22 m über Grund befindliche Antennenplattform erneuerte .

Ab 2000 kamen vom Ettersberg Übertragungen im alten Digitalradio-Standard (DAB). Im obersten Stockwerk des Turms installierte man später zudem einen Sender für DAB+, der heute auf Kanal SC (178 ,352 MHz) das bundesweite Multiplex-Signal überträgt.

Hersteller dieses Senders ist die Plisch GmbH. Die Anlage ist modular aufgebaut und enthält in Form von 19-Zoll-Einschüben eine Anzeigeeinheit, ein Steuerteil zur Fernsteuerung und lokalen Programmierung, zwei Exciter sowie acht Verstärkermodule. Der Exciter ist doppelt vorhanden ,

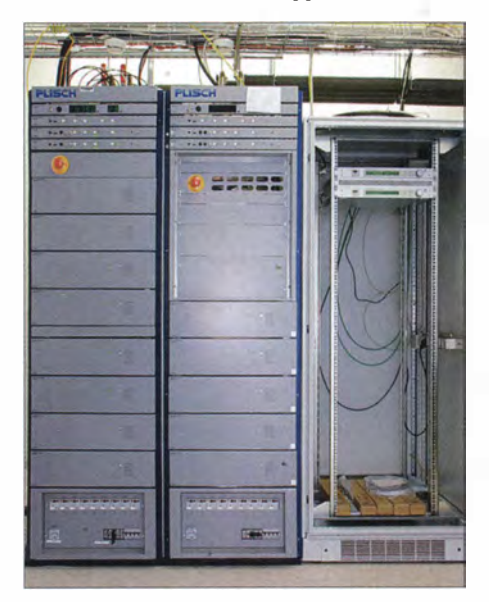

Bild 10: Zwei Sender für DAB+ im Sendeturm Weimar-Ettersberg; rechts zwei Satelliten-Empfänger

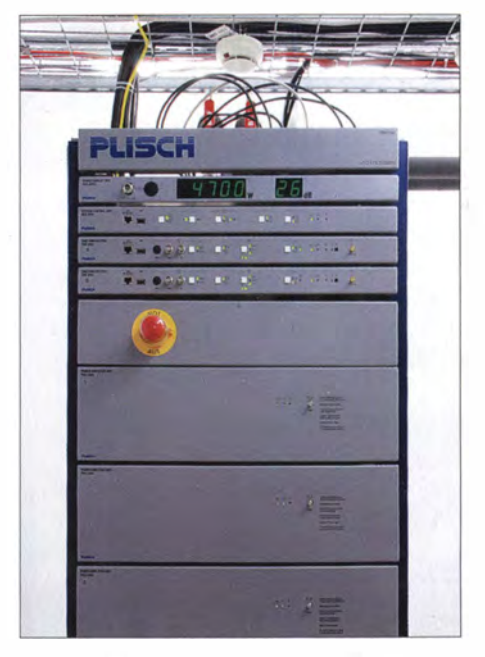

Bild 11: Baugruppen des ersten Senders für DAB+ in Thüringen: Anzeige, Steuerung, zwei Exciter, Leistungsmodule (im Bild nur drei von acht)

um im Falle eines Defektes automatisch auf die Reserve umschalten zu können. Die acht Verstärkermodule bieten eine Leistungsreserve , sodass beim Ausfall ei-

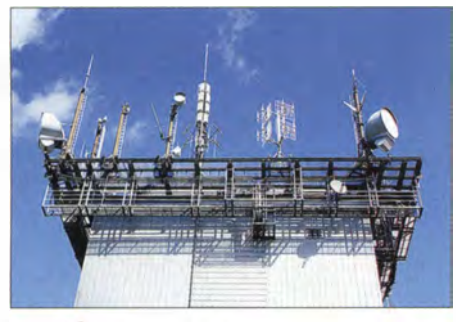

Bild 12: Antennenvielfalt auf der Plattform des Turms

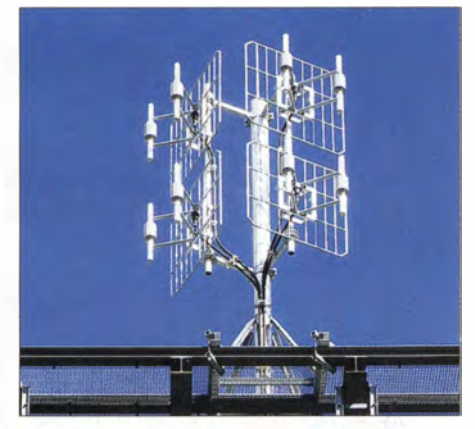

Bild 13: Gestockte Dipole mit Reflektor für DAB+

nes Moduls die verbliebenen dies kompensieren; die maximale Ausgangsleistung beträgt 6 kW. In den Leistungsverstärkern arbeiten Feldeffekttransistoren , die nach LDMOS-Technolbgie hergestellt sind. Eine Schnittdarstellung des prinzipiellen Aufbaus dieser für Anwendungen im VHF/UHF-Bereich konstruierten Transistoren findet man in [4].

#### **Ettersberg-Antennen**

Für die Antennenanlage auf dem Ettersberg reicht kein einfacher Vertikalstrahler, da mehrere Anforderungen zu erfüllen sind: Die entlang einer West-Ost-Achse gelegenen Städte Erfurt, Weimar und Jena sollen mit einem ausreichend starken Signal für Innenempfang versorgt werden . In der unmittelbar nördlich des Ettersbergs gelegenen Region befinden sich keine Großstädte , sodass man hier einfach eine große Fläche abdecken möchte . Zusätzlich ist zu beachten, dass es. zu keinen gegenseitigen Beeinträchtigungen mit den auf der Plattform bereits befindlichen Antennen für Analog-UKW und DVB-T kommt.

Eine Antennenweiche verteilt das Sendesignal auf vier Antennen . Als Ergebnis einer Computersimulation werden zwei Antennengruppen errichtet, die sich durch die Polarisation der Dipole unterscheiden. Ihr gemeinsames Merkmal ist die Gesamtanzahl von acht Dipolen je Gruppe, von denen jeweils vier vor einer Reflektorwand angeordnet sind.

Die beiden Reflektorwände jeder Antennengruppe sind um 90° zueinander abgewinkelt. Die "Blickrichtungen" der jeweils vier gestockten Dipole sind 60°, 150°, 240° sowie 330°. Da deren Richtwirkung nicht übermäßig stark ausgebildet ist, ergibt sich schließlich die beabsichtigte Rundstrahlcharakteristik. Hersteller dieser Antennen ist die Kathrein-Werke KG.

Die effektive Strahlungsleistung (ERP) des Senders für Kanal SC beträgt wie bei anderen DAB+-Anlagen 10 kW. Im Gegensatz zu den leistungsstarken TV-Sendern, die früher in diesem Frequenzbereich arbeiteten, sind laut Planung keine höheren Sendeleistungen für DAB+ vorgesehen, da dies in Anbetracht der Erdkrümmung nur bedingt größere Reichweiten ermögliche.

#### **Landesprogramme**

Seit dem 1.12.11 kommt über einen zweiten Sender am Standort Ettersberg ein regionaler Multiplex auf Kanal 9C mit den MDR-Programmen MDR1, Figaro, Info, Jump sowie Sputnik. Exciter und Steuerteil der neueren Einheit sind baugleich mi�

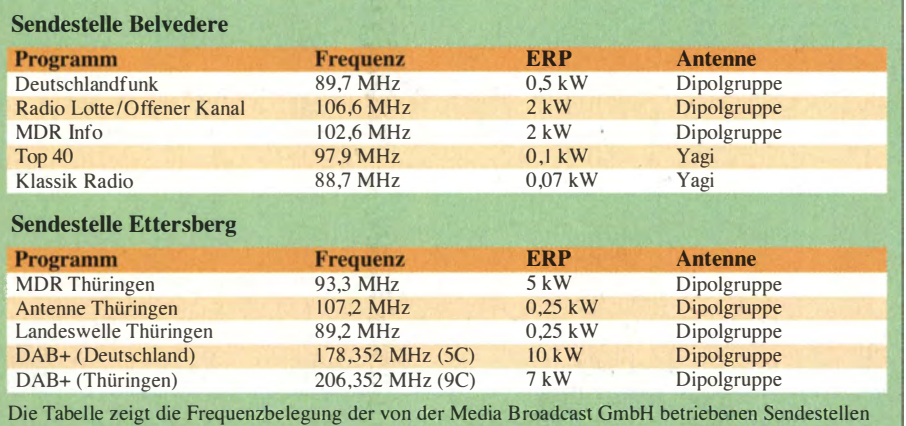

Belvedere und Ettersberg .

dem ersten Sender. Die Endstufe besteht aus fünfLeistungsmodulen , woraus sich eine effektive Strahlungsleistung von 7 ,5 kW ergibt.

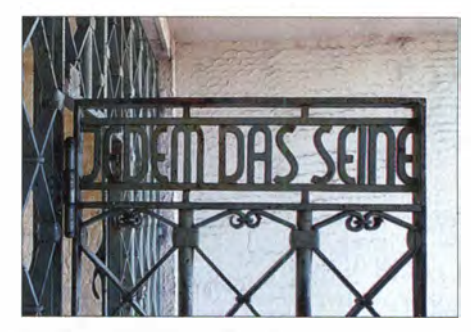

Bild 14: Von Franz Ehrlich entworfene Torinschrift des ehemaligen KZ Buchenwald nahe dem Standort Ettersberg; die Schriftart symbolisiert eine Auflehnung gegen das Regime. Fotos: DL6AKC

Im Unterschied zum Deutschland-Multiplex , dessen Programmzuspielung über Satellit erfolgt, kommt die Modulation für den MDR-Multiplex in Form eines Datenstroms über Kabel. Eine zusätzliche Sendeantenne ist nicht erforderlich , denn die Programme auf Kanal 9C gelangen über eine Antennenweiche auf die bereits vorhandenen Antennengruppen . An den Antennen selbst mussten die Techniker hierfür keine Veränderungen vornehmen , denn diese sind für den gesamten Frequenzbereich von 174 MHz bis 230 MHz geeignet.

Grob betrachtet kann man das Versorgungsgebiet der Sender auf dem Ettersberg als Mittelthüringen bezeichnen . Bei Innenempfang von DAB+ werden mit Erfurt, Jena und Weimar die größte, zweitgrößte und viertgrößte Stadt Thüringens erreicht. Rechnet man im Einzugsgebiet noch Städte mit mehr als 20 000 Einwohnern hinzu, ergibt sich eine theoretische Hörerzahl von rund 500 000 . Somit haben die Sender das Potenzial ("technische Reichweite"), ein Viertel der Einwohner Thüringens zu erreichen .

Abschließend bedanke ich mich für Informationen und Hinweise zu den in diesem Beitrag behandelten Themen bei Andrea Dietrich vom Hotel Elephant Weimar, Bernd Walter und Bernd Steinhäuser von der Media Broadcast GmbH sowie Christian Handwerck, Rundfunk-Historiker und Betreiber von [I].

#### gerhard.roleder@gmx.de

#### Literatur und Bezugsquellen

- [1] Handwerck, C.: www.sender-weimar.de
- [2] Kullmann, J.: Kalter Krieg im Äther. Radio Fernsehen Elektronik 42 (1993), H. 4, S. 53-54, und  $H. 5, S. 54 - 55$
- [3] Radio Lotte Weimar: www.radio-lotte.de/programml
- [4] Freescale Semiconductor, Inc .: 50V RF LDMOS. An ideal RF power technology for ISM , broadcast and commercial aerospace applications. Download bei www.ebv.com

# Festplattenumschalter als Bootmanager

#### JULIEN THOMAS

Bootmanager steuern das Starten eines Rechners mit unterschiedlichen Betriebssystemen. ln der Regel nutzt man dafür kleine Programme. Der Beitrag zeigt eine Hardwarelösung zum Umschalten von Festplatten, die sich ebenfalls als Bootmanager eignet.

Die als Bootmanager bezeichneten Programme stellen eine flexible Möglichkeit dar, um auf einem PC mehrere Betriebssysteme zu verwalten. Doch sie gewährleisten selbst bei optimaler Konfiguration keine absolut sichere Trennung zwischen den Installationen. Außerdem entstehen durch die gemeinsame Abhängigkeit vom selben Startmechanismus zusätzliche Betriebsrisiken und Kompatibilitätsprobleme.

nen Partitionen derselben Festplatte untergebracht sind. Diese Bootmanager sind jedoch erst einmal in einen unpartitionierten Bereich der Festplatte zu installieren.

Zur Einbindung in den regulären Startablauf sind außerdem Veränderungen am Master Boot Record (MBR) erforderlich, dem sensibelsten Bereich einer startfahigen Festplatte. Werden die ersten Sektoren mit MBR oder Bootmanager beschädigt, lässt sich oft

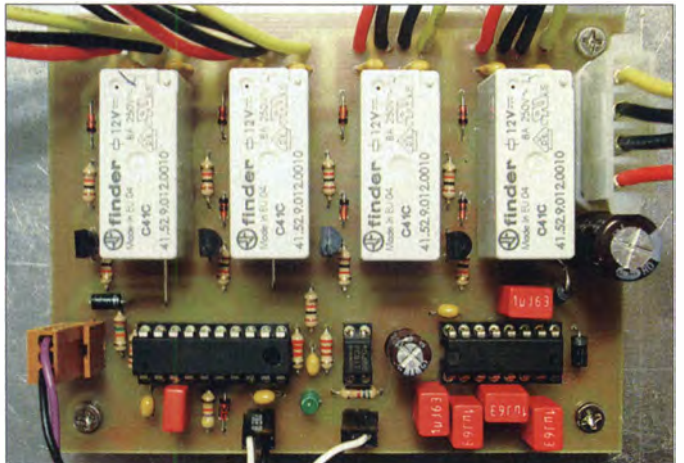

Konsequenter ist die Installation der einzelnen Betriebssysteme auf separaten startfahigen Festplatten, von denen immer nur eine mit dem PC-System verbunden wird. Der hier vorgestellte Festplattenumschalter ermöglicht den schonenden Wechsel zwischen vier Festplatten in einem Desktop-Rechner und verhindert das Umschalten im laufenden Betrieb. Zur Festplattenauswahl ist vorteilhaft der bereits vorhandene Einschalttaster des PC nutzbar.

#### **• Bootmanager als Software**

Jedes BIOS (engl. Basic Input/Output System) bietet ein rudimentäres Bootmenü an, das kurz nach dem Einschalten des Rechners und Drücken einer bestimmten Taste (z. B. F/0) aufrufbar ist. Zur Auswahl stehen dann die vom BIOS erkannten Medien (Festplatten, USB-Sticks, CD/DVD-Laufwerke usw.), die ein startfähiges Betriebssystem enthalten können.

Komfortabler ist ein Bootmanager, wie etwa der von Linux mitgebrachte GRUB [1]. Mit einem solchen Programm lassen sich Betriebssysteme starten, die auf verschiedeBild 1: Bestückte Platine des Festplattenumschalters, an dem derzeit zwei selbst startende Festplatten angeschlossen sind

keines der verwalteten Betriebssysteme mehr starten. Schon die Nachinstallation eines weiteren Betriebssystems, ein fehlerhaftes Partitionierungsprogramm, Reparaturversuche mit ungeeigneter Software oder der Angriff eines Bootsektorvirus kann diese Situation auslösen. Wohl dem, der dann eine aktuelle Datensicherung des MBR oder der gesamten Festplatte griffbereit hat.

Die Abhängigkeit vom gemeinsam genutzten Bootsektor und von der Integrität des Bootmanagers ist auch der Grund, weshalb sich bestimmte Kombinationen von Betriebssystemen oder gar vollverschlüsselten Systempartitionen nicht vertragen. Außerdem bleiben alle Laufwerke und Partitionen in der Regel eingeschaltet, sodass manche Betriebssysteme sie gern ungefragt einbinden, sofern ein kompatibles Dateisystem vorliegt. Manche Bootmanager unterstützen zwar die strikte gegenseitige Sperrung für fremde Systempartitionen, indem sie komplette Partitionen von momentan ungenutzten Betriebssystemen verstecken, doch Nutzer mit Administratorrechten sehen sie trotzdem.

#### **Alternative Umschalter**

Der Startvorgang eines Betriebssystems setzt am PC einen Neustart voraus. Bewährt hat sich in der Praxis die Umschaltung der Festplatten am ausgeschalteten PC. Der darauf folgende Neustart ist dann immer ein Kaltstart und das BIOS wird die eingewechselte Festplatte sicher erkennen und von ihr starten.

So gesehen wären schon das Umstecken von Hand oder ein mechanischer Schalter eine gute Lösung. Doch wer schon einmal auf den Energiesparmodus hereingefallen ist oder das Herunterfahren nicht ganz abgewartet hat, während noch wichtige Systemdateien im Zugriff waren, riskiert sein Dateisystem. Außerdem ist unsauberes Schalten bei voller Betriebsspannung vielleicht schon der Todesstromstoß für die Laufwerkselektronik, denn nicht überall, wo Hot Plug draufsteht, ist auch robuste Hardware drin.

Wechselrahmen sind für unseren Zweck ungeeignet, denn sie lassen das Entfernen oder Einsetzen der Laufwerke zu jedem beliebigen Zeitpunkt zu , auch wenn sie ein kleines Schloss als Alibi aufweisen. Manch hochpreisige Festplattenumschalter sind tatsächlich für startfähige Festplatten ausgelegt - das sollte jedoch ausdrücklich in der Produktbeschreibung genannt sein. Hier werden Schaltvorgänge zur Laufzeit des Systems konsequent gesperrt und der Anwender muss einen Kaltstart durchführen, um auf eine andere Systemfestplatte zu wechseln . Nur ein solcher Umschalter käme für unseren Zweck überhaupt infrage .

#### Projekt "Boot Switch 4.1"

Der im Folgenden beschriebene Festplattenumschalter setzt ein BIOS voraus, das nachweislich mit wechselnden Startkonfigurationen funktioniert. Beim klassischen BIOS (oder UEFI im Kompatibilitätsmodus) ist dies i. A. kein Problem. Dafür ist eine ausgeschaltete Festplatte auch wirklich "unsichtbar". Sie existiert weder für das BIOS, noch lässt sie sich über hardwarenahe Programmierung oder nachträglich geladene Treiber ansprechen. Für den Datenaustausch zwischen den Systemen bietet sich ein separates Speichermedium wie z. B. eine ständig eingebundene , aber selbst nicht startfahige Datenfestplatte an .

Der Schaltvorgang für die Festplatte sollte zu einem Zeitpunkt stattfinden, an dem das Auftauchen oder Verschwinden neuer Hardwarekomponenten keine Irritationen auslöst, also entweder kurz bevor das BIOS die Laufwerke identifiziert oder besser noch vor dem Kaltstart.

Der vorgestellte Festplattenumschalter ist für das wahlweise Starten von einer der maximal vier anschließbaren Festplatten kon-
zipiert. Er schaltet nur die Stromversorgung der SATA-Laufwerke. Dies ist bei aktuellen Geräten ausreichend, um eine Komponente sicher in die Systemkonfiguration einzufügen oder aus ihr zu entfernen.

Jedes SATA-Gerät ist an einen eigenen SATA-Hostcontroller auf der Hauptplatine angeschlossen. Das ist ein Fortschritt gegenüber Parallel-ATA, wo es schon mal zu Master/Slave-Kollisionen, Fehlanpassung durch Parallelschaltung verschiedener Laufwerkscontroller oder zur Phantomspeisung über Datenleitungen kommen konnte.

Im Gegensatz dazu fließen über die differenziellen, niedrigpegeligen SATA-Leitungspaare selbst in Spitzenzeiten nur wenige Milliwatt an HF-Energie . Außerdem sieht der SATA-Standard [2] sogenannte Koppelkondensatoren an beiden Leitungsenden vor, die das Einkoppeln von Gleichtaktstörungen (Brummschleifen) wirkungsvoll verhindern, und natürlich auch keine ungewollte Gleichstromspeisung zulassen. Jedoch interpretieren. Jedoch interpretieren SATA-Controller der ersten und zweiten Generation manchmal die Abschlussimpedanz einer angeschlossenen, aber ausgeschalteten Festplatte als belegten Port, was zu Verzögerungen im Startvorgang und Einbußen bei der Übertragungsgeschwindigkeit auf den anderen, tatsächlich belegten SATA-Ports führen kann. Um etwaige Probleme mit der SATA-Übertragung nachzuweisen, bedarf es nicht einmal besonders aufwendiger Messtechnik: Das Freeware-Programm CrystalDiskMark [3] trägt schnell zur Ernüchterung bei.

Sicherer ist es, wenn jede Festplatte am eigenen SATA-Port angeschlossen bleibt. Damit umgehen wir die technischen Probleme beim Schalten von hochfrequenten seriellen . Datensignalen im Gigahertzbereich. Auf vielen Boards stehen ja mittlerweile vier oder mehr SATA-Ports zur Verfügung.

Im Gegensatz zu vielen kommerziellen Festplattenumschaltern verbindet dieser hier die ausgewählte Festplatte bereits mit dem PC-Bordnetz, bevor sich das PC-Netzteil wieder voll einschaltet. Die Energie für den vorgezogenen Schaltvorgang bringt die Stand-by-Stromversorgung auf, die jedes moderne PC-Netzteil hat.

Für Festplatte, Hauptplatine und Netzteil ergeben sich somit dieselben elektrischen Verhältnisse, wie bei einem festverdrahteten oder mechanisch geschalteten System. Zusätzliche Schalter, Taster und LED-Spielereien, die einen ganzen Laufwerksschacht blockieren können, besitzt dieses Projekt nicht. Der Festplattenumschalter lässt sich

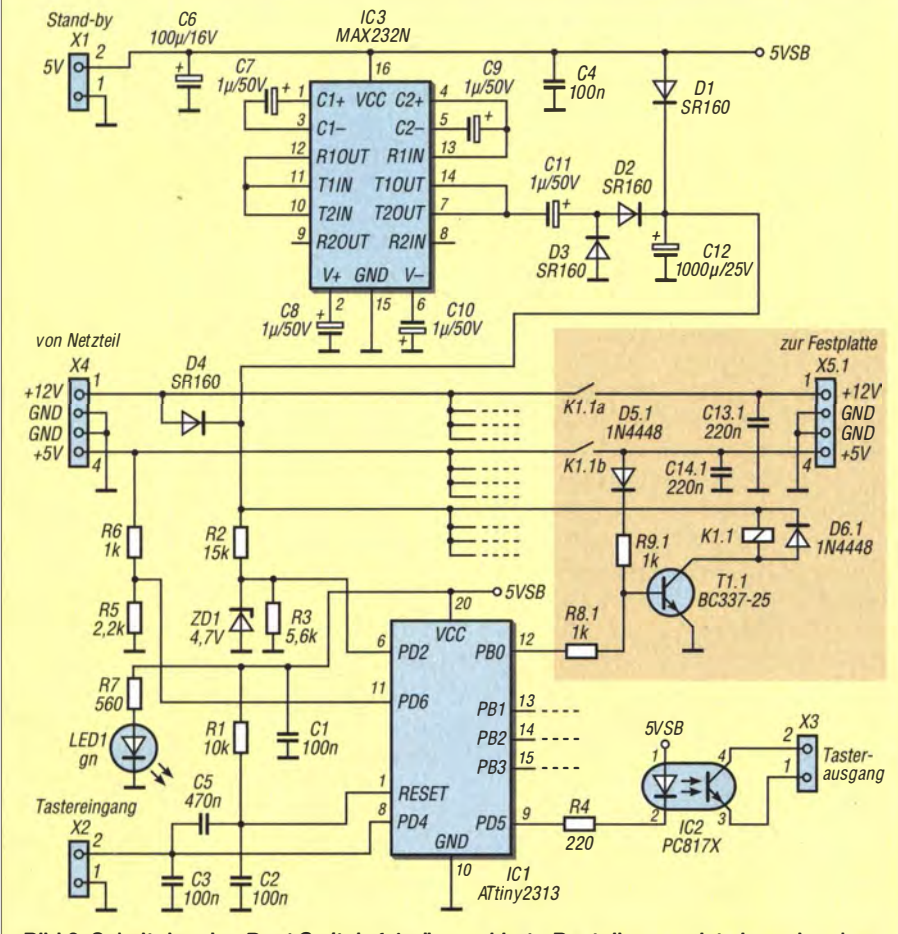

Bild 2: Schaltplan des Boot Switch 4.1; die markierte Bauteilgruppe ist viermal vorhanden. Die Ansteuerung erfolgt über die Ports PBO bis PB3 des Mikroprozessors IC1 .

#### UEFI statt BIOS

Neue Rechner nutzen statt BIOS das UEFI (engl. Unified Extensible Firmware Interface). Microsofts Zertifizierungsrichtlinien sehen z. B. für Computer mit bereits installiertem Windows 8/8.1 vor, dass diese Rechner anstatt BIOS das UEFI verwenden. Diese Systeme müssen dann so konfiguriert sein, dass sie standardmäßig Secure Boot verwenden. Der dabei wirkende Mechanismus beschränkt das Starten auf vorher signierte Bootloader. Dies erhöht zwar die Sicherheit beim Systemstart, da dieses Verfahren Schadsoftware keine Chance zum Eindringen bietet, erhöht jedoch den Aufwand beim Starten anderer Betriebssysteme, da Secure Boot deaktiviert oder ein signierter Kernel<br>genutzt werden muss. Kanner Red. FA genutzt werden muss.

unauffällig über einen einzigen Taster, z. B. den eingangs genannten Einschalttaster, steuern. Die Auswahl der gewünschten Festplatte geschieht durch die Anzahl der Tasterbetätigungen, die nach circa 1 s Wartezeit übernommen wird. Die anschließende Einschaltsequenz läuft automatisch ab.

Außerdem besteht die Option, von einem CD-ROM-Laufwerk oder USB-Stift zu starten. Dafür ist der Taster einmal mehr zu betätigen, als schaltbare Festplatten vorhanden sind. Dann beginnt nur der Einschaltzyklus für das PC-Netzteil und das BIOS startet, da keine selbst startende Festplatte erkannt wird, vom nächsten in der Startreihenfolge festgelegten Gerät. Nutzt man den Einschalttaster des PC zur Steuerung des Festplattenumschalters, hat er im laufenden Betrieb wieder seine alte Funktion, d. h., jede Betätigung wird zur Hauptplatine durchgeleitet. Nach dem Herunterfahren oder Ausschalten des Rechners befindet sich der Festplattenumschalter wieder im Bereitschaftsmodus.

#### **E** Stromversorgung und Relais

Praktischerweise liefert jedes PC-Netzteil nach ATX-Standard (oder neuer) auch im "ausgeschalteten" Zustand 5 V als Stand-by-Spannung, wenn es primärseitig mit dem Energienetz verbunden ist. Diese Spannung versorgt alle Komponenten, die Aufweckfunktionen realisieren sollen, also Power-On-Timer, Tastatur, Teile der Netzwerkkarte usw. Diese 5-V-Spannung wird meist über einen separaten Wandler erzeugt und ist standardgemäß bis 1 A belastbar.

Die Stand-by-Spannung können wir einigermaßen unkompliziert an Pin 9 des ATX-Netzteilsteckers abgreifen. Dies ist die Ader in der Kennfarbe violett. Zusätzlich ist noch eine Verbindung zu einem Masseanschluss erforderlich. Manche Hauptplatinen versorgen ihre USB-Ports, deren Steckverbinder sich ebenfalls anzapfen lassen, ebenfalls über diese 5-V-Spannung.

Der Mikroprozessor ATtiny23 13 überwacht den Betriebszustand des PC (Stand-by oder eingeschaltet), wertet Tastenbetätigungen aus, steuert die Relais sowie die Ein- und Ausschaltsequenz des PC.

Die Relaiskontakte verbinden die Stromversorgungsanschlüsse je einer Festplatte mit der 5-V- und 12-V-Schiene des PC-Netzteils. Da der Umschalter störungssicher, mit geringen Übergangswiderständen und für stromhungrige Festplatten verwendbar sein soll, kommen 12-V-Relais Finder 41 .52 .9 mit 8 A Kontaktbelastbarkeit zum Einsatz . Relais dieser Leistungsklasse sind für 5 V Ansprechspannung kaum erhältlich . Der Betrieb eines 6-V-Relais an 5 V ist kritisch, weil nach Abzug aller Toleranzen und unter Berücksichtigung des Spannungsabfalls an den Halbleiterbauteilen die Mindestansprechspannung möglicherweise nicht sicher erreicht wird. Außerdem könnte der Stromimpuls beim Zuschalten der Relaiswicklung den Mikrocontroller stören, da alles am selben 5-V-Sfrang angeschlossen ist.

#### **Ladungspumpe**

Mit 12-V-Relais umgehen wir diese Risiken. Im regulären PC-Betrieb erfolgt ihre Speisung direkt über die 12-V-Schiene aus dem PC-Netzteil . Die Energie zum Anziehen eines Relais gewinnen wir aus der Stand-by-Spannung. Die hier eingesetzte Trickschaltung mit IC3 , einen MAX232, nutzt dessen Ladungspumpe, Inverter, die interne Schaltfrequenz und die zwei parallelgeschalteten Sendetreiber, um zunächst ein Rechtecksignal mit 8 V Amplitude zu generieren. Über C11, D2 und D3 lädt sich der Elektrolytkondensator C12 innerhalb weniger Sekunden auf knapp 16 V auf. Die RS232-Ausgänge am MAX232 sind bekanntlich kurzschlussfest, also strombegrenzt. Die in C12 gespeicherte Energie reicht zwar aus, um ein 12-V-Relais anzie-

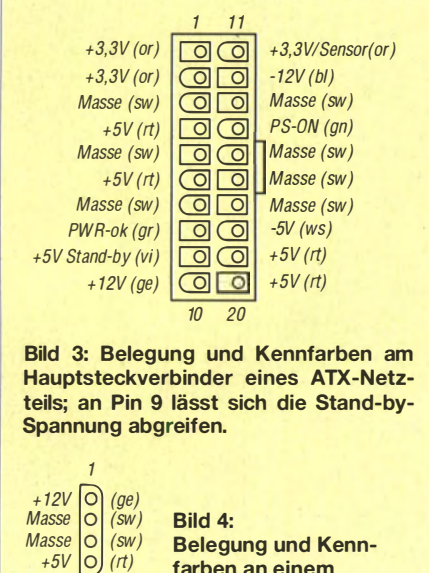

hen zu lassen , jedoch nicht ganz zum Halten des niederohmigen Relais. Ohne weitere Maßnahmen würde die Spannung nach wenigen Sekunden auf einen Wert unterhalb der Haltespannung zusammenbrechen und somit das Relais wieder abfallen. D1 als Bypass von SVSB zum Relais stellt sicher, dass die erforderliche Haltespannung für das empfohlene 12-V-Relais in keinem Fall unterschritten wird.

Um Spannungsverluste niedrig zu halten, sind für D1 bis D4 Schottky-Dioden einzusetzen, hier die robuste SR160 ( $U_R$  = 60 V,  $I_F = 1$  A). Insbesondere D1 bis D4 gewährleisten eine unter allen Umständen sichere Entkopplung vom PC-Bordnetz .

Die Verwendung des MAX232 in der Ladungspumpe birgt Vorteile für das PC-System: Im Gegensatz zu induktiv arbeitenden Aufwärtsschaltreglern oder Spannungswandlern mit Übertrager verursacht die leistungsschwache Ladungspumpe kaum Störungen. Der Stromimpuls zum Durchschalten des Relais wird in erster Linie von C12 abgefordert, sodass zu keinem Zeitpunkt auf der S-V-Leitung (Stand-by) eine ausgeprägte Lastspitze auftritt. .

Zur Verbesserung der Langzeitstabilität der Baugruppe beim Einbau in ein PC-Gehäuse sollten für C7 bis C11 ausschließlich 105-°C-Elektrolytkondensatoren oder  $1-\mu$ F-Folienkondensatoren zum Einsatz kommen .

#### **B** Schaltstufen

Die Baugruppe umfasst vier identische Schaltstufen, von denen in Bild 2 nur die erste dargestellt ist. Der NPN-Transistor T1.1 erhält im Einschaltmoment über seinen Basisvorwiderstand R8 .1 einen Treiberstrom von 4 mA vom Port-Ausgang PBO des Mikrocontrollers. Das bedeutet einen großzügigen Übersteuerungsfaktor. Das Relais K 1.1 im Kollektorzweig spricht schnell an und es fließen infolge der leichten Überspannung im Ladekondensator maximal 50 mA durch die Relaisspule . Im regulären Betrieb stellen sich weniger als 40 mA ein . Sobald die Spannungen vom PC-Netzteil aufgeschaltet sind, bekommt T1.1 zusätzlich über D5.1 und R9.1 einen permanenten Basisstrom aus der hochbelastbaren S-V-Schiene und das Relais K l .l hält sich. Es kann erst wieder abfallen , wenn die Versorgungsspannungen nach dem Herunterfahren oder Ausschalten des PC auf einen sehr tiefen Wert gesunken sind.

#### **Faster**

Wir können den Einschalttaster des PC mit nutzen, um den Festplattenumschalter zu steuern. Dieser Taster besitzt in der Regel keinen Massebezug. Wir können ihn einfach von der Hauptplatine abziehen und an X2 auf der Umschalterplatine anschließen . Über den Eingang PD4 wertet der Con-

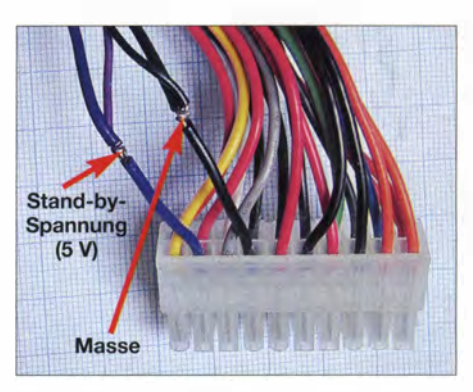

Bild 5: Die 5 V der Stand-by-Stromversorgung und Masse lassen sich am Hauptsteckverbinder des ATX-Netzteils abgreifen und zum Festplattenumschalter führen. Die Lötstellen sind unbedingt mit Isolierband gegen Kurz-<br>schlüsse zu sichern. Fotos: Thomas schlüsse zu sichern.

troller im Bereitschaftsmodus die Anzahl der Tasterbetätigungen aus. Nebenbei bewirkt C5 , dass jede Tasterbetätigung den Controller zurücksetzt – die schon gezählten Betätigungen bleiben dabei erhalten . Nach Aktivierung eines Relais und. unter Einhaltung eines 100-ms-Schutzintervalls gibt der Controller an PD5 einen Low-Pegel an den Optokoppler IC2. Sein Fototransistor ist an X3 herausgeführt. Diesen potenzialfreien Ausgang können wir gefahrlos mit dem ursprünglichen Eingang des Tasters auf der Hauptplatine verbinden. Die Polung ist in diesem Fall nicht egal.

#### **E** Energiebedarf

War der PC längere Zeit von Stromnetz getrennt, benötigt der Festplattenumschalter kurzzeitig bis 60 mA aus der Stand-by-Stromversorgung . Nach dem Aufladen des Ladekondensators C12 fällt der Bereitschaftsstrom innerhalb weniger Sekunden auf 25 mA. Im eingeschalteten Zustand (PC läuft, ein Relais wird gehalten) liegt der Bedarf bei etwa 30 mA. Auf der 12-V-Schiene kommen 40 mA für ein durchgeschaltetes Relais hinzu . Somit beläuft sich der Energiebedarf auf insgesamt 0,6 W.

#### **Firmware**

Die Firmware wurde in Assembler geschrieben. Jeder Tasterimpuls führt zum Rücksetzen des Controllers. Sollte die Firmware tatsächlich einmal "abstürzen", würde der Controller mit dem ersten Bedienschritt gleich wieder auf definierte Startbedingungen gesetzt. Der Watchdog-Timer überwacht den Mikroprozessor und würde ebenfalls einen Rücksetzvorgang auslösen, wenn ihn ein periodisch aufgerufenes Unterprogramm nicht rechtzeitig zurücksetzt. Beide Tricks lassen sich problemlos nutzen , da die Firmware wichtige Zwischenwerte im SRAM des Controllers ablegt, der durch einen Warmstart nicht gelöscht wird.

Der Controller legt alle nicht benutzten Portausgänge auf Low-Pegel, sodass an

 $\frac{1}{4}$ 

den Basen der Schalttransistoren zu keinem Zeitpunkt ein undefinierter Pegel liegt. Beim Aktivieren eines Schaltausgangs wechselt die betreffende Leitung auf High-Pegel. Dieser Zustand bleibt über die Einschaltsequenz hinaus bis zum nächsten Rücksetzvorgang oder Wegfall der regulären Betriebsspannungen erhalten. Damit ist eine zusätzliche Absicherung gegeben, falls die Selbsthaltung über D5a und R9a ausfallen sollte.

Bei unzureichender Ladespannung an C12 wird kein Relais eingeschaltet. Störungen auf der Versorgungsspannung oder ein Kaltstart führen somit nicht zu unkontrollierten Schaltvorgängen.

Die Firmware muss mit einem separaten ISP-Programmer in den ATtiny2313 geladen werden . Zu den speziellen Fusebit-Einstellungen und Details der Programmierung verweise ich auf den kommentierten Quelltext auf www.funkamateur.de.

#### **Nachbauhinweise**

Für die Baugruppe wurde eine einseitig kupferkaschierte Leiterplatte mit 100 mm <sup>x</sup>80 mm entworfen. Die Anforderungen an den Belichtungs- und Ätzprozess sind moderat. Ist der Einsatz an stromhungrigen Festplatten vorgesehen, sind die 5-Vund 12-V-Leiterbahnen mit Kupferdraht und Lötzinn zu verstärken oder Platinenmaterial mit dickerer Kupferauflage (bisher 35  $\mu$ m) zu verwenden.

Für ein kräftiges Relais wie den Typ Finder 41.52.9 spricht die hohe magnetische Haltekraft, die den Festplattenumschalter gegen mechanische Stöße unempfindlich macht. Falls wir-ausschließlich 2,5-Zoll-

Festplatten oder SSDs verwenden, reicht möglicherweise auch schon ein DIL-Relais in kleinerer Bauform mit 2 A Belastbarkeit. Die Platine ist für solche Relais wie den Typ Finder 30.22.9 ebenfalls ausgelegt. Die Stromzufuhr für die zu schaltenden Festplatten erfolgt nur über X4. Die Verbindung zum PC-Netzteil kann als Molex-Stecker zur Lötmontage oder als Kabelstrang mit Kupplung ausgeführt sein. Dabei unbedingt auf die korrekte Zuordnung von Pin 1 (Ader mit gelber Isolation) achten. Für die abgehenden Strompfade X5a bis X5d sind keine Steckverbinder auf der Platine vorgesehen. Stattdessen löten wir entsprechend konfektionierte Kabelstränge mit Molex- oder SATA-Stromstecker ein. Im Bestückungsplan sind die Anschlüsse durchnummeriert, außerdem ist Pin 1 im Layout jeweils mit einem kleinen Dreieck gekennzeichnet. Die Reihenfolge der anzuschließenden Adern ist immer gleich. Nahezu alle hier verwendeten Bauteile sind bei www.reichelt.de erhältlich.

#### $\blacksquare$  Inbetriebnahme

Die Funktion des Umschalters sollte man zunächst ohne Festplatten außerhalb des PC testen. Hierfür sind ein Gleichspannungsnetzteil 5 V/500 mA an X1 und ein Taster an X2 anzuschließen. In dieser Konfiguration lassen sich bereits die Ladespannung an C12 messen und einzelne Relais durch Eingabe des Zählcodes zum Ansprechen bringen. Da keine Versorgungsspannungen an X4 anliegen, wird das aktivierte Relais nach etwa 5 s wieder abgeschaltet. Darüber hinaus empfehle ich mindestens einen weiteren Test in einem

ausrangierten oder alten PC mit wertlosen Festplatten oder anderen Laufwerken als Belastung.

Die Ergänzung im Download-Bereich auf www .funkamateur.de enthält neben dem Layout auch Schritt-für-Schritt-Anleitungen zum Funktionstest und zur Inbetriebnahme des Festplattenumschalters.

#### **• Schlussbemerkungen**

Falls sich der PC beim Wiederanschluss an das Stromnetz sofort einschaltet, ist noch die BIOS-Option AC Power on failure zu deaktivieren. Ähnliches gilt auch beim Auslösen des Einschaltvorgangs über Tastatur, Netzwerkkarte oder ein anderes, im BIOS konfigurierbares Ereignis (Wake-up Event). Da es in solchen Fällen für eine Festplattenauswahl und für das stromlose Aufschalten definitiv zu spät wäre, schaltet die vorliegende Firmware sicherheitshalber keine Festplatte ein ! Das hier vorgestellte Projekt setzt fundierte Kenntnisse über PC-Technik, B IOS und Festplatten voraus. Es ist möglich, dass das vorgestellte Konzept auf bestimmten Plattformen nicht erwartungsgemäß funktioniert. Ich übernehme keine Haftung für Datenverluste oder Hardwareschäden ! Die vorgestellte Lösung ist bei mir in verschiedenen Desktop-PCs im Einsatz .

joytec@gmx.de

#### Literatur und Bezugsquelle

- [1] GNU: GRUB. www.qnu.org/software/qrub/
- [2] Serial ATA International Organization: Serial ATA Revision 3. www.lttconn.com/res/lttconnlpdres/ 201 005/201 00521170123066.pdf
- [3] hiyohiyo: CrystalDiskMark. www.chip.de/down /oads!Crysta!DiskMark\_32969879.html

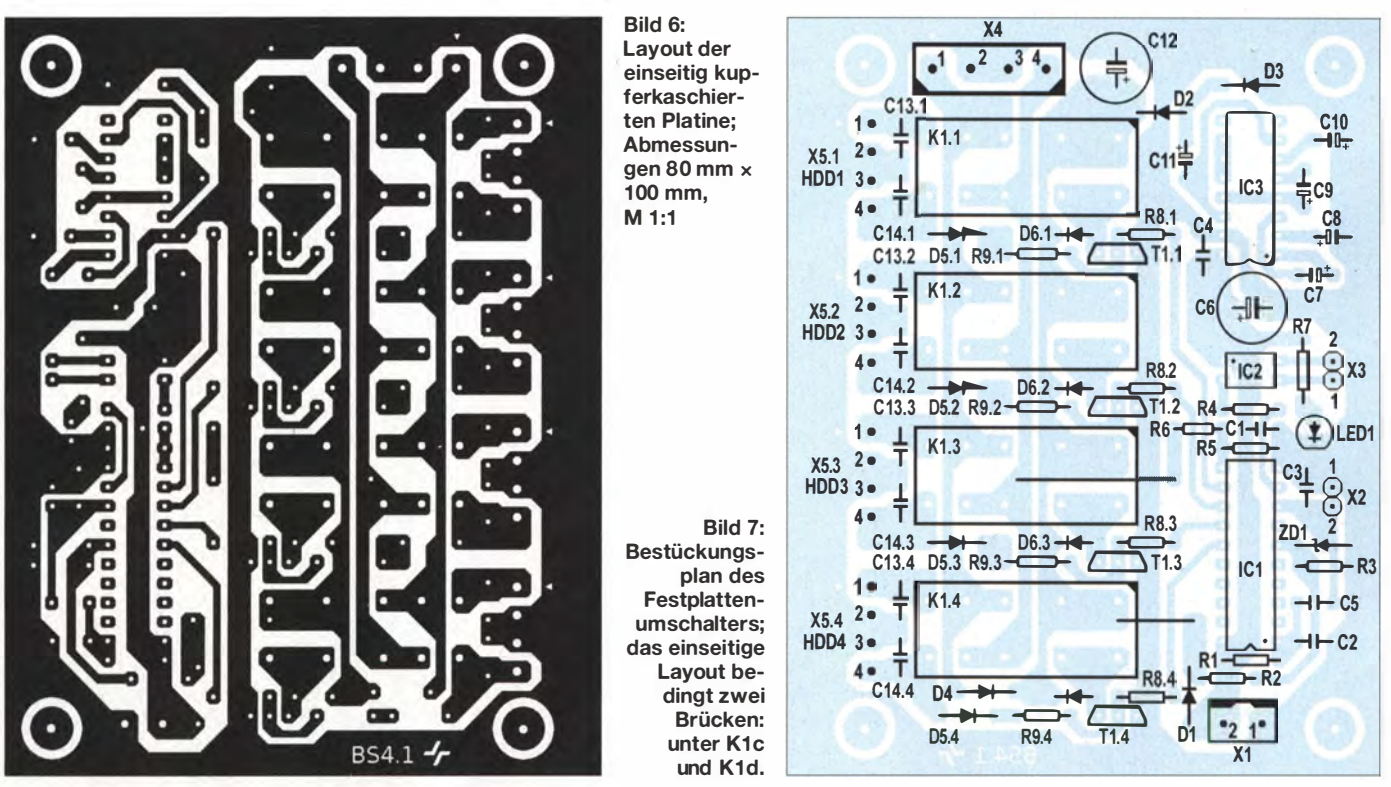

# **ATtiny45 als A/D-Umsetzer** mit Zweidrahtanbindung

#### UWE STEIH - DC5PI

Schaltkreise, die analoge in digitale Signale umsetzen, gibt es mit verschiedenen Auflösungen von unterschiedlichen Herstellern. Der Beitrag zeigt eine Variante, die mit einem Mikroprozessor realisiert die Mittelwerte zweier Eingangssignale bildet und über eine Zweidrahtleitung überträgt.

Für den von WA1FFL entworfenen AD9951 Direkt-Digital-VFO [1] habe ich mir auf Basis des Atmel-Mikrocontrollers ATmega162 eine neue Firmware geschrieben, die neben der Ansteuerung des DDS-IC zusätzliche Funktionen ermöglicht. Der ursprünglich verwendete Mikrocontroller AT89S8253 ist weitgehend pinkompatibel zu dem von mir eingesetzten ATmega162. Daher musste ich nur wenige Anpassungen und Änderungen vornehmen.

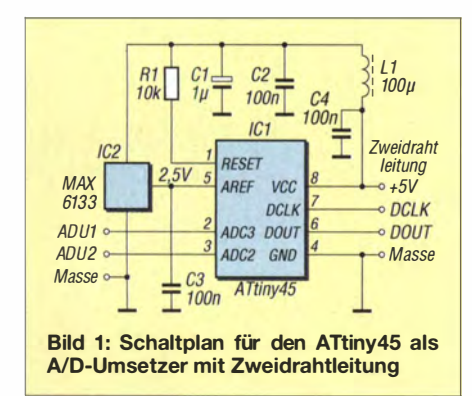

Was mir dann jedoch noch fehlte, waren zwei analoge Eingänge mit den dahinterliegenden A/D-Umsetzern – der ATmega 162 besitzt keine. Daher machte ich mir Gedankten über einen externen ND-Umsetzer.

Seit Langem gibt es passende Schaltkreise , die sich für die Datenübertragung der I2C- oder SPI-Schnittstelle bedienen. Um jedoch ein paar Besonderheiten realisieren zu können, griff ich auf den ATtiny45 von Atmel [4], [5] zurück.

#### **E** ATtiny45 als Basis

Der ATtiny45 beinhaltet Anschlüsse, die sich als A/D-Umsetzereingänge mit 10 Bit Auflösung nutzen lassen - zwei von ihnen kamen bei diesem Projekt zum Einsatz . Dieser Mikroprozessor besitzt nur acht Anschlüsse , von denen schon zwei für Betriebsspannung und Masse wegfallen, siehe Tabelle 1.

So blieb die Auswahl an möglichen Kommunikationsschnittstellen begrenzt. Ich entschied mich für ein Zweileitungsprotokoll, das ich als Datenaustausch bei PS/2- Tastaturen noch in meiner Erinnerung hatte und an das ich mich anlehnte. So konnte ich den ATtiny45 optimal ausnutzen. Die Verwendung des Zweileiterprotokolls hat außerdem einen wesentlichen Vorteil. Die Datenausgänge DOUT mehrerer als A/D-Umsetzer verwendeter Mikroprozessoren lassen sich parallel an einen Eingang des steuernden Mikroprozessors ATmega162 führen.

Lediglich für die außerdem erforderlichen Taktleitungen DCLK sind separate Ausgänge notwendig. So reduziert sich die erforderliche Anschlusszah1 am Steuermikroprozessor, wenn im Zuge des Projekt noch weitere A/D-Umsetzer erforderlich sein sollten. Die Datenübertragung ist dann lediglich durch Aktivierung einer der Taktleitungen (DCLK) vom ATmega162 aus zu initiieren.

#### **Datenprotokoll**

Das Signal DCLK umfasst insgesamt 22 Takte für jeden zu übertragenden Datenblock. Takte sind Signalwechsel von High (logisch 1) auf Low-Pegel (logisch 0) und nach einer vorgegebenen Zeit wieder zurück auf High-Pegel (logisch 1), siehe Tabelle 2.

Das serielle Datenformat der A/D-Umsetzer besteht aus einem Startbit, zehn Datenbits für den Messeingang ADC2, zehn Datenbits für den Messeingang ADC3 und einem Stoppbit, siehe Bild 2. Die Initiierung des Taktsignals und damit die Übertragung der umgesetzten Analogwerte wird durch den ATmega162 gesteuert. Die ND-Umsetzung beider Kanäle im ATtiny45 wird, beginnend mit dem Startbit, ausgesetzt. Sie startet erst wieder nach dem Stoppbit. Während der Datenübertragung findet somit keine A/D-Umsetzung statt.

#### **B** Schaltplan

Der ATtiny45 erfordert nur eine einfache Außenbeschaltung . Die Schaltung lässt sich daher problernlos auf einer Lochrasterplatine aufbauen. Wichtig ist es, an den Anschluss AREF eine Referenzspannung maximal in Höhe der Betriebsspannung anzuschließen! Die Höhe der Referenzspannung legt gleichzeitig auch den maximalen Pegel an den Eingängen des A/D-Umsetzers fest. Ich verwende als Betriebsspannung 5 V und als Referenzspannung 2 ,500 V. Passende Bauteile sind zum Beispiel der MAX6133AASA25, der LT1460 ACS8-2.5 und der ADR43 1B.

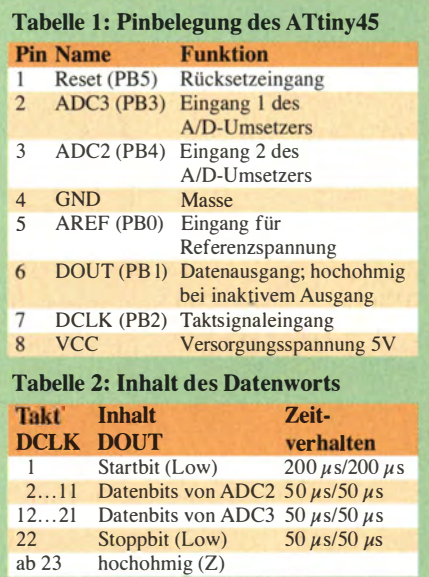

#### **Firmware**

Die Firmware für den mit 1 MHz Taktfrequenz betriebenen ATtiny45 steht als Ergänzung auf www.funkamateur.de im Download-Bereich zum Herunterladen bereit. Die Firmware wurde mit LunaAVR [2] geschrieben und getestet. Die Fuse-Bits habe ich vorab mit AVRDude [3] über die Eingabe von

-u lfuse:w:Ox62:m -u htuse:w:Oxdd:m -u etuse:w:Oxtt:m

eingestellt. Sie sollten unverändert übernommen werden. Danach kann die Firmware eingespielt werden .

Als Besonderheit bildet der ATtiny45 aus acht aufeinanderfolgenden Messwerten je-

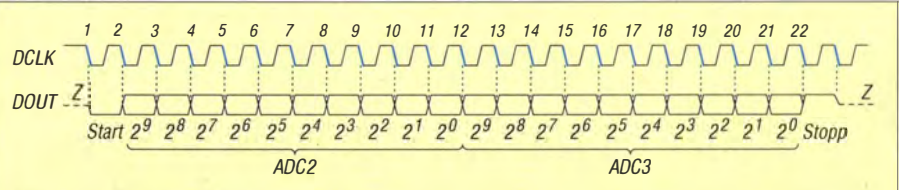

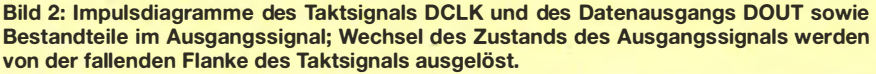

des Messkanals den Mittelwert, bevor er die digitalisierten Werte beider Kanäle gemeinsam in einem Datenwort ausgibt. Es werden nacheinander ADC2 und ADC3 erfasst.

#### ■ Testprogramm

Für den Test des A/D-Umsetzers mit dem ATtiny45 habe ich zusätzlich noch ein

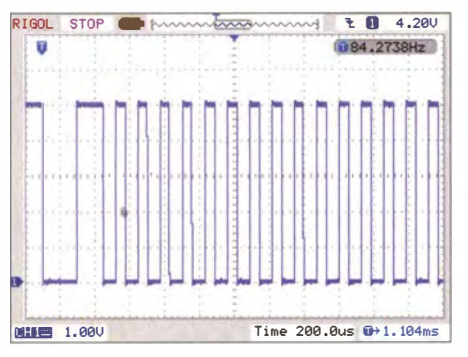

Bild 3: Darstellung des Taktsignals DCLK auf einem Digitaloszilloskop

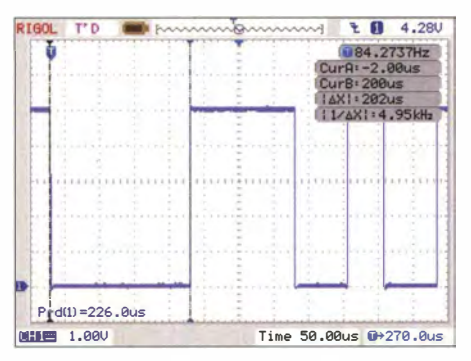

Bild 4: Zeitgedehnte Darstellung der ersten **Takte im Signal DCLK** 

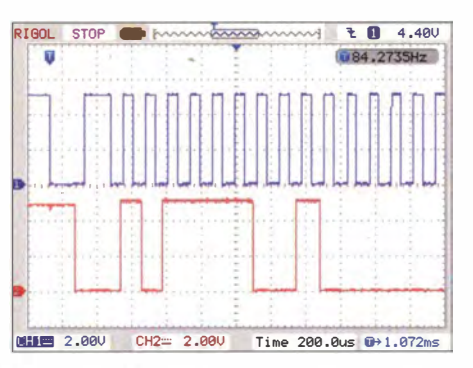

Bild 5: Die Bits in DOUT (rot) sind verzögert zum Taktsignal DCLK (blau) vorhanden.

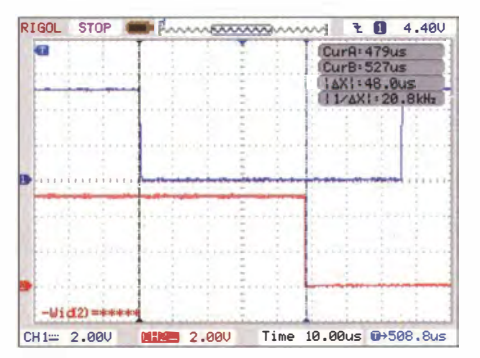

Bild 6: 48 us nach der fallenden Taktflanke von DCLK (blau) ist das Datenbit von DOUT (rot) gültig.

Programm für einen ATmega32 geschrieben, das wiederum unter LunaAVR entstand. Dort enthalten ist auch die Klasse ADC\_TASK (siehe Listing im Download-Bereich), die das gesamte Datenprotokoll regelt. Somit ist eine Integration in andere Anwendungen schnell und sicher möglich, wenn die Klassendatei mit eingebunden wird.

#### ■ Zeitverhalten des Datenprotokolls

Um besonders in der Entwicklungsphase das Zeitverhalten auf der Zweidrahtleitung besser und unabhängig von dem separat erstellten Testprogramm kontrollieren zu können, habe ich ein digitales Speicheroszilloskop Rigol DS1102E an den A/D-Umsetzer geschaltet. Es zeichnet mit seinen beiden Eingängen zeitgleich die Pegel auf der Taktleitung DCLK und der Datenleitung DOUT auf. Dadurch lassen sich Programmierfehler relativ schnell erkennen, da dann Impulsflanken verschoben sind oder ausbleiben.

Die Messungen in den Bildern 3 bis 6 basieren noch auf meinen ersten Versuchen und haben dadurch ein etwas langsameres Zeitverhalten. In der Endversion der Firmware wurden die optimalen Zeiten schon berücksichtigt.

Bild 3 zeigt das Taktsignal DCLK mit dem Startbit am Anfang und den folgenden Takten für die Datenbits. In Bild 4 sehen wir das etwas längere Startbit mit 202  $\mu$ s Dauer. Mit dem Oszilloskop wurde die Länge der Datenbits kontrolliert. Sie beträgt 127  $\mu$ s. Somit dauert das Lesen der beiden 10 Bit breiten A/D-Umsetzerwerte 20 Takte mit je 127  $\mu$ s, also 2,54 ms. Zu diesem Wert kommen noch rund 350  $\mu$ s für das Start- und rund 125  $\mu$ s für das Stoppbit hinzu. Insgesamt dauert die Übertagung eines Datenblock somit rund  $3.02$  ms.

In Bild 5 erkennen wir den Zusammenhang zwischen der fallenden Flanke des DCLK-Signals und der Gültigkeit eines Datenbits DOUT. Im Detail zeigt Bild 6 die Gültigkeit eines Datenbits DOUT 48  $\mu$ s nach der abfallenden Flanke von DCLK. dc5pi@akadns.de

#### **Literatur und Bezugsquellen**

- [1] Hagerty, J., WA1FFL: Direct-Digital VFO, Assembly Details and Instructions for Operation. www.wa1ffl.com/instructions.html
- [2] LunaAVR: Download LunarAVR 2014. http://avr.myluna.de/doku.php?id=de:download [3] AVRDude: AVR Uploader/Downloader.
- www.nongnu.org/avrdude [4] Atmel: ATtiny45.
- www.atmel.com/devices/attiny45.aspx [5] Atmel: Datenblatt ATtiny45. www.atmel.com/
- Images/Atmel-2586-AVR-8-bit-Microcontroller -ATtiny25-ATtiny45-ATtiny85\_Datasheet.pdf
- [6] Wikipedia: PS/2-Schnittstelle.http://de.wikipedia.  $org \xrightarrow{*} PS/2-Schnittstelle$

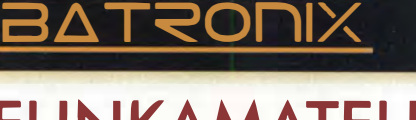

## **FUNKAMATEUR SONDERPREIS AKTION**

Exklusive Sonderpreise nur für die Leser der Funkamateur und bis zum 31.10.2014 gültig!

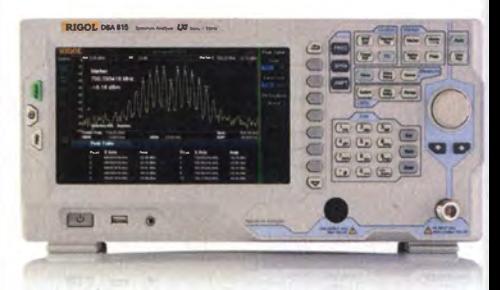

Rigol DSA815 Spektrum Analyser 9 kHz bis 1.5 GHz, intuitive Bedienung, unschlagbares Preis-Leistungs-Verhältnis, 3 Jahre Garantie €1169,-

inkl. MwSt. und Versand

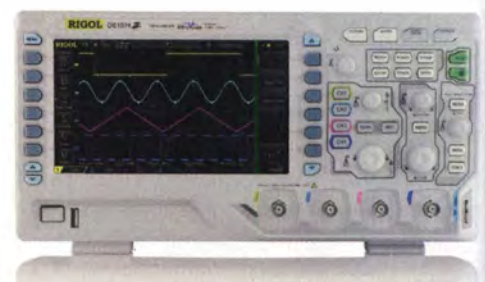

Rigol DS1000Z Oszilloskope 4 Kanäle, 70/100 MHz, 1 GSa/s Abtastrate, 12 Millionen Messpunkte Speicher, USB, LAN, professionelle Mess- & Analysefunktionen, optional mit eingebautem Funktionsgenerator, 3 Jahre Garantie

 $\begin{array}{c}\n\text{ab} \in 497, \\
\text{inkl. MwSt. und Versand}\n\end{array}$ 

Machen Sie Ihr LEBEN leichter. Führende LABORTECHNIK mit BATRONIX Zufriedenheitsgarantie

Rechnungskauf 100% sicher und schnell. Erst

nach Erhalt der Ware zahlen.

- Große Auswahl ab Lager
- $\sqrt{30}$  Tage testen
- Geld zurück Garantie

Weitere exklusive Sonderpreise der **FUNKAMATEUR Aktion finden** Sie auf der Webseite www.batronix.com/ao/fa

**Batronix Elektronik** Lise-Meitner-Str, 1-7 24223 Schwentinental Tel.: +49 (0)4307/8243-20 service@batronix.com www.batronix.com

# Aufbau und Test des Velleman Audio-Analysators VPA20

#### MICHAEL WÖSTE - DL 1 DMW

Der Audio-Analysator VPA20 von Velleman stellt ein vielseitiges Einbauinstrument dar, das sich für Messungen der NF-Leistung und zur Darstellung des NF-Spektrums zwischen Verstärker und Lautsprecher eignet. Der Beitrag beschreibt Funktion, Aufbau und Inbetriebnahme.

Mit dem Audio-Analysator VPA20 von Vellemann (www. velleman.eu), der als Bausatz K8098 z. B. bei [1] erhältlich ist, steht dem Amateur ein einfaches Messinstrument für den NF-Bereich von 30 Hz bis 20 kHz zur Verfügung. Es lässt sich nachträglich in Geräte einbauen und ermöglicht die Darstellung von NP-Spektrum und NF-Leistung in unterschiedlichen Varianten .

Die Datenübertragung zwischen beiden erfolgt über einen 18-poligen Steckverbinder.

#### **Basisplatine**

Der Aufbau beginnt mit der Basisplatine , die ausschließlich bedrahtete Bauteile nutzt. Die Bauelemente mit der geringsten Bauhöhe , die sechs Drahtbrücken, sind zuerst zu bestücken . Es folgen 18 Wider-

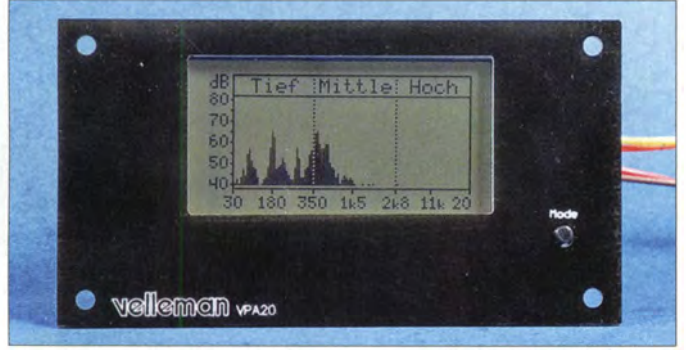

#### **Funktion**

Die Betriebsspannung von 3 ,3 V stellt der Spannungsregler LM3 17 bereit. Als Verpolungsschutz dient eine Diode im Spannungseingang. Der zweistufige Vorverstärker TLV272 bereitet das NP-Eingangssignal auf, die restliche Arbeit verrichtet ein Mikroprozessor, der dsPIC33F32 von Microchip im 28-poligen DIL-Gehäuse (engl. Dual-in-Line). Der IC beherbergt einen 16 Bit verarbeitenden digitalen Signalprozessor und 32 KB Programmspeicher. Der DSP-Teil dieses IC enthält einen Multiplizierer mit 17 Bit mal 17 Bit und eine 40-Bit-Recheneinheit.

Der für Echtzeitaufgaben wie eine schnelle Fouriertransformation (engl. Fast Fourier Transformation, FFT) optimierte Befehl MAC zum Multiplizieren holt zwei Operanden aus dem Speicher, multipliziert zwei sogenannte W-Register und addiert das Ergebnis. Das alles geschieht in einem Taktzyklus. So bewältigt der Prozessor u.a. die Berechnungen des NP-Spektrums in Echtzeit ohne spürbare Verzögerung. An den Prozessor ist das monochrome, grafische LC-Display mit 128 Pixel  $\times$  64 Pixel angeschlossen .

Der Bausatz besteht im Wesentlichen aus Basis- und LC-Displayplatine, die in Stapelbauweise übereinander angeordnet sind.

Bild 1: Ansicht des hinter der Frontplatte montierten Audio-Analysators VPA20 mit dem Bedientaster rechts

stände, die - wie zuvor die Drahtbrücken - in korrekter Reihenfolge einem Gurt entnommen werden. Zwar sind bei diesem Bausatz nahezu alle Bauelemente in der richtigen Reihenfolge gegurtet, dennoch ist es ratsam, ihre Werte vor dem Einlöten auf Korrektheit zu prüfen. ·

Maßgeblichen Anteil am erfolgreichen Aufbau ist der bebilderten Aufbauanleitung beizumessen, die Schritt für Schritt durch Bestückung und Montage führt. Die Angabe des Aufdrucks in der Anleitung (z. B. 472 für 4,7 nF) hilft bei der Unterscheidung

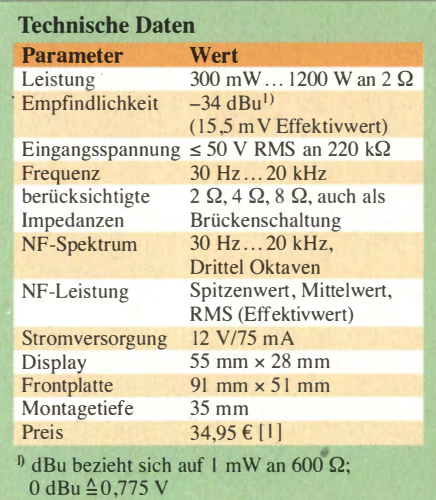

der wenigen nicht gegurteten Kondensatoren. Nun sind die Elektrolytkondensatoren an der Reihe, deren Pluspole auf der Platine gekennzeichnet sind.

Achtung: Der Taster ist anschließend auf der Lötseite der Platine zu montieren und die Hinweise der Aufbauanleitung sind zu beachten. Auch sollte man dem Rat folgen, jeden Bestückungsschritt in der Anleitung abzustreichen . Sorgfältiges Arbeiten vorausgesetzt, ist die Basisplatine nach etwa 1 ,5 h bestückt.

#### **Displayplatine**

Die Displayplatine bietet auf der displayabgewandten Seite viel Platz für zehn SMD-Kondensatoren. Was zunächst einfach schien, erwies sich als etwas knifflig: Reichten bisher Lötkolben, Lötzinn und eine kleine Kneifzange aus, sind nun zusätzlich eine SMD-Pinzette zum Positionieren der Kondensatoren und dünneres Lötzinn (0,5 mm) unbedingte Voraussetzung. Wer wie ich nicht über Adleraugen verfügt, sollte zusätzlich eine gut beleuchtete Standlupe nutzen. In diesem Fall stand sogar ein Stereomikroskop aus russischer Produktion zur Verfügung, das zwischen Objektträger und Optik genug Platz für Lötarbeiten lässt.

Bild 2: Der Bausatz K8098 für den Audio-Analysator VPA20 enthält neben den erforderlichen aktiven und passiven Bauelementen auch eine bearbeitete und bedruckte Frontplatte für den gefälligen Einbau in ein Gehäuse.

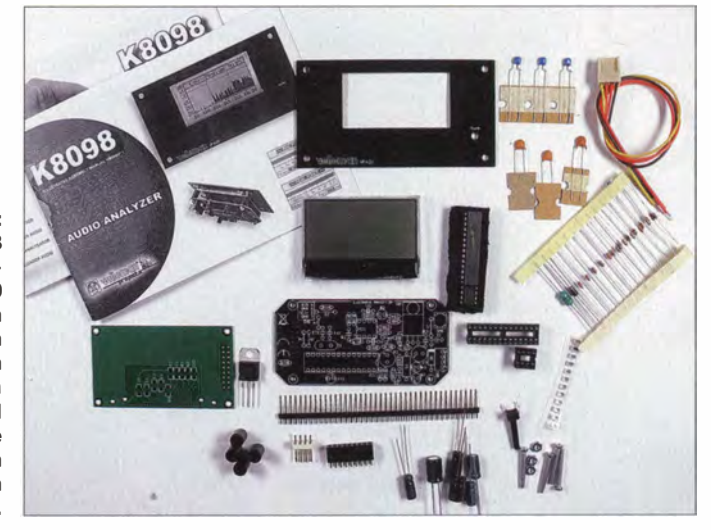

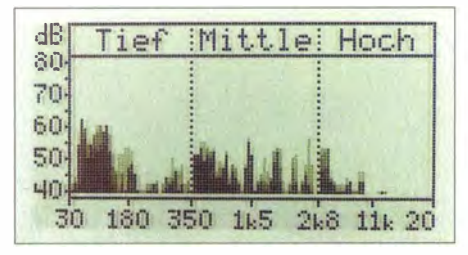

Bild 3: Lineare Darstellung des NF-Spektrums von 30 Hz bis 20 kHz

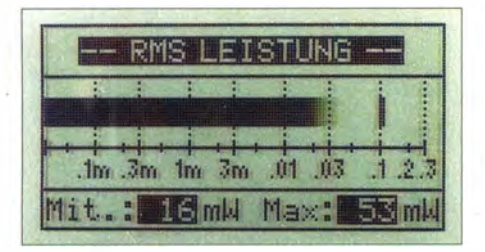

Bild 5: Anzeige des quadratischen Mittels der Leistung (RMS)

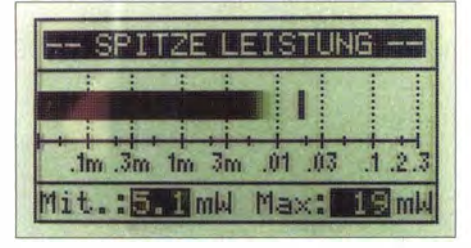

Bild 7: Darstellung der Spitzenleistung in **Milliwatt** 

Doch was hilft die beste Sicht auf die Leiterplatte, wenn die Lötstellen der mit Lötstopplack beschichteten Platine nur schlecht Zinn annehmen? So dauerte es etwa 1 h, bis die zehn identischen Kondensatoren korrekt verlötet waren.

Die Bestandteile der Velleman-Bausätze sind in der Regel exakt abgezählt. Diesmal gab es jedoch zwei Kondensatoren mehr. Der Hersteller weiß anscheinend um die Eigenart, dass ein SMD-Bauteil zu gern von der Pinzette in den Raum entspringt – oft auf Nimmerwiedersehen. Es wäre auch zu ärgerlich, den Aufbau bis zum Eintreffen eines Ersatzes unterbrechen zu müssen.

Danach stellte sich die nächste Herausforderung: das Auflöten des LC-Displays über eine Reihe Pins in dichtem Rastermaß (etwa 1,2 mm). War die verwendete Lötspitze fast größer als die Schmalseite eines SMD-Kondensators, so gilt dies umso mehr für die Anschlüsse des LC-Displays. Das Löten gelingt am besten so: Um das Display auf der Platine zu fixieren, verlötete ich zuerst die äußeren Pins der Reihe. Nun werden unter dem Mikroskop bzw. der Lupe die jeweils zweiten Pins verlötet und danach die restlichen. Es half sehr, dass dünnes Lötzinn vorhanden war, nur so ließ es sich genau portionieren und dosieren, um Zinnbrücken zwischen den Pins zu vermeiden.

#### **E** Funktionstest

Nach dem Bestücken beider Platinen kann eine erste provisorische Inbetriebnahme

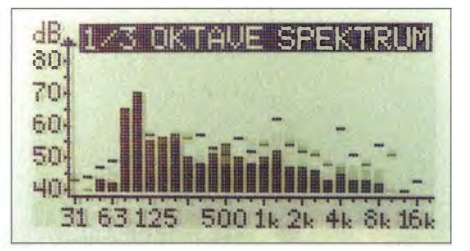

Bild 4: Darstellung des NF-Spektrums in Drittel Oktaven

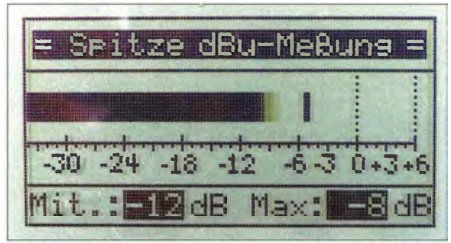

Bild 6: Darstellung der Spitzenleistung in Dezibel

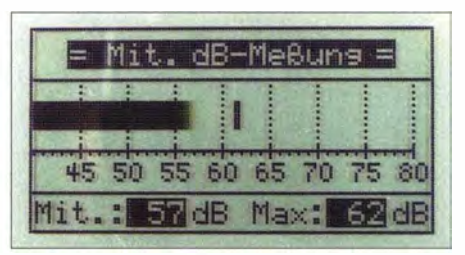

Bild 8: Anzeige der durchschnittlichen NF-Leistung in Dezibel **Fotos: DL1DMW** 

erfolgen. Es steht zwar nicht in der Aufbauanleitung, dennoch habe ich die Betriebsspannung ohne eingesetzte ICs geprüft. Hinsichtlich der Spannungswerte helfen Blicke in die Datenblätter des dsPIC33F32 und des TLV272 (im Bausatz war es ein Ersatztyp). Die gemessene Spannung betrug 3,23 V, nur unwesentlich unter den im Datenblatt genannten 3,3 V Betriebsspannung des Prozessors.

Anschließend habe ich die ICs in die Fassungen gesetzt sowie Display- und Basisplatine über den Pfostenstecker verbunden. Nun mutig eine im Bereich von 6 V bis 12 V liegende Spannung zugeführt und ... es funktioniert! Auf dem LCD ist kurz das Velleman-Logo zu sehen und danach die erste Anzeige des Messgeräts. Anschließend lässt sich der Signaleingang z. B. mit dem Anschluss Line Out eines Radios verbinden. Der Balken, der die momentane NF-Leistung visualisiert, sollte sich munter auf dem LC-Display bewegen.

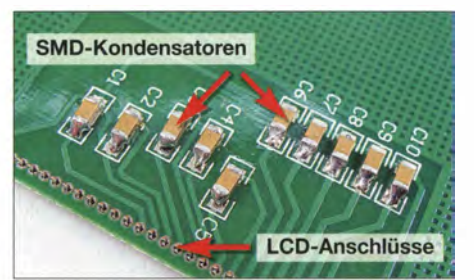

Bild 9: Das enge Raster der LCD-Anschlüsse erfordert Aufmerksamkeit beim Löten.

### Einsteiger

#### **Einsatz**

Der Audio-Analysator wurde für den Anschluss an das von einem NF-Verstärker zum Lautsprecher führende Kabel konzipiert. Handelt es sich um einen Brückenverstärker, ist das im Setup-Menü entsprechend einzustellen. Das Menü ist mittels Ein-Knopf-Bedienung durch langes Drücken des Tasters aktivierbar. Die Navigation erfolgt ebenfalls durch langes Drücken. Kurzes Betätigen ändert die Einstellung. Drückten und Halten speichert alle Einstellungen und verlässt das Konfigurationsmenü.

Weiterhin sind einstellbar: Benutzersprache (deutsch, englisch, französisch, niederländisch, spanisch), Lautsprecherimpedanz (2  $\Omega$ , 4  $\Omega$ , 8  $\Omega$ , 16  $\Omega$ ), Leistung des Verstärkers (Automatik, 300 mW, 3 W, 30 W, 300 W), Anzeigegeschwindigkeit des Balkens (langsam, mittel, schnell) und LCD-Kontrast.

Für Vorführungen oder Ähnliches lässt sich der Analysator in einen Demo-Modus versetzen.

Das Einbaumodul bietet folgende, mit kurzem Tasterdruck wählbare Darstellungen:

- lineares NF-Spektrum von 30 Hz bis 20 kHz mit Teilung in Tief, Mittel und Hoch, Bild 3,
- NF-Spektrum in Drittel Oktaven, Bild 4,
- -quadratischer Mittelwert (RMS) der Leistung, Bild 5,
- Spitzenleistung in Dezibel, Bild 6,
- Spitzenleistung in Milliwatt, Bild 7,
- durchschnittliche Leistung in Dezibel, Bild 8.

Beachten Sie bitte: Damit Berechnung und Anzeige der Leistung korrekt erfolgen, muss die Lautsprecherimpedanz im Setup-Menü passend eingestellt sein! ·

#### **Fazit**

Der Aufbau des Moduls bedarf Löterfahrungen, ruhiger Hände, guter Augen oder zumindest einer Lupe. Dem entsprechend hat Velleman diesen Bausatz korrekterweise in die höchste Schwierigkeitsklasse 4 eingestuft. Ratsam ist die Benutzung einer SMD-Pinzette und dünnen Lötzinns. Das Modul kann z.B. in einer Lautsprecherbox Platz finden, was sie optisch und funktional aufwertet. Es informiert grafisch ansprechend über NF-Leistung und NF-Spektrum.

In der Anleitung ist unter den technischen Eigenschaften eine weiße Hintergrundbeleuchtung erwähnt, die jedoch nicht vorhanden war. Doch selbst ohne sie ist der Bausatz vielseitig einsetzbar.

#### **Bezugsquelle**

[1] Conrad Electronic SE, 92530 Wernberg-Köblitz, Tel.  $(09604)$  40 87 87; www.conrad.de  $\rightarrow$  Bestell-Nr. 190448

# 12-V-Antennenrotor mit Richtungsvorwahl und -anzeige

### REINHARD WISOTZKY- DL5ZA

Ziel dieses Beitrags ist der Selbstbau eines kleinen Antennenrotors, der mit 12 V Betriebsspannung portabeltauglich ist und darüber hinaus eine genaue Richtungsanzeige bietet, um selbst scharf bündelnde Antennen genau ausrichten zu können.

Die Ausrüstung für meine UHF/VHF-Portabelstation war nahezu vollständig. Nur ein passender Rotor für die an einem Mast montierte kleine Richtantenne fehlte. Doch meine Recherchen ergaben, dass es derzeit keine kommerziellen 12-V-Rotoren gibt, die für den Portabelbetrieb infra-

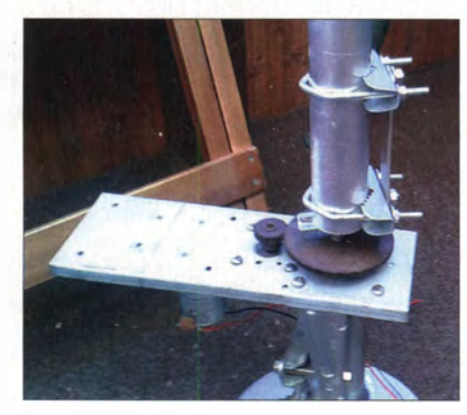

Bild 1: Ansicht des Rotors {ohne Abdeckhaube) mit eingesetztem Mast

ge kommen und die zugleich preiswert sind. Daher baute ich einen eigenen Rotor samt SteuerteiL

#### **• Mechanischer Aufbau**

Ein schon vorhandener Getriebemotor für 12 V mif circa 20 U/min, der noch bei [1] erhältlich ist, bildete den Grundstock des Rotors. Da seine Drehzahl jedoch für den hier gezeigten Einsatzbereich zu hoch ist, kam noch eine 3:1-Zahnraduntersetzung zum Einsatz. Eine weitere Drehzahlreduzierung bewirkt eine Z-Diode mit einer Zener-Spannung von 6 V in Reihe zur Motorstromversorgung . Zwar stehen dann am Motor nur noch 6 V zur Verfügung, doch die Kraft ist immer noch ausreichend schließlich soll ja kein großer KW-Beam damit gedreht werden. Letztendlich ermöglicht der Motor eine Umdrehung in 12 s. Das ist immer noch flotter als im Vergleich zu vielen kommerziellen Rotoren, doch die Richtungseinstellung ist trotzdem gut möglich.

Der Mast steht auf einem Winkel, an dessem senkrechten Teil er in zwei Masthalterungen eingespannt ist. Die im unten liegenden waagerechten Teil befestigte MlO-Schraube dient als Drehachse und gleichzeitig als Welle für das große Zahnrad. Zwei auf dem Gewindeabschnitt der Schraube aufgedrehte Muttern halten den Winkel fest - eine ist bis zum Ende des Gewindes aufgedreht und dient als Anschlag , die zweite dient zum Kontern. Ein in den Bildern nicht zu sehender Deckel lagert die Schraube und schützt die Zahnräder gegen Witterungseinflüsse .

In dem unterhalb der Befestigungsplatte liegenden Schraubenkopf dient eine 10 mm tiefe 6 ,4-mm-Längsbohrung zur Kopplung mit einem Zehngang-Potenziometer [2] . Zum Festklemmen der Potenziometerachse mittels einer M4-Schraube kam noch eine M4-Gewindebohrung quer im Schraubenkopf hinzu.

Auf der nach oben durch die Montageplatte ragenden Abtriebswelle des Getriebemotors ist das kleinere der beiden Zahnräder befestigt.

#### **• Richtungsanzeige**

Der Schleifer des mit dem Zahnrad gekoppelten Zehngang-Potenziometer R1 geht zum einen zur Nachlaufsteuerung und zum anderen zur digitalen Richtungsanzeige, die beide im Schaltbild in Bild 3 zu sehen sind. Der Einstellwiderstand R2 ist so einzustellen, dass auf der Anzeige des Digitalvoltmeters bei einer Position von 360° genau 360 mV angezeigt werden. Dementsprechend ist der Einstellwiderstand R4 so einzustellen, dass bei  $0^{\circ}$ genau 0 mV zur Anzeige kommen. Um eine möglichst genaue Einstellung zu ermöglichen, sind für R2 und R4 Spindeltrimmer einzusetzen. R3 mit 10 kQ dient als Nebenwiderstand (engl. Shunt) für das Modul.

Als Digitalvoltmeter habe ich das Modul PM435 [3] verwendet. Es hat den Vorteil, dass es keine galvanisch getrennte Versorgungsspannung benötigt. Außerdem besitzt es eine optisch ansprechende blaue Hintergrundbeleuchtung. Die Beleuchtung darf nur einpolig mit 12 V verbunden werden. Der vorhandene zweite Anschlusspin muss frei bleiben, da sonst ein Kurzschluss über die Leiterzüge des Moduls auftritt.

#### **• Nachlaufsteuerung**

Die Nachlaufsteuerung ist mit zwei NF-Verstärkern TDA2030 realisiert. Von der Funktion her stellen sie zwei Komparatoren dar. Das Potenziometer R1 ist an den Mast gekoppelt (siehe oben), das identische Potenziometer R4 trägt im Steuerteil

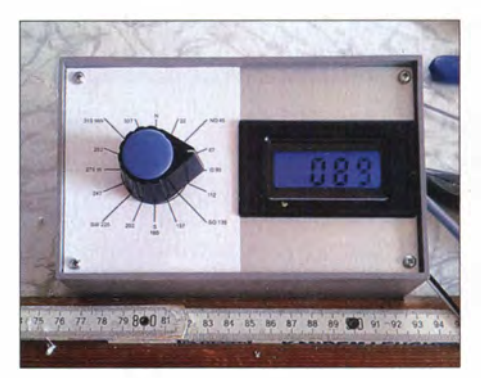

Bild 3: Das Steuerteil des Rotors ist in einem Kunststoffgehäuse [4] untergebracht.

den Richtungswahlknopf. Beide Potenziometer sind vor der Montage in die Mitte zu drehen (5 Umdrehungen) .

Ausgehend von einer in die gewünschte Richtung gedrehten Antenne sei kurz die Funktion der Nachlaufsteuerung erläutert. Stelle ich mit dem Wahlpotenziometer R4 eine andere Richtung ein, so ergibt sich zwischen den beiden Potenziometerschleifern eine Differenzspannung . Diese Spannung wird den beiden TDA2030 zugeführt. Je nach Polarität des Pegelunterschieds steuert der eine TDA2030 nach Hund der andere nach L-Potenzial . Die Dioden VDl und VD2 unterbinden jeweils den Stromfluss in einer Richtung, sodass nur eines der beiden, zwischen den Aus-

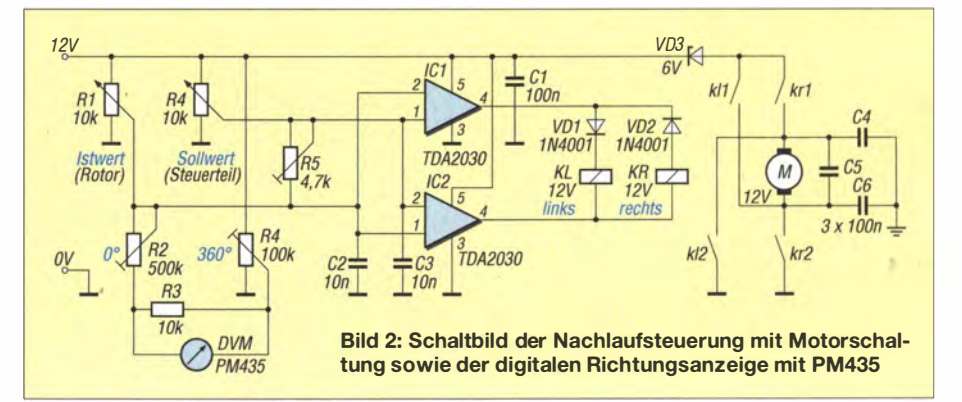

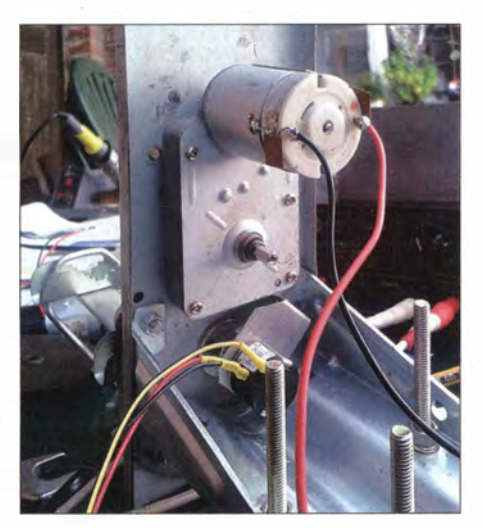

Bild 4: Der Getriebemotor und das Zehngang-Potenziometer befinden sich unterhalb der Montageplatte.

gängen der TDA2030 liegenden Richtungsrelais KL und KR anziehen kann.

Daraufhin dreht der Motor die Antenne und das gekoppelte Mastpotenziometer in die Richtung einer geringeren Spannungsdifferenz zwischen den Schleifern von Rl und R4. Ist die Differenz fast Null, fällt das vorher angezogene Relais ab.

Mit dem Einstellwiderstand R5 lässt sich eine Hysterese im Drehwinkel einstellen. Sie hat zwar Auswirkungen auf die Richtungsgenauigkeit, unterbindet jedoch ein gegebenenfalls auftretendes Pendeln der Antenne.

Kleiner Tipp: Sollte sich die Spannungsdifferenz trotz sich drehenden Rotors vergrößern und somit kein Stillstand zu erreichen sein, ist der Motor umzupolen.

#### **B** Steuerteil

Die beiden TDA2030 habe ich mechanisch übereinander gelegt und in "Freiluftverdrahtung" beschaltet. Da als Wahlpotenziometer ein Zehngangpotenziometer zum Einsatz kommt, muss sein Einstellwinkel mechanisch begrenzt werden. Der elektrische Nullpunkt (0 mV Anzeigespannung) sollte mit der Richtung 0° (Norden) übereinstimmen. Nur so ist eine sinnvolle Zuordnung zwischen Spannung und Richtung möglich.

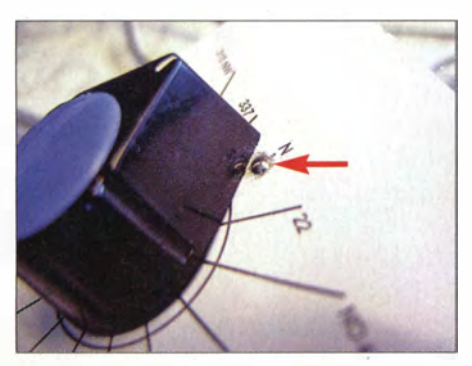

Bild 5: Die von der Rückseite eingesetzte Kugel dient als Überdrehschutz.

Als Überdrehsicherung habe ich eine federnd gelagerte Schraube mit kegelförrnig gefeiltem Kopf so von hinten in der Frontplatte eingebaut, dass sie auf der Frontseite etwas heraussteht. So lässt sich der Richtungswahlkopf nicht unbemerkt über die 0°-Marke drehen. Die Schraube ist federnd in einer kegelförrnigen Bohrung von innen in der Frontplatte eingelassen und stößt außen mit der Kegelspitze gegen den Zeiger des Knopfs. Sollte es wirklich einmal nötig sein, die Antenne genau nach Norden zu drehen, so lässt sich der Knopf auf den herausschauenden Kegel oder sogar darüber hinweg drehen.

Jedoch sollte man später nur nicht versäumen, das Potenziometer wieder rückwärts in den normalen Anzeigebereich zu bewegen. Da vor der Montage beide Mehrgangpotenziometer in ihre Mittelstellungen gedreht wurden, ist zwar in beiden Richtungen noch genügend Reserve bis zu ihren mechanischen Endanschlägen, doch das zur Antenne geführte Kabel wickelt sich irgendwann um den Mast. Schöner war es, statt der Spitze eine passende kleine Kugel einzusetzen, da sie sich leichter betätigen lässt, siehe B ild 5.

#### **• Fazit**

Der in diesem Beitrag beschriebene Rotor hat bei seinem Einsatz in einem Wettbewerb auf 23 cm gezeigt, dass er zum einen flott dreht und zum anderen die Anzeige der Richtung sogar genauer ist, als für die verwendete kleine Antenne erforderlich. Doch so gestaltet sich das Drehen unkompliziert.

Diese Art der Nachlaufsteuerung habe ich schon in diversen Rotoren angewendet.

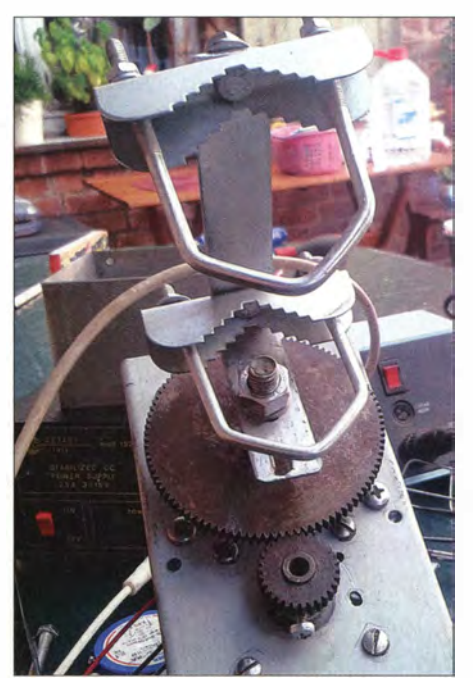

Bild 6: Der am großen Zahnrad befestigte Winkel dient als untere Masthalterung.

Mehrere AR303 [5] und auch ein alter Rotor Fukner FU200 wurden schon umgebaut und arbeiten hervorragend. Den Relaiskontakten ist es egal, ob sie Gleichoder Wechselstrommotoren schalten müssen.

Anm. d. Red.: Neben dem Create RC 5-l DC im oberen Preissegment (www.stecker-shop. net) soll bei www.wimo.de unter der Bezeichnung PR-300 demnächst ein kleiner mit 12 V betreibbarer Rotor im mittleren Preissegment erhältlich sein.

#### d/Sza@web.de

#### Literatur und Bezugsquellen

- [1] Pollin Electronic GmbH, 85104 Pförring, Tel.  $(0 84 03) 92 09 20$ ; www.pollin.de  $\rightarrow$  Gleichstrom-Getriebemotor CHM-2435- 1 (Besteii-Nr. 310 422)
- [2] Reichelt Elektronik, 26452 Sande, Tel. (044 22) 955-333; www.reichelt.de → 10-Gang-Präzisionspotenziometer  $10 k\Omega$  (Bestell-Nr. 534-10K)
- [3] Lüdeke Elektronic, 30855 Langenhagen, Tel.  $0511/2601692$ ; www.luedeke-elektronic.de  $\rightarrow$  Digital LC-Display PM 435 8V-12V (Bestell-Nr. EL.002)
- [4] Reichelt Elektronik, 26452 Sande, Tel. (0 44 22) 955-333; www.reichelt.de → ABS-Kunststoffgehäuse TEKO 362 (Bestell-Nr. TEKO 362)
- [5] Wisotzky, R., DL5ZA: Umbau eines Rotors AR303 u. ä. zur Verbesserung der Dreheigenschaften. www.qs/net. delmember/d/5za/
- [6] Daub, W., DK3KD: Portabler Antennenrotor für leichte UHF/VHF-Antennen. FUNKAMATEUR 61 (2012) H. 10, S. 1066-1067

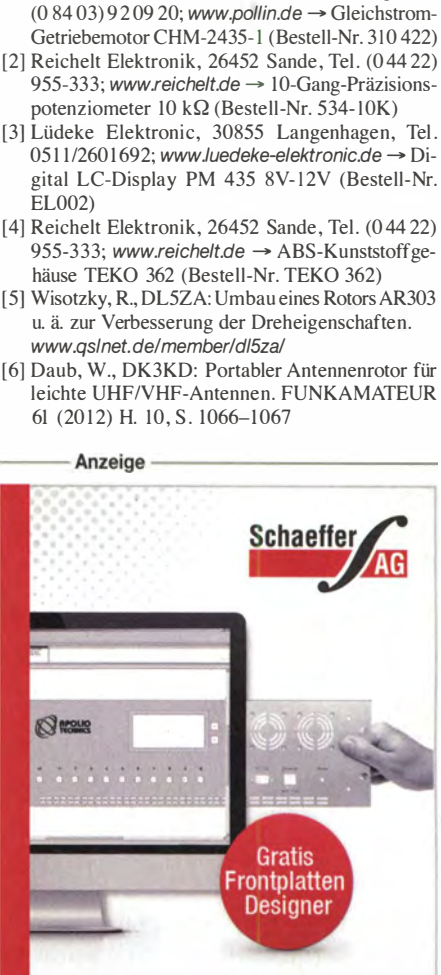

SIE DESIGNEN - WIR FERTIGEN

## **Frontplatten** in Profiqualität

ಕೆ

ww.schaeffer-ag.

Ab einem Stück und zu einem fairen Preis! Einfach unseren kostenlosen Frontplatten Designer auf www.schaeffer-ag.de herunterladen, Frontplatte entwerfen und direkt bestellen.

- **Automatische Preisberechnung**
- **Lieferung innerhalb von 5-8 Tagen**
- **24 Stundenservice bei Bedarf**
- **Exzellenter Kundenservice**

# Bauelemente aus der Frühzeit der Rundfunktechnik (1)

Dr.-lng. KLAUS WOLLERT - DL7KWB

Wer sich nostalgische Bücher oder Geräte aus der Frühzeit der Rundfunktechnik anschaut, stellt fest, dass damals Bauelemente zum Einsatz kamen, die es so heute nicht mehr gibt. Einige davon stelle ich hier vor.

Dieser Beitrag ist keine wissenschaftliche Abhandlung über heute nicht mehr verwendete Bauelemente der Rundfunktechnik, vielmehr beschreibe ich nachfolgend einige davon aus, meiner Sicht. Jüngere Leser werden mit vielen elektrischen bzw.

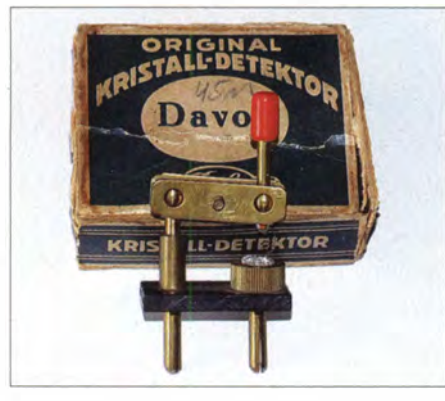

Bild 1: Mit einfachen Mitteln ließ sich ein solcher Kristalldetektor (Kristalldiode} nachbauen.

elektronischen Bauelementen aus der Vergangenheit, die einmal Stand der Technik waren, vermutlich kaum etwas anfangen können.

### • Kristalldetektorempfänger

In den 1920er-Jahren und sogar bis nach dem Zweiten Weltkrieg waren Kristalldetektorempfänger weit verbreitet. So zählte man 1924 etwa 28 830 Geräte (ohne Verstärker), das waren über fünfmal mehr als Röhrenempfänger [1].

Zur damaligen Zeit war der Selbstbau entsprechender Geräte üblich, man sprach daher von Radioamateuren. Im Bastelbuch für Radioamateure [2] von 1924 findet

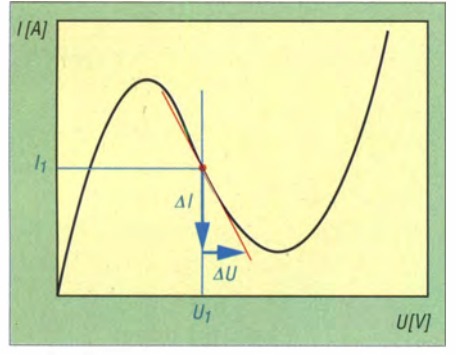

Bild 2: Typischer Verlauf der Kennlinie einer Tunneldiode; hier am Beispiel der Si-Diode 1 N4394

man Anleitungen zur Selbstanfertigung aller benötigten Einzelteile für Radioempfänger.

Kristalldetektorempfänger waren einfach aufgebaut: Sie bestanden aus einem Schwingkreis, einem Detektor und einem hochohmigen Kopfhörer. Die Gleichrichtung der Hochfrequenz erfolgte im Kristalldetektor. Der Vorteil dieses Konzeptes war, dass man keine zusätzliche Stromquelle für den Kopfhörerempfang benötigte.

Der Selbstbau eines Kristalldetektors war nicht schwierig: Auf einem kleinen Holzbrett montierte man zwei Steckkontakte mit HaltewinkeL An einem der Winkel wurde eine Schraube mit dem Kontaktdraht und an dem anderen eine Schraube befestigt, bei der der Schraubenkopf aufzubahren war. Darin fixierte man ein passendes Stück Silizium, Bleiglanz oder dergleichen mithilfe einer leicht schmelzbaren Legierung. Fertig, so einfach war das! Nun galt es nur noch, mit dem Kontaktdraht eine entsprechend empfindliche Stelle für ein gutes Empfangsergebnis zu finden.

E.s gab eine Vielzahl von Konstruktionen für Kristalldetektoren, so zeigt Bild 1 die Variante eines Kugelgelenk-Kristalldetektors. Diese waren recht einfach aufgebaut und ließen sich ebenso leicht bedienen. Später ersetzte man die von Hand einstellbaren Kristalldetektoren wegen ihrer Unzuverlässigkeit durch Sirutoren (ein Handelsname von Siemens), die aus kleinen Kupferoxydulpillen in einem Isolierrohr bestanden. Diese kamen aufgrund des günstigen Preises noch bis in die 1 950er-Jahre zum Einsatz , obwohl die Empfangsleistung gering war. Interessant zu erwähnen ist zudem der Einsatz der Kupferoxydul-Gleichrichter als Messgleichrichter wegen der niedrigen Schleusen- bzw. Flussspannung von  $0.2$  V bis  $0.35$  V.

#### **• Spitzendiode**

Als Nachfolger der Kristalldetektoren gelten die sogenannten Spitzendioden: Auf einen Halbleiterkristall drückte ein Kontaktdraht mit einer Metallspitze. Danach erfolgte meist ein Formatierungsprozess durch einen Stromstoß mit dem Ergebnis, dass der Halbleiterkristall an der Kontaktstelle schmolz und den Kontaktdraht stabil lagerte.

Solche Dioden wurden noch bis etwa 1985 in der Rundfunktechnik eingesetzt. Ebenfalls bemerkenswert ist deren Typenbezeichnung aus der Anfangszeit: Sie bestand aus zwei Buchstaben und drei Zahlen, wie OA 625. Darin bedeutet der erste Buchstabe  $0 = 0$  V Heizung – wohl in Anlehnung an die Röhrentechnik – und der zweite Buchstabe  $A = 1$  Stromweg (also Diode). Die Ziffern waren laufende Nummern [3].

Da jeder Hersteller seinen eigenen Typenschlüssel verwendete , gab es schon Ende der 1 950er-Jahre Bestrebungen , eine einheitliche Bezeichnung in Bezug auf Halbleitermaterial und der vorgesehenen Anwendung zu schaffen.

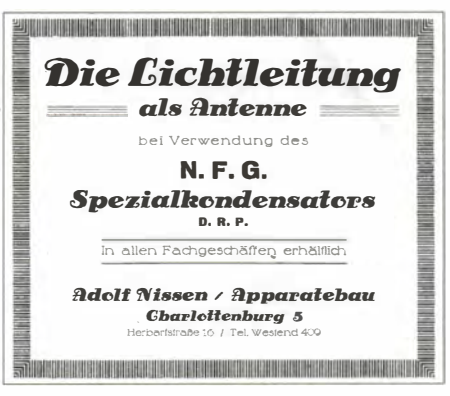

Bild 3: Werbung aus dem Jahr 1924 für "Spezialkondensatoren" zum Anschluss der "Lichtleitung" als Antenne

#### **Tunneldiode**

Zu erwähnen ist hier die Esaki-Diode , wegen des sogenannten Tunneleffekts auch Tunneldiode genannt. Diese hat im Gegensatz zu anderen Dioden keine Sperrwirkung [4]. In einem Teil der Kennlinie wirkt sie wie ein differenzieller negativer Widerstand. Bild 2 verdeutlicht diesen Effekt: Im roten Punkt auf dem fallenden Teil verringert sich mit wachsender Spannung  $\Delta U$  der Strom, d.h.  $\Delta I$  ist negativ. Das führt zu einem negativen differenziellen Widerstand  $r_d = \Delta U / \Delta I$ . Dagegen sind die Werte der Spannung  $U_1$  und des Stromes  $I_1$  selbst positiv – also ist auch der Widerstand  $R = U_1/I_1$  positiv.

Schaltet man eine Tunneldiode einem LC-Kreis parallel und beaufschlagt man diese so mit einer Spannung, dass der Arbeitspunkt im negativen Kennlinienbereich liegt, kann mit dem negativen differenziellen Widerstand der positive Widerstand des LC-Kreises kompensiert und zum Schwingen anregt werden.

Der Aufbau eines Schwingkreises war somit bestechend einfach. Eine solche Diode fand unter anderem im Heathkit-Dipmeter-Bausatz HM- $10(A)$  von 1962 bis 1971 Einsatz [5] . Da Tunneldioden jedoch empfindlich auf Überlastung reagierten und außerdem temperaturempfindlich waren, haben sie sich für diesen Einsatzbereich nicht durchsetzen können [6] .

#### **• Netzleitung als Antenne**

Schon in den 1920er-Jahren wusste man, dass eine Außenhochantenne die bestmögliche Voraussetzung für einen guten Empfang ist. Wollte und musste man darauf verzichten, galt die Empfehlung, die Netzleitung ("Lichtleitung") als Antenne zu benutzen. Bild 3 zeigt eine entsprechende Zeitungsanzeige aus dem Jahr 1924 [7].

Dazu schraubte man diese Vorrichtung in eine Lampenfassung und stellte eine Verbindung mit dem Empfangsgerät her. Nesper [7] schrieb hierzu: "Wenn auch die zahlreichen Störschwingungen in den Leitungsnerzen der großen Städte zu berücksichtigen sind, so besitzt dennoch der durch einen Kondensator an die Lichtleitung als Empfangsaufnahmeorgan angeschlossene Empfangsapparat erhebliche Zukunftsaussichten ."

Bis nach 1945 baute Siemens & Halske einen sehr einfachen Detektor mit einem solchen Antennenanschluss. Über einen Steckerstift, dem sogenannten Berlin-Stecker, ließ sich das Gerät direkt in jede Netzsteckdose stecken, um so die Netzleitung als Antenne zu nutzen .

Wichtiger Hinweis: Aus sicherheitstechnischen Gründen sollte eine solche Vorrichtung heute auf keinen Fall zum Einsatz kommen .

#### **Einkreiser**

Ab Mitte der 1920er-Jahre begann die Entwicklung der röhrenbestückten Geradeausempfänger bis hin zum Überlagerungsempfänger. Beim damals kostengünstigen Einkreiser, dieser benötigte nur einen einzigen Schwingkreis, verwendete man je nach Bauart zur Abstimmung und für die Einstellung der Rückkopplung Drehkondensatoren.

Die Rückkopplung steigerte die Verstärkung der Audionstufe um den Faktor 10 bis 20 sowie die Trennschärfe durch das · Entdämpfen des Schwingkreises. B ild 4 zeigt einen Schaltungsauszug eines Einkreisers mit einer solchen kapazitiv einstellbaren Rückkopplung.

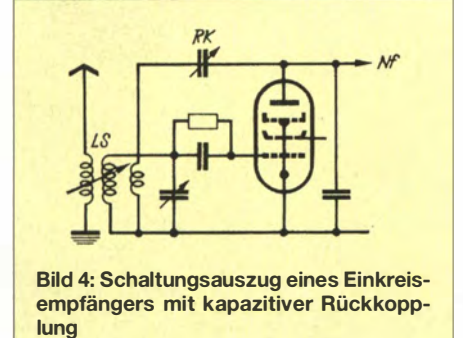

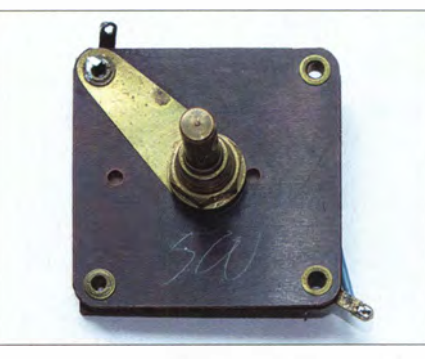

Bild 5: Solche Drehkondensatoren, auch "Quetscher" genannt, dienten häufig zur Einstellung der Rückkopplung.

Als Rückkopplungskondensator wurde vielfach aus Kostengründen der preiswerte sogenannte "Quetscher" eingesetzt. In Bild 5 ist ein solches Bauteil, eigentlich ein Foliendrehkondensator, zu sehen.

Der Begriff "Quetscher" hat sich fälschlicherweise im Sprachgebrauch behauptet.

#### **• Magisches Auge**

Nachdem sich die Materialsituation in den 1 950er-Jahren verbesserte , kamen Spitzensuper mit immer aufwendigeren Schaltungstechniken auf den Markt. Um die Empfänger besser auf die Empfangsfrequenz abstimmen zu können, nutzten die Entwickler die Regelspannung der AM-HF-Gleichrichtung bzw. die Spannung vom Ratiodetektor zur Ansteuerung einer besonderen Elektronenröhre .

Diese Abstimmanzeigeröhre hieß Magisches Auge . Je höher die negative Ansteuerspannung stieg, desto größer war der Elektronenstrom, der auf eine fluoreszierende Schicht gelenkt wurde . Diese leuchtete je nach Röhrentyp verschieden auf, wie das Beispiel in Bild 6 zeigt. Eine solche Anzeigeröhre wurde auch gern in selbst gebauten Resonanzfrequenz·Messgeräten, sog. Dipmetern (bei Röhrengeräten Grid-Dipmeter), eingesetzt.

#### **Elektromagnetische** Scharfabstimmung

Für gehobene Ansprüche sowie insbesondere bei trennscharfen Geräten war eine Frequenzabstimmung von Hand ungenügend. Wenn die Oszillatorfrequenz sich im Laufe der Zeit durch Alterung der frequenzbestimmenden Bauteile vom Sollwert entfernte , war das Ergebnis eine verzerrte Wiedergabe .

Abhilfe schafften verschiedene Schaltungstechniken. Als Beispiel erwähne ich hier die Lösung zur automatischen Scharfabstimmung beim Blaupunkt-Super "Notturno" (Nachtmusik) [8]: Bei diesem Spitzengerät der 1950er-Jahre nutzte man als Nachstimmspannung die symmetrisch erzeugte Ratiospannung, um einen kleinen Elektromagneten anzuregen (Bild 7) .

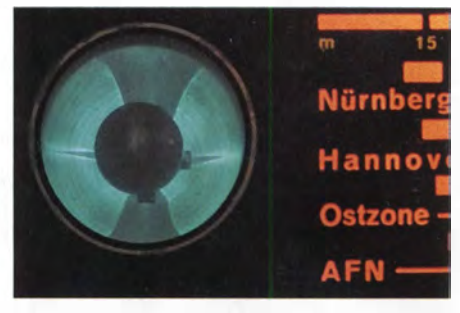

Bild 6: Aussteuerungsanzeige mit Magischem Auge, hier gezeigt am Beispiel einer EM 11; je stärker das Empfangssignal, desto größer war der Leuchtwinkel.

Im magnetischen Kreis befanden sich ein kleiner Ferritstab und ein Permanentmagnet, die in Reihe angeordnet waren . Der Ferritstab mit seiner aufgebrachten Nachstimmspule lag parallel zur Oszillatorspule . Da die Permeabilität des Ferritstabs vom magnetischen Fluss durch den Permanent- und Elektomagneten abhing, ließ sich mit der anliegenden Spannung eine Korrektur der Oszillatorfrequenz erreichen .

EC92 EAA11 Zweistufiger Zf-Verstärker Bild 7: Spitzensuper der 1950er-Jahre mit automatischer Scharfabstimmung; die symmetrisch erzeugte Richtspannung des  $N$ rmanent-Ratiodetektors regt einen Ferritmagnet kleinen Elektromagneten stab an und bewirkt eine Än-Aus derung der Induktivität der Spule auf dem Ferrit-Automatische Scharfabstimmung Ein stab.

#### **Elektromechanischer** Sendersuchlauf

Um eine bequeme Abstimmung etwa beim Autosuper während der Fahrt zu erreichen, erhielten einige Modelle einen elektromechanischen Suchlauf

Beim Becker-Autoradio "Mexico" [9] (Modelljahr 1954) spannte ein Elektromagnet eine Zugfeder, die den Abstimmkern durch das Variometer zog. Für eine genügend langsame Bewegung sorgte ein Hemmwerk mit einem Flügelrad. Beim Vorhandensein eines starken Senders stoppte diese Bewegung automatisch. Weiter ging

Bild 8 zeigt das Innenleben eines Trommelkanalwählers. Wegen ihrer hohen mechanischen Stabilität und der Vielzahl mechanischer Kontakte waren sie sehr gut geeignet für den Selbstbau umschaltbarer Schwingkreise für Funkgeräte , darunter in [11], siehe Bild 9.

#### **B** Stromversorgung

Trotz des Einsatzes empfindlicher Materialkombinationen von Kristall und Abtastspitze blieb der Empfang beim Kristalldiodenempfänger im Wesentlichen auf den Kopfhörerbetrieb beschränkt. Erst mit dem

> Bild S: Blick ins Innenleben eines Trommelkanalwählers Fotos: DL7KWB (5), DL2RD (1)

Die Aufladung der Akkumulatoren erfolgte damals aus dem Gleichstromnetz , direkt über einen Vorwiderstand und ein Amperemeter. Eine Netztrennung war unüblich, was heute nicht mehr vorstellbar ist. Handelte es sich um ein Wechselstromnetz. musste die Spannung zunächst gleichgerichtet werden.

Preiswert waren nach [7] die damaligen Glimmlicht-Gleichrichter, die sich allerdings nur für kleine Stromstärken eigneten. Die Gleichrichtung erfolgte durch die unterschiedlichen Größen der Elektrodenoberflächen. Die Katode besaß hierzu eine sehr große Oberfläche und die Anode bestand lediglich aus einem Stift.

Lag die großflächige Katode am Minuspol, floss ein großer Ladestrom. Lag dagegen der kurze Stift mit seiner geringen Oberfläche am Minuspol, war der Entladungsstrom entsprechend klein. Dadurch erfolgte eine Gleichrichtung. Wegen des

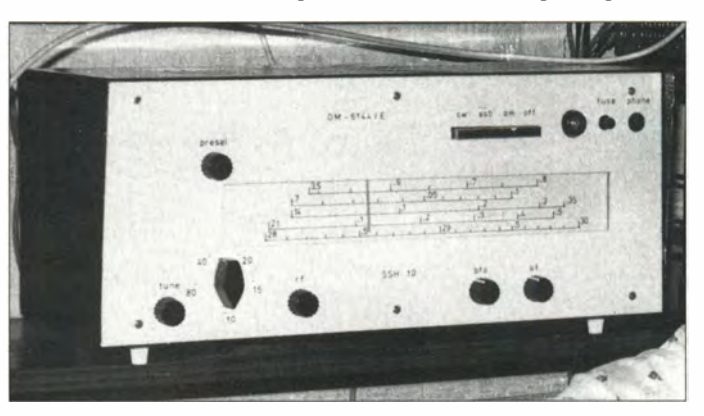

es zum nächsten Sender nach einem erneuten Tastendruck. Beim Erreichen des Bereichsendes bekam der Elektromagnet erneut Spannung und spannte die Feder. Einen anderen Weg gingen die Entwickler beim Rundfunkgerät "Meersburg-Automatik" von Saba: Die Senderabstimmung erfolgte mit einem Drehfeldmotor, der über ein Zahnradgetriebe eine Kupplungswelle antrieb. Diese stellte den Drehkondensator im Abstimmaggregat (Oszillator und Vorkreis) auf den entsprechenden Sollwert ein [10].

Die benötigte Regelspannung wurde aus der letzten ZF-Stufe gewonnen und entsprechend aufbereitet, um den Motor anzutreiben . Die lästigen Abstimmgeräusche unterdrückte eine Stummschaltung. Ein weiterer Motor verstellte das Lautstärkepotenziometer. Sämtliche Funktionen waren somit über ein neunpoliges 5 m langes Kabel fernbedienbar.

Die Rundfunkgeräte dieser Zeit zeichneten sich in der Regel durch eine solide elektrische und mechanische Konstruktion aus; eben Rundfunkmechanik.

#### **TV-Trommelkanalwähler**

Bevor durchstimmbare Kanalwähler beim TV-Gerät ihren Siegeszug begannen, musste man den gewünschten Fernsehkanal per Hand abstimmen . Dazu erhielten Fernsehgeräte mechanisch einstellbare Kanalwähler verschiedener Bauarten.

Bild 9: Nach [11] selbst gebauter KW-Super SSH 12 aus den Siebzigerjahren

Siegeszug der Elektronenröhren erreichte man eine enorme Verbesserung des Rundfunkempfangs. Außerdem war nun ein Lautsprecherbetrieb möglich.

Zu dieser Zeit war die Stromversorgung von Empfängern noch nicht aus dem damaligen Lichtnetz üblich, vielmehr kamen Akkumulatoren und Batterien zum Einsatz. Die Bereitstellung der notwendigen Spannungen für die Heizung der Röhre(n) erfolgte über B leiakkumulatoren (oft 6 V).

Aus [7] ist zu entnehmen, dass ein 6-V-Heizstromakkumulator für eine Belastung bis 1,2 A eine Masse von etwa 11 kg hatte und ein Akkumulator für 8 A es auf rund 47 kg brachte. Ein solcher Stromspeicher des Herstellers Pfalzgraf war eine "Batterie in grav lackierten, mit eisernen Traggriffen versehenen Holzkasten fest eingebaut, Klemmen verbleit und isoliert befestigt" .

In den 1 920er-Jahren nahm der Stromverbrauch der Haushalte immer mehr zu. Dies vorwiegend zur Beleuchtung, denn in jener Zeit waren erst wenige elektrische Haushaltsgeräte vorhanden. So erklärt sich heute die Bezeichnung Lichtnetz bzw. Lichtleitung (Bild 3).

zu hohen Sperrstroms und des schlechten Wirkungsgrads konnten sie sich nicht durchsetzen. (wird fortgesetzt)

#### Literatur und Bezugsquellen

- [1] Günter, H.; Vatter, H.: Der Kristall-Empfänger. Franckh'sche Verlagshandlung, Stuttgart 1925, Reprint, Wilhelm Herbst Verlag, Köln 1988
- [2] Günther, H.; Vatter, H.: Basteibuch für Radioamateure . Franckh 'sehe Verlagshandlung, Stuttgart 1924, Reprint, Wilhelm Herbst Verlag, Köln 1 993
- [3] Pabst, B .: Bauelemente der Rundfunktechnik. Teubner Verlagsgesel lschaft, Leipzig 1 960
- IT-Wissen: Tunneldiode: www.itwissen.info/defi nitionllexikon/Tunneldiode-tunnel-diode.html
- [5] Penson,  $Ch \cdot$  Heathkit A Guide to the Amateur Radio Products. CQ Communications, Inc., New York 2003
- [6] Reithofer, J.: Dipmeter mit Röhren, Transistoren und Tunneldioden. RPB 141/142, Franzis-Verlag, München 1967
- [7] Nesper, E.: Der Radio-Amateur. Verlag Julius Springer, Berlin 1924
- [8] N. N.: Automatische UKW-Scharfabstimmung beim Blaupunkt-Super "Notturno". Funkschau 25 (1952) H. 21, S. 420
- [9] N. N .: Autoradio mit selbsttätiger Sendersuche . Funkschau 27 (1954) H. 7, S. 129 ff.
- [ 10] Grambow, J.: Spitzensuper mit Motorabstimmung. Funkschau 27 (1954), H. 14, S. 290
- [11] Hertzsch, A., DM2CBN: Ein KW-Empfänger der Mittelklasse. In: Schubert, K.-H, DM2AXE: Elektronisches Jahrbuch 1972, MV, Berlin 1971, s. 1 32-1 43

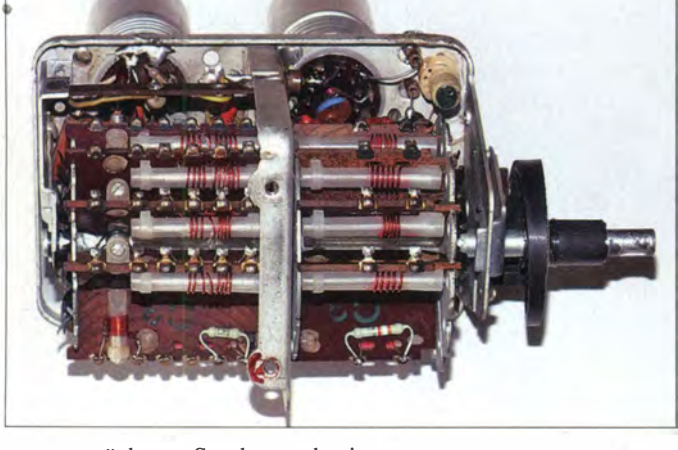

### Praktische Elektronik

# Daten via DTMF unter Wasser übertragen

#### Dr.-lng. KLAUS SANDER

Geocaching ist ein beliebtes Spiel auf Basis des GPS-Navigationssystems. Mit der hier vorgestellten Schallübertragungstechnik ist so eine Suche auch unter Wasser für Taucher möglich. Ebenso lassen sich damit Daten unter Wasser übertragen.

Erinnern Sie sich noch 'an die Schnitzeljagd? Es wurden zwei Gruppen gebildet: Die erste verstreute Papierschnitzel oder Sägemehl in Waldgebieten, die zweite umfasste die Verfolger, die etwa 15 min später loszogen . Am Ende holten die Verfolger die erste Gruppe wieder ein, obwohl diese auch Irrwege gekennzeichnet hatten. Es hat als Kind Spaß gemacht.

bereich nicht optimal geeignet. Wir hören zwar etwas beim Tauchen, es klingt aber eher nach Rauschen. Mit einem Trick können wir den Höreffekt verbessern. Leonardo da Vinci schrieb gemäß [2] bereits 1 490: ..Wenn Du ein Rohr in das Wasser tauchst und das andere Ende an Dein Ohr hältst, kannst Du Schiffe auf sehr große Entfernungen hören."

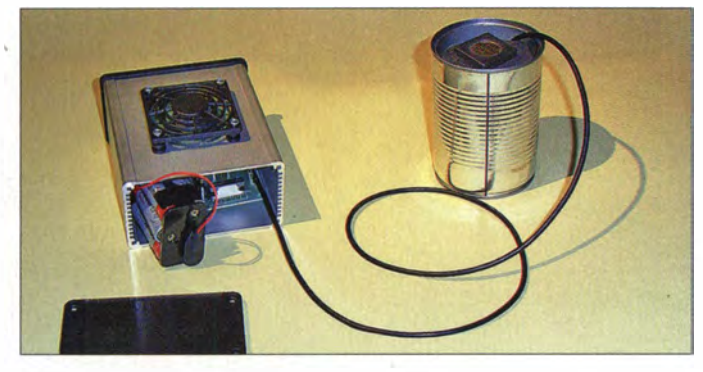

Bild 1: Dieser Versuchsaufbau zur Datenübertragung wurde über eine Entfernung von 50 m in einem Fluss getestet.

Foto: Sander

Heute gibt es eine moderne GPS-Version, die auch Erwachsene spielen: Geocaching [1].

Geocaching muss nicht auf Landschaftsgebiete beschränkt bleiben. Hobbytaucher können das Gleiche tun, allerdings unter Wasser. Mit GPS-Systemen wäre jedoch dort keine Navigation oder Ortung möglich. Daher ist das Spielprinzip zu ändern. Eine Tauchergemeinschaft hat sich die Modalitäten dafür ausgedacht. Die im Wasser verteilten Behälter senden akustische Signale aus. Der Sucher sollte die Quelle durch Anpeilen finden. Vielleicht gibt es demnächst einen neuen Begriff, wenn sich das Verfahren bewährt. Taucher spielen dann vielleicht "Watercaching". Lassen wir uns überraschen.

Diese Signalübertragung lässt sich erweitern, denn sie ist in beiden Richtungen möglich. Auf diese Weise ist die Technik auch zur Messdatenübertragung und für Fernsteuerungen einsetzbar.

#### **Frequenz**

Die ursprüngliche Idee lag darin, die Übertragung im Ultraschallbereich durchzuführen. Nachteilig ist der höhere technische Aufwand gegenüber der Übertragung im Hörbereich. Außerdem ist das menschliche Hörvermögen für den UnterwasserDie Übertragung soll über eine Entfernung bis zu etwa 200 m erfolgen. Daraus resultiert die Frage nach der Dämpfung im Unterwasserbereich. In erster Linie wirkt hier wie bei elektromagnetischen Wellen in Luft zunächst die sog. Streckendämpfung, die einfach durch die räumliche Ausbreitung der Schallwellen zustande kommt und für unsere Anwendung den Löwenanteil der Dämpfung ausmacht. Dazu kommt die Absorptionsdämpfung durch das Medium Wasser. [3] bietet die Möglichkeit, sie unter Berücksichtigung von Temperatur, Salzgehalt und pH-Wert des Wassers zu berechnen. Die Berechnung erfolgt nach unterschiedlichen Methoden aus den Jahren 1977 bis 1 998 . Die Ergebnisse zeigen zwar Unterschiede, wir können jedoch feststellen, dass die Schalldämpfung pro Meter mit der Frequenz steigt.

Bild 2 zeigt ein Beispiel für die Absorptionsdämpfung nach einem vereinfachten Berechnungsverfahren. Hohe Reichweiten lassen sich mit niedrigen Frequenzen erzielen. Anders formuliert heißt das auch, dass sich bei niedrigen Frequenzen die Sendeleistung zum Überbrücken gleicher Entfernungen reduzieren lässt.

Da Taucher sowohl in Seen als auch im Meer die Technik nutzen wollen, erfolgte die Berechnung sowohl für Meerwasser ( Salzgehalt 35 ppt) als auch für Süßwasser (Salzgehalt 1 ppt). Hier zeigt sich, dass in Süßwasserseen die Sendeleistung bei gleicher Reichweite noch weiter reduzierbar ist. Welche Sendeleistung letztendlich erforderlich ist, hängt von der geforderten Reichweite und der Empfindlichkeit des Empfängers ab. Mit Leistungen von 5 W sind schon einige Hundert Meter überbrückbar.

Schallreflexionen treten am Grund, der Wasseroberfläche, aber auch an Wasserschichten mit unterschiedlichen Temperaturen oder Salzgehalten auf. Die Laufzeit ist zwar nahezu gleich, jedoch führen die Phasenverschiebungen zu Interferenzen . Bei dem hier geplanten Projekt ist der Effekt aufgrund der begrenzten Entfernungen jedoch gering. Außerdem lassen sich die Auswirkungen dieses Effekts durch entsprechende Verfahren in der Signalauswertung weiter reduzieren.

#### **B** Schaltung

Wir können somit Signale im NF-Bereich übertragen. Einige Versuche haben gezeigt, dass eine geringe Bandbreite sinnvoll ist. Dadurch lassen sich Verzerrungen und Störungen reduzieren. Ein einfaches Übertragungsverfahren kennen wir aus der Telefontechnik: das DTMF-Verfahren. Dabei werden jeweils zwei Frequenzen einem Zeichen zugeordnet und gleichzeitig gesendet. Durch die Verknüpfung von zwei Frequenzen lassen sich die Bandbreite reduzieren und gleichzeitig die Datenübertragungsgeschwindigkeit erhöhen. Zudem ist eine Signalerkennung mit einem einfachen Controller möglich.

Sprache lässt sich dagegen in besserer Qualität, jedoch mit höherem technischen Aufwand im Ultraschallbereich übertragen. Aus diesem Grund beschränken wir uns hier auf die Datenübertragung mit den DTMF-Frequenzen im NF-Bereich. In einem späteren Beitrag stellen wir die Ultra-

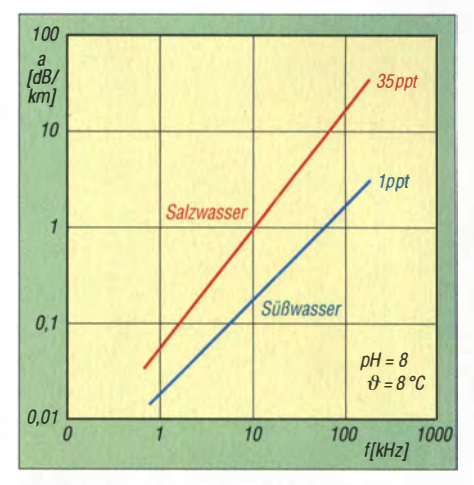

Bild 2: Absorptionsdämpfung a des Schallpegels in Abhängigkeit von der Frequenz f bei· unterschiedlichen Salzgehalten des Wassers

schallversion mit einer höheren Bandbreite vor.

Die Schaltung entnehmen wir Bild 3. Der Controller IC3 übernimmt die Steuerung. Er kann sowohl selbst Daten erzeugen als auch über X6 zugeführte einlesen . Dazu stehen ein Parallelport und eine serielle Schnittstelle zur Verfügung. Die eingelesenen Daten gibt IC3 über Pin 4 als pulsweitenmoduliertes Signal (PWM) an den NF-Verstärker weiter. Wir verwenden dafür den TDA2003, der mit 8 V bis 18 V versorgt wird. Bei maximaler Spannung liefert er 10 W Ausgangsleistung, die bei Reichweiten bis 100 m nicht erforderlich ist. Wie bei einem herkömmlichen NF-Verstärker ist die Lautstärke bzw. die Sendeleistung über R l l auf den erforderlichen Wert einstellbar. Die Leistung sollte nicht höher als zwingend erforderlich sein. Das verstärkte Signal gelangt zu einem speziellen Unterwasserlautsprecher, auf den wir noch zu sprechen kommen.

Für den Empfang ist ein Unterwassermikrofon, auch Hydrofon genannt, erforderlich. Dieses liefert ein Signal, dessen Amplitude der Operationsverstärker IC1 in zwei Stufen anhebt. Die in der zweiten Stufe einstellbare Verstärkung richtet sich nach der maximal notwendigen Empfindlichkeit. Dies lässt sich jedoch nur beim Unterwassereinsatz entsprechend der vorhandenen Bedingungen testen.

Das Empfangssignal RXSIG wird dem Analogeingang des Controllers zugeführt. Alternativ besteht auch die Möglichkeit, einen Kopfhörer oder NF-Verstärker an X2 anzuschließen. Damit ist das empfangene

Signal direkt abhörbar. Die Einstellung der Lautstärke erfolgt über R 10. Für Anwendungen , bei denen die Signalauswertung nur über den Controller erfolgt, ist RIO auf den maximalen Signalpegel einzustellen . Der Vorverstärker ist mittels R9 auf einen Wert einzustellen, sodass der Signalpegel bei größeren Entfernungen am Controllereingang mindestens 1 V erreicht. Dies lässt sich auch ohne ein Messgerät über einen Kopfhörer an X2 abschätzen. Das empfangene Signal muss nur laut sein .

Da bei Frequenzen im Resonanzbereich die vom Piezosensor gelieferten Spannungen sehr hoch sein können, begrenzen die Dioden D1 und D2 die Amplitude, was wiederum den Operationsverstärker schützt.

Beim Einsatz als Empfänger ist zur Anzeige der Messwerte an X6 eine zusätzliche Baugruppe erforderlich. Im einfachsten Fall reichen LEDs in einer Balkenanzeige , die den Empfangspegel visualisieren. Damit ist durch Anpeilung des Senders dessen Position feststellbar. Bei einer Übertragung von Messdaten stehen die Daten an X6 über die serielle Schnittstelle zur Verfügung.

Die Stromversorgung erfolgt aus Batterien oder Akkumulatoren. Der Spannungsregler IC4 stellt die für den Controller und den Eingangsverstärker erforderlichen 5 V bereit. Soll eine Baugruppe ausschließlich als Empfänger zum Einsatz kommen, muss der Verstärker IC2 nicht bestückt werden . Dann reicht außerdem eine geringe Batteriekapazität aus.

Beim Einsatz als Sender ist hingegen eine ausreichend hohe Batteriekapazität notwendig. Diese ergibt sich aus der erforderlichen Betriebsdauer und der notwendigen Sendeleistung. Die Batteriespannung muss zwischen 8 V und 12 V liegen.

Bei der Auswahl ist darauf zu achten , dass die Batteriespannung beim Sendevorgang nicht zusammenbricht. Daher sollten mindestens sechs Batterien der Bauform D (Monozellen) zum Einsatz kommen. Sie gewähren eine lange Betriebsdauer, vergi'ößern aber die Bauform des Geräts. Sind keine großen Reichweiten erforderlich , lassen sich die Sendeleistung verringern und kleinere Batterietypen einsetzen .

#### **Firmware**

Die Firmware des Controllers ist in BAS-COM geschrieben und im Bausatz von [4] inklusive der Bibliotheken (Libraries) für die Signaldecodierung enthalten. Sie umfasst alle Funktionen zum Senden und Empfangen.

Da die jeweilige Anwendung die Funktionen zur Generierung und zur Auswertung der Signale bestimmt, muss sie der Anwender programmieren. Eingriffe sind auf ein Minimum reduziert, äenn es müssen nur entsprechend der gewünschten Funktionen die jeweiligen Unterprogramme aufgerufen werden . Wer eine einfache Anpassung des Programms benötigt, selbst aber nicht programmieren kann, sollte mich fragen.

#### **B** Nachbau

Der Nachbau der Baugruppe ist relativ einfach. Die Bestückung der zweiseitigen durchkontaktierten Leiterplatte erfolgt nach

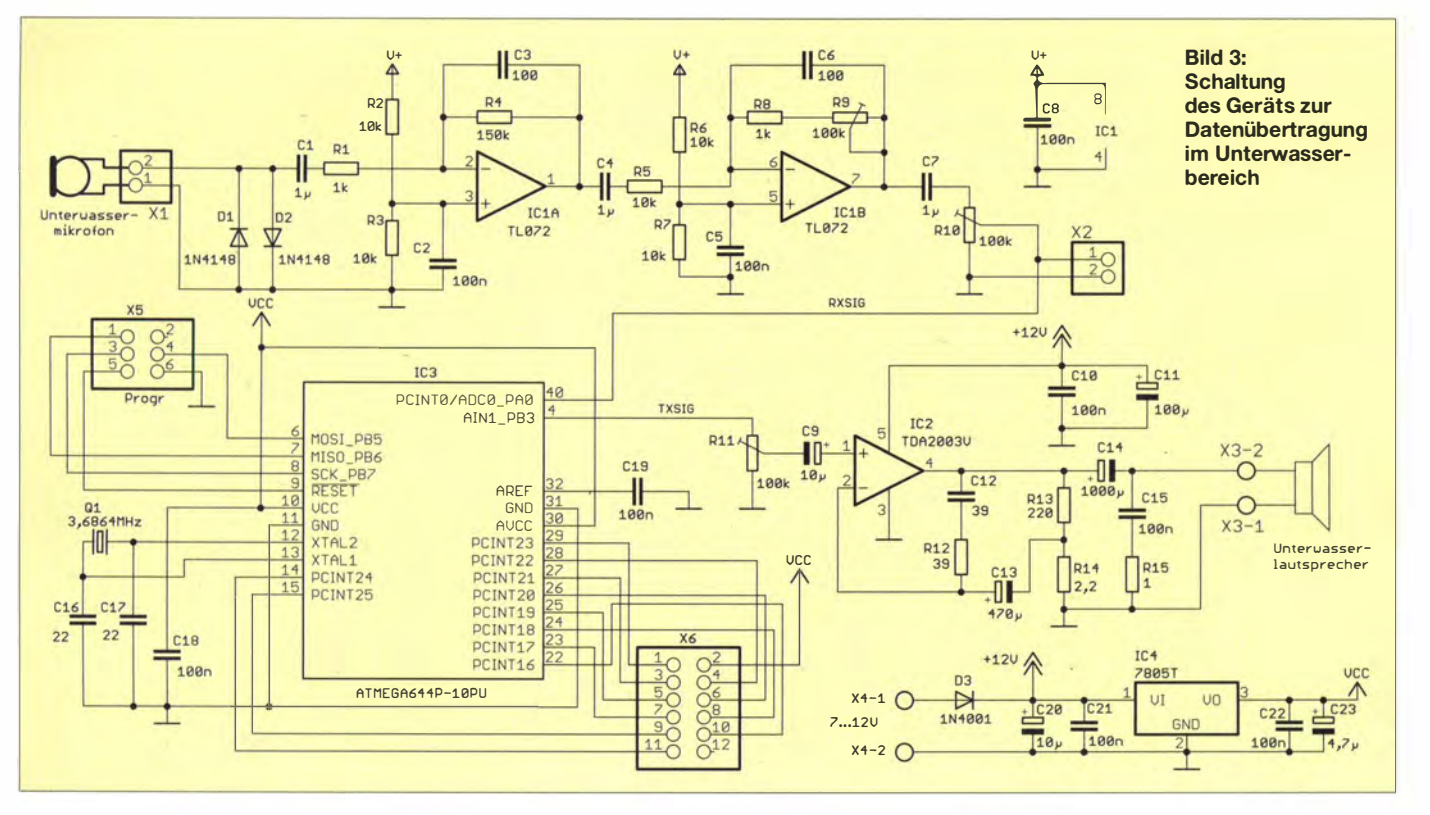

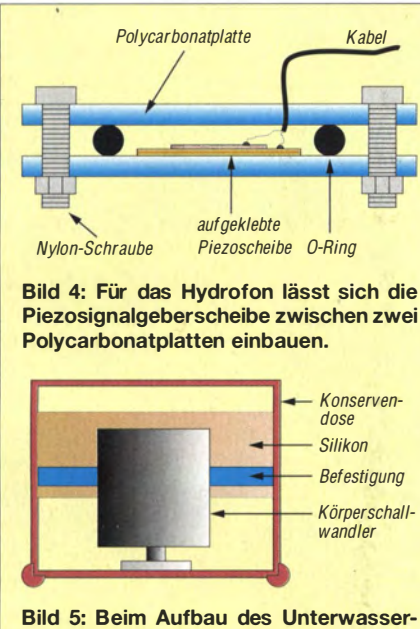

Lautsprechers findet der Körperschallwandler in einer Konservendose Platz.

Bild 6 ausschließlich mit bedrahteten Bauelementen . Der Verstärkerschaltkreis IC2 erfordert einen Kühlkörper. Erfolgt der Einbau in eine Metallgehäuse, ist die Gehäusewand als Kühlkörper nutzbar. Die Platine sollte man unbedingt mit einem Schutzlack überstreichen, um Schäden durch Feuchtigkeit zu vermeiden .

Für den Einbau der Baugruppe ist unbedingt ein wasserdichtes Gehäuse zu verwenden. Hierfür sind Aluminiumdruckgussgehäuse der ETA-Serie optimal . Die Gehäuseabmessungen ergeben sich aus der Größe der eingesetzten Batterien.

Obwohl so ein Gehäuse wasserdicht ist, kann es durch die Luftfeuchtigkeit an den Gehäusewänden zur Kondensation kommen und das Wasser sammelt sich an einer Stelle. Um diesen Effekt auszuschließen, empfiehlt es sich, im Gerät eine kleine Tüte mit Silikagel unterzubringen . Dieses Material bindet die Feuchtigkeit. Man sollte

es aber mindestens bei jedem Batteriewechsel austauschen .

#### **E** Lautsprecher und Hydrofon

Professionelle Lautspreeher und Hydrofone (Mikrofone) für den Einsatz unter Wasser sind recht teuer. Sie lassen sich jedoch mit begrenztem Aufwand selbst bauen . Eine Möglichkeit, die auch hier geeignet ist, wurde in [5] gezeigt. Dabei findet eine Piezoscheibe Verwendung, wie sie z. B. bei Piezosummern zum Einsatz kommt.

Für die hier beschriebene Anwendung sollte die Scheibe jedoch einen Durchmesser von wenigstens 25 mm bis 30 mm haben. Außerdem sollte sie möglichst dünn sein, da sie dann bei geringer Vibration eine höhere Spannung abgibt. Nicht besonders geeignet sind allerdings solche Scheiben mit einem durch Prägung entstandenen erhöhten Rand - die Scheibe muss flach sein .

Für das Hydrofon benötigen wir zwei Platten aus Polycarbonat. Die Platten sollten etwa 3 mm bis 5 mm dick und etwa 20 mm breiter als die Piezoscheibe sein. Als Minimum ist eine Kantenlänge von 60 mm zu empfehlen. Aus dem Baumarkt beschaffen wir uns noch einen O-Ring aus Gummi, der etwa 4 mm bis 5 mm dick ist und dessen Innendurchmesser etwa 5 mm größer als die Piezoscheibe ist.

Weiterhin brauchen wir noch sechs M4- Nylonschrauben mit flachem Kopf (Zylinder oder Sechskant) und passende Nylonmuttern. Ebenso ist ein 3 mm dickes Koaxialkabel (50  $\Omega$ ) erforderlich, da das Hydrofon nicht direkt in das Gerät eingebaut werden sollte. Der Zusammenbau erfolgt entsprechend Bild 4. Eine ausführlichere Beschreibung mit weiteren Tipps ist unter [6] zu finden.

Die Signalausgabe erfolgt über einen speziellen Unterwasserlautsprecher. Handelsübliche Typen kosten 400 € bis 1 300 €. Wir entschieden uns für den Selbstbau . Hierfür

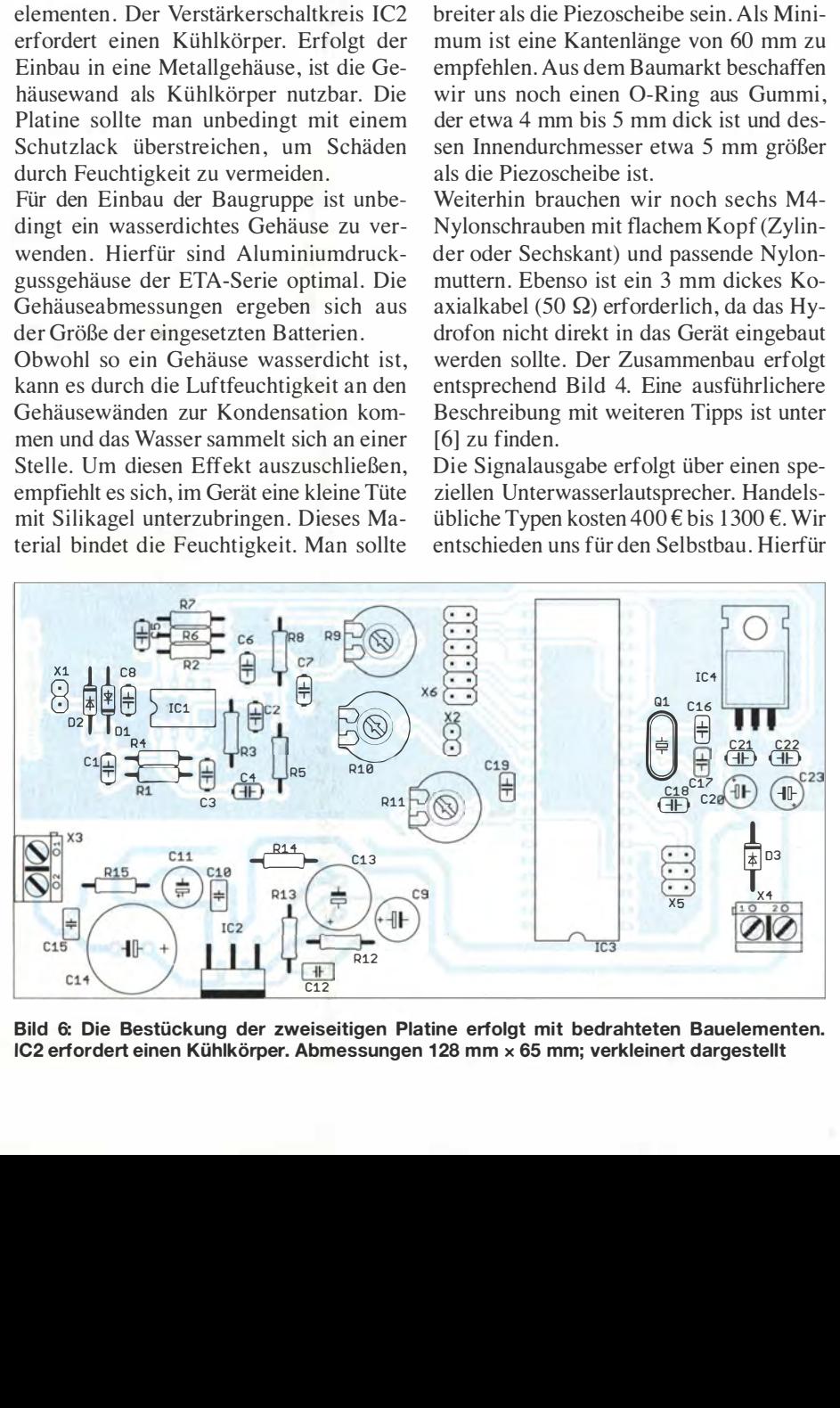

Bild 6: Die Bestückung der zweiseitigen Platine erfolgt mit bedrahteten Bauelementen\_ IC2 erfordert einen Kühlkörper. Abmessungen 1 28 mm x 65 mm; verkleinert dargestellt

#### Jubiläumsausgabe FFh

Ein eher ungewöhnliches Jubiläum ist mit diesem Beitrag verbunden. Dr. Klaus Sander ist als Autor aus dem FUNKAMATEUR kaum wegzudenken. ln bisher 255 Ausgaben sind Beiträge von ihm zu finden. 255 ist die letzte in einem Byte (als FFh) darstellbare Zahl. Die bisherigen Veröffentlichungen im FA seit 1993 umfassen nahezu alle Themengebiete aus dem Elektronikbereich: vom Nachvollziehen einfacher Grundlagen bis hin zum Bau komplexer Geräte. Wir wünschen auch für die nächsten FFh Ausgaben Ideen für<br>weitere Projekte. weitere Projekte.

gibt es mehrere Varianten . Im Fachhandel sind spezielle Körperschallwandler erhältlich , die sich z.B. mit Möbeloberflächen verbinden lassen . Auf diese Weise vibrieren die Möbel und wir hören das Signal . Der Schallwandler ist mit einer Membran zu verbinden, die durch den Rahmen am Rand schwingungsfest ist. In der Mitte verbindet man die Membran mit dem Körperschallwandler. Als Membran sind dünne Metallplatten geeignet. Optimal wären solche , in die Rillen eingeprägt sind. Doch die sind nicht im Handel erhältlich .

Der Körperschallwandler ist für den Unterwassereinsatz mit Silikon zu vergießen. Dabei darf der Schwingungskörper nicht oder nur sehr wenig verklebt sein.

Es gibt noch eine verblüffend einfache Variante für den Eigenbau: Konserven- oder Butterkeksdosen. Der Dosenboden dient dabei als Membran . Der Körperschallwandler ist fest mit dem Rest der Dose zu verbinden, wie Bild 5 zeigt. Ein Nachteil lässt sich allerdings nicht vermeiden. Die handelsübl ichen Körperschal lwandler haben nur einen begrenzten Frequenzbereich. Je größer die Leistung ist, umso niedriger ist die maximale Frequenz . Dies hängt damit zusammen, dass solche Schallwandler eine relativ große Masse bewegen müssen .

Prinzipiell lässt sich ein Unterwasserlautsprecher aus einem Magneten, einer Spule und einer Membran selbst bauen. An der Membran ist ein starker Magnet zu befestigen , der in die Spule eintaucht. Um Letztere nicht selbst wickeln zu müssen , ist ein elektrischer Haltemagnet einsetzbar. Einige Varianten für den Aufbau zeigt [6] .

#### info@sander-electronic.de

#### Literatur und Bezugsquellen

- [11 Link, M., DL2EBX: Geocaching oder: Die Jagd nach derTupperdose . FUNKAMATEUR 52 (2003) H. 7, S. 688-691
- [2] Wikipedia: Wasserschall: http://de.wikipedia.org  $\rightarrow$  Wasserschall
- [31 National Physical Laboratory: Calculation of absorption of sound in seawater. http://resource.npl. co.uk/acousticsltechguides/seaabsorption
- [4] Sander electronic: www.sander-electronic.de
- [5] Sander, K.: Unter Wasser lauschen mit einem Stereo-Hydrofon . FUNKAMATEUR 57 (2008) H. 8, S . S . 846-848
- [6] Sanders Elektroniklabor: www.s-elabor.de

# **HF-Simulation mit QucsStudio (3)**

#### **MICHAEL MARGRAF - DD6UM**

Der abschließende Teil dieser Beitragsserie gibt einen Überblick der Erweiterungsmöglichkeiten und Zusatzfunktionen von QucsStudio. Auch für jene, die sich nicht für Schaltungssimulatoren interessieren, können sich brauchbare Hilfsmittel darunter befinden.

OucsStudio [1] ist ein ziemlich universelles Werkzeug. Es besteht aus einer Sammlung mehrerer autarker Programme, die über eine Schnittstelle zur zentralen Applikation verfügen, um Daten miteinander auszutauschen. Neben der Simulation elektronischer Schaltungen stehen dem Benutzer also weitere Anwendungsgebiete zur Verfügung, und darum geht es in diesem Beitrag.

Benutzer löschen, kopieren oder umbenennen kann. Letzteres ist deshalb interessant, weil QucsStudio sie in alphabetischer Reihenfolge anzeigt.

Zum Generieren von Bibliotheksdateien eignen sich beispielsweise SPICE-Modelle bestehend aus *Model-Direktiven* (siehe Teil 2 dieser Serie).

Einige Halbleiterhersteller veröffentlichen solche Modellsammlungen auf ihrer Inter-

Bild 9:

Berechnung von

Übertragungs-

leitungen

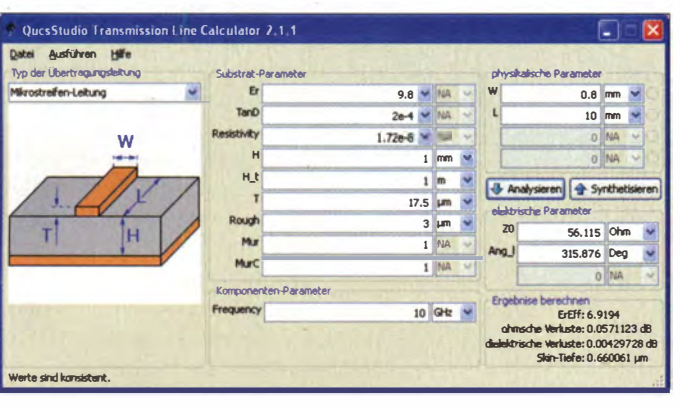

Der Leser soll einen Überblick vom Leistungsumfang erhalten. Zunächst berichte ich jedoch über individuelle Anpassungen der Entwicklungsumgebung.

#### Erweiterungen

Neben den allgemeinen Einstellungen im Menü Datei  $\rightarrow$  Applikationseinstellungen bieten sich dem Anwender weitere Möglichkeiten, QucsStudio nach eigenen Wünschen zu gestalten.

Um häufig verwendete Schaltungen nicht jedes Mal neu zeichnen zu müssen, existieren Vorlagen, die aus dem Menü Datei  $\rightarrow$  Vorlagen oder aus der Werkzeugleiste (zweites Bildchen von links) heraus geöffnet werden können. Diese Liste enthält die Dateien im Verzeichnis \QucsStudio\templates\. Der Benutzer kann nach Belieben einige löschen oder neue hinzufügen. Das gilt auch für Textdateien wie z. B. Octave-Skripte. Ab dem nächsten Programmstart stehen die Änderungen zur Verfügung.

Noch ein Tipp: Schaltpläne aus einem Projekt lassen sich aus der Inhaltsansicht mit Drag'n'Drop in das gewünschte Verzeichnis kopieren.

Auch der Inhalt der Bauteilbibliothek lässt sich den persönlichen Bedürfnissen anpassen. Im Verzeichnis \QucsStudio\library\ existiert für jede Rubrik eine Datei, die der

**Bild 10: Filtersynthese** 

netpräsenz. Ansonsten kann sich jeder, der möchte, eine Textdatei mit den gewünschten Bauteilen zusammenbasteln. Wichtig ist lediglich, dass ihr Name die Endung .cir erhält, um dem Importfilter die Art ihres Inhalts mitzuteilen.

Anschließend erfolgt die Konvertierung in eine OucsStudio-Bibliothek mittels Aufruf des Menüpunkts Projekt → Importiere Daten, wodurch ein Dialogfenster erscheint. Im Feld Eingabe-Datei wird die Modell-Datei eingegeben, im Feld Ausgabe-Datei der gewünschte Bibliotheksname mit Endung .lib (wichtig!). Betätigen der Schaltfläche Konvertieren schließt den Vorgang ab und speichert die Bibliotheksdatei im aktuellen Projektverzeichnis, sodass sie in der Inhaltsansicht in der Rubrik Anderes zu sehen ist

Anschließend lassen sich mit einem Texteditor (Doppelklick auf Dateiname) einige Änderungen vornehmen. Dazu gehört der Name der Bibliothek, der in der ersten Zeile zwischen Anführungszeichen ("Generic") steht, und die Beschreibungen der Modelle. Letzteres kann ein mehrzeiliger Text sein, der zwischen den Schlüsselwörtern <Description> und </Description> einzufügen ist.

Eine elegantere Methode, eine Bauteilbibliothek zu generieren, verwendet Unterschaltkreise. Aus jeder QucsStudio-Schaltung entsteht durch Einfügen von Anschlusskomponenten (im Menü: Einfügen  $\rightarrow$  Anschluss einfügen) ein Unterschaltkreis, für den der Anwender bei Bedarf ein Schaltungssymbol zeichnen kann. Mit der F9-Taste gelangt man in diesen Modus und auch wieder hinaus.

In der Hilfe  $(F1$ -Taste) ist diese Methodik genauer beschrieben. Zum Umwandeln dieser Teilschaltung in eine Bibliotheksdatei hält QucsStudio eigens einen Dialog im Menü Projekt  $\rightarrow$  Erzeuge Benutzerbibliothek bereit, der alle notwendigen Informationen abfragt und das Ergebnis schließlich im Projektverzeichnis unter C:\Dokumente und Einstellungen\benutzername\. qucs\user\_lib\ speichert. Das ist der zweite mögliche Ort für die Ablage von Bauteilsammlungen.

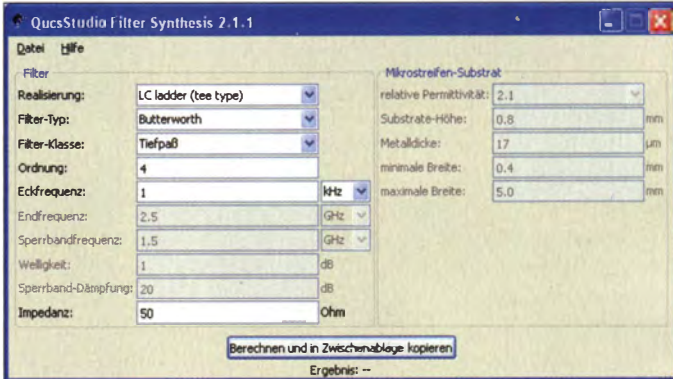

Im Gegensatz zum Programmverzeichnis besitzt hier jeder Benutzer seine eigenen Bibliotheken, die sich über das Menü Pro $i$ ekt  $\rightarrow$  Verwalte Benutzerbibliothek ändern lassen und die in der Rubrikliste immer oben stehen.

#### Export und Import

Nahezu jeder Benutzer dürfte irgendwann in die Situation kommen, Daten importieren oder exportieren zu müssen. Daher habe ich einige dieser Funktionen bereits vorgestellt. Die zentrale Anlaufstelle für den Import befindet sich im Menü unter Projekt → Importiere Daten. Dort öffnet das Drücken der Schaltfläche Durchsuchen einen Dialog, dessen Dateityp-Liste alle Formate enthält, die OucsStudio unterstützt. Der Rest ist reine Formsache: Eingabe- und Ausgabedatei angeben und die Konvertierung mit der entsprechenden Schaltfläche starten. Wesentlich komfortabler als mit der eben erwähnten Methode geht es jedoch, indem man die Datei mittels Drag'n' Drop in die Inhaltsansicht zieht und während des Loslassens die Shift-Taste betätigt. In

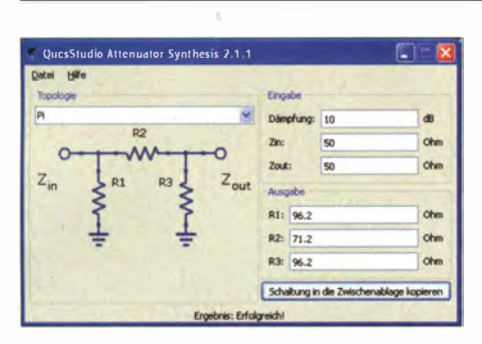

Bild 11: Dämpfungsglied-Synthese

beiden Fällen speichert die Importroutine das Ergebnis im aktuellen Projektverzeichnis.

Der Export des momentan geöffneten Dokuments (Schaltplan oder Diagramme) als Grafikdatei läuft über das Menü  $Datei \rightarrow$ Exportiere als Datei. Hier liefern die Formate Portierbare Netzwerk-Grafik (\* .png) und Erweitertes Metadatei-Format (\* .emf> die besten Resultate . Bei Ersterem handelt es sich um eine Pixelgrafik, bei dem Zweiten um eine Vektorgrafik.

Erweiterte Metadateien lassen sich auch bequem über die Zwischenablage erzeugen und kopieren . Dazu die gewünschte Schaltung oder Diagramme selektieren (z. B. Strg A), kopieren (Strg C) und in die Zielanwendung einfügen (meistens  $Strg V$ ).

Das schnelle Austauschen von numerischen Daten wie Simulationsergebnissen mit anderen Programmen geschieht über die Zwischenablage folgendermaßen: Mit der rechten Maustaste die Kurve in einem Diagramm selektieren, wobei ein Menü erscheint. Dort die vorhandene Funktion Graph in Zwisehenablage wählen, in die Zielapplikation (z. B. Texteditor oder Tabellenkalkulation) wechseln und schließlich die Aktion Einfügen (fast immer Strg V) ausführen . Jetzt stehen die Daten zur weiteren Bearbeitung bereit.

Der umgekehrte Weg funktioniert auf die gleiche Art. Also Zahlenreihen markieren und kopieren (meistens Strg C). Dann in ein QucsStudio-Dokument (Schaltplan oder Datenanzeige) wechseln und Strg V betätigen . Ein kartesisches Diagramm steht nun zum Einfügen bereit, was mit einem Maustastendruck erfolgt. Die importierten Daten werden in den Dateien clipboard0.dat, clipboard1.dat" usw. gespeichert.

#### **• Werkzeuge**

Eine Stärke von QucsStudio sind die mitgelieferten Zusatzprogramme , die sich im Menü Werkzeuge befinden .

#### Spulen-Designer (Strg 1)

Zum Berechnen von Induktivitäten dient dieses kleine Programm. Die Grafik auf der linken Seite zeigt die Topologie mit den Abmaßen des gewählten Spulentyps; auf der rechten Seite erfolgen die Eingabe und

das Anzeigen des Ergebnisses. Wer diese Applikation einzeln verwenden möchte, benötigt aus dem Verzeichnis \QucsStudio\ bin\ nur die drei Dateien qucscoil.exe, QtGui4.dll und QtCore4.dll sowie bei Bedarf qucs\_de .qm für die deutsche Übersetzung.

#### Filter-Synthese (Strg 2)

Wie der Name bereits andeutet, erstellt dieses Programm (Bild 10) Frequenzfilter. Neben den klassischen LC-Filtern unterstützt es auch aktive Filter, diverse Leitungsfilter und andere Exoten. Das Ergebnis wird nicht direkt im Fenster dargestellt, sondern in die Zwischenablage kopiert, sodass beim Einfügen (Strg V) in ein leeres QucsStudio-Dokument eine simulationsfertige Schaltung erscheint. Diese Vorgehensweise macht die Applikation zwar abhängig vom Schaltplaneditor, hat aber den Vorteil, das Filter bei Bedarf für weitere Untersuchungen modifizieren zu können (z . B. Auswirkungen von Bauteiltoleranzen, Spulenverluste und Ähnlichem).

#### Leitungsberechnung (Strg 3)

Dieses Programm (Bild 9) berechnet die Eigenschaften aller gängigen HF-Übertragungsleitungen. Das heißt, aus ihren Abmessungen, Materialien und der Betriebsfrequenz bestimmt es den Wellenwiderstand, die Verluste und die elektrische Länge (Analyse). Der umgekehrte Weg (Synthese) ist ebenfalls möglich. Wer diese Applikation einzeln verwenden möchte, benötigt aus dem Verzeichnis \QucsStudio\ bin\ nur die drei Dateien qucstranscalc .exe, QtGui4.dll und QtCore4.dll sowie ggf. qucs\_de .qm.

#### Dämpfungsglied-Synthese (Strg 4)

Dieses Programm (Bild 11) erzeugt verschiedene ohmsehe Dämpfungsglieder. Es folgt wieder dem bereits erwähnten Schema: Das Bild auf der linken Seite zeigt die Schaltung, auf der rechten Seite erfolgen Eingabe und Anzeige des Ergebnisses. Über die Zwischenablage kann man die Schaltung in den Schaltplaneditor des Hauptprogramms kopieren (Schaltfläche unten rechts). Diese Applikation verwendet aus dem Verzeichnis \QucsStudio\bin\ die Dateien qucsattenuator.exe, OtGui4.dll und QtCore4.dll sowie ggf. qucs\_de.qm.

#### Leiterplatten-Layouter (F10)

Diese Applikation (Bild 12) stammt aus dem KiCad-Projekt [9] und ermöglicht dem Anwender, ausgehend von einer Schaltskizze, eine Leiterplatte zu entwerfen. Viele Bauteile besitzen den Parameter package, der die Gehäuseform für das Layout enthält. Auch selbst erstellte Komponenten wie Unterschaltkreise lassen sich fit machen für die Platinenerstellung. Dafür benötigen sie lediglich als letzten Parameter jenen mit Namen package .

Das Drücken der FJO-Taste erzeugt von der aktuellen Schaltung eine Netzliste und startet das Layoutpogramm. Für eine ausführliche Beschreibung sei einmal mehr auf die Hilfetexte von QucsStudio (F1-Taste) und KiCad (Menü  $Help \rightarrow Con$ tents) verwiesen. Eine Liste der verfügbaren Gehäuse (Footprints) zeigt das PCB-Programm im Dialog von Add Modules (4. Bildehen von oben in der rechten Werkzeugleiste) mit der Schaltfläche List All an. Das Zeichnen eigener Gehäuse ist mit dem Modul-Editor ebenfalls möglich (5 . Bildehen von links in der oberen Werkzeugleiste).

Die Bedienung des Leiterplatten-Layouters unterscheidet sich von der des Schaltplaneditors. Am einfachsten funktioniert es mit der gleichzeitigen Verwendung von Tastatur und Maus. Sobald der Mauszeiger über einer Komponente schwebt, lassen sich die gängigen Operationen mit den entsprechenden Tasten aktivieren: Verschieben mit Taste M, Drehen mit Taste R, Spie-

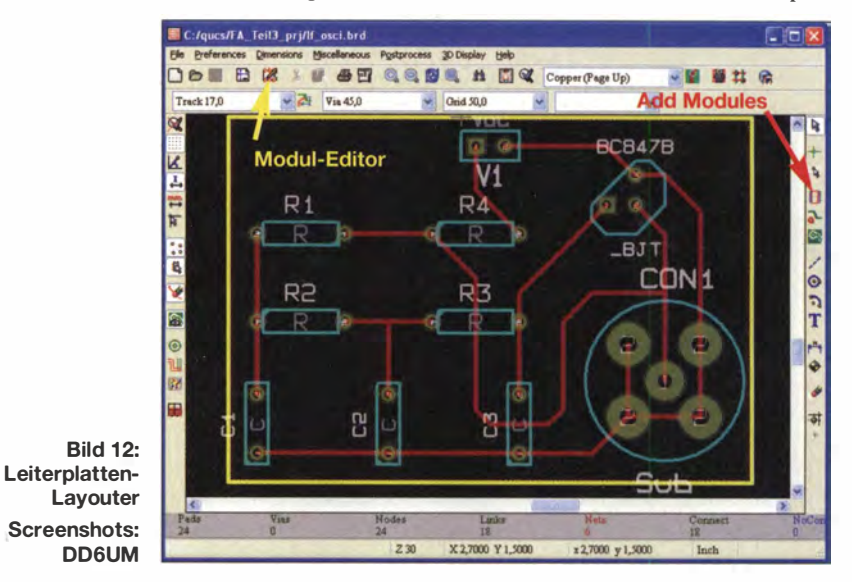

geln mit Taste F. Weitere Tastenkürzel erfährt man aus dem Menü, das die rechte Maustaste hervorbringt.

#### Gerber-Anzeiger (Strg 7)

Leiterplatten-Layouts werden an die PCB-Hersteller meistens in Form von Gerber-Dateien übermittelt. Um deren Inhalt anzuzeigen , verwendet QucsStudio ebenfalls ein Programm aus dem KiCad-Projekt [9] . Gerber-Dateien , die das Layoutprogramm generiert hat (Menü  $File \rightarrow Plot$ ), erscheinen in der Inhaltsansicht von QucsStudio unter der Rubrik Anderes mit der Endung .pho, und ein Doppelklick öffnet sie.

#### Geräte-Steuerung (Strg 6)

Dieses Mini-Programm steuert Messgeräte und Ähnliches über den GPIB-Bus (IEEE-488) [10]. Damit das funktioniert, müssen die GPIB-Treiber von National Instruments auf dem Rechner installiert sein. Vor dem Senden eines Befehls ist es notwendig, die Adresse des Zielgeräts im obersten Eingabefeld einzutragen . Als Board- und sekundäre Adresse wird immer 0 verwendet.

Neben dem unspektakulären Senden eines Befehls und dem ggf. anschl ießenden Empfangen der Antwort existieren im unteren Teil des Fensters noch zwei weitere Schaltflächen zum Auslesen der Daten aus zwei ausgesuchten Geräten, einem elektrischen und einem optischen Spektrumanalysator. Bei Erfolg enthält die Zwischenablage das Spektrum in Form zweier Textspalten zum Einfügen in einen Texteditor, in einer Tabellenkalkulation oder in QucsStudio.

#### **• Datenverarbeitung**

QucsStudio ermöglicht die Verwendung von Octave [11] zur erweiterten Bearbeitung von Simulationsergebnissen oder anderen Daten. Dabei handelt es sich um eine leicht zu erlernende Interpreter-Programmiersprache , die auf die Manipulation von größeren Datenmengen spezialisiert ist. Shift F1 öffnet eine Komplettbeschreibung und Referenz.

Die Hilfe (F1-Taste) erklärt die Anwendung innerhalb der grafischen Benutzeroberfläche. Im Verzeichnis \QucsStudio\ Octave\share\octave\3.6.4\m\miscellaneous\ (oder einem Ähnlichen) kann der Benutzer eigene Octave-Skripte ablegen, um den Funktionsumfang projektübergreifend zu erweitern .

Die Befehle loadQucsVariable() und load-QucsDataset() ermöglichen den Import von Ergebnissen des Schaltungssimulators, d. h., sie laden den Inhalt der Datensatzdateien ( \* .dat). Um zum Beispiel das Resultat der Transientenanalyse aus Teil I in die Octave-Variablen zeit und signal zu laden und anschließend in einem Diagramm darzustellen, sind folgende Kommandos nötig:

 $z$ eit =  $loadOucs$ Variable("einstufe.dat",  $, time$ " $):$ 

 $signal = loadQucsVariable($ , einstufe.dat",  $, ausgang.Vt$ "); plot(zeit, signal).

Octave kann viel komplexere Berechnungen durchführen als die Formeln in Schaltungen oder in Diagrammen. Im Internet findet man zu vielen Themen bereits fertige Routinen . Auch die meisten MATLAB-Skripte laufen mit Octave. Das Abspeichern von Variablen im QucsStudio-Format erfolgt mit dem Befehl saveQucsVa $riable($ ,, dateiname .dat", y, x).

Des Weiteren ist QucsStudio in der Lage , ein Octave-Skript nach einer Simulation automatisch auszuführen . Um das zu veranlassen, wird der Dialog Dokumenten-Einstellungen (Strg .) aufgerufen. Hier erfolgt die Eingabe der gewünschten Octave-Datei mit der Namensendung .m im Feld Datenanzeige-Datei. Vorsicht: Groß- und Kleinschreibung beachten !

#### **• Fazit**

QucsStudio ist ein kostenloses, vielseitiges und leistungsstarkes Programmpaket, das über den Funktionsumfang eines reinen Schaltungssimulators hinausgeht. Die Oberfläche lässt sich komfortabel bedienen . Videos sowie Beispiele von der Website erleichtern jedem Interessierten den Einstieg . Trotzdem benötigt man für die Einarbeitung Geduld, auch weil die Dokumentation nicht besonders reichlich ausfällt. Insgesamt dürfte QucsStudio für viele Benutzer ein nützliches Werkzeug sein, wozu diese dreiteilige Serie hoffentlich beigetragen hat. http://dd6um.darc.de

#### Literatur und Bezugsquellen

- [9] Charras, J.-P.; Hollenbeck, D.: KiCad EDA Software Suite. www.kicad-pcb.org
- [10] Wikipedia: IEC-625-Bus. http://de.wikipedia.org  $\rightarrow$  IEC-625
- [11] Eaton, J. W. u. a.: GNU Octave. www.gnu.org/software/octavel

# Frequenzstabiler Testgenerator bis 24 GHz mit Si570

#### FRANZ RATHENOW - DF9ZT

Funkamateure, die Empfänger oder Transverter für den SHF-Bereich überprüfen möchten, benötigen dazu eine geeignete Signa/quelle, die eine hohe Frequenzstabilität aufweist und auch für Portabelbetrieb geeignet sein sollte. Ein solcher Mikrowellen-Testgenerator lässt sich mit relativ geringem Aufwand selbst bauen, wie nachstehend gezeigt.

Frequenz- und pegelstabile Signale stationärer Baken sind leider nicht überall zu empfangen. Die vor der Aufnahme des Funkbetriebs stets notwendige Überprüfung der Funktionstüchtigkeit des Empfängers ist deshalb besonders im SHF-Be-

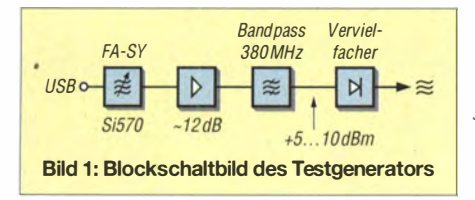

reich nicht immer einfach möglich . Trotzdem müssen z. B. Contest-Teilnehmer zwingend bereits vor Beginn des Contests wissen, ob ihr Empfänger in Ordnung ist oder nicht.

Die preisgünstige Alternative zum kommerziellen Mikrowellengenerator ist der Selbstbau eines geeigneten Testoszillators. Idealerweise ist dieser auch für den Fortabeibetrieb geeignet. Er sollte daher mög- . liehst handliche Abmessungen aufweisen und für den Einsatz außerhalb des heimischen Shacks Batteriebetrieb zulassen.

Einen guten Ausgangspunkt für eine solche Signalquelle bietet das bei [1] als Bausatz erhältliche und in [2] vorgestellte Modul FA-SY 2 (Bestell-Nr. BX-027). Dessen Ausgangssignal hat eine maximale Frequenz von 210 MHz und wird von einem programmierbaren Quarzoszillator vom Typ Si570 des Herstellers Silicon Laboratories erzeugt. Es besitzt eine hohe spek-

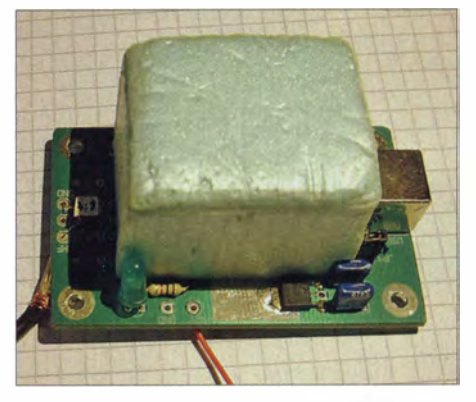

Bild 2: Den Kern des Testgenerators bildet der Schaltkreis Si570 in einem thermisch isolierten FA-SV-Modul auf der als Zubehör zum Bausatz erhältlichen Adapterplatine.

trale Reinheit und ist nach entsprechender Frequenzvervielfachung als Testsignal für die Amateurfunkbänder ab 23 cm aufwärts geeignet. Der Si570 in diesem FA-SY-Modul verfügt über einen LVDS-Ausgang (Low Voltage Differential Signaling).

Gleichermaßen geeignet wäre der ebenfalls bei [1] angebotene Bausatz FA-SY3 (Bestell-Nr. BX-028) . Mit seiner maximalen Ausgangssignalfrequenz von 8 10 MHz würde er auch das 70-cm-Band ohne zusätzliche Frequenzvervielfachung abdecken. Der nachstehend beschriebene Testgenerator für die Bänder ab 23 cm basiert jedoch auf dem Modul FA-SY2, da dieses deutlich preisgünstiger ist.

Der Si570 bietet durch die in sehr kleinen Schritten einstellbare Ausgangsfrequenz die Möglichkeit, die Frequenz des Mikro-

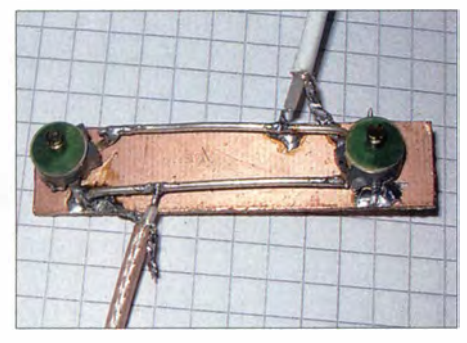

Bild 3: Praktische Ausführung des 380-MHz-**Bandpasses** 

wellenoszillators über die gesamte Bandbreite eines Transverters und darüber hinaus zu verschieben . Bei der Verwendung von zwei Generatoren sind nicht nur der Abgleich von Senderzügen mit quarzstabilem Signal in allen Frequenzbereichen, sondern auch Intermodulationsmessungen möglich .

Al lerdings ist das FA-SY-Modul in der ursprünglichen Ausführung für den vorgesehenen Einsatz noch nicht ausreichend temperaturstabiL Gerfried Palme, DH8AG, hat in [3] bereits interessante Ausführungen zu diesem Thema gemacht und Lösungsvorschläge unterbreitet. Letztere gehen jedoch deutlich über das hinaus, was ich als Minimalaufwand für eine Temperaturstabilisierung ansehe . Auf diesen Punkt werde ich noch näher eingehen.

Zur Kalibrierung und Steuerung des Moduls benötigt man einen PC mit USB-Schnittstelle. Alternativ ist auch die Steuerung über eine spezielle Steuer- und Anzeigebaugruppe möglich (Bestell-Nr. BX-085) . Für meinen Musteraufbau habe ich die Version der Steuerung mittels PC über die zum Bausatz erhältliche Adapterplatine (Bestell-Nr. BX-029) gewählt.

Zum Bausatz gehört eine CD-ROM, auf der sich das Steuerprogramm und der erforderliche Treiber sowie eine ausführliche Bau- und Bedienungsanleitung befinden. Die nachfolgende Beschreibung des Testgenerators wird sich daher schwerpunktmäßig mit dem Frequenzvervielfacher beschäftigen.

#### **Konzept**

Ich möchte bewusst kein "Kochrezept" liefern. Das Schaltungsprinzip lässt – je nach individueller Materialsituation auch andere Detaillösungen zu . Ich möchte das Nachstehende daher als Anregung verstanden wissen, vorhandenes Material zu nutzen und sich bei Bedarf einen Testgenerator nach dem in Bild 1 aufgezeigten Prinzip aufzubauen.

Der in Bild 4 dargestellte Schaltplan des von mir aufgebauten Generators ist lediglich ein Beispiel für eine funktionierende Lösung . Das FA-SY-Modul wird dabei auf der Adapterplatine betrieben und muss mit 12 V versorgt werden, da sonst die Heizung nicht in Betrieb ist. Weiterhin ist der Ausgangsübertrager auf der Adapterplatine zu bestücken.

#### **• Oszillatorstabilität**

Die Heizung des FA-SY-Moduls trägt deutlich zur thermischen Stabilität der Baugruppe bei  $[2]$ ,  $[3]$ .

Für die vorgesehene Anwendung muss lediglich die Isolation dieses OCXO (Oven Controlled Crystal Oscillator) verbessert werden. Das geschieht am einfachsten mit einer Hülle aus Polystyrol (Styrodur). Das Plattenmaterial wird mithilfe eines Stahl-

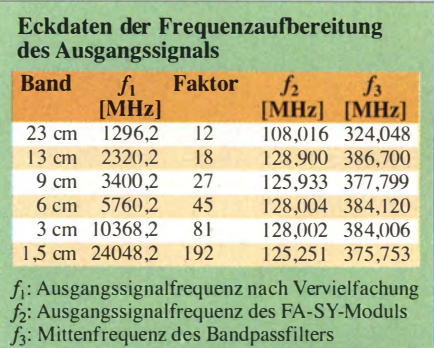

winkels und eines Bastelmessers zugeschnitten und zum Verleimen mit Stecknadeln fixiert. Nach dem Austrocknen sollte man die Kanten mit Schleifpapier abrunden. Das Material mit etwa 5 mm Dicke gibt es im Baumarkt als Dämmstoff für Laminatböden. Als Klebstoff ist weißer Holzleim geeignet.

Eine einfache Polystyrolhülle um das Metallgehäuse genügt, sie sollte aber dicht ansowie auf der Adapterplatine aufliegen (Bild 2). Wer es besonders gut meint, kann eine zweite Hülle um den gesamten Aufbau einschließlich Adapterplatine anfertigen .

Wie jeder andere OCXO benötigt das Modul ebenfalls eine gewisse Aufheizzeit. Sie ist von den thermischen Eigenschaften des Aufbaus abhängig und muss experimentell ermittelt werden. Nach dieser Aufheizzeit, also in der Phase der thermischen Stabilität, erfolgt die Frequenzkalibrierung des Moduls mithilfe der PC-Software (siehe Bauanleitung zum Bausatz).

Durch Synchronisation mit dem Signal einer GPS-stabilisierten SHF-Bake lässt sich noch eine weitaus größere Frequenzgenauigkeit erzielen. Für die Bewohner des Raums Bayreuth oder Würzburg kämen die Baken DBOFGB bzw. DBOMMO zu diesem Zweck infrage. Für eine solche Synchronisation kann man z. B. das als Freeware erhältliche Programm Spectran [ 4] und einen vorhandenen Transverter verwenden .

Das Signal des FA-SY-Moduls wird hierzu über einen Richtkoppler und einen Abschwächer in die Antennenleitung einge-

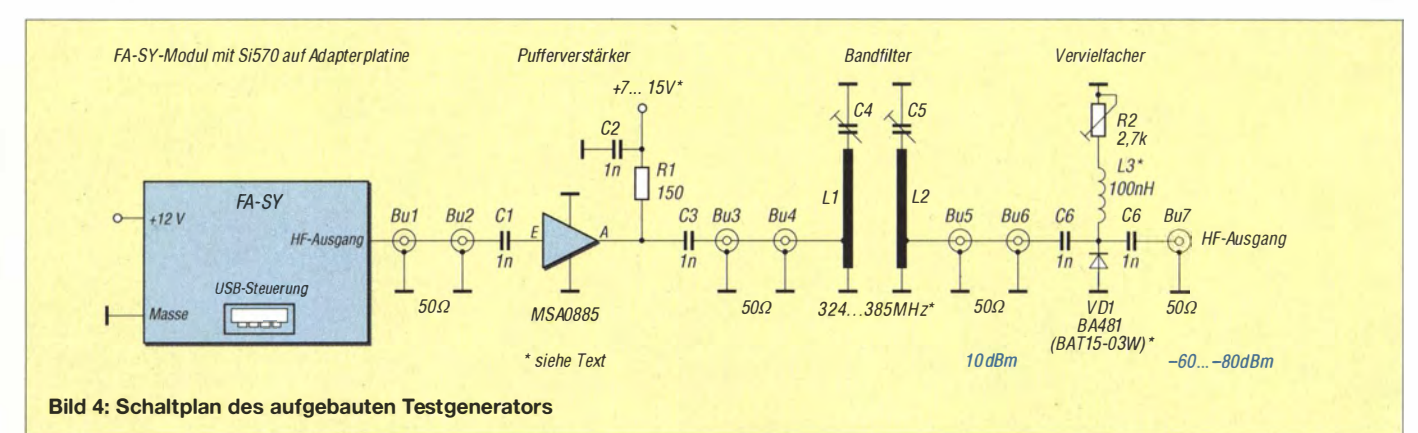

### Funk

speist. Auch die Beobachtung der Frequenzdrift ist damit möglich.

Bei Ausgangsfrequenzen oberhalb von 10 GHz ist ein präziser Frequenzabgleich unumgänglich . Dazu benötigt man den Zugang zu einem Rubidium- oder GPS-Frequenznormal . Dieser Abgleich ist jedoch nur auf einer relativ niedrigen Frequenz, z. B. 10 MHz, möglich. Hier bietet sich der Weg über die Lissajous-Figur auf dem Schirmbild eines Oszilloskops an . Diese Methode ist sehr empfindlich und eine Veränderung der Frequenz somit sofort zu sehen . Ein Frequenzzähler ist an dieser Stelle nicht unbedingt besser geeignet.

Bewegt sich z. B. der Kreis in 10 s mit einer Umdrehung, so entspricht dies einer Abweichung von lediglich 0,1 Hz. Unter Zuhilfenahme einer Uhr mit Sekundenanzeige sind Messungen der Abweichung bis zu 0,01 Hz in der Praxis noch gut möglich.

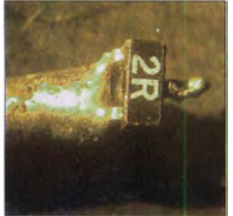

Bild S: Für die Erzeugung der Ausgangsfre .quenz von 24 GHz ist eine Doppeldiode vom Typ HSMS-8102 gut geeignet.

#### **• Pegelverstärker und Filter**

Der Ausgangssignalpegel des Si570 auf dem FA-SY-Modul beträgt etwa -5 dBm. Man benötigt etwa 10 dB bis 15 dB Verstärkung, um den erforderlichen Pegel von +5 dBm bis + 10 dBm zur Ansteuerung der Vervielfacherdiode zu erreichen. Die Einstellung des Ausgangspegels erfolgt in der Schaltung nach Bild 4 durch Änderung der Versorgungsspannung des MMIC im Bereich von 7 V bis 15 V.

Beim Muster wurde ein MMIC vom Typ MSA0885 verwendet, auch der MAR-3 oder der ERA-3 sind geeignet.

Gegebenenfalls ist ein Dämpfungsglied zur Pegelanpassung am Eingang vorzusehen. Eine Übersteuerung ist zwar nicht kritisch, jedoch muss man nicht mehr Oberwellen erzeugen, als unbedingt nötig.

In der 380-MHz-Frequenzlage wird ein Bandpassfilter eingefügt. Dies reduziert das Spektrum auf die benötigten Anteile. Das Filter besteht aus zwei gekoppelten Schwingkreisen und diese wiederum aus je 40 mm langem und 1 mm dickem versilberten Kupferdraht sowie einem 6-pF-Trimmerkondensator. Gleicht man es auf 380 MHz ab, ist dieses Filter für alle Bänder verwendbar.

#### **U** Vervielfachung

Als Vervielfacher für die unteren Mikrowellenbänder bis 6 cm ist eine Diode BA48 1 geeignet (Bild 4). Es sollte ein Typ mit geringer Eigenkapazität Verwendung finden. Eine gute Wahl sind auch Misch- oder Detektordioden für den Gigahertzbereich, aber auch SMD-Dioden vom Typ BAT15- 03W.

Anstelle der SMD-Drossel L3 kann auch eine Luftspule aus acht Windungen 0,3mm-Kupferlackdraht mit einem Durchmesser von 2 ,5 mm zum Einsatz gelangen (Spule auf 2 ,5-mm-Spiralbohrer eng gewickelt).  $R2$  ist ein 2.7-k $\Omega$ -Widerstand oder ein 5-kQ-Trimmer. Mit Letzterem lässt sich der Signalpegel auf der Nutzfrequenz optimieren. Zur ungeradzahligen Vervielfachung ist eine Diode zu verwenden, für geradzahlige sind zwei Stück antiparallel zu schalten.

Am HF-Ausgang Bu7 (Bild 4) steht ein Frequenzspektrum bereit, aus dem nur noch mittels eines einfachen Koaxial-Hohlleiter-Adapters die gewünschte Nutzfrequenz zu selektieren ist (siehe Tabelle auf S. 967).

Die erreichbaren Signalpegel liegen bei etwa -60 dBm bis -80 dBm. Das dürfte in der Praxis zumeist ausreichen, um einen Transverter auf den Bändern bis 6 cm zu überprüfen. Auch auf 10 GHz ist das Signal noch gut verwertbar. Wenn höhere Signalpegel benötigt werden, kann man mit einem weiteren MMIC, z.B. dem ERA1, nach dem Bandfilter eine zusätzliche Verstärkerstufe einfügen.

Selbstverständlich sind auch modernere MMICs, wie der PHA-1 , zu diesem Zweck sehr gut geeignet. Diese Spezial-ICs sind z . B. beim FA-Leserservice [1] erhältlich. Für 24 GHz ist eine Doppeldiode (Mischdiode) aus einem alten Sat-LNB (Bild 5) und eine passende LO-Aufbereitungsstufe, z. B. von [5] , etwas besser geeignet als die zuvor beschriebenen Baugruppen. Das FA-SY-Modul mit dem Si570 wird in diesem Fall als externer Oszillator genutzt. An den Ausgang kommt ein SMA-Stecker mit Semi-Rigid-Kabel und Vervielfacherdiode  $(Bild 6)$ .

#### **B** Signalidentifizierung

Zur eindeutigen Identifizierung des Testsignals verschiebt man testweise die Frequenz des Si570 um 1 kHz nach oben oder unten. Das Nutzsignal im Empfänger muss sich dabei ebenfalls um den Betrag von 1 kHz , multipliziert mit dem Vervielfachungsfaktor ändern (siehe Tabelle auf S. 967).

#### **• Aufbautipps**

Der Aufbau des Verstärkers erfolgt auf einer Universalplatine mit 50-Q-Mikrostreifenleitungen. Am Nachbau Interessierte finden einen Layoutvorschlag als Sprint-Layout-Datei im Download-Bereich auf www. funkamateur. de.

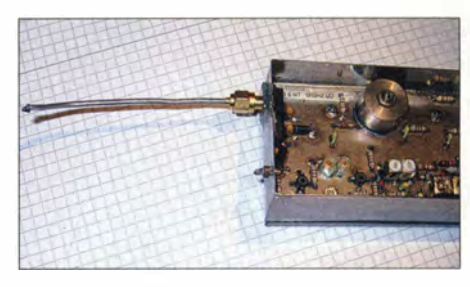

Bild 6: 12-GHz-Oszillator mit Vervielfacherd:ode am Ende des Semi-Rigid-Kabels Fotos: DF9ZT

Wer auf der Basis des vorgestellten Konzepts und der vorhandenen Bauelemente eine eigene Leiterplatte erstellen möchte, sollte die Hinweise zum HF-gerechten Platinenentwurf mit 50-Q-Leiterzügen in [6] beachten.

Für die Durchkontaktierungen nach Masse kann man Adernendhülsen 0,5 mm<sup>2</sup> benutzen. Diesen Durchkontaktierungen kommt besonders im Bereich hoher und höchster Frequenzen eine große Bedeutung zu. Ihre Lage und Ausführung kann über die Funktion der betreffenden Baugruppe entscheiden . Sie dürfen auf keinen Fall mit Lötzinn gefüllt und damit geschlossen werden . Diesbezüglich sei auf den ausführlichen Beitrag von Ulrich Graf, DK4SX, in [7] verwiesen.

Der Qualität der Stromversorgung ist besondere Aufmerksamkeit zu schenken , da jegliches Störgeräusch auf der 3,3-V-Versorgungsspannung vermieden werden muss. Die Betriebsspannung sollte gut stabilisiert sein .

Wer nicht nur einen "fliegenden" Aufbau für gelegentliche Tests benötigt, wird die Baugruppen des Generators in ein stabiles Gehäuse einbauen. Je nach erwartetem Umgebungstemperaturbereich beim Portabeleinsatz kann eine zusätzliche Wärmedämmung im Gehäuseinneren durchaus sinnvoll sein. DF9ZT@darc.de

#### Literatur und Bezugsquellen

- [I] FUNKAMATEUR-Leserservice: Majakowskiring 38, 13156 Berlin, Tel. (030) 44 66 94-72, Fax -69; www. funkamateur.de; BX-027, BX-028, BX-029, BX-085
- [2] Graubner, N.,DLl SNG: FA-Synthesizer-Bausatz mit beheiztem Si570. FUNKAMATEUR 57 (2008) H. 9, S. 953-956
- [3] Palme, G., DH8AG: FA-SY aufs Hertz genau. FUNKAMATEUR 60 (2011) H. 8, S. 845-847, H. 9, S. 935-937
- [4] di Bene, A., I2PHD, De Tomasi, V. , IK2CZL: Spectran V2 - FFT-Software zur Signalanalyse mit dem PC mit Hilfe der PC-Soundkarte, http://digi lander.libero.it/i2phd/spectran.html
- [5] Kuhne electronic GmbH: 95180 Berg; Tel. (0 92 93) 80 06 40; www.kuhne-electronic.de  $\rightarrow$  Produkte \_. Oszillatoren -+ MKO LO 12
- [6] Hegewald, W., DL2RD: HF-gerechter Platinenentwurf mit 50- $\Omega$ -Leiterzügen. FUNKAMATEUR 63 (20 14) H. 2, S. 171
- [7] Graf, U., DK4SX: Durchkontaktierungen in Leiterplatten. FUNKAMATEUR 62 (2013) H. 12, s. 1 302- 1 303

BUILLIN Radcom-Jahrgangs-CD 2013 Der Jahrgang 2013 als PDF auf CD, mit Index zur **CAMBRIDGE** komfortablen Suche. RC-013 · 22,-Radcom-Jahrgangs-CD 1964-1969 6 Jahrgänge der RSGB-Zeitschrift auf zwei CDs, mit Index zur komfortablen Suche  $RC - 649 - 39,95$ Radcom-Jahrgangs-CD 1970-1975 6 Jahrgänge der RSGB·Zeitschrift auf zwei CDs, mit Index zur komfortablen Suche RC-705 · 39,95 Radeam-Jahrgangs-CD 1976-1980 5 Jahrgänge der RSGB-Zeitschrift auf drei CDs, mit Index zur komfortablen Suche RC-760 · 39,95 Radeam-Jahrgangs-CD 1980-1985 5 Jahrgänge der RSGB-Zeitschrift auf drei CDs, mit Index zur komfortablen Suche RC-805 · 39,95 Radeam-Jahrgangs-CD 1986-1990 5 Jahrgänge der RSGB-Zeitschrift auf drei CDs, mit Index zur komfortablen Suche RC-860 • 39,95 ARRL-Periodieals-CD 1995 Die Zeitschriften OST, OEX und NCJ des Jahrgangs auf einer CD, mit Index zur komfortablen Suche AC-995 • 22,- ARRL-Periodieals-CD 1996 Die Zeitschriften OST, OEX und NCJ des Jahrgangs auf einer CD, mit Index zur komfortablen Suche AC-996 • 22,- ARRL-Periodicals-CD 1997<br>Die Zeitschriften OST, OEX und NCJ des Jahrgangs auf einer CD, mit Index zur komfortablen Suche  $AC-997 \cdot 22.$ -ARRL-Periodicals-CD 1998 Die Zeitschriften OST, QEX und NCJ des Jahrgangs auf einer CD, mit Index zur komfortablen Suche  $AC-998 \cdot 22.$ -**ARRL-Periodicals-CD 1999** Oie Zeitschriften OST, OEX und NCJ des Jahrgangs auf einer CD, mit Index zur komfortablen Suche  $AC-999 - 22$ ARRL-Periodieals-CD 2000 Die Zeitschriften OST, OEX und NCJ des Jahrgangs auf einer CD.mit Index zur komfortablen Suche AC-000 • 22,- **ARRL-Periodicals-CD 2001** Die Zeitschriften OST, OEX und NCJ des Jahrgangs auf einer CD, mit Index zur komfortablen Suche  $AC-001 \cdot 22$ ARRL-Periodieals-CD 2002 Die Zeitschriften OST, OEX und NCJ des Jahrgangs auf einer CD, mit Index zur komfortablen Suche Ac-oo2 · 22,- ARRL-Periodieals-CD 2003 Die Zeitschriften OST, OEX und NCJ des Jahrgangs auf einer CD, mit Index zur komfortablen Suche AC-003 · 22,- **ARRL-Periodicals-CD 2004** Die Zeitschriften OST, OFX und sy Britanii auf einer CD Testions aus verwen Suc **ren Suche**  $AC-004 \cdot 22.$ **ARRL-Periodicals-CD 2005** Die Zeitschriften QST, QEX und NCJ des Jahrgangs auf einer CD, mit Index zur komfortablen Suche  $AC-005 \cdot 22$ . **ARRL-Periodicals-CD 2006** Die Zeitschriften OST, OFX und Streekauft en Suche  $AC-006 \cdot 22.$ -**ARRL-Periodicals-CD 2007** Die Zeitschriften OST, OEX und NCJ des Jahrgangs auf einer CD, mit Index zur komfortablen Suche Ac-oo7 · 22,- ARRL-Periodieals-CD 2008 Oie Zeitschriften OST, OEX und NCJ des Jahrgangs auf einer CO, mit Index zur komfortablen Suche  $AC-008 \cdot 22$ 

**ARRL-Periodicals-CD 2009** Restlos ausverkauft Die Zeitschriften OST, OEX blen Suche auf einer CD.  $AC-009 \cdot 22, -$ 

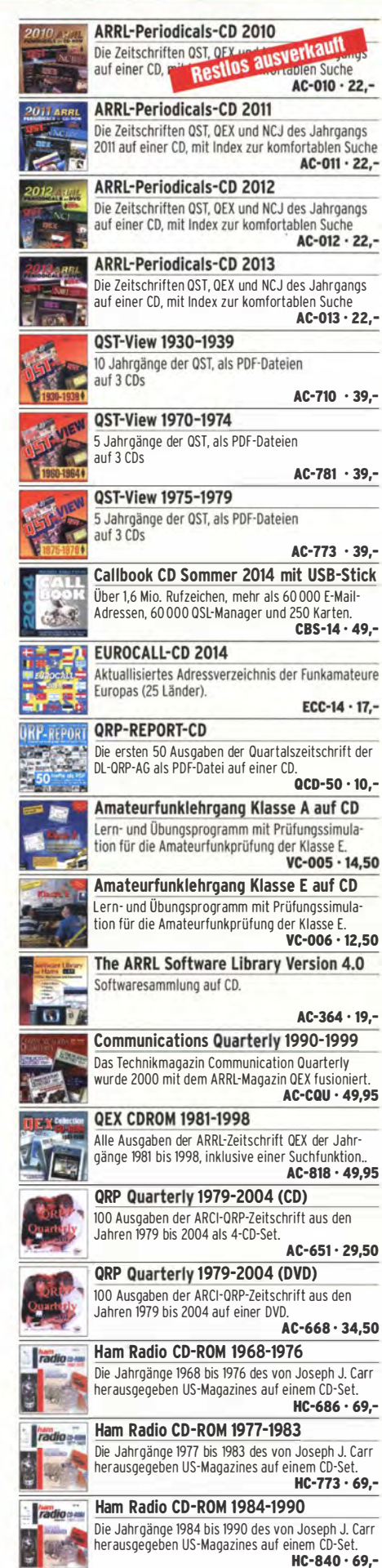

ECD Elektor's Components Database 7 Aktualisierte Auflage der Bauelemente-Datenbank

EC-007 • 29,50

von Elektor, 2013.

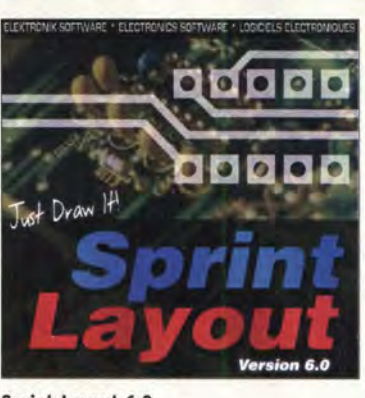

#### Sprint-Layout 6.0

Die ganz neue Version 6.0 der beliebten Software zum Entwurf von Leiterplatten. Schnell erlernbar weil intuitiv bedienbar.<br>SPRIN-6 SPRIN-6 46,-

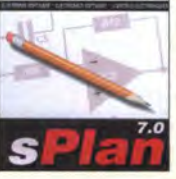

sPian 7.0 zum Schaltplanzeichen Mit neuen Funktionen, einfachem Handling, Vektorgrafik, Stücklistenfunktion, erweiterbaren Bibliotheken. Unter Win NT, 2000, XP, Vista und 7 lauffähig SPLAN-7 46,-

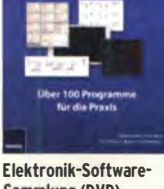

Elektronik

Sammlung (DVD)<br>Mehr als 100 PC-Programme für Schule, Beruf und Hobby F-1172 13,90

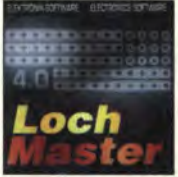

gen auf Lochrasterplatinen. Läuft unter Windows 2000, XP, Vista, Win 7 nerator!

<u>AudioWave 2.0</u><br>Macht die PC-Soundkarte zum 2-Kanai-NF-Signalge-1 Hz... 20 kHz, Sinus- und<br>Rauschsignale Frequenz-Rauschsignale, Frequenz-und Amplitudenmodula-

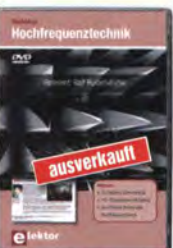

Workshop Hochfrequenztechnik (DVD) R. Rudersdorfer, Elektor-Verlag 2010, 4,5 h Video, POF-Präsentationen (99 Seiten) viele Elektor-Artikel über Hochfrequenztechnik u.v.m. Der Referent Ralf Rudersdorfer, OE3RAA, ist Leiter der Fachgruppe Technik am Institut für Nachrichten-/lnformationstechnik der J. K. Universität Linz.

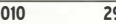

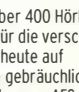

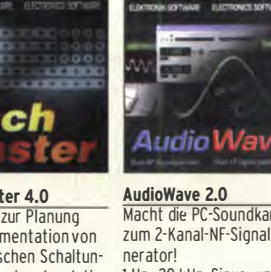

### LochMaster 4.0 Software zur Planung und Dokumentation von elektronischen Schaltun-

32/64

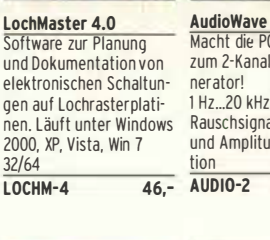

tion<br>AUDIO-2 46,-

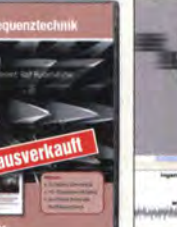

EC-010 29,80

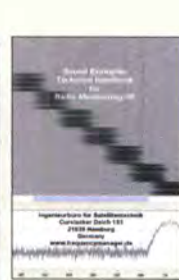

Sound Examples

Technical Handbook for Radio Monitoring HF Edition 2013 Ingenieurbüro für

Satellitentechnik, 2013 CD mit über 400 Hörbeispielen für die verschie-

densten heute auf Kuzwelle gebräuchlichen Sendearten von AFS N FSK bis Yakhta.

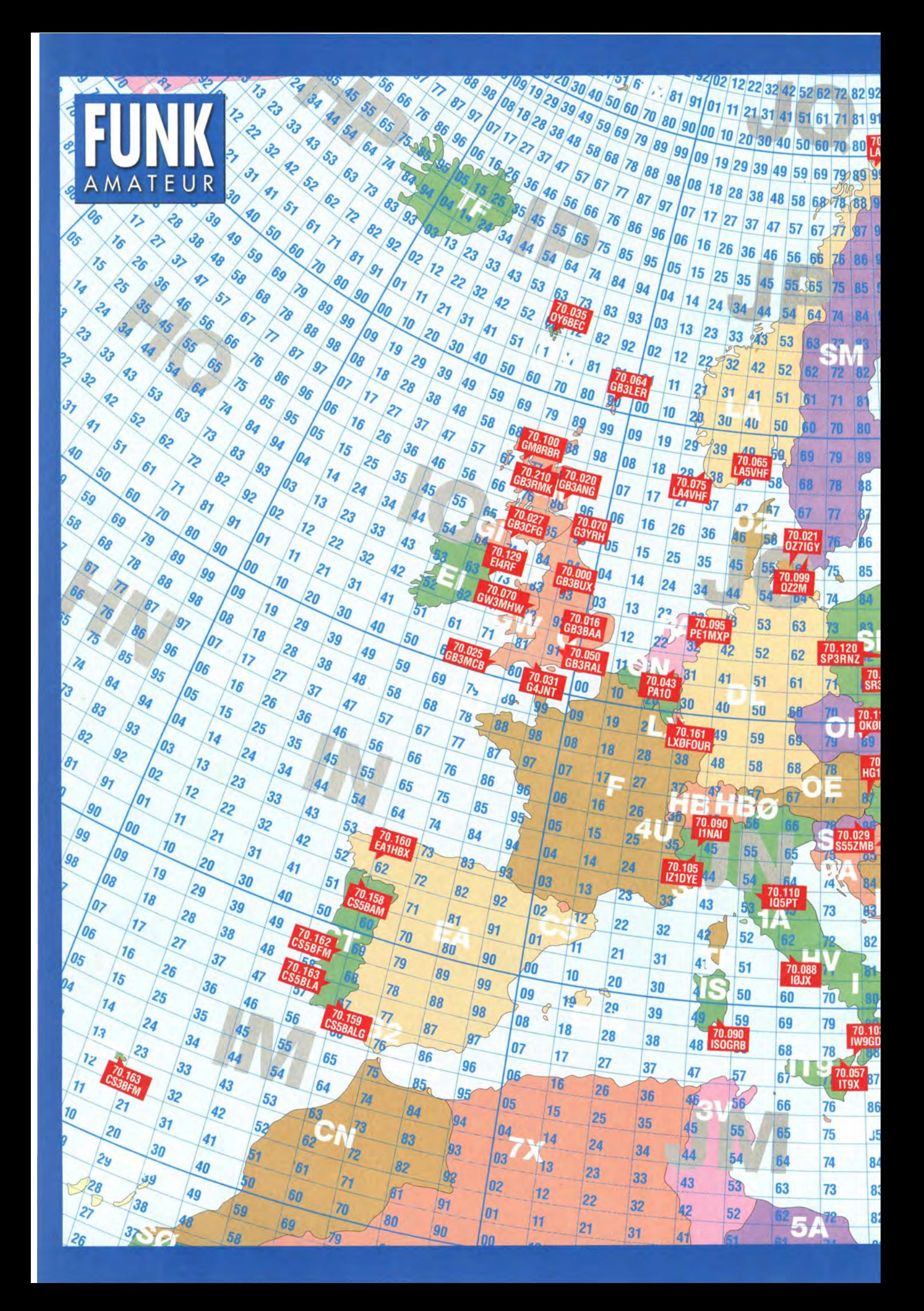

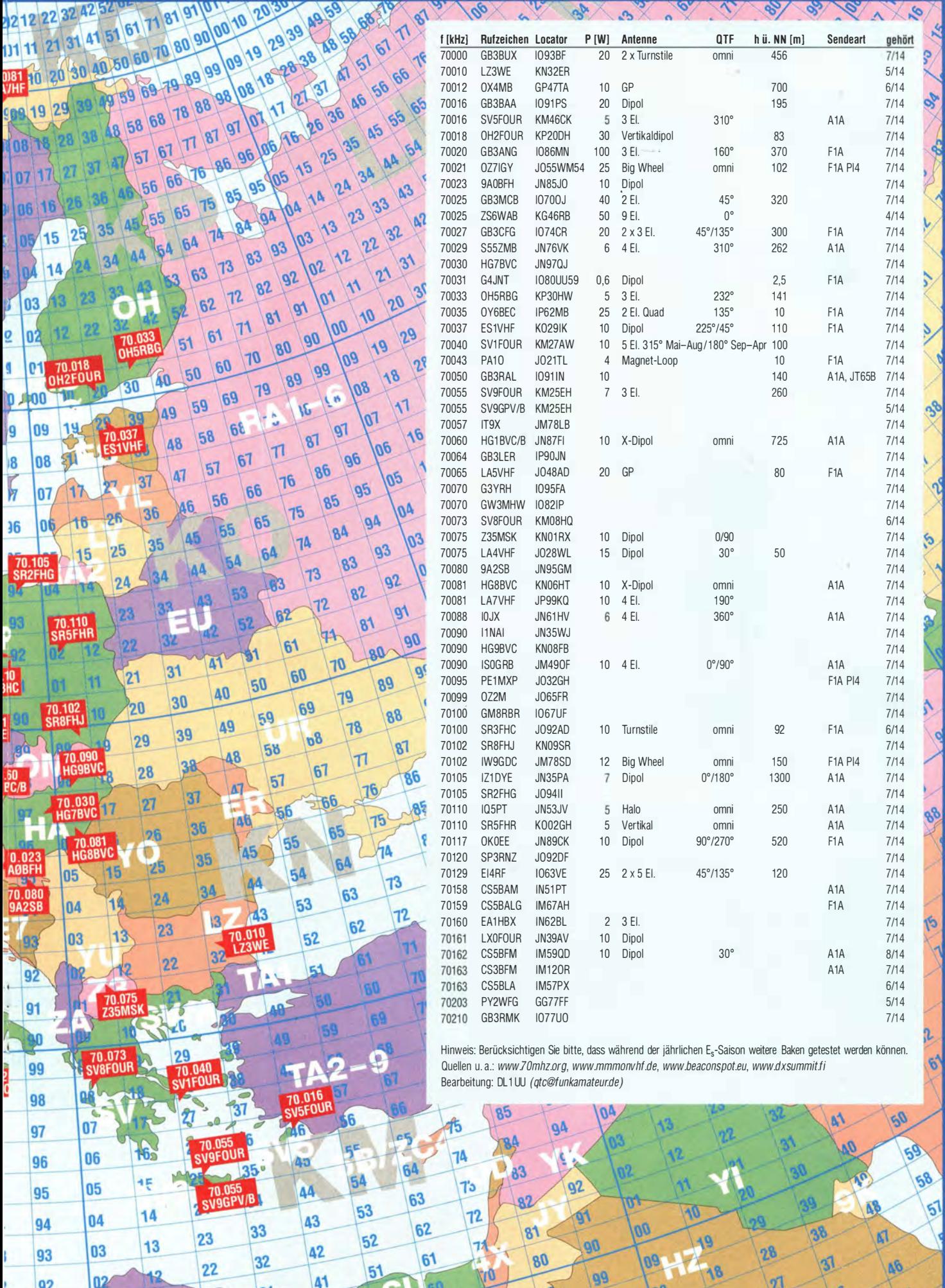

92

02

41

21

© FUNKAMATEUR 2014

36

 $\mathfrak{A}% _{T}=\mathfrak{B}_{T}\!\left( a,b\right) ,\ \mathfrak{C}_{T}=C_{T}\!\left( a,b\right) ,$ 

17

88

o8

80

 $\sqrt{89}$ 

ARX

V

89

จ์

AS.

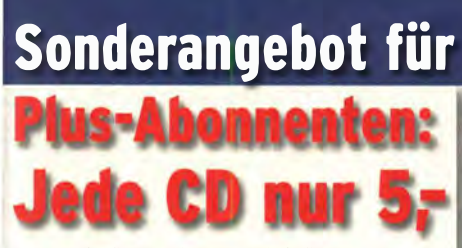

Sonderpreise für Plus-Abonnenten gültig für alle

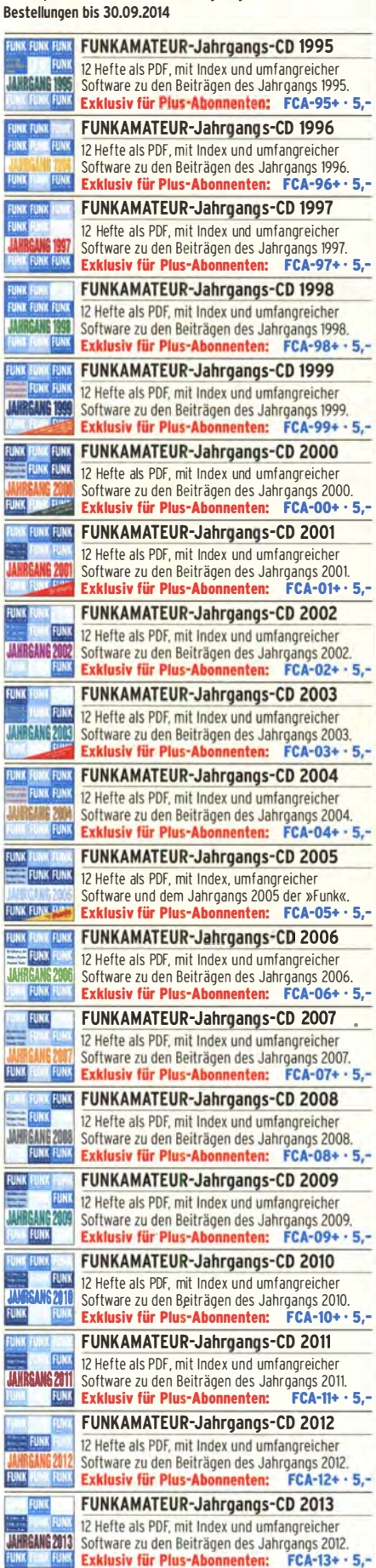

 $FCA-13+ - 5, -$ 

TAT<br>Funk<br>Funk

FUNK

赢

FUNK

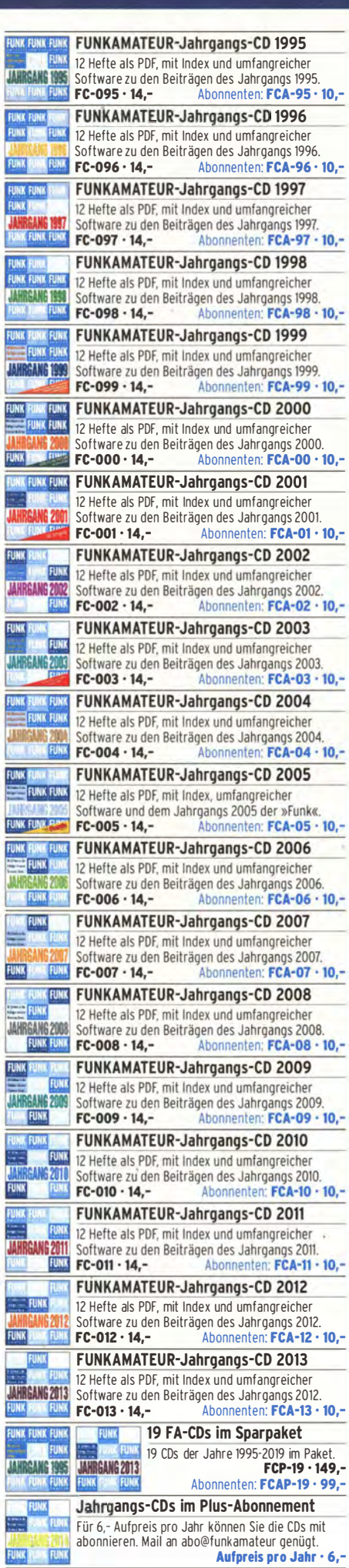

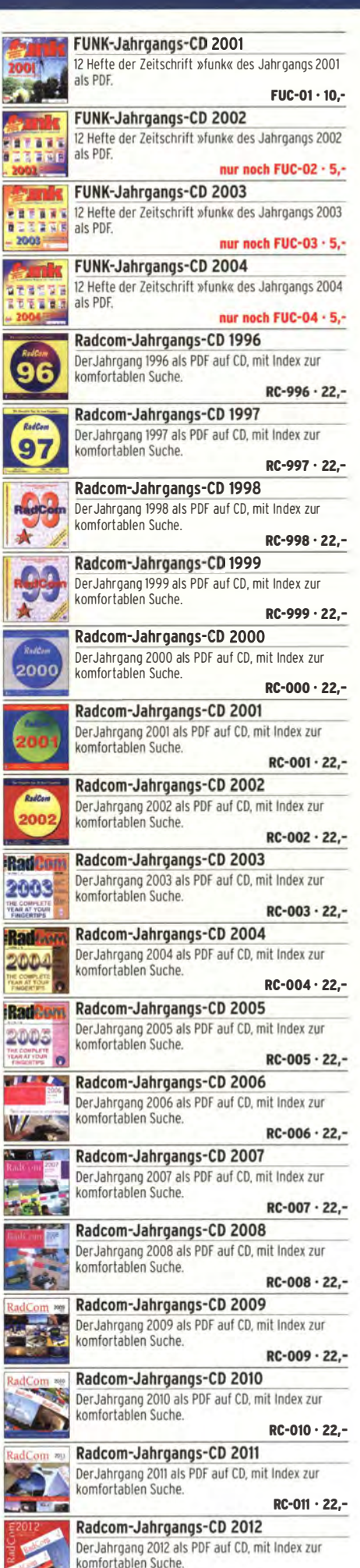

RC-012 • 22, •

**The Contract of Street** 

### Antennentechnik

# Zusatzdipol für das 70-MHz-Band

#### KLAUS WARSOW - DGOKW

Überraschend wurde zu Testzwecken ein schmaler Bereich des 4-m-Bandes befristet freigegeben [1]. Nachstehend wird eine Möglichkeit beschrieben, wie eine vorhandene Drahtantenne für die KW-Bänder ohne einen Eingriff in den Speisepunkt für diesen Bereich zu erweitern ist. ln gleicher Weise kann man beim 6-m-Band verfahren.

Um im freigegebenen Frequenzbereich des 4-m-Bandes arbeiten zu können, bedarf es freilich erst einmal eines Transceivers, der für diesen Frequenzbereich vorgesehen ist. Bei einigen Transceivern lässt sich der Bereich noch nachträglich freischalten. Ansonsten muss ein Transverter her. Ist diese Hürde genommen , fehlt nur noch eine entsprechende horizontale Antenne .

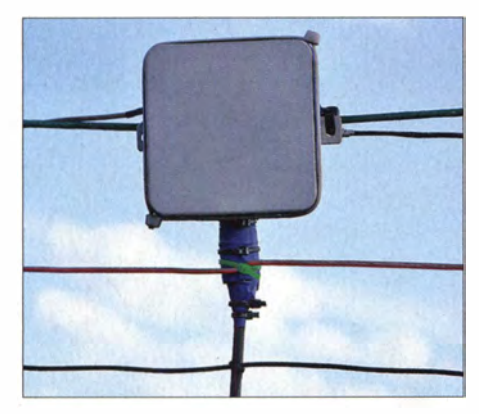

Bild 1: Ansicht der Musterantenne um den Speisepunkt herum, weitere Details s. Text Foto: DGOKW

Für erste Versuche kann eine vorhandene Drahtantenne für die KW-Bänder durch einen strahlungsgekoppelten Zusatzdipol (engl. open sleeve element) für das benötigte Band erweitert werden. Bei der dabei verwendeten KW-Antenne kann es sich um einen mittengespeisten Dipol , eine Windom- oder Stromsummen-Antenne bzw. um eine DO-Antenne [2], [3] handeln.

#### **• Antennenerweiterung** für das zusätzliche Band

Dazu wird ein zusätzlicher Dipol unterhalb des Antennendrahts, mittig zum Speisepunkt der verwendeten Antenne , in einem bestimmten Abstand hinzugefügt (siehe auch Bild 4 in [4]). Der Zusatzdipol ist dabei nicht mit dem Speisepunkt verbunden. Die Kopplung der beiden Antennen erfolgt über das elektromagnetische Feld, also per Strahlung.

Das Prinzip habe ich in [4] einschließlich der praktischen Realisierung beschrieben. Je nach Speisepunktimpedanz , Drahtdicke und Drahtisolierung der verwendeten Antenne ergeben sich für den Zusatzdipol verschiedene Maße für den Abstand und die Drahtlänge.

#### **Berechnung des Zusatzdipols**

Zur Berechnung eignet sich das Stromsummen-Antennenberechnungsprogramm [5]. Ich habe es zum kostenlosen Herunterladen bereitgestellt. Neben Windomund Stromsummen-Antennen berechnet es strahlungsgekoppelte Zusatzdipole und Zusatz-Windom-Antennen . Auch der Verkürzungsfaktor von Drahtantennen wird ermittelt.

Um die Berechnung zu vereinfachen, sollte für den Zusatzdipol der gleiche Antennendraht nebst Isolation wie bei der KW-Antenne Verwendung finden.

Die Berechnung läuft wie folgt ab:

- 1. Verkürzungsfaktor: Hier sind die Resonanzfrequenz der KW-Antenne sowie deren Höhe über Grund und der Drahtdurchmesser einzugeben. Über Rechnen erfolgt die Ermittlung des Verkürzungsfaktors der Antenne für diese Frequenz (dieses Fenster nicht schließen) .
- 2. Stromsummen-Antenne: Hier ist nur wichtig, die Parameter des verwendeten Drahtes (Isolierung, Außendurchmesser, Leiterdurchmesser) einzugeben. Das Rechenergebnis ist für diesen Anwendungsfall ohne Bedeutung.

Als Drittes wird dann über Zusatz-Dipol/ Windom strahlungsgekoppelt der eigentliche Zusatzdipol Dr3 berechnet. Die Ansicht dazu ist in Bild 4 in [4] zu sehen. In der Tabelle auf S. 974 ist dazu ein Beispiel für eine KW-Antenne für 14,2 MHz, in einer Höhe von 10 m über Grund und einem Antennendrahtdurchmesser von 1 ,382 mm (1 ,5 mm2) aufgeführt. Der Zusatzdipol wurde dabei für 70 ,2 MHz für einen KW-Dipol (Speisepunkt-Impedanz  $Z = 50 \Omega$ , Balun 1:1), für eine Stromsummen-Antenne (Speisepunktimpedanz  $Z =$ 200  $\Omega$ , Balun 1:4) und eine Windom-An-

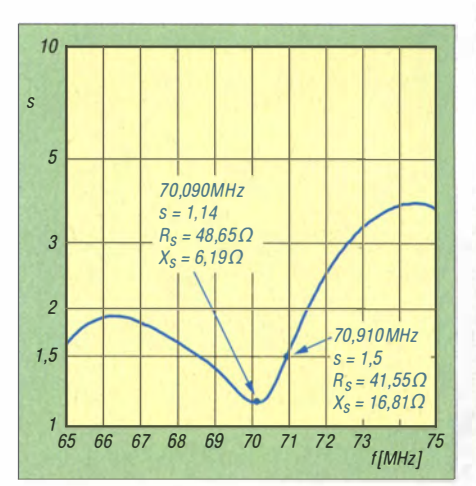

Bild 2: Mit einem Mini-VNA von 65 MHz bis 75 M Hz gemessenes SWV der um das 4-m-Band erweiterten Antenne

tenne (Speisepunktimpedanz  $Z = 300 \Omega$ , Balun  $1:6$  [6]) berechnet.

#### **• Praktische Realisierung** und Erfahrung

Geeignet sind für die Erweiterung auf ein Band im VHF-Bereich (6-m- und 4-m-Band) alle KW-Antennen mit Koaxialkabel-Anschluss, mit oder ohne Balun in der Antennendose. Antennen mit "Hühnerleiter"-Speisung müssen unten, da die meisten symmetrischen Antennenanpassgeräte auf diesen hohen Frequenzen nicht mehr richtig funktionieren, über einen entsprechenden Balun betrieben werden . Der verwendete Balun muss die entsprechende Frequenzbandbreite aufweisen [6] .

Bei der errechneten Länge des Zusatzdipols sollten zuerst immer etwa 5 % dazugegeben werden . Das ist notwendig, um auf nicht kalkulierbare Einflüsse der Antennenumgebung reagieren zu können. Denn nichts ist schlimmer als ein zu kurzer Draht!

Nach dem Anbau dieses nun erst einmal etwas zu langen Drahtes wird die Resonanzfrequenz bzw. die Frequenz mit dem besten SWV gemessen .

In dem Programm [5] kann man dann unter 4. Pruning/Optimieren die Ergebnisse eintragen und jene Länge errechnen, um welche der Dipol zu kürzen ist. Dieses Kürzen sollte aber trotzdem nur immer wieder mit der Hälfte der Länge geschehen. Auf diese Weise tastet man sich an

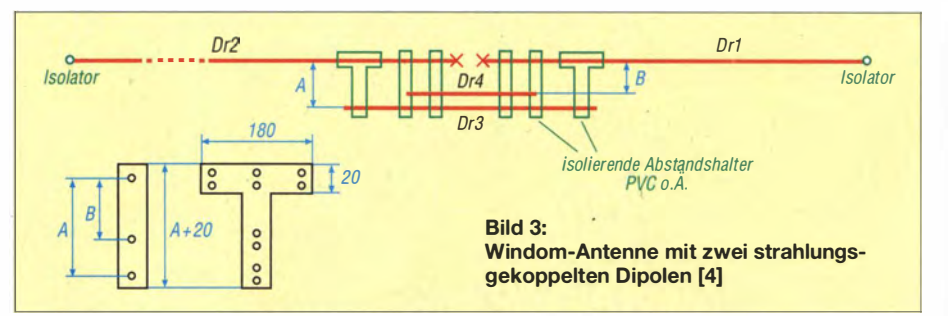

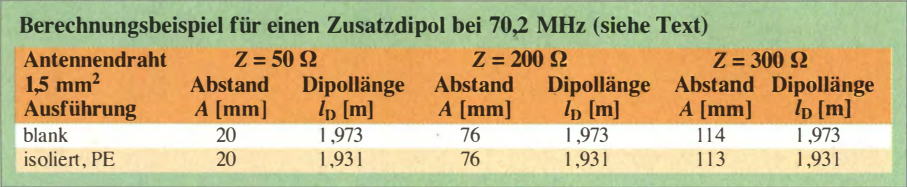

die richtige Länge heran, ohne dass der Draht plötzlich doch zu kurz ist.

Ich habe eine Stromsummen-Antenne , welche schon durch einen Zusatzdipol für das 17-m-Band zur Allbandantenne erweitert worden ist, mit einem weiteren Zusatzdipol für das 4-m-Band versehen. Der Abstand des 4-m-Band-Dipols entsprach dabei etwa dem halben Abstand des 17-m-Band-Dipols. Für die , Befestigung des neuen Dipols ließen sich die Abstandshalter des 17-m-Band-Dipols mitverwenden. Dadurch dauerte der Anbau des Dipols nur wenige Minuten.

Das Prinzip ist in Bild 3 dargestellt. Der Draht Dr4 ist dabei der Dipol für das 4-m-Band und der Draht Dr3 der 17-m-Band-Dipol.

Der praktische Aufbau um den Speisepunkt der Antenne herum ist in Bild 1 zu sehen . Da sich dort genau die Mitte der beiden Zusatzdipole und damit das Spannungsminimum befindet, lassen sich beide Dipole ohne negative Auswirkungen am nach unten führenden Koaxialkabel befestigen.

Die Masse der Antennendose mit dem Balun und des Koaxialkabels fängt ein zusätzliches Abspannseil ab.

Nach der Feinabstimmung lag die abgestimmte Länge des Dipols aber nur 20 mm vom errechneten Wert entfernt. Das macht im 4-m-Band aber immerhin schon einen Frequenzversatz der Resonanz von etwa 1 MHz aus. Man muss in diesem Band schon millimetergenau arbeiten! Das mit einem Mini-VN A gemessene Ergebnis geht aus Bild 2 hervor.

Eine Simulation dieser Antenne unter Freiraumbedingungen ergab einen leichten Zusatzgewinn von +0,8 dB , der daraus resultiert, dass der Rest der Antenne ebenfalls noch an der Abstrahlung beteiligt ist. Dieser eliminiert zumindest die Verluste im Balun und im Koaxialkabel .

Unter Realbedingungen, bei bestimmter Höhe über Grund, können durch Bodenreflexion (engl. *ground gain*) in bestimmten Richtungen Zusatzgewinne bis zu 6 dB auftreten. Das würde erklären, warum ich mit der Antenne die Bake OZ7IGY auf 70,021 MHz ständig hören kann. Das Richtdiagramm der Antenne entspricht dem eines normalen Dipols, also fast Rundumempfang, mit ausgeprägten Nullstellen in Spannrichtung des Drahtes.

#### **• Fazit**

Diese Antenne ist eine einfache und schnelle Lösung für das 4-m-Band . Das Gleiche trifft auch auf das 6-m-Band zu . Die Antenne ersetzt natürlich keinen Beam, kommt dafür jedoch ohne ein Antennendrehgerät aus. Es ist ein spannendes Wochenendprojekt. Ich wünsche viel Spaß beim Nachbau . dgOkw@darc.de

#### Literatur und Bezugsquellen

- [I] Hegewald, W., DL2RD: 4-m-Band in Deutschland befristet und eingeschränkt freigegeben. FUNK-AMATEUR 63 (2014) H. 8, S. 826-827
- [2] Warsow, K., DG0KW: Multiband-Dipol "DO-Antenne" von DGOKW. www.d/Ohst.de/do antenne.htm
- [3] Hegewald, W. , DL2RD: KW-Antennen für den Einstieg, Dreiband-Dipol ohne Sperrkreise. FUNK-AMATEUR 58 (2009) H.4, S.412-413; H. 5,S. 528
- [4] Warsow, K., DGOKW: Allbanderweiterung von Windom- und Stromsummen-Antennen . FUNK-AMATEUR 59 (2010) H. 7, S. 737-739; H. 8, S . 846-847
- [5] Warsow, K., DGOKW: Stromsummen-Antennen-Berechnung (ab V 1.1.0), www.d/Ohst.de/software. htm
- [6] Wippermann, W. , DGOSA: Balun I :6.
- $www.wolfgang-wippermann.de \rightarrow Balune: 50/300$

# Zweistufige Mantelwellensperre

#### Dr. JOCHEN JIRMANN - DB1NV

Mantelwellensperren dienen zur Unterdrückung von Gleichtaktströmen auf HF-Speiseleitungen. Die nachstehend beschriebene Ausführung ist anders aufgebaut als herkömmliche Konstruktionen und hat sich besonders im Dauerbetrieb mit hoher Sendeleistung gut bewährt.

Kürzlich wandte sich ein Funkfreund an mich, er hatte ein Problem mit einer käuflich erworbenen 1 -kW-Mantelwellensperre. Mit angeschlossener unsymmetrischer ZuSatzantenne entstand beim Senden so viel HF-Spannung auf der Speiseleitung, dass er am Transceivergehäuse "heiße Finger" bekam.

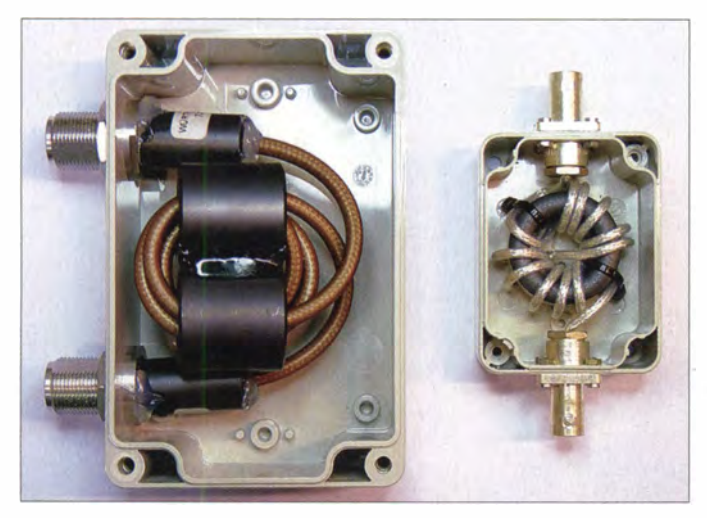

Bild 1: Der Aufbau der zweistufigen **Mantelwellensperre** (links im Bild) ist gut zu erkennen; hier auch der Vergleich zur herkömmlichen Ausfertigung mit Ringkern und Wickelschema nach W<sub>1.IR</sub>

**Foto: DB1NV** 

Die Mantelwellensperre sollte mit einer maximalen Durchgangsleistung von 900 W an einer ACOM-Endstufe betrieben werden. Sie wurde aber schon bei 500 W sehr heiß und begann deshalb, verdächtig zu riechen .

Nach dem Öffnen des Gehäuses zeigte sich ein kleiner Ringkern mit etwa 40 mm Durchmesser, stramm bewickelt mit 2 ,5 mm-PTFE-Kabel nach dem bekannten W<sub>1</sub>JR-Wickelschema, wie es u. a. auch in [1] beschrieben ist (Bild 2).

Dieses Wickelschema liefert eine gute kapazitive Trennung von Ein- und Ausgang und damit eine bessere Dämpfung bei hohen Frequenzen . Leichte Zweifel kamen mir beim verwendeten Kabel. Ich muss dazu anmerken, dass ich bei meinen Endstufen immer den Kabeltyp RG142 verwende , die PTFE-Ausführung des RG58. Laut Suhner-Handbuch besitzt dieses Kabel bis 200 MHz eine HF-Belastbarkeit von 1 kW. Die Abmessungen des unbekannten Kabels ließen den Typ RG188 vermuten. Dieser ist für maximal 600 W spezifiziert, aber sicher nicht im geschlossenen Kunststoffgehäuse und dicht aneinandergewickelt. Über den Ferritkern war augenscheinl ich nichts weiter herauszufinden .

Bevor es jedoch weitergeht, scheint mir ein kleiner Exkurs angebracht.

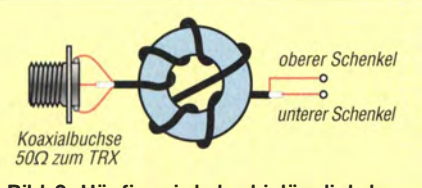

Bild 2: Häufig wird der hinlänglich bekannte W1JR-Balun als Symmetrieübertrager und Gleichtaktdrossel zwischen Senderausgang und Dipol geschaltet.

#### **Etwas Wellenleiter-Theorie**

In einer Zweidraht-Speiseleitung soll der in dem einen Leiter hinfließende Strom im anderen Leiter zurückfließen . Das klappt aber schon in der 50-Hz- und Audiotechnik nicht so ideal, weil meist mehrere Rückwege, z.B. über das Netzfilter und den Schutzleiter existieren. Profis verwenden deshalb symmetrische Leitungen und NF-Trenntransformatoren .

Die Herstellung konventioneller Trenntransformatoren für HF sowie für hohe Leistung und Bandbreite ist ein Problem. Die Lösung fand der Schweizer Ingenieur Gustav Guanella: Er benutzt zu diesem Zweck ein auf einen Kern mit hoher Permeabilität aufgewickeltes Kabel!

Solange die HF im Inneren des Kabels (gleichgültig ob Koaxial- oder Zweidrahtleiter) fließt, "sieht" sie vom Kernmaterial nichts - das bezeichnet man als Gegentaktwelle. Sucht jedoch ein Teil des HF-Stroms einen externen Rückweg (eine Gleichtaktwelle), so "sieht" er eine Spule hoher Induktivität mit zwei parallelgeschalteten Wicklungen . Der entsprechende Stromfluss wird unterdrückt.

Dieser Transformatortyp wird als Guanella-Transformator, (Strom-)Balun, Mantelwellensperre , Mantelstromsperre , Symmetrierdrossel oder Gleichtaktdrossel (Common Mode Choke) bezeichnet.

Der große Vorteil: Die Nutzleistung "sieht" vom Kern nichts und die Eigenschaften entsprechen denen eines gleichlangen Stücks Koaxial- oder Zweidrahtleitung .

Seit Jahrzehnten hält sich in Amateurkreisen die Meinung, dass man durch schlechte Antennenanpassung Störungen in benachbarten elektronischen Geräten verursacht. Tatsächlicher Grund der Störung ist aber meistens, dass durch Unsymmetrien in der Antennenanlage HF-Gleichtaktströme auf der Koaxialleitung fließen, ins Haus verschleppt werden und dort den Weg über Stromleitungen in die Elektronik finden. Leider vertreten auch viele Funkamateure noch die Auffassung, dass man einen symmetrischen Dipol direkt mit einem Koaxialkabel ohne Symmetrieübertrager speisen kann – die Anpassung stimme schließlich.

#### ■ Aufbau der Mantelwellensperre

Das W1JR-Wickelschema mit Ringkern bedingt, dass das Kabel scharfkantig um den Ringkern gewickelt wird, was den Mindest-Biegeradius des Kabels (für einmaliges Biegen meist etwa der fünffache Kabeldurchmesser) sicherlich weit unterschreitet.

Die konstruktiv bessere Lösung: Ein großer Doppellochkern mit mehreren Windungen erbringt die Sperrwirkung bei niedrigen Frequenzen, über die Kabelenden geschobene Ferritrohre wirken am oberen Ende des Frequenzbereiches.

In Bild 1 ist dieser Aufbau sehr gut erkennbar und dadurch leicht nachzuvollziehen. Die beiden großen Rohrkerne bilden die niederfrequente Mantelwellensperre, es sind Kerne vom Typ 742 700 790 des Herstellers Würth Elektronik [2] mit 26 mm Durchmesser und 28,5 mm Länge aus dem Material 7W380 . Hier lassen sich drei Windungen RG142 bei nur leichter Unterschreitung des Biegeradius (40 mm statt 50 mm) unterbringen .

Für die Dämpfung bei hohen Frequenzen sind zwei direkt auf das Kabel gefädelte Rohrkerne vom Würth-Typ 742 700 4 zuständig (14 mm Durchmesser, 28 mm lang, Material 4W620). Sie lassen sich mit Heißkleber auf den N-Crimpbuchsen und dem Kabel fixieren. Die Induktivität beträgt 40  $\mu$ H bei 1 kHz.

Die Gleichtaktunterdrückung wurde mit Messadapter und Netzwerkanalysator HP 4195 im Frequenzbereich von 100 kHz bis 200 MHz bei 50 Q gemessen (Bild 3). Man erkennt, dass bei 2 MHz eine Sperrdämpfung von 10 dB erreicht wird und der Wert zwischen 3 ,5 MHz und 200 MHz bei über 15 dB liegt.

Probeweise wurde der gleiche Aufbau mit baugleichen Perriten höherer Permeabilität (4Wl 500 und 3W800) bestückt. Die Induktivität beträgt bei 1 kHz jetzt  $100 \mu$ H. Wie in Bild 4 zu sehen , hat sich das Dämpfungsmaximum nun von 15 MHz auf 8 MHz verschoben, zwischen 2 MHz und 30 MHz werden mehr als 20 dB erreicht.

Die Erprobung der neuen Mantelwellensperre ergab neben der erwarteten Beseitigung der Mantelwellen eine Leistungsfestigkeit bis 900 W ohne merkliche Erwärmung der Kerne oder des Kabels.

Zum Vergleich wurde die WIJR-Mantelwellensperre (rechts in Bild I) ausgemessen. Der verwendete Würth-Ringkern 742 701 5 hat runde Kanten, ist also wickelfreundlich - zumindest für 2,5-mm-Koaxialkabel. Die Induktivität beträgt 40  $\mu$ H bei 1 kHz. Wie in Bild 5 gut zu erkennen, erreicht dieser W l JR-Balun zwar eine um 10 dB höhere Maximaldämpfung (40 dB), diese aber erst zwischen 40 MHz und 100 MHz! Hier erkennt man auch eine ausgeprägte Resonanzstelle bei I 10 MHz.

Ich danke Wilfried Hercher, DL8MX, für die Anregung zum Thema sowie die Erprobung der Mantelwellensperren und Herrn Andorfer von Würth Elektronik für die Bereitstellung der Musterkerne .

#### jirmann@hs-coburg.de

#### Literatur und Bezugsquellen

[1] Krischke, A., DJ0TR: Rothammels Antennenbuch. DARC Verlag, 13. Aufl., Baunatal 2013, S. 213

121 Würth Elektronik GmbH & Co. KG , 74676 Niedernhall, www.we-online.de

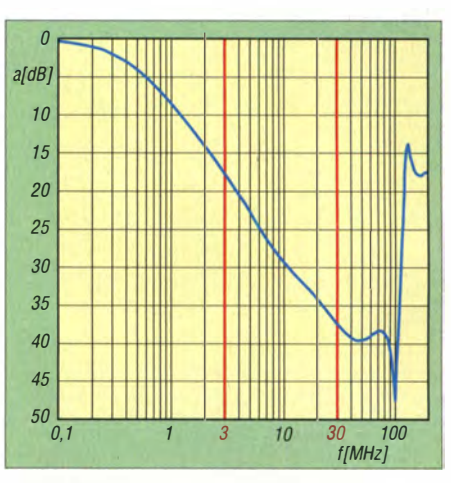

Bild 5: Ergebnis der Vergleichsmessung an einer Mantelwellensperre (Balun) nach W1JR

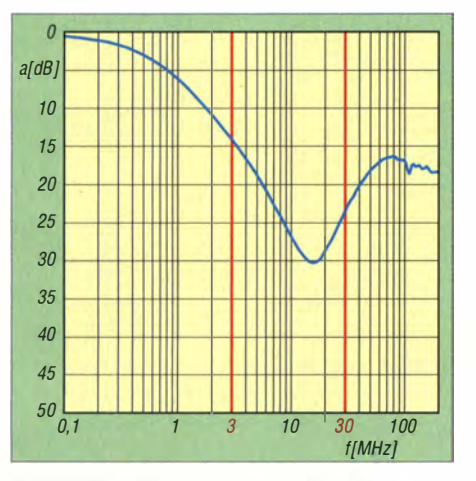

Bild 3: Sperrdämpfung der zweistufigen Mantelwellensperre in einem 50-Q-System

Bild 4: Auswirkung des Einsatzes von Ferritmaterial höherer Permeabilität

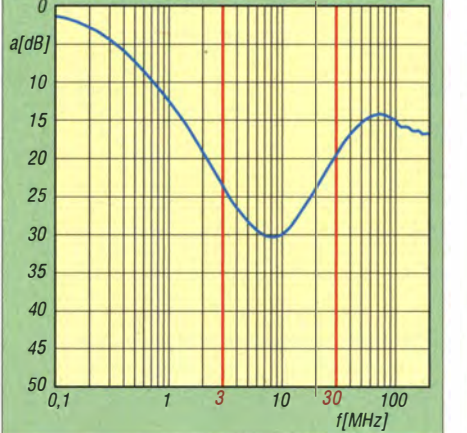

# 70-cm-Transverter IRHX4011 -Aufbau und Einsatzerfahrungen

#### UWE RICHTER - DCBRI

Der Vorstellung des Konzepts des 70-cm- Transverters IRHX4011 in [1} folgte die Beschreibung seiner Baugruppen in einer losen Beitragsserie. Diese wird nachstehend abgeschlossen und mit der Schilderung erster Einsatzerfahrungen abgerundet.

Neben solchen wichtigen Baugruppen wie Empfangs teil, Lokaloszillator, ZF-Verstärker, Sendertreiber und Endstufe [2] bis [6] haben auch jene mit Steuer-, Anzeige- und Umschaltfunktion einen großen Einfluss auf die Leistungsfähigkeit und nicht zubeschriebenen Abschwächerbaugruppen, welche mit dem IC AT259 bestückt sind. Ein zusätzlicher, in Bild 2 nicht eingezeichneter Schalter unterbricht die PTT-Leitung für die Endstufen oder schaltet arn Miseher das separate Dämpfungsglied.

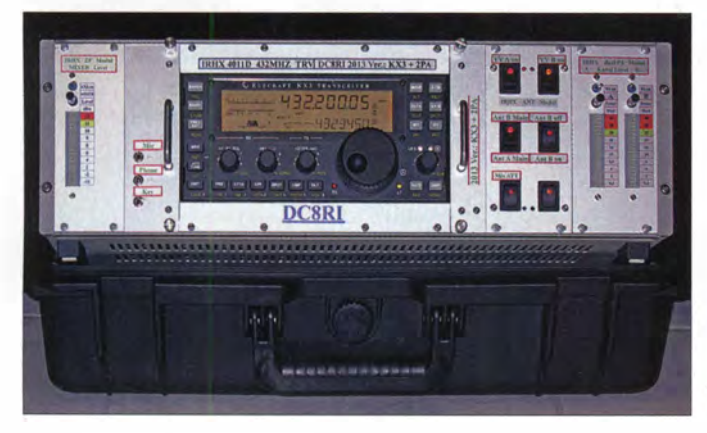

Ietzt auf den Bedienkomfort eines Transverters. Diesen Baugruppen ist der letzte Teil der Beschreibung des IRHX40 11 gewidmet. Darüber hinaus gebe ich einige Aufbauhinweise und berichte über erste Einsatzerfahrungen.

#### **• Mischerpegel- und** Leistungsanzeige

Die im IRHX40 11 eingesetzten elektronischen Abschwächer benötigen eine negative Regelspannung sowie eine Indikatoranzeige zur Ermittlung der optimalen Aussteuerung. Unabhängig davon, ob es sich dabei um den Mischer- oder den Endstufenpegel handelt, sollte eine Anzeige vor allem den Normwert relativ genau und über längere Zeit wiedergeben. Die in Bild 2 dargestellte Schaltung erfüllt diesen Anspruch. Sie orientiert sich an den gängigen Applikationen der LM391X-Schaltkreisserie .

Als Detektor arbeitet ein Spezial-IC vom Typ AD836 1 . Der Anzeigeschaltkreis LM 39 16 ermöglicht eine sehr feine Stufung in unmittelbarer Nähe des 0-dB-Pegels. Der Gleichspannungswandler IC5 erzeugt eine negative Spannung , die dann mit IC4 auf -5 V stabilisiert wird. Das Potenziometer P2 mit den beiden Begrenzungswiderständen liefert dann die Steuerspannung von --0,5 V bis --2,5 V für die bereits

Bild 1: **IRHX4011D im** Vollausbau; dieser enthält alle beschriebenen Baugruppen

Fotos: DCSRI (4), DL7AKL (1)

Die Leistungsanzeigebaugruppe besteht aus zwei doppelseitig kupferkaschierten Platinen. Eine davon trägt die Bedien- und Anzeigeelemente und die andere die übrigen Bauteile . Beide werden nach dem Bestücken L-förmig aneinandergelötet (Bild 3). Der im Layout-Entwurf gelb gefärbte Bereich auf der Bestückungsseite der Montageplatine ist vom durchgängigen Kupfer zu befreien. Die Bestückung dürfte kein Problem sein. Um IC1 herum sind einige Durchkontaktierungen zu setzen. Der Kippschalter ist bei [7] erhältlich, das passende Potenziometer bei [8] oder [9] . Für die Inbetriebnahme sind zwei Spannungen erforderlich. Die Anzeige selbst wird mit etwa 8 V bis 9 V gespeist, damit die Stromquellen im LM39 16 nicht unnötig viel Wärme erzeugen. Weitere 12 V sind für den A/D-Umsetzer im LM3916 erforderlich. Für den AD8361 ist eine separate S-V-Aufbereitung integriert (IC2).

#### **Antennenschalter**

Da das Grundkonzept von zwei externen Vorverstärkern ausgeht, besteht die Möglichkeit, einige Umschaltrelais mehr als

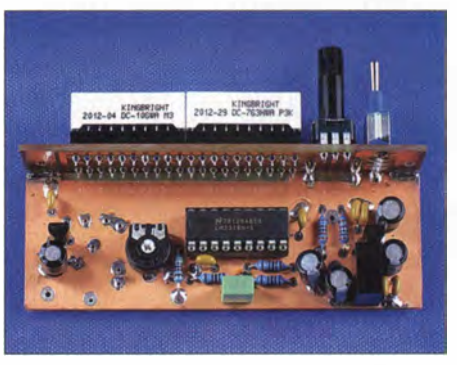

Bild 3: Vollständig bestückte Platine der Leistungsanzeige des IRHX401 1

üblich zu verwenden. Ich habe ein Relais ausgewählt, welches auch bei 430 MHz noch sehr gute Eigenschaften besitzt. Dieses, auch in [ 10] verwendete HF3-56-Relais, welches früher von Tyco hergestellt wurde , war lange Zeit nicht verfügbar und ist Ende 20 12 mit neuen Daten wieder am Markt erschienen. Laut Datenblatt heißt der Hersteller nun AXICOM und das Bau-

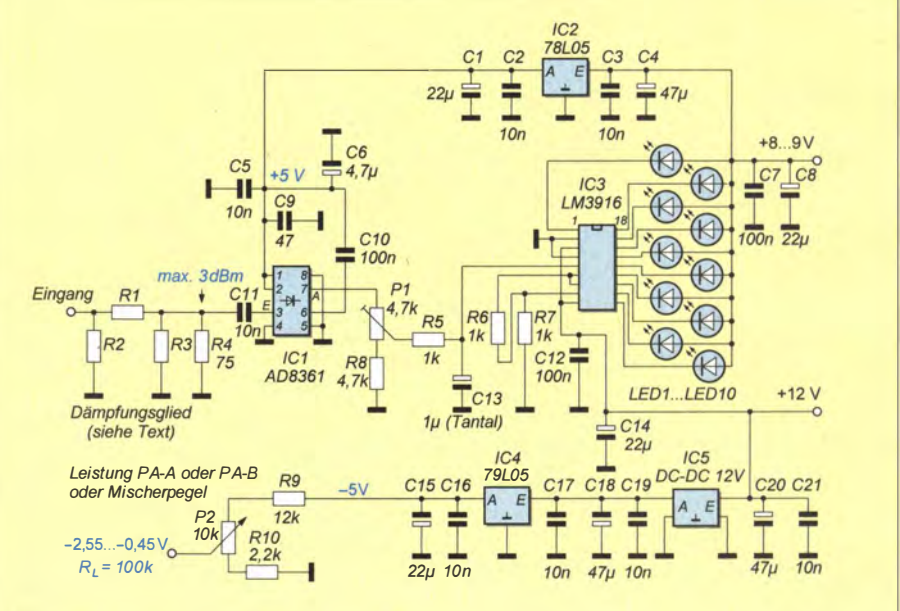

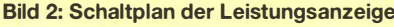

### Amateurfunktechnik

teil glänzt mit 50 W CW-Schaltleistung bei 2,5 GHz. Erhältlich ist das Relais bei  $[11]$  und  $[12]$ .

Die sehr geringe Einfügedämpfung konnte ich mangels geeigneter Messtechnik nicht ermitteln. Der Hersteller gibt für 500 MHz einen Maximalwert von 0 ,05 dB an und für 1 50 MHz einen von 0,02 dB . Damit ist dieses Relais für den vorgesehen Zweck sehr gut geeignet. Mit einer Sperrdämpfung von 80 dB bei 100 MHz und 72 dB bei 900 MHz sollten keine Wünsche offen bleiben .

Unter Verwendung dieses Relaistyps habe ich eine Umschaltstufe entwickelt, die universell einsetzbar ist. Sie besitzt zwei N-Buchsen zum Anschluss an die Endstufen und Antennen, welche elektronisch so geschaltet werden können, dass getrennter Empfangs- und Sendebetrieb (RX/TX) und gemeinsamer Transceiver-Betrieb (TRX) realisiert werden können. Für umfangreichere Antennenanlagen ist die Möglichkeit der Reihenschaltung mehrerer derartiger Module vorbereitet. Diese wurde im IRHX40 1 1D mit zwei Modulen auch realisiert.

Die Konfigurationsvarianten sind in B ild 4 dargestellt. Der Antennenschalter enthält zusätzlich die Aufbereitung des Sendesignals für die Leistungsanzeige sowie die Möglichkeit, jeden ausgangsseitigen HF-Anschluss fernzuspeisen. Diese Fernspeisung ist durch den in [13] vorgestellten Lastschalter um etwa 50 ms verzögert zum Signal 12RX. Die Schaltung ist in Bild 5 zu sehen.

#### **Aufbau**

Die Platine ist für ein Gehäuse mit der Grundfläche 100 mm × 80 mm konzipiert und wird bei der Verwendung von N-Buch-

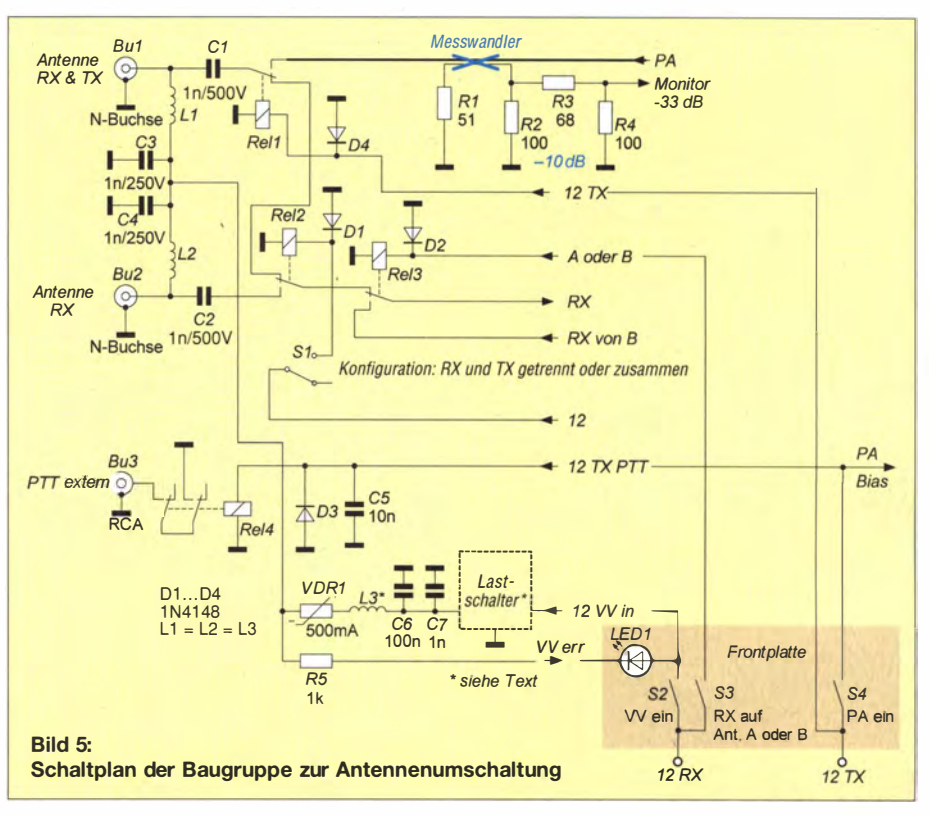

sen nur an diesen mit der Montageplatte verschraubt. Die Bestückung stellt keine hohen Anforderungen und bedarf mit Ausnahme der folgenden Hinweise zu den Kondensatoren der optionalen Fernspeisung keiner weiteren Erläuterung. In B ild 6 ist die Bestückungsseite und in Bild 7 die Leiterseite des fertigen Moduls zu sehen. Wird eine Fernspeisung gewünscht, so ist eine Spule mit 6 mm Durchmesser aus 17 cm langem 0,8 mm bis 1 ,2 mm dickem Kupferlackdraht zu fertigen und auf die Länge der beiden Spulenlötstellen auseinanderzuziehen. Die Kondensatoren am gleichstromseitigen Ende der Drossel soll-

ten unbedingt Typen mit einer Spannungsfestigkeit von mindestens 250 V sein. Wenn möglich, ist eine SMD-Ausführung zu wählen.

Der Trennkondensator in der Endstufenleitung hat im Musteraufbau eine Spannungsfestigkeit von 500 V und besteht aus ATC-Porzellan. Der PTC-Widerstand begrenzt den Strom in die Fernspeisung auf etwa 500 mA. Darüber hinaus wird er hochohmig. LED1 am Anschluss VV err zeigt diesen Zustand an .

Hinsichtlich der Beschreibung der Zuschaltverzögerung sei auf [13] verwiesen. Selbstverständlich ist es möglich, den

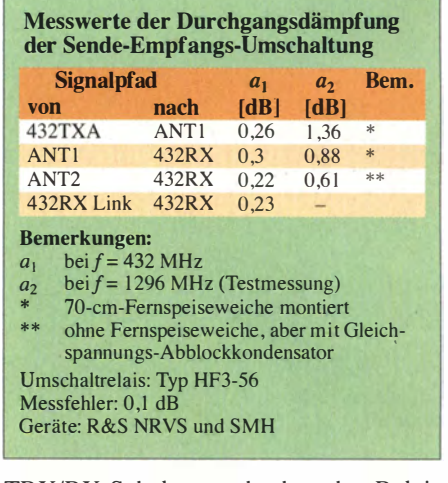

#### TRX/RX-Schalter auch ohne das Relais Rel3 aufzubauen .

Zum Schluss montiert man Rel4, welches, vom Signa1 12TX gesteuert, den Innenleiter von Bu3 mit Masse verbindet. Damit wird dann ein externes PTT-Signal erzeugt, das

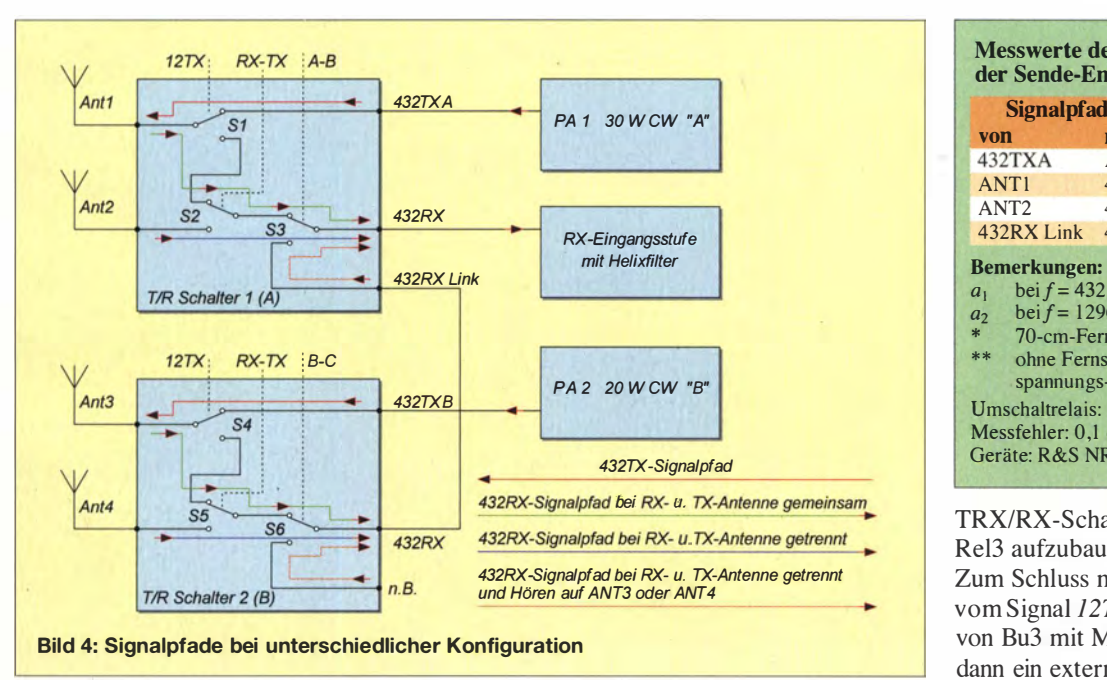

### Amateurfunktechnik

in einem System mit zwei Endstufen ebenfalls am Anzeigemodul geschaltet werden kann.

Der auf der Platine befindliche Messwandler in der Leitung zur Endstufe ist mit dem Dämpfungsglied, bestehend aus R2, R3 und R4, so an das Anzeigemodul anzupassen, dass die gewünschte Anzahl an LEDs leuchtet. Dazu hat der Messwandler zwei alternative Positionen zum Einlöten des 50-Ω-Abschlusswiderstands. Für die

#### IRHX4011 mit KX3 im Contest

Nachdem ich den KX3 (Seriennummer 22XX) im März 2013 erstmalig gemeinsam mit dem IRHX4011D eingesetzt hatte, musste ich feststellen, dass noch einiges im Argen lag. Die Reaktion von Elecraft auf den Fehlerbericht ließ jedoch erkennen, dass die Software des KX3 noch lange nicht fehlerfrei und ausgereift war. Noch vor dem Mai-Gontest stand deshalb eine neue Version zur Verfügung.

Mit der Softwareversion 1.5, die ich dann im VFDB-Contest benutzte, war das Problem "CW/SSB-Power 1/10" gelöst. Die betreffenden Pegel sind nun etwa gleich. Jene Funker, die einen S&P-Contest fahren, werden sicher bemängeln, dass sich die Steiler VFO und AF nur alternativ betätigen lassen. Sicherlich ist der KX3 für CW optimiert und erzielt hier mit Zusatzfilter auch ausgezeichnete Ergebnisse, in SSB erreicht er diese leider nicht.

Der Wert des Seitenbandrauschens ist - wie auch bei anderen SDR-Sendern - leider nur Mittelmaß. Bis etwa 20 kHz Abstand vom Träger entspricht er in etwa den Werten des SDR-Transceivers Flex1500 und ist damit besser als die zum Vergleich herangezogenen Geräte (TS-590, TS-850, IC-7700).

Im Juli 2014 hatte ich die Möglichkeit, den Transverter bei DFOMU einem Feldtest zu unterziehen. Ich bedanke mich nochmals bei dem Team für die freundliche Aufnahme. Daraufhin waren weitere Messungen erforderlich, da sich Nebenempfangsstellen zeigten, die auf dem Messplatz nicht reproduzierbar waren. Deren Ursache scheint die etwas schwache Schirmung des KX3 gegen sehr starke Felder zu sein.

Zusammenfassend ist zu sagen, dass dieses Gerät durch seine für "dicke Finger" sehr gut geeignete Frontplatte eine erhebliche Verbesserung in der Bedienung mit sich bringt. Ein entscheidendes Kriterium für mich war die Größe des Displays und der Tasten sowie die eingebaute Rufmaschine, die eine frei programmierbare Ausgabeschleife bereits ohne Aufpreis beinhaltet. Der Transvertermodus ermöglicht es, alle Offset-Frequenzen direkt im Display anzuzeigen und die Ausgangsleistung auf 100 mW zu reduzieren. Da ich den KX3 in die Front des IRHX4011D eingebaut habe, war es notwendig, sein Display gegen das des K3 zu tauschen, damit ein Ablesen leicht schräg von oben noch möglich ist.

ln den folgenden Monaten sind zum KX3 immer neue Software-Updates erschienen, mit denen kleine und größere Probleme behoben wurden. ln den software notes auf www.elecraft.com sind alle bisherigen Fehlerkorrekturen aufgeschlüsselt. Der aktuelle Stand ist die Version 2.12 (Juli 2014).

70-cm-Anwendung wird Letzterer in die mittlere Position gelötet. Es ergibt sich dann eine Koppeldämpfung von 23 dB . Die überstehende Leiterbahn ist in diesem Fall zu entfernen. Das Dämpfungsglied wird für 10 dB dimensioniert und das auf der Anzeigeplatine zur Verfügung stehende für den gleichen Wert ausgelegt (R1 bis R3 in Bild 2). Damit liegen bei 20 W Ausgangsleistung (43 dBm) am Detektoreingang 0 dBm an .

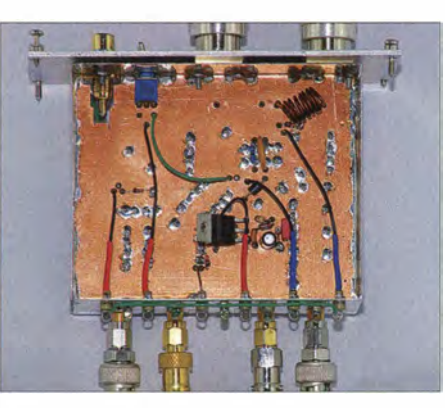

Bild 6: Bestückungsseite der S/E-Umschaltung; angeschlossen sind noch alle Adapter, deren Eigenschaften in das Ergebnis der Dämpfungsmessung eingeflossen sind.

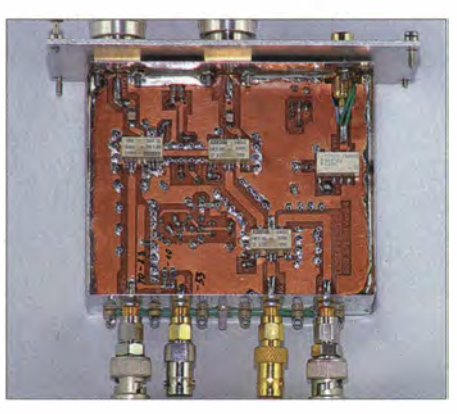

Bild 7: Leiterseite der S/E-Umschaltung mit den Relais HF 3-56; es hat sich bewährt, den Mittelstift. der Cinch-Buchse mit einem Stück Litze an die Platine anzulöten.

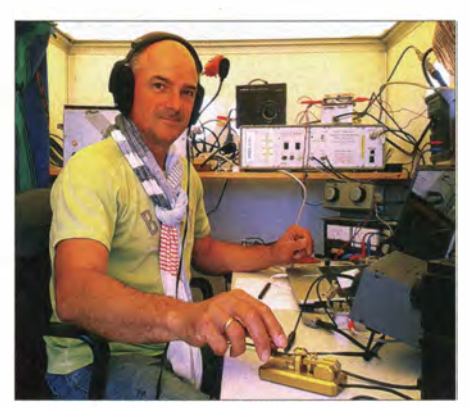

Bild 8: Bodo Woyde, DL7AFB, mit dem IRHX 4011A beim Juli-Contest 2013, den er in der Wertungsgruppe 3 gewann.

Dieses Umschaltmodul ist auch für das 2-m-Band getestet worden. Die Dämpfungswerte sind dann freilich besser, die Fernspeiseweiche erhält eine entsprechend längere Spule . Der Messwandler für die Monitorleistung wird dann am längeren Ende des Leiterzugs mit dem 50-Q-Widerstand abgeschlossen.

Die Layoutdateien der Platinen sind im Download-Bereich auf www.funkamateur.de abgelegt. Am Nachbau Interessierte können sie von dort herunterladen ..

#### **Einsatzerfahrungen**

Insgesamt wurden bislang zwei Transverter nach dem Konzept des IRHX4011 aufgebaut. Variante A enthielt nur eine Endstufe und keine Antennenumschaltung im hier vorgestellten Rahmen. Die in Bild 1 gezeigte Variante D ist mit allen beschriebenen Baugruppen ausgerüstet.

In die Front des Transverters wurde ein KX3 von Elecraft eingebaut. Erste Einsatzerfahrungen mit dieser Konfiguration sind im Kasten dargestellt. Beide Geräte wurden in der Contest-Saison 2013 getestet. Den IRHX40 II A hatte ich zu diesem Zweck verliehen, die Version D jedoch selbst untersucht, da viele Eigenschaften des KX3 noch gar nicht berücksichtigt werden konnten (siehe Kasten).

Im Juli 2013 ging der IRHX4011A an Bodo Woyde, DL7AFB, der damit ganz locker die Wertungsgruppe 3 mit enormem Abstand zum Verfolger gewonnen hat (Bild 8) . Meinen herzlichen Glückwunsch an ihn auch an dieser Stelle und vielen Dank für den Einsatz! dc8ri@vfdb.org

#### Literatur und Bezugsquellen

- [I] Richter, U ., DC8RI: 70-cm-Transverter IRHX4Ö II - das Konzept. FUNKAMATEUR 61 (2012)  $H. 5, S. 520 - 521$
- [21 Richter, U., DC8RI: Empfangsteil des 70-cm-Transverters !RHX40 II. FUNKAMATEUR 61 (2012) H. 9, S. 950-952, H. 10, S. 1068-1069
- [3] Richter, U., DC8RI: Lineare 70-cm-Endstufe mit Hybrid-Leistungsverstärkermodul. FUNKAMA-TEUR 62 (2013) H. I, S. 68-69
- [4] Richter, U ., DC8RI: LO-Vervielfacher für den 70 cm-Transverter IRHX4011. FUNKAMATEUR  $61(2012)$  H 5 S 520-521
- [5] Richter, U., DC8RI: Lokaloszillator für den IRHX4011. FUNKAMATEUR 62 (2013) H. 6, S . 634-636
- [6] Richter, U ., DC8RI: ZF-Verstärker und Sendertreiber für den IRHX4011. FUNKAMATEUR 62 (2013) H. 9, S. 973-975
- [7] Conrad Electronic SE, 92530 Wernberg-Köbl itz; Tel. (0 96 04) 40 87 87; www.conrad.de
- [8] Reicheil Elektronik, GmbH & Co. KG , 26452 Sande , Tel. (044 22) 955-333; www.reichelt.de
- [91 FUNKAMATEUR-Leserservice, Majakowskiring 38, 13156 Berlin, Tel. (030) 44 66 94-72, Fax -69; www.funkamateur.de  $\rightarrow$  Online-Shop
- [10] Richter, U., DC8RI: Hochpegelmischer für den 2-m-Transverter IRHX20 10. FUNKAMATEUR 60 (2011) H. 10, S. 1074-1077
- [11] RS Components GmbH: Tel. (0 61 05) 40 12 34; http://de.rs-online.com
- [12] Farnell GmbH: Tel. (089) 61 39 39 39; http://de. farnell.com
- [13] Richter, U., DC8RI: Spannungs- und zeitgesteuerter 12-V-Lastschalter. FUNKAMATEUR 62 (2013) H. 9, S. 959

### Amateurfunktechnik

# Automatische Ansteuerung des Antennenumschalters Hoscha 611

#### DIETER KNOSPE - DK7EH

Der Beitrag zeigt den Umbau eines Antennenumschalters, um die ansonsten per Druckschalter ausgewählte Antenne wahlweise entsprechend den bandabhängigen Schaltsignalen eines Transceivers zu aktivieren.

Den Antennenumschalter Hoscha 611 von Hofi aus dem Jahr 1 995 nutze ich bisher für das manuelle Umschalten meiner Fünfband-Quad, die für jedes Band eine Schleife samt eigener Einspeisung besitzt.

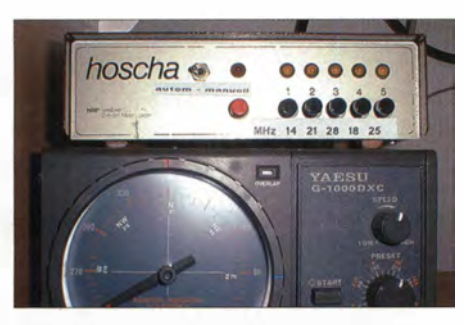

Bild 1: Steuergeräte des Hoscha 611 (oben) und des Antennenrotors Yaesu G-1000DXC

Der Hoscha 611 besteht aus einem Steuergerät, das in diesem Beitrag erweitert wird, und dem eigentlichen Antennenschalter am Fuß der Speiseleitungen. In der Vergangenheit kam es vor, dass ich beim Bandwechsel vergaß, die richtige Antenne manuell auszuwählen. Der angeschlossene Transceiver Elecraft K3 reagierte dann mit einer starken Reduzierung der Ausgangsleistung - was er ja auch sollte, da das Stehwellenverhältnis zu hoch war. Doch erst durch das Abregein der Leistung wurde ich auf die falsche Einstellung aufmerksam.

Der Elecraft K3 gibt vom eingestellten Band abhängige Signale im BCD-Code aus, die zur automatischen Umschaltung von Antennen verwendbar sind. In [1] stellte DH8BQA eine automatische Steuerung für Antennenumschalter vor, die die Lösung zur Umsetzung der Transceiver-Signale in entsprechende Steuersignale ist.

Ich musste "nur" noch eine passende Umsetzung für das in die Tage gekommene Hoscha-Steuergerät finden. Dabei sollte wahlweise weiterhin der ursprüngliche Zustand des manuellen Betriebs möglich sein. Das Ergebnis sieht wie folgt aus: Die von den fünf gegenseitig auslösenden Druckschaltern Ta1 bis Ta5 zu den Ausgängen des Steuergeräts führenden Leitungen sind aufzutrennen . Das geht recht einfach, denn auf der Platine liegen Drahtbrücken zwischen den Schaltern und den Ausgangsklemmen vor X1. Die Brücken lassen sich einfach mit dem Seitenschneider trennen . Den Schaltplan nach dem Einfügen der sieben zusätzlichen Relais und des Kippschalters in das Steuergerät zeigt Bild 2. Die neuen Bauteile und Verbindungen sind rot markiert.

Der Wechsel zwischen manuellem und automatischem Betrieb wird mit zwei 12-V-Kammrelais aus der Bastelkiste realisiert, die je vier Umschalter besitzen. Insgesamt werden von den acht Umschaltkontakten nur fünf für die fünf Ausgangsleitungen benötigt. Ist der Kippschalter S 1 auf der Frontplatte eingeschaltet, ziehen die Relais K1 und K2 an. Diese wiederum trennen die Druckschalter ab und legen die Kontakte der Relais K3 bis K7 an die Ausgangsklemmen des Steuergeräts. Die Spulen dieser Relais werden durch die bandabhängigen Signale des BX -162 angesteuert.

Da die Funktion der LED 1 bis LED 5 auf der Vorderseite erhalten bleiben sollte, mussten ihre Anodenanschlüsse bis zur Klemmleiste im Hoscha 611 verlängert werden. Danach zeigen sie sowohl beim manuellen als auch beim automatischen Betrieb die Zustände an den Ausgängen in Richtung Antennenumschalter an .

Die Relais K3 bis K7 habe ich auf einer Lochrasterplatine montiert. Zwecks besserem Zugang zur Verdrahtung setze ich auf der Platine Lötstifte ein. Die Verbindungsdrähte zur bisherigen Schaltung des Hoscha 611 erhalten dann zugehörige Hülsen, wodurch sie sich besser anlöten und bei Bedarf wieder abziehen lassen . Auch die beiden anderen Relais konnten noch im Gehäuse des Steuergeräts Platz finden .

Im täglichen Betrieb hat sich der Umbau hervorragend bewährt. Wenn ich im Programm Ham Radio Deluxe z. B. einen Bandwechsel eingebe , zieht das Steuergerät die jeweils richtige Antenne sofort nach. Dies gilt bei mir für die fünf Bänder von 10 m bis 20 m. Weitere Schaltmöglichkeiten sind im Umschalter BX- 162

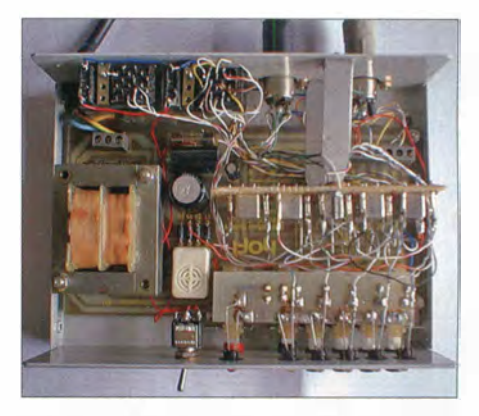

Bild 3: Die Relais und die Zusatzplatine wer-<br>den frei verdrahtet. Fotos: DK7EH den frei verdrahtet.

schon mittels der vorgegebenen Antennenauswahl von seiner Frontplatte aus realisierbar. dieterknospe@t-online.de

#### Literatur und Bezugsquelle

[I] Dröse, 0,. DHSBQA: Automatische Steuerung für Antennenumschalter. FUNKAMATEUR 59 (2010) H. 6, S. 622-623; H. 7, S. 725-727; Bezug: FA-Leserservice  $BX-162$ 

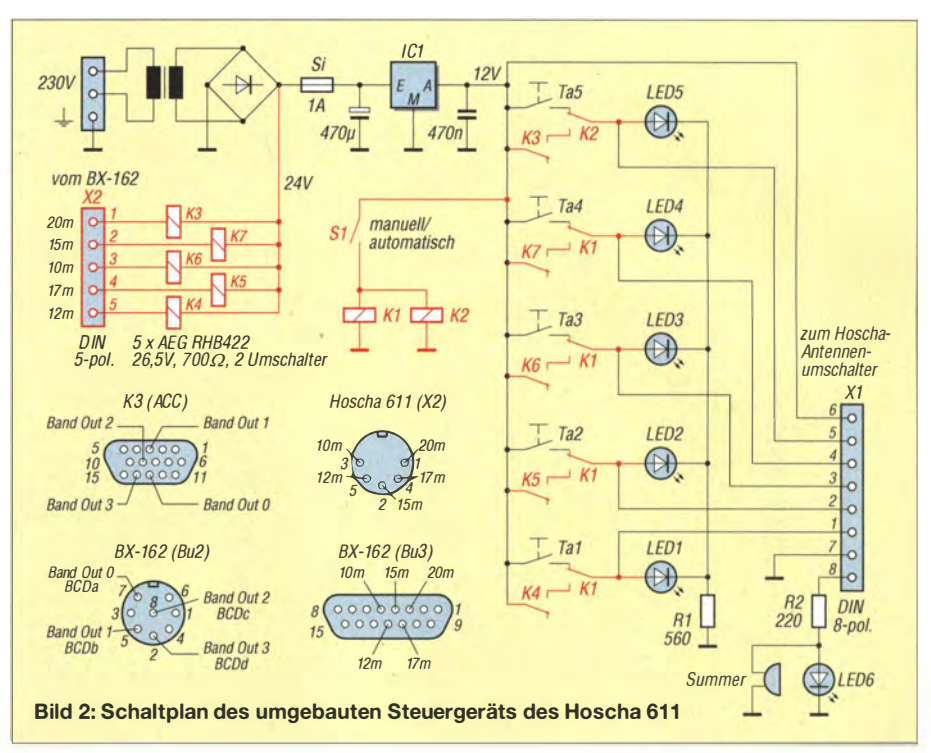

# Grundlagen für Quad-Antennen mit zwei oder drei Elementen (2)

MARTIN STEYER - DK7ZB

Der abschließende zweite Teil räumt mit weiteren widersprüchlichen bzw. ungenauen, besonders in der älteren Literatur zu findenden Angaben zu Quad-Antennen auf und zeigt, welche Besonderheiten bei unterschiedlichen Bauformen und Mehrbandausführungen zu beachten sind.

Wie sich die im ersten Teil angesprochene Isolierung eines Antennendrahts auf die Abmessungen der Elemente auswirkt, soll ein Beispiel verdeutlichen . Eine mit nicht isolierten 2-mm-Drähten aufgebaute 50- MHz-Quad-Antenne wandert in der Resonanzfrequenz um 1 MHz nach unten, wenn bei gleicher Drahtlänge ein PVC-isolierter 2-mm-Draht mit 0,5 mm Isolierdicke (Dielektrizitätskonstante für PVC:  $\varepsilon_r = 3$ ) Verwendung findet.

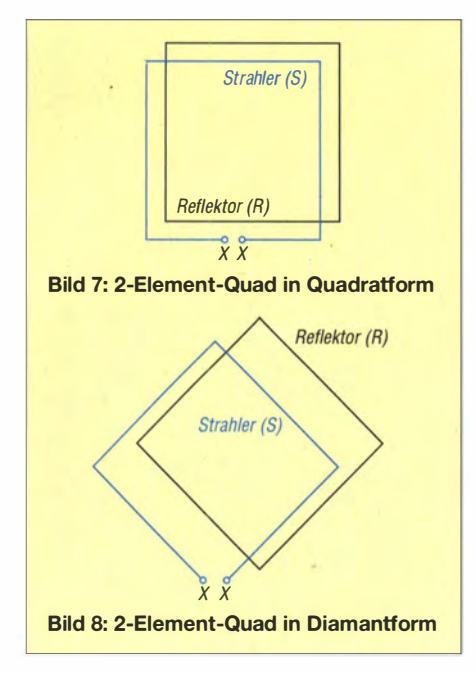

#### **• Geometrische Formen**

Elektrisch gleichwertig sind die Quadratform (engl.: Quad) in Bild 7 und die Diamantform (engl. Diamond) in Bild 8. Welche zum Einsatz kommt, hängt von den jeweiligen Montagemöglichkeiten ab. Bei der Diamantform ist der Mittelpunkt der Antenne weiter von seiner unteren Ecke entfernt, was Aufbau und eventuelle Abgleicharbeiten erschweren kann.

In der Vergangenheit wurde häufig, wie [5] zeigt, der Rahmen des Reflektors genauso groß wie der des Strahlers gemacht. Bild 9 zeigt die Verlängerung über eine Anpassleitung (Stichleitung, engl. Stub). Damit war eine einfache Veränderung der effektiven Drahtlänge möglich. Doch welcher Parameter ist für den Abgleich heranzuziehen? Meist war die Empfehlung, mithilfe eines Feldstärkemessinstruments auf eine maximale Rückwärtsunterdrückung zu optimieren. Das berücksichtigt aber nicht, dass der Reflektorumfang maßgeblich am Fußpunktwiderstand des Systems beteiligt ist und sich dabei der SWV-Verlauf stark ändert<sup>1)</sup>. Mehr dazu weiter unten bei den Hinweisen zum Abgleich.

#### $\blacksquare$  **Mehrbandvarianten**

Nicht zuletzt haben die Möglichkeiten, leichtgewichtige Mehrbandausführungen aufzubauen, zur Popularität der Quad-Antennen beigetragen. Weitere Drähte in einem vorhandenen Tragegerüst ergeben kaum mehr Masse und Windlast. Dabei sind hier wieder zwei mögliche Grundformen zu unterscheiden.

Die eine ist die in Bild 1 im ersten Teil dargestellte sogenannte Boom-Quad (zu Deutsch auch Träger-Quad), bei der die Schleifen der verschiedenen Bänder in einer Ebene liegen und ein konstanter Eie- keiten lassen sich bei Mehrbandvarianten mentabstand für alle Bänder vorhanden ist. Der Vorteil ist die einfacher zu beherrsehende Mechanik. Der gravierende Nachteil besteht darin, dass für die einzelnen Bänder zwangsweise unterschiedliche Impedanzen vorliegen.

Die andere Möglichkeit ist die Spinnen-Quad in Bild 2 des ersten Teils, bei der ein Mittelstück die Spreizer trägt. Bei richtigen Winkeln ergibt sich dadurch für alle Bänder, bezogen auf die Wellenlänge , ein gleicher Elementabstand. Das ist ein großer Vorteil. Die Herstellung der Halterung (Mittelspinne) ist aber nicht einfach und nur technisch gut ausgestatteten Amateuren möglich.

Prinzipiell ist es machbar, die Speisepunkte der Strahlerrahmen einer Mehrband-Quad zu verbinden, um mit nur einer Speiseleitung auszukommen. Diese Variante ist aber sehr schwierig zu beherrschen . Einfach die abgeglichenen Einzelbandschleifen parallelzuschalten, funktioniert nicht, denn die gegenseitige Beeinflussung ist relativ groß und der Wellenwiderstand der Verbindungsleitungen geht mit

in Resonanz sowie Impedanz ein . Die auf jeden Fall empfehlenswertere Form der Speisung besteht darin, für jedes Band eine getrennte Speiseleitung einzusetzen und diese mit Relais umzuschalten.

Auf einige Effekte, die auch bei verschachtelten Yagi-Antennen (engl. interlaced Yagis) auftreten, muss man sich bei Mehrbandausführungen allerdings einstellen . So saubere Richtdiagramme und hohe Gewinne wie bei Monoband-Quads sind für die frequenzhöheren Bänder nicht erreichbar. Die Analyse mit einem Simulationswerkzeug verdeutlicht, dass durch Induktion in den Schleifen der nicht resonanten Bänder ebenfalls Ströme fließen. Diese können relativ stark Impedanz, Resonanzfrequenz und Richtdiagramm beeinflussen.

Beispielsweise entfaltet ein für 24 MHz bemessener Reflektorrahmen ungewollt eine gewisse Direktorwirkung auf 21 MHz und verschlechtert die gewünschten Eigenschaften. Diese und andere Abhängig-

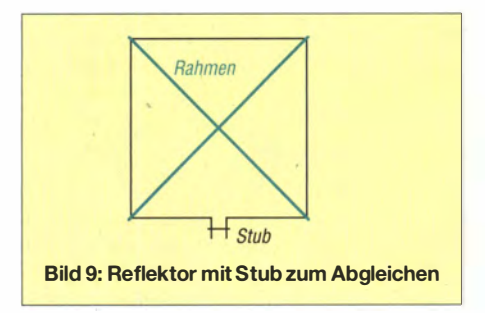

#### **Anpassung** an das 50-Q-Speisekabel

Für die empfohlenen 112  $\Omega$  Impedanz ist eine einfache Impedanztransformation mit einem  $\lambda$ /4-Stück aus 75- $\Omega$ -Koaxialkabel unter Beachtung des individuellen Verkürzungsfaktors nutzbar. Beim geordneten Aufwickeln des Kabelstücks zu einer Drossel ergibt sich gleichzeitig eine Mantelwellensperre . Allerdings ist das meist nicht möglich, weil die Belastung des gespannten Drahts durch die Masse der Mantelwellensperre bei einer Quadratform lästig ist. Besser geht das bei der Diamant-

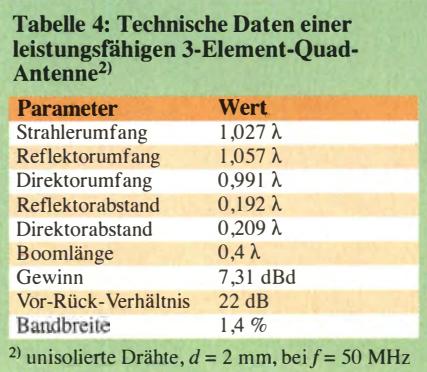

<sup>&</sup>lt;sup>1)</sup> Das war zur Röhrenzeit, wo man sowieso die PA abstimmen musste , hinnehmbar. Bei heutigen, auf 50  $\Omega$  ausgelegten Systemen, ist es das nicht.

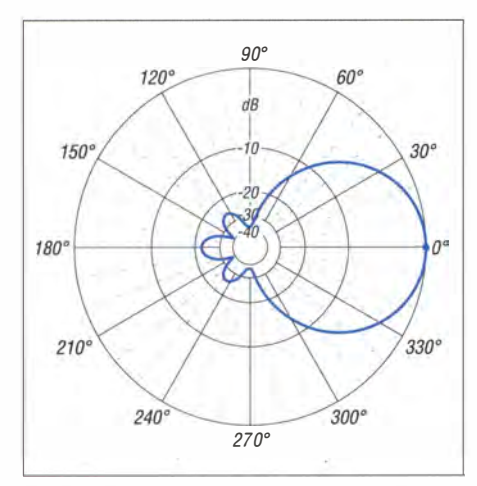

Bild 10: Simuliertes horizontales Freiraumdiagramm der 3-Eiement-Quad-Antenne gemäß Tabelle 4 (0 dB $\triangle$  7.31 dBd)

form, weil sich dann die Kabeldrossel an einem Spreizerarm befestigen lässt.

Die Erfahrung zeigt aber, dass Quad-Antennen selbst ohne Balun bzw. Speisedrossel betrieben werden können. In diesem Fall empfiehlt sich die Verwendung einer Mantelwellensperre am Ende des Speisekabels, also an der Station. Ein mögliches Schielen der Antenne durch die unsymmetrische Speisung dürfte minimal sein. Bei niedrigerer Impedanz empfehlen die Autoren in den meisten Fällen eine Gamma-Anpassung. Deren mechanische Umsetzung mit Drähten und einem Abstimmkondensator ist jedoch relativ schwierig.

#### **• Abgleich von Quad-Antennen**

Zunächst ist die Frequenz beim SWV-Minimum zu suchen, also die Resonanz des Systems. Ist das Stehwellenverhältnis  $s \leq 1,2$ , liegt es aber nicht auf der gewünschten Frequenz, sind Strahler- und Reflektordrähte um gleiche Beträge zu korrigieren. Das Verkürzen führt zur Erhöhung der Resonanzfrequenz, das Verlängern zum Absinken.

Ist das SWV deutlich schlechter, so kann es nur an einem abweichenden Fußpunktwiderstand liegen. Hier reichen einfache

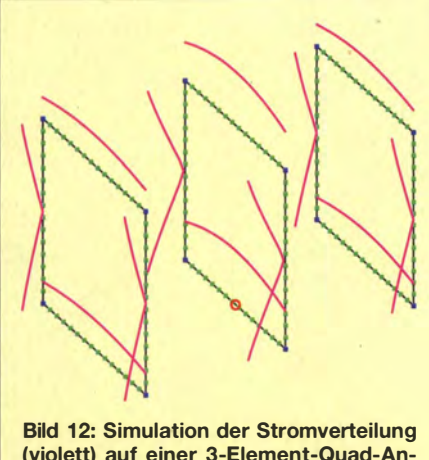

(violett) auf einer 3-Eiement-Quad-Antenne

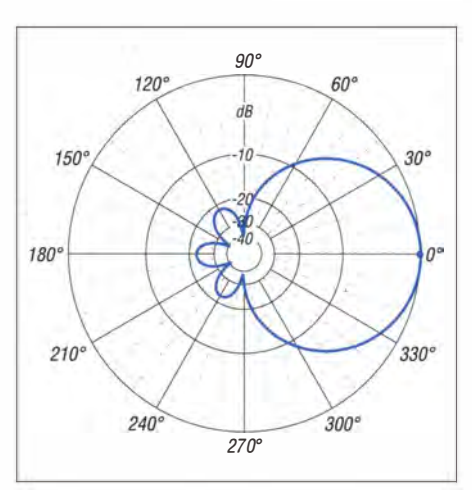

Bild 11: Simuliertes vertikales Freiraumdiagramm der 3-Eiement-Quad-Antenne gemäß  $\textsf{\small\textsf{T}a}$ belle 4 (0 dB  $\textsf{\small\textsf{\small\textsf{a}}}$  7,31 dBd)

Stehwellenmessgeräte nicht mehr aus. Zwar lässt sich durch Verlängern oder Verkürzen des Reflektors versuchen, die Richtung der Korrektur zu finden, jedoch ist es besser, die Impedanz mit einem Antennenanalysator zu bestimmen. Bei zu hoher Impedanz ist der Umfang des Reflektorrahmens zu verringern, im umgekehrten Fall zu verlängern. Leider wirken sich Veränderungen am Reflektor auch auf den gespeisten Rahmen aus. So können selbst die wechselseitigen Abgleichschritte bei einer schmalbandigen Quad-Ausführung zu einer längeren Prozedur ausarten. Aus diesem Grund ist es besser, auf die letzten Zehntel Dezibel an Gewinn zu verzichten und das Konzept auf eine breitbandigere Variante mit den schon oben erläuterten 112  $\Omega$  Impedanz hin auszulegen.

#### **• 3-Element-Quad-Antennen**

Es ist nicht möglich, eine Quad-Antenne mit zwei Elementen einfach durch Hinzufügen eines Direktorelements zu einer 3-Element-Version zu erweitern. Wie bei einer Yagi-Antenne ändern sich die Eigenschaften dann grundlegend. Die Impedanz sinkt deutlich ab und es treten Blindanteile auf, die für Strahler- und Reflektorrahmen notwendige Korrekturen nach sich ziehen. Im Internet ist z.B. bei [6] ein Online-Rechner zu finden, der nach Eingaben der

Frequenz die Maße für mehrelementige Quad-Antennen ausgibt. Ich habe diesen Rechner und einige andere geprüft: In keinem Fall ergibt sich damit ein befriedigendes Ergebnis. Gewinn und Bandbreite sind deutlich verbesserungswürdig, die angegebenen Impedanzen stimmen nicht. Von solch ungenauen Faustformeln zur Berechnung ist daher dringend abzuraten !

Es erscheint außerdem wenig sinnvoll, Quads mit mehr als drei Elementen aufzubauen. Die Gesamteigenschaften nähern sich immer mehr Yagi-Antennen an, die zwar für gleichen Gewinn etwas länger sind, aber vom Aufwand-Nutzen-Verhältnis ganz klar Vorteile aufweisen . Vor allem der geringer werdende horizontale Öffnungswinkel lässt die ursprünglichen Pluspunkte einer Quad-Antenne verschwinden. Dies gilt übrigens genauso für die beliebten Doppelquads, wenn sie nach DJ9HO [7] mit zusätzlichen Direktoren ausgerüstet sind. Abgesehen von den dort propagierten, viel zu hoch angesetzten Gewinndaten, ist der Material- und Konstruktionsaufwand viel größer als bei Yagi-Antennen gleicher Leistungsfähigkeit.

Der im Umfang etwas kleinere Direktorrahmen senkt die Impedanz spürbar ab. So sind für 3-Element-Yagi-Antennen 50 Q als Strahlungswiderstand ein guter Wert. Ich habe in Tabelle 4 die Verhältnisse für einen wohl optimalen Entwurf zusammengestellt. Dabei ist zu beachten, dass die Werte nur Anhaltspunkte für die Planung sind - die exakten Längen sind entsprechend Band und Draht einzeln zu ermitteln. Mithilfe eines Analyseprogramms lassen sich jedoch mit diesen Ausgangsdaten die exakten Längen berechnen.

In Bild 12 ist der schematische Aufbau einer 3-Element-Quad und die Stromverteilung im System erkennbar. Zusätzlich verdeutlicht das Bild, dass Reflektor und Direktor ähnliche Abstände zum Strahler aufweisen. Dies ist für die Mastbefestigung ein recht unglücklicher Sachverhalt, weil sich der Strahler viel zu dicht am Mast bzw. Drehrohr des Rotors befindet. Für eine solche optimierte 3-Element-Quad habe ich die Strahlungsdiagramme in den Bildern 10 und 11 zusammengefasst.

#### **Ausblick**

In weiteren Beiträgen zeige ich den praktischen Aufbau von Quad-Antennen für verschiedene Bänder. Besonders die Mechanik steht dabei im Mittelpunkt, denn das dürfte das Hauptproblem für eigene Bauprojekte sein. Beim Aufbau greife ich weitgehend auf Materialien, wie sie in Baumärkten erhältlich sind, zurück. Gerade die Kreuzhalterungen (engl. X-Mount) zur Befestigung der Spreizer macht häufig Kopfzerbrechen, weshalb hierfür verschiedene Lösungen vorgestellt werden sollen. Da sich Quad-Antennen nach wie vor einer großen Fangemeinde erfreuen, will ich zum Nachbau dieser klassischen Richtantennenformen anregen. www.dk7zb.com

#### Literatur

- [5] Orr, W., W6SAI; Cowan, S., W2LX: All about Cubical Quad Antennas - How to build and Adjust Quads. 3. Aufl., Watson-Guptill Publications, USA 1 985
- [6] van Varden, R., N6ACH: Cubical Quad Antenna JavaScript Calculator for CB and Amateur Radio Communications.www.n6ach.com/calc/quad.html
- [7] Weiner, K., DJ9HO: Die Cubical-Quad und ihre Sonderformen. DARC-Verlag, Baunatal 1999

### Bezugsquellenverzeichnis / Fachhändleranzeigen

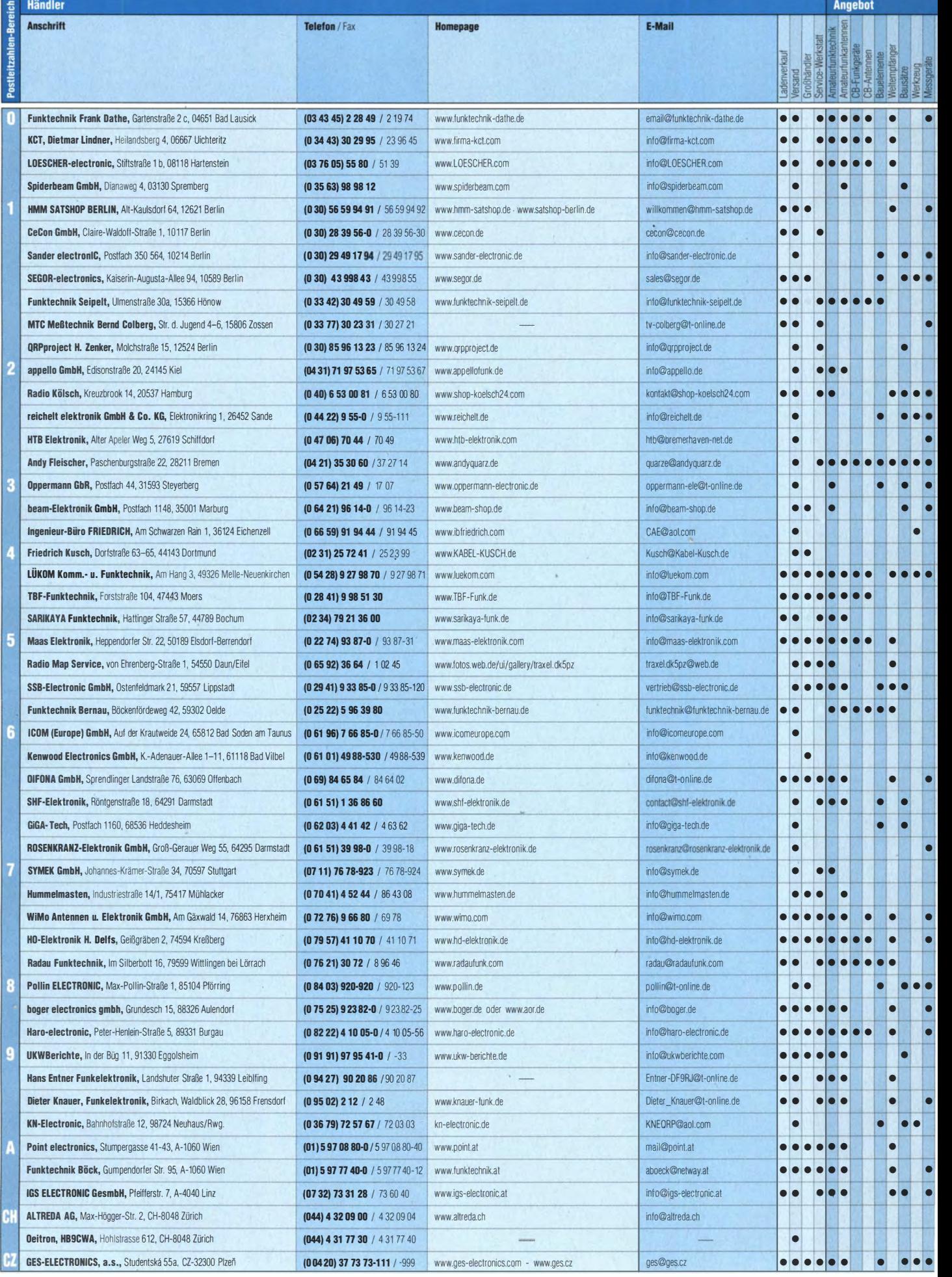

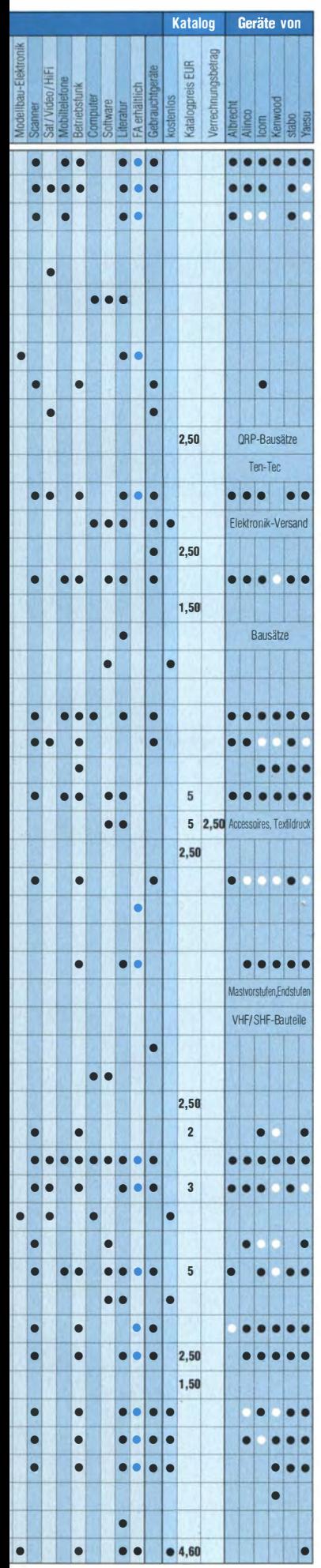

### **Fachhändler**

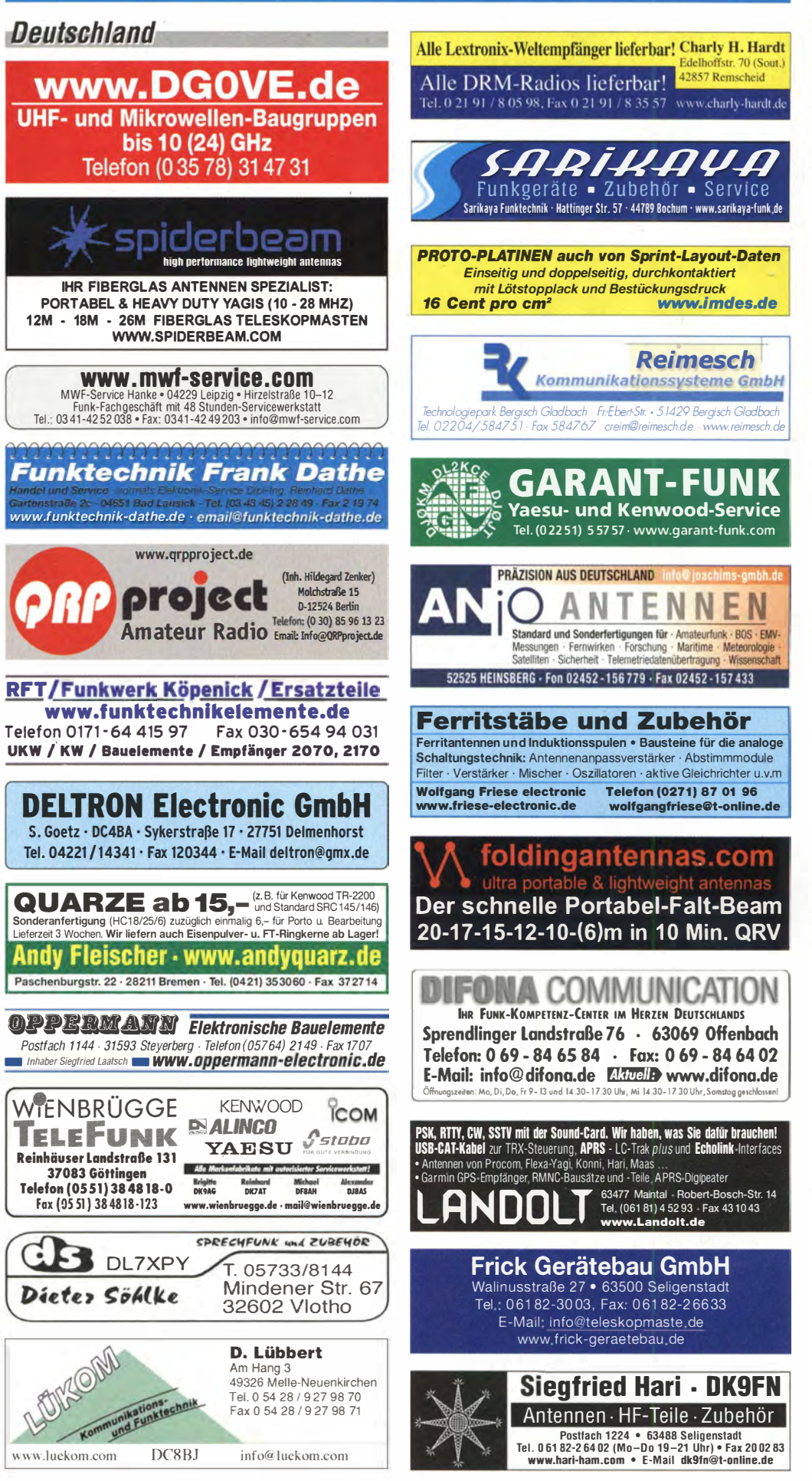

Spalte »Geräte«: ● autorisierter Fachhändler ○ Marke im Angebot

### **Fachhändler**

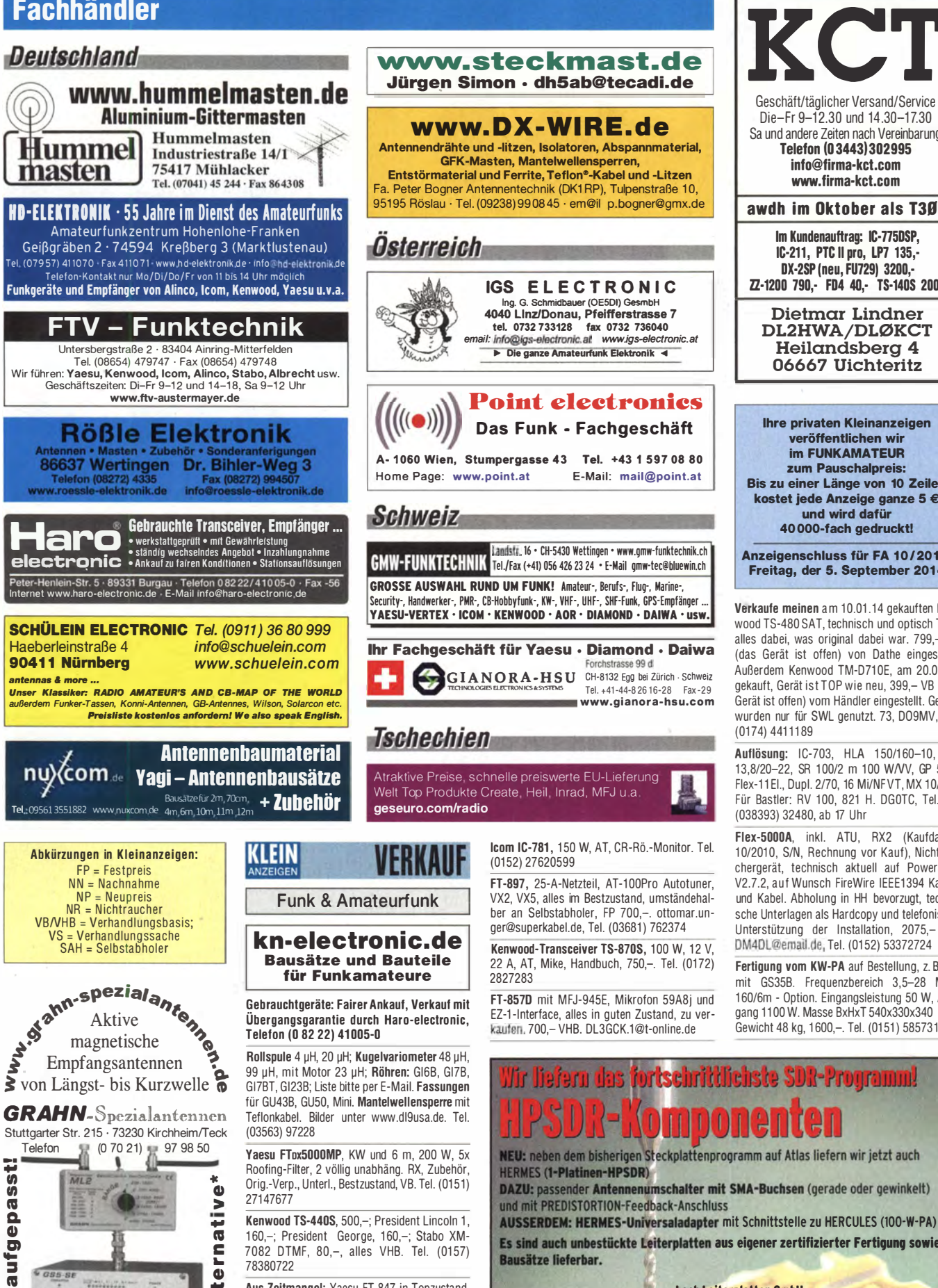

Es sind auch unbestückte Leiterplatten aus eigener zertifizierter Fertigung sowie **Bausätze lieferbar.** 

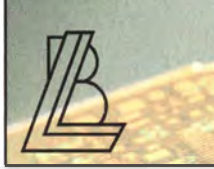

**Loch Leiterplatten GmbH** Dinl - Phys. Gerd Loch (DJ8AY) Volmerstraße 14 · 12489 Berlin Telefon (030) 631 63 83 · Fax 6 31 63 84 E-Mail info@loch-leiterplatten.de Internet www.loch-leiterplatten.de · www.hpsdr.eu

\*) Eine echte Alternative, wenn Sie auf eine Außenantenne verzichten müssen

Ë

 $\tilde{\mathbf{e}}$ 

ن<br>الم

 $\bullet$ 

ā

78380722

Aus Zeitmangel: Yaesu FT-847 in Topzustand.

mit schmalen u. normalen Filtern: Icom IC-E208.

minimale Gebrauchssnuren, Beide in OVP, Preis

verhandelbar. Außerdem ein Finfachst-Hand-

funkgerät Team TeCom Duo-H aus abgesagtem

ARTOB-Projekt, neu, 45,-. Kontakt: juergen@

starek.net oder Tel. (0171) 5869466

GS5-5

WL<sub>S</sub>

ភ

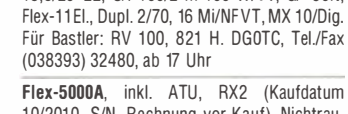

10/2010, S/N, Rechnung vor Kauf), Nichtrauchergerät, technisch aktuell auf PowerSDR V2.7.2, auf Wunsch FireWire IEEE1394 Karten und Kabel. Abholung in HH bevorzugt, technische Unterlagen als Hardcopy und telefonische Unterstützung der Installation, 2075,- FP. DM4DL@email.de, Tel. (0152) 53372724

Fertigung vom KW-PA auf Bestellung, z. B. PA mit GS35B. Frequenzbereich 3,5-28 MHz. 160/6m - Option. Eingangsleistung 50 W, Ausgang 1100 W. Masse BxHxT 540x330x340 mm. Gewicht 48 kg. 1600 .- Tel. (0151) 58573192

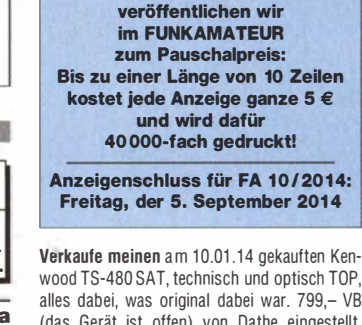

wood TS-480 SAT, technisch und optisch TOP, alles dabei, was original dabei war. 799,- VB (das Gerät ist offen) von Dathe eingestellt. Außerdem Kenwood TM-D710E, am 20.02.14 gekauft, Gerät ist TOP wie neu, 399,- VB (das

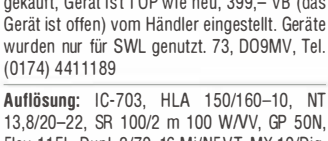

 $\overline{\phantom{a}}$ 

Geschäft/täglicher Versand/Service Die-Fr 9-12.30 und 14.30-17.30 Sa und andere Zeiten nach Vereinbarung Telefon (03443)302995 info@firma-kct.com www.firma-kct.com

awdh im Oktober als T3ØD

Im Kundenauftrag: IC-775DSP, IC-211, PTC II pro, LP7 135,-DX-2SP (neu, FU729) 3200, ZZ-1200 790,- FD4 40,- TS-140S 200,-

DL2HWA/DLØKCT Heilandsberg 4 06667 Uichteritz

Dietmar Lindner

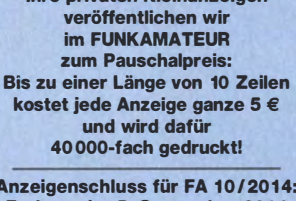

*l-Programm!*
## DNA COMMUNICATIOI **IHR FUNK-KOMPETENZ-CENTER IM HERZEN DEUTSCHLANDS**

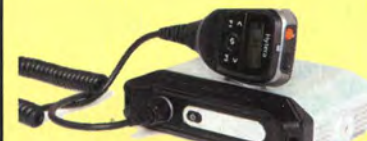

### **Neu von Hytera:**

### **Mobilgerät MD-655** für DMR und FM

Das digitale Netz wächst unaufhaltsam weiter - nicht zuletzt dank innovativer Geräte unseres DMR-Partners Hytera. Mit dem neuen Mobilgerät MD655 wird wieder ein attraktives Angebot für Einsteiger gemacht. Für 2 m und 70 cm, digital und analog nutzbar. Sendeleistung stufenlos von 1 bis 25 Watt.

### **Günstige Preise und** guter Service

wir schaffen es seit 30 Jahren, beides miteinander zu verbinden. Unsere kompetente Werkstatt baut auf drei Jahrzehnten Erfahrung und besten Beziehungen zu allen wichtigen Herstellern auf.

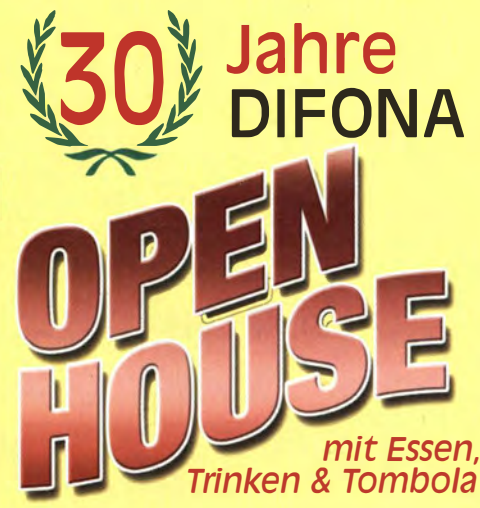

am Samstag, 6. September 2014, 9 bis 16 Uhr bei uns in Offenbach

Herzlich willkommen zum Mitfeiern, Genießen, Diskutieren - und natürlich zum Kennenlernen und Ausprobieren vieler aktueller Geräte. Unser Team ist für Sie da - ebenso befreundete Repräsentanten der großen Hersteller.

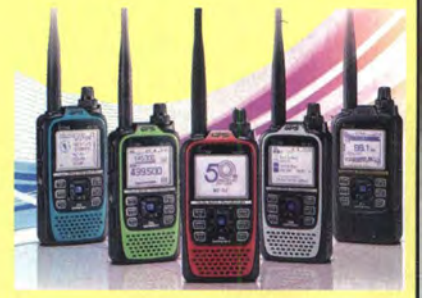

30 Jahre DIFONA, 50 Jahre ICOM: Zu seinem Jubiläum präsentiert ICOM das ID-51E in einer limitierten Sonderserie mit verschiedenen Gehäusef arben. Lieferbar ab Herbst. Bitte vorbestellen!

### Einfacher programmieren!

Mit Software und USB-Kabel von RTsystems für viele Mobil- und Handfunkgeräte. Auf unserer Webseite unter Gerätezubehör/CAT-Steuerung.

Wir sind wieder präsent: Am 13.9.2014 bei der UKW-Tagung in Weinheim und am 28.9.2014 beim 20. Salon Radioamateur in La Louvière (Belgien).

Sprendlinger Landstr. 76 63069 Offenbach Tel. 069 - 846584 Fax 069 - 846402 E-Mail: info@difona.de Öffnungszeiten: Montag, Dienstag, Donnerstag und Freitag 9 - 13 Uhr und 14.30 - 17.30 Uhr. Mittwoch: 14:30 - 17:30 Uhr. Samstag geschlossen.

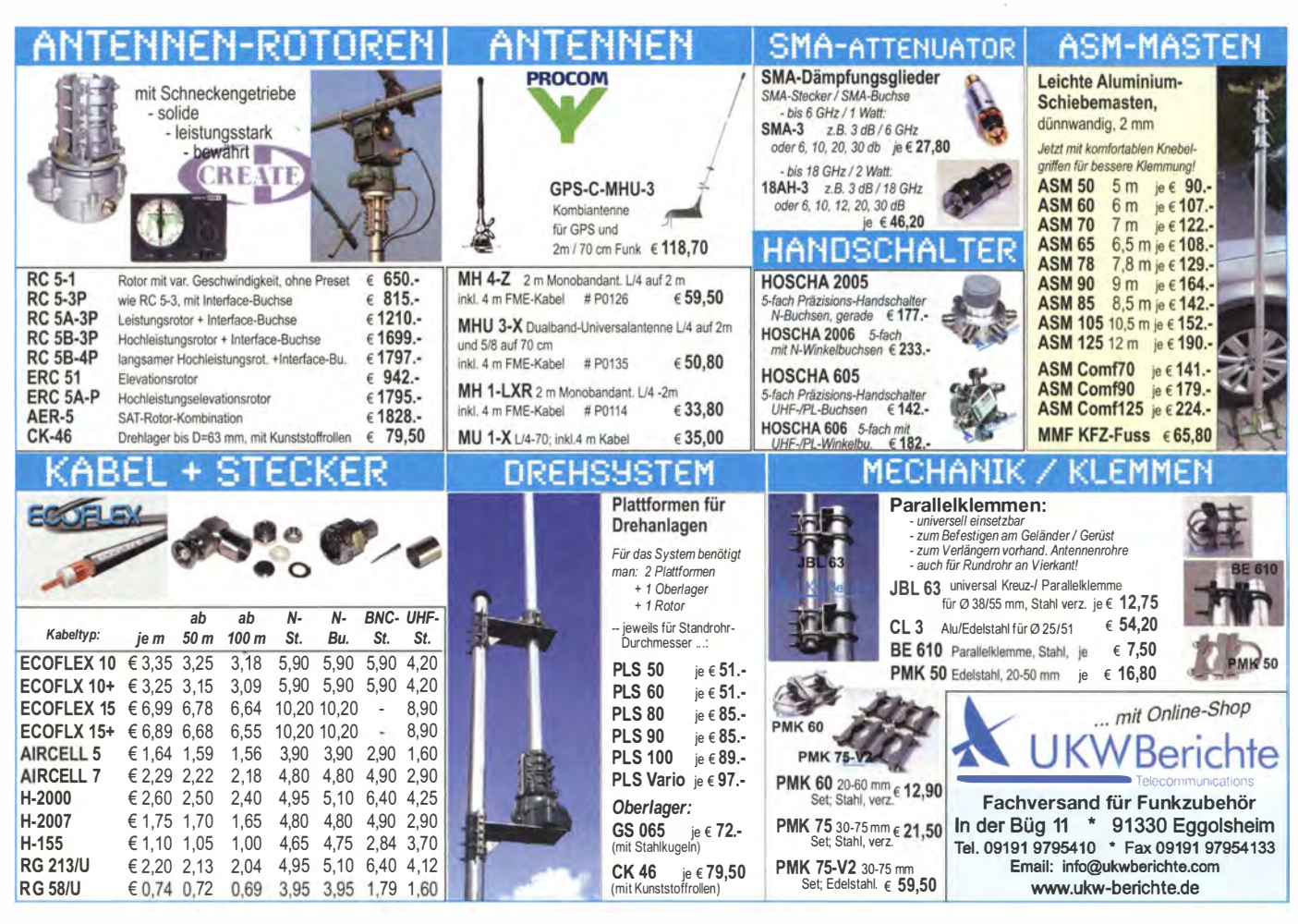

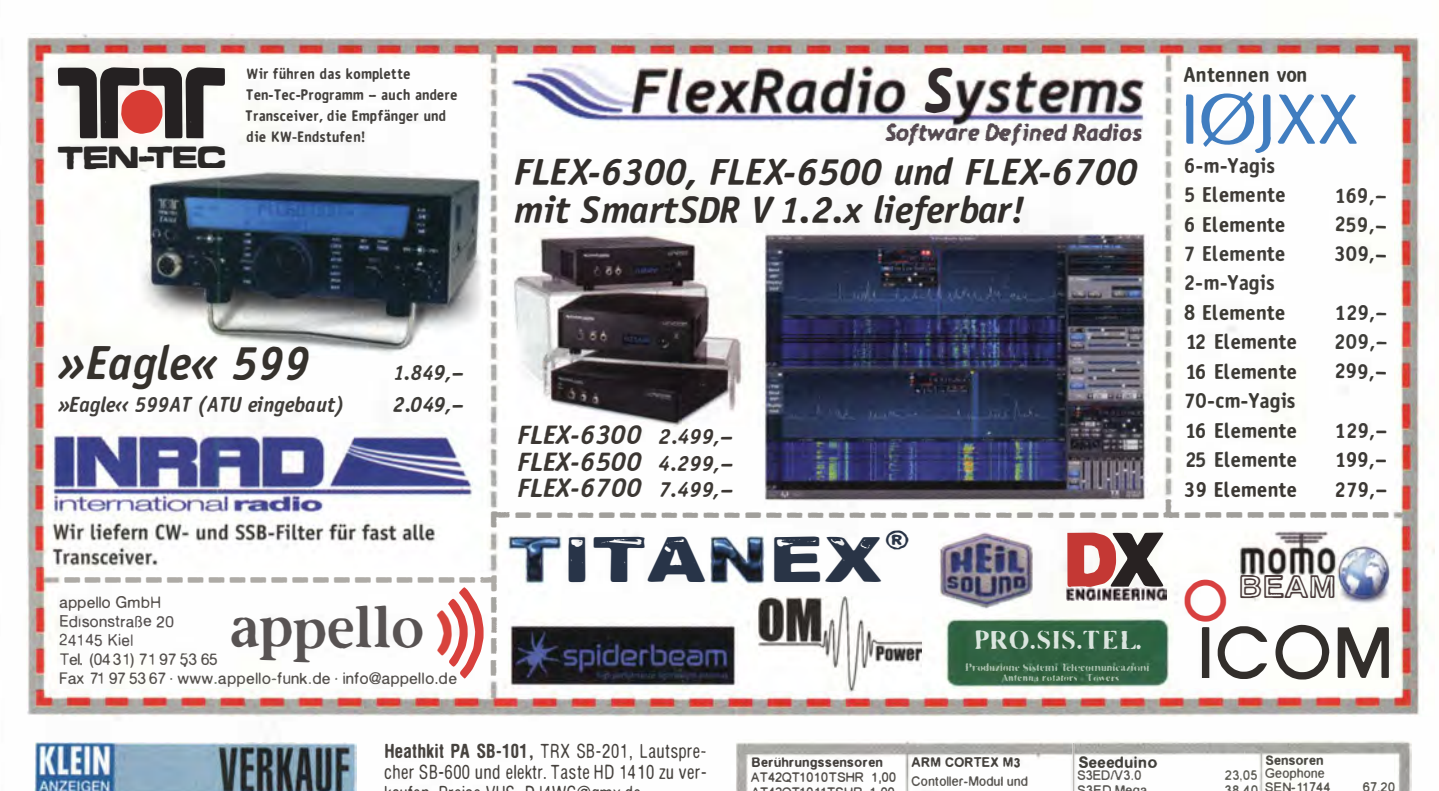

Berührungssensoren<br>AT42QT1010TSHR 1,00

AT42QT1011TSHR 1,00<br>AT42QT1012TSHR 1,00

IR.TAO

**ARM CORTEX M3** 

Contoller-Modul und

Starterkit, webbasierte

## KLEIN

### **Funk & Amateurfunk**

IC-7600, 1,5 Jahre alt, abzugeben, technisch und optisch top. Suche IC-7100, TS-590 oder  $K3-10$ . Tel. (03971) 2425363 (am liebsten selbst abholen und testen). DM4EE@darc.de, Tel. (03971) 2425363

2 KWM2A: einer betriebsbereit, der andere braucht einen Neuabgleich. Ein Netzteil Selbstbau wie Original nur mit Halbleitern, 1500,-VHB. I.schwinn@gmx.de, Tel. (06151) 899384

Heathkit PA SB-101, TRX SB-201, Lautsprecher SB-600 und elektr. Taste HD 1410 zu verkaufen. Preise VHS. DJ4WG@gmx.de

Kenwood KW-Endstufe TL-922, gut erhalten, Nichtraucherhaushalt, mit 3-5002 EIMAC Ersatzröhren, FP 950,-. DL7AT@darc.de

KW-PA Alpha99, 10-160 m, 1,5 kW out, sehr guter Zustand. Verkauf möglichst an Selbstab-<br>holer, dann kann auch die Funktionsfähigkeit demonstriert werden. 2200,- FP. DL8SCG@ brachernet.de, Tel. (071911) 87184

UKW-Endstufe Tempo 2002 1 kW, ausprobiert mit 50 W Ansteuerung und 500 W Output. mail@safetronic.de

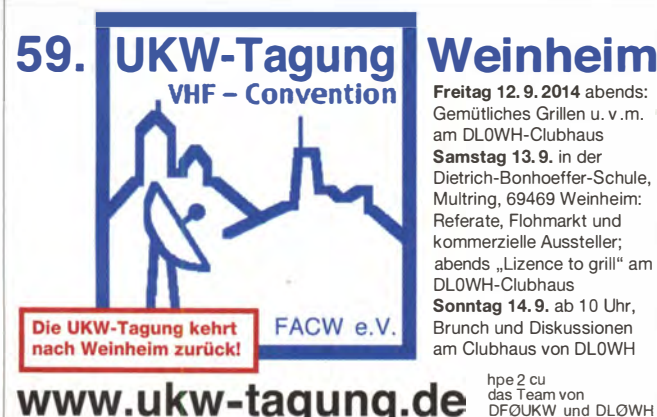

www.ukw-tagung.de

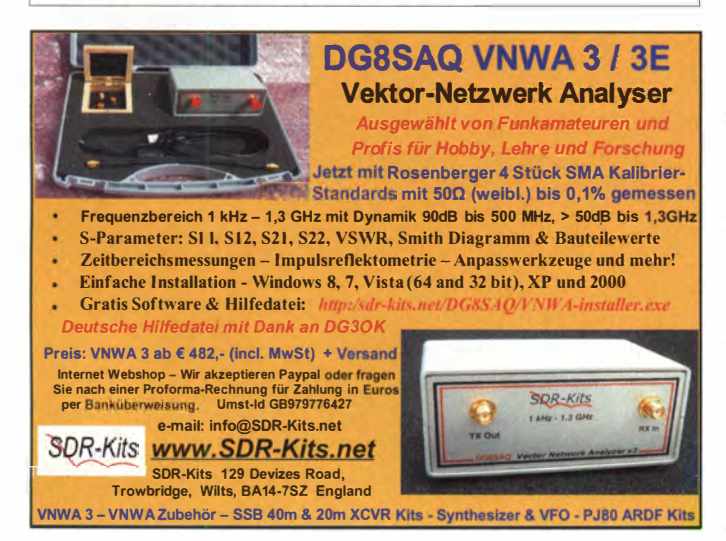

23,05 Geophone<br>38,40 SEN-11744<br>59,35 UV-Sensor<br>SEN-12705 Entwicklungsumgebung<br>kostenlos MP3-Shield: Videokameras<br>FlyCamOne eco V2<br>Kameramodul<br>XCAM650 30.80 PH-Sensor-Kit<br>SEN-10972<br>26,75 MPU9150 S3ED/MSHIELD<br>Arduino MBED/APPBRD 115,30 49,85<br>26,95<br>57,10 MBED/LPC11U24<br>MBED/LPC1768 45,80 ARDUINO/UNO<br>ARDUINO/CASE 53.45 11,75 SEN-11486<br>38,65 Mehr:<br>44,60 SEN-00251 35,70 **XCAMBADHD** MBED/START 141,60 ARDUINO/ETH 15,10<br>28,80<br>31,15<br>37,45<br>0,95<br>31,50<br>31,50 MBED/TESTBED 70,80 IR-Sensoren 44,60<br>5,5 SEN-00639<br>5,80 SEN-07915<br>22,30 SEN-08257<br>41,95 SEN-08501<br>4,60 SEN-08502<br>4,60 SEN-08502 ARDUINO/MADK<br>ARDUINO/MADK<br>ARDUINO/MEP 50.45 ETHERNET<br>WIZ107SR-RS232 D61-8L<br>D6T-44L<br>MLX90614<br>MLX90614-Board  $53.80$ 23.20 WIZ110SR 17,85<br>44,60 40.00 **BOB-00765** ARDUINO/NANO 38,40 (ENC28J60) Raspberry Pl Raspberr<br>RASPBERRYPI-B+<br>Ethernet, 512MB<br>RASPBERRYPI-A Arduino Ethernet ARDUINO/PROTO 31,50<br>31,50 4,60 SEN-08502<br>13,00 SEN-08503<br>18,40 SEN-08504<br>20,65 SEN-08545 Shield 38,90 ARDUINO/USB<br>ARDUINO/USB  $31,50$ <br>2,60<br>8,90 WLAN<br>FLYPORT/START  $\frac{20,65}{14,75} \frac{\text{SEM}}{\text{SEM}} \frac{0854}{\text{N}} \frac{180}{\text{R}} \frac{180}{\text{N}} \frac{180}{\text{N}} \frac{150}{\text{N}} \frac{150}{\text{N}} \frac{150}{\text{N}} \frac{150}{\text{N}} \frac{150}{\text{N}} \frac{150}{\text{N}} \frac{150}{\text{N}} \frac{150}{\text{N}} \frac{150}{\text{N}} \frac{150}{\text{N}} \frac{150}{\text{N}} \frac{150}{\text{N}}$ ohne Ether., 256MB 28,20 ohne Ether., 2<br>Zubehör:<br>Netzteil, USB<br>Gehäuse, klai<br>Kameras<br>RPI-NOIR Starterkit<br>FLYPORT/MOD<br>Modul 1602-LCD-Butt.-Shield 82.15 10.00 TellyMate Video Shield<br>CAN-BUS Shield at reicht 57.95  $9,40$ selung<br>12,65<br>7,90 rersch BMP085<br>MS5803-01<br>MS5607 AVR-CAN<br>CAN232  $7,98$ <br>41.56 28.75 RPI-NOIR<br>RPI-CAM5MP<br>Kamera-Gehäuse  $28,75$ <br>15,60 CANUSB 117,80 Kapazitätsd<br>BA244 Eunkmodule MS5611  $1.55$ Funkmodule<br>TRM-868-EUR<br>Xbee<br>XB24API001<br>XB24AVI001<br>XB24Z7IMIT004 ...........<br>MPXA6115AC6U<br>MPXH6115A6U  $3900$ 16,98<br>13,49<br>13,41  $2,20$ <br>0,30<br>2,35<br>1,55 **BA282** Oszilloskopmodule **BA682DI**<br>BB103 52,90<br>70,80 Xprotolab<br>Xminilab MPXH6115AGO<br>MPXV5004GC6U<br>MPL115A1 26.10 BB103<br>
BB105B<br>
BB105G<br>
BB109G<br>
BB204<br>
BB209<br>
BB212<br>
BB304G<br>
RW1236<br>
KV1236 als fertige Version m.<br> **XPROTOPORT** 10<br> **XMINIPORT** 1: 16,66<br>14,17 26,10<br>29,65 Zub  $1,55$ <br>1.55  $\begin{array}{c} 106,90 \\ 130,00 \\ 83,20 \end{array}$ Compiler<br>BASCOM-AVR<br>BASCOM-8051 XB24Z7WIT004<br>XBANT868RPSMA 23,70 1,55<br>6,30<br>4,75<br>4,75<br>5,30<br>0,75<br>1,55<br>14,20 94.00 15,35<br>79,95 DSO-Nano XBP08DPSIT024<br>XBP24API001<br>XBP24AUI001  $8210$ DSO-NANO3<br>DSO-Quad  $95.10$ 95.10 BASCOM-8051<br>
226,00 ICCAVR/PRO<br>
35,70 Hardwarekey<br>
ICCV8/HWKEY<br>
Pen ICC430/STD 41,55 236,80 49,90<br>41,55 On Screen Display XBP24AW001<br>XBP24Z7UIT004 MAX7456 Overlay-<br>Text in Video einfügen  $61,85$ <br>236.80 49,90<br>35,60 XBP24Z7WIT004 ersandkosten Inland<br>Nachnahme 9.80 EUR (bis 4 kg)<br>Vorkasse / Bankeinzug / Krazini<br>Kleineand Dr.-Ing. Klaus Sande VISA<br>MASTERCARD PF 350 564<br>10214 Berlin **ISANDER** vorkasse / Bankeinzug / Kreditkarte;<br>Kleinsendg , 3,35 € /Einschreib, 4,50 €<br>Paket 6,50 € 10214 Berlin<br>Tel: 030-29491794 ELECTRONIC Alle Preise<br>in EUR/Stück<br>nkl. 19% MwSt Paket 6,50 E<br>Wester infor, new Produkts, http://www.sander-electronic.de<br>
Mail: info@sander-electronic.de 13-cm-PA, 2-2,5 GHz, PA13-2-600 mW, neu, Quadband-Amateurfunkgerät Yaesu FT-8900R

Seeeduino

S3ED Mega<br>S3ED-TFTV2

67.20

11,50

S3ED  $N3.0$ 

in gutem Zustand zu verk., 2 m/70 cm/6 m/10 m, mit DTMF-Mikrofon, OVP, deutschem Manual, inklusive passender 4-Band-Mobilantenne CR-8900. Gerät und Antenne waren aufgrund eines Fahrzeugwechsels nur sehr kurz in Gebrauch, 285,-FP. DF8MM@gmx.de

Handfunkgerät EVX359 (DMR/Analog) von Vertex mit Antenne, Ladegerät, Zweitakku, Handmikrofon sowie die Komplettunterlagen zu verkaufen. Das Gerät ist neu und ohne Gebrauchspuren. 435,- FP. DB3NV@aol.de

70-cm-Sende/Empfangsgerät, Fa. Autophon, 16 Kanäle schaltbar, ca. 20 W, Sendeleistung, 15,- VHB. DL8SB0@darc.de, Tel. (07457) 941688

Kenwood-TRX TS-950 SDX; Hafu Kenwood THG-71E, 2 m/70 cm; SWR/PWR-Meter Diamond SX-100, 60 MHz, 3 kW; Alinco-Standmikrofon; Heil-Mikrofon-Kopfhörer-Set; für Yaesu FT-767: neue Leiterplatte, Controll-Unit und TCXO; Trafo-Netzteil Provitec 22 A; Diamond GSV-3000; Hafu-Mikrofon-Lautsprecher-Set Yaesu VX-7/MH-57; Einbaulautspr. für IC-756; TRX Yaesu FT-900AT, KW/100 W. Tel. (0162) 2128517

wegen Fehlkauf abzugeben, 55,-zuzüglich Porto. DC6NT, Tel. (06235) 959240, ingoduell@ arcor.de

70-cm-Leistungsverstärker für FM, P 40F 40 W, Umschaltung mit PIN-Dioden, sehr schnelle Umschaltzeit, bis 76800 Bps, Ansteuerleistung anpassbar, 75,- VHB. DL8SBO@darc.de, Tel. (07457) 941688

70-cm-Relais TXU-1256, betriebsbereit im AFU-Bereich, Output ca. 8 W. Netzteil und Weiche eingebaut, mit WX-Steuerung und Sprachansage, 700.- zuzüglich Versand, DC4DN, Tel. (02306) 80869 oder dc4dn@darc.de

1A-Weltempfänger Kenwood R-5000 mit 2-m-Konverter 108-174 MHz; Digitalkamera Sony SLR Alpha 33, mit Tasche, Papieren und Rechnung, Zubehör: Sigma-Objektiv, 24-200 mm, Macro 1:1, 2,8-50 mm, ext. Mikro, Blitz, Metz 58AF-1, Digital, 2-mal Lilo-Batt., 2 UV-Filter. Kamera ist mit Klappspiegel, 4 Dioptrien, Sony 2001D, SSB-Filter u. AGC (schaltbar), modifiziert. 1 Mikrofon Super Sidekick. 1 MFJ DSP-Filter 784, Tel. (030) 3024132 FAX

 $986 \cdot$  FA  $9/14$ 

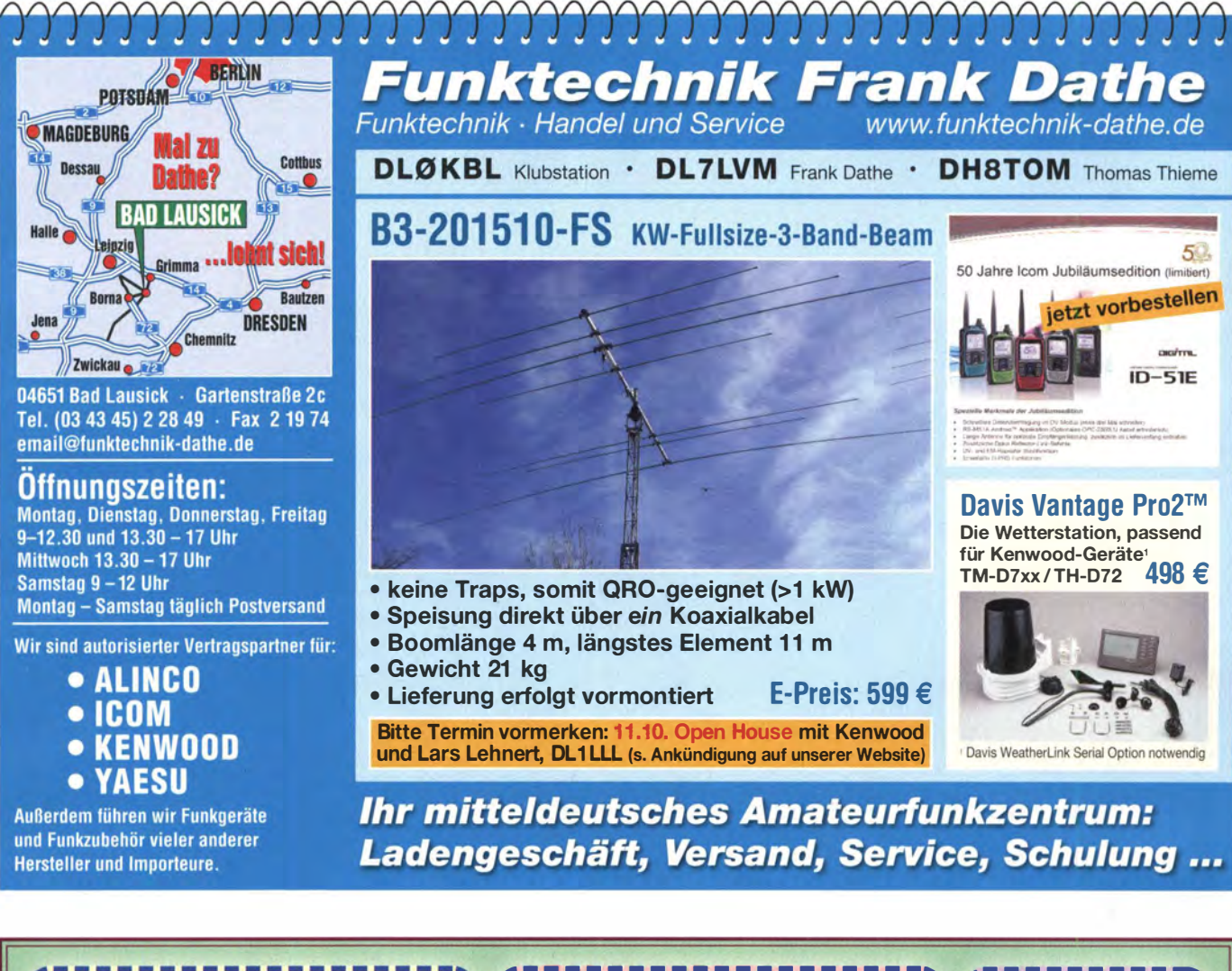

![](_page_74_Picture_1.jpeg)

WiMo Antennen und Elektronik GmbH · Am Gäxwald 14 · 76863 Herxheim · Tel. (0 72 76) 9 66 80 · Fax 96 68 11 · E-Mail: info@wimo.com · www.wimo.com Irrtümer und Änderungen vorbehalten. Barpreise inklusiv Mehrwertsteuer, zuzüglich Versand.

### DIAMOND **ANTENNA** ... by WiMo!

### Motorisch abgestimmter Rotary Dipol HFV-330 für 80-1 0 m **für 80-10 m = 180 km**<br>Die HFV-330 ist je nach ver-

![](_page_75_Picture_2.jpeg)

wendeter Strahlerlänge entweder von 3,5 bis 25 MHz oder von 21 bis 30 MHz abstimmbar. Lieferumfang: 2 SD-330 Anten-

nen, stabiles Mittelteil und digitales Steuergerät mit 15 m Steuerkabel.

Drehradius 1 ,8 m, 250 W SSB, 80 W FM, 5,9 kg, 12 VDC, 300 mA,<br>PL-Buchse **1499.00 €**  $1499.00 \in$ 

**Kabelsätze**<br>
Zweiteilig, mit dünnem Kabel<br>
zur Durchführung, dickem Kabel für den Innenraum, 4 m Länge

S-510NN N-Buchse, N-Stecker ............46,20 €<br>S-405MM PI-Buchse, PI-Stecker .........39.00 € S-405MM PL-Buchse, PL-Stecker ..... S-510MN PL-Buchse, N-Stecker mit

einteiligem 5-mm-Kabel, 4 m Länge ......48,90 € ECH PL-Buchse, PL-Stecker.......................14,95 €

### Portabelantenne

einfache Abstimmung durch Verschieben eines soliden Abgriffes auf der innengele-

genen Spule. RHM-8B

![](_page_75_Picture_1396.jpeg)

Transp.länge 50 cm, max. Länge 177 cm,<br>130 W, PL-Stecker ................199,00 €

![](_page_75_Picture_15.jpeg)

![](_page_75_Picture_1397.jpeg)

en<br>ar!

### X-Serie fürs Dach 1

![](_page_75_Picture_1398.jpeg)

### **Magnetfüße**

![](_page_75_Picture_1399.jpeg)

![](_page_75_Picture_1400.jpeg)

![](_page_75_Picture_1401.jpeg)

### SAMS - Swiss Antenna Matehing System

Die ferngesteuerten Antennen-Anpasssysteme SAMS eignen sich zur Anpassung nahezu aller Antennenformen. Ob symmetrisch oder unsymmetrisch. SAMS bedient bis zu 4 Antennen und kommuniziert mit bis zu 2 Transceivern. Ein weiter Anpassbereich und bis zu vier weitere zuschaltbare Funk-<br>tionen ermöglichen eine Flexibilität, die ihresgleichen sucht.

![](_page_75_Picture_25.jpeg)

**SAMS plus** 

SAMS - Schweizer Präzision für Antennenanpassung im Sende- und Empfangsbetrieb

**HEINZ BOLLI AG Heinz Bolli, HB9KOF** Elektronik I Automation I Nachrichtentechnik Rütihofstrasse 1 · CH-9052 Niederteufen / SCHWEIZ Tel. +41 71 335 0720 · E-Mail: heinz.bolli@hbag.ch

Ausführliche Informationen unter: www.hbag.ch

KLEIN

### **VERNAUF** Funk & Amateurfunk

EKD 300 aus Nachlass zu verkaufen, möglichst SAH, 300,- VHB. DL2DRG@web.de, Tel. (03583) 692238

Cloning-Software CS-R20 für Icom IC-R20 (geht nicht mit WIN 8 u. 8.1), OVP, unbenutzt, neu mit Rechnung, 35, - FP. DK1ZH@ netcologne.de, Tel. (02241) 400506

6-Band-Beam FB-DX506 von Fritzel inkl. 2 Balun Serie 83 für 950,- (2/3 vom NP) abzugeben. Anten�e war nur 20 Monate in der Luft. Transport nach Absprache. DK1IP@freenet.de, Tel. (04131) 398369

Fritzel 40 m/30 m-Erweiterung EWS 3040 für einen vorhandenen Beam (z.B. FB 23, FB 33, etc.) für 220,- (NP 375,-) abzugeben. Versand möglich. DK1 IP@freenet.de, Tel. (04131) 398369

6-m-Band-4-EI.-Yagi, kaum benutzt und zerlegt gelagert, geringste Gebrauchsspuren, SWR war OK, kein Tuner nötig für 6-m-Band, 50,- FP. DGOLG@gmx.de, Tel. (0341) 91 291 57

Fast neue Antenne W3DZZ, nur einmal dem Regen ausgesetzt, Antennenwechsel auf GAP Titan, daher zu verkaufen. 99,- VHB. manfred.mager@gmx.de, Tel. (08252) 9071 96

Javbeam Q6. DF9AI, 30826 Garbsen/Hannover, Tel. (05131) 4558-60, Fax -61

10-m/11-m-Dipol-Antenne mit je drei Rohrsegmente: Ø 30 mm,  $\varnothing$  25 mm und  $\varnothing$  20 mm - Rohrstärke 2,5 mm pro Dipolast, 55,-FP. DC5PI@akadns.de, Tel. (0641) 3305199

Originalverpackte UHF-Antenne WISI EB66 sowie originalverpackte UHF-Antenne Zehnder SL23U. Antennen sind ungebrauchte Kanalgruppen-Antennen mit hohem Gewinn, verschiedenen Orts für den DVB-T-Empfang geeignet. Je 10,- (pro Stück) FP. DD8PB@t-online.de

Antennenrotor HyGain HDR 300 (Beams bis 25 m<sup>2</sup>) neu, originalverpackt, Abholpreis 400,- (Neupreis ca. 1600,-) OE1ZL, kwfunk@vollbio.de

Heathkit-Antennentuner SA7040, wie neu, AHP: 290,-. DF9AI, 30826 Garbsen/Hannover, Tel. (05131 ) 4558-60, Fax -61

Antennentuner CG 3000, hat noch keinen Regen gesehen. Wegen Antennenwechsels ( GAP Titan) zu verkaufen, 188,- VHB. manfred.mager@gmx.de, Tel. (08252) 9071 96

### Nachlassverwertung: Faire Auflösung von Amateurfunk- und SWL-**Stationen.** Kurze Nachricht

genügt. Chiffre 8, PF 73, 10122 Berlin

### Selbstbau-Komponenten

für die aktive und passive Ortung LF / VLF / TF / 90° /<br>Differenz-Magnetometer / Rohrleitungs- und Kabelsuche www.friese-electronic.de · Telefon (02 71) 87 01 96

ÜKOM FUNKTECHNIK LÜKOM, Am Hang 3, 49326 Melle-Neuenki<br>Tel. (0 54 28) 92798-70, Fax (0 54 28) 9 27 E-Mail: info@luekom.de, www.luekom.de<br>VERKAUF = SERVICE = REPARATUR

Maldohl HS-790-Duplexer, für 2 m/70 cm, an einer Antenne wie bei Relais so auch zu Hause usw., Power 500/300 W, 1,6/150 MHz, 410/150 MHz, 500  $\Omega$ , Isolation 60 dB, wie im Perner/Sichla-Amateurfunk-Lexikon, S. 96 beschrieben, 40,-. Tel. (05131) 4558-60, Fax -61 , DF9AI, Garbsen/Hannover

ø

Antennenanpassgerät WELZ AC-38M, Frequenz (nominell) 3,5-30 MHz; Leistung max. 200 W/CW, 400W/PEP. Eingangsimpedanz 50  $\Omega$ , Ausgang 20-300  $\Omega$ , mit Originalverpackung und Anleitung. 65,- VHB. DL9YAJ@dl0gk.de

**aeg-solarpanel TSG**, 18,4 V, 48 W, ca. 70x120 cm, AHP 95,–.<br>Tel. (05131) 4558-60, Fax -61, DF9AI, Garbsen/Hannover

Ansmann-ladegerät maxE, mit Lithium-Batterien, 29,-. Tel. (051 31 ) 4558-60, Fax -61 , D F9AI , Garbsen/Hannover

Kenwood-Mikrofon MC-60A mit Windschutz, 99 - FP. DK8VD @gmx.de, Tel. (0170) 2461313

SMD-Messadapter m. BNC-8. , zum Anschluss an HF-Messgeräte zu verk., dient zum Ausmessen von SMD Bauteilen (R, C, L, • D usw.) in verschiedenen Größen, wie z. B. 0402, 0605, 0805 usw. hoppe\_@t-online.de, Tel. (06 1 52) 52882

Roger Piep RP89, Modul, geprüft, neu, SMD, 25 x 27x 4 mm, Ein-Ton, (Morse T) Frequenz und Zeit einstellbar, geeignet für Icom,<br>Kenwood, Yaesu – für alleTransceiver, gegen Rauschen, QRM, für Gontest usw., 35,- FP. info@DJ6CA.de, Tel. (06701 ) 200920

![](_page_75_Picture_55.jpeg)

 $\sqrt{2}$ 

![](_page_76_Picture_0.jpeg)

QRPproject Hildegard Zenker Einzige Elecraft Vertretung in DL Molchstr. 15 12524 Berlin Tel. 030 85961323 Email: Verk@grpproject.de www.qrp-shop.de

Bausätze für den Amateurfunk Transceiver, Zubehör, Bauteile Wir beraten und helfen gerne Nik, DL7NIK und Peter, DL2FI

![](_page_76_Picture_3.jpeg)

![](_page_76_Picture_4.jpeg)

Fernsteuerbares I-GATE, zur sende- und empfangsseitigen Verarbeitung von APRS-Daten 300/1200 Baud auf KW/UKW Simultan: HF, VHF, UHF, KISS, DIGI, WX-Station und Internet OLED Display für Wasserfall, Status, WX, Mitteilungen etc. Optionen: TRX-Modul VHF, TRX-Modul UHF, DSP, RTC.

![](_page_76_Picture_6.jpeg)

**HFC-Nachrichtentechnik Michael Berg** Schleddenhofer Weg 33 · 58636 Iserlohn

![](_page_76_Picture_7.jpeg)

![](_page_77_Picture_0.jpeg)

![](_page_77_Picture_1.jpeg)

![](_page_77_Picture_2.jpeg)

**Funk & Amateurfunk** 

Messtechnik: Bird-Messkopf 100C, 90,-; MCL-Richtkoppler, ZFDC, 45,-; Minicircuits-Splitter, ZSC-2-1 , 90,-. Tel. (05131 ) 4558-60, Fax -61 , DF9AI, Garbsen/Hannover

HEB-Zähler und -Multimeter, professionelle Geräte, neuwertig, mit Unterlagen, je 190,-. Tel. (051 31) 4558-60, Fax -61 , DF9AI, Garbsen/ Hannover

Heii-Anschlusskabel für PR781/PR780 für Yaesu (CC-1-XLR-Y XLR auf 8-pol. Yaesu), 15,- FP. specialdxer@gmx.de

Spektrumanalysator DSA 815-TG (neu), SWR-Messbrücke VB1020 (neu), original verpackt, 3 Jahre Gewährleistung. Wegen Dopplekaufs 10% unter Bruttoverkaufspreisen von Batronix bzw. Rigol abzugeben. fuamateur@aol.com

Sweeper HP8350 mit HF-Einschub 83592 (10 MHz-20 GHz); Spektrumanalysator HP8569 (0,01-22 GHz); Powermeter HP436 mit Sensor 8481/18 GHz oder 8485/26 GHz; alles in gutem Zustand, alles VHB. Tel. (08092) 84084

![](_page_77_Picture_9.jpeg)

### 11. Amateurfunk-, Rundfunkund Elektronikbörse Dresden

Ankauf, Verkauf, Tausch, Beratung

### 11. Oktober 2014, 9 - 15 Uhr

TU Dresden, Dü lferstr. 1, 01069 Dresden Jetzt buchen: Verkaufstische 160 x 80 cm - privat 27 Euro, gewerblich 35,70 Euro

Info: Tel.: (0351) 4864-2443, troedelmarkt@sz-pinnwand.de www.areb.de

Motorola-Zubehör! Mikrofone, je 40,-; Mobilhalter, 25,-. joergkorte@arcor.de, Tel. (0180) 311887711

Biete Metrawatt Servigor-S RE-541 Kompensationsschreiber (0,5 mV-100 V) und US-Gerät RT-7 / APN-1 (Tx-Höhenmesser) mit 12 Röhren und 27 DCV zum Verkauf oder auch Tausch. Tel (0228) 96637000, tagsüber

Heathkit IM-2215 Multimeter, IT-2250 Capacitance Meter mit Handbuch TRIO AG-202A CR-Oscillator. DK20Y@gmx.de, Tel. (04643) 2835

Agilent/HP 8757A Scalar Analyser, in gutem Zustand und voll funktionsfähig, Bildröhre hat gute Helligkeit und Kontrast, Option 1 PDetector Platine und zugehöriger Bajonettstecker für den 4. Detecto rkanal wurden nachgerüstet, aber nicht neu kalibriert. 750,- FP. Zubehör Userund Service- Handbuch auf CD; optionales Zubehör: passender Richtkoppler HP 11666A, 400,- Aufpreis, ggf.auch noch ein oder zwei Detektorköpfe. DF5VAE, barth.karl@gmx.de

PA-Trafo 5 kW, 230 V auf ca. 4 kV mit Anzapfung, Schnittbandkern (30 kg); Spinner verände rbares Dämpfungsglied BN 59944 N-Connectoren; Preise VHS. DJ2CP, Tel. (071 1) 537331

Luftfahrtröhre LB 8 ( Sichtröhre 2. WK aus FuG 220 "Lichtenstein SN2", war eingebaut in Ju88 c-6 und He219, gegen Gebot zu verk. manfred . mager@gmx.de, Tel. (08252) 9071 96

Neuer Trafo für GU74-PA mit allen Spannungen: Leistung 750 VA, Primärspannung 230 V (2x1 15 V), Seku ndärspannungen 900 V/0,75 A; 260 V/0,05 A; 1 00 V/0,05 A; 1 2,6 V/4 A. 1 60, VHR\_DI\_9YA.I@dl0nk\_de

Sammlungsauflösung antiquarischer Bücher der Radio-, Funk-, Funkmesstechnik/Funkgeschichte, Titelliste per Fax oder gegen Voreinsendung von 1,45-E-Briefmarke; diverse UHER-Report-Tonbandgeräte (L-/IC-Modelle) mit viel Zubehör; diverse mil. Surplus-RX auf Anfrage. Tel./Fax (030) 781 2860

FA-Jahrgangs-CDs 2012 und 2013 für zusammen 10,-. specialdxer@gmx.de

### Elektronik/Computer

RFT TPW-Laborstelltrafo SST 250/20 (0...250) V/20 A, eingebaute Instrumente f. Ausg.sp. und -strom, Größe BxHxT 37x30x31 cm), kompl. m. Doku. für 58,-; hochwertige stabilisierte Industrieschaltnetzteile im kompl. Modulgehäuse, bestens für Power-Mosfet-PAs, Typ 1: DANICA TPS 5000 (kompl. Gerät m. 4 Modulen in Parallelschaltung mit je 1200 W Ausgangsleistung verfügbar, Module auch einzeln verwendbar) Moduldaten: 1200 W, 49... 55 V einstellbar, Imax ≤24 A, Größe BxHxT 1 0x26x35 cm, kompl. m. Doku. je Modul 35,-; Typ 2: POWER ONE (gleichfalls Gerät. m. 4 Modulen verfügbar, Mod. einzeln verwendbar, Moduldaten: 1 300 W, 45 ... 56 V programmierbar, l max s26 A, Größe 6x26x23 cm, kompl. m. Doku. je Modul 49,-; Typ 3: ERICSON/ARTESYN PSU-AC32 (Output. 1 500 W/ 27,2 V/ 68 Amax, G röße BxHxT 6x23x23 cm), je Modul 49,-; KATHREIN Dummy-Load Typ 793555 (Herstellerangaben: 300 W/50 Ω/800...2200 MHz, weitere Details s. FA 3/2014), für 35,-; Shunt-Widerstände zur Strommessung 40 A/60 mV, 150 A/60 mV, 250 A/ 60 mV, 1000 A/60 mV, für je 4,-. Hartmut. Kuhnt@okunet.de, Tel. (035872) 321 16

![](_page_77_Picture_26.jpeg)

![](_page_78_Picture_0.jpeg)

![](_page_79_Picture_0.jpeg)

![](_page_80_Picture_0.jpeg)

Station Master von microHAM: Suche deutsehe Übersetzung der Installations- und Bedie· nungsanleitung. reinhold@rutenkroeger.com, Tel. (0171) 4119855

![](_page_80_Picture_2.jpeg)

Funk- und Rundfunk-Nostalgie: Eine Zeitreise in die faszinierende Weit der Funk· und Rundfunkgeschichte. 163 Themen, 1300 Fotos und Abbildungen, 1 48 originale Tondokumente und Musik der 20er- bis 50er-Jahre sowie 50 Kurzvideos. Multimedia-DVD-ROM, Vers. 1.8.4. Preis: 19 € + 2 € Versand. Info: www.rundfunknostalgie.de, Gerd Krause, Wagnerstraße 8, 26802 Moormerland, Tel. (01 78} 9742601

Komponenten für den Selbstbau www.sfericsempfang.de

tragen, Vortuhrungen und Flohmarkt findet am<br>20. 9. 2014 ab 10 Uhr im Sportlerheim Oderwitz statt. Infos unter www. darc .de/Distrikte/s/04/

Amateurfunk-Fiohmarkt des Ortsverbands 024 ! Ort: Neuköllner Str. 297, 12357 Berlin (Rudow),<br>Termin: Sonntag, 21. 9.14, Beginn: 10 Uhr. Infos und Anmeldungen über/an: DM Helmut Kutter, DL7AJV@googlemail.com

Vormerken! Funkflohmark Eschborn/Taunus: Niederhöchstadt Bürgerzentrum, Samstag, 25.1 0. Näheres wie Zeiten und Wegbeschreibung unter www.fox43.de, Kontakt und Reservierungen via flohmarkt@fox43.de, Tel. (0170) 1100993

migung, Krs. KB, 3 Zi., Kü., Bad, neues Gäste-WC/Dusche, überdachter Freisitz, Werkstatt, Abstellr., Kellerabt., Garage. Weitere Infos: (01 75) 5050091

www.ham-spirit.de - der kostenlose Kleinanzeigenmarkt!

![](_page_80_Picture_10.jpeg)

Mini-Übertrager, Typ 5K10, 10  $\times$  10  $\times$  14 mm, zu verkaufen. Meyer, Tel. (030) 934951 69

## Antennen • Schaltungstechnik • Geräte FUNKAMATEUR-Leserservice • Freecall 0800-7373 800

![](_page_81_Picture_2.jpeg)

**DUBUS Technik VI** J. Kraft, DL8HCZ (Hrsg.), 2004, 394 S.  $7 - 0001$  $25 -$ 

![](_page_81_Picture_4.jpeg)

![](_page_81_Picture_5.jpeg)

(Hrsg.), 2009, 388 S.<br>7-0003 25 -DUBUS Technik IX J. Kraft, DL8HCZ ( Hrsg.), 2010, 386 S. Z-0004 25,·

**DUBUS Technik X** J. Kraft, DL8HCZ (Hrsg.), 2011, 386 S.  $2 - 0005$  $25 -$ 

J. Kraft, DL8HCZ (Hrsg.), 2011, 386 S.<br>Z-0006 25.-

**DUBUS Technik XI** 

**DUBUS Technik XII** 

(Hrsg.), 2013, 386 S.

 $25 -$ 

J. Kraft, DL8HCZ

 $7 - 0007$ 

 $2 - 0006$ 

![](_page_81_Picture_10.jpeg)

R. Birchel, DJ90V, 2010, 270 S., 21 x 28 cm<br>B-1569 29,50

**DUBUS Technik XIII** 

(Hrsg.), 2014, 386 S.

 $\frac{1}{25}$ 

J. Kraft, DL8HCZ

 $Z - 0008$ 

### FUNKAMATEUR-Leserservice · Freecall 0800-7373800 www.funkamateur.de · Fax 030-44 66 94 69

## **FUNKAMATEUR-Leserservice**

![](_page_82_Picture_2.jpeg)

HF-Messzubehör für den Funkamateur<br>H. Nussbaum, DJ1UGA, vth. 2013, 128 Seiten. einem Buch. H. Nussbaum, DJ1UGA, 264 S 16,5 cm x 23 cm  $18 -$ V-8781  $V - 8767$ 

![](_page_82_Picture_4.jpeg)

**CODL-Spezial ORO -**Leistung im oberen **Bereich** 2013, 96 Seiten, DIN A4  $D-9919$ 

![](_page_82_Picture_6.jpeg)

**Funkamateur** 

Die 3 Teile jetzt in

Kleine Leistung - großer Erfolg<br>Artikelsammlung, 2012, 100 Seiten, DIN A4  $7.50$  $D-9918$ 

![](_page_82_Picture_8.jpeg)

 $750$ II-1997

![](_page_82_Picture_10.jpeg)

29,80

Skrintum der 42. UKW-Tagung 1997 Sammelband der Vorträge, DIN A4  $6 -$ 

Einführung und

Praxisleitfaden

J. Müller, 2009

 $B-1552$ 

 $\frac{1}{25}$ .

Skriptum der 43. UKW-Tagung 1998 Sammelband der Vorträge, DIN A4

Mikrocontroller

112 S., mit CD

 $D-9916$ 

 $U-1998$ 

Artikel zum Thema

Mikrocontroller, 2011,

Skriptum der

**SDR & D-STAR** 

**DIN A4, 2008** 

 $D - 9914$ 

 $10,-$ 

 $6 -$ 

DARC Verlag, 96 S.,

46. UKW-Tagung 2001 Sammelband der Vorträge, 160 Seiten, DIN A4  $U - 2001$  $6.$ 

![](_page_82_Picture_15.jpeg)

Funkamateure

 $7.50$  $X-9168$ 

Colin R. Hall, GM4JPZ

96 Seiten, 12,0 x 17,5 cm

Skriptum der 47. UKW-Tagung 2002 Sammelband der Vorträge, DIN A4  $6 U - 2002$ 

Kurzwellenempfänger<br>D. Lechner, Y21TD, 432 S., Reprint-Ausgabe, 16.5 x 23.5 cm. Festeinband  $X - 9365$  $29,50$ 

Amateurfunk digital

100 Seiten, DIN A4

Artikelsammlung, 2011,

 $750$ 

![](_page_82_Picture_18.jpeg)

Skriptum der 49. UKW-Tagung 2004 Sammelband der Vorträge, 160 Seiten, DIN A4

![](_page_82_Picture_20.jpeg)

Samn lband der Vorträge, DIN A4  $12 U - 2006$ 

![](_page_82_Picture_22.jpeg)

Skriptum der 52. UKW-Tagung 2007 Sammelband der Vorträge, DIN A4  $U - 2007$ 

 $12 -$ 

![](_page_82_Picture_24.jpeg)

Skriptum der 53. UKW-Tagung 2008  $S<sub>amm</sub>$ lband der Vorträge, DIN A4, 140 S.  $U - 2008$  $10,-$ 

![](_page_82_Picture_26.jpeg)

Skriptum der 54. UKW-Tagung 2009 Sammelband der Vorträge, DIN A4, 180 S.  $U - 2009$  $6 -$ 

![](_page_82_Picture_28.jpeg)

Skriptum der 55. UKW-Tagung 2010 Vorträge, DIN A4  $12 U - 2010$ 

Skriptum der 56. UKW-Tagung 2011 Sammelband der Vorträge, DIN A4  $U-2011$  $12 -$ 

Skriptum der 57. UKW-Tagung 2012 Sammelband de Vorträge, DIN A4  $12 U-2012$ 

الانتسا

![](_page_82_Picture_32.jpeg)

 $7.50$  $D-9917$ 

 $6 -$ 

Satellitenfunk

**DIN A4, 2006** 

träge, DIN A4

 $U - 2003$ 

 $D-9911$ 

 $5.$ 

DARC Verlag, 96 S.,

## Ausbildung · Elektronik · Messtechnik · FUNKAMATEUR-Leserservice · Freecall 0800-7373 800

![](_page_83_Picture_2.jpeg)

Reif für die Insel: IOTA - Erster funkerischer Reiseführer E. Stumpf-Siering, DL2VFR, 240 S., 2007 13,80

![](_page_83_Picture_4.jpeg)

Das Diplom-Handbuch DL2VFR, 356 S., 2004, DARC-Verlag D-0410 9,80 Handbuch

![](_page_83_Picture_6.jpeg)

Amateurfunkpeilen<br>Peter Gierlach, DF3KT, 2003, 139 S. mit Abb.<br>D-0364 9.80  $D - 0364$ 

buch

en

![](_page_83_Picture_8.jpeg)

Minimaler Aufwand Max. Möglichkeiten, H. Langkopf, DL20BF, 256 S., 2006 D-0461 9,80

![](_page_83_Picture_10.jpeg)

in Theorie und Praxis P. Kaminski, 2008, 148 S., 17,5 x 22,5 cm<br>B-1521 19.80  $B - 1521$ 

![](_page_83_Picture_12.jpeg)

Amateurfunk - Mehr als ein Hobby E. Stumpf-Siering, DL2VFR, 248 S., 2006<br>D-0488 9.80  $D - 0488$ 

![](_page_83_Picture_14.jpeg)

DARC-Kurzwellen-**DX-Handbuch** E. Stumpf-Siering, 2. erw. Auflage, 176 S., Format 14,8 x 21 cm **DL2VFR, 430 S.**  $D - 0372$ 9.80

9,80

÷.

![](_page_83_Picture_18.jpeg)

DX-Ratgeber Fair und erfolgreich im DX-Verkehr R. Thieme, DL7VFF 2009, 136 S.<br>X-9204 jetzt 4,-COOL-Spezial: A4, 2003

![](_page_83_Picture_20.jpeg)

Photovoltaik-Anlagen planen. montieren, prüfen, warten<br>H.-J. Geist, 1. Auflage, 2007, 160 Seiten, E-1911 19,90

Wolfgang Gel Akkumulatoren

Grundlagen und Praxis

Akkumulatoren - Grundlagen und Praxis W. Gellerich, 2011, 226 Seiten, 16 x 23 cm  $\overline{z - 0033}$   $34. -$ 

![](_page_83_Picture_25.jpeg)

 $V - 8590$ 

Klingende Elektronik 50 erprobte Schaltungen für An U. Fortgesch F. Sichla, 2011, 80 S.<br>V-8590 16.80

T

**Klingende Elektronik** 

50 erprobte Schaltunger

Das LiPo-Buch U. Passern, 2. erweiterte Auflage, 2013, 64 S., 74 Abb., 16,5 x 23 cm<br>V-4530 990 74 Abb., 16,5 x 23 cm<br>V-4530 9,90 F-1387

![](_page_83_Picture_27.jpeg)

D-9906 7,50 H. Schwarz, DK5JI, DARC-Verlag 2013, 720 Seiten  $D - JB14$ 

> Elektronikschaltungen **mit Transistor-Arrays**<br>F. Sichla, VTH, 2009, 96 130 Abb., 16,5 x 23 cm<br>8507 17.80

Audiospektrum-Analyse mit Mikrocontrollern F. lrmscher, 2013, 240 mit CD, 16 x 23 cm

**Audiospektrum Analyse** mit Mikrocontrollern

V-8507

![](_page_83_Picture_29.jpeg)

Viel Spaß beim Contest M. Höding, DL6MHW, 128 S., 12,0 x 17,5 cm,  $\frac{2003}{x-9133}$  $ietzt$  3.

**Schaltungssimulation** mit SPICE

Experimente im virtuellen Elektroniklabor R. Zierl, 96 S., 2009

![](_page_83_Picture_31.jpeg)

CQDL-Spezial: Contest Sport im Amateurfunk<br>DARC Verlag, 100 S., DIN A4, 2004

**SPICE** 

![](_page_83_Picture_34.jpeg)

D-9909 7,50

![](_page_83_Picture_36.jpeg)

Messtechnik in der Praxis M. Ebner, 1. Auflage, 2007, 232 Seiten, E-1676 29,80

IN LTSPICE

![](_page_83_Picture_38.jpeg)

Sichla, 2007, 96 S.,<br>B-0562 12,80

Dezibel-Praxis - Von der Schaltung<br>Richtig rechnen mit dB, zum Gerät Richtig rechnen mit dB,<br>dBm, dBi, dBc und dBm, dBi, dBc und<br>dBHz<br>168 S 16 5 x 23 0 cm

168 S., 16,5 x 23,0 cm<br>V-823X 17.80

![](_page_83_Picture_41.jpeg)

B-0562

 $S - 0483$ 

Simulation in LTspice IV Trilogie der induktiven Neue professionelle Bauelemente<br>4. Auflage, 696 S., 17,3 x 4 Bücher als Paket, über 4. Auflage, 696 S., 17,3  $\times$  4 Bücher als Paket, über 14,6 cm, Gebunden, mit 1500 S., bisher 119,80 24,6 cm, Gebunden, mit

![](_page_83_Picture_43.jpeg)

![](_page_83_Picture_44.jpeg)

B. Kainka, Elektor-Verlag P. Dielemann, 304 S., K. Röbenack, Shaker-<br>153 Seiten, 14 x 21 cm 2009, 17 x 23,5 cm Verlag 2013, 108 Seiten 153 Seiten, 14 x 21 cm<br>
153 Seiten, 14 x 21 cm<br>
151427 27.90 2222 46. 2-0035 28.

![](_page_83_Picture_46.jpeg)

F-1387 39,93 E-1605 32,80 Radio-Baubuch: Vom Detektor zum DRM-RX B. Kainka, 208 S., 2006, 14 x 21 cm

![](_page_83_Picture_48.jpeg)

![](_page_83_Picture_49.jpeg)

Radio-Baubuch: Vom Detektor zum DRM-RX B. Kainka, 208 S., 2006,  $\frac{14 \times 21 \text{ cm}}{E - 1605}$ 32.80

![](_page_83_Picture_51.jpeg)

Festeinband

![](_page_83_Picture_53.jpeg)

![](_page_83_Picture_54.jpeg)

![](_page_83_Picture_55.jpeg)

E-1427 27,90 E-2222

## Empfangstechnik · BOS · TV · Rundfunk · Röhrentechnik

![](_page_84_Picture_1.jpeg)

Handbuch Experimente<br><mark>mit freier Energie</mark> P. lay, K. Kehrle, G. Wahl; 408 Seiten, **Softcover** F-0113 19,95

![](_page_84_Picture_3.jpeg)

und Mittelwelle Empfangspraxis. Geräte. Sender und Programme Th. Riegler, 2007, 122 S., 136 Abb.

**FUNK** 19

Empfangssysteme zum Detektieren von Gewittern W. Friese, DG9WF, 144 S., 106 Abb., 64 Tab., 2007  $X - 9184$  7.

![](_page_84_Picture_7.jpeg)

Offene Kondensatorer

Offene Kondensatoren DIN A5, mit CD-ROM<br>H-7737 14 -

 $\frac{18}{\text{S}}$ **FUNK** 

natürliche Radiowellen<br>W. Friese, DG9WF, 80 S.,

Sferics - faszinierende Radiohören auf

natürliche Radiowellen<br>W. Friese, DG9WF, 80 S., T. Riegler, Siebel-Verlag,<br>12,0 x 17,5 cm 160 Seiten, 2009 12,0 x 17,5 cm<br>
X-9176 6.- 5-6855 23.80 S-6855

![](_page_84_Picture_13.jpeg)

Die ganze Welt für kleines Geld N. Schiffhauer, VTH, 2013, 80 S., 23 x 16 cm V-8859 9,90

![](_page_84_Picture_15.jpeg)

Flugfunk Kommunikation u. Navigation i. d. Luftfahrt M. Marlen, 6. aktual. Auflage, 2013, 384 S eiten, 14,8 x 21 cm S-6787 19.90

![](_page_84_Picture_17.jpeg)

Seefunk auf UKW, Lang-, Mittel- und Kurzwelle M. Marlen, 2D08, 488 Seiten, 14,8 x 21 cm S-6695 23,50 S-6947 16,80 SDR und PC

Kurzwellenempfang mit SDR und PC Kurzwellenempfang mit

![](_page_84_Picture_20.jpeg)

![](_page_84_Picture_21.jpeg)

Radiohören auf lang- $S - 6633$  15.-

![](_page_84_Picture_23.jpeg)

Ortungstechnik im LF-/VLF-Bereich 96 Abbildungen, 20Ö9 X-9192 9,80

![](_page_84_Picture_25.jpeg)

DRM

**Digital Radio Mondiale** 

x 21 cm, Siebel-Verlag,<br>2006

Antennenpraxis Scanner-Empfang So hören Sie mehr Th. Riegler, 136 S.

179 Abb., 2008, DIN A5<br>S-6718 14.80

14,80

![](_page_84_Picture_28.jpeg)

**DRM Digital Radio** BOS-Funk Band 1<br>Mondiale Grundlagen, Gerä Grundlagen, Geräte,<br>Betriebstechnik, Funk-Th. Riegler, 125 S., 14,5 Betriebstechnik, Funk-<br>x 21 cm, Siebel-Verlag, verkehr. M. Marten, 2006 5. völlig neubearbeitete<br>S-6504 14.80 Aufl 2006 288 S S-6504 14,80 Aufl. 2006, 288 S.<br>5-9991 15,90

![](_page_84_Picture_30.jpeg)

Internetradio: Grenzen- UKW-Sprechfunk-<br>lose Programmvielfalt Handbuch: lose Programmvielfalt Handbuch:<br>Th. Riegler, Siebel-Verlag 27 MHz - 275 GHz Th. Riegler, Siebel-Verlag<br>2014. 208 Seiten. 14,8 x 21 cm<br>S-8903 24,80 S-6732

![](_page_84_Picture_32.jpeg)

**BOS-Funk Band 2** Funkrufnamen, Kanäle, Karten, M. Marlen, 2013 416 s. S-6916 19.90

UKW-

![](_page_84_Picture_34.jpeg)

M. Marten, 9.Aufl. 2008, 389 S. 14,8 x 21 cm Technical Handbock for **Radio Monitoring HF** Edition 2013 R. Proesch, 2013, 524 S., englisch, 17 x 22 cm 16.90 Z-1422 49.-

![](_page_84_Picture_36.jpeg)

Speziai-Frequenzliste Band 1: Grundlagen M. Marten, 2007, 156 S.<br>S-6640 15.-S-6640

Speziai-Frequenzliste Band 2: 2013/2014 M. Marten, 2013, 544 S.<br>S-6923 24.90  $S - 6923$ 

![](_page_84_Picture_40.jpeg)

Scanner-Empfang H. Garbe, 2007, 112 S., 14,5 x 21,0 cm<br>S-6572 12.80 S-6572

![](_page_84_Picture_42.jpeg)

Technisches Handbuch für Radio Monitoring HF • Edition 2013 R. Proesch, 2013, 524 S., 17 x 22 cm Z-1453 49,-

**Digital-Radio** 

![](_page_84_Picture_44.jpeg)

Radiogeschichte R. Zierl, 2011, 248 Seiten, 14,8 x 21 cm<br>S-6954 36.-S-6954

estörter Radio und Fernsehempfang

![](_page_84_Picture_46.jpeg)

Optimaler Rundfunk· empfang mit dem **Computer** R. Zierl, 2007, 120 S., 239 Abb S-6626 14,50

![](_page_84_Picture_48.jpeg)

W. Friese, DG9WF, 128 S.,

Südeuropa, Mittelmeerraum und Kanaren G. Klawitter, 2011,

Die Story der See- und Alpensender u. der illegalen Rundfunkpiraten<br>S-6377 13.90  $S - 6377$ 

Piratensender W.D. Roth, 2004, 288 S.,

R. Pinkau, H. Weber,<br>Siebel-Verlag, 112 Seiten, 14,8 x 21 cm<br>
5-6619 13,50 V-3998 S-6619 13,50 V-3998 17,80

![](_page_84_Picture_53.jpeg)

Soldatensender Wetterbilder und -daten<br>R. Pinkau, H. Weber, selbst empfangen Th. Riegler, 2. Auflage,<br>112 S. mit CD-ROM

![](_page_84_Picture_55.jpeg)

Moderne KW-Empfänger Portable u. stat. Geräte für den KW-Em�fang R. Zierl, 2007, 152 S. S-6596

![](_page_84_Picture_57.jpeg)

![](_page_84_Picture_58.jpeg)

S-6385 14,80 Th. Riegler, 2010, 144 Seiten, 15,5 x 23 cm<br>V-8569 19 80  $V - 8569$ 

Programmierte<br>für AVR-Mikro

![](_page_84_Picture_60.jpeg)

Handbuch Kurzwellenempfänger: Besser bedienen - mehr hören Riegier, 1. Aufl., Siebel-Verlag. 2009, 128 s. S-6770

![](_page_84_Picture_62.jpeg)

Kurzwellenempfang heute

 $V - 8729$ 

N. Schiffhauer, 2012, 208 Seiten, mit DVD<br>V-8729 26.80 R- Klein-Arendt, Siebe!- Verlag 2013, 320 Seiten,

![](_page_84_Picture_65.jpeg)

S-8873 28,90 militärische Anwendungen<br>Klawitter, 96 S.

![](_page_84_Picture_67.jpeg)

Funknavigationsverfahren Theorie und Praxis der<br>für private, kommerzielle u. Kurzwellenausbreitung 12,80 S-6725

![](_page_84_Picture_69.jpeg)

Kurzwellenausbreitung<br>G. Klawitter, Siebel-Ver-Klawitter, 96 S.<br>
5-6563 12,80 S-6725 23,50

![](_page_84_Picture_71.jpeg)

Marktübersicht Kurzweilenem�fänger R.Zierl, VHT, 2013, 176 S., 384 Abb., Format DIN A5<br>V-8798 19.50  $V - 8798$ 

![](_page_84_Picture_73.jpeg)

![](_page_84_Picture_74.jpeg)

AVR-Microcontroller-Lehrbuch Walter, 3. überarb. Aufl. 2009, 224 S. m. CD-ROM  $Z - 0011$ 

 $11$ 

![](_page_84_Picture_76.jpeg)

![](_page_84_Picture_77.jpeg)

## **Bausätze für Funkamateure**

### Antennenanalysator FA-VA3

**Bausatz** nach DLISNG IFA 3 und 4/2012]

![](_page_85_Picture_3.jpeg)

Wobbelnder Stand-Alone-Analyzer für den Fre-The president of the SNR bis 160 MHz mit vekto-<br>rieller Anzeige auf Grafikidisplay, USB-Anschluss

![](_page_85_Picture_536.jpeg)

Antennenanalysator FA-VA3 mit Kombimodul Grundgerät (L **DY 1111 BY 111W AAG** Upgrade-Möglichkeiten Für die Nachrüstung des Kombimoduls müssen die Analysatoren einge

schickt werden. Wir führen den Umbau durch. aktualisieren die Firmware und prüfen die Funktion. In den Preisen enthalten ist auch die Rücksendung per DHL

Upgrade von BX-111 (Grundgerät)  $RO =$ Upgrade von BX-111 mit Option BX-112

### 10-MHz-DCF77-Frequenznormal

![](_page_85_Picture_10.jpeg)

DCF77-aesteuertes 10-MHz-Frequenznormal mit Uhrzeitanzeige (UTC, MEZ, LMST=Sternzeit) Komplettbausatz mit Platinen (SMD-Bauteile vorbestückt), bearbeitetem u. bedrucktem Gehäuse. Aktivantenne sowie Baumappe BX-176 269,-

![](_page_85_Picture_537.jpeg)

E

 $78, -$ BX-077 BX-077.A Sonderpreis für Abonnenten  $75 -$ 

ine SMD) sowie bear

### Netzteile 0-15 V/1 A . 0-15 V/2 A

![](_page_85_Picture_15.jpeg)

Preisgü nstige Netzteile, Spannung einstellbar 0 ... 15 V (max. 1 oder 2 A). Klemmbuchsen für Kabelschuhe

![](_page_85_Picture_538.jpeg)

### Frequenzzählermodul FA-ZM

![](_page_85_Picture_19.jpeg)

DI 7 ISP IFA 7/13) für ein programmierbares PIC-Frequenzzählermodul mit Spannungsanzeige Option.

 $36 -$ 

Maximale Eingangsfrequenz mindestens 50 MHz,<br>TCXO, Display mit bernsteinfarbener Beleuchtung. Stromversorgung +7...24 V/25 mA.<br>Die Platine ist bis auf 3 größere SMD-Teile (Elkos und

![](_page_85_Picture_22.jpeg)

![](_page_85_Picture_23.jpeg)

### **IQ-DDS-Generator**

Bousetz noch DLISNG und DLIEAC (FA 9-12/2009)

![](_page_85_Picture_26.jpeg)

High-End-DDS mit IQ-Ausgängen für 10 Hz...165<br>MHz. 2 Kanäle (0...360° einstellbar), 500-MHz-Takt. USB-Anschluss und viele weitere Features für EME und weitere anspruchsvolle Anwendungen Komplettbausatz mit Platinen (SMD-Bauteile vorbestückt), begrbeitetem Gehäuse, Grafikdisplay, Baumappe und Software **BX-210**  $395 -$ 

#### Feldstärke-Messkoffer Die komplette Mess

technik zur exakten Bestimmung der<br>H- und E-Feldstärke mit Powermeter PWRM-1, zwei HF-Sonden (HFS-1 und EFS-1), BNC-Adapter und 9-V-Batterie, alles im handlichen Koffer. Mit Kalibrierungszertifikat und

 $40. -$ 

#### **Digitales LC-Meter II** mit PIC (Bausatz)

**ECAAV** 

FA 11/97

![](_page_85_Picture_31.jpeg)

programmiertem PIC und deutscher Anleitung. Das Original von AADE! RA-001 99-

### 45-MHz-Zähler mit CMOS-ICs

5-stellige LED-Anzeige, Auflösung 1 kHz, Betriebsspannung +5 V oder +7 bis 18 V. Stromaufnahme max. 65 mA

![](_page_85_Picture_35.jpeg)

### Digitales LC-Meter-Modul

![](_page_85_Picture_37.jpeg)

**BC-003** 49,-**BC-003A** Sonderpreis für Abonnenten  $39.$ 

![](_page_85_Picture_539.jpeg)

![](_page_85_Picture_40.jpeg)

### SDR-Kits für Einsteiger und Fortgeschrittene

Diese Bausätze basieren auf dem SDR-Einsteiger-Kit, das<br>K. Raban, DM2CQL, im Heft 9/2006 des FUNKAMATEUR veröffentlicht hat. Die Bausätze bestehen jeweils aus Platine. ICs. sonstigen aktiven und allen passiven Bauteilen. Gehäuse-Kits, zu denen auch die jeweilserforderlichen Buchsen und Kabel gehören sind ontional und können als Zubehör envorhen werden

![](_page_85_Picture_43.jpeg)

 $28$ 

7.50

Band/Version Mittenfrequenz" Prinzip TTL-Takt **FUNKAMATEUR Gehäuse** 15 MHz: 24 7/2007, S. 735  $136$  kHz 150 kHz  $\overline{10}$ **RY-057** Gehäuse-Kit 1: Weißblechgehäuse, gebohrt, 4 Buchsen und Verbindungskabel **BX-059** 

### **Universal-SDR-Kits**

![](_page_85_Picture_540.jpeg)

\* Empfangs- bzw. Darstellbereich je nach Soundkarte ±24 kHz, ±48 kHz bzw. ±96 kHz

### Messzubehör

100-W-Dummyload mit<br>-40 dB-Ausgang Bausatz für einen bis 150 MHz nutzbaren Abschlusswiderstand, der mit 100 W  $\frac{d\mathbf{r}}{d\mathbf{r}}$  $\overline{\phantom{a}}$ belastbar ist und für Mess zwecke über einen -40 dB-Ausgang (BNC) verfügt. Eingangsseitig hat der Dummyload eine N-Buchs<br>Komplett, mit bearbeitetem Gehäuse u. Kühlkörp **BX-140**  $67 -$ **BNC-Dämpfungsglieder bis 2 GHz** Kommerziell gefertigte Dämpfungsglieder für DC bis 2 GHz. BNC-Stecker/-Buchse. Max. Eingangsleistung 1 hzw 0.5 W VSWR (@1 GHz). Lieferbar: 3, 6, 10, 20 und 30 dB. ATT-3 13,80  $ATT-6$ 13,80 **ATT-10 ATT-20** 13.80  $13,80$  $\frac{10,00}{13.80}$ **ATT-30**  $9.90$ **BNC-Abschlusswiderstand 50 Q 0,5 W RNC-Abschlusswiderstand 75 Q 0 5 W**  $12.50$ 30-dB-Leistungsdämpfungsglied zum FA-NWT als Bausatz **BX-064** 8,50 Graduate<br> **Frequenzverdoppler,** 50 Ω, passiv, BNC,<br>
Output: 10...1000 MHz<br> **FD-2** 49,50

### www.funkamateur.de

### **Manueller Antennenkoppler 1215**

![](_page_85_Picture_52.jpeg)

1,8...30 MHz, maximal 200 W HF. Komplettbausatz von<br>Ten-Tec mit englischer Originalanleitung. Ten-Tec mit englischer Originalanleitung.<br>Aufbau beschrieben im FA 11/2012, S. 1166 f. **BT-215**  $249 -$ 

### Breitbandverstärker bis 6 / 2 GHz

![](_page_85_Picture_55.jpeg)

#### max. 50 mA. Nicht RoHS-konforme Surplusware, ungebraucht<br>ZJL-6G (US-Listenpreis 114,95 \$)  $55 -$

ZKL-2+ RoHS-konform, 10 bis 2000 MHz +15 dBm Output, Verstärkung 33 dB,<br>2 x SMA-Buchse (Listenpreis 150 \$) \*) Wir sind kein Mini-Circiuts-Distributor

 $110 -$ 

![](_page_85_Picture_58.jpeg)

Reflexionsmesskopf für FA-NWT

Bausatz nach DJIUGA (FA 12/06 S. 1398)

### **EA Daubailteatas**

![](_page_85_Picture_541.jpeg)

#### Dynamikkompressor-Bausatz für den FT-817, 857, 897 ... **Bestseller! Der Adapter** für das Yaesu Originalmikraton SMD-vorbestückte Platine, einige diskrete Bauelemente. bearbeitetes Gehäuse,<br>Typenschild und dazu ein fertigkonfektioniertes RI45-Anschlusskabel  $BX-8 \times 7$  $32 -$ BX-8x7.A (Sonderpreis für Abonnenten)  $30 -$

Weitere Informationen auf www.funkamateur.de

![](_page_85_Picture_63.jpeg)

![](_page_85_Picture_64.jpeg)

![](_page_85_Picture_65.jpeg)

Speisung und Steuerung vom PC aus über USB. Firmware-Updates ganz

### FiFi-SDR 2.0 (FA 11/2010)

#### Superkompakter SDR-Empfänger für 0,1 - 30 MHz, der vom OV Lennestadt entwickelt wurde. SiLab Si570-basiert und mit eingebauter Soundkartel

![](_page_86_Picture_3.jpeg)

einfach via Internet und PC möglich.<br>Kompletter Bausatz mit Kompietter Bausatz mit<br>SMD-bestückter Platine

192-kHz

FiFi-SDR 2.0 mit Preselektor BX-222.0 139,- Sonderpreis für Abonnenten BX-222.A 129,-

### **Handtaste Swiss made**

![](_page_86_Picture_1236.jpeg)

**von HB9KOC**<br>Hochwertige Morsetaste mit präziser Mechanik.<br>Material: Chromstahl, eloxiertes Aluminium, lackiertes Hartholz. In Rot lieferbar. Limitierte Auflage!<br>STM11-RT STMll-RT 198,- STMll-USB dto. mit USB-Anschluss 240,-

### Aktiv-/Passiv-Antennensystem

0,01 Hz bis 146 MHz. Bausatz, Lieferung ohne Strahler und Antennenfuß!

Bausatz noch DJ81l, siehe Ausgaben 1212009 und<br>1/2010

Kompletter Bausatz !Platine, alle elektronischen Bauteile, bearbeitetes Gehäuse aus Aluminium-Druckguss und Baumoppel BX-080 45,-

### Optimierte Aktivantenne für den **Portabelbetrieb**

Bausatz nach DJ8IL IFA 8/2011) **BX-081 29.50** 

![](_page_86_Picture_1237.jpeg)

### Sprach-Sendespeicher (Voice Keyer)

![](_page_86_Picture_18.jpeg)

Speichert bis zu 60 Sekunden lange CQ-Rufe. Ideal für Conteste, QRP- und Urlaubseinsatz. Austauschplatine für die Yaesu-Mikrofone MH-31 IFT-Bl7/857/B97, FT-950 usw.). Durch Jumper-Feld auch an Kenwood- und lcom-Transceivern nutzbar.

Bausatz mit Platinen (SMD-Bauteile vorbestückt),<br>PTT-Taster, Electret-Kapsel BX-184 39,-Pn-Taster. Electret-Kapsel BX-184 39,- BX-184M lmil baugleichem No-Name-Mikrofon zum Umbau, ohne Anschlusskabell 49,-

### Automatische Steuerung für Antennenumschalter

![](_page_86_Picture_1238.jpeg)

![](_page_86_Picture_23.jpeg)

![](_page_86_Picture_24.jpeg)

![](_page_86_Picture_25.jpeg)

FA-SDR-Transceiver

Bestell-Nr. BX-201 32,-Leergehäuse wie BX-201, für PAs, Netzteile usw. Bestell-Nr. ADG-120  $22 -$ 

![](_page_86_Picture_1239.jpeg)

Bestell-Nr. BX-202

### »FA-SY Nº 1« für 10 bis 160 MHz

Bausatz für einen USB-steuerbaren Universal-Oszillator für Frequenzen von 10 bis 160 MHz Bausatz nach DLISNG (siehe FA 9/08, S. 9531.

Herzstück ist ein SiLab-IC SiS70 in CMOS-Version 1±20 ppm, mit der On-board-Heizung reduzierbarl. Größe 36 x 27 x 19 mm, alle SMD-Teile bestückt. Stromversorgung über USB oder/und 12 V extern.<br>FA-SY Nº 1 Bausatz komplett BX-026 39,50 FA-SY N° 1 Bausatz komplett BX-026 39,50<br>FA-SY N° 2 (wie Nr. 1, LVDS bis 215 MHz) BX-027 45,50 FA-SY Nº 3 (wie Nr. 1, LVDS bis 810 MHz) BX-028 77,50 FA-SV-Adapter zum Programmieren und Testen der verschiedenen FA-SYs. Bausatz: Platine 75 x 41 mm,<br>mit USB-Buchse und Sockel **BX-029 3.50** mit USB-Buchse und Sockel

### FA-SY-Steuerplatine »FA-SY-SP«

![](_page_86_Picture_33.jpeg)

Bausatz nach DG8SAQ IFA 2/10, S. 1541 für die Steuerung der »FA-SYs« ohne PC. Damit wird der<br>FA-SY zum Universal-VFO! Platine, 2x16-LC-Display, Drehimpulsgeber, neuer Controller usw.<br>**FA-SY-SP** Komplettbausatz **BX-085** FA-SY-SP Komplettbausatz BX-085 36,-<br>
dto. jedoch mit blauem Display BX-085-B 41dto. jedoch mit blauem Display

![](_page_86_Picture_35.jpeg)

Bausatz von HamGodgets INOXASI: PicoKeyer-Pius mit vielen Zusatzfunktionen (s. FA 5/2010, S. 530 f.l Programmierter Controller IBZ-0061 im Lieferumfang.

![](_page_86_Picture_37.jpeg)

PicoKeyerPlus-Kit von NOXAS Chip (prog. Controller) separat **BZ-005** BZ-006 14,50

### Portabel-Aktivantenne

![](_page_86_Picture_40.jpeg)

Komplett mit Platine, Bauteilen, Batterie sowie bearbeitetem Weißblechgehäuse

BX-081 29.50

## Quarze · Filter · ICs

### **CW-FIITEF** nach FA 9/2012 (DJ3YY)

![](_page_86_Picture_45.jpeg)

C == =-- \_....., einstellbar! und umscholt-barer Flankensteilheil zur Verbesserung der Selektion.

### BX-084 Bausatz mit bearbeitetem Gehäuse 58,

#### Bluetooth-Adapter für die serielle Schnittstelle

Bausatz nach DH8BQA (FA 472011)<br>**Komplettbausatz** mit SMD-vorbestückter Platine und Steckverbinder. Das Bluetooth-Modul BTM-222 muss seperat bestellt werden! BX-132 14, Biuetooth-Modul BTM-222 15,-

### KW-Antennenumschalter (FA 2/08)

Bausatz für einen ferngesteuerten Antennenumschalter für Sendeleis· Iungen bis 100 W. **Komplettbausatz** mit Platine, Relais,<br>Buchsen, bearbeit

29,-

![](_page_86_Picture_1240.jpeg)

### Platinenhalter - Dritte Hand

Solide Montagehilte tür Ihre Werkstatt zum<br>Bestücken und Prüfen von Leiterplatten. Nutzbare Breite 250 mm, stufenlos arretiebar.

![](_page_86_Picture_55.jpeg)

UM-3, Montagehilfe

### Bluetooth-Module

Bluetooth-Modul BTM-222 15,-

### QRP-Linear-Endstufe (1,8-150 MHz)

Bausatz nach DL5EWN (FA 7-9/2008) für einen besonders intermodulationsarmen 5-W-linearverstärker, bestehend aus Platine sowie allen erforderlichen aktiven und passiven Bauelementen, jedoch ohne Kühlkörper und Befestigungsmalerial

![](_page_86_Picture_61.jpeg)

### Bausatz

![](_page_86_Picture_63.jpeg)

Komplettbausatz (keine SMD-Teile) mit Platine, allen Bauteilen sowie bearbeitetem und bedrucktem Aluminiumgehäuse BX-182 145,-

### "Spandau-Peiler"

![](_page_86_Picture_66.jpeg)

# 2 (DJ3YY)<br>Komplettbausatz<br>(ohne SMD-Teile) für ein

 $0000$ 

Ausgangsübertrager T-30A und allen Bauteilen, jedoch ohne Kühlkörper, Buchsen und Gehäuse!<br>Bausatz (o. Abb. wie beschrieben)

![](_page_86_Picture_69.jpeg)

![](_page_86_Picture_70.jpeg)

30-W-Linear-PA nach DL2EWN Bausatz (siehe FA 2120111 mit RD100HHF1, Platine,

![](_page_86_Picture_1241.jpeg)

FG3B 74 mm 20 mm 20 mm Zubehör<br>FGAB<br><sub>2BNC</sub> 2,40 2,80 Satz Trenn/Abschirmbleche, lötbar 2,40<br>Fishaubuchse und "stecker 5,50

5er Satz Trenn/Abschirmoieche,<br>BNC-Einbaubuchse und -stecker

### Alu-Design-Gehäuse

Universelles Tubusgehäuse zum Einbau von Platinen. Mit Plastik· kanten. Abmessungen 100 X 80 X 42 {TxBxHI ADG-80.42.100 ADG-80.42.100 16,-<br>Ersatz-Frontplatte einzeln G-FR80-DP 1.95

Universelles Tubusgehäuse zum Einbau von Platinen. Mit Plastikkanten. Abmessungen 160 x 120 x 42 mm (T x B x H) ADG-120 22,-

### Aluminium-Kleingehäuse

Universelles Gehäuse aus zwei Halbschalen zum Einbau kleine Platinen mit 51 mm Breite und bis zu 80 mm Länge.

21,50

**AKG-55.24.80** (T x B x H: 80 x 55 x 24 mm)<br>**AKG-55.16.80** (T x B x H: 80 x 55 x 16 mm) 9,50 8.90

![](_page_86_Picture_81.jpeg)

Aluminium-Design-Gehäuse AOG-0105.30.100 {TxBxH: 100 X 105 x 30 mml 12, AOG-0105.30.160 (TxBxH: 160 x 105 x 30 mml 15,-

![](_page_86_Picture_1242.jpeg)

IFA 12/131 PLS-<>6 15,-

### Liefer-und Zahlungsbedingungen

Versandpauschale für das Inland nur 3.90 € entfällt ab einem Warenwert von 100 € Für Nachnahme gilt ein Mindestbestellwert von 20€<br>Dabei fallen zusätzliche Postgebühren an! Kreditkarten können nur bei Bestellungen aus de Ausland

![](_page_86_Picture_87.jpeg)

werden! Paypal nur bei Bestellungen aus dem Ausland. FUNKAMATEUR-Abonnenten werden auf Wunsch

auch per Rechnung beliefert. Erstbestellungen von Neukunden nur schriftlich. Zwischenverkauf, Preisänderungen und Irrtum

vorbehalten. Die Versandkostenpauschale für Sendungen ins Ausland beträgt 5,90 €.

![](_page_86_Picture_91.jpeg)

BX-031 (ohne Kühlkörper) 29,80 FA-SM »StationsManager«

## HF-Bauteile · Quarze · Filter

F

Ξ

 $\bullet$  $\bullet$  FUNKAMATEUR-Leserservice · Freecall 0800-7373800 www.funkamateur.de · Fax 030-44 66 94 69

 $\frac{49, -1}{5,90}$ 

8,90

 $\frac{49,-}{39,-}$  $\frac{1}{5,90}$ 8,90  $16, -$ 

5,90

 $5,90$ 

 $19, -$ 

 $\begin{array}{r}\n 1,50 \\
 1,50 \\
 \hline\n 1,20 \\
 1,50 \\
 \hline\n 1,50\n \end{array}$ 

 $\frac{1}{1,80}$ 

 $0,80$  $\frac{1,20}{1,00}$ 

 $\frac{1}{1,80}$ 

 $\begin{array}{r} 1,00 \\ 1,20 \\ 1,80 \\ 1,50 \\ 1,80 \\ 0,90 \\ 0,90 \end{array}$ 

 $\frac{0,90}{0,90}$   $\frac{0,50}{0,50}$  $\frac{1,30}{1,60}$  $0,90$ <br>0,80<br>0,90

 $\frac{0,90}{1,70}$ <br> $\frac{1,70}{1,20}$ <br> $\frac{1,20}{1,25}$ 

 $14.00$ 

 $\frac{17,80}{2,80}$ 

 $\frac{0,70}{1}$ 

 $1,80$ 

 $\frac{7,90}{7,90}$  $\frac{4,50}{3,20}$ 

 $\frac{4,20}{6,50}$ <br>4,80

 $\frac{1}{4,20}$ 

 $\frac{1}{2.60}$ 

![](_page_87_Picture_357.jpeg)

 $\frac{1}{6}$  4 mm,

 $1 -$ 

 $50$ 

 $\frac{1}{.90}$ 

 $\frac{1}{90}$ 

 $\frac{1}{90}$ 

,90

SiLab-XOs

Si570, CMOS, 3,2

Si570, LVDS, 3,3 V

29,50

 $59 -$ 

10 215 MHz

10...810 MHz Hex-Adresse bei allen<br>Flex-Adresse bei allen

**Si570** 

![](_page_87_Picture_358.jpeg)

![](_page_87_Picture_359.jpeg)

![](_page_87_Picture_360.jpeg)

Quarzfilter und keramische

9-MHz-Quarzfilter, monolithisch **9MXF24** (2,4 kHz, 8pol., 18 pF II 980 S2)<br>**9MXF24** (8 kHz, 2pol. 2 pF I 3 kS2)<br>**9M12B** (12 kHz, 4pol. 2 pF I 3 kS2)

9 MRBS (12 kHz, 400). 2 pH 3 KB2<br>
10,7-MHz-Quarzfilter, monoikhisch<br>
10.0XKF24 (2,4 kHz, 8pol, 20 pF 1 500 Ω)<br>
MQF 10.7/0003/6 (3 kHz, 6pol, 20 pF 13 kΩ)<br>
10M74 (8 kHz, 4pol. 2 pF 13 kΩ)<br>
10M128 (12 kHz, 4pol. 2 pF 13 kΩ)

10M30A (30 kHz, 2pol. 2 pF Ι 3 kΩ)

21,4-MHz-Quarzfilter, monolithisch<br>21M12A (12 kHz, 2pol. 2 pF II 1,5 kΩ)

 $4.20$ 

 $5,10$ 

 $\frac{2,90}{0,55}$ 

Fets · Mosfets

 $3,90$ 

21M12D (12 kHz, 8pol. 2 pF II 2 kΩ)

Keramische Filter (Murata)<br>CFL455G3

CFZ450C3N<br>SFJ 10.7 (Stettner) 10,7 MHz

2-m-Rx-Quarze

44,93333 (S20) 6,50<br>44,95000 (S21) 6,50 44 954166 (522)

 $6.50$ 

CFLIASSD<sub>2</sub>

CFW455D

40-m-Frontend-Quarzfilter, 2-polig, monolithisch<br>
7.007M15A (fm=7,007 MHz, 15 kHz, 2 pFil3kl 8,90

7.022M15A (fm=7,022 MHz, 15 kHz, 2 pFil3k) 8,90<br>7.022M15A (fm=7,022 MHz, 15 kHz, 2 pFil3k) 8,90<br>7.035M30A (fm=7,035 MHz, 30 kHz, pFil8,9k) 3,80

![](_page_87_Picture_361.jpeg)

![](_page_87_Picture_362.jpeg)

#### Sende-Transistoren

**Abgleichbare** 

![](_page_87_Picture_363.jpeg)

### Schottky-TTL-ICs

![](_page_87_Picture_364.jpeg)

![](_page_87_Picture_365.jpeg)

![](_page_87_Picture_366.jpeg)

ung per Post an: formlose Bestellung per Po<br>FUNKAMATEUR-Leserservice

Box 73 Amateurfunkservice GmbH

Majakowskiring 38, 13156 Berlin<br>Telefonisch über die (aus dem deutschen Festnetz) gebührenfreie Bestell-Hotline (0800) 73 73 800 Telefon aus allen anderen Netzen (030) 44 66 94 72 Per Fax (030) 44.66.94.69

**FUNK** 

Per E-Mail shop@funkamateur.de Onlineshop im Internet www.funkamateur.de Preisänderungen infolge Wechselkursschwankungen des<br>Dollars sowie Irrtum und Zwischenverkauf vorbehalten.

![](_page_87_Picture_367.jpeg)

 $\frac{0,20}{0,20}$ 

### Versilberter Kupferdraht

![](_page_87_Picture_368.jpeg)

### **Oszillatoren**

![](_page_87_Picture_369.jpeg)

![](_page_87_Picture_370.jpeg)

 $\frac{1.65}{1.65}$ <br> $\frac{1.65}{1.70}$ 

### Filterspulen für 30 bis 250 MHz

Gut abgleichbare VHF-Filterspulen mit Ferritkernen für Selbstbauprojekte. Grundfläche  $10 \times 10$  mm,

![](_page_87_Picture_371.jpeg)

![](_page_87_Picture_372.jpeg)

### Mono- und Bidirektionale

![](_page_87_Picture_373.jpeg)

![](_page_87_Picture_374.jpeg)

![](_page_87_Picture_375.jpeg)

![](_page_87_Picture_376.jpeg)

 $40673$  $\frac{10070}{40822}$ 

40841

![](_page_87_Picture_377.jpeg)

FUNKAMATEUR-Leserservice · Freecall 0800-7373800 www.funkamateur.de · Fax 030-44 66 94 69

**ktion** 

![](_page_88_Picture_253.jpeg)

Spannungsregler 6 V/0,1 A<br>Spannungsregler 8 V/0,1 A<br>Spannungsregler 9 V/0,1 A<br>Spannungsregler 12V/0,1 A

78L06

78L08

78112

Spozial-ICe

![](_page_88_Picture_2.jpeg)

![](_page_88_Picture_3.jpeg)

### **Mess- und Adapterkabel**

![](_page_88_Picture_254.jpeg)

### Ferritstäbe

![](_page_88_Picture_7.jpeg)

### Weitere Informationen auf www.funkamateur.de

#### Hochlast-Widerstände

![](_page_88_Picture_10.jpeg)

Hochspannungsfeste 10-MQ-Widerstände<br>zur Ableitung statischer Aufladungen (o. Abb.) 0,95

#### Einbauinstrument

 $0,25$ <br>0,25<br>0,25

 $0.25$ 

![](_page_88_Picture_13.jpeg)

7.90

![](_page_88_Picture_255.jpeg)

![](_page_88_Picture_256.jpeg)

Miniaturdrehschalter mit System

![](_page_88_Picture_17.jpeg)

B. Rastköpfe mit 2 bis 12

#### **Breitbandübertrager von Mini-Circuits** für 50-Ω-Systeme (Case X65  $DILA$

![](_page_88_Picture_257.jpeg)

![](_page_88_Picture_258.jpeg)

Mini-Circuits ilweise handelt es rare, die nicht n ist.

### Noch lieferbar: Textool-IC-Sockel

![](_page_88_Picture_259.jpeg)

#### Potenziometer (horizontaler Einbau) ALPS, zum Einlöten in Platinen. Achse: ø 6 mm, 17 mm lang 10 k lin PH-10klin 100 k lin PH-100klin  $10 k log$ PH-10klog

![](_page_88_Picture_27.jpeg)

![](_page_88_Picture_260.jpeg)

 $1,20$ 

 $\frac{1}{1.20}$ 

 $1,20$ 

### **Vorteiler-ICs**

![](_page_88_Picture_261.jpeg)

### NF-Verstärker-ICs

![](_page_88_Picture_262.jpeg)

### **Tiefpassfilter von** Mini Circuits 50  $\Omega$

![](_page_88_Picture_263.jpeg)

Stückpreis 13,90

#### **Keramische Trimmer**

![](_page_88_Picture_264.jpeg)

n 10. und 7 5. mm. Tun an handalt ist sich Die T in den 10- ond 7,5-mm-rypent<br>ind ungebraucht aber leicht an:<br>us laufender Produktion. ar aich um<br>itzt: Die 5-i

15...90 pF (2 Anschlüsse) MCT-15/90 0,80

#### **MOSFETs von Mitsubishi** Ā

![](_page_88_Picture_265.jpeg)

![](_page_88_Picture_41.jpeg)

# **Bestellformular**

![](_page_89_Picture_7.jpeg)

Datum, Unterschrfit

FUNKAMATEUR-Leserservice . Freecall 0800-73 73 800

## FUNKAMATEUR-Leserservice · Freecall 0800-7373800 **Literatur/englisch/Antennen**  $\,$   $\,$

![](_page_90_Picture_2.jpeg)

![](_page_90_Picture_3.jpeg)

![](_page_90_Picture_5.jpeg)

![](_page_90_Picture_8.jpeg)

A-0194 10,50 A-2545 14,50 A-4017 14,50 A-4912 19,50

![](_page_90_Picture_10.jpeg)

**ARRL'S VHF/UHF** 

![](_page_90_Picture_12.jpeg)

 $\frac{\text{cm}}{10,50}$   $\frac{216 \text{ S}_{x} 18,5 \times 22,7 \text{ cm}}{A \cdot 2545}$   $\frac{240 \text{ S}_{x} 18,5 \times 22,7 \text{ cm}}{A \cdot 4017}$   $\frac{224 \text{ S}_{x} 18,5 \times 22,7 \text{ cm}}{A \cdot 4912}$   $\frac{224 \text{ S}_{x} 18,5 \times 22,7 \text{ cm}}{19,50}$ 

Yagi

![](_page_90_Picture_14.jpeg)

ARRL Antenna Compendium Vol. 5 R. 0. Straw, N6BV, 1996, 228 S., 18,5 x 22,7 cm<br>A-5625 20.50  $A - 5625$ 

![](_page_90_Picture_16.jpeg)

ARRL Antenna Com�endium Vol. 6 R. 0. Straw, N6BV, 1999, 246 S., 18,5 x 22,7 cm<br>A-7431 20. 20.50

![](_page_90_Picture_18.jpeg)

![](_page_90_Picture_19.jpeg)

ARRL Antenna<br>Compendium Vol. 7 Compendium Vol. 8 Compendium Vol. 7<br>R. D. Straw, N6BV, 2002, 60 Artikel aus der OST. 208 S., 18,5 x 22,7 cm<br> $\overline{)2390}$  224 Seiten, 2010 A-8608 23,90 A-0991 20,-

![](_page_90_Picture_21.jpeg)

![](_page_90_Picture_23.jpeg)

J. R. Hallas, W1ZR, 2008, Antennas Classics<br>Antennen konzipieren P. Dodd, G3LD0, 224 Zusammenstellung von P. Dodd, G3LDO, 224 Zusammenstellung von Beams, ARRL, 2001,<br>Seiten, 17,5 x 24 cm, Artikeln aus der OST 208 S., 20,8 x 27,5 und bauen, 216 Seiten Seiten, 17,5 x 24 cm, Artikeln aus der 0ST 208 S., <br>A-9994 24,90 2008 A-9078 14.90 A-8187 A-9994 24,90 2008 A-9078 14,90 A-8187 16,90 R-6436 19,50

![](_page_90_Picture_25.jpeg)

![](_page_90_Picture_27.jpeg)

Practical Ant. for Novices RSGB, J. Heys, G3BOO, 1992, 58 S., 18,2 X 24,2  $R-9119$  9,90

![](_page_90_Picture_29.jpeg)

Antenna Zoning<br>F. Hopengarten, K1VR, 2001, 240 S., 21 x 27,6 cm, mit CO-ROM  $A - 8217$  39 -

![](_page_90_Picture_31.jpeg)

Lew McCoy On HF Antennas for<br>Antennas Fyervone Antennas<br>L. McCoy, W1ICP,, 112 S., G Read, G1 L. McCoy, W11CP,, 112 S., G Read, G1MFG, 2010, 1994, 21,5 x 28 cm<br>
C-6088 15.50 R-6597 17.90 15,50 R-6597

![](_page_90_Picture_33.jpeg)

**ANTENNA** 

![](_page_90_Picture_34.jpeg)

![](_page_90_Picture_36.jpeg)

18,50 R-6450

![](_page_90_Picture_38.jpeg)

Small Antennas for Antennas for VHF The ARRL Guide to Antenna Towers for Small Spaces **and above Antenna Tuners Antenna Tuners** Radio Amateurs<br>St. Ford, WB8IMY, **Antenna Tuners Antenna Tuners** Radio Amateurs B. Daso, K4ZA, 2010, St. Ford, WB8IMY, I. Poole, G3YWX, RSGB, J. R. Hallas, W1ZR, 160 D. Daso, K4ZA, 2010,<br>(Hrsg.), 128 S., 2011 2008, 144 S., 17 x 24 cm S., 2010, 21,5 x 27,5 cm 192 S., 20,5 x 27,5 cm  $\frac{(Hrsg.)}{A-8393}$ ,  $\frac{128 \text{ S., } 2011}{18.50}$   $\frac{2008}{R-6450}$ ,  $\frac{17 \times 24 \text{ cm}}{14.90}$   $\frac{S., }{A-0984}$   $\frac{19.5 \times 27.5 \text{ cm}}{19.5}$   $\frac{192 \text{ S., } 20.5 \times 27.5 \text{ cm}}{A-0946}$   $\frac{29.5 \times 27.5 \text{ cm}}{29.5}$ 

![](_page_90_Picture_40.jpeg)

Stealth Antennas S. Nichols, GOKYA, RSGB 2011, 208 Seiten, 17,4 x 24 mm R-6665 16,-

![](_page_90_Picture_42.jpeg)

Successful Wire Antennas I. Poole, G3YWX u.a., RSGB, 2012, 240 Seiten<br>R-6771 17,- $R - 6771$ 

![](_page_90_Picture_44.jpeg)

G. Bingeman, KM5KG,<br>2012, 64 S., 21 x 27 cm

![](_page_90_Picture_45.jpeg)

Short Antennas Practical Wire<br>for 160 Meter Radio Antennas 2 for 160 Meter Radio Antennas 2 2012, 64 S., 21 x 27 cm<br>
A-5798 19. R-6040 14.50  $R - 6040$ 

![](_page_90_Picture_47.jpeg)

R. D. Straw, N6BV, 2002, 60 Artikel aus der OST, 60 Artikel aus der OST, 60 Artikel aus der OST, 60 Artikel au

## Literatur/englisch/Schaltungsdesign FUNKAMATEUR-Leserservice · Freecall 0800-7373800

![](_page_91_Picture_2.jpeg)

Antenna Topics P. Hawker, G3VA 2002, RSGB, 384 S., 21 x 29,7 cm R-9895 29,50

![](_page_91_Picture_4.jpeg)

 $\frac{1}{4.3961}$  36,- 17,5 x 24 cm

Antenna Modeling for Homebrew Cookbook<br>Beginners

Beginners E. Skelton, EI9GO, ARRL, 2012, 176 Seiten RSGB, 2010, 208 Seiten, R·6573

 $16 -$ 

**QRP Basics** AUTOR

QRP Basics G. Dobbs, G3RJV, 2. Auflage, 2012, 208 S.<br>R-6849 18-R-6849

![](_page_91_Picture_10.jpeg)

Low Profile Amateur Radio Al Brogdon, W1AB, 2006, ARRL, ca. 150 S. 13,5 x 21 cm A-9744 19,00

![](_page_91_Picture_12.jpeg)

International More QRP Power<br>
ORP Collection ORP-Beiträge aus **QRP Collection**<br>Dobbs, G3RJV, Telenius-<br>
und QEX, 2006, 208 S Dobbs, G3RJV, Telenius- und OEX, 2006, 208 S.,  $\frac{\text{Lower, 2009, 176 S.}}{\text{R-6559}}$   $\frac{21.5 \times 28 \text{ cm}}{\text{A-655}}$  $A-9655$  18,-

![](_page_91_Picture_14.jpeg)

![](_page_91_Picture_15.jpeg)

QRP Romps! D. lngram, K4TWJ, 88 Seiten, DIN A4 A-0160 14,-

![](_page_91_Picture_17.jpeg)

low Power SPRAT Book Die besten Artikel aus den Jahren 1974 bis 2012, 320 Seiten, 17,5 x 24 cm<br>R-8663 18.- $R - 8663$ 

![](_page_91_Picture_19.jpeg)

ARRLs Low Power Build Your Own<br>Communication Transistor Radi **Transistor Radios** R. Quan, 2013, 496 Seiten,<br>18 x 23 cm 4. Auflage, 2012, 312 S. A-5828 24,- A-9706 39,-

**TRANSISTOR** 

**RADIOS** 

![](_page_91_Picture_21.jpeg)

Radio Amateur<br>C. Smith, GM4FZH 4. Auflage, 2011, 256 S.<br>R-6726 17- $R - 6726$ 

![](_page_91_Picture_23.jpeg)

25 Bauanleitungen für Sendeverstärker von 5 W bis 1,5 kW. 176 S., 2004 A-9310 19.-

Technical

**Topics** 

![](_page_91_Picture_25.jpeg)

Circuit Simulation and Circuit Overload Analysis (Schaltungssammlung)<br>Dr. S. Moslehpour, J. Fielding, ZS5JF, RSGE ARRL 2013, 224 Seiten, 2006, 2<br>18,5 x 23 cm R-6202  $18,5 \times 23$  cm  $\overline{R-6202}$  22,50  $A - 0055$ 

Ō  $\overline{\omega}$ 0.

J. Fielding, ZS5JF, RSGB,<br>2006, 204 S.

![](_page_91_Picture_29.jpeg)

Understanding Your Antenna Analyzer J. R. Hallas, W1ZR, 2013, 128 Seiten, 18,4 x 23 cm<br>--2889 22 A-2889

![](_page_91_Picture_31.jpeg)

Basic Radio Experimental Methods Digital Signal Understanding the Key Building Bl<br>L. Malle, W1 Building Blocks<br>
J. Halls, W1ZR, 2005. W. Hayward, W7Z0I u.a., J. Halls, W1ZR, 2005, W. Hayward, W7ZOI u.a.,<br>256 Seiten 2009, 512 S., mit CD 256 Sei<br>A. or En 256 Seiten. 29,- 2009, 512 S., mit CD<br>A-9558 29,- A-9239 48,-

![](_page_91_Picture_33.jpeg)

R. Arland, W30

 $\frac{2009}{4-9239}$ , 512 S., mit CD

![](_page_91_Picture_35.jpeg)

Processing Technology D. Smith, KF6DX, ARRL, 2001 A-8195 42,-

![](_page_91_Picture_37.jpeg)

Technical Topics '85-'89 P. Hawker, G3VA, Nach· druck seiner besten Artikel aus der RadCom,  $\frac{314}{R-9208}$ 

Technical Topics '90·'94 P. Hawker, G3VA, Nach· druck seiner besten

Artikel aus der RadCom,  $\frac{314 \text{ S}}{R - 9518}$ 

![](_page_91_Picture_41.jpeg)

Technical To�ics '95·'99 P. Hawker, G3VA, Nach· druck seiner besten Artikel aus der RadCom,  $\frac{320}{R-9615}$ 

![](_page_91_Picture_43.jpeg)

Technical Topics '00·'04 P. Hawker, G3VA, Nach· druck seiner besten Artikel aus der RadCom,  $\frac{264 \text{ S}}{R - 6059}$ R-9208 14,50 R-9518 23,- R-9615 23,- R-6059 23,-

Hints & Kinks

![](_page_91_Picture_45.jpeg)

Technical Topics: All 50 Years P. Hawker, G3VA, 176 S., 21 x 29,7 cm, mit CD<br>R-6399 17.  $R - 6399$ 

![](_page_91_Picture_47.jpeg)

**RF Design Basics** J. Fielding, ZS5JF, RSGB, 2007, 192 S. 21,50  $R - 6252$ 

![](_page_91_Picture_49.jpeg)

Weekend Projects for Vintage Radio<br>the Radio Amateur (Beiträge aus (Beiträge aus der QST)<br>Hrsg. S. Ford, WB8IMY, G. Brown, MW5ACN, 224<br>S., 24 x 17,4 cm  $\frac{5.724 \times 17,4 \text{ cm}}{2.6412}$ 192 S., 21 x 27,5, 2004<br>A-9183 18,90 R-6412 16,-

ogramming<br>Beginners

 $\circ$ 

![](_page_91_Picture_51.jpeg)

J. Fielding, ZS5JF, RSGB, 2006, 288 s. R-6210 19,-

![](_page_91_Picture_53.jpeg)

25 Years of Peter Hart Reviews Sammelband mit Testberichten aus der RadCom, 338 S., 21 x 29,7 cm<br>R-6105 22,80  $R - 6105$ 

![](_page_91_Picture_55.jpeg)

Understanding Basic Electronics Banzhaf, WB1ANE 2. Auflage, 2010, 384 S. A-0823 24,-

Get on the Air<br> **HF Digital** 

Hints & Kinks, Vol. 17 17. Ausgabe des ARRL-Bestsellers, 2005, 160 S., 21 x 27,6 cm A-9361 14.90

![](_page_91_Picture_58.jpeg)

Hints & Kinks, Vol. 18 Tipps, Tricks u. Projekte, ARRL, 2012, 192 Seiten, 21 x 27,6 cm,  $A-5200$  19.-

![](_page_91_Picture_60.jpeg)

Command • Computers, Microcontrollers and DSP Talbot. G4JNT, 2003, 232 s. R-9941 15,-

![](_page_91_Picture_62.jpeg)

C. Powesland, RSGB,<br>2006, RSGB, 208 S., 2006, RSGB, 208 S., M. Spencer, WA8SME<br>17,3 x 24 cm 1. Auflage, 2010, mit 1. Auflage, 2010, mit CD<br>A-0892 29.50  $R - 6180$  22,50

![](_page_91_Picture_64.jpeg)

Hands·on Radio **Experiments** H. W. Silver, NØAX, 2008 A-1257

![](_page_91_Picture_66.jpeg)

Hands·on Radio Experiments · Vol. 2 H. W. Silver, NØAX, 144 S., 2013

![](_page_91_Picture_68.jpeg)

Get on the Air with HF Digital St. Ford, WB8IMY, ARRL, 2012, 128 Seiten  $A-3411$  21,- $A-6016$  22,50

![](_page_91_Picture_70.jpeg)

2007, 346 Seiten, 21 x 27.5 cm  $A-9892$  10.-

![](_page_91_Picture_71.jpeg)

RFI Book 3nd Edition Hrsg. von der ARRL. 2010, etwa 346 Seiten, 21 x 27.5 cm A-0916 29,-

![](_page_91_Picture_73.jpeg)

# $\frac{\text{FUNKAMATEUR-Lesers service}\cdot\text{Freecall 0800-7373 800}}{\text{WWM.funkamateur.de}}$  Literatur/englisch/Betriebstechnik

![](_page_92_Picture_2.jpeg)

 $\frac{18,5 \times 23 \text{ cm}, 1. \text{ Auft}}{A-9264}$   $\frac{16,5 \times 23 \text{ cm}, 1. \text{ Auft}}{16,90}$   $\frac{164,5 \times 23 \text{ cm}}{A-0125}$  12,- $A-9264$ Low-Band<br>DXing

![](_page_92_Picture_4.jpeg)

**Low-Band DXing** J. Devoldere, ON4UN 5. Auflage, Softcover, 672 S., mit CD A-8560

![](_page_92_Picture_6.jpeg)

 $\frac{1. \text{ Aufl.}}{A-9388}$   $\frac{2005, 1. \text{ Aufl.}}{A-5931}$ 42,- A-9388 19,50 A-5931 19,50

Radio Amateurs J. Taylor, K1RFD, 2. erw. B. Lafreniere, N6FN, 2009,<br>J. Taylor, 142 S., 2004, Auflage, 2009, 160 S. 104 Seiten Auflage, 2009, 160 S.<br>A-1431 17.50

B. Lafreniere, N6FN, 2009, B. Lafreniere, N6FN, 2009, B. Lafreniere, 140 Seiten A-0194 12.- A-0370 11.-

P<mark>rinciples & Practice</mark><br>I. Poole, G3YWX, 2004, RSGB, 106 S., 17,3x24 cm R-9975 23,30

2005, 176 Seiten<br>A-9450 19.-

funken aus dem Auto, J. Briggs, K1ZM, ARRL,

224 S., 1B x 22,4 cm, mit CD-ROM A-6354 29.-

 $18 -$ 

![](_page_92_Picture_17.jpeg)

Emergency Commu- Emergency Power for nication Handbook<br>S. Ford, WB81MY, 2005,<br>1. Aufl.

![](_page_92_Picture_19.jpeg)

Radio Communications<br>M. Bryce, WBBVBG,

![](_page_92_Picture_21.jpeg)

**Elimination of Marine Amateur Radio**<br>**Electrical Noise... Geräfeauswahl, Finhau.** Electrical Noise ••• Geräteauswahl, Einbau, from 30 kHz to 30 MHz Genehmigungen, Nutzung Pinnock, G3HVA, 64 S.<br>R-6610 8.-<br>A-6295 R-6610 8,- A-6295 12,90

![](_page_92_Picture_23.jpeg)

Marin

![](_page_92_Picture_25.jpeg)

The ARRL Satellite Handbook S. Ford, WB8IMY 1. Auflage, 2008 A-9875  $21 -$ 

![](_page_92_Picture_27.jpeg)

The Amateur Radio amateur Radio<br>Public Service and Astronomy Public Service Astronom� Handbook J. fielding, ZS5Jf, 2006, ARRL, 2102, 312 S.<br>A-4845 36.-<br>R-6164

A-4845 36,- R-6164 22.-

AMATEUR

RADIO<br>ASTRONOMY

![](_page_92_Picture_31.jpeg)

![](_page_92_Picture_32.jpeg)

Remote Operating The ABCs of Software The ARRL DXCC for Amateur Radio<br>St. Ford, WBBIMY, 2010, M. Ewing, AA6E, ARRL, ca. 140 S.,  $21 \times 27.5$  cm  $\overline{)2012, 64}$  S.,  $19 \times 23$  cm  $\overline{)2007}$ <br>A-0922  $\overline{)20.5}$  A-6320  $\overline{)18.5}$   $\overline{)4-9884}$ A-0922 20,- A-6320 18,- A-9884 19,-

![](_page_92_Picture_34.jpeg)

M. Ewing, AA6E, ARRL, J. Kearman, KR1S, ARRL, 2012, 64 S., 19 x 23 cm 2007

**BOOK** 

![](_page_92_Picture_37.jpeg)

Microwave Projects<br>A. Barter, G8ATD, 2003, A. Barter, G8ATD, 2005, A. Barter, G8ATD, 2003, A. Barter, G8ATD, 2005, RSGB. 200 S. RSGB, 200 S., RSGB, 208 S., RSGB, 208 S., 17,3 x 24 cm  $R-9909$  20.-  $R-6091$ 

![](_page_92_Picture_39.jpeg)

17,3 x 24 cm

![](_page_92_Picture_41.jpeg)

Microwave Know How A. Barter, G8ATD, 1. Aufl., 2010, 192 S. Format 17,5 x 24 cm 22,90 R-6566 14,50

![](_page_92_Picture_43.jpeg)

![](_page_92_Picture_44.jpeg)

International Microwave TEN-TEC: The First 40<br>Handbook. 2. Auflage Years 1968-2008 Handbook, 2. Auflage<br>A. Barter, G8ATD, 2008, 544 Seiten 17,5 x 24 cm<br>R-6443 20.- $\overline{20,-\overline{A-5755}}$  19,90

![](_page_92_Picture_46.jpeg)

### Amateurfunkpraxis

### Arbeitskreis Amateurfunk & Telekommunikation in der Schule e. V.

Bearbeiter: Wolfgang Lipps, DL40AD Sedanstr. 24, 31177 Harsum E-Mail: wolfgang.lipps@aatis.de

### $\blacksquare$  Ham Radio 2014 eine gelungene Veranstaltung (2)

An allen Tagen, besonders aber am Samstag, nutzten Kinder - einige aus den Vorjahren bereits bekannte waren mittlerweile mit eigenem Rufzeichen gekommen - das Angebot, die in der Halle Al verteilten Sprachlichtbaken zu suchen und deren Kennung zu decodieren. Dabei musste durch das Abhören der CW-Signale MOE bis M05 die Reihenfolge der Baken gefunden werden, um den aufgedruckten Kennbuchstaben in der richtigen Folge notieren zu können. Alle Teilnehmer erhielten das "Lichtbaken-Diplom" als Anerkennung ihrer Leistung.

Am bisherigen Projektestand waren diesmal zwei Gruppen vertreten, die mit ihrem Treibbojen- und dem Ballon-Projekt experimentellen Amateurfunk demonstrierten. Solche Angebote findet man leider nur wenige bei der Ham Radio, obwohl genau diese aufzeigen, wie innovativ der Amateurfunk tatsächlich ist.

### Lehrerfortbildung

Bei der diesjährigen Lehrerfortbildung unter der Leitung von Prof. Dr. Roman Dengler, DK6CN, und Wolfgang Lipps, DL40AD, wurden 20 % weniger Teilnehmer als in den beiden zurückliegenden Jahren gezählt, bei der mit fast 1 30 Interessenten die Bestuhlung noch erweitert werden musste.

Dennoch fiel auf, dass die Teilnehmerzahl bis zur Abschlussveranstaltung nahezu konstant blieb, was eine Aussage über die Qualität der Referate zulässt. Das Leitthema "Selbstbau" war gut gewählt und die einzelnen Vorträge so informativ, dass immer wieder um Unterlagen gebeten wurde, damit die Themen nachgearbeitet und vertieft werden können. Hier wurden das Praxisheft 24 und die (neue) weiße DVD empfohlen. Die Einzelthemen und Referenten dieser Veranstaltung wurden bereits im FA 5/14 vorgestellt.

![](_page_93_Picture_9.jpeg)

Eric Waidehaas interessierte sich mit seinen elf Jahren für die Suche nach den versteckten Lichtbaken und wurde dabei von seinem Vater Jörg, DM2DRN, unterstützt. Danach hat er noch alle CW-Lichtbaken erfolgreich "ausgelesen". Karl Peter Sann, DK7FY, überreicht ihm dafür die verdiente Urkunde. Foto: DK7FY

![](_page_93_Picture_11.jpeg)

### AATiS ausgezeichnet

2009 erhielt der AATiS die höchste Auszeichnung des DARC, den Horkheimer-Preis. In diesem Jahr wurde der AATiS und sein Team gleich mit zwei Preisen bedacht. Am 27. 6. 14 wurde auf der Aktionsbühne die Ehrenplakette des DARC überreicht. Der DARC-Vorstand würdigte damit das 20-jährige Bestehen des Vereins und die beiderseits gewinnbringende Zusammenarbeit mit dem Bundesverband für Ama-

Überreichung der Ehrenplakette des DARC (v. I. n. r.): Vorstandsmitglied Thomas von Grote, DB60E, Prof. Dr. Roman Dengler, DK6CN, Helmut Berka, DL2MAJ, Wolfgang Lipps, DL40AD, Dr.-lng. Karsten Hansky, DL3HRT, Oliver Amend, DG6BCE, Harald Görlich, DK9AC, DARC-Vorsitzender Steffen Schöppe, DL7ATE Foto: DARC

teurfunk, dem DARC e.V. "Es ist der AATiS e. V., der Treibbojenprojekte initiierte , ein umfangreiches Bausatzprogramm für die Ausbildungsarbeit auflegte und in seinen Praxisheften technische Bauanleitungen für die Nachwuchsgewinnung veröffentlicht. Diese Aktivitäten bereichern nicht nur den Amateurfunk insgesamt, sondern auch die Inhalte in Schulen" wurde in der Laudatio ausgeführt. Wolfgang Lipps, DL40AD, nahrn die Auszeichnung von DARC-Vorstandsmitglied Thomas von Grote, DB6OE, überrascht und dankend entgegen und verwies darauf, dass er diesen Preis für ein engagiertes und harmonisch kooperierendes Team entgegennimmt. Vor mehr als 15 Jahren begann der AATiS damit, erste Ballonprojekte mit Amateurfunknutzlast in Kooperation mit Schulen und Ortsverbänden zu starten, insgesamt etwa 120 Missionen in Deutschland. Das war der Grundstein für die von verschiedenen Gruppen auch heute noch durchgeführten Ballon- und Treibbojenmissionen und ein empfehlenswerter Weg für die Nachwuchsgewinnung.

Am Samstag, dem 28. 6. 14, wurde auf der Aktionsbühne das Geheimnis gelüftet, wer die diesjährigen Ausbilder- und Jugendgruppenehrungen erhält. Vorstandsmitglied Thomas von Grote, DB6OE, und AJW-Referentin Annette Coenen, DL6SAK, überreichten die Ehrungen.

Eine der Ehrungen 2014 in der Kategorie Guppen ging an den Arbeitskreis Amateurfunk und Telekommunikation in der Schule e. V. (AATiS) für außergewöhnliche Leistungen. "Das Gesicht des AATiS ist Wolfgang Lipps, DL40AD, der seit Jahrzehnten unermüdlich das Ziel verfolgt, Jugendlichen Wege zur Technik anzubieten. Als seit 1994 eingetragener Verein kann der AATiS auf 640 Mitglieder aus den Bereichen Pädagogik, Ingenieurwesen und Technik bauen. Er betreibt selbst keine Jugendarbeit, sondern schult und unterstützt die dafür erforderlichen Multiplikatoren. Der Arbeitskreis bietet Ausbildungsangebote für Lehrer, Jugendleiter, Ausbi lder in der Industrie u. a. und baut auf einer bewährten Seminardidaktik auf. Auf eine enge Zusammenarbeit mit Industrie und Instituten wird Wert gelegt. Neben Wettbewerben ist der AATiS vor allem für sein vielfältiges Angebot an Platinen, Bausätzen , Software und Literatur bekannt. Besonders geschätzt werden die begleitende Beratung und der Support."

Besucher äußerten anschließend immer wieder am AATiS-Stand: "Das habt ihr euch wirklich verdient!" Der AATiS besteht seit genau 20 Jahren und bemühte sich stets um gute Zusammen-

![](_page_93_Picture_20.jpeg)

arbeit mit dem DARC mit dem Ziel der Nachwuchsgewinnung, insbesondere auf der OVund Distriktsebene. In dieser Zeit initi ierte er zahlreiche Projekte: WxNET-/Telematik-Projekt, das Ballon- und das Treibbojen-Projekt, hatte zwei eigene Satelliten im Orbit, förderte Aktivitäten zur Erforschung der Ionosphäre und des Erdmagnetfeldes, gewann zahlreiche junge Menschen für den Amateurfunk über regionale und bundesweite Seminare, auch durch Hilfestellung bei den Wettbewerben ,;Schüler experimentieren" und "Jugend forscht". Aber seine Initiativen richten sich auch an die Funkamateure , die sich fortbilden möchten, ganz im Sinne des AATiS-Mottos: "Lebenslanges Lernen". Die

![](_page_93_Picture_22.jpeg)

Posterausstellung im Foyer mit dem Titel "20 Jahre AATiS" zeigte einige der genannten Highlights auf!

## CB- und Jedermannfunk

Bearbeiter: Harald Kuhl, DL1ABJ Postfach 25 43, 37015 Göttingen E-Mail: cbjf@funkamateur.de

### **Digitaler PMR446-Funk (dPMR)**

Obwohl keine konkreten Verkaufszahlen vorliegen , dürfte der PMR446-Funk (446 MHz) im Vergleich zum 11-m-CB-Funk (27 MHz), zum SRD-Kurzstreckenfunk (433 MHz) oder zum nur in Deutschland präsenten Freenet-Funk (149 MHz) von den hierzulande zugelassenen Jedermann-Funkanwendungen die weitaus meisten Nutzer haben.

Zum Einsatz kommen die Handfunkgeräte mit ihrer fest angebrachten Antenne vor allem als preiswertes Kommunikationssystem etwa auf Baustellen, bei Veranstaltungen oder in Fahrschulen . Zudem findet man PMR446-Funk regelmäßig im Freizeitbereich , wo meist weniger robuste preisgünstige Geräte verwendet werden. Zur Erinnerung: Allgemein zugelassener PMR 446-Jedermannfunk ermöglicht auf acht Kanälen (Mittenfrequenzen 446,00625 MHz bis 446,09375 MHz; 12,5-kHz-Kanalraster) analogen Sprechfunkverkehr in FM-schmal mit einer maximalen äquivalenten Strahlungsleistung (ERP) von 500 mW.

Für Anwender in Deutschland sind solche Eckdaten in der BNetzA-Verfügung 40/2012 festgelegt: "Allgemeinzuteilung von Frequenzen im Frequenzbereich 446,0 MHz .. . 446,2 MHz ßir die Nutzung durch die Allgemeinheit für Funkanwendungen für die Sprachkommunikation mit Handsprechfunkgeräten ".

Für den ebenfalls darin liegenden Frequenzbereich von 446 ,1 MHz bis 446,2 MHz gilt die gleiche Leistungsbegrenzung von maximal 500 mW (ERP) bei einem Kanalraster von 6 ,25 kHz oder 12,5 kHz. Auf 16 Kanälen (Kanalabstand bzw. Kanalbandbreite 6 ,25 kHz) ist darin bereits seit 2006 digitaler Sprechfunk zugelassen , auch wenn diese 446-MHz-Funkanwendung hierzulande bislang wenig verbreitet ist.

Weitere technische Details stehen in den europäischen Normen (Suche bei www.etsi.org) mit den Bezeichnungen EN 300 296 (Frequenzbereich 446,0 MHz bis 446,1 MHz), EN 300 113 (Frequenzbereich 446,1 MHz bis 446,2 MHz; Kanalbandbreite 12,5 kHz) bzw. EN 301 166 (Frequenzbereich 446 ,1 MHz bis 446,2 MHz; Kanalbandbreite 6.25 kHz).

Am 3. 6. 14 veröffentlichte ETSI zudem ein Dokument mit der Bezeichnung TS 102 490 (sog. White Paper) mit weiteren Angaben zum lizenzfreien digitalen PMR-Funk (dPMR) mit 6,25 kHz Kanalbandbreite . Die digitale Signalübertragung zwischen den Funkpartnern erfolgt im Frequenzmultiplexverfahren (FDMA: Frequency-Division Multiple Access), wobei neben Sprechfunkebenso Datensendungen möglich sind. Zulässig für dPMR-Betrieb sind erneut ausschließlich Handfunkgeräte mit fest angebauter Antenne und maximal 500 mW (ERP).

Interessanterweise wird in diesem ETSI-Dokument mit 149,01875 MHz bis 149,11875 MHz

ein zweiter potenzieller Frequenzbereich für dPMR erwähnt. Dieser kollidiert heute teilweise mit dem hiesigen Freenet-Band, das analogen FM-Sprechfunk auf sechs Kanälen im Bereich von 149,0250 MHz bis 149,1125 MHz vorsieht. B islang dürfte es sich bei diesem potenziellen 2-m-dPMR-Band um eine europäische Planung für die Zukunft handeln, über deren Zeitpunkt einer Umsetzung auf nationaler Ebene man derzeit nur spekulieren kann.

Bisherige dPMR-Handfunkgeräte konzentrieren sich jedenfalls auf die Nutzung der im 446-MHz-Bereich für Digitalfunk vorgesehenen Kanäle, wobei sich lange Zeit die Auswahl auf das Modell IC-F4029SDR von lcom fokussierte .

### **E** Kenwood TK-3401DE

Seit der Markteinführung des neuen dPMR446- Handfunkgerätes ProTalk TK-340 1 DE engagiert sich mit Kenwood nun ein weiterer Anbieter hochwertiger Kommunikationstechnik in diesem Bereich . Auch dieses Gerät wendet sich offensichtlich an Nutzer im professionellen Bereich und ist entsprechend robust ausgeführt: Das schwarze Kunststoffgehäuse mit den Abmessungen 53 mm  $\times$  122 mm  $\times$  37 mm (B  $\times$  H  $\times$  T; ohne überstehende Bedienelemente und Antenne; Masse mit Akkumulator: 280 g) bietet dem Funkgerät Schutz gegen Staub und Spritzwasser gemäß den Schutzklassen IP54, IP55 sowie MIL-STD 810 C/D/E/F/G.

![](_page_94_Picture_15.jpeg)

Kenwoods TK-3401DE bietet digitalen und analogen Sprechfunk auf 16 bzw. 8 Kanälen.

Auf der Oberseite liegen ein rastender Kanalschalter, der kombinierte Ein-/Ausschalter bzw. stufenlose NP-Lautstärkesteller sowie eine mehrfarbige LED für Betriebsanzeigen . Die fest installierte flexible Antenne ragt etwa 7 cm hervor. Das TK-3401 DE funkt mit 500 mW sowohl auf den 16 dPMR446-Kanälen als auch auf den acht analogen PMR446-Kanälen. Damit ist es problemlos für den Funkverkehr mit bereits vorhandenen FM-PMR-Funkgeräten dieses oder eines anderen Herstellers verwendbar. Die Umschaltung zwischen Digital- und Analogfunk erfolgt per Druck auf die mittlere Taste auf der schmalen linken Gehäuseseite . Darüber liegt die PTT-Taste, darunter die im

Analogmodus aktive Monitortaste zum manuellen Öffnen der Rauschsperre .

Zum Anschluss einer externen Hörsprechgarnitur oder eines Lautsprechermikrofons dient die bei Kenwood-Geräten übliche und von einigen anderen Herstellern ebenfalls verwendete Doppelbuchse (2 ,5-mm-Monoklinke, 3 ,5-mm-Stereoklinke) auf der schmalen rechten Gehäuseseite. Ein dort eingebrachter Stecker lässt sich mithilfe eines mitgelieferten Verriegelungsbügels, den man darüber schiebt, zusätzlich am Gehäuse sichern. Dieses nützliche Detail steigert die Betriebssicherheit. Bei Nichtbenutzung der Buchse wird diese alternativ mit einer ebenfalls beil iegenden flachen Abdeckung vor äußeren Einflüssen geschützt, etwa Spritzwasser.

Zur Stromversorgung dient ein spezieller Lithium-Ionen-Akkumulator vom Typ KNB-45L (7 ,4 V, 2000 mAh), den man auf der Rückseite in den Aluminium-Innenrahmen des Kenwood TK-340 I DE schiebt. Zum Lieferumfang gehören ferner ein Steckerladegerät vom Typ KSC-

![](_page_94_Picture_21.jpeg)

Oben liegen Knöpfe für Kanalwahl und NF-Laut-Fotos: DL1ABJ

35S für 1 2-V- oder Netzbetrieb, ein dafür konzipiertes Multinormen-Steckernetzteil (100 V bis 240 V) sowie ein auf der Gehäuserückseite anschraubbarer Gürtelclip. Eine mehrsprachige (darunter Deutsch) gedruckte Kurzbedienungsanleitung liegt ebenfalls bei (Download bei www.kenwood.de/products/comm/lizenzfrei/TK  $-3401$ DE $/$ ).

Die analogen PMR446-Kanäle sind bei Auslieferung jeweils mit einem CTCSS-Begleitton vorprogrammiert (deaktivierbar). Dies ist beim Funkbetrieb mit Geräten anderer Hersteller zu berücksichtigen .

Zur weiteren Ausstattung gehören u. a. Rufton, Suchlauf, Sprachverschleierung, Sendezeitbegrenzung, Stromsparschaltung, VOX (mit entsprechend ausgelegter Hörsprechgarnitur).

Über praktische Erfahrungen mit dem Kenwood TK-3401DE sowie insbesondere mit dPMR446 berichte ich in der nächsten FA-Ausgabe an dieser Stelle.

### 5. SSB-CB-Contest

Am Samstag, den 13. 9 . 14, von 18.00 Uhr bis 24.00 Uhr Ortszeit veranstaltet die DCBO ihren diesjährigen SSB-Contest. Außer Notruf- . und Anrufkanäle sind alle CB-Kanäle von 1 bis 40 zugelassen, wobei Teilnehmer Rücksicht auf lokale Belegungen nehmen sollen .

Interessenten können sich kostenlos unter www.punktefunken.de registrieren. Dort findet man außerdem weitere Informationen zum Ablauf sowie rechtzeitig ein Online-Formular für Contest-Logs.

### Kurzwelle in Deutsch

Liste analoger deutschsprachiger Sendungen auf Lang-, Mittel- und Kurzwelle

![](_page_95_Picture_1427.jpeg)

![](_page_95_Picture_1428.jpeg)

![](_page_95_Picture_1429.jpeg)

L'TC Station - Frequenzen (kHz)<br>1800-1855 Radio Neumarkt (Targu Mu

(alt II 785)

1 800-2400 Radio 700 - 3985

1800-1940 Radiostation Belarus - 7255, 11 730<br>1800-1957 Radio China International - 1440 Radio China International - 1440 (LUX), 7395 , 11 650, II 775

Radio Neumarkt (Targu Mures) -1197, 1323, 1404, 1593 (Mo-Sa) 1800-1855 Radio Rumänien International – 9540<br>1800-1855 Stimme Koreas – 9425, 12015 1800-1855 Stimme Koreas - 9425, 12015<br>1800-1900 Radio Damaskus - 9330 (zzt. in 1800-1900 Radio Damaskus – 9330 (zzt. inaktiv)<br>1800-1900 Stimme Indonesiens – 9525 Stimme Indonesiens - 9525

(D-k; zeitweise Relaissendungen)

![](_page_95_Picture_1430.jpeg)

- \* weiterhin unregelmäßig Testprogramme; Info: www.radio-6150.de/deutsch/programm/
- \*\* Testprogramme; nicht verwechseln mit Channel 292 (ex Radio 6150)

#### Viele Stationen strahlen ihre Programme über Relaisstationen aus, die zum Teil außerhalb des Ursprungslandes liegen. Die Standorte sind wie folgt gekennzeichnet:

- ALB Albanien (Cerrik)
- AUT Österreich (Moosbrunn)
- BIH Bosnien-Herzegowina (Bijeljina)
- B UL Bulgarien ( Kostinbrod)
	- D Deutschland (Datteln-d, Göhren-g, Kall/Eifel-k, Nauen-n, Weenermoor/Ostfriesland-o, Rohrbach-r)
- FRA Frankreich (lssoudun)
- GB Großbritannien ( Woofferton-w)
- LUX Luxemburg (Marnach)
	- ' UAE Vereinigte Arabische Emirate (Dhabayya)

Die am besten hörbaren Frequenzen sind in Fettdruck wiedergegeben.

## BC-DX-Informationen

### • KW-Sendestelle Moosbrunn

Ernst Vranka, OEJ EVA, übernimmt für die 25 km südlich von Wien gelegene Kurzwellen-Sendestation Moosbrunn die Frequenzplanung. Er berichtete während der Harn Radio 20 14 beim von Wolf Harranth, OE1WHC, organisierten Kurzwellenhörer- und DokuFunk-Treffen (www.doku funk.org) über den Stand der Dinge beim KW-Hörfunk in unserem Nachbarland.

Demnach wird derzeit aus Moosbrunn vormittags für 75 Minuten das Inlandsprogramm von Österreich 1 (Ö1) auf der bekannten Kurzwelle 6155 kHz übertragen. Die Zuspielung erfolgt einfach per UKW-Empfang (sog. Ballempfang), denn es gibt aus Kostengründen keine drahtgebundenen Programmübermittlungen mehr zur KW-Sendestelle. Eine gewünschte zeitliche Verlegung der Öl-Übertragung ist nicht möglich, denn Übernahme sowie Ausstrahlung erfolgen direkt und ohne eine zusätzliche Abwicklung. Der dafür notwendige finanzielle Aufwand wäre zu groß.

![](_page_96_Picture_5.jpeg)

Die ersten KW-Sendungen kamen am 4. 9. 1 960 aus Moosbrunn, damals noch aus einer provisorischen Baracke über ehemalige U-Boot-Sender. Am 1. 5. 66 wurden erstmals zwei 100-kW-Sender installiert,<br>1983 ein erster 300/500-kW-Sender. Scan: HKu 1983 ein erster 300/500-kW-Sender.

Die Vermietung von Kurzwellen-Übertragungskapazitäten in Moorsbrunn an externe Programmanbieter hat sich konsolidiert, da man einige Sendestunden von der im vergangenen Jahr stillgelegten KW-Sendestelle in Wertachtal übernommen hat. Aus dem dortigen Bestand konnte man zudem technisches Material preisgünstig erwerben, darunter eine 500-kW-Senderöhre. Diese und weitere wichtige Ersatzteile für zwei in den 1 980er-Jahren installierte Telefunken-Sender dürften den Sendebetrieb in Moosbrunn letztlich verlängern .

Dennoch: "Wir fahren auf Verschleiß", erklärte Ernst Vranka. Regelmäßige Wartungen finden aus Kostengründen nicht mehr statt. Konkret: Bei größeren Schäden wäre wohl endgültig Sendeschluss in Moosbrunn. Bei dieser Gelegenheit lobte OE lEVA ausdrücklich die Sendetechniker in Moosbrunn, die das Beste aus der Situation machen und das maximal Mögliche für den Weiterbetrieb tun würden.

Derzeit kommen aus Moosbrunn täglich insgesamt 15 Sendestunden auf KW. Dafür stehen zwei 500 kW-Sender zur Verfügung, die material- und energiekostenschonend mit etwa 300 kW betrieben werden. Hinzu kommen zwei noch relativ neue 1 00-kW-Sender. Diese sind bereits für künftige DRM-Ausstrahlungen konzipiert, laufen aber mangels Nachfrage im AM-Modus. Als Strahler kommen fest ausgerichtete Vorhangantennen sowie eine Drehstandantenne zum Einsatz.

Übertragen werden neben dem eingan"gs erwähnten Österreich 1 (0500 bis 0615 UTC) einige Programme vom BBC World Service , von der Voice of Vietnam sowie von religiösen Anbietern (u. a. AWR, TWR, Bible Voice Broadcasting). "Es läuft also noch", wie sich Ernst ausdrückte, und eine endgültige Abschaltung sei vorerst nicht abzusehen . Wolf Harranth betonte bei dieser Gelegenheit das

auf 6135 kHz und 9845 kHz . Auf diesen Frequenzen läuft zuvor das chinesische Hörfunkprogramm der VOA, doch belegt China diese ebenfalls mit dem Inlandsdienst als Störsender. Es ist also interessant zu beobachten , ob die Digimode-Übertragungen bei entsprechenden Ausbreitungsbedingungen dennoch aufzunehmen sind.

Als Decoder-Software empfiehlt Initiator Kim Andrew Elliott wie gehabt Fldigi. Um die chinesischen Zeichen darstellen zu können , soll man in den Einstellungen unter Configure  $\rightarrow$  Colors & Fonts den Zeichensatz UTF-8 auswählen.

Bei Redaktionsschluss war noch nicht entschieden, ob diese zusätzliche Radiogram-Aussendung in Richtung China dauerhaft erfolgt oder nach einer Testphase endet. Empfangsberichte (E-Mail an radiogram@voanews.com) sind sehr erwünscht, gerne mit MP3-Mitschnitt als Anhang.

Die Andenstimme (deutsch@anden stimme.org) sucht einen neuen KW-Sender für den Standort Quito. Auf 6050 kHz laufen bis 0600 UTC Sendungen in einheimischen Sprachen Ekuadors. Screenshot: HKu

![](_page_96_Picture_15.jpeg)

große Engagement von Ernst Vranka für den Weiterbetrieb der Kurzwellen-Sendestelle Moosbrunn, die ohne ihn wohl längst nicht mehr auf Sendung wäre. Dafür gebühre ihm unser Dank und dem schließe ich mich ausdrücklich an. Wer sich mit OE1EVA einmal persönlich über die KW-Sendestelle austauschen will, hat dazu spätestens auf der Harn Radio 20 15 wieder die Gelegenheit. Geplant ist dort zudem ein von Wolf Harranth und A-DX-Initiator Christoph Ratzer, OE2CRM, gemeinsam veranstaltetes Kurzwellenhörertreffen. Ich werde in dieser Rubrik rechtzeitig über Details berichten.

### **EDXC-Konferenz 2014**

Kurzentschlossene können sich noch für die Teilnahme an der diesjährigen EDXC-Konferenz in Südfrankreich entscheiden: Vom 19. bis 22. 9. 14 treffen sich dort Vertreter europäischer Radiohörerklubs sowie andere am BC-DX interessierte Wellenjäger zum gemeinsamen Erfahrungsaustausch. Der European DX Council (EDXC) ist der Dachverband europäischer Radiohörerklubs. Weitere Details zur Teilnahme sowie zum Konferenzprogramm findet man unter http://edxcnews.word press.com/ im Internet.

### **U** VOA Radiogram für China

Das in FA-Ausgabe 5/14 (S. 492 f.: "Digimodes über AM-Rundfunk") vorgestellte Radiogram-Experiment hat eine interessante neue Phase erreicht: Seit Sonntag, dem 27 .7. 14, überträgt die Voice of America (VOA) innerhalb ihres Hörfunkprogramms in Standard-Chinesisch (Mandarin) zweimal täglich eine kurze Textbotschaft in MFSK16. Die Ausstrahlung dieses Radiograms erfolgt über Kurzwellen-Sendeanlagen in Asien für etwa 1 min jeweils ab 0058 UTC auf 9880 kHz, 15 385 kHz, 15 565 kHz und 17 560 kHz sowie ab 2258 UTC

Bisherige Radiogram-Ausstrahlungen an Wochenenden in englischer Sprache laufen unverändert samstags von 1600 bis 1630 UTC auf 17 860 kHz sowie sonntags von 0230 bis 0300 UTC auf 5745 kHz und von 1930 bis 2000 UTC auf 15 670 kHz.

### Signale aus Südafrika

Channel Africa, der internationale Auslandsdienst Südafrikas, sendet wochentags über die Kurzwellen-Sendeanlage in Meyerton in Englisch von 0300 bis 0355 UTC auf 3345 kHz und 5980 kHz, von 0500 bis 0700 UTC auf 7230 kHz, von 0600 bis 0655 UTC auf 15 255 kHz sowie von 0700 bis 1200 UTC und von 1500 bis 1600 UTC auf 9625 kHz . Abends ist die Station auf 15 235 kHz in Französisch von 1600 bis 1655 UTC und in Englisch von 1700 bis 1755 UTC aktiv. Der irische Inlandsdienst, Radio Telefis Eireann, erreicht irische Landsleute in der Region Südafrika über einen KW-Sender in Meyterton montags bis freitags von 1930 bis 2030 UTC auf 5820 kHz mit einem Nachrichtenprogramm in englischer Sprache. Mit der South African Radio League (www.sarl. org.za) nutzt zudem der südafrikanische Ama-

teurfunkverband die Sendestation in Südafrika für die Ausstrahlung eines wöchentlichen Radioprogramms: sonntags von 0800 bis 0900 UTC auf 7205 kHz und 17 660 kHz . Eine Wiederholung kommt montags von 1630 bis 1730 UTC auf 3230 kHz . Empfangsberichte erreichen den Betreiber der Kurzwellen-Sendestation Meyerton , Sentech (www.sentech.co.za), perE-Mail (support @sentech.co.za) oder auf dem Postweg: Sentech, Sender Technology Park (STP), Private Bag X06, Honeydew 2040, Südafrika.

Die Informationen und Abbildungen stammen von Michael Lindner (Li) und Harald Kuh! (HKu).

### Ausbreitung September 2014

#### Bearbeiter: Dipl.-Ing. František Janda, OK1HH CZ-251 65 Ondrejov 266, Tschechische Rep.

Wenn die Sonnenfleckengruppen signifikant asymmetrisch verteilt sind, so wie in diesem Sommer, dann steigt die Amplitude der quasiperiodischen 27-tägigen (bedingt durch die Sonnenrotation) Schwankungen. Deshalb variierte im Juli die solare Radiostrahlung der Sonne (Flux) zwischen 86 und 201 s.f.u. Typisch für den Sommer ist, dass gute Fluxwerte wie 201 s.f.u. (am 6. und 8.7.) nur geringen Einfluss auf die Verbesserung der KW-Ausbreitung haben. Und weil in diesem Sommer die Ausbildung der sporadischen E-Schicht auch geringer als üblich ausfiel, waren die Ausbreitungsbedingungen insgesamt ein bisschen schlechter, als wir es erwartet hatten. Aber die oft geringe Aktivität auf den Bändern lag bei Weitem nicht nur daran, denn wenn man die Baken beobachtete, waren die Bänder meist offen.

In den vier renommierten Zentren werden für September folgende Sonnenfleckenzahlen R vorhergesagt: SWPC 76,2 ±8; IPS 73,3, SIDC 78 ±7 (klassische Methode) und 78 ±8 (kombinierte Methode), NASA 65,1. Für den Amateurgebrauch verwenden wir  $R = 77$ , das entspricht einem solaren Flux von 125 s.f.u.

Obwohl der Juli für DX auf Kurzwelle eine ziemlich miese Saison ist, hat er auch seine Überraschungen und seinen Zauber. Es gab zufällige Ereignisse, wie die letztlich beschriebenen transpolaren Öffnungen auf dem 6-m-Band, die Anfang des Monats beobachtet wurden, und zeitgleich transatlantische Öffnungen nach Mittelamerika (einschließlich nach Venezuela am 5.7.). Sie fielen zusammen mit angehobenen Bedingungen auf den oberen HF-Bändern in positiven Sturrnphasen. In der zweiten Monatshälfte, als die Sonnenaktivität wieder stieg, wurden wiederum einzelne irreguläre gute Ausbreitungsbedingungen zu Beginn positiver Sturmphasen beobachtet, obwohl die Sonne ansonsten ruhig war.

Im September liegt der ionosphärische Sommer bereits hinter uns, aber es gibt noch ein paar Tage , die uns daran erinnern werden. Die Dynamik im Tagesgang der Grenzfrequenzen (MuF und  $f_0F_2$ ) steigt rapide und führt graduell zum Öffnen der obersten KW-Bänder. Da wir uns aber hinter der Spitze des Sonnenfleckenmaximums befinden , wird das 10-m-Band nicht mehr so gut offen sein. Die besten Bänder werden 15 m und 20 m für transpolare Funkwege sein.

Die unteren Bänder profitieren von der geringer werdenden Dämpfung in den unteren Sch ichten der Ionosphäre und vom abfallenden QRN-Pegel . Wer noch Funkverbindungen auf den oberen KW-Bändern benötigt, um seine Bandpunkte für DXCC, IOTA, Präfixe usw. aufzubessern, sollte in diesem Herbst alle Kraft und alle Ressourcen dafür verwenden . In den nächsten acht Jahren stehen die Chancen dafür auf jeden Fall schlechter.

Zum Schluss die üblichen Mittelwerte für Juli: Flux 137,4 s.f.u.; Sonnenfleckenzahl  $R = 72,5$ und der geomagnetische Index (Wingst)  $A =$ 6,6.  $R_{12}$  für Januar 2014 ist 77,4, das ist bisher der höchste Wert im 24. Sonnenfleckenzyklus.

![](_page_97_Figure_11.jpeg)

![](_page_97_Figure_12.jpeg)

## Spitzbergen: Abenteuer Arktis aus der Feder eines Raakies

Es war Mitte November und ich schlurfte gerade in Filzpantoffeln mit schon einem Auge zu nach der Nachtschicht zum Bett, als das Telefon rappelt. Schon halb im Land der 1000 bunten QSL-Karten greife ich zum Hörer und brabbelte etwas von "Nachtschicht gehabt und fasse Dich kurz ... ". Rene, DL2JRM, am anderen Ende der Strippe interessiert das überhaupt nicht und er textet mich innerhalb von Sekunden mit Schlagworten wie "DXpedition", "Arktis", "Contest" und "preiswert" hellwach. Irgendwie steckte mir die letzte Funk-Tour nach Griechenland gemeinsam mit meinen Thüringer Kumpels noch in den Knochen, das Hobby-Konto war nach jüngsten Hochrechnungen auch bei einer dicken Null angelangt, aber an diesem Morgen musste wohl ein Sprachfehler mit im Spiel gewesen sein, sodass ich nicht nein sagen konnte. Nach weiteren Ausführungen und dem Austausch einiger Daten schlummerte ich letztendlich weg und träumte von Eisbären unter großen Antennenmasten .

Andy, DL5CW, wurde wohl auf ähnliche Art und Weise überzeugt. Eigentlich mehr ein Freund von Meer und Sonne , ließ auch er sich überreden, Low-cost mit ins ewige Eis zu fliegen. Svalbard (IOTA EU-026) erwartete uns!

### **Die Vorbereitungen**

Die Flugbuchungen erfolgten recht zügig und jeder im Team bekam seine Aufgaben zugeteilt. Hauptziel war es, am ARRL-CW-Contest teilzunehmen und dann nebenher ein paar QSOs zu fahren. Unter JW/Heimatrufzeichen ist das nach der CEPT-Regelung überhaupt kein Problem. 20 14 war nun angebrochen und die DXpedition rückte immer näher. Andy, Rene und ich trafen uns erstmalig Mitte Januar in Linden beim jährlichen Treffen des Bavarian Contest Clubs (BCC).

Es wurde ein grober Plan geschmiedet, wie wir alles gestalten wollen. Von vornherein war geplant, die Kosten in Richtung Low-cost zu optimieren. Das bedeutete: kein großes Aufgabegepäck, sondern nur Handgepäck (10 kg plus

![](_page_98_Picture_7.jpeg)

Am Eingangsbereich zum Funkshack der Klubstation JW5E

Laptop). Eigentlich unmöglich, wenn ich mich an die Gepäckmassen der kürzlich vergangenen SW8YY-DXpedition [l] erinnere . Rene beruhigte mich, er war schließlich schon zweimal in JW.

Es ist erstaunlich, was man in drei Handgepäckkoffer alles rein bekommt. Neben Zubehör für die Funktechnik sowie einem kompletten Satz Bandfilter, Paddles, Kopfhörer, ein Transceiver FT-857 mit Netzteil , fanden noch ein paar leichte Wechselsachen sowie mehrere Salamis und Tütensuppen (Lebensmittel sind in JW ziemlich teuer) in den drei Koffern Platz. Das 10-kg-Limit wurde damit zwar etwas überschritten, doch zum Glück hat das dann keiner mehr so genau genommen.

Funktechnisch sollte der Schwerpunkt bei CW und etwas RTTY liegen. Als ich SSB erwähnte, schenkten mir die beiden alten Hasen einen argwöhnischen Blick - Oh, oh ...

Meine CW-Kenntnisse sind zwar relativ bandtauglich, doch im Pile-up oder gar im Contest? Aber die beiden nahmen mich in die Mitte und vertrieben mir diese Sorgen recht schnell . Auch die Anzugsordnung wurde besprochen - und dass man sicherlich nicht nach Spitzbergen

![](_page_98_Picture_14.jpeg)

5-Band-Opti-Beam von JW5E, Slooper für 40 m, 1 60 m, 80 m sowie 30-m-Dipol in 25 m Höhe

nem Genuss, auf diesem Band zu funken. Nach Nordamerika ging es zur selben Zeit wie nach Japan.

Bei den oberen Bändern sah die Sache ganz anders aus. Relativ späte Öffnungen bzw. gar keine auf 10 m und 12 m. Wir hatten die ersten Tage richtiges Glück, die Bedingungen waren gut, die Pile-ups stimmten und unser Team kam super miteinander aus. Beste Voraussetzungen für eine erfolgreiche DXpedition .

![](_page_98_Picture_18.jpeg)

Blick auf JW5E - rechts der Mast mit Beams und Abspannpunkt für Slooper und Dipolantennen, links an der Hütte die Vertikalantenne Fotos: DL5CW

fahren sollte ohne den dringend notwendigen Wetterschutz . Es war immerhin Polarnacht und laut Vorhersagen im Februar eine Durchschnittstemperatur von  $-19^{\circ}$ C angesagt! Wie sich später herausstellte war es eine gute Entscheidung, die dicke Jacke und die langen Unterhosen mitzunehmen.

Wegen der uns selbst auferlegten Gepäckbeschränkung mussten wir jedoch den größten Teil der Sachen schon während des Fluges anziehen. Allerdings herrschten in Berlin beim Abflug deutliche Plusgrade . Mit unseren dicken Wintersachen stachen wir daher aus der Masse der anderen Fluggäste sichtlich heraus. Auf Spitzbergen war es die ersten Tage für die Jahreszeit mit +4 °C außergewöhnlich warm. Die Temperatur fiel dann während unseres Aufenthaltes jedoch deutlich unter -15 °C, sodass wir die dicken Sachen wenigstens nicht umsonst mitgenommen hatten.

### **Funken und Leben 1300 km** südlich vom Nordpol

Funken aus JW ist kaum zu vergleichen mit dem Betrieb aus unseren Breiten. Ich war überrascht, dass das 30-m-Band quasi 24 h am Tag brauchbar ist - dass wir mehrere Stunden Greyline [2] nutzen konnten, machte es zu ei-

Selbst die niederfrequenten Bänder spielten die ersten beiden Tage einigermaßen mit - 80 m und 40 m gingen sehr gut nach JA, W und nach Europa. Der Andrang auf 80 m erwies sich für mich als ganz neue Erfahrung – sehr leise und angescatterte CW-Signale . Jedes QSO musste aus einer Art Brei herausgekratzt werden . Dafür erlebte ich auf 20 m eine Überraschung mitten in der Nacht die Westküste der USA, teilweise auch via Longpath, knüppeldicke Signale aus Kalifornien, Washington usw. So etwas hatte ich noch nie gehört! Ich schwenkte auf SSB um und es war der helle Wahnsinn, Raten jenseits der 200er-Marke - so machen Pile-ups Spaß! Selbst Andy als erfahrener OM zeigte sich beeindruckt von den Ausbreitungsbedingungen auf Svalbard.

Das Shack bei JW5E ist relativ gut ausgestattet an Technik: Einen TS-870 , mit dem ich funkte , Andy benutzte einen FT-1000MP mit kleiner Endstufe und Rene hatte seinen FT-857 mitgenommen, um damit RTTY zu machen . Das Gute bei JW5E ist, dass es genügend Platz im Funkraum gibt und von jedem Ort aus die benötigte Antenne anzapfbar ist. So war kein Kabelsalat nötig und die Übersicht blieb erhalten . Nötig sind jedoch Bandfilter. Diese stellte uns Siggi, DM2AYO, zur Verfügung.

### ■ "CQ Contest de JW/DL5CW"

Am Abend des 14.2.14 wurde es endlich Zeit, den ARRL-CW-Contest zu beginnen. Die beiden "alten Herren" waren sich sehr schnell einig, wer in der Nacht  $0100$  UTC beginnt – natürlich der Jüngste im Bunde zu seiner Feuertaufe. Ich versuchte auf 40 m im Run-Betrieb anzufangen, was sich leider als ziemlich sinnlos erwies. Durch starke Aurorasignale blieben die OMs in W nicht sonderlich laut um diese Uhrzeit. So drehte ich übers Band, doch irgendwie empfand ich das Rufzeichen als ungeeignet für den Contest. Verschiedenste Kombinationen und Variationen waren das Ergebnis. Meist nicht die Richtigen. Früh um 4 Uhr hatte ich keine Lust mehr. Ohren so groß wie Klodeckel , frustriert mit 100 QSOs im Log, schlich ich ins Bett.

Andy, DL5CW, übernahm, mit etwa dem gleichen Erfolg. Am späten Morgen standen 300 Verbindungen im Log. So richtig wollten die Bänder nicht aufgehen. Wir wechselten alle 3 bis 4 h durch und am zweiten Abend erwischte ich wieder einmal so eine spontane Öffnung nachts auf 20 m. Das Pile-up war so gewaltig, dass Rene übernehmen musste - er drehte den CW-Regler auf Anschlag (37 WpM), ich war fasziniert von so einer Betriebstechnik. Mit der rechten Hand geben, mit der linken Hand dabei eintippen .

![](_page_99_Picture_4.jpeg)

Rene, DL2JRM, im RTTY-Pile-up

Überraschend war zudem, dass Rene funkte und sich mit mir nebenbei noch unterhielt. Er meinte zu mir: "Auto fahren lernt man auch nur durch Auto fahren, genauso verhält es sich mit der Funkerei..."

#### **Lokales**

Leider verließen uns die guten Ausbreitungsbedingungen wieder recht schnell und wir hatten erneut mit den berüchtigten Aurora-Signalen zu kämpfen, sodass die letzten beiden Tage eher ernüchternd waren . Keine bzw. fast keine brauchbaren Funkbedingungen, vereinzelte leise Signale auf 20 m und 30 m nach Sibirien. Dazu gesellte sich starkes Fading – die Signale kamen und verschwanden in Sekunden. Vernünftiges Funken blieb Fehlanzeige .

So beschlossen wir, den Ort bzw. die Hauptstadt von Spitzbergen, Longyearbyen, zu erkunden. Sie ist mit etwa 2000 Einwohnern der größte Ort und das Verwaltungszentrum der Inselgruppe . Man glaubt es kaum, aber es ist alles vorhanden, was eine Kleinstadt ausmacht. Ein Krankenhaus, eine Apotheke, ein Supermarkt (mit Apothekenpreisen), ja sogar ein thailändisches Restaurant, in dem man übrigens unbe-

![](_page_99_Picture_10.jpeg)

Entfernungsangaben zu verschiedenen Orten von Spitzbergen aus gesehen

dingt einkehren sollte – denn wer kann schon von sich sagen, dass er beim nördlichsten Thailänder der Welt essen war - ist vorhanden. Nach einer Woche Salamibrot und Tütensuppe haben wir unseren Besuch dort genossen.

![](_page_99_Picture_13.jpeg)

Andy, DL5CW, hat sichtlich Spaß beim Funken

Auf Spitzbergen gibt es sogar eine kleine Universität - auch diese ist die nördlichste der Welt - mit etwa 350 Studenten. Sie studieren hier vor allem arktische Biologie , arktische Geologie, arktische Geophysik und arktische Technologie .

Interessant und ungewohnt war für uns, dass wir viele Einwohner mit Gewehren sahen. Dafür gab es sogar zwei Waffenschränke im Eingangshereich des Supermarktes. Wer den Markt betritt, hatte dort seine Waffe einzuschließen. Wegen der immer vorhandenen Gefahr, die von Eisbären ausging, hatte nämlich

![](_page_99_Picture_17.jpeg)

JWSE von hinten gesehen - einige Meter hinter der Hütte beginnt schon das Polarmeer

jeder, der die Stadt allein verlässt, eine Waffe dabei bzw. musste bei jeder Gruppe einer mit einer Waffe dabei sein . Wir selbst sahen in der Zeit drei Eisbären: einen auf dem Flughafen, einen im Krankenhaus und einen in einer kleinen Kneipe - allesamt ausgestopft!

Der 19.2.14 war der letzte Tag unserer Aktivität, mit etlichen Tausend QSOs im Log verließen wir Longyearbyen am Vormittag gen Oslo. Durch Verzögerungen beim Start hatten wir einige Sorgen um unseren Anschlussflug von LA nach DL. René starrte die ganze Zeit auf sein Handy und hoffte , endlich die Check-in-Daten via SMS zu bekommen.

Es wurde ziemlich knapp: Wir landeten in Norwegen und hatten genau noch 15 min Zeit, um den Flieger zu verlassen und unsere Boeing Richtung Berlin/Tegel zu besteigen . Eiliges Aussteigen und ja fast schon marathontaugliches Laufen brachte uns zum "fast Security Check" - wir warfen unser Handgepäck aufs Band, das wir natürlich zum x-ten Mal auf dieser Reise öffnen mussten. Ich rannte zum Check-in und erklärte der netten Dame, dass wir etwas spät dran sind ... Angeblich hätten wir aber gar nicht zum Security-Check gemusst, egal: Wir waren die Letzten, die den Flieger bestiegen. 2 min später wurden die Bremsen gelöst und das Flugzeug fuhr zum Startfeld in Richtung Berlin .

![](_page_99_Picture_22.jpeg)

Felix, DL6JF, ist begeistert vom Pile-up in CW

Dort landete es schließlich um 2100 UTC. Andreas war damit quasi schon zu Hause, Rene musste zurück nach Chemnitz und ich nach Dresden. Im Bus holten wir erst einmal den dringend nötigen Schlaf nach .

### **• Fazit**

Mit insgesamt 14 000 Kontakten , davon knapp 2000 in RTTY und immerhin 400 in SSB kann man zufrieden sein. Mit einem Augenzwinkern bestätigten mir Andy und Rene , dass sich mein CW nach dieser Woche schon wesentlich besser anhört und ich auf einem guten (dem richtigen) Wege wäre.

Diese Tour hat, ganz ehrlich, so richtig Lust auf mehr gemacht. Zudem hat sie gezeigt, dass alles anders ist, wenn man auf der anderen Seite vom Pile-up sitzt.

Mal schauen, wohin es schließlich als Nächstes geht ...

#### Felix Mann, DL6JF

#### Literatur

[1] SW8YY-DXpedition Zakynthos Island: http://swByy. weebly.com

[2] www. vfo-magazin.de/2007112/dx-in-der-dammerungs zone-grey/ine-dx

## IOTA-QTC

Bearbeiter: Dipl.-Ing. (FH) Mario Borstel, DL5ME PSF 113527, 39034 Magdeburg E-Mail: dl5me@darc.de

### **II** Inselaktivitäten

Europa: Tom, DL4VM, funkt vom 30. 8. bis 20 .9. 14 als OZ/DL4VM erneut von Vendsyssel-Thy/Nordjylland, EU-171, vorzugsweise in Telegrafie . - DC5WW, DF2MX, DK2RO, DL8AW und DL9NBJ planen vom 30.8. bis 7. 9. 14 mit dem exotischen Rufzeichen 5Q7Y die Aktivierung von Jegindö, EU-171. QSL via DL8AW. - Mike, DG5LAC, funkt vom 27.9. bis 3 . 10. 14 im Ferienstil mit vorangestelltem OZ-Präfix von Romö, EU-125. Näheres auf www.qrz.com/db/dg5lac. - Das Verona DX-Team aktiviert vom 18. bis 21.9. 14 unter 9A/IQ3VO Porer, EU-110. Geplant sind alle Bänder (außer 160 m) und Sendearten.

![](_page_100_Picture_5.jpeg)

Bodo, TA0/DF8DX, von seinem IOTA-QTH auf der<br>Insel Buvukada, AS-201<br>Foto: DF8DX Insel Buyukada, AS-201

Asien: Bodo, DF8DX, befunkte kurz nach der IOTA-Convention mit AS-201 eine der neuen IOTA-Gruppen . In knapp drei Tagen konnte er mehr als 2800 Stationen loggen. - Die Aktivierung von Jambudwip-Eiland im Sundarbans-Archipelago, AS-153, unter VU3ARF/p Ende Juli fand nicht statt. Ob ein erneuter Versuch gestartet wird, ist nicht bekannt.

Afrika: Bob, N7XR, wird sich voraussichtlich Ende August und Anfang Oktober als VQ9XR von Diego Garcia, AF-006, melden. Genaue Termine lagen zum Stichtag 1. 8 . 14 nicht vor. Nordamerika: Murray, WA4DAN, hat die Genehmigung erhalten, für einen Tag, am 8.9.14, von Sable-Island, NA-063 (LH-0758), zu funken. Als zweiter OP wird ihn Randy, N0TG, unterstützen . Geplant sind die Bänder 20 m und 17 m - beantragt wurde das Rufzeichen CYOC. QSL via VE1RGB. - Dennis, W5MZU/4, versucht vom 11. bis 13.9. 14 die Aktivierung der Dry-Tortugas-Inselgruppe, NA-079, allerdings nur auf dem 10-m-Band. - Mike, G4IUF, wird vom 29.9, bis 2.11.14 als PJ6/G4IUF erneut von Saba, NA-145 (LH-2043), im Urlaubsstil QRV. - Die von Yuri, N3QQ, für Ende Juli unter KL 7RRC in Aussicht gestellte Aktivierung der extrem raren Inselgruppe NA-070 wurde leider abgesagt, stattdessen funkte das Team mit gutem Signal auf dem 17-m-Band von Adak, NA-039.

Ozeanien: Joe, OZ0J, ist noch bis zum bis 2.9.14 als KH0/OZ0J auf Saipan, OC-086 (LH-1333), zu hören. Anschließend geht er nach Palau und meldet sich unter T88VW von Koror, OC-009. - Auch Craig, VK5CE, funkt noch bis 29. 8 . 14 als VK5CE/8 von Bathurst-Eiland, OC-173. - AC8W, KG8CO, KN8R und N8LJ, sind weitergezogen und arbeiten vom 26. 8. bis 2.9.14 unter 3D2AC, 3D2CO, 3D2LJ und 3D2TR von Taveuni, OC-016 (LH-2762). Geplant sind alle Bänder und Sendearten. QSL für 3D2AC, 3D2CO, 3D2LJ über K8ESQ und 3D2TR via K8AQM. .

Das Highlight des Monats kommt wieder mal von Cezar, VE3LYC. Er und Bob, KD1CT, be-.absichtigen, unter TX4A die extrem rare IO-TA-Gruppe Matthew, OC-218 (weltweiter Bestätigungsgrad 6,1 %), vom 1. bis 9.9. 14 zu aktivieren. Diese Inselgruppe wurde bisher erst einmal aktiviert. Cezar weist darauf hin, dass ein QSO zur Bestätigung völlig ausreichend ist. Mehrband-QSOs sollten unbedingt vermieden werden, um allen IOTA-Jägern eine Chance zu geben. Mehr Informationen auf http://tx4a.yola site.com. - G3KHZ, SM6CVX und K5WQG

![](_page_100_Picture_874.jpeg)

gehen im September erneut auf Papua-New-Guinea-Tour. Unter den Rufzeichen P29VCX und P29NI sind sie in CW, SSB und etwas RTTY aktiv. QSLs für P29VCX via SM6CVX und P29NI über G3KHZ . Weitere Informationen auf http://p29ni.weebly.com bzw. in Tab. 1. - Für einen zweiten geplanten Höhepunkt sorgt das Quartett aus den erfahrenden IOTA-Aktivisten Craig, VK5CE, Cezar, VE3LYC, Johan, PA3EXX, und Bob, KD1CT. Das Team beabsichtigt vom 14. bis 21.9.14 unter VK6ISL die Aktivierung der New-one Sandy, OC-294. Mehr Informationen auf http://vk6isl. weebly. com. - Kaz, ZL3JP, besucht vom 11. bis 16.9.14 als ZL7X Chatham, OC-038 (LH-1627), und beabsichtigt in CW, SSB und RTTY QRV zu werden. - Heinz, DF1YP, funkt vom 12. 9. bis 8 . 10. 14 als FO/DF1 YP im Ferienstil von Moorea, OC-046 (LH-0465).

Rob, N7OT, bringt vom 18.9. bis 2.10.14 unter VK9X/N7QT Christmas, OC-002, in den Äther. QSL direkt via N7QT. - Gabor, HA3JB, meldet sich vom 22. 9. bis 2 . 10. 14 als YB9/ HA3JB von Lombok, OC-150 (LH-2637), und Bali, OC-022 (LH-2589). QSLs via HA3JB. -Stan, LZl GC, plant vom 29. 9. bis 14. 10. 14 unter C21GC Funkbetrieb von Nauru, OC-031. Mehr Informationen auf www.c21gc.com. - Nach 23 Jahren aktivierte Budi als YF1AR/5 Ende Juli mit Tambelan, OC-122, eine sehr rare IOTA-Inselgruppe. Er funkte mit 100 W in SSB und vorzugweise auf dem 20-m- und 15 m-Band. QSL via OQRS und N200. Näheres findet man auf www.yf1ar.com/2014/07/yf1ar5 -oc- 122-tam belan-island-tambelan.html.

### $\blacksquare$  **IOTA-Informationen**

Neben den im QTC FA 8/14 veröffentlichten elf neuen IOTAs hat der IOTA-Manager Roger, G3KMA, eine chilenische Inselgruppe präzisiert. Mit SA-100 gibt es eine Gruppe, die nun

![](_page_100_Picture_17.jpeg)

zählbar ist: CE1 - Arica und Parinacota/ Tarapaca-Region-Gruppe (Pajaros Ist). In Summe waren es also zwölf neue Inselgruppen, die im Directory ergänzt wurden . Der Manager informiert weiterhin , dass demnächst die IOTA-Website der RSGB bezüglich der neuen IOTA-Gruppen mit den Inselnamen z.B. bei der Gruppe AS-200 (Shikoku's Küsteninseln) ergänzt wird.

### Rückblick IOTA-Contest 2014

Das letzte Wochenende im Juli gehörte in Europa den IOTA- und in Nordamerika teilweise den County-Hunter-Aktivisten (County-Hunter-Contest). Die Condx waren nicht das "Gelbe vom Ei", bei einer Sonnenfleckenzahl von 77 und einem Solarfluxindex von 117 stellte sich keine richtige Freude ein . Das 15-m-Band spielte noch mit, doch 10 m war gar nicht oder kaum für DX zu gebrauchen. Das 20-m-Band tat sich schwer nach Nordamerika. Wie immer war das Contest-Pile-up teilweise heftig, besonders umlagert war YFlAR/5 auf Tambelan, OC-122. Deutsche Stationen waren sowohl von DL als auch von unterschiedlichen europäischen Inseln QRV (siehe Tab. 2 und Tab. 3; alle Angaben ohne Gewähr).

Eine Auswertung zum Contest 2014 wird wie immer bis Jahresende auf der RSGB-Website http://iotacontest.com/contest/iota/2014/final Score.php zu finden sein.

![](_page_100_Picture_875.jpeg)

![](_page_100_Picture_876.jpeg)

Beachte: Die Prozentangaben beziehen sich auf den weltweiten Bestätigungsgrad der jeweiligen IOTA-Gruppe und können erhebliche Differenzen zum Bestätigungsgrad des eigenen Kontinents aufweisen .

### Amateurfunkpraxis

## DX-QTC

Bearbeiter: Dipl.-Ing. Rolf Thieme, DL7VEE Boschpoler Str. 25, 12683 Berlin E-Mail: rolf@dl7vee.de URL: www.dl7vee.de

Frequenzen in kHz, alle Zeiten in UTC Berichtszeitraum: 5. 7. bis 2. 8 . 14

### **E** Conds

Die Sonnenaktivität ging Mitte Juli auf nahezu Null zurück. Damit waren die DX-Signale überall ziemlich schwach und die Hauptaktivität lief auf den mittleren Bändern . Erstaunlich die Öffnungen kurz vor Mitternacht auf 10 m und 12 m zur Karibik.

Die Experten rätseln, da dieses Sonnenfleckenmaximum mit zwei Höckern das niedrigste seit 1 00 Jahren ist und nicht so richtig in die bisherigen Erkenntnisse passt. Es gab in den vergangeneo Berichtsmonaten riesige kurzzeitige Schwankungen der Sonnenaktivität, die sich auch im Juli in einem Flux zwischen 98 und 156 wiederspiegelten . Auf das 6-m-Band hat ein hoher Flux offenbar wenig Einfluss, denn an Tagen mit sehr hohen Fluxwerten war oft hier im Berliner Raum gar nichts los. Trotzdem können wir für die kommenden Herbstmonate deutlich verbesserte DX-Bedingungen in den pazifischen Raum erwarten .

### **• DXpeditionen - Rückblick**

Keine großen Mehrmannn-DXpeditionen , aber viele Ein- und Zweimanngruppen als Urlaubsaktivitäten. - RM2A funkte jeweils mehrere Tage als SWOML und 3D2ML in CW.

![](_page_101_Picture_9.jpeg)

![](_page_101_Picture_10.jpeg)

fand inzwischen Gefallen an CW und ist jetzt oft auch in dieser Sendeart ab 40 m aufwärts anzutreffen.

Eine japanische Crew absolvierte den ersten Teil ihrer DXpedition als VK9EC von Cocos-Keeling mit reichlich 4000 QSOs. Während der von mir beobachtete CW-OP seine Sache recht gut bewältigte , hatte der RTTY-OP Schwierigkeiten mit dem massiven Ansturm. Eine Bestätigung ist vorzugsweise via OQRS , aber auch via JF3PLF direkt oder Büro sowie im LoTW erhältlich .

Wie angekündigt, erschien 4W/NB3MM (OP YB3MM) von Ost-Timor mit einem recht brauchbaren Signal und betätigte sich neben

![](_page_101_Picture_14.jpeg)

OE3GEA und OE50HO arbeiteten als FP/Heimatrufzeichen von St. Pierre , wobei die Dämpfung selbst morgens auf 40 m beträchtlich war. Danach konnte man noch HI3/0E3GEA loggen. - FM5BH zeigte sich viel in CW als J79BH. - Zum IARU-Contest gab es einige semirare Aktivierungen. Einige DLs funkten aus Namibia unter VS/Heimatrufzeichen .

K3TRM war als VP2ERM in der Luft und zeigte sich der Nachfrage aus Europa gegenüber interessiert. - G4BUO funkte in CW entspannt unter YJOUO und A3SUO während seiner Funkurlaubsreise. - S01WS (via EA2JG)

Weltenbummler UA4WHX auf dem Weg von Santiago (Chile) nach CEOZ (Juan Fernandez lslands). Im Flieger gab es nur drei Sitze für vier Passagiere, so mussten sich Vladimir und XYL lrina (RA4WHX, WA4WHX) einen Sitz teilen. Foto: UA4WHX

SSB sogar in RTTY. - Auch Yuki, JH1NBN, machte seine Pläne wahr und arbeitete in SSB als C21BN von Nauru, allerdings nur selten und mit leisem Signal. - Der für Ende Juli geplante Trip von Tony, 3D2AG/p, nach Rotuma findet nun vom 12. bis 26.9.14 (meist CW). Hinter HTST verbarg sich YN4SU. QSL via CBA.

### **E** Kurzinformationen

Es wird berichtet, dass der SteppiR-Beam von SV2ASP/A wieder repariert ist, aber Apollo im Moment selbst stark durch die klösterliche Arbeit eingespannt ist. - 4U20B war ein Rufzeichen für das 20-jährige Bestehen einer UN-Organisation in Italien und zählt auch für Italien. QSL über 9A2AA. - In Portugal , Andorra und Kuba wurden Frequenzen im 60-m-Band freigegeben. - Der CO WWDX RTTY findet am 27 ./28.9. 14 statt.

Denny, KC4QNW, ist bis Juni 20 15 auf Kwajalein Atoll (V7) stationiert und will in den nächsten Wochen die Antennenanlage der Klubstation wieder aufbauen. - TJ3TS von der deutschen Botschaft in Kamerun ist dank Kilowatt-Endstufe immer gut zu hören . Er bevorzugt 14212 kHz und 21212 kHz in SSB. -Neuer Bearbeiter des DXMB ist ab sofort Klaus, DL7UXG.

### **U** Vorschau

Afrika: Frosty, K5LBU, und Arnold, WB6OJB, sind vom 25.8.14 bis zum 2.9.14 als C81CF und C81AK QRV. Vorgesehen sind CW, SSB und vielleicht PSK/RTTY von 40 m bis 10 m. Bestätigungen gibt es über LoTW und CBA. - ZS6AYU aktiviert vom l. bis 3. 9. 14 nochmals Botswana als A2SGF, meist in CW. - Aus Togo melden sich OK6DJ,

![](_page_101_Picture_25.jpeg)

OK1FCJ und OK1FPS als 5V7DB, 5V7ST und 5V7PS ab 22.9.14. Es wird mit zwei Stationen auf allen Bändern gefunkt, eine Teilnahme am CQ WWDX RTTY ist vorgesehen . Chagos wird bis zum 15.9 . 14 durch N7XR als VQ9XR zu arbeiten sein.

Amerika: 9Y4/AI5P will vom 23.8.14 bis 1. 9 . 14 meist in CW ab 40 m aufwärts von Trinidad funken. - Wohl nur am 8.9.14 wollen WA4DAN und NOTG die Sable-Insel unter CYOC aktivieren (siehe auch IOTA-QTC).

![](_page_101_Picture_714.jpeg)

Europa: Durch HB0/DL2SBY kann vom 13. bis 20 . 9. 14 wieder einmal mit ernsthaftem Betrieb aus Liechtenstein gerechnet werden. Ozeanien: Anschließend nach ihrer Tonga-Aktivität sind AC8W, KG8CO, KN8R und N8LJ

![](_page_102_Picture_2.jpeg)

bis zum 1.9.14 von den Fidschi-Inseln als 3D2AC, 3D2CO, 3D2LJ und 3D2TR in der Luft. - OZOJ besucht ab Anfang September Mietstationen als KHO/OZOJ und T88VW. -

Vom 18 .9.14 bis 2 . 10 . 14 will N7QT als VK9AN in CW und SSB von Christmas Island funken. Melanie, AB1UH, will ihn begleiten und sich besonders den digitalen Sendearten widmen.

![](_page_102_Picture_5.jpeg)

Vier japanische OPs sind vom 11. bis 16 . 9. 14 als ZL7X QRV. Es soll auf allen Bändern von 160 m bis 6 m in CW, SSB, PSK, JT65 und RTTY gefunkt werden. - Vom 11. bis 30.9.14

sind SM6CVX, K3KHZ und K5WQG in Sachen IOTA aus P29 aktiv (siehe IOTA-QTC). - Auch FO/DF1YP von Tahiti wird ab 11.9.14 wieder vorwiegend auf 20 m in SSB erwartet. Ausblick: Für Heard Island (VKOEK im Ja-

![](_page_102_Picture_8.jpeg)

nuar 20 16), wurden OH2BH und N7NG als technische Leiter ins Team geholt. - Leider gab es bis Redaktionsschluss kein Update zu T31M, vorgeplant war September 20 14.

### DAOHQ-Team erreicht neue Rekordzahlen bei IARU-WM

Die 29 . IARU-HF-World-Championship ging am 14.7.14 um 1200 UTC zu Ende. Das Team von DAOHQ schaut zufrieden auf die erreichten Punktzahlen: Ein neues Rekordergebnis mit mehr als 31 Mio. Punkten konnte erfunkt werden, was einen Zuwachs von 20 % bedeutet. In einer gemeinschaftlichen Leistung konnte auch die QSO-Zahl im Vergleich zum Vorjahr um gut 1 000 Verbindungen auf über 23 000 gesteigert werden. Der Punkteschnitt von etwa 2 ,5 ist ein Indiz für bessere DX-Bedingungen. Haben wir nun doch ein Sonnenfleckenmaximum erreicht? Leider war das 15-m-Band nachts nicht so weit offen wie in der Woche zuvor, als QSOs nach Japan, USA (inkl. Westküste) und Australien via Long-path noch weit nach Mitternacht Ortszeit mit teilweise enormen Signalstärken möglich waren. Alle Standorte (siehe auch FA 7, S. 795) haben ihren Beitrag geleistet und auch das Notfallkonzept mit den Reservestationen hat sich wiederum bewährt.

Das Wetter zeigte sich angenehm sommerlich sonnig und die Gewitter hielten sich in Grenzen, So konnten wir bei DFOHQ das gemeinsame Frühstück und die Teambesprechung am Samstagvormittag im Freien stattfinden lassen . Auch dem Anheizen des Grills für die Thüringer Bratwürste stand nichts entgegen . Unser Webmaster Olaf, DL3MXX, hatte seinen 13 jährigen Sohn Eric mitgebracht. Er hat sich an der Zweitstation von 80 m auch mal die Kopfhörer aufgesetzt und war erstaunt, was man aus dem knackenden Signal alles an Rufzeichen rausfischen konnte . Das war sicher der erste Schritt in Richtung Lizenzprüfung.

Nach dem Infoabend zur "Amateurfunk-WM" am Standort Ilmenau hat die Presse über den Besuch von Politikern der verschiedenen Fraktionen berichtet. Daraufhin hatte sich ein TV-Team des MDR zur WM angekündigt, das kurz vor Contestbeginn an unserer Klubstation DFOHQ eintraf. So entstand in einigen Stunden Drehzeit ein 1 ,5 min langer Beitrag über die "IARU-Kurzwellen-WM: Funken für den Weltmeistertitel" von Rolf Dieter Lorenz, der in der MDR-Nachrichtensendung "Thüringen Journal" brandaktuell Sonntagabend gesendet wurde . In diesem Beitrag wird kurz und knapp aus der Sicht eines Nicht-Funkamateurs kor-

Das llmenauer DAOHQ-Team funkte  $mit 25$  Yl s und  $OMs$ bei DFOHQ auf vier Band·Siots: 160-m-SSB. 80-m-SSB, 40-m-SSB sowie 15-m-CW und stellte für 10 m die Reservestation in CW und SSB bereit. Foto: DL3MXX

rekt berichtet und es sind u. a. Harald, DL2SAX, Ben, DL5ANT, Annette, DL6SAK, und Emil, DL8JJ , zu sehen und zu hören. Leider ist der Beitrag in der Mediathek nicht mehr verfügbar, aber zum internen Gebrauch haben wir einen Mitschnitt.

![](_page_102_Picture_17.jpeg)

Dicht gedrängt sitzend starten die 160-m- und 80-m-Teams in den Contest (v. l. n. r.): DL6SAK,<br>DL1DUO, DL5GA sowie DL2SAX. Foto: DL5ANT DL1 DUO, DL5GA sowie DL2SAX.

Die Technik hat im Contest durchgehalten, kurze Ausfälle konnten ohne nennenswerte Verluste durch die Reservestationen überbrückt werden. Pünktlich zum Contestende fing es scheinbar in ganz Thüringen dann an zu regnen, was aber die gute Stimmung über das erreichte Ergebnis nicht trüben konnte. Das beschleunigte den Abbau der temporären Antennen. Insbesondere die OMs auf der Mühlburg hat es dabei hart getroffen, aber auch auf dem

![](_page_102_Picture_20.jpeg)

Wetzstein waren große Pfützen auf den Bildern zu sehen. Zum Glück hatten wir die Teamfotos diesmal schon vor dem Contest gemacht.

Die langjährige Konkurrenz aus Frankreich und Spanien hat mit ihrem 3-Punkte-Vorteil erneut ordentlich vorgelegt. Nun werden wir uns wieder ein halbes Jahr lang in Geduld üben müssen, bis die finalen Ergebnisse nach dem Logcheck feststehen . Da kann sich ja noch einiges verändern, wie uns die vergangene IARU-WM und inzwischen auch die WRTC 2014 (FA 8/14, S. 896) gezeigt haben .

Unsere QSL-Karten kommen automatisch über das Büro, eine Online-Abfrage ist über die DAOHQ-Website verlinkt, ebenso wie die Meldung der Teilnahmeklassen im Sprintwettbewerb. Ihr braucht also keine QSL-Karten zu schicken. Wir werden auch das Log in DCL hochladen , um mit den Punkten die Diplombeantragungen zu ermöglichen. Also, danke für Eure Anrufe und bis zum nächsten Contest! Ben Bieske, DLSANT

### **Amateurfunkpraxis**

![](_page_103_Picture_7.jpeg)

### Amateurtunkpraxis

Rufzeichen Adresse

## QSL-Splitter

Im Berichtszeitraum gab es u. a. folgende direkte QSL-Eingänge: A25GF, Ff5ZM, K9W, VP2V/SP6AXW, YB8RW/p, YF1AR/8 , Z21 GF und ZB3R sowie via Büro (meist über Manager): 3D2NB, 3D2RX, 3DA0JK, 5B4ZN/p, 5H3CJ, 5N7Q, 7X3WPL, 7Z1 HL, 8Q7CF, 9V1XX, AH0F/N0AT, CX3TQ, EA6FB, EL2A, FJ/DK7LX, FK8CE, FO/ JI1KJW, FS/DK5ON, FS/K9EL, HC2AO, HC2/AL 10, J47X , J79WE, JW/DL2JRM, JW8DW, JW9HH, PJ2/K2PLF, PJ2/N6EE, PJ4/SP6AXW, PJ4/SP9FIH, S79RR, SV5/ GOTSM, SU9AF, SW9XB, T46RRC, TC2W, TI8/DF8AN, V31TF, V4/DF8AN, VP2MWG, VP5T, VP9/DJ4EL, VP9/WW3S, XT2IVU und via LoTW: 5T5PBV, 5V7SI, 9K2GS, 9K2/SP4R, C82DX, DP0GVN, V21ZG, VK9CS und YS1ZV.

Art, IK7JWY, berichtet: seit dem 14.6. 14 sind die kompletten Logs der DXpeditionen 9J2T und 5M2TT ins LoTW hochgeladen.

DXCC-Neuigkeiten: Für das DXCC-Diplom anerkannt wurden folgende Aktivitäten - XW7T (Laos, 2014), ZA/IZ4JMA (Albanien; 2013 und 2014) sowie VU4K (Andamanen und Nicobaren; 20 14). Senden Sie bei Bedarf eine E-Mail an bmoore@arrl.org, um Ihren DXCC-Stand zu aktualisieren .

DXCC-Manager Bill Moore, NC1L, wurde bei einem Autounfall schwer verletzt. Bernie, W3UR, berichtete am 20.7.14: "Sein Nacken ist gebrochen , er ist gelähmt vom Oberkörper abwärts. Karten und gute Wünsche sollten an Bill Moore, 92 Reservoir Rd, Newington, CT 06111, gesendet werden."

Wer noch QSLs von den RTTY-DXpeditionen des verstorbenen DJ6JC (9U5DX, 5U7XX , TY9JC, V5JC, ZS0X, V59PI, A15AC (Abu Ail), 9N1HL, 5V7DB, T33C, 3D2HL (Conway) benötigt, kann sich direkt oder via Büro an Baldur, DJ6SI, wenden.

Ken Frankcom, G3OCA (VO2A, 9G5MD, C94KF sowie weitere Rufzeichen) bietet einen

![](_page_104_Picture_8.jpeg)

Die OPs der 2011er-DXpedition (5M2TT) des Italien-DX-Teams (siehe auch FA 9/11, S. 910

Service als QSL-Manager für DXpeditionen bzw. auch anderen DX-Stationen an. Bei Interesse bittet er um Kontaktaufnahme über E-Mail g3ocal@ntlworld. com.

SX8SA: Für die Funkaktivitäten von Salamina Island (EU-075) während des RSGB-IOTA-Contestes der OPs SV1JG, SV1RP, SV1PMR sowie der Gast-OPs SV1 GE und SV1 EJD gehen die QSL-Karten über SV1 JG.

Die OSL-Karten für VP9HO (12. bis 13.7.14) kommen nur direkt über OH1VR. Das gilt ebenso für OH1VR/VP9-QSL-Anfragen (seit August 2007): Seppo Sisatto, Ojakatu 3 A 18, 33100 Tampere , FINNLAND.

Glenn, K3SWZ, ist neuerdings der QSL-Bearbeiter für W3XS/mm, HI3/W3XS, KP4/ W3XS sowie eventueller weiterer W3XS-Aktivitäten.

ZSSZ klagt seit geraumer Zeit über finanzielle Probleme , alle Direktbriefe zu beantworten. Er kann IRCs kaum einlösen, viele DXer haben ihm zudem abgelaufene IRCs gesandt - und letztlich das OQRS über PayPal eines Bekannten funktioniert nicht so richtig.

Tnx für die QSL-Karten via DGOZB, DJ1 TO, DL5ME, DL7VEE und DL9RCF. · Quellen: 425 DXNews, The OPDX Bulletin

![](_page_104_Picture_16.jpeg)

![](_page_104_Picture_17.jpeg)

![](_page_104_Picture_18.jpeg)

![](_page_104_Picture_19.jpeg)

![](_page_104_Picture_1038.jpeg)

WC 6529

### Amateurfunkpraxis

## Digital-QTC

Bearbeiter:

Dipl.-Ing. Jochen Berns, DL1YBL Heyerhoffstr. 42, 45770 Mari E-Mail: dl1 ybl@dbOur.de

Jürgen Engelhardt, DL9HQH Azaleenstr. 31, 06122 Halle Packet-Radio: DL9HQH@DBOZWI E-Mail: dl9hqh@gmx.de

### Digital Voice

### **E** Neue Reflektoren und Funktionen im Hytera-DMR-Netz

Seit Ende Juli 20 14 läuft eine neue Version des DMR-Masters auf den ersten Servern mit einigen entscheidenden Veränderungen. Das Wichtigste vorab: Auf Zeitschlitz 1 ändert sich nichts, die Talkgroups 1 (weltweit), 20 (D/A/ CH) und 262 (DL) bleiben. Auf Zeitschlitz 2 gibt es keine statischen Talkgroups mehr auf TS2. Egal auf welcher Talkgroup gesprochen wird, Gespräche anderer OMs von anderen Repeatern übers Netz, werden immer auf TG9 umgesetzt und als "lokal" angezeigt. Dies vereinfacht die Programmierung der Geräte , da die Anzahl der zu programmierenden Kanäle je Repeater auf TS2 zukünftig nur noch eine TG benötigen. Der Einsatz von Reflektoren auf TS2 hat den entscheidenden Vorteil gegenüber der Verwendung von Talkgroups, dass keine Gespräche durch Verwendung verschiedener Talkgroups gestört oder unterbrochen werden. Wird ein Repeater auf einen Reflektor zugeschaltet, hören sich automatisch alle Stationen verschiedener Repeater über die TG9 . Bei Gesprächen auf einem Repeater lässt sich weiterhin z.B. TG8 verwenden. Da die aber nicht zu anderen Repeatern weitergeleitet wird, macht es wenig Sinn , sie weiterhin zu nutzen.

Reflektoren sind ab sofort vierstellig. Es war klar, dass dreisteilige Reflektoren für die Zukunft nicht ausreichen; jetzt war der Zeitpunkt, auf vier Stellen umzusteigen. Folgende Reflektoren sind schon vorhanden und können genutzt werden: 4001 - Deutschland, 4002 -Hamburg, 4003 - Elbe-Weser-Dreieck, 4004 -Hessen, 4005 - Rhein Main, 4006 - Ruhrgebiet, 4007 - NRW, 4008 - Baden-Württemberg,  $4012$  – Rheinland-Pfalz,  $4015$  – Bayern. Wichtig: Das Verlinken der Reflektoren wird nur auf Zeitschlitz 2 unterstützt!

Wie werden nun Reflektoren verlinkt bzw. getrennt? Bei einem Hytera-Hand- oder Mobilgerät über das Menü auf Kontakt  $\rightarrow$  manuelle Wahl. Anschließend den gewünschten Reflektor, beispielsweise 4001 für Deutschland eintippen und PTT drücken. Dadurch wird der Repeater auf den Reflektor aufgeschaltet. Es erfolgt die Ansage "connected to reflector".

Wichtig: Nachdem der Reflektor geschaltet wurde, Talkgroup 9, Timeslot 2, wählen, um ein QSO zu führen, nicht mit der manuellen Wahl 400x weiter senden! Der Repeater kann manuell durch 4000 wieder vom Reflektor getrennt werden. Menü  $\rightarrow$  Kontakte  $\rightarrow$  manuelle Wahl  $\rightarrow$  4000 eintippen  $\rightarrow$  Ansage "disconected from reflector ".

Das Schalten von Reflektoren lässt sich auch auf die Tastatur eines Hytera-Gerätes über Conventional  $\rightarrow$  General Setting  $\rightarrow$  One Touch  $Call \rightarrow Numeric Key X programmieren.$ 

Durch die rasante Entwicklung der Software des DMR-Masters lässt sich die Bedienung und Funktion z. B. der Reflektoren gar nicht schnell genug beschreiben. In der aktuellen Version ist es nicht mehr nötig, beim Wechsel des Reflektors erst 4000 und dann den neuen Reflektor zu senden. Stattdessen kann direkt der neue Reflektor verbunden werden. Beispiel: Man befindet sich auf Reflektor 4003 und möchte auf 40 12 wechseln - Syntax alt: 4000 , dann 40 12 ab sofort geht direkt 40 12, es ertönt dann die Meldung: "connected to reflector".

Relink-Timer: Nach 15 min Inaktivität wird jeder Repeater auf den Heimatreflektor, derzeit der Reflektor des DMR-Masters, zurückgeschaltet. Das ist gut, falls mal vergessen wird, von Hand nach Abschluss des QSOs von "fremden" Reflektor zurückzulinken.

Derzeit sind noch nicht alle Repeater auf die neueste Version umgestellt, dies wird jedoch in Kürze einheitlich geschehen sein . Die Informationen stammen von http://ham-dmr.de.

### **• DMR weiter im Aufwind: Betriebs**technik erfordert Korrekturen

Die ID-Administratoren für Europa, DD9KA und DG4EZ, berichten über einen sprunghaften Anstieg der ID-Registrierungen im zeitlichen Zusammenhang mit der Ham Radio 2014. Auch im DMR-Netz selbst ist eine deutliche Zunahme der DMR-Nutzer und des Gesprächsaufkommens zu beobachten. Die Relaisverantwortlichen und Setreiber der Netze beobachten jedoch seit einiger Zeit mit Sorge, dass immer mehr Nutzer am DMR-Netz teilnehmen wollen, die sich nicht in ausreichender Weise mit der eigentlich für den Betriebsfunk konzipierten Technik auseinandergesetzt haben, bevor ein erster Funkbetrieb aufgenommen wird. Es ist festzustellen, dass erste Gehversuche offensichtlich wohl aus Unwissenheit mit Gesprächsgruppen durchgeführt werden, die dazu nicht geeignet sind. Dieser Umstand mit den entsprechenden negativen Auswirkungen ist mit dafür verantwortlich, dass eine Gesprächsvermittlung in Richtung USA mit der TG1 seitens der Amerikaner nicht mehr angenommen wird. Es erscheint dringend erforderlich zu sein, dass Schulungen auf regionaler Ebene zum Thema DMR angeboten werden.

Das DMR-Netz erfordert ein besonders hohes Maß an Rücksichtnahme beim Funkbetrieb , da bei allen Gesprächsgruppen, außer der TG9 , immer eine größere Anzahl von Repeatern im Verbund läuft. Alleine im deutschen Motorola-Netz werden heute bei der Verwendung der TG262 40 Repeater gleichzeitig getastet, bei der TG20 (D/A/CH) sind es 75 Repeater und bei der Verwendung der TG2 Europa gar 150. Erfreulich ist, dass es aktuell mit DMR eine Belebung der Aktivitäten im Amateurfunk gibt. Belebung heißt in diesem Fall, dass möglichst viele Funkamateure in geeigneter Weise das DMR-System kennenlernen und daran teilnehmen können . Belebung heißt nicht, dass einzelne Funkamateure ihre zum Teil leider auch grenzwertigen Unterhaltungen über möglichst viele Repeater abstrahlen.

Es werden dringend intell igentere Routingsysteme benötigt, um mit der ständig steigenden Nutzeranzahl im Netz fertigzuwerden und zuletzt auch die Energiekosten an \_den Repeater-Standorten im Griff zu behalten. Bis diese Systeme zur Verfügung stehen , ist eine besondere Rücksichtnahme absolut notwendig. Es wäre schade , wenn es durch das Verhalten Einzelner zu einer Einschränkung der Verbindungsmöglichkeiten im Netz oder an Repeater-Standorten kommen würde, da die Betreiber nicht mehr gewillt sind, die finanziellen Auswirkungen einer unsachgemäßen Nutzung des Netzes durch Einzelne zu tragen.

Heinz Mohr, DD9KA

### Packet-Radio

### **Digipeater**

### DBOMR (Kob/enz)

DBOMR ist ab sofort von der Hochschule Koblenz aus QRV. Erreicht werden kann der Digipeater mit 9k6 Bd auf 438 ,100 MHz (simplex). Der Digipeater ist über das HAMNET an DBOLJ (Kruft) angebunden . Über diese Verbindung können die Mailbox DBOLJ-8 sowie das DX-Cluster DBOLJ-6 erreicht werden. Via !GATE ist das weltweite PR-Netz zu erreichen. Der DX-Cluster sendet auch ohne direkte Verbindung als Broadcast aktuelle Meldungen, die mittels dafür geeigneter Geräte bzw. RX-Cluster-Software angezeigt werden können.

### DBOSEL (Pforzheim)

Wegen einer defekten Endstufe ist der Link zu DBOAAI (Kalmit) momentan sehr instabil. Statt der ursprünglichen 2 W liefert die PA nur noch etwa 100 mW. Wer die Betreiber des Digipeaters mit einem 23-cm-Endstufenmodul unterstützen möchte , kann sich mit DL5DAN (d/5dan@darc.de) in Verbindung setzen.

### **E** HAMNET

### DBOKV (Kleve)

Ab August wird der Aussichtsturm auf dem Klever Berg komplett renoviert. Aus diesem Grund muss man DBOKV für diesen Zeitraum demontieren. Der Repeater' ist somit ab August weder im HAMNET noch im PR-Netz zu erreichen.

### **• Neue Hardwareserie von Ubiquiti**

Kürzlich wurde von Ubiquiti eine neue Hardwareserie vorgestellt, die auch für das HAM-NET interessant sein könnte . Diese Geräte enden in der Bezeichnung auf ac, und besonders die Powerßeam-M5-500ac stellt auf dem Papier einen tollen Nachfolger für die NanoBridges dar - höherer Gewinn, inkl. Random, wei $t$ erhin bezahlbar - im Gegensatz zu Air $Fiber$ ). Leider hat eine Anfrage dazu bei Ubiquiti ergeben, dass für diese Modelle der kleine "Workaround" für die Reaktivierung des Compliance-Testmodus aktuell noch nicht unterstützt wird . Momentan wird beim Hersteller noch an einer Lösung gearbeitet, um die neuen Geräte unter AirOS  $7x$  auch für die Anwender nutzbar zu machen, welche die Technik außerhalb der Allgemeingenehmigung einsetzen wollen

## Sat-QTC

### Bearbeiter: Thomas Frey, HB9SKA Holzgasse 2, 5242 Birr, Schweiz E-Mail: th.frey@vtxmail.ch

### **E** Erfolgreicher Dnepr-Start mit Amateurfunk-Satelliten

Am 19.6.14 um 1911 UTC startete eine Dnepr-Rakete mit 37 Satelliten, 12 davon mit Amateurfunknutzlast, vom Yasny-Startplatz in Dombarovsky, Russland. Vier der 37 Satelliten, Tigrisat, Lemur-1, ANTELSat und AeroCube-6, wurden am 20.6.14 von UniSat-6 ausgesetzt. Nach dem Start wurde über Signale von POP-SAT-Hip1, QB50p1, QB50p2, UniSat-6, Bug-Sat-1, NanosatC-BR1 und Duchifat-1 berichtet. Eine Beschreibung dieser Satelliten folgt.

### **UniSat-6 neu im Orbit**

UniSat-6 der Gruppo di Astrodinamica per l'Uso dei Sistemi Spaziali (GAUSS) ist ein MicroSat mit den Maßen 390 x 390 x 450 mm3 und einer Masse von 28 kg und ist für das Aussetzen von CubeSats vorgesehen.

Der 70-cm-Sender sendet alle 5 s ein Packet-Signal in GFSK mit 9k6 Bps auf 437 ,425 MHz. Weitere Informationen auf www.gaussteam. com/radio-amateur-information-for-unisat-6.

### BugSat-1 neu im Orbit

BugSat-1 von Satellogic S.A. in Argentinien ist die erste Technologie-Demonstrationsmission für eine Plattform für Erdbeobachtungssatelliten . Es ist ein 22 kg schwerer MicroSat mit den Maßen  $275 \times 500 \times 500$  mm<sup>3</sup>. Der Satellit sendet periodisch und autonom Datenpakete auf 437 ,445 MHz mit 9k6 Bps (GMSK) . Es

## SWL-QTC

#### Bearbeiter:

Andreas Wellmann, DL7UAW Angerburger Allee 55, 1 4055 Berlin E-Mail: andreas.wellmann@t-online.de Packet-Radio: DL7UAW@DBOGR

### **Funkamateure auf den** Weltmeeren unterwegs

Selbst bei Ferienreisen in exotische Länder oder bei Expeditionen in entlegene Gegenden unserer Erde sind Kommunikationsmittel als ständige Begleiter fast nicht mehr wegzudenken. Ein WLAN-Zugang im Hotel, ein Internetcafe am Urlaubsort oder einfach nur ein Handy machen es heutzutage möglich, die Daheimgebliebenen aktuell über den Reiseverlauf zu informieren . Auf hoher See ist das etwas schwieriger. Normale Handys funktionieren gerade noch in den küstennahen Bereichen. Geht es weiter hinaus, dann hilft nur die teurere Satellitentechnik weiter. Ob dieser Posten die Reisekasse wirklich belasten muss, darf jeder für sich selbst entscheiden .

Amateurfunktechnik kann da eine Alternative sein . In den Sommermonaten kann man immer wieder Funkamateure, die mit ihren Yachten unterwegs sind, auf den Amateurfunkfrequen-

wurde auch über den Empfang auf 437 ,440 MHz berichtet. BugSat-1 soll am Ende seiner primären Mission für Amateurfunk verfügbar gemacht werden.

Weitere Informationen auf www.amsatuk.me. uk/iaru/finished\_detail.php?serialnum=376. Die NORAD-Nummer für die Keplerdaten lautet 40 014.

### ■ NanosatC-BR1 gestartet

NanosatC-BR1 vom National Institute of Space Research in Brasilien ist ein 1 U-CubeSat mit einem Mode-U/V-Transponder und einer BPSK-Telemetriebake auf 1 45 ,8677 MHz. Es ist Brasiliens erster Satellit mit Amateurfunk. Neben der Amateurfunknutzlast trägt NanosatC-BR1 auch zwei wissenschaftliche Instrumente, ein Magnetometer und ein Partikeldetektor. Das Projekt erhält auch Unterstützung durch die Amateur Radio Association Santamariense . Die Art des Transponders und dessen Frequenzen sind noch nicht bekannt. Die NO-RAD-Nummer für die Keplerdaten ist 40 024. Mehr Informationen unter http://tinyurl.com/ brazil-hamsat.

### **Digitalker von CO-77**

Laut Akihiro Kubota vom ARTSAT-Projekt funktioniert der Digitalker auf 437 ,200 MHz nicht richtig.

### **• QB50p2 (EO-80) neu**

QB50p2 ist ein 2U-CubeSat des "Von Karman Institute for Fluid Dynarnics" in Belgien . Dieser Satellit hat als Vorläufer mit Tests zum Ziel , Risiken für die QB50-Mission mit 50 2U-CubeSats zu reduzieren. Der AMSAT-Gemeinde wurde erlaubt, Kommunikationsexperimente mitfliegen zu lassen . Wenn alle QB50-Experimente beendet sind, nach etwa sechs Monaten,

zen beobachten. Der Rufzeichenzusatz "/mmmartime mobile" kündigt an , dass sich die Station nicht auf einem Binnengewässer, sondern auf hoher See befindet. Im QSO-Verlauf erfährt man dann meist Genaueres zur aktuel len Position und zum weiteren Reiseverlauf. Es kann sich dabei um einen kurzen Urlaubstrip oder auch schon einmal um einen etwas längeren Törn handeln.

Rainer, DB1RL, ausdem DARC-OV P02 (Esslingen), beginnt beispielsweise Ende August dieses Jahres eine Weltumsegelung [1]. In den kommenden zwei Jahren wird Rainer mithilfe seiner Amateurfunkausrüstung sicher auch Kontakt zu anderen Seglern aufnehmen können. Über PACTOR, PSKrnail und APRS lassen sich Wetterberichte, Nachrichten oder auch Positionsinformationen übermitteln. Darüber hinaus besteht die Möglichkeit, auf den einschlägigen Maritime-Mobile-Netzen auch in Sprechfunk Verbindungen mit der Heimat herzustellen. In Deutschland sind momentan zwei Gruppen sehr aktiv.

Intermar e. V. betreibt das 1 969 von Arno Müller-Henze, DK4BP, ins Leben gerufene erste deutsche maritime Amateurfunknetz. Jeden Tag kann auf der Frequenz 14313 kHz (USB) um 0900 UTC und um 1630 UTC die Leitstation angerufen werden. Als Netcontrol sind aktuell DJ3CD, DL8MEZ, DL8AH und DJ9UE

wird die Amateurfunknutzlast primär betrieben. Mehr Informationen über das QB50-Projekt finden sich unter www.qb50.eu.

QB50p2 hat einen 2-m-BPSK-Telemetrie-Downlink auf 145,880 MHz und eine separate Nutzlast von AMSAT-Francophone. Diese ist ein Mode-U/V-FM-Repeater und eine FX .25- Telemetriebake mit 9k6 Bps auf 145 ,840 MHz (FSK) . Beide Frequenzen sind IARU-koordiniert. Die 70-cm-Uplinkfrequenz ist noch nicht bekannt. Die Website für Amateurfunkinformationen ist www.isispace.nl/HAM/qb50p.html.

![](_page_106_Picture_29.jpeg)

Der 2U-CubeSat QB50p2 Foto: QB50.eu

Wouter Weggelaar, PA3WEG, berichtete, dass QB50p2 von AMSAT-NA eine OSCAR-Nummer erhalten hat. QB50p2 ist nun European-OSCAR-80 bzw. E0-80 . Der Satellit befindet sich in einem guten Zustand und wird kommissioniert. Die NORAD-Nummer für die Keplerdaten lautet 40 032.

#### **U** VO-52 ist ausgefallen

Laut *http://oscar.dcarr.org* wurde seit dem 10.7. 14 von HAMSAT V0-52 kein Signal mehr gehört, weder von der Bake noch vom Transponder. Laut Mani, VU2WMY, sind die Lithium-Ionen-Akkus ausgefallen .

abwechselnd zu hören . Der Funkverkehr kann auch via Echolink (DL0IMA-L  $# 50313$ ) oder direkt auf der Hornepage [2] als Livestream mitverfolgt werden.

Als zweite Gruppe ist NautiCom, seit 2013 sehr aktiv. Täglich können auf 14 305 kHz, um 1615 UTC aktuelle Informationen ausgetauscht und Seewetterberichte empfangen werden. Als Netcontrol fungieren DL9YCS, DG9NDF, DD1WT, EA3GLL und SV9/ DM1 HM. Das Klubstationsrufzeichen lautet DKONC. Neben Echolink (DKONC-L # 512 503) kann auch ein Zugang via Skype (nauticom 1) genutzt werden. Auch auf der Homepage von NautiCom [3] ist ein Livestream für Zuhörer verfügbar.

Wer mit seiner Yacht auf den Meeren unterwegs ist, sollte trotz aller Möglichkeiten, die der Amateurfunkdienst bietet, die professionelle Seefunk- und Sicherheitstechnik nicht außer Acht lassen. In einem Seenotfall sind die jeweiligen MRCC (Maritime Rescue Coordination Centre) immer die richtigen Ansprechpartner [4].

#### Literatur

- [1] http://weltumsegelung.cc
- [2] lntermar Das deutsche Maritim-Mobile Amateurfunknetz: www.intermar-ev.de
- [3] www.nauticom.de
- [4] www.seenotretter.de

## SOTA-QTC

Bearbeiter: Dipl .-lng. Harald Schönwitz, DL2HSC Försterweg 8, 09437 Börnichen E-Mail: dl2hsc@darc.de

![](_page_107_Picture_3.jpeg)

### **B** SOTA international

HB9: Es gibt in der Schweiz eine ganze Anzahl SOTA-Berge, die über Seil- oder Zahnradbahnen zu erreichen sind. Paul, HB9DST, hat für die Schweiz eine Liste sol-

cher Gipfel zusammengestellt, die vor allem für Einsteiger und ausländische Besucher von großem Nutzen sein kann. Diese Liste findet man unter hb9sota.ch/resources. Einer dieser Berge ist der Säntis, HB9/AI-001. Um die SOTA-Regeln einzuhalten, sind die letzten 25 Höhenmeter zum Gipfel allerdings mit Muskelkraft zurückzulegen .

VK1: Herausragendes Ereignis war die von Andrew, VK I NAM, organisierte SOTA-Party am 27 .7. 14. Aktivierer aus sechs Bundesstaaten konnten mehr als 800 QSOs, darunter 500 Berg-zu-Berg-Verbindungen, loggen . Erwähnenswert ist zudem der erste australische S2S-Kontakt auf 23 cm zwischen Matt, VK1MA, und Compton, VK2HRX. Ron, VK3AFW, sprach von einem "SOTA Super Sunday" ZS: Dennis, ZS4BS, arbeitete im Winter-QRP-Contest am Hili (ZS/FS-018). Er teilt mit, dass es auch in Namibia (VS) ein Interesse an SOTA gibt und die südafrikanischen OMs die Bemü-

### hungen zur Gründung einer Assoziation unterstützen werden.

### **12-m-Challenge**

Von Juni 2013 bis Mai 2014 fand die 12-m-Challenge statt, die zur Aktivierung dieses Bandes führen sollte. Vor Beginn waren gerade einmal 960 Verbindungen in der Datenbank registriert, jetzt sind es etwa 56 000 . Das dazuge-

## CW-QTC

### **F** Treffen der AGCW und des DARC-HF-Referats

Am Rande der Ham Radio 2014 in Friedrichshafen trafen sich der 1. Vorsitzende der Arbeitsgemeinschaft Telegrafie e. V. (AGCW), Wolfgang Borschel, DK2DO, der HF-Referent des DARC, Ulrich Müller, DK4VW, sowie Thomas Kamp, DF5JL, DARC-HF-Referat (Fachbereich Digimodes). Anlass waren Bandplanfragen, wiederkehrende Bandplanverletzungen, die jüngsten Störsituationen in den CW-Bereichen durch Digimode-Betrieb sowie die Erörterung möglicher Lösungsschritte .

Die Runde war sich schnell einig, dass die traditionelle Morsetelegrafie (CW) als älteste Sendeart im Amateurfunk eines besonderen Schutzes bedarf. Die aktuellen IARU-Bandpläne unterscheiden daher deutlich zwischen den für CW-Betrieb bevorzugten Bereichen und solchen für Digimode-Betrieb. Ulrich Müller, DK4VW, betonte, dass das HF-Referat des hörige Zertifikat kann bekommen, wer weltweit unter den zehn besten Teilnehmern ist oder wer sich in seiner Assoziation als Bester und weltweit unter den ersten 25 platziert hat. Top-ten: OK1DVM, HB9BCB, OK1DIG, GIINK, M1EYP, HB9BIN, NA6MG, DF2GN, OE5IRO und OE5RTP.

### **B** SOTA DM

Nachdem Andreas, DL2LUX, neben dem Amt als Assoziationsmanager der Assoziation Deutsche Mittelgebirge auch das des Regionalmanagers für Thüringen (DM/TH) abgegeben hat, wird diese Aufgabe ab sofort von Roberto, DJ2AY, übernommen. Er hatte diese Funktion bereits vor einigen Jahren inne .

### **GMA/SBW**

Der Server der SBW-Mailingliste macht Probleme. Deswegen will Tom, DL1DVE, komplett auf die Google Groups umstellen. Er weiß , dass dies einige nicht befürworten, aber was nutzt uns ein Mailreflektor, der nicht funktioniert? Es wird zur Anmeldung bei der Goo-

![](_page_107_Picture_20.jpeg)

Der Säntis von Laui aus gesehen Foto: Brügger

gle Group keine Google-Mailadresse oder ein Google-Account benötigt, dass geht mit jeder normalen E-Mail-Adresse. Es gibt mehrere Möglichkeiten sich anzumelden. Entweder eine Mail an d/1dve@d/1dve.de schreiben, Tom

DARC auch in Zukunft darauf hinwirkt, dass die IARU an dieser Unterscheidung festhält DK2DO verwies darauf, dass dennoch immer öfters Frequenzen der CW-Bereiche mit Digimode-Signalen belegt würden. Als Beispiele nannte er das 30-m-Band und das 80-m-Band. Die AGCW hat den Vorschlag unterbreitet, im 30-m-Band den Bereich von 10 135 bis 10 140 kHz für beide Sendearten (CW und Digimodes) auszuweisen.

Das HF-Referat nimmt seit einiger Zeit mit Software-Entwicklern Kontakt auf, um diese zu veranlassen, für Digimode-Anwendungen die IARU-Bandpläne entsprechend umzusetzen. DK4VW konnte auf erste Erfolge verweisen. So wurden bereits Frequenzänderungen in den Default-Einstellungen von Digimode-Anwendungen zugesagt, ebenso wie die Überprüfung der technischen Möglichkeit, eine Bandplan-Plausibilitätsprüfung in entsprechende Programme zu implementieren.

Die Vertreter des HF-Referates bitten die CW-Gemeinde auch um Geduld, da bis zu einer Problemlösung oft einige Zeit vergeht. Erinnert wurde an die Räumung des Bereichs 7035 kHz

meldet euch dann an; oder eine E-Mail an sbwe+subscribe@googlegroups. com senden , dann muss er euch bestätigen. Eine automatische Ummeldung von der einen auf die andere Gruppe gibt es nicht. Wenn Leute in der neuen Gruppe angemeldet sind, dann werden sie in der alten automatisch gelöscht. Bitte ab diesem Zeitpunkt nur noch die neue Gruppe nutzen. Noch bis Ende August findet Parallelbetrieb statt, die Mails werden zwischen der Mailingliste und der Gruppe ausgetauscht. Ende August schaltet Tom sbw@d/1dve.de komplett ab . Bei der Anmeldung bitte ein Rufzeichen nennen , damit keine Spinner in die Liste kommen. Ohne Rufzeichen keine Freigabe .

### **Farmation Amateurfunk Erzgebirge**

Vom 10. bis 12. 10. 14 findet das inzwischen 10. Treffen Amateurfunk Erzgebirge in Börnichen/Erzg. und Pockau-Lengefeld statt. Nach dem Begrüßungsabend am 10. 10. 14 im Dorfklub in 09437 Börnichen (Beginn 19 Uhr), startet das Vortragsprogramm am 11. 10. 14 um 10 Uhr im Erzgebirgshof in 095 14 Pockau-Lengefeld. Themen sind u. a.: "Der schwedische Längstwellensender Grimeton (SAO) – ein einzigartiges technisches Weltkulturerbe" (Dr. J. Urbig, DL4JWU, AATiS e.V.) und "MEMS-Technologien für HF-Bauelemente: Traum oder Wirklichkeit?" (Dr. S. Kurth, Fraunhofer Institut für Elektronische Nanosysteme ENAS).

Weitere Amateurfunk spezifische Vorträge runden das Programm ab. Am Abend besteht die Möglichkeit zum Kennenlernen, zu Diskussionen und zum Erfahrungsaustausch in einer Erzgebirgsgaststätte in Börnichen .

Die Sonntagsexkursion am 12. 10. 14 führt in das historische Silberbergbaurevier in Marienberg. Dort bestehen Möglichkeiten zur Aktivierung verschiedener Berge für das OMA-Programm und den Sächsichen Bergwettbewerb sowie von alten Stollen für "Mining Activities". Ausführliche Informationen sind auf www. wildenstein.de/amateurfunk abrufbar.

bis 7040 kHz durch PSK-Stationen, nachdem im Zuge der Erweiterung des 40-m-Bandes 2009 auch dieser Bereich allein der Morsetelegrafie zur Verfügung gestellt wurde . Letztlich dauerte es jedoch fast vier Jahre, bis die PSK-Gemeinde diese Änderung auch umsetzte. Insofern hat das HF-Referat die Hoffnung, auch für die Störsituation im 80-m-Band (hier arbeiten JT-65-Stationen im CW-Abschnitt knapp oberhalb von 3576 kHz) eine baldige Lösung zu finden. An der derzeitigen Aufteilung des 80-m-Bandes (Digimodes nur oberhalb von 3580 kHz) wird aber nicht gerüttelt, so das HF-Referat.

HF-Referat und AGCW-DL betonten abschließend gemeinsam den konstruktiven Charakter des Friedrichshafener Dialogs und vereinbarten, den Informationsaustausch untereinander zu intensivieren und ein friedliches Nebeneinander von CW und Digimodes auf den Amateurfunkbändern zu befördern . Schwerpunkt der IARU-Arbeit sollte weiterhin sein, Verletzungen des Bandplans mithilfe der nationalen Vereine deutlich zu reduzieren.

Wolfgang Borschel, DK2DO (AGCW)
# QRP-Q TC

Redaktion FUNKAMATEUR Majakowskiring 38, 13156 Berlin E-Mail: qtc@fun kamateur.de

#### **• QRP-Tipps für die Reise (1)**

Die im Folgenden wiedergegebenen Erfahrungen habe ich zwar während eines w interlichen Aufenthalts auf der kanarischen Insel Fuerteventura (EA8) gesammelt, doch glaube ich, dass meine Tipps auch für Reisen in andere Gegenden und teilweise sogar bei heimischen Portabeleinsätzen von Nutzen sein können.

Ein befreundeter OM lieh mir freundlicherweise seinen Yaesu FT-8 17 aus. Ich war froh, dass ich bei dieser Pauschalreise nun mehr Kleidungsstücke einpacken konnte und vor Ort weniger Wäsche waschen musste als bei Mitnahme eines 100-W-Transceivers. Auch brauch-

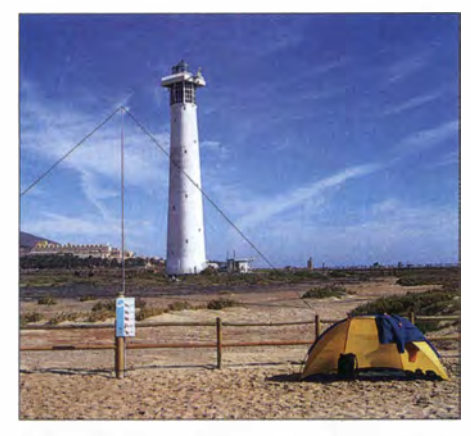

Bild 1: QRP-Station EA8/DL4AND; der Antennendraht wurde zur besseren Erkennbarkeit nachgezeichnet. Deutschland liegt ungefähr hinter dem Hotelkomplex in der Mitte. Der Leuchtturm trägt die ARLHS-Nr. CAI-16.

te ich mir vor Ort keine Autobatterie mehr zu organisieren. Die zeitliche Nähe des (wenn auch schwach ausgeprägten) Sonnenflecken-Maximums ließ einen portablen QRP-Einsatz Erfolg versprechend erscheinen .

#### **Stromversorgung**

Da ich dennoch an der Masse der Funkausrüstung sparen wollte, entschied ich mich gegen einen vorhandenen Bleigelakkumulator und für den Kauf von wiederaufladbaren AA-Zellen 1 ,2 V/2500 mAh, zumal diese gerade sehr preisgünstig bei einem Lebensmitteldiscounter angeboten wurden . Die Zellen kamen in Achtersets in den vorhandenen Batteriekasten des FT-8 17. Das Aufladen erfolgte in Vierersets innerhalb von etwa 4 h je Satz in einem prozessorgesteuerten Steckerladegerät. Da mein Fotoapparat mit demselben Akkumulatortyp arbeitet, hätte ich das Steckerladegerät ohnehin mitgenommen.

So wogen insgesamt 20 Zellen nur etwa die Hälfte meines 7-Ah-Bleigelakkumulators. Dafür nahm ich das häufige Austauschen der Einzelzellen gern in Kauf. Auch die geringere Kapazität der Zellen von 2 ,5 Ah stellte sich bei Vorabtests als unproblematisch heraus. Schließlich machte ich jeweils nur wenige Stunden Betrieb. Da außerdem die mehrtägige Anmietung eines Pkw vor Ort vorgeseheh war, nahm ich als weitere Stromversorgungsmöglichkeit noch ein 1 2-V-Zigarettenanzünderkabel mit.

#### Antennenmast

Leider hätten die mir zugänglichen Airlines das von mir bisher verwendete Transportrohr [1], in das neben einem DX-Wire-Teleskopmast von 120 cm Packmaß auch meine Nordic-Walking-Stöcke passen, nur noch gegen einen hohen Aufpreis als Sportgepäck transportiert . Daher war es billiger, einen neuen Mast zu kaufen, der zusammengeschoben lediglich 67 cm lang ist und somit in einen Koffer passt (natürlich kamen auch gleich teleskopartige zusammenlegbare Nordic-Walking-Stöcke dazu) .

Dieser extra kurze Mast wird ebenfalls von DX-Wire angeboten [2], hier war dieses Transportproblem offenbar schon bekannt. Der Mast ist ausgezogen 10 m lang und von ähnlicher Qualität wie der o. g. Mast mit 120 cm Packmaß . Der einzige Nachteil ist, dass sich der

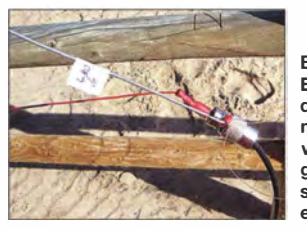

Bild 2: Eckeinspeisung der Delta-Loop mit Kfz-Steckverbindern gewichtssparender geht es nicht!

Mini-Mast aufgrund der kürzeren Elementlängen bei Wind stärker durchbiegt. Das erschien aber nicht w irklich problematisch und ist bei nur gelegentlichem Einsatz zu verschmerzen. Die handliche Größe macht dies mehr als wett. Zur Befestigung an den am Strand überall vorhandenen Schilderpfosten verwendete ich die bei mir bewährten Schwerlast-Kabelbinder [3] . Allerdings hielt ich es für angeraten, nach vier Jahren Gebrauch daheim einen Satz neue zu kaufen: Einer der alten Kabelbinder war mittlerweile gebrochen.

#### Antennenauswahl

Für den Betrieb vom Strand hatte ich zunächst je eine senkrecht stehende Delta-Loop für 10 m und 20 m mit Eckeinspeisung vorgesehen. Hierzu führt HB9ACC in [4] aus: "Bei dieser Art Delta-Loop w ird die Speisung auf der Seite in der Ecke vorgenommen. Die Antenne wird nun zu einer echten DX-Antenne mit einer gewissen R ichtwirkung und einer erwünschten Unterdrückung von Steilstrahlsignalen ... "

Von der flachen Abstrahlung dieser Antennenform in früheren Versuchen zu Hause beein-

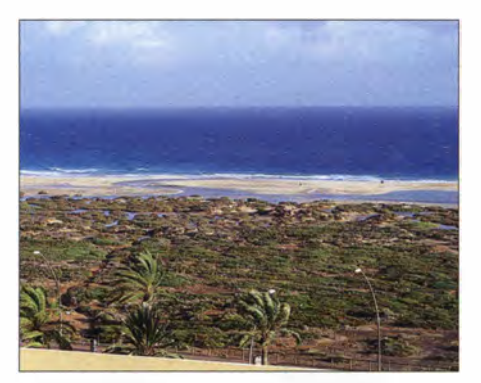

Bild 3: Überflutung der Salzwiesen bei Sturm - die Grundlage für eine gute Abstrahlung

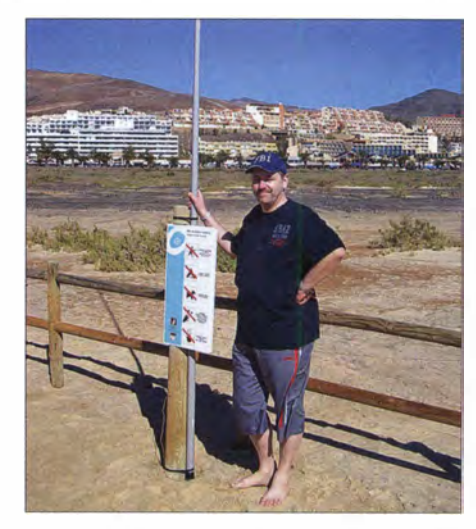

Bild 4: Andreas, DL4AND, an seiner Antenne (das Foto machte ein Passant, der sich für die Funkstation interessierte)

druckt, versprach ich mir beim Aufbau am Strand eine hervorragende Abstrahlung nach Deutschland über die angrenzenden Salzwiesen. Hintergrund: Alle paar Wochen oder Monate , wenn stürmischer Wind und Flut zusammentreffen, läuft das Meer stellenweise über den Strand und die Salzwiesen werden großflächig überschwemmt (Bild 3). So kommt es, dass der Boden hier immer leicht feucht und salzig ist, was übrigens zu einer einzigartigen Flora und Fauna geführt hat. Diesem Umstand ist auch das kilometerlange Holzgeländer zu verdanken, das so trefflich für den Antennenbau geeignet ist: Es markiert das Naturschutzgebiet (Bild 1).

Meist schob ich wegen des starken Windes am Strand den Mast nicht höher als 7 m aus, damit am oberen Ende das Rohr einen größeren Durchmesser hatte. So bog sich der Mast fast nicht mehr durch. Als Befestigung für den Mast diente mir wieder ein sehr stabiler Schilderpfosten. Mittels Smartphone und Kompass-App richtete ich die Delta-Loop nach Deutschland aus.

Als Antennendraht fand dünne isolierte Kupferlitze, konfektioniert in Abschnitte von je 4,80 m, Verwendung. Mit Kfz-Steckverbindern (je eine Kupplung und ein Stecker pro Abschnitt) lassen sich diese beliebig aneinanderreihen und erlauben so diverse Antennenkonfigurationen für verschiedene Bänder.

Zum Abspannen der Litze diente Angelschnur. Um für die wenige Zeit am Strand nicht zu viel Zeit mit dem Anpassen der Antenne zu verbringen, entschied ich mich für den Einsatz eines mit dem FT-8 17 ausgeliehenen QRP-Antennenkopplers. (wird fortgesetzt) Andreas Schulze, DL4AND

#### Literatur und Bezugsquellen

- [I] Schulze,A., DLAAND: EA8: QRV vom Urlaubsstrand. FUNKAMATEUR 58 (2009) H. 10, S. 1123-1124
- [2] DX-Wire, Peter Bogner, Technischer Handel Antennentechnik, 95195 Röslau; Tel. (09238) 9908 45;  $www.dx-wire.de \rightarrow Mini-Mast$
- [3] Kabelbinder Speedy-Tie , mit Schnellverschluss , Fabrikat Hellermann Tyton, z. B. Bestell-Nr. 547927-62 bei: Conrad Electronic SE, Tel. (0 96 04) 40 87 87; www.conrad.de
- [4] Rüegger, M., HB9ACC: Praxisbuch Antennenbau . Antennentechnik leicht verständlich . 3. Aufl., Box 73 Amateurfunkservice GmbH, Berlin 2014: FA-Leserservice: X-9358

# UKW-QTC

Aktuelles, Aurora, MS, EME: Dipl.-Ing. Bernd J. Mischlewski, DF2ZC Auf dem Scheid 36, 53547 Breitscheid E-Mail: BerndDF2ZC@gmail.com

Magie Band, Topliste, Conteste: Dipl.-lng. Peter John, DL7YS Am Fort 6, 13591 Berlin E-Mail: dl7yspeter@posteo.de

#### **Ende einer** enttäuschenden E<sub>s</sub>-Saison

Was war dieses Jahr nur los mit Sporadic-E auf 144 MHz? Egal, welchen der "alten Hasen" man fragte: Niemand hatte bisher eine solche Saison erlebt, die nicht einmal eine einzige flächendeckende und anhaltende Bandöffnung mit sich brachte . Nachdem es in der zweiten Maihälfte mit einer knapp eine Stunde langen 2-m-Öffnung mit Zentrum über der Westukraine verheißungsvoll losgegangen war, herrschte im Juni praktisch Ebbe. Zwar erreichte die MUF ab und an einmal Werte jenseits der 1 44 MHz, aber mehr als punktuell ein paar QSOs waren nicht drin. Deshalb ruhte die Hoffnung der Aktiven auf dem zweiten "klaswird in den folgenden Monaten auch auf Fachebene über dieses Thema diskutiert werden . Eine Es-Chance hat 20 14 ja noch: Während des Perseidenmaximums Mitte August tritt häufig noch einmal 1 44-MHz-Sporadic-E auf, wohl getriggert von der durch verglühende Meteore erzeugten hohen Ionenkonzentration in der E-Schicht. Wenn Sie die Zeilen hier lesen, wissen Sie, ob auch diese Erwartungen 20 14 enttäuscht wurden ...

#### **• 70 MHz und Magic Band**

Es dauerte nur Stunden von der Freigabe eines Segments im 70-MHz-Bereich am 2. 7. 14 bis zu den ersten OSOs durch DL-Stationen. Die Chancen auf Landeserstverbindungen waren einmalig und entsprechend groß die Aktivität. Einerseits nutzten OMs Sporadic-E für die ersten QSOs, aber auch Digitalfunk wurde unverzüglich eingesetzt, um Groß- und Mittelfelder sowie DXCC-Gebiete via Tropo oder MS zu sammeln. Natürlich fällt es schwer, mit der in DL geltenden Leistungsbeschränkung auf diese Weise reihenweise DX zu arbeiten, und so musste man als 4-m-Neuling die Erfahrung machen, dass Olafur, TF3ML, zwar mit seinem Kilowatt an einer 5-Eiement auf 70 MHz ein sauberes 549-Signal in DL produzierte , doch für ein komplettes QSO muss man selbst auch ir-

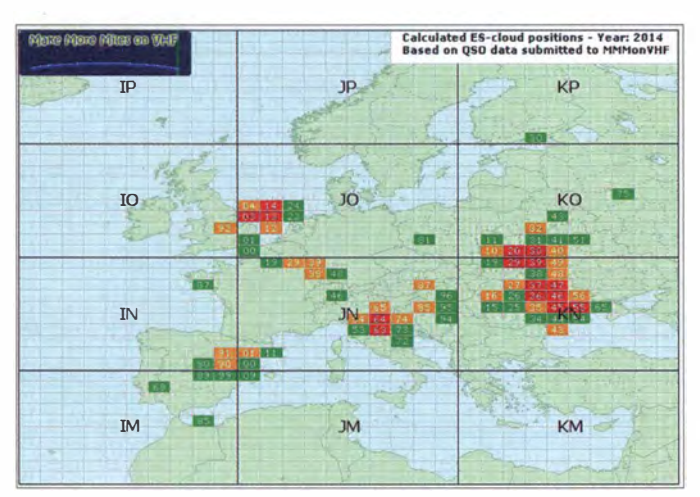

tiger Entfernung - wenn überhaupt Reflexionszonen auftraten. Regionale Häufigkeitsmaxima sind über der West-Ukraine, der Po-Ebene und der südlichen Nordsee erkennbar.

Eine Aufstellung der E<sub>s</sub>-Wolkenpositionen 201 4: Fast immer lagen diese in für DL ungüns-

Grafik: mmmonvhf.de

sischen" Es-Monat, dem Juli. Doch dieser eiferte seinem Vorgänger nach: keine einzige nennenswerte Öffnung.

Ein Blick nach Nordamerika zeigt ähnliche Verhältnisse: Auch dort werden im Vergleich zu den Vorjahren substantiell weniger Bandöffnungen auf 144 MHz vermeldet, identische Verhältnisse also. Wenigstens gab es in der neuen Welt aber am 24. 6 . 14 eine etwas länger andauernde Öffnung.

Nun geht die Nachbereitung der Saison los: Was war 20 14 anders als in den Jahrzehnten zuvor? Sonnenaktivität: Fehlanzeige – die lag auch im Juli nicht so hoch, dass sie einen nennenswerten negativen Einfluss hätte haben können . Gewitteraktivität? Diese wird mitunter eher als Es-unterstützend angesehen . In erster Näherung traten im Sommer 20 14 in Mitteleuropa jedoch sogar mehr Gewitter auf, als während der Vorjahre . Doch an den jeweil igen Gewitterzonen entwickelten sich keine auffällig hohen MUF-Werte. Es weiß letztendlich niemand, weshalb sich dieses Jahr so ausgeprägt unterdurchschnittlich zeigte. Mit Sicherheit gendwie auf lsland gehört werden - und das kann schwer sein. Auch die Bake OY6BEC/B sich mit 599 nur anzuhören, kann ernüchternd sein, wenn auf Faröer keine Station für ein Zweiweg-QSO QRV ist. Aber unterm Strich gab es für DL zahlreiche interessante Öffnungen in fast alle Gebiete, in denen in Europa eine Amateurfunkzuweisung für 70 MHz existiert. Und unsere europäischen Kollegen hatten sich auch schnell daran gewöhnt, dass wir nur "ganz unten" im Bakenband senden dürfen und oft mit QSX bzw. Split gearbeitet werden muss.

Auf 6 m .war die Es-Multihop-Saison für Mitteleuropa eher durchwachsen. J38DR, FS7/ K9EL, FG4NN, FG5FR, FG80J (FK96) sowie die üblichen Verdächtigen CU2JX, CU3AK und CU3AN (beide HM68) sowie CU1EZ (HM76) belebten aber das Geschäft. Ergiebige Öffnungen nach Nordamerika waren seltener als in den Vorjahren. OH3MF war wieder als OH3MF/9 aus KP36 QRV und bediente die Anrufer in bekannter Manier. Und 8P6SH, ZD7VC, 9K2GS rundeten schließlich das Angebot an seltenen Stationen ab.

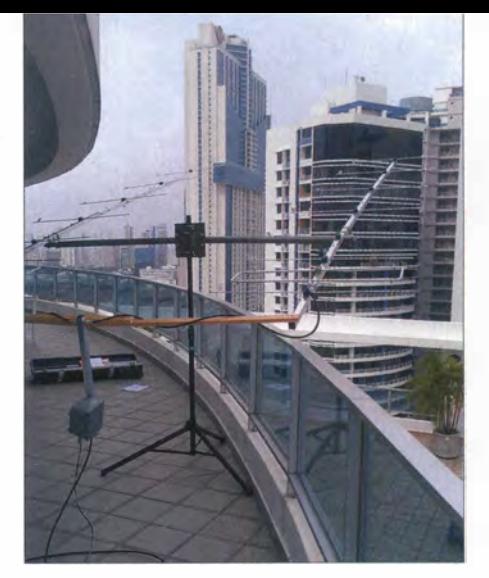

Trotz des provisorischen Aufbaus auf dem Balkon im 19. Stock wurde HP/KG7HF via Mond gehört.

#### **E** HP/KG7HF: Erde-Mond-Erde aus Panama

Mit zwei Yagi-Antennen und einem halben Kilowatt Ausgangsleistung ist in Zeiten von WSJT mittlerweile jeder Ort auf der Welt erfolgreich auf 1 44 MHz via Mond aktivierbar. Und mit etwas handwerklichem Geschick vermag man es, Antennen und Tripod in einem normalen Reisekoffer sicher zu verstauen . Leistungsfahige Transceiver wie etwa ein FT-857 haben nur noch die Abmessungen eines frühen Mobiltelefons und passen sogar ins Handgepäck. Seit der Verfügbarkeit robuster Leistungstransistoren sind sogar die PAs mittlerweile so geschrumpft, dass sie leicht in den Koffer passen . War eine 2-m-EME-DXpedition vor 20 Jahren noch ein äußerst anspruchsvolles technisches und logistisches Unterfangen , schafft man es jetzt, mehr oder wen iger als Trittbrettfahrer bei einer Urlaubs- oder Geschäftsreise zu exotischen Zielen via Mond ORV zu werden.

Paul, KG7HF, begleitete seine XYLAnfang Juli dieses Jahres auf eine Geschäftsreise nach Panama. Während seine Frau ihren beruflichen Verpflichtungen nachging, konnte er sich in Ruhe auf den EME-Betrieb konzentrieren . Ganz ohne Schwierigkeiten ging diese Aktivierung aber dann doch nicht ab. Nach Ankunft in Panama-City am 6.7.14 hatte Paul zunächst keinen Zugang zum Dach des Gebäudes im Locator FJ08FX und baute seine zwei 8-Eiement-Yagi-Antennen deshalb im 19. Stockwerk auf dem Balkon des Apartments auf. Tatsächlich wurde er trotz dieser mehr als suboptimalen Aufbauvariante via Mond gehört. Nur emp-

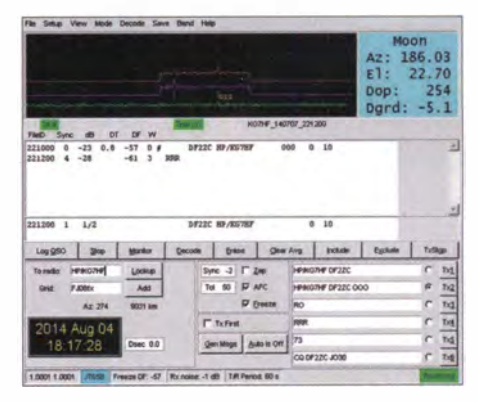

Screenshot des empfangenen Signals von HP/ KG7HF am 7. 7. 14 bei DF2ZC (J030RN)

fangsseitig verdarben starkes Rauschen und Man-made Noise den Spaß .

Deutlich besser wurde die Situation jedoch am Folgetag , als er auf dem Gebäudedach aufbauen konnte, einem 30 Stockwerke hohen Flachdach. Nach Abschluss der Arbeiten gingen Paul und seine XYL dann zum Mittagessen - eine schlechte Entscheidung: Zwischenzeitlich stellte sich ein intensiver Tropenregen ein. Nach der Rückkehr zeigte sich , dass das Funkequipment durchnässt war: Es tropfte richtiggehend aus dem Transceiver.

Schnell klemmte Paul alles ab und brachte die Gerätschaften herunter ins Zimmer. Mit Hilfe eines Föns (!) wurde vorsichtig alles getrocknet. Unglaublich , tatsächlich funktionierten Transceiver, PA und Steuerlogik nach Stunden Trockenfönens. Nur gut, dass es sich um mineralien- und salzfreies Regenwasser gehandelt hatte. Kurz vor Mondaufgang baute KG7HF dann das "Shack" auf dem Dach wieder auf. Gleich bei Sichtbarwerden des Erdtrabanten begann HP/KG7HF mit seinen CQ-Rufen auf 144,124 MHz. Unverzüglich füllte sich der FFT-Bildschirm des WSJT-Programms mit Signalen: HP/KG7HF kam gut raus, und diesmal klappte es auch mit dem Empfang.

Dith, DF7KF, aus Nörvenich (JO30GU) war dank seiner acht 1 4-Element-Kreuzyagis die

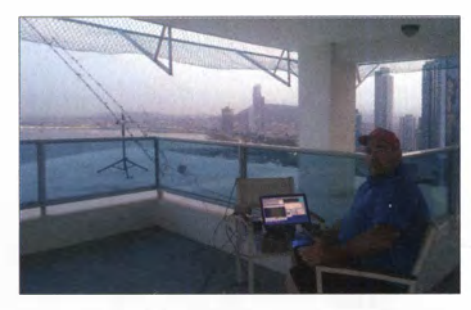

Die Arbeitsposition während der HP/KG7HF-DXpedition: vergleichsweise geschützt, aber trotzdem nicht regenfest

erste gehörte Station: 211300 1 -24 1.3 336 3 \* HPIKG7HF DF7KF. Schnell folgten ein aufs andere Rufzeichen . Das Abarbeiten eines Pile-ups macht immer Spaß, besonders aber, wenn es sich um EME handelt. Der Aufwand und das Nicht-Aufgeben hatten sich für Paul ausgezahlt. Bis zum Ende seines Aufenthalts am 10.7. 14 durften etwa 50 Stationen Panama auf 144 MHz als gearbeitet abhaken.

#### **• 59. Weinheimer UKW-Tagung**

Vom 12. bis 14.9.14 findet in Weinheim die 59. Weinheimer UKW-Tagung statt. Die Veranstaltung wird traditionell durch drei Blöcke gebildet: das Harn-Fest auf dem Gelände der Klubstation DL0WH in Weinheim am 12.9., die Fachvorträge zu (nicht nur) VHF/UHF/HF-Themen am 13./14.9. Diese Vorträge sind thematisch nicht auf UKW-Themen festgelegt, sondern umfassen alles, was für den technikbegeisterten Funkamateur von Interesse ist, von der Längstwelle bis zu Gigahertz-Applikationen. Grundlagenwissen und rechtliche Themen, sofern sie für den Funkamateur relevant sind werden ebenfalls behandelt. Ein wachsender Interessenschwerpunkt entwickelt sich seit einigen Jahren zu Themen aus dem Bereich Mikrocontrol ler-Anwendungen im Amateurfunk,

softwaredefinierte Radios (SDR), HAMNET und digitale Übertragungsverfahren.

Die Hochschule Darmstadt wird wieder mit umfangreichen Hochfrequenzmessplätzen anwesend sein. Prof. Heinz Schmiede!, DJ5FN , und seine Kollegen vom Hochfrequenzlabor der Hochschule unterstützen mit präzisen Messungen bis in den Gigahertzbereich.

Die Fach messe, bei der viele Amateurfunkhändler und Hersteller vor Ort sind, stellt neben dem Flohmarkt den dritten Schwerpunkt der Veranstaltung dar.

Ein Selbstbauwettbewerb wird in sechs Sektionen ausgetragen , die die Bereiche Funktechnik, Antennentechnik und Messtechnik von HF bis SHF abdecken. In einer Sondersektion wird das älteste VHF-/UHF-Funkgerät prämiert. Wertungskriterien sind u. a. Kreativität, Funktion, Aufbauaufwand und Amateurfunknutzen. Jedes Exponat bekommt eine Urkunde; zusätzlich gibt es für die ersten Plätze Sachpreise . Informationen und Anmeldung auf www.ukw-tagung.org. In diesem Jahr wird die gesamte Veranstaltung wieder am "alten" Standort Weinheim durchgeführt , in und auf dem Gelände der Dietrich-Bonhoeffer-Schule, Multring 78, 69469 Weinheim. Zum Redaktionsschluss lag das aktuelle Programm noch nicht vor; es sollte jedoch zwischenzeitlich auf http://ukw-tagung.org/59\_ukw -tagung\_2014/vortragsprogrammlindex.html eingestellt worden sein.

#### **• Renovierung der FA-Topliste**

Seit fast 20 Jahren "lebt" die FA-Topliste, und in dieser Zeit ist sie ständig gewachsen , wurde um verschiedene Bänder erweitert usw. Dem aufmerksamen Leser wird nicht entgangen sein, dass es sowohl auf 2 m als auch auf 6 m mittlerweile deutlich über 100 Teilnehmer auf diesen Bändern sind, die um gute Platzierungen streiten . Und auch 70 cm dürfte bald die Schallmauer von mehr als 100 Einsendern durchbrechen .

Da der Platz im QTC begrenzt ist, müssen wir folglich einen Weg finden, die Darstellung etwas einzudampfen. Einfach auf den o. a. Bändern den Abdruck der Stationen auf maximal 1 00 zu begrenzen ist sicherlich ein möglicher Weg, würde aber dazu führen, dass durchaus aktive Stationen durch diesen "Cut"auf der Strecke bleiben, während höher platzierte "Karteileichen", die einmal in fünf Jahren melden (oder sogar weniger) bis zum St. Nimmerleinstag publiziert würden.

Ab 2015 werden wir versuchsweise so verfahren, dass prinzipiell die Stationen gelistet werden, die in den jeweils vergangenen zwölf Monaten gemeldet haben, und wenn dies weniger

#### FA-Topliste 2/14

Der Einsendeschluss für die nächste Topliste ist der 26.9.14. Bitte senden Sie die Anzahl der gearbeiteten Mittelfelder auf den Bändern oberhalb 30 MHz an die im Kopf des QTC angegebene Adresse des Sachbearbeiters (DL7YS), dazu die Angaben zum eigenen Standort, Anzahl DXCC-Gebiete, ODX sowie den Vermerk, ob mit oder ohne digitale Sendearten gearbeitet wurde. Es brauchen keine QSL-Karten eingesandt werden.

als 100 Stationen sind, die freien Plätze durch die Top-platzierten Stationen bis Aufrechnung 100 aufgefüllt werden. Melden mehr als 100 Stationen innerhalb der 12-Monatsfrist, werden die besten 100 veröffentlicht. Je nach verfügbarem Platz werden wir eventuell. auf den Bändern 23 cm, 13 cm und 9 cm eine Obergrenze von vielleicht 50, 25 und 15 veröffentlichten Meldungen einziehen . Eines ist aber klar, keine Meldung wird effektiv gestrichen. Alle Meldungen bleiben in der FA-Datenbank erhalten und lassen sich (wenn Plätze frei werden) jederzeit wieder aktivieren .

Als neues Band wird 70 MHz aufgenommen, es zählen Verbindungen ab dem 2.7.14 bzw. aus dem Geophysikalischen Jahr 1957/58.

Der Einsendeschluss für die nächste Topliste ist der 26. 9. 14. Alle anderen Regularien für die Meldungen bleiben unverändert. Wir hoffen , auf diese Weise der Topliste einerseits zu besserer Lesbarkeit zu verhelfen und andererseits einen Anreiz zu häufigerer Meldung zu geben .

#### Wes Wisocky, SP2DX, silent key

Mit Wes, SP2DX, ist am 15.6. 14 im Alter von 82 Jahren einer der polnischen UKW-DXer der ersten Stunde verstorben. Bereits 1948 war er als SP8XA aktiv gewesen und später auch auf 1 44 MHz unter den frühesten Aktiven. Unter an-

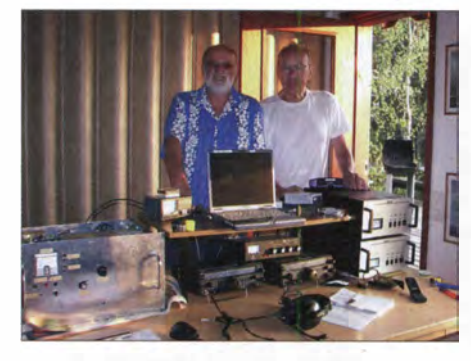

Von links: Ralf, DK2ZF, und Wes, SP2DX, im August 2010 auf den Aaland-Inseln im DXpeditionsshack<br>von OH0/DK2ZF Foto: DK2ZF von OH0/DK2ZF

derem gelang ihm als erstem Funkamateur in Polen im November 1972 eine Verbindung über einen Amateurfunksatelliten (OSCAR 6).

#### **Anekdote zu DKOWCY**

Die erste Fahrt von Rolf Niefind, DK2ZF, nach Danzig fand bereits 1978 statt. Dort traf er sich erstmalig mit Wes, SP2DX. Da SP2DX auch sehr an Aurorafunkverbindungen auf 2 m interessiert war, überlegten DK2ZF und Uli, DK4VW, wie man eine unabhängige Möglichkeit der Information über den Zustand des Erdmagnetfelds schaffen könnte: Telefonverbindungen in die Volksrepublik Polen waren seinerzeit nahezu unmöglich. Telexverbindungen in Wes' Institut an der Hochschule waren zwar möglich - die Telexe wurden ihm aber bewusst immer erst mit Verzögerung weitergegeben. Das war dann die Geburtsstunde von DKOWCY (www.dk0wcy.de) im 30-m-Band! Frequenz:

10,144 MHz - ein deutlicher Hinweis auf 1 44 MHz. Im Falle von Radio-Aurora wurde der Morsekennungsgeber der Bake nach telefonischer Informierung dann von Hand auf die entsprechende Aurorakennung umgeschaltet.

Rolf Niefind, DK2ZF

# Amateurfunkpraxis

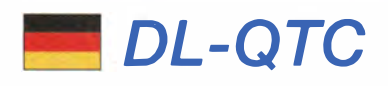

#### **E** Amateurfunk- und Technikflohmarkt

Am 4.10.14 richtet der Ortsverband Bad Homburg (F11) erneut den Technikflohmarkt im Taunus aus. In der Albin-Göhring-Halle , Massenheimer Weg 2, 61352 Bad Homburg (Ober-Eschbach), ist der Flohmarkt für Besucher von 9 bis 13 Uhr geöffnet (für Aussteller ab 8 Uhr). Angeboten werden Funktechnik, Antennen, Elektronikbau teile, Messtechnik, Radios, Literatur und vieles mehr. Kostenfreie Parkplätze finden sich direkt vor dem Gelände . Eine Einweisung gibt es über 145,475 MHz oder DBOFT. Aussteller können auf der Internetseite des OV F11 Tische reservieren. Weitere Informationen unter www.fox1 1.de oder per E-Mail an kontakt@fox11.de. Daniel Keil, DD7DKA

#### $\blacksquare$  **11. Amateurfunk-, Rundfunk**und Elektronikbörse AREB

Am 11. 10. 14 findet die 11. AREB - wie bereits in den vergangenen zwei Jahren sehr erfolgreich - in den Räumlichkeiten der TU Dresden statt (Alte Mensa, Eingang Dülferstr. 1, 01069 Dresden). Beginn der Veranstaltung ist um 9 Uhr, Ende gegen 15 Uhr. Der Abbau der Stände erfolgt von 15-17 Uhr, Standaufbau Freitag, 10. 10., 17- 19 Uhr und Samstag, 11. 10., 7-9 Uhr.

Sammler und Händler zeigen und verkaufen hier alles rund um alte Rundfunkgeräte, Amateurfunktechnik, Rundfunk- und Funktechnik, Elektronik, Ersatzteile, Literatur, Zubehör sowie Computer. Selbstverständlich können Besucher hier auch ihr "liebstes Stück" schätzen lassen oder Hilfe und Rat bei technischen Problemen finden. Es werden etwa 80 Aussteller aus ganz Deutschland und Europa erwartet.

#### Jörg Korczynsky

#### **• Wattwächter überarbeitet**

Seit dem 21.7.14 befindet sich auf der Website der Bundesnetzagentur unter http://emf3.bund esnetzagentur.de/wattw%C3%A4chter.html eine überarbeitete Version 1 .20a\_l der im Auftrag der BNetzA entwickelten Software Wattwächter (siehe auch Beitrag von DM2BLE in FA 2/14 S. 135 ff.). Mit ihr lassen sich die Sicherheitsabstände zu Anzeigen nach § 9 BEMFV berechnen.

Funkamateure, die selbst mit dem Programm arbeiten, können Fragen und Verbesserungsvorschläge per E-Mail an 414-Wattwaechter@ BNetzA.de senden. Red. FA

#### **Fernempfang extrem: 1,6 Mio. km**

Andreas Imse, DJ5AR, lag bereits länger auf der Lauer, um ein Bakensignal der 36 Jahre alten NASA-Raumsonde ISEE-3 einzufangen. Seine Mühen wurden belohnt: Auf 2270 ,416 MHz war das Signal schwach aufzunehmen (www.dj5ar.de/?p=1615). Bei einer Entfernung zwischen Weltraumsonde und terrestrischer Empfangsstation von etwa 1 ,6 Mio. km ist dies die am weitesten entfernte Signalquelle menschlichen Ursprungs, die DJ5AR bisher empfangen hat. Als Empfangsanlage diente ein FUNcube Dongle Pro mit einem ATV-Konverter, einem 13-cm-LNA und einem Empfangs-

spiegel mit 3 m Durchmesser. Eine Beschreibung der Empfangsstation und weitere Details zum Thema Bakenbeobachtung stehen im FUNKAMATEUR, Ausgabe 7/14, im Beitrag "Abenteuer Bakenbeobachtung von 144 MHz bis 10 GHz" .Wir gratul ieren DJ5AR zu diesem beeindruckenden Empfangserfolg! Red. FA

#### **QRP-Funkertreffen**

Der OV Ahrensburg/Großhansdorf (E09) führt am 20 . 9. 14 ab 9 .30 Uhr sein 12. Funkertreffen "ORP an der See" im Waldereitersaal der Gemeinde Großhansdorf, Barkholt 64, durch. Der Eintritt ist frei, Spenden zur Abdeckung der Kosten werden vom Förderverein gerne entgegengenommen . Für Essen und Tri nken vor Ort ist gesorgt. Auch Nicht-Funkamateure und Elektronik-Selbstbau-Begeisterte sind herzlich eingeladen. Mehr Informationen zur Anreise und zum Vortragsprogramm findet man auf www.e09.de in der Rubrik QRP an der See .

Lutz Radloff, DLSKUA

#### **E** Amateurfunktreffen Oberlausitz

Das Oberlausitzer Amateurfunktreffen mit Vorträgen, Vorführungen und Flohmarkt findet am 20.9.14 in Niederoderwitz, Sportlerheim, Ernst-Thälmann-Str. 3, statt. Beginn ist 10 Uhr, Ende gegen 15 Uhr. Die Anreise mit dem Pkw kann ab diesem Jahr bequem über die B178N erfolgen (Abfahrt Niederoderwitz - Ende der Ausbaustecke). Ausführliche Informationen finden Sie auf www.darc.de/Distrikte/s/04.

Hartmut Kuhnt

#### **E** HAAROB-Ballonmission erfolgreich

Unter dem Projektnamen "HAAROB '14" (High Attitude Amateur-Radio on Ballon) hatten Celler Funkamateure das Vorhaben nach monatelanger Planung wie angekündigt in die Tat umgesetzt. Das Wetter spielte perfekt mit und beide Ballone erreichten problemlos die Stratosphäre. Von ihrem Aufstieg bis auf 29 203 m (DL0CN-11) bzw. 29 440 m (DF0XX-11) haben sie beeindruckende Bilder geliefert, die in der Bildergalerie (www.darc -celle.de/unsere-ortsverbaende/bildergalerie1/ ballonprojekt-haarob 14.html) zu finden sind. Es gingen viele Empfangsberichte ein, denn der Ballonflug wurde bundesweit von Funkamateuren verfolgt. Die Flugverläufe sind bei APRS.fi direkt aufrufbar. Red. FA

#### **E** Funken-Lernen mit Fernkurs

Das Ausbilderteam Funken-Lernen startet am 1.10.14 erneut einen Fernkurs. Er geht bis Christi Himmelfahrt 2015 und endet mit einem fünftägigen Intensivseminar und der Prüfung

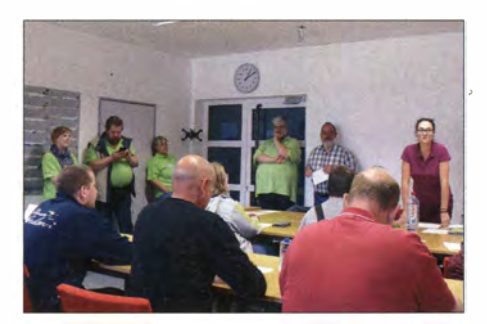

Ausbilder von Funken-Lernen mit Probanden im Schulungsraum

bei der Bundesnetzagentur. Das Seminar beginnt Mittwoch, dem 13.5. 15 abends, die Prüfung wird im Anschluss an das Seminar durchgeführt. Inklusive Vollpension, Übernachtung in der Jugendherberge Wiesbaden und aller Materialien kostet der Kurs 386,60 €. Besondere Vorkenntnisse sind nicht erforderlich, das Beherrschen der Grundrechenarten erleichtert den Einstieg .

Voraussetzungen für die Teilnahme sind ein Internetanschluss zur Nutzung der Lernplattform sowie eine E-Mail-Adresse , um die Zugangsdaten für diese zu erhalten. Um an der persönlichen Betreuung im Chatraum teilnehmen zu können, muss der Internetanschluss abends verfügbar sein. Die Teilnahme am Intensivseminar gehört untrennbar zum Kurs.

Das Team Funken-Lernen besteht bereits seit 2007. In ihm sind zwölf Ausbilder aus ganz Deutschland und der Schweiz organisiert. Sie bieten qualifizierte Ausbildung in Form eines Fernkurses im Internet. Hier werden nicht nur anonym Lehrbriefe verteilt, sondern die Teilnehmer in Audio-Chats mittels einer virtuellen Wandtafel und per E-Mail persönlich betreut. Die Ausbilder haben die Lehrbriefe selber entwickelt und verbessern sie stetig. Alle Ausbilder arbeiten ehrenamtlich und mit viel Engagement am Erfolg der Kurse. Dies kann man an den hervorragenden Ergebnissen aller Teilnehmer/innen ablesen . Selbst die Prüfer der Behörde loben die außergewöhnlich hohen Punktzahlen aller Kandidaten.

In den vergangenen fünf Jahren haben alle Kandidaten bestanden. 2014 waren das in Deutschland 14 Personen und in der Schweiz acht.

Informationen sowie Anmeldeunterlagen zum Fernkurs finden Sie auf www.funken-lernen.de. Bei Rückfragen wenden Sie sich bitte an anmeldung@funken-lernen.de.

#### Sabine Foryta, DD2KS

#### **E** Klage gegen PLC abgewiesen

Ein Mannheimer Funkamateur hatte mit Unterstützung des DARC e. V. vor dem Verwaltungsgerichtshof B aden-Württemberg in zweiter Instanz gegen die Bundesnetzagentur geklagt, weil das in Mannheim kommerziell betriebene sog. Access-PLC-Netz (Internet-Zugang über die Stromleitung) den Empfang des Amateurfunkdienstes sowie von KW-Rundfunkstationen stört.

Ein aufwendiges Gutachten im Auftrag des VGH besagt i ndes aufgrund von an einem Tag durchgeführten Messungen , dass die Störungen nur geringer Natur seien . Beim Amateurfunkempfang sei nur auf einer Frequenz ein Grenzwert überschritten worden . (Die Beobachtungen des Klägers aus den zurückliegenden Jahren sahen allerdings ganz anders aus .)

' Die Richter wiesen deswegen die Klage ab und ließen eine Revision vor dem Bundesverwaltungsgericht in Leipzig nicht zu . Diese Entscheidung kann binnen eines Monats nach Zustellung des schriftlichen Urteils durch Beschwerde beim Bundesverwaltungsgericht angefochten werden (Az. 1 S 234/11).

Kurzbeschreibung des Urteils: www.vghmann heim.de  $\rightarrow$  Suche  $\rightarrow$  Amateurfunker

Nach einer Information von U. Ueberschar, DJ6AN, Referent EMV im DARC e.V.

# OE-QTC

#### Bearbeiter:

lng. Claus Stehlik, OE6CLD Murfeldsiedlung 39, 81 11 Judendorf E-Mail: oe6cld@oevsv.at

#### **BARC-Fieldday 2014**

Am 6. und 7.9.14 findet der BARC-Fieldday unter Federführung des ADL 403 (Oberwart) gemeinsam mit der AMRS statt. Gleichzeitig startet an diesem Wochenende der IARU-Reg. 1 FD-KW-Contest, an dem teilgenommen wird. XYLs, YLs, Newcomer und sonstige OMs sind herzlichst dazu eingeladen, die Antennen mit aufzubauen und danach auch kräftig die Sendetaste zu drücken (der Contest läuft in SSB und dauert 24 h ab Samstag, 1300 UTC).

#### **30. Internationales Jubiläums-**Amateurfunktreffen in Gosau

70 Funkamateure, Angehörige und Besucher aus HZ, DL sowie OE1, 2, 3, 4 und 6 nahmen bei überwiegend sonnigem Wetter am 30. Internationalen Jubiläums-Amateurfunktreffen in Gosau am Dachstein teil, das vom 3. bis 6. 7. 14 stattfand. Die Sonderstation OE5XXM war während des Treffens auf Kurzwelle sowie 2 m und 70 cm ständig aktiv.

Während des Treffens wurden zwei Gosauer Amateurfunknadeln in Silber (DD2DF und DL4HBB) sowie 12 Goldnadeln (SWLs Ben-

# HB9-QTC

#### Bearbeiter: Dr. Markus Schleutermann, HB9AZT Büelstr. 24, 8317 Tagelswangen E-Mail: hb9azt@bluewin.ch

#### **E** Erfolg der Schweizer Stationen zur IARU-HF-Championship

Die jahrelangen Bemühungen der Organisatoren, den "HQ-Contest" auch in HB9 zu verankern, scheinen von Erfolg gekrönt zu sein. Die Conteststationen aus der Schweiz konnten trotz misslicher Bedingungen auf den Lowbands ihre Punktezahl gegenüber dem Vorjahr um 38 % steigern. Im Log finden sich auch 156 HB9-Stationen mit total 492 QSOs. Zum Erfolg beigetragen haben die Koordination des Contesimanagers Christian Eugster, HB9BJL, und die erfreuliche Tatsache , dass sich genügend top-ausgerüstete Stationen zur Teilnahme bereiterklärten.

Als unerwartet schwierig gestaltete sich der vorgesehene automatische Logabgleich unter den Conteststationen über ein VPN (Virtual Private Network).

Neben Problemen mit dem DNS-Dienst erwies sich die eingesetzte Version von Wintest als nicht brauchbar für den Betrieb unter Windows 8.1 und die neue, mit Windows 8.1 kompatible Version konnte nicht verwendet werden, nachdem sich einzelne Stationen mit der Installation eines neuen Programm-Release überfordert zeigten. Ein durchaus sinnvoller allgemeiner Wechsel jamin und Matthias, DG8MH, DK9CL, DLl HSY, DL2JIL, DL2JIM, DL7AHF, DL7ALP, OE1LZA, OE5AGP und OE5NIP) erarbeitet. Bernd, DL2BMH, erreichte das Gosauer Fossilien-Diplom samt Trophäe . Ein besonderer Ehrengast war XYL Mag. Leila

Zaidan HZ1HZ (auch OE1LZA) aus Jeddah.

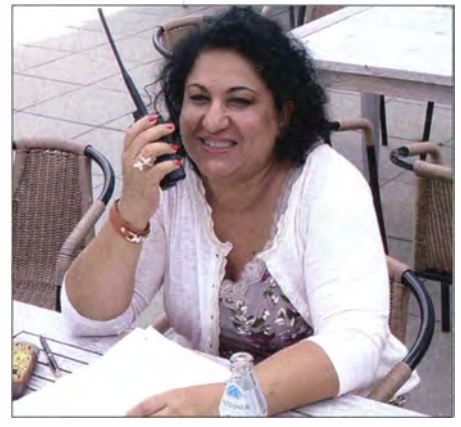

Leila Zaidan, HZ1 HZ, in Gosau Foto: OE21KN

Die Tochter des 2010 verstorbenen Scheichs Ahmad Zaidan bestand am 31. 12. 13 als einzige Dame unter 21 Kandidaten die Amateurfunkprüfung in Saudi-Arabien und bekam das Rufzeichen ihres verstorbenen Vaters HZ! HZ. Das Jubliläumstreffen war aus Sicht der Teilnehmer ein voller Erfolg , ein besonderes Dankeschön geht an Elfi, OE6YFE, und Ingo, OE2IKN.

auf die neue Version wurde deshalb aus Risikoüberlegungen vom Contestkoordinator kurzfristig abgesagt.

Eine funktionierende Online-Vernetzung und ein interner Cluster würden die Möglichkeit bieten, auch Empfangsamateure zur Jagd nach Multiplikatoren einzusetzen. Sie erlaubt den kurzfristigen Wechsel der Stationen durch einen zentralen Dispatch im Fall von technischen oder meteorologischen Problemen.

#### USKA-Statutenentwurf: weiter im alten Trott

Wenig Innovationsfreude zeigt der unlängst veröffentlichte Entwurf für neue Statuten der USKA. Die zur kompetenten Meinungsbildung völlig ungeeignete und einmal jährlich stattfindende Delegiertenversammlung soll auch weiterhin das Sagen haben. Die Teilnehmer dieser Versammlung stammen ausschließlich aus den Sektionen und stimmen in der Regel nach den Instruktionen, die sie von den Sektionsmitgliedern erhalten haben.

Wie ein solches Gremium die Interessen jener unterdessen doch recht zahlreichen USKA-Mitglieder vertreten soll, die nicht einer Sektion angeschlossen sind, bleibt ein Rätsel. Eine Urabstimmung zur Korrektur eines Falschentscheides der DV ist nur noch unter stark eingeschränkten Voraussetzungen möglich . Auch dürfte es schwierig sein, mit einem solchen Gremium auf aktuelle und kurzfristig auftauchende Herausforderungen mit der nötigen Flexibilität und Geschwindigkeit zu reagieren , die Entscheidungswege sind dafür viel zu schwerfallig. Begrüßenswert ist dagegen die Tatsache , **20. Jubiläumstreffen in Gössl** 

Das beliebteste Amateurfunktreffen Österreichs findet am 11. und 12. 10. 14 statt. Treffpunkt ist der Gasthof Hofmann (Gössl 150, 8993 Grundlsee, Tel.  $+43$  (0) 36 2 2 8 2 1 5 - 0, E-Mail info@gasthofhofmann.at, www.gasthof hofmann.at). Los gehts am Freitagabend.

Es gibt es kein fixes Programm. Unternehmungen richten sich nach dem jeweils herrschenden Wetter und werden kurzfristig vereinbart. Die Teilnehmer sind vorwiegend über das Krippenstein-Relais OE5XKL auf 145,712,5 MHz (R4x) bzw. D-STAR OE5XKL auf 438 ,500 MHz erreichbar.

Im Vordergrund steht ein gemütlich-familäres Treffen im Kreise Gleichgesinnter. Bei diesem soll das Experimentieren, Fachsimpeln und Testen sowie der persönliche Kontakt der Funkfreunde untereinander gepflegt werden. Auf zahlreiche Teilnahme freuen sich die Organisatoren Elfi, OE6YFE (oe6yfe@gmx.at), und Ingo, OE2IKN (oe2ikn@oevsv.at).

#### **• Hochwechsel-Relaisfunkstelle**

Das Hochwechsel-Relais auf 439,075 MHz ist seit dem 13.7. 14 nicht mehr auf DRM, sondern im Yaesu-Digital-C4FM/FDMA-Mode und parallel dazu in FM aktiv. Damit ist dieser Repeater als erstes OE-Relais im C4FM-Automatic-Modus QRV.

Eine komplette Einführung in diese neue Technologie findet man auf YouTube unter www. youtube.com/watch?v=XcF-kOejPjg in englischer Sprache.

dass der Vorstand Kompetenzen zur Finanzierung außerordentlicher Anlässe erhält.

#### **Flohmarkt der Flughafenrunde**

Auch dieses Jahr findet wieder der Flohmarkt der Flughafenrunde statt - und zwar am Samstag, den 30. 8 . 14, ab 10 Uhr im Zeughaus Uster - Türöffnung für Verkäufer ist um 9.30 Uhr.

#### **HB9CRU** verstorben

Der bekannte schweizer Amateurfunkhändler Gregor Koletzko, HB9CRU, ist im Juli im Alter von 63 Jahren überraschend verstorben.

#### **• DMR in HB9 auf dem Vormarsch**

Trotz attraktiven Geräteangeboten der Konkurrenz scheint sich DMR zunehmend durchzusetzen, nachdem nun für Endbenutzer auch günstige Funkgeräte erhältlich sind. So plant der Digital Radio Club in Hünenberg/ZG auf 439,5375 MHz ein neues Hytera-DMR-Relais. In Anbetracht der weitverbreiteten Ignoranz der Behörden in Sachen Notfunk stellt sich allerdings die Frage nach der Notwendigkeit, für viel Geld ein digitales Funknetz bereitzustellen, das nachher kaum für diesen Zweck benutzt wird. Die Umstellung auf DMR würde aber immerhin die Möglichkeit bieten, das allgemeine Relais-Chaos in HB9 durch ein sinnvolles, gesamtschweizerisches Konzept mit besserer Frequenzökonomie zu ersetzen . .

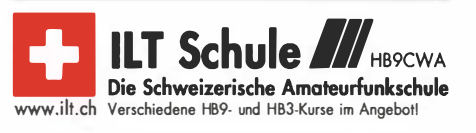

# September 2014

## • •

1500/1600 UTC QCWA-QSO-Party (SSB)

1 700/2100 UTC NAC/LYAC [1 44 MHz] (CW/SSB/FM)

# $3. - 10.9$ .

**Fieldday** (D22) auf Rügen mit IOTA- und WWFF-Aktivität.<br>Weiteres auf *http://ov-d22.de/iaru-region-1-fieldday.* 

# $-10.9$

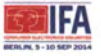

IFA - Internationale Funkausstellung (Mes-segelände, Messedamm 22, 1 4055 Berlin). Mehr auf http://b2c.ifa-berlin. de.

0000/2400 UTC Russian Radio WW Contest (RTTY) 0000/0359 UTC CW Open Competition [Teil 1] (CW) 1200/1559 UTC CW Open Competition [Teil 2] (CW) 1300/1600 UTC AGCW-DL Handtasten-Party [40 m] (CW) 2000/2359 UTC CW Open Competition [Teil 3] (CW)

# $6. - 7.9.$

**IARU-SSB-Fieldday** (DL0RD/p) auf dem Isenbügeler Kopf,<br>42579 Heiligenhaus (www.d*arc.de/distrikte/I/16).* 

**Flugplatzfest Airport Gatow.** QRV mit Sonderrufzeichen.<br>Mehr auf www*.mhm-gatow.de.* 0000/2400 UTC JARL All Asian DX Contest (SSB) 1300/1259 UTC IARU Region 1 Fieldday (SSB) 1400/1400 UTC IARU Region 1 144 MHz Contest (All)

## • •

0000/0400 UTC North American Sprint (CW) 1100/1700 UTC DARC 10-m-Digital-Cont. Corona (Digi)

1 700/2100 UTC NAC/LYAC [432 MHz] (CW/SSB/FM)

### •

1 700/2100 UTC NAC/LYAC [50 MHz] (CW/SSB/FM)

# 12. – 14. 9.

**59. UKW-Tagung** in Weinheim, Dietrich Bonhoeffer Schule.<br>Ausführlich auf *www.ukw-tagung.org* und S. 1023. EUREC-DL - Landratsamt Groß-Gerau, Wilhelm-Seipp-Str. 664521 Groß-Gerau. Siehe auch www.eurec.d/-de.

# $3.9$

Amateurfunkflohmarkt in Biberach ab 10 Uhr. Ausführlich auf www.amateurfunk-oberschwaben.de. 0000/0400 UTC North American Sprint (SSB) 0000/2359 UTC Kulikovo Polye Contest (CW)

# 13. – 14. 9.

0000/2359 UTC WAE DX Contest (SSB) 1 800/1 200 UTC IARU Reg. 1 ATV-Wettbew. [UKW) (ATV)

16.9. 1 800/2200 UTC NAC/LYAC [1 ,3 GHz] (CW/SSB)

19. – 21. 9.

Jahrestreffen der MRR von 10-14 Uhr. Programm/Anmeldung siehe www.militaryradiorunde.de. 0000/2400 UTC **D-STAR QSO Party** 

0. 9

Oberlausitzer Afu-Treffen ab 10 Uhr in Niederoderwitz, Sportlerheim. Mehr Infos auf *www.darc.de/Distrikte/s/04*<br>bzw. S. 1024.

APRS/Sysop/ Alu-Treffen ab 1 0 Uhr beim 3. Relais-Meeting Auersberg mit kleinen Vorträgen. Siehe www.db0erz.de.

QRP an der See - Funkertreffen in Großhansdorf von 9.30-17 Uhr. Ausführlich auf S. 1 024 sowie http://e09.de/ index.php/arp-treffen.

0600/1600 UTC Thüringen-Cont. [KW/UKW] (CW/SSB/FM)

# $20. -21.9.$

1200/1159 UTC Scandinavian Activity Contest (CW) 1 500/0300 UTC QRP Afield [KW] (All)

## 21. 9.

Amateurfunk-Fiohmarkt in Elsfleth von 9-14 Uhr. Tischbestellungen bei DK8BO ab 1.9.14 zwischen 19–22 Uhr,<br>Tel. (044 04) 95 34 10.

0700/1300 UTC OE-V/U/S-Contest (CW/SSB/FM) 0800/1100 UTC OK/OM-V/U/S-Contest (CW/SSB) 0800/1100 UTC DUR-Aktivitätscont. [>1 GHz] (CW/SSB/FM) 1700/2100 UTC BARTG Sprint 75 (RTTY)

### 22.9.

1700/1930 UTC DIG-PA Contest [KW/UKW] (All)

1800/2200 UTC NAC Mikrowellen (CW/SSB)

## 25.9.

Ausbildungskursus E13: Informationsábend zum Lehrgang Klassen A und E sowie Telegrafie (19–21 Uhr). Siehe *www.*<br>*amateurfunk-im-alstertal.de.* 

## 27.9

Funk-Flohmarkt Wolfswelle (MOS) von 08.30-14 Uhr, Flugplatz Hungriger Wolf, 25551 Hohenlockstedt. Mehr auf www. wolfswelle.de.

0800/1400 UTC 18. Young Helpers on the Air (YHOTA) 1400/1800 UTC AGCW-DL VHF/UHF Contest (CW)

# $27 - 28.9$

0000/2400 UTC CQ WW RTTY DX Contest (RTTY)

28. 9.

0700/1100 UTC Ruhr-Kurzcontest [KW] (CW/SSB)

Quellen: DL-DX RTTY Contest Group, DARC-Contestkalender, WA 7BNM Gontest Ga/endar. Angaben ohne Gewähr!

# Vorschau auf Heft 10114

#### XT2FCJ und XT26DJ im CQ-WWDX-CW-Contest

Die beiden tschechischen DXpeditionäre Petr, OK1 FCJ, und David, OK6DJ, bewiesen mit ihrer Zwei-Mann-Aktivität anlässlich des letztjährigen CQ-WWDX-CW-Contests aus dem in Westafrika gelegenen Burkina Faso, dass man auch mit einem kleinen Budget eine interessante Funkaktivität auf die Beine<br>stellen kann – Eoto: OK1EC I Ento: OK1 FCJ

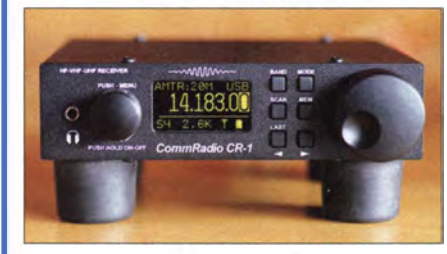

Antennenkonzept fürs Hausdach Richtantennen für 70 cm, 2 m, UKW-Hörfunk und 10 m sowie weitere Antennen für 11 m bis 20 m auf einem Hausdach unterzubringen stellt kein leichtes Unterfangen dar. DL7BK stellt seine erprobte Lösung vor. Foto: DL7BK

- ... und außerdem:
- **Neuigkeiten von der IFA Berlin**
- Aufbautipps für eine Pkw-Mobilfunkstation
- Gleichspannungswandler mit hohem Wirkungsgrad
- Pulsbreitenmodulator für Linearendstufen
- Raspberry Pi B als Spannungsmesser

# Inserentenverzeichnis

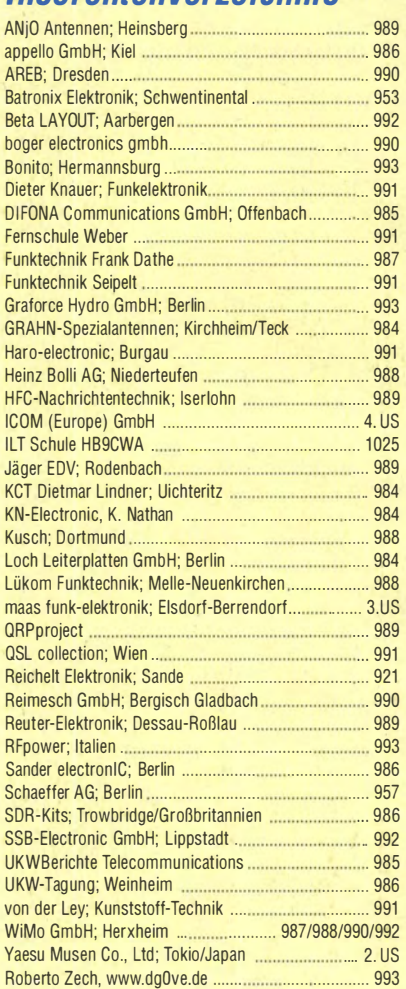

#### erscheint am 24.9.2014

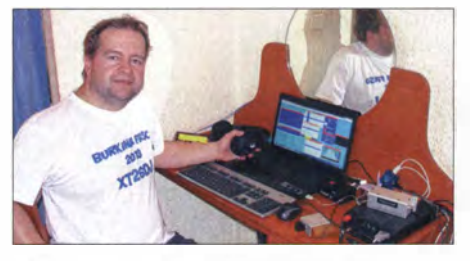

Kommunikationsempfänger CR-1 Seit zunehmend Software zentrale Aufgaben in Empfängern übernimmt, passt die Empfangs-Hardware in immer kleinere Gehäuse. Der CommRadio CR-1 ist der bislang wohl kleinste Allmode-Kommunikationsempfänger für MW bis UHF mit Frontplattenbedienung und digitaler Signalverarbeitung. DL1ABJ hat das Gerät mit auf eine Reise genommen und berichtet darüber. Foto: DL1ABJ

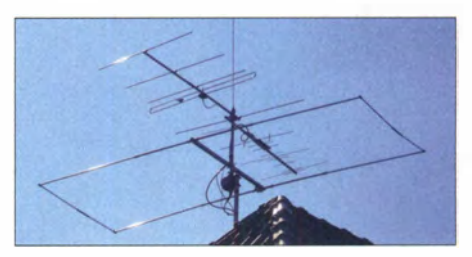

Redaktionsschluss FA 10/14: 4.9.2014 Vorankündigungen ohne Gewähr

# **Unser DX-SR** Als "normaler" Tra nsceiver oder mit PC als ! DR'nutzb.

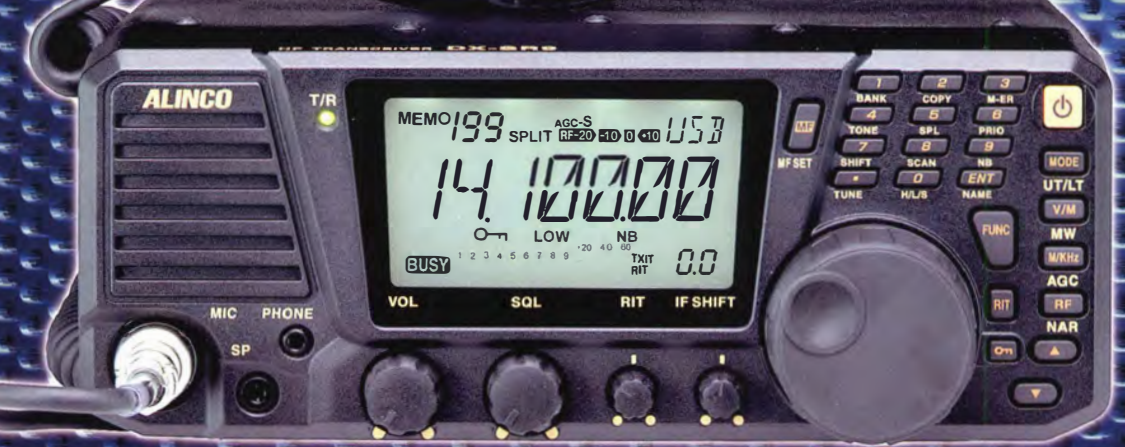

# 100 W · 160-10 m · Allmode + SDR (RX/T)

\*) Den DX-SR9E kann man als konventionellen Transcelver oder auch als SDR-Transceiver einsetzen. Für den SDR-Betrieb<br>— braucht man einen PC, ein paar Kabel und SDR-Software, die man sich von der Alinco-Website kostenlos do

**DR-138HE VHF-FM-Mobil** 144-146 MHz 60/25/10 W

**DR-438HE** UHF-FM-Mobil<br>430-440 MHz 45/25/10-W

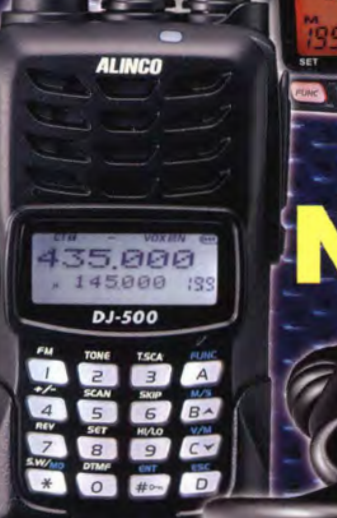

# UE

ana

DR-638H **VHF/UHF-FM-Mobil** VHF: 144-146 MHz 50/25/10/5 W **UHF: 430-440 MHz** 40/25/10/5 W

# DJ-500E VHF/UHF-FM-Handfunkgerät 144-146/430-440 MHz · 5/2,5/1 W

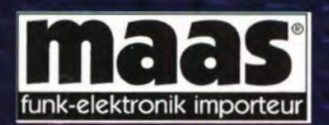

**Maas Funk-Elektronik · Inh. Peter Maas** Heppendorfer Straße 23  $\cdot$  50189 Elsdorf  $\cdot$  Tel. (0 22 74) 93 87-11  $\cdot$  Fax -31 info@maas-elektronik.com · www.maas-elektronik.com

CALL MHZ TS/DCS H/L SCAN MONI BAND

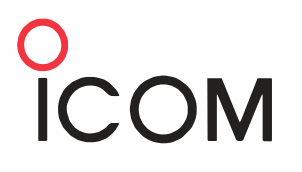

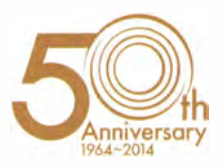

# zum 50. jubilaum von Icc Limitiertes Sondermodell

Spezielle Features unseres Jubiläums-Modells Schnellere Datenübertragung im DV-Modus (etwa dreimal)

DV- und FM-Repeater-Suchfunktion •

Längere Antenne für optimale Empfangsleistung

Erweiterte D-PRS-Funktionen

Android"'-App RS-MSIA (optionales Kabel OPC-2350LU erforderlich)

Zusätzliche Dplus-Reflektor-Link-Befehle

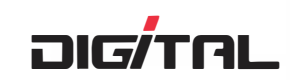

88.1

VHF/UHF-DIGITAL-TRANSGEIVER

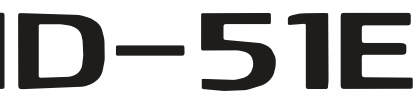

Die genannten Leistungsmerkmale, die Screenshots und die technischen Daten können jederzeit ohne Vorankündigung geändert werden. Icom, Icom Inc. und das Icom-Logo sind<br>registrierte Marken der Icom Inc. (Japan) in den Verei Android ist eine registrierte Marke der Google lnc.

 $ID - 51$ 

Icom (Europe) GmbH Auf der Krautweide 24 · 65812 Bad Soden am Taunus · Germany (www.icomeurope.com)